CICS Transaction Server para z/OS Versión 4, release 1

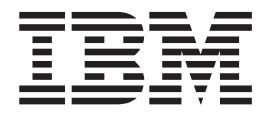

# Novedades

CICS Transaction Server para z/OS Versión 4, release 1

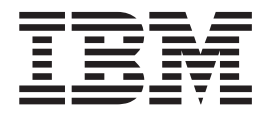

# Novedades

#### **Nota**

Antes de utilizar esta información y el producto para el que brinda ayuda, lea la información que aparece en ["Avisos" en la](#page-444-0) [página 433.](#page-444-0)

Esta edición se aplica a Versión 4 Release 1 de CICS Transaction Server for z/OS (número de producto 5697-E93) y a todos los releases y las modificaciones posteriores, hasta que se indique algo distinto en nuevas ediciones.

# **Contenido**

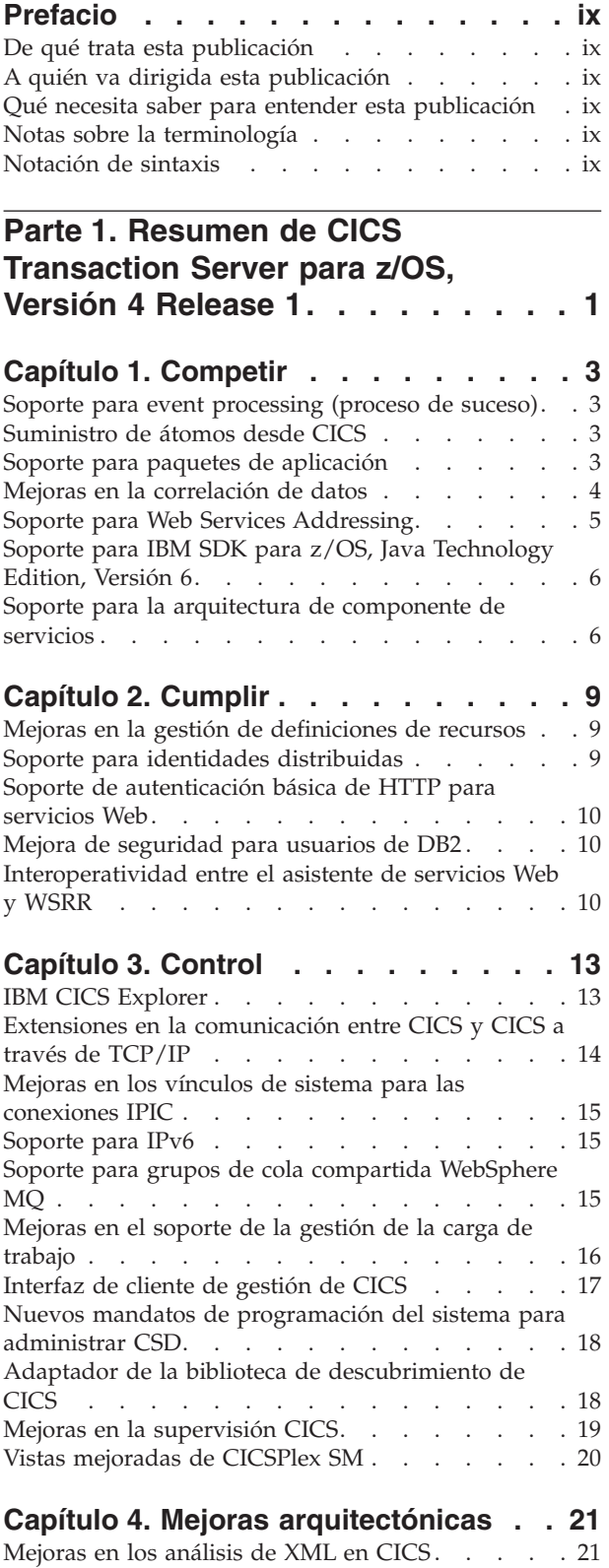

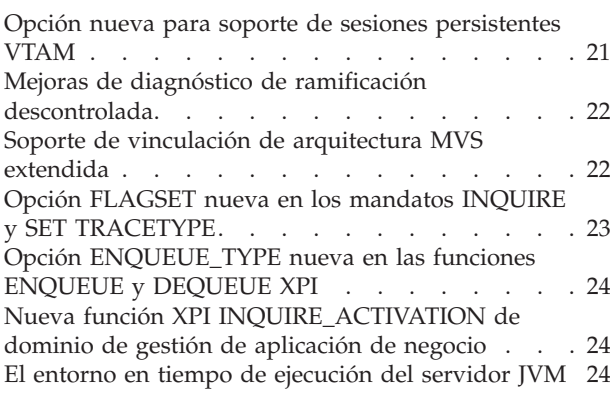

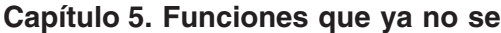

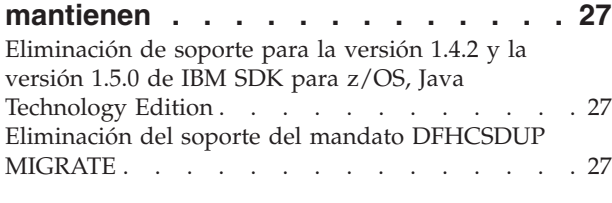

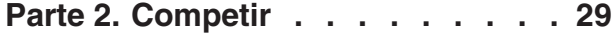

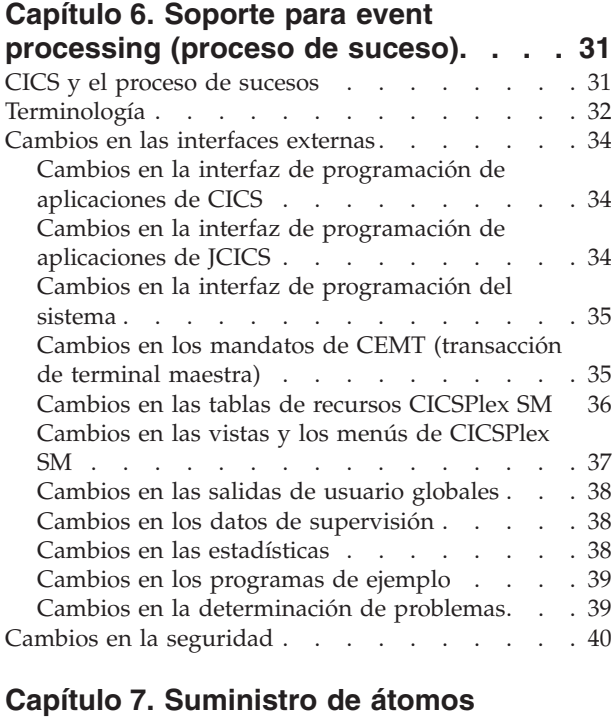

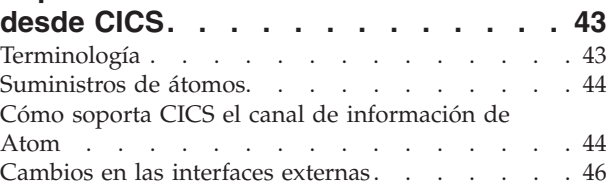

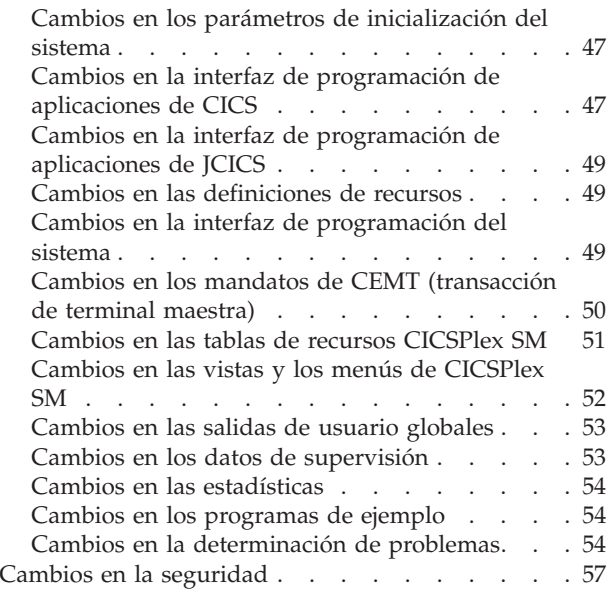

# **[Capítulo 8. Soporte para paquetes de](#page-70-0)**

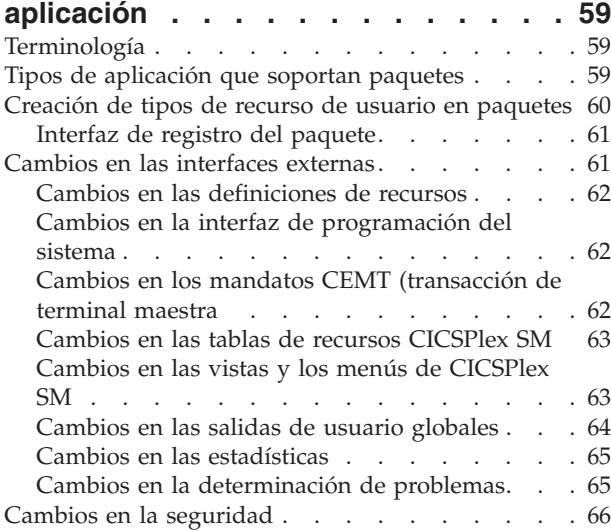

# **[Capítulo 9. Mejoras en la correlación](#page-78-0)**

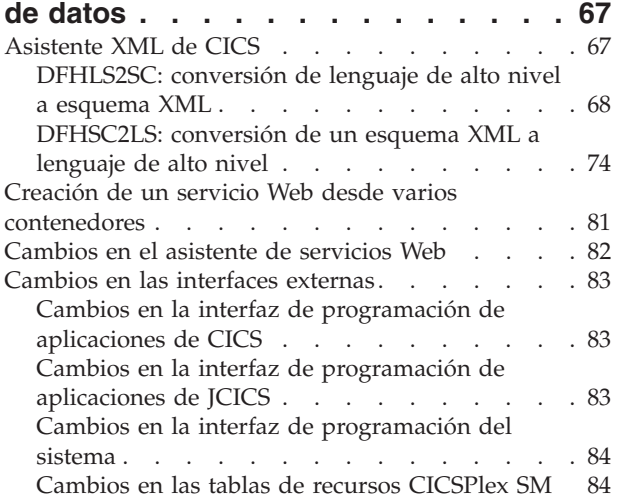

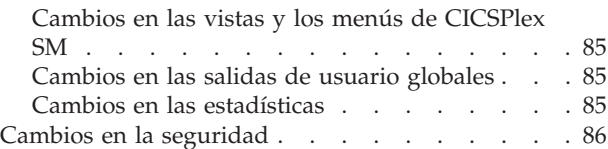

# **[Capítulo 10. Soporte para Web](#page-98-0)**

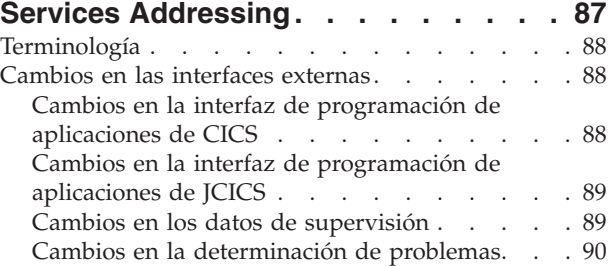

# **[Capítulo 11. Soporte para IBM SDK](#page-102-0)**

# **[para z/OS, Java Technology Edition,](#page-102-0)**

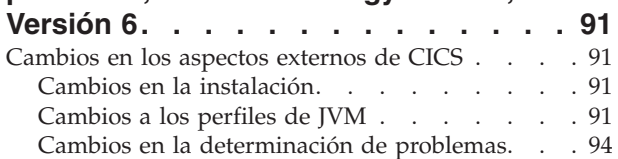

# **[Capítulo 12. Soporte para la](#page-106-0)**

# **[arquitectura de componente de](#page-106-0)**

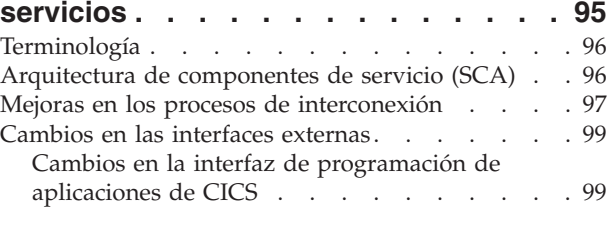

**Parte 3. Cumplir [. . . . . . . . . 101](#page-112-0)**

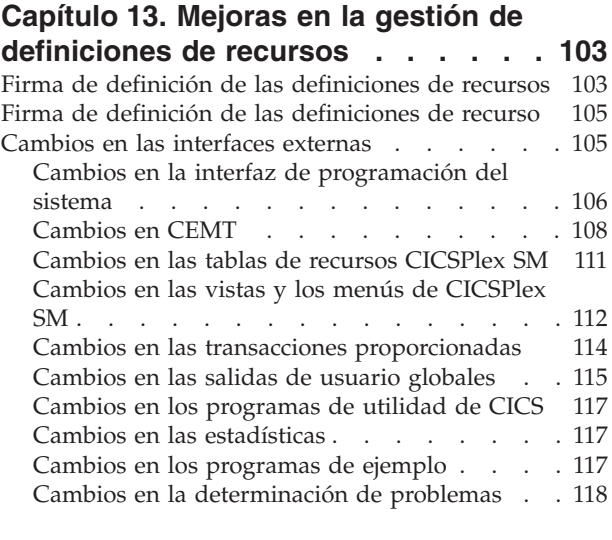

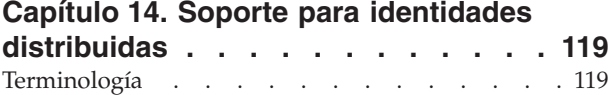

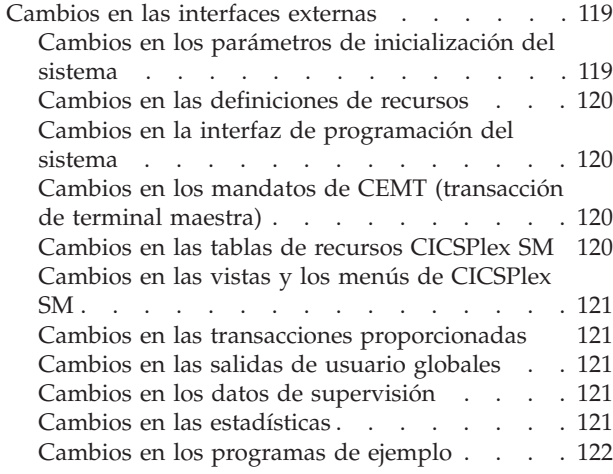

# **[Capítulo 15. Soporte de autenticación](#page-134-0)**

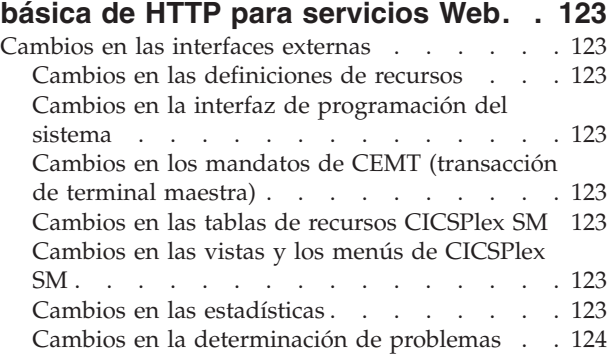

# **[Capítulo 16. Mejora de seguridad para](#page-136-0)**

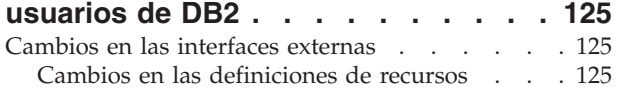

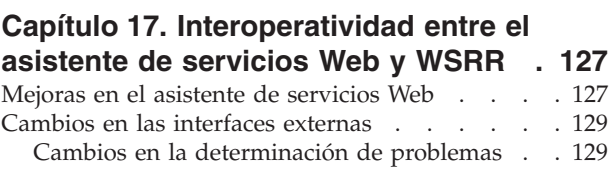

**Parte 4. Control [. . . . . . . . . 131](#page-142-0)**

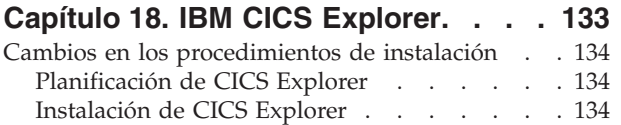

# **[Capítulo 19. Extensiones en la](#page-146-0) [comunicación entre CICS y CICS a](#page-146-0)**

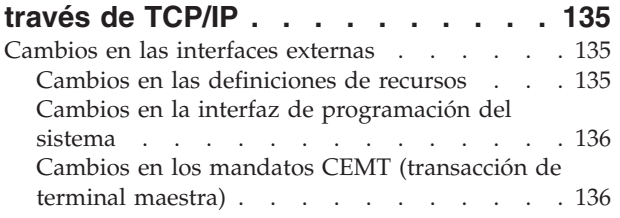

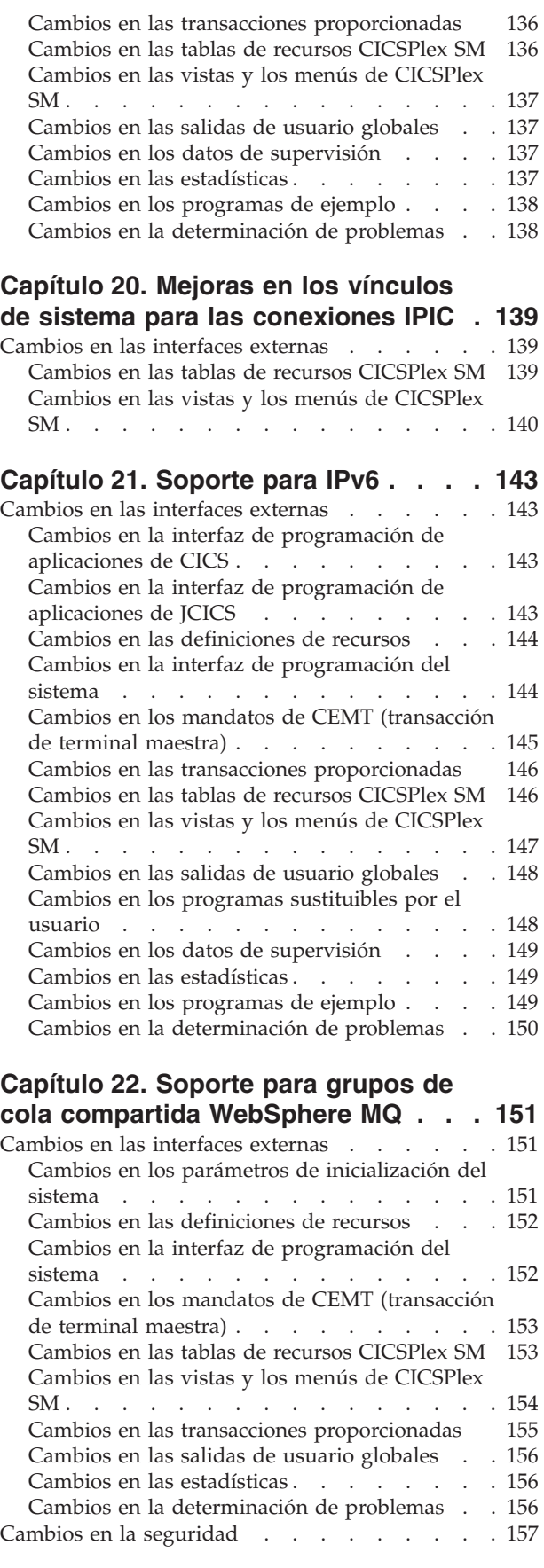

### **[Capítulo 23. Mejoras en el soporte de](#page-170-0)**

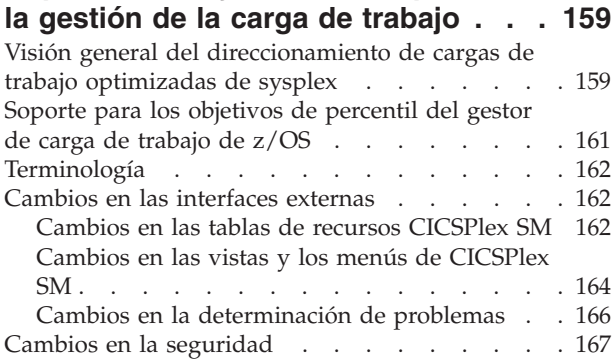

### **[Capítulo 24. Interfaz de cliente de](#page-180-0)**

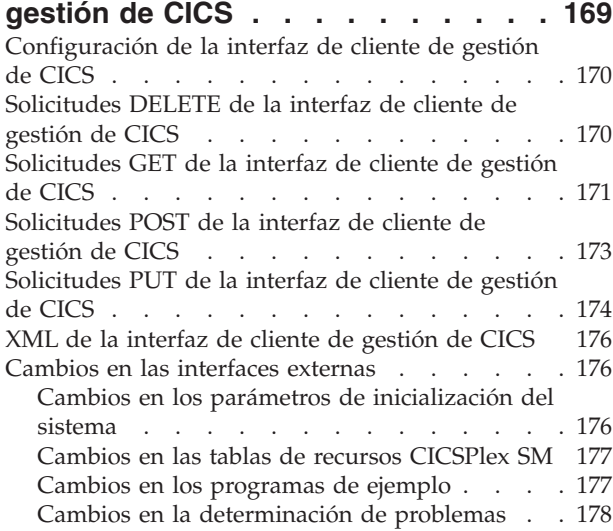

### **[Capítulo 25. Nuevos mandatos de](#page-190-0) [programación del sistema para](#page-190-0)**

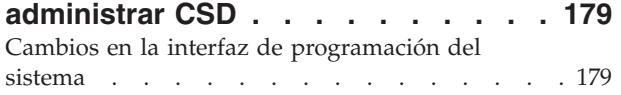

# **[Capítulo 26. Adaptador de la](#page-194-0)**

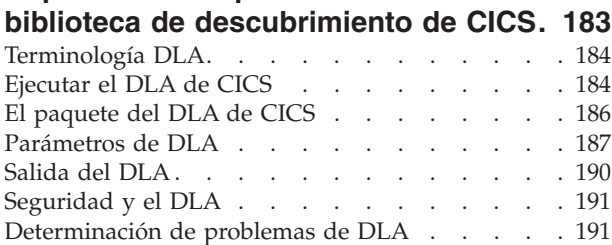

### **[Capítulo 27. Mejoras en la supervisión](#page-204-0)**

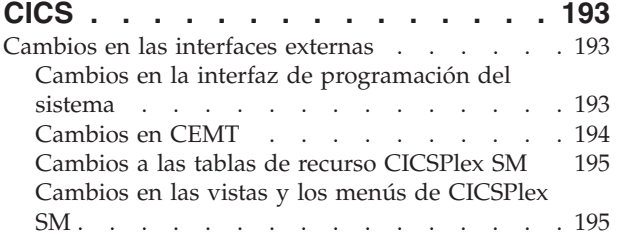

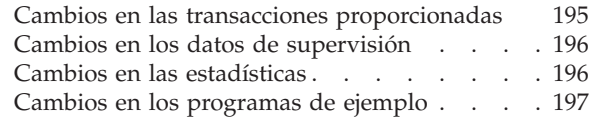

#### **[Capítulo 28. Vistas mejoradas de](#page-210-0)**

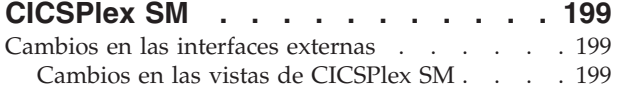

# **[Parte 5. Mejoras arquitectónicas 205](#page-216-0)**

#### **[Capítulo 29. Mejoras en los análisis](#page-218-0)**

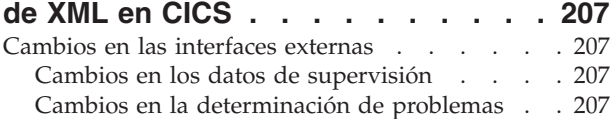

### **[Capítulo 30. Opción nueva para](#page-220-0) [soporte de sesiones persistentes](#page-220-0)**

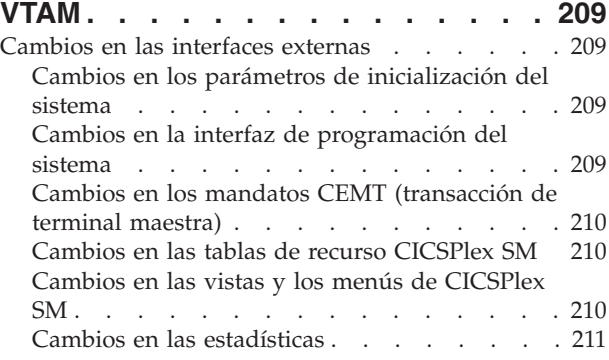

### **[Capítulo 31. Mejoras de diagnóstico](#page-224-0)**

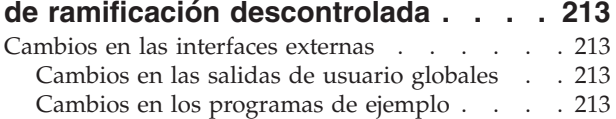

# **[Capítulo 32. Soporte de vinculación](#page-226-0)**

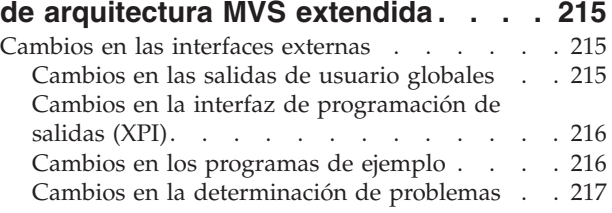

# **[Capítulo 33. Opción FLAGSET nueva](#page-230-0) [en los mandatos INQUIRE y SET](#page-230-0)**

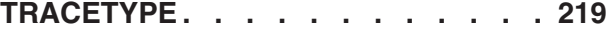

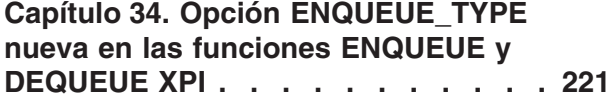

### **[Capítulo 35. Nueva función XPI](#page-234-0) [INQUIRE\\_ACTIVATION de dominio de](#page-234-0) [gestión de aplicación de negocio. . . 223](#page-234-0)**

#### **[Capítulo 36. El entorno en tiempo de](#page-236-0) [ejecución del servidor JVM](#page-236-0) . . . . . [225](#page-236-0)**

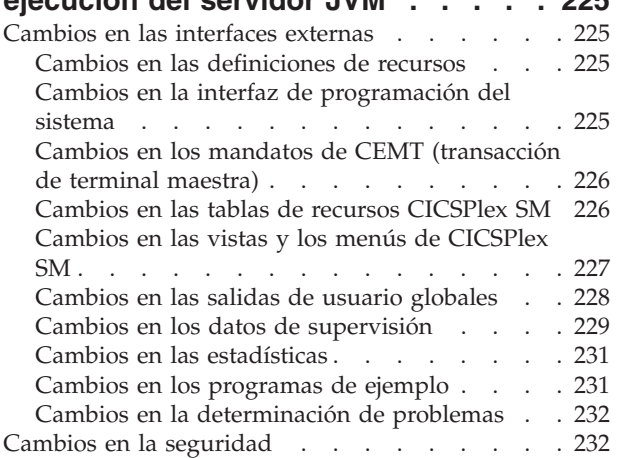

# **[Parte 6. Funciones que ya no se](#page-246-0)**

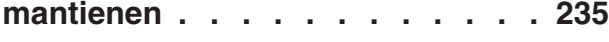

# **[Capítulo 37. Eliminación de soporte](#page-248-0) [para la versión 1.4.2 y la versión 1.5.0](#page-248-0) [de IBM SDK para z/OS, Java](#page-248-0)**

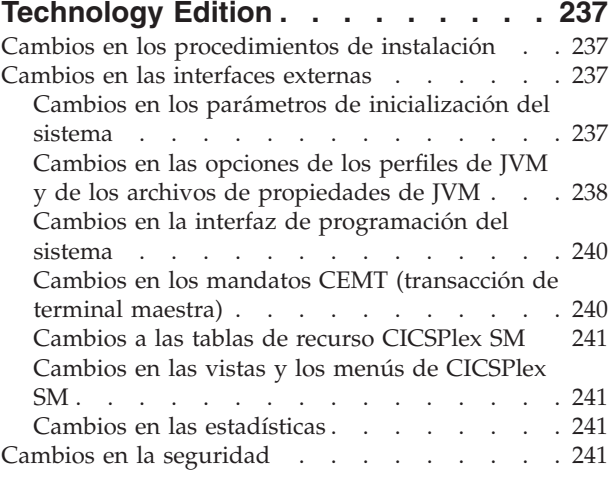

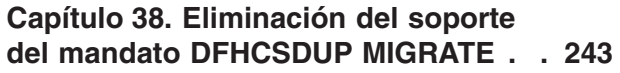

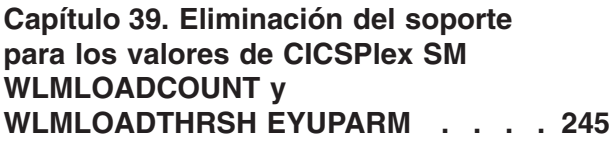

**[Parte 7. Información general . . . 247](#page-258-0)**

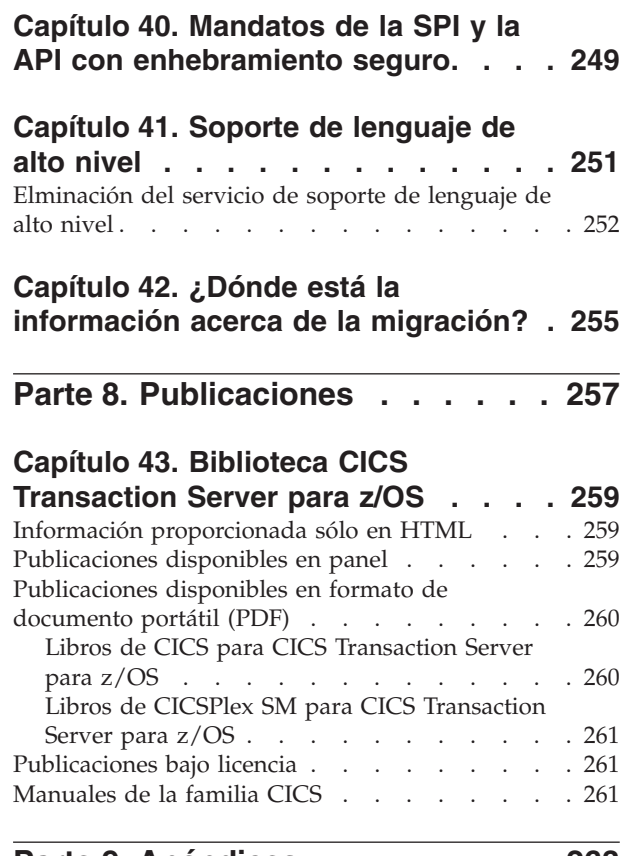

# **[Parte 9. Apéndices](#page-274-0) . . . . . . . . [263](#page-274-0)**

# **[Apéndice A. Nuevos mandatos de](#page-276-0)**

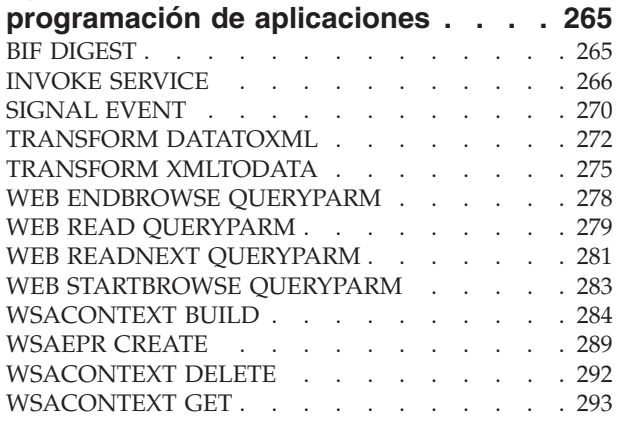

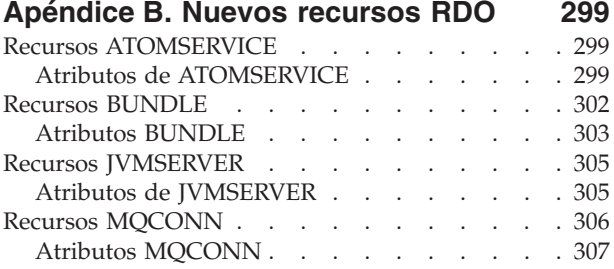

#### **[Apéndice C. Nuevos mandatos de](#page-322-0) [programación del sistema](#page-322-0) . . . . . . [311](#page-322-0)**

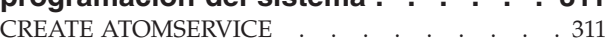

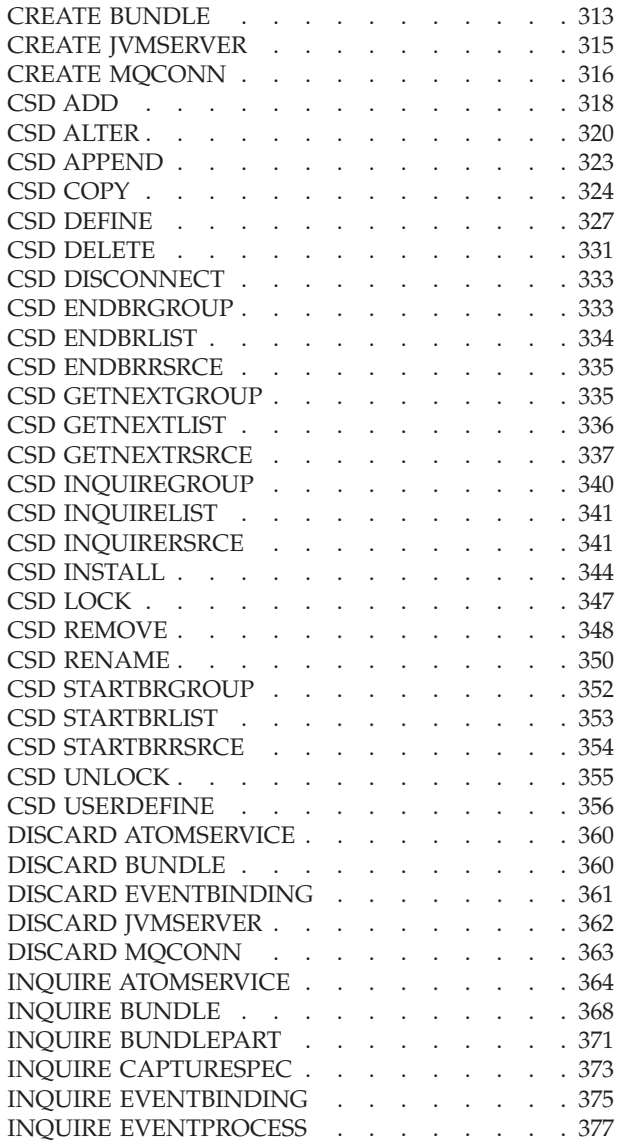

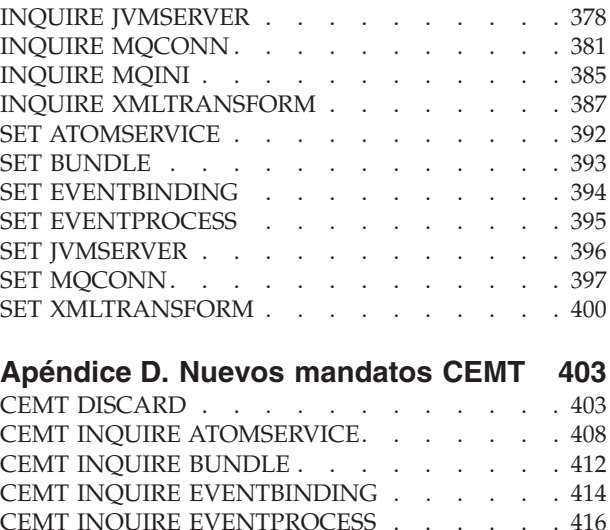

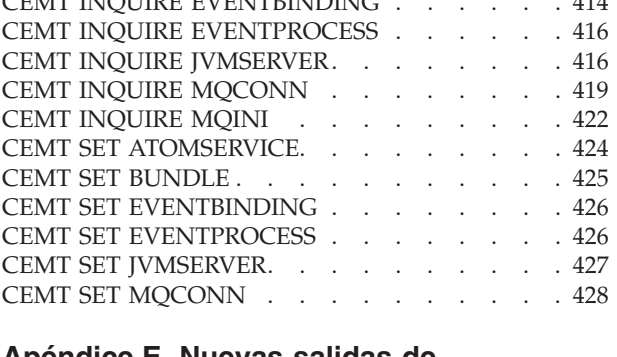

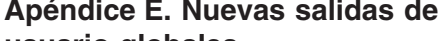

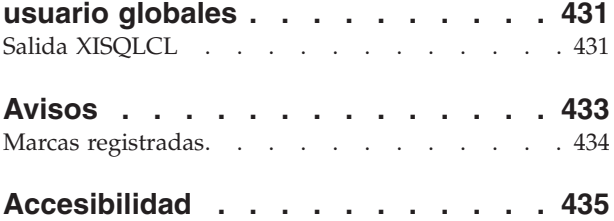

# <span id="page-10-0"></span>**Prefacio**

# **De qué trata esta publicación**

Esta publicación proporciona información sobre las funciones nuevas y cambiadas de CICS Transaction Server para z/OS, Versión 3 Release 2. Proporciona una visión general de los cambios a la información de consulta y le indica dónde se proporciona información de consulta más detallada.

La información de la interfaz de programación proporcionada en esta publicación está destinada a mostrar sólo los aspectos nuevos y cambiados desde el release anterior de CICS TS y a resaltar las ventajas de las nuevas funciones. Para ver la información de la interfaz de programación, lea las fuentes principales de la interfaz de programación y la información asociada en las publicaciones siguientes:

- v *CICS Application Programming Reference*
- v *CICS System Programming Reference*
- v *CICS Customization Guide*
- v *CICS External Interfaces Guide*
- v *CICSPlex SM Application Programming Guide*
- *CICSPlex SM Application Programming Reference*

# **A quién va dirigida esta publicación**

Esta publicación está destinada a las personas responsables de las siguientes tareas de usuario:

- v Evaluación y planificación
- v Administración del sistema
- Programación
- Personalización

# **Qué necesita saber para entender esta publicación**

La publicación presupone que está familiarizado con CICS y CICSPlex, como administrador de sistema o como programador de aplicaciones.

# **Notas sobre la terminología**

Cuando en esta publicación se utiliza el término "CICS" sin ninguna calificación, hace referencia al elemento CICS de IBM® CICS TS.

"CICSPlex SM" se utiliza para el elemento CICSPlex System Manager de IBM CICS TS.

"MVS" se utiliza para el sistema operativo, que es un elemento base de z/OS.

# **Notación de sintaxis**

La notación de sintaxis especifica las combinaciones permisibles de opciones o atributos que pueden especificarse en mandatos de CICS, definiciones de recursos y muchas otras cosas.

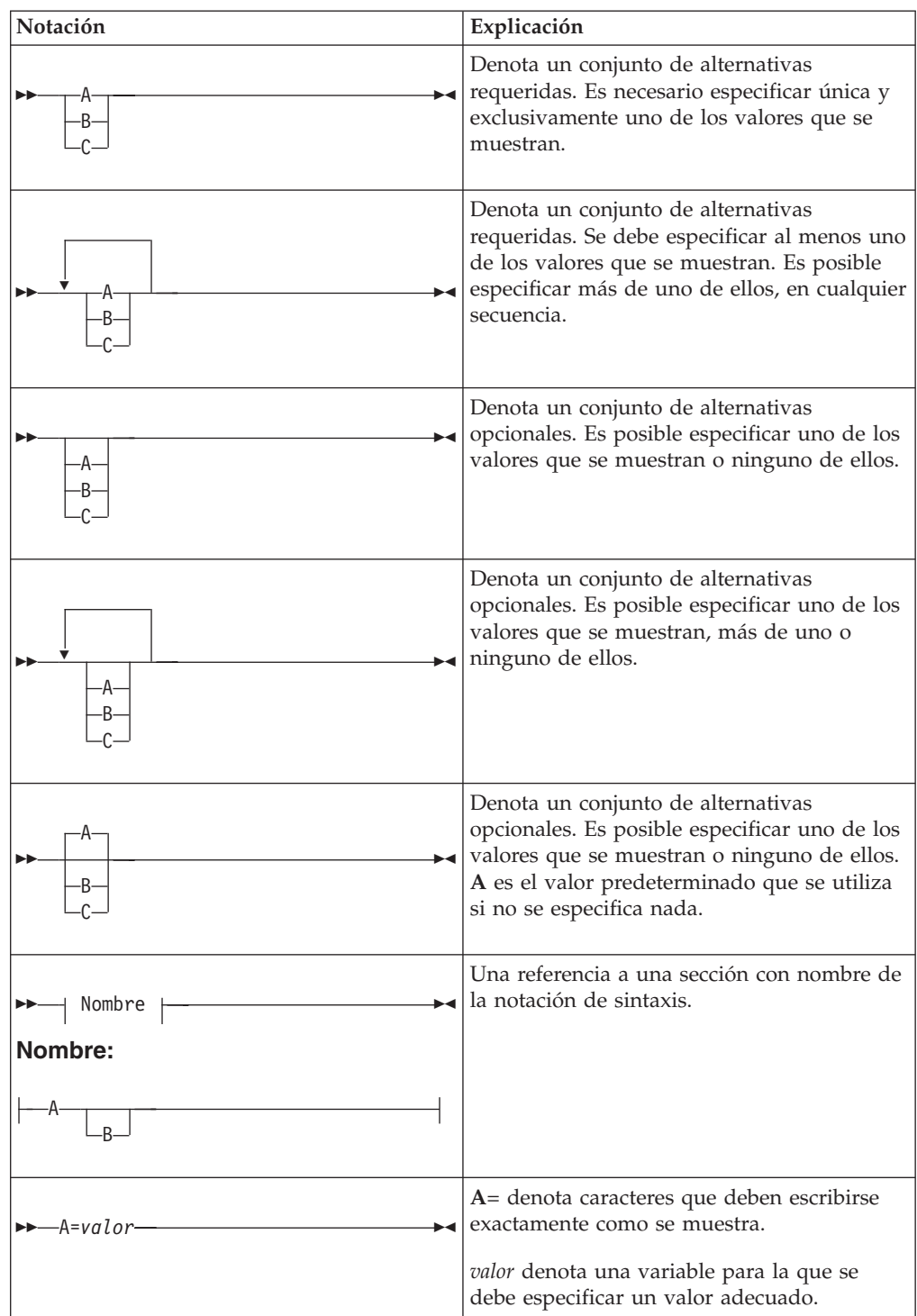

Las convenciones que se utilizan en la notación de sintaxis son:

# <span id="page-12-0"></span>**Parte 1. Resumen de CICS Transaction Server para z/OS, Versión 4 Release 1**

Esta parte contiene una breve visión general de las principales nuevas funciones de CICS Transaction Server para z/OS, Versión 4 Release 1.

# <span id="page-14-0"></span>**Capítulo 1. Competir**

CICS Transaction Server para z/OS, Versión 4 Release 1 proporciona un conjunto de capacidades representadas en los siguientes temas:

- Competir
- Cumplir
- Control
- Mejoras arquitectónicas

Las prestaciones representadas por el tema *Competir* facilitan la creación, ampliación y reutilización de aplicaciones rápidamente para satisfacer las necesidades de las empresas.

# **Soporte para event processing (proceso de suceso)**

Es posible especificar, capturar y emitir sucesos de negocio atómicos desde una aplicación CICS. Estos sucesos de negocio se pueden consumir por otra aplicación CICS, o colocar en una cola WebSphere MQ para consumirse de varias formas, incluso por un motor de procesos de sucesos complejo como IBM WebSphere Business Events.

Un suceso de negocio es cualquier suceso que ocurre relevante para el negocio. La comercialización de una acción o la emisión de un pedido, son ejemplos de un suceso de negocio. CICS permite capturar los sucesos de negocio en una aplicación y emitirlos para su proceso, sin que normalmente haya cambios en la aplicación emisora CICS.

#### **Conceptos relacionados**

[Capítulo 6, "Soporte para event processing \(proceso de suceso\)", en la página 31](#page-42-0)

# **Suministro de átomos desde CICS**

CICS puede suministrar átomos utilizando datos proporcionados por los recursos de CICS o por programas de aplicación que acceden a otros recursos. El suministro de átomos proporciona a los clientes de web una serie de elementos de datos acompañados por metadatos en cada elemento del formato de átomo. También puede utilizar las solicitudes HTTP definidas por Atom Publishing Protocol para editar un recurso CICS disponible como una colección de entradas de átomos.

#### **Conceptos relacionados**

[Capítulo 7, "Suministro de átomos desde CICS", en la página 43](#page-54-0)

# **Soporte para paquetes de aplicación**

Ahora es posible desplegar aplicaciones en CICS utilizando paquetes. Un *paquete* es una colección de recursos CICS, artefactos, referencias y un manifiesto que representa una aplicación. Utilice paquetes para gestionar con más facilidad la disponibilidad de una aplicación y el ciclo de vida de sus recursos.

Los paquetes los crea por un desarrollador de aplicaciones utilizando una herramienta como Rational Developer for System z, el asistente CICS XML o IBM CICS Explorer. Un paquete contiene sólo los recursos que requiere la aplicación. Los recursos del sistema que requiere la aplicación pueden definirse como

<span id="page-15-0"></span>requisitos previos, pero no se incluyen en el paquete. Esta separación significa que es posible instalar la misma aplicación en varias regiones CICS sin tener que volver a empaquetar o volver a desplegar el paquete.

Un paquete se define en CICS utilizando un recurso BUNDLE. Para obtener más información acerca de cómo definir este recurso y acerca del formato y su contenido, consulte el *Guía de definición de recurso de CICS*.

El recurso BUNDLE es distinto a un grupo RDO porque mantiene una relación con todos los recursos después de que se hayan instalado, con lo que es posible gestionar todos los recursos relacionados como una entidad única; por ejemplo, si se inhabilita un recurso BUNDLE porque se desea detener la ejecución de una aplicación, CICS inhabilita todos los recursos de aplicación relacionados. Para ver el contenido de un paquete y el estado de sus recursos utilice IBM CICS Explorer.

#### **Conceptos relacionados**

[Capítulo 8, "Soporte para paquetes de aplicación", en la página 59](#page-70-0)

# **Mejoras en la correlación de datos**

Ahora puede modernizar sus aplicaciones de CICS para utilizar XML en interfaces basadas en canal. Al utilizar mandatos de API y utilidades nuevas, es posible correlacionar datos binarios de aplicaciones a XML y transformarlos durante el proceso en tiempo de ejecución.

La ventaja de utilizar este planteamiento para transformar datos de aplicación en XML y desde XML es que CICS va más allá de las prestaciones ofrecidas por un analizador XML. CICS puede interpretar el XML y realizar conversiones basadas en registro de los datos de aplicación. Por consiguiente, utilizando este planteamiento le resultará más fácil y más rápido crear aplicaciones que funcionen con XML.

CICS soporta varios lenguajes de alto nivel y proporciona un asistente XML para correlacionar el modo en que se transforman los datos durante el proceso en tiempo de ejecución. CICS utiliza la misma tecnología para correlacionar datos de aplicación con XML en mensajes SOAP, como parte del soporte de servicios web.

El asistente XML de CICS es un programa de utilidad proporcionado que le ayuda a crear las correlaciones necesarias para transformar datos binarios de aplicación a XML o para transformar XML a datos binarios de aplicación. El asistente XML genera un enlace XML y opcionalmente un esquema en un directorio de paquete en z/OS UNIX®. Al crear e instalar un recurso BUNDLE correspondiente, CICS crea dinámicamente un recurso XMLTRANSFORM que define dónde están ubicados el esquema y el enlace XML.

Si está utilizando los servicios de web, este soporte proporciona una serie de ventajas:

- v Ahora puede procesar encabezados SOAP y fallos SOAP de forma programada.
- v Ahora puede crear una aplicación de servicio web que genera un mensaje SOAP a partir de varios contenedores en un canal.

#### **Conceptos relacionados**

[Capítulo 9, "Mejoras en la correlación de datos", en la página 67](#page-78-0)

# <span id="page-16-0"></span>**Soporte para Web Services Addressing**

Web Services Addressing (WS-Addressing) es un mecanismo neutro de transporte para pasar información de mensajería entre servicios Web, para que los servicios Web que utilizan protocolos diferentes puedan interoperar.

CICS asegura que las aplicaciones de servicio web existentes puedan aceptar solicitudes de servicios web Web que utilicen WS-Addressing. También se pueden crear nuevos servicios web que utilicen propiedades de referencia de punto final y de direccionamiento de mensajes en mensajes SOAP.

WS-Addressing añade información de direccionamiento, en forma de MAP (Message Addressing Properties - Propiedades de direccionamiento de mensajes), a las cabeceras de mensajes SOAP. Las MAP incluyen información de mensajería, por ejemplo un ID de mensaje exclusivo y referencias de punto final que detallan de dónde viene el mensaje, a dónde va el mensaje y a qué lugar se deben enviar los mensajes de respuesta o de anomalía. Una referencia de punto final (EPR) es un tipo específico de MAP que incluye la dirección de destino del mensaje, parámetros de referencia opcionales para que los use la aplicación y metadatos opcionales.

Puede utilizar mandatos de API nuevos para crear y manipular contextos de direccionamiento. Los contextos de direccionamiento se utilizan para almacenar las MAP de WS-Addressing antes y después de que se produzcan solicitudes y respuestas de SOAP.

CICS incluye las siguientes características para dar soporte a WS-Addressing:

- v Las aplicaciones solicitante y proveedora de servicios web pueden interaccionar con otros servicios que utilicen WS-Addressing sin que sea necesario volver a desplegarlos. Un nuevo manejador de mensajes, el manejador de mensajes de direccionamiento DFHWSADH, en la interconexión direcciona los mensajes que contienen información de WS-Addressing para el servicio web especificado.
- v Se puede escribir una aplicación que utilice mandatos de API de WS-Addressing para crear una referencia de punto final y para crear, actualizar, suprimir y consultar un contexto de direccionamiento.
- Puede dirigir los mensajes de respuesta a puntos finales distintos al punto final del solicitante; por ejemplo, se pueden dirigir los mensajes de error a un manejador de errores dedicado.
- v Se pueden pasar parámetro de referencia a aplicaciones como parte de las MAP en la cabecera SOAP.

De forma predeterminada, CICS soporta las especificaciones recomendadas:

- [W3C WS-Addressing 1.0 Clase Core](http://www.w3.org/TR/ws-addr-core/)
- Enlace [W3C WS-Addressing 1.0 SOAP](http://www.w3.org/TR/ws-addr-soap/)
- [W3C WS-Addressing 1.0 Metadatos](http://www.w3.org/TR/ws-addr-metadata/)

Estas especificaciones las identifica el espacio de nombres http://www.w3.org/ 2005/08/addressing. Si no se indica algo distinto, la semántica de WS-Addressing que se describe en este documento hace referencia a las especificaciones recomendadas.

<span id="page-17-0"></span>Para interoperatividad, CICS también soporta la especificación de envío:

• [W3C WS-Addressing- Submission](http://www.w3.org/Submission/ws-addressing/)

Esta especificación la identifica el espacio de nombres http:// schemas.xmlsoap.org/ws/2004/08/addressing. Utilice la especificación de envío únicamente si debe interaccionar con un cliente o un proveedor de servicios web que implemente la especificación de envío.

#### **Conceptos relacionados**

[Capítulo 10, "Soporte para Web Services Addressing", en la página 87](#page-98-0)

# **Soporte para IBM SDK para z/OS, Java Technology Edition, Versión 6**

CICS TS 4.1 soporta la JVM proporcionada por la versión de 31 bits de IBM SDK para z/OS, Java™ Technology Edition, Versión 6. Con Java 6, continúa beneficiándose de las nuevas características del lenguaje Java, de la recogida de basura mejorada y del compartimiento de clases más simple, presentado por primera vez en Java 5.

CICS TS 4.1 no soporta la versión de 64 bits de IBM SDK para z/OS, versión 6.

#### **Conceptos relacionados**

[Capítulo 11, "Soporte para IBM SDK para z/OS, Java Technology Edition, Versión](#page-102-0) [6", en la página 91](#page-102-0)

# **Soporte para la arquitectura de componente de servicios**

CICS proporciona soporte para las aplicaciones que se adaptan a las especificaciones de la arquitectura de componente de servicio (Service Component Architecture - SCA). SCA soporta el despliegue rápido de aplicaciones nuevas con el fin de ajustarse a los cambios de los requisitos de negocio al promocionar la reutilización de los activos de una aplicación existente en un modelo de componente.

En SCA, las aplicaciones están compuestas por servicios, donde cada servicio se describe utilizando uno o más componentes. Estos componentes se compilan en una *aplicación compuesta* que puede participar en una arquitectura orientada de servicios (SOA) como parte de un servicio de negocio. Un *servicio de negocio* es un servicio que se alinea con los procesos de negocio y los modelos en lugar de con una implementación técnica.

El modelo del componente SCA es flexible, con lo que puede reutilizar los mismos componentes en distintas aplicaciones compuestas sin la necesidad de cambiar la lógica subyacente del negocio.

Para crear una aplicación compuesta, utilice la herramienta SCA en Rational Developer for System z. La herramienta SCA despliega aplicaciones compuestas a CICS como paquetes y puede habilitarse o inhabilitarse utilizando el recurso BUNDLE.

Puede crear dos tipos de servicio desde las aplicaciones CICS:

#### **Servicios basados en canal**

Estos servicios utilizan el soporte de la arquitectura de componente de servicio (SCA) para describir las aplicaciones como componentes. La interfaz para estos servicios es un canal. Los servicios basados en canal sólo los pueden llamar otras aplicaciones CICS utilizando el mandato de API INVOKE SERVICE.

#### **Servicios basados en XML**

Estos servicios suelen ser aplicaciones de solicitante o proveedor de servicios Web que utilizan XML para intercambiar información con otras aplicaciones y utilizan un enlace para transformar los datos. Las aplicaciones de servicios web también se pueden describir como componentes utilizando SCA. La interfaz para estos servicios es XML con una vinculación para transformar los datos. Los servicios basados en XML los pueden llamar otras aplicaciones CICS utilizando el mandato de API INVOKE SERVICE o bien un cliente externo.

Un servicio basado en XML también puede ser una aplicación que utiliza los mandatos de API TRANSFORM para correlacionar datos de aplicación a y desde XML. El asistente XML utiliza una estructura de lenguaje o un esquema XML para generar el enlace XML y también crear un paquete.

Ambos tipos de servicio utilizan el soporte de interconexión en CICS.

#### **Conceptos relacionados**

[Capítulo 12, "Soporte para la arquitectura de componente de servicios", en la](#page-106-0) [página 95](#page-106-0)

# <span id="page-20-0"></span>**Capítulo 2. Cumplir**

CICS Transaction Server para z/OS, Versión 4 Release 1 proporciona un conjunto de capacidades representadas en los siguientes temas:

- Competir
- Cumplir
- Control
- Mejoras arquitectónicas

Las prestaciones representadas por el tema *Cumplir* ayudan a asegurar y demostrar un control de gestión efectivo sobre aplicaciones empresariales y recursos de tecnologías de la información.

# **Mejoras en la gestión de definiciones de recursos**

La firma del recurso, que combina la firma de la definición y la de la instalación, proporciona información específica para las definiciones del recurso que fueron instaladas o modificadas en CICS TS 4.1 o más tarde. Puede utilizar estos datos mejorados con el fin de detectar las modificaciones del recurso para las auditorías, seguimientos y para solucionar problemas.

La firma de la instalación captura datos acerca de cuándo, cómo y quién instaló el recurso. La firma de la instalación captura datos acerca del conjunto de datos de la definición del sistema CICS o del repositorio de datos EYUDREP de CICSPlex SM, acerca de cuándo, cómo y quién definió el recurso y el último cambio realizado a la definición del recurso.

Todos los tipos de recurso ahora soportan la firma de definición. Los tipos de recurso que soportan la firma de instalación son: ATOMSERVICE, BUNDLE, CONNECTION, CORBASERVER, DB2CONN, DB2ENTRY, DB2TRAN, DJAR, DOCTEMPLATE, ENQMODEL, EVENTBINDING, FILE, IPCONN, JOURNALMODEL, JVMSERVER, LIBRARY, MQCONN, MQINI, PIPELINE, PROFILE, PROCESSTYPE, PROGRAM, REQUESTMODEL, TCPIPSERVICE, TDQUEUE, TRANCLASS, TRANSACTION, TSMODEL, URIMAP, WEBSERVICE y XMLTRANSFORM.

#### **Conceptos relacionados**

[Capítulo 13, "Mejoras en la gestión de definiciones de recursos", en la página 103](#page-114-0)

# **Soporte para identidades distribuidas**

Si está utilizando z/OS, versión 1, release 11, ahora puede enviar información de identidad de seguridad de un usuario (la identidad distribuida) desde un sistema cliente a través de una red, conservando la identidad distribuida para utilizarla durante la autorización de CICS y para realizar auditorías posteriores.

La Propagación de contexto de identidad (Prop. de ID) es dependiente de la función \*z/OS Identity Propagation\* que se proporciona en z/OS, versión 1, release 11 y el código post-GA\* que se entregará como un número de APARs. Prop. de ID proporciona una contabilidad mejorada y un nuevo medio de autorización de solicitudes asociando la información de seguridad del entorno distribuido con la información de seguridad utilizada en el servidor.

<span id="page-21-0"></span>CICS proporciona soporte para las identidades distribuidas en las siguientes situaciones:

- v Solicitudes de entrada a CICS de WebSphere Application Server utilizando los adaptadores de recursos ECI de CICS a través de una conexión IPIC fiable
- v Utilización de un elemento de cabecera ICRX (Extended Identity Context References) de WS-Security en la solicitud de servicios Web.
- v Utilización de conexiones IPIC y MRO entre sistemas CICS del mismo sysplex

#### **Conceptos relacionados**

[Capítulo 14, "Soporte para identidades distribuidas", en la página 119](#page-130-0)

# **Soporte de autenticación básica de HTTP para servicios Web**

Ahora puede proporcionar información de ID de usuario y contraseña a través de un protocolo HTTP, cuando un solicitante de servicio Web envía una solicitud de salida a un proveedor de servicios Web que necesita autenticación. Este tipo de autenticación se denomina autenticación básica de HTTP. Necesita un recurso URIMAP que especifique AUTHENTICATE(BASIC) y una salida de usuario global de XWBAUTH habilitada para realizar la autenticación básica de HTTP.

#### **Conceptos relacionados**

[Capítulo 15, "Soporte de autenticación básica de HTTP para servicios Web", en la](#page-134-0) [página 123](#page-134-0)

# **Mejora de seguridad para usuarios de DB2**

En CICS Transaction Server para z/OS, Versión 4 Release 1, la interfaz de CICS con DB2 proporciona más flexibilidad cuando se utiliza DB2 y RACF. CICS ahora pasa la dirección del elemento del entorno de control de acceso (ACEE) cuando se especifica AUTHTYPE(SIGN) en una DB2CONN o en un recurso DB2ENTRY, y el atributo SIGNID especifica el ID de usuario de la región de CICS.

Con este cambio, DB2 puede utilizar la seguridad de RACF al utilizar el ID de usuario de la región de CICS para controlar el acceso de CICS a la DB2.

En releases anteriores, ACEE se pasa a la DB2 sólo cuando se especifica AUTHTYPE(USERID) o AUTHTYPE(GROUP).

#### **Conceptos relacionados**

[Capítulo 16, "Mejora de seguridad para usuarios de DB2", en la página 125](#page-136-0)

# **Interoperatividad entre el asistente de servicios Web y WSRR**

Ahora el asistente de servicios Web de CICS incluye soporte de interoperatividad para IBM WSRR (WebSphere Service Registry and Repository). WSRR le ayuda a gestionar y controlar los servicios y procesos. Utilice WSRR para buscar más rápidamente los servicios Web que está solicitando y forzar el control de versión de los servicios Web que está proporcionando.

DFHLS2WS y DFHWS2LS incluyen parámetros para interoperar con WSRR. DFHLS2WS también incluye un parámetro opcional que permite añadir metadatos personalizados propios al documento WSDL en WSRR.

Si se quiere que el asistente para servicios web se comunique de forma segura con WSRR, se puede usar cifrado de capa de sockets seguros (SSL). Tanto DFHLS2WS como DFHWS2LS incluyen parámetros para el uso de cifrado SSL.

# **Conceptos relacionados**

[Capítulo 17, "Interoperatividad entre el asistente de servicios Web y WSRR", en la](#page-138-0) [página 127](#page-138-0)

# <span id="page-24-0"></span>**Capítulo 3. Control**

CICS Transaction Server para z/OS, Versión 4 Release 1 proporciona un conjunto de capacidades representadas en los siguientes temas:

- Competir
- Cumplir
- Control
- Mejoras arquitectónicas

Las prestaciones representadas por el tema *Control* ayudan al equipo de tecnologías de la información a realizar sus tareas de forma más efectiva, a la vez que asume una combinación de niveles de habilidad.

# **IBM CICS Explorer**

CICS Explorer es una herramienta de gestión de sistema destinada a proporcionar una manera sencilla y fácil de gestionar uno o más sistemas CICS. Basado en una plataforma Eclipse, proporciona una vista de algunas de las funciones CPSM en un CICS Transaction Server y una plataforma para la integración de herramientas CICS futuras

Eclipse es una plataforma para crear y desplegar aplicaciones de cliente en las que la mayor parte de la manipulación de datos se realiza por la aplicación del cliente en lugar del servidor. Esta plataforma se denomina Rich Client Platform (RCP). La plataforma proporciona la capacidad de desplegar aplicaciones de interfaz de usuario gráficos nativos (GUI) a una variedad de sistemas operativos de escritorio. El CICS Explorer es una aplicación GUI basada en Eclipse RCP que se ejecuta en los sistemas operativos Windows y Linux.

Actualmente las regiones CICS se gestionan con una variedad de interfaces de usuario gráficas autónomas y no gráficas y sin una forma común de realizar las tareas. CICS Explorer proporciona un conjunto base de funciones de CICSPlex SM para administrar las regiones CICS, y el CICS editor de enlace de suceso. Además, CICS Explorer proporciona una plataforma en la que las herramientas CICS futuras integradas en Eclipse RCP pueden realizar tareas y presentar la información de una forma común.

CICS Explorer se conecta a un servidor CPSM WUI o a una región CICS única. Cuando se conecta a un servidor CPSM WUI, las vistas de las operaciones de CICS Explorer proporcionan una imagen de sistema único de todos los recursos CICS dentro de un CICSplex. Cuando CICS Explorer se conecta a un sistema CICS Transaction Server for z/OS versión 3, sólo se pueden examinar los recursos. Sin embargo, si se utilizan las vistas de operaciones y CICS Transaction Server for z/OS versión 4, puede realizar las acciones siguientes:

- v Habilitar e inhabilitar recursos
- Abrir y cerrar recursos
- Adquirir y soltar recursos
- v Colocar recursos dentro y fuera del servicio
- v Depurar tareas asociadas con un recurso
- v Eliminar definiciones de recurso de un sistema CICS donde están instaladas

<span id="page-25-0"></span>Las vistas de administración de CICS Explorer visualizan detalles de las definiciones de recursos CICS y CICSPlex SM y con CICS Transaction Server for z/OS versión 4 puede actualizar las definiciones de recursos utilizando el editor de recursos de CICS Explorer. Con las vistas de administración y el editor de recursos se pueden realizar las siguientes acciones:

- v Mostrar las definiciones de recurso
- v Crear y actualizar las definiciones de recurso
- v Instalar o eliminar las definiciones de recurso

El editor de recurso CICS Explorer muestra los atributos de la definición del recurso en dos o más páginas en el editor. Una página, la página Atributos, muestra los atributos en forma tabular agrupados de la misma forma que aparecen en CEDA o CPSM WUI con el fin de facilitar el traslado a CICS Explorer para usuarios expertos de CICS. La otra página, o páginas, muestra los atributos agrupados de forma lógica, pero cada atributo tiene más datos con el fin de simplificar el proceso de actualización para los usuarios no tan avanzados de CICS. Cada uno de los atributos se beneficia de la verificación a nivel de campo, donde la entrada se valida en tiempo real. Los errores se identifican con el icono **Error** que identifica el campo equivocado y la página en la que dicho campo aparece.

CICS Explorer contiene el contexto y ayuda más detallada para las vistas de recursos y ayuda para utilizar CICS Explorer y las funciones básicas de Eclipse. La ayuda detallada de CICS y CICSPlex SM se encuentra en el centro de información de CICS Transaction Server for z/OS . La ayuda detallada de Eclipse se encuentra en la página de inicio de Eclipse .

#### **Conceptos relacionados**

[Capítulo 18, "IBM CICS Explorer", en la página 133](#page-144-0)

### **Extensiones en la comunicación entre CICS y CICS a través de TCP/IP**

Ahora puede utilizar una red TCP/IP con el fin de direccionar transacciones y enviar mandatos START y CANCEL entre regiones CICS TS.

La interconectividad IP (IPIC) se introdujo en CICS TS para z/OS, Versión 3.2, y proporciona una alternativa a las Comunicaciones entre sistemas a través de SNA (ISC a través de SNA).

Las conexiones IPIC ofrecen prestaciones y calidades de servicio similares a las que proporciona ISC a través de SNA, incluidos punto de sincronización de transacciones, controles de seguridad, cifrado y soporte para el intercambio de COMMAREAs o de canales y contenedores. Asociado con las últimas mejoras de red de TCP/IP de System z, IPIC permite que las intercomunicaciones de CICS aprovechen al completo las modernas infraestructuras de comunicación TCP/IP adaptables y de alta capacidad.

IPIC soporta estas funciones de intercomunicación y releases:

- v Llamadas de enlace de programa distribuido (Distributed program link DPL) entre CICS TS 3.2 o regiones posteriores,.
- v Llamadas de vinculación de programa distribuido (Distributed program link DPL) entre CICS TS y .
- v Proceso asíncrono restringido a envío de funciones de mandatos que no son de terminal EXEC CICS START, START CHANNEL y CANCEL, entre regiones de CICS TS 4.1
- <span id="page-26-0"></span>v Direccionamiento de transacciones de terminales 3270, donde la región propietaria del terminal (TOR) se identifica de forma exclusiva mediante un APPLID entre regiones de CICS TS 4.1
- Solicitudes ECI desde CICS Transaction Gateway Versión 7.1 o posterior

Ahora hay disponible hasta dos enchufes de envío y de recepción para cada conexión IPIC, reemplazando el enchufe único de envío y recepción. El aumento en el número de enchufes puede mejorar las transacciones en todos los aspectos.

#### **Conceptos relacionados**

[Capítulo 19, "Extensiones en la comunicación entre CICS y CICS a través de](#page-146-0) [TCP/IP", en la página 135](#page-146-0)

# **Mejoras en los vínculos de sistema para las conexiones IPIC**

Ahora puede definir e instalar las conexiones de IPIC entre las regiones CICS utilizando los recursos SYSLINK en CICSPlex SM.

Un recurso SYSLINK define la conexión entre dos regiones CICS. Cuando instala un recurso SYSLINK, CICSPlex instala los recursos definidos en las regiones CICS correctas con el fin de crear la conexión.

También puede administrar todos los recursos SYSLINK juntos o filtrarlos por tipo de conexión.

#### **Conceptos relacionados**

[Capítulo 20, "Mejoras en los vínculos de sistema para las conexiones IPIC", en la](#page-150-0) [página 139](#page-150-0)

# **Soporte para IPv6**

Con CICS TS 4.1, ahora es posible operar en una red de protocolo de Internet versión 6 (IPv6) sin la necesidad de traducir la dirección. CICS todavía opera en una red IPv4 como antes.

IPv6 es el protocolo diseñado por IETF para reemplazar la versión actual del protocolo de Internet, versión 4 IP (IPv4). El formato IPv6 tiene un espacio de dirección mucho más grande que el de IPv4 (128 bits comparados con 32 bits), que proporcionan más flexibilidad al asignar direcciones y para direccionar el tráfico.

Un CICS que opera en un entorno de modo dual utiliza redes IPv4 e IPv6, y siempre intenta comunicarse utilizando IPv6 antes de utilizar la red IPv4. Un entorno de modo único opera sólo en una red IPv4. Necesita un nivel mínimo de CICS TS 4.1 para comunicarse utilizando IPv6. La región de CICS TS 4.1 debe estar ejecutándose en un entorno de modalidad dual (IPv4 e IPv6) y el cliente o el servidor con el que CICS se está comunicando también debe estar ejecutándose en un entorno de modalidad dual.

#### **Conceptos relacionados**

[Capítulo 21, "Soporte para IPv6", en la página 143](#page-154-0)

### **Soporte para grupos de cola compartida WebSphere MQ**

Ahora puede especificar un grupo de cola compartida WebSphere MQ en la conexión CICS-WebSphere, con lo que CICS utiliza un gestor de cola legítimo en el grupo cuando se vuelve a conectar con WebSphere MQ, en lugar de esperar a un gestor de cola único. Los grupos de cola compartida aumentan la fiabilidad cuando <span id="page-27-0"></span>se reconecta a WebSphere MQ, y le ayudan a estandarizar este aspecto de la configuración de CICS en las regiones CICS y las imágenes de z/OS.

En lugar de definir configuraciones predeterminadas para la conexión CICS-WebSphere MQ en el operando DFHMQPRM de un parámetro de inicialización de sistema INITPARM, debe utilizar la definición de recurso nueva MQCONN. Puede utilizar la definición de recurso MQCONN para especificar un grupo de cola compartida, o bien utilizarlo para especificar el nombre de un gestor de cola único.

Si ha especificado un grupo que comparte cola para la conexión, puede seleccionar acciones de resincronización adecuadas para CICS utilizando el atributo RESYNCMEMBER de la definición de recurso MQCONN. La resincronización funciona de la misma forma que para la función adjunta del grupo de la DB2. La resincronización se lleva a cabo cuando la conexión a WebSphere MQ se pierde y CICS cuenta con unidades de trabajo pendientes en el último gestor de cola. Puede seleccionar si CICS espera para volver a conectarse al mismo gestor de cola, o si CICS realiza un intento de volver a conectarse al mismo gestor de cola pero si dicho intento falla, se conecta a un gestor de cola distinto en el grupo. Un gestor de cola se considera legítimo para la conexión a una región CICS si está activo en el mismo LPAR que la región CICS.

Puede actualizar para utilizar los comandos nuevos EXEC CICS y CEMT o que CICSPlex SM inicien o detengan la conexión CICS-WebSphere MQ y cambien todos los atributos de la conexión. Como alternativa, puede continuar utilizando los métodos existentes de operar el adaptador de CICS-WebSphere MQ para inicializar y gestionar las conexiones entre CICS y WebSphere MQ. Puede utilizar la transacción CKQC de los paneles de control del adaptador CICS-WebSphere MQ, o bien llamarlo desde la línea de comandos CICS o desde una aplicación CICS.

#### **Conceptos relacionados**

[Capítulo 22, "Soporte para grupos de cola compartida WebSphere MQ", en la](#page-162-0) [página 151](#page-162-0)

# **Mejoras en el soporte de la gestión de la carga de trabajo**

La gestión de la carga de trabajo dinámica saca partido de Coupling Facility para almacenar la información de estado de la región actual enviada directamente desde CICS. El estado de región almacenada se utiliza entonces para tomar decisiones de direccionamiento más eficientes. CICSPlex SM soporta ahora objetivos de percentil cuando se utilizan algoritmos de objetivo.

La gestión de la carga de trabajo dinámica proporciona las siguientes ventajas:

- v Vistas WUI adicionales que pueden ayudar con la determinación de problemas en la selección de una vía de acceso
- v Aprovechamiento de la utilidad de emparejamiento del z/OS con el fin de mejorar el enrutamiento de las cargas de trabajo distribuidas
- v Ajuste dinámico del consumo del recurso de la gestión de la carga de trabajo de CICSPlex SM en la utilidad de emparejamiento
- v Reconocimiento mejorado del estado de la región del CICS para conseguir decisiones de enrutamiento WLM más eficaces
- v Implementación de las funciones nuevas que requieren un esfuerzo de configuración mínimo

Cuando se actualiza de un release anterior de TS CICS, las definiciones de la carga de trabajo existentes pueden distribuir todas las versiones CICS soportadas actualmente sin personalización adicional.

#### **Conceptos relacionados**

[Capítulo 23, "Mejoras en el soporte de la gestión de la carga de trabajo", en la](#page-170-0) [página 159](#page-170-0)

# <span id="page-28-0"></span>**Interfaz de cliente de gestión de CICS**

La interfaz de cliente de gestión de CICS (CMCI) es una interfaz de programación de aplicaciones de gestión del sistema, diseñada según los principios de Representational State Transfer (RESTful) para ser utilizada por aplicaciones cliente HTTP, incluida IBM CICS Explorer. Puede utilizar esta interfaz para desarrollar aplicaciones cliente HTTP que gestionen recursos instalados y definitorios de CICS y de CICSPlex SM en regiones CICS gestionadas por recursos operativos de CICSPlex SM o de CICS en regiones CICS autónomas.

El cliente inicia una solicitud HTTP para la interfaz de gestión de CICS. Si la interfaz determina que la solicitud es válida, construye un mandato de la API de CICSPlex SM o, en el caso de una región CICS autónoma, un mandato de sistema CICS. Tras ejecutar el mandato, el CMCI crea una respuesta HTTP. Si la solicitud es satisfactoria, toma la forma de una respuesta HTTP 200 (OK) y un canal de información XML que contiene un conjunto de resultados, que se envía de vuelta al cliente. Si la solicitud no es satisfactoria, la respuesta consiste en un código de respuesta non-OK HTTP con detalles del error.

El formato para las solicitudes HTTP de la interfaz de cliente de gestión de CICS y las respuestas se basa en el protocolo HTTP/1.1. En el apartado de la publicación *Guía de Internet de CICS* encontrará más información sobre este protocolo.

Una solicitud de la interfaz de cliente de gestión de CICS está formada por una cabecera HTTP, seguida de un URI (Identificador universal de recursos) y, cuando procede, un cuerpo XML con los detalles sobre los cambios que hay que realizar en los recursos de CICS o CICSPlex SM.

La cabecera incorpora uno de los siguientes métodos HTTP:

#### **DELETE**

Elimina recursos del repositorio de datos o descarta recursos instalados.

- **GET** Recupera información de recursos.
- **POST** Crea recursos en el repositorio de datos.
- **PUT** Actualiza recursos existentes en el repositorio de datos o define atributos y realiza acciones en recursos instalados.

El URI incluye el nombre de un recurso de CICS o de CICSPlex SM y especifica una serie de parámetros que refinan el ámbito y la naturaleza de la consulta para identificar una o varias instancias del recurso especificado. En una solicitud GET, el URI también especifica si la API retiene o descarta un conjunto de resultados. Si la API retiene los resultados, una nueva solicitud puede actuar en los resultados retenidos sin tener que repetir la operación de recuperación. Asimismo, se pueden utilizar solicitudes consecutivas para consultar las páginas de resultados retenidos seleccionando uno o varios registros cada vez.

<span id="page-29-0"></span>Las solicitudes POST y PUT incluyen un cuerpo XML. En una solicitud PUT, el cuerpo puede contener detalles de los cambios que se van a realizar en los atributos de recurso o la acción que se va a realizar en los recursos de destino. En una solicitud POST, el cuerpo incluye los valores de atributos que se desea establecer en la nueva instancia de recurso. Las solicitudes DELETE y GET no requieren un cuerpo XML.

Puede instalar CMCI en un entorno CICSPlex SM o como la versión de servidor único (SMSS) en una región CICS autónoma. Si se instala CMCI con CICSPlex SM, este se puede utilizar para gestionar recursos definitorios y operativos en todas las regiones gestionadas por CICSPlex SM. Si se instala la versión SMSS, sólo se pueden gestionar los recursos operativos asociados con dicha región. No se puede instalar la versión SMSS en una región CICS que sea gestionada por CICSplex SM.

#### **Conceptos relacionados**

[Capítulo 24, "Interfaz de cliente de gestión de CICS", en la página 169](#page-180-0)

### **Nuevos mandatos de programación del sistema para administrar CSD**

Ahora es posible administrar las definiciones del recurso CICS en CSD utilizando un conjunto de mandatos de interfaz de programación de sistema (SPI) CICS nuevo. Estos mandatos le proporcionan una alternativa de nivel de comando a la transacción CEDA y a la utilidad de lote DFHCSDUP para actualizar el CSD.

Al igual que otros mandatos SPI, es posible utilizar mandatos CSD en programas escritos en cualquiera de los idiomas soportados por CICS. Se reconocen por el intérprete de mandato (CECI), la facilidad de diagnóstico de ejecución (EDF) y el traductor CICS. La interfaz de cliente de gestión de CICS utiliza estos mandatos al realizar solicitudes a una región de CICS que no está siendo gestionada por CICSPlex SM.

#### **Conceptos relacionados**

[Capítulo 25, "Nuevos mandatos de programación del sistema para administrar](#page-190-0) [CSD", en la página 179](#page-190-0)

# **Adaptador de la biblioteca de descubrimiento de CICS**

El adaptador de la biblioteca de descubrimiento (DLA) de CICS es una utilidad que recopila información en tiempo de ejecución acerca de los recursos de CICS y CICSPlex. Genera archivos XML que puede utilizar un lector de biblioteca de descubrimiento para detectar estos recursos y sus interdependencias en la empresa.

El DLA de CICS utiliza el servicio CICSPlex SM con el fin de generar archivos XML conformes con el esquema XML de la biblioteca de descubrimiento IdML y modelos de datos comunes (CDM). Distintos productos pueden cargar los libros, incluyendo Tivoli Change y Configuration Management Database (CCMDB) así como Tivoli Business Service Management (TBSM).

El DLA de CICS opera contra todos los CICSplexes asociados con un CMAS especificado. El CMAS especificado debe estar ejecutándose en el nivel del release actual; no obstante, las regiones CICS descubiertas por el DLA pueden estar en niveles de release anteriores, tal y como lo permitan las normas de soporte de releases cruzados en CICSPlex SM.

<span id="page-30-0"></span>Par utilizar el DLA de CICS se ejecuta EYUJXDD0 como un trabajo de lote en un sistema z/OS. Al ejecutar el DLA se crean libros IdML en un conjunto de datos PDS. El DLA también escribe archivos de control y depura información en este conjunto de datos.

Cuando ejecuta el DLA, puede generar tres tipos de libros IdML:

- v Un libro CTSPLEX que contiene información resumida acerca de los CICSplexes descubiertos
- v Uno o más libros CICSPLEX que contienen información acerca de la topología del sistema CICS en un CICSplex y también los ámbitos lógicos de CICSPlex SM y sus recursos asociados.
- v Uno o más libros CICSREGION que contienen información acerca de los recursos CICS asociados con una región CICS.

El DLA también genera sentencias FTP PUT y RENAME para facilitar la transferencia de los libros al almacén de archivos de biblioteca de descubrimiento (DLFS) ubicados en el sistema local o accesibles a través de una conexión de red. Usted controla si la transferencia de FTP se lleva a cabo como parte de la ejecución del DLA o se realiza más adelante como una operación independiente.

Desde el DLFS puede cargar los libros en CCMDB o TBSM usando FTP u otro mecanismo de transferencia.

La salida del DLA se controla utilizando parámetros de entrada. Estos parámetros controlan el rango y la profundidad del descubrimiento y especifican qué libros IdML se crean. Los parámetros también definen opciones generales acerca del entorno operativo, lo que incluye el nombre de CMAS bajo el cual se realiza el descubrimiento. Estos parámetros se pueden proporcionar en el JCL inicial o en un archivo de entrada al se refiera la sentencia DD de los parámetros en el JCL.

Puede ejecutar el DLA en el modo de creación o en el modo de renovación:

- v El modo de creación es el predeterminado. En este modo, el DLA produce una instantánea de los CICSplexes. El DLA produce libros que pueden contener información acerca de todos los recursos afectados porque algunos no están activos en la actualidad.
- v En el modo renovación, los libros contienen todo lo referente al entorno. El lector trata como obsoleto cualquier dato que se cargó con anterioridad de un libro similar y que no está en este libro. CCMDB y TBSM soportan el modo renovación al eliminar estos recursos obsoletos. El modo renovación puede ser útil cuando existe un cambio de configuración significativo pero se debe utilizar con precaución debido a la gran cantidad de procesos que implica.

#### **Conceptos relacionados**

[Adaptador de la biblioteca de descubrimiento de CICS](#page-194-0)

# **Mejoras en la supervisión CICS**

Las métricas de datos de rendimiento nuevas mejoran los informes y análisis de rendimiento de la web y las aplicaciones del servicio de web. Utilice los datos de evaluación de clase de recurso de transacción nuevos en solicitudes de vinculación de programas distribuidas para mejorar la gestión de la carga de trabajo de las aplicaciones DPL. También, para reducir el volumen de monitorización producido, ahora por defecto se comprimen los registros de evaluación.

Es posible configurar las opciones de evaluación que limitan el número de solicitudes de vinculación de programa distribuidas, archivos y colas de

almacenamiento temporal para las que CICS va a realizar evaluaciones de recurso de transacción. Los cambios en los valores DPLLIMIT, FILELIMIT y TSQUEUELIMIT se realizan de forma dinámica al sistema CICS en ejecución.

#### **Conceptos relacionados**

[Capítulo 27, "Mejoras en la supervisión CICS", en la página 193](#page-204-0)

# <span id="page-31-0"></span>**Vistas mejoradas de CICSPlex SM**

Más de 70 conjuntos de vistas de operaciones de interfaz de usuario web CICSPlex SM han sido rediseñados para mejorar su uso y función. Las mejoras incluyen volver a ordenar los campos en agrupaciones más lógicas y en añadir vistas detalladas nuevas para que las tareas corrientes se agilicen y sean más sencillas.

Las vistas rediseñadas incluyen las siguientes mejoras:

- v Hipervínculos adicionales que agilizan la navegación entre vistas que se utilizan con frecuencia
- Vistas nuevas detalladas que muestran agrupaciones lógicas de campos en una pantalla única
- v Campos y columnas reordenados que facilitan la búsqueda de atributos asociados
- v Filtros adicionales para mostrar con rapidez los recursos y los objetos que desee

Técnicas nuevas que mejoran el uso del espacio de la pantalla. Por ejemplo, en la vista de las áreas de almacenamiento Dynamic (DSA) (EYUSTARTCICSSTOR.DETAIL1), la información DSA se muestra en un orden similar al de una matriz con el fin de que se pueda ver más información en una pantalla.

Estos cambios no requieren la adición o eliminación de ningún atributo de tabla de recurso.

#### **Conceptos relacionados**

[Capítulo 28, "Vistas mejoradas de CICSPlex SM", en la página 199](#page-210-0)

# <span id="page-32-0"></span>**Capítulo 4. Mejoras arquitectónicas**

CICS Transaction Server para z/OS, Versión 4 Release 1 proporciona un conjunto de capacidades representadas en los siguientes temas:

- Competir
- Cumplir
- Control
- Mejoras arquitectónicas

Las prestaciones representadas por el tema *Mejoras arquitectónicas* proporcionan mejoras, optimizaciones y un rendimiento mejorado para cargas de trabajo de CICS.

# **Mejoras en los análisis de XML en CICS**

El rendimiento de los análisis XML en CICS ha mejorado con la introducción del analizador System Services (XMLSS) de IBM z/OS , al cual se puede acceder directamente desde CICS. El analizador XMLSS también permite que el análisis XML se descargue en un procesador de asistencia de aplicación de zSeries (zAAP), reduciendo el coste de transacciones porque el tiempo de CPU es gratuito.

El analizador XMLSS utiliza el almacenamiento por encima de la barra, dejando más almacenamiento por debajo de la barra disponible para los programas de usuario.

Para obtener más información sobre zAAP, consulte el documento IBM Redbook *zSeries Application Assist Processor (zAAP) Implementation* en [http://](http://www.redbooks.ibm.com/abstracts/sg246386.html) [www.redbooks.ibm.com/abstracts/sg246386.html.](http://www.redbooks.ibm.com/abstracts/sg246386.html)

**Conceptos relacionados**

[Capítulo 29, "Mejoras en los análisis de XML en CICS", en la página 207](#page-218-0)

# **Opción nueva para soporte de sesiones persistentes VTAM**

Puede aumentar el número de regiones CICS en un LPAR eliminando el soporte para sesiones persistentes VTAM donde no se requiere, como por ejemplo en una región CICS que se utiliza sólo para desarrollo o pruebas. Ahora es posible deshabilitar el soporte de sesiones persistente VTAM para una región CICS utilizando el valor NOPS nuevo del parámetro de inicialización del sistema **PSTYPE**.

Si tiene un gran número de regiones CICS en la misma LPAR (alrededor de 500), y el soporte para sesiones persistentes está disponible para todas las regiones, es posible que alcance un límite de z/OS para el número máximo de espacios de datos y que no pueda añadir más regiones CICS. En esta situación, si intenta iniciar más regiones CICS, recibirá mensajes IST967I y DFHSI1572 indicando que la solicitud ALESERV ADD ha sufrido una anomalía y que no puede abrirse el VTAM ACB. Sin embargo, una región sin soporte para sesiones persistentes no utiliza espacios de datos, por lo que no cuenta en relación con el límite. Para obtener un número mayor de regiones CICS en la LPAR:

1. Identifique las regiones existentes que pueden ejecutarse sin soporte para sesiones persistentes.

- <span id="page-33-0"></span>2. Cambie el parámetro de inicialización del sistema **PSTYPE** de esas regiones a NOPS y establezca un valor de cero en el parámetro de inicialización del sistema **PSDINT**.
- 3. Lleve a cabo un arranque en frío en estas regiones para implementar el cambio.

Ya puede iniciar más regiones CICS con o sin soporte para sesiones persistentes, según sea necesario, siempre y cuando no supere el límite del número de regiones que sí tienen soporte para sesiones persistentes.

#### **Conceptos relacionados**

[Capítulo 30, "Opción nueva para soporte de sesiones persistentes VTAM", en la](#page-220-0) [página 209](#page-220-0)

# **Mejoras de diagnóstico de ramificación descontrolada**

CICS TS 4.1 soporta Breaking Event Address Register (BEAR). Este registro captura la dirección de la instrucción que ha generado la última ramificación satisfactoria antes de que se produjera el error en el programa. Esta información ayuda al investigar problemas de ramificación descontrolada en los programas. El registro Breaking Event Address Register se incluye en el área de trabajo del diagnóstico del sistema.

El diagnóstico de la ramificación descontrolada consiste en ayudar a identificar dónde ha realizado un programa una ramificación a una dirección aleatoria debido a un error de cálculo. Cuando un programa falla, puede utilizar la dirección de la última instrucción satisfactoria del BEAR y la ubicación de programa de la PSW (palabra de estado de programa) para ayudar a identificar la secuencia de sucesos en el programa. La utilización de esta información puede acelerar y mejorar la calidad del diagnóstico de problemas.

#### **Conceptos relacionados**

[Capítulo 31, "Mejoras de diagnóstico de ramificación descontrolada", en la página](#page-224-0) [213](#page-224-0)

# **Soporte de vinculación de arquitectura MVS extendida**

CICS TS 4.1 soporta la vinculación de arquitectura MVS en los registros de acceso, todos los registros de punto flotante y los registros generales de 64 bit. Este soporte de vinculación mejorada proporciona un contexto de ejecución en los programas de aplicaciones, que siguen las convenciones de vinculación, para garantizar que pueden pasar el control con éxito de uno a otro a la vez que se preservan los contenidos del registro y los datos del parámetro necesarios para ejecutarse correctamente. Los vuelcos de transacción y sistema muestran todos los registros.

No obstante, si las salidas de usuario global o las salidas de usuario relacionadas con la tarea modifican los contenidos de los registros, estos deben guardarse por la salida antes de que se modifiquen y a continuación se deben volver a almacenar a sus valores originales antes de que la salida pase el control a CICS.

La nueva llamada XPI sensible al release, RELSENSCALL, es una alternativa a la llamada CALL XPI. Utilizar la llamada RELSENSCALL XPI y compilarla contra las bibliotecas CICS TS 4.1, las llamadas XPI se ejecutan con éxito en todos los releases CICS soportados actualmente. La alternativa de llamada XPI sensible del release se aplica a todos los mandatos XPI.

Si una salida de usuario global o una salida de usuario relacionada con tareas se compila utilizando las bibliotecas CICS desde un release anterior a CICS TS 4.1 y realiza una llamada XPI en un sistema CICS TS 4.1 la salida fallará. Se emite un mensaje de error y la transacción que llamó a la salida puede finalizar. Debe volver a compilar todas las salidas de usuario global y de usuario relacionadas con las tareas contra las bibliotecas CICS TS 4.1, si contienen *cualquier* llamada XPI.

#### **Conceptos relacionados**

[Capítulo 32, "Soporte de vinculación de arquitectura MVS extendida", en la página](#page-226-0) [215](#page-226-0)

# <span id="page-34-0"></span>**Opción FLAGSET nueva en los mandatos INQUIRE y SET TRACETYPE**

La opción nueva FLAGSET en los mandatos INQUIRE y SET TRACETYPE, con su CVDA, reemplaza las opciones STANDARD y SPECIAL. Los programas existentes que utilizan este mandato funcionarán sin cambios. No existe un cambio funcional al comando porque los valores de CVDA incluyen STANDARD y SPECIAL.

# **Mandato modificado, EXEC CICS INQUIRE TRACETYPE**

Una opción nueva FLAGSET ha reemplazado las opciones SPECIAL y STANDARD del mandato EXEC CICS INQUIRE TRACETYPE y se ha añadido una condición INVREQ nueva.

#### **FLAGSET(***cvda***)**

Indica si se van a devolver los distintivos estándar o especiales del componente especificado. Los valores CVDA son los siguientes:

#### **SPECIAL**

Indica que CICS devuelve los niveles de rastreo del rastreo especial.

#### **STANDARD**

Indica que CICS devuelve los niveles de rastreo del rastreo estándar.

#### **INVREQ**

Valores de RESP2:

**1** Se ha especificado un valor incorrecto para FLAGSET.

### **Mandato modificado, EXEC CICS SET TRACETYPE**

Una opción nueva FLAGSET ha reemplazado las opciones SPECIAL y STANDARD del mandato EXEC CICS SET TRACETYPE y se ha añadido una condición INVREQ nueva.

#### **FLAGSET(***cvda***)**

Indica si se va a establecer los distintivos estándar o especiales para el componente especificado. Los valores CVDA son los siguientes:

#### **SPECIAL**

Especifica que desea establecer los niveles de rastreo especial para los componentes enumerados.

#### **STANDARD**

Especifica que desea establecer los niveles de rastreo estándar para los componentes enumerados.

#### **INVREQ**

Valores de RESP2:

**1** Se ha especificado un valor incorrecto para FLAGSET.

#### **Conceptos relacionados**

[Capítulo 33, "Opción FLAGSET nueva en los mandatos INQUIRE y SET](#page-230-0) [TRACETYPE", en la página 219](#page-230-0)

# <span id="page-35-0"></span>**Opción ENQUEUE\_TYPE nueva en las funciones ENQUEUE y DEQUEUE XPI**

Puede utilizar el parámetro nuevo opcional ENQUEUE\_TYPE, en el mandato XPI ENQUEUE, con el fin de encolar en el mismo recurso que está siendo encolado por EXEC CICS ENQ o viceversa. Las aplicaciones pueden sincronizar procesos utilizando mandatos EXEC CICS y EXEC XPI.

Si no se especifica la opción ENQUEUE\_TYPE, se da por hecho XPI. Las salidas existentes funcionarán sin cambios.

#### **Funciones modificadas: ENQUEUE y DEQUEUE**

Una opción nueva ENQUEUE\_TYPE ha sido añadida a las funciones ENQUEUE y DEQUEUE.

#### **ENQUEUE\_TYPE (XPI | EXECSTRN | EXECADDR)**

Especifica el tipo de recurso que está siendo encolado. La opción XPI especifica el comportamiento típico de DFHNQEDX. La agrupación de recursos utilizada es exclusiva para XPI y no se puede acceder a ella mediante la API de CICS. Utilice EXECSTRN o EXECADDR con el fin de indicar que

ENQUEUE\_NAME1 especifica el nombre o la dirección respectivamente de cualquier recurso encolado, ubicado en el mismo espacio de nombre que el que está siendo utilizado por EXEC CICS ENQ.

#### **Conceptos relacionados**

[Capítulo 34, "Opción ENQUEUE\\_TYPE nueva en las funciones ENQUEUE y](#page-232-0) [DEQUEUE XPI", en la página 221](#page-232-0)

# **Nueva función XPI INQUIRE\_ACTIVATION de dominio de gestión de aplicación de negocio**

Puede utilizar la función nueva INQUIRE\_ACTIVATION XPI para obtener el nombre de la actividad y el tipo de proceso de la actividad de la transacción de negocio de la transacción actual.

#### **Función nueva, INQUIRE\_ACTIVATION**

La función nueva INQUIRE\_ACTIVATION se proporciona en la llamada de la macro DFHBABRX.

#### **Conceptos relacionados**

[Capítulo 35, "Nueva función XPI INQUIRE\\_ACTIVATION de dominio de gestión](#page-234-0) [de aplicación de negocio", en la página 223](#page-234-0)

### **El entorno en tiempo de ejecución del servidor JVM**

CICS incluye un nuevo entorno de tiempo de ejecución para realizar el proceso Java. El entorno de tiempo de ejecución se denomina *servidor JVM* y proporciona un mecanismo para que CICS utilice la misma JVM para varias tareas simultáneamente.
El servidor JVM necesita un enclave de Language Environment y una agrupación de TCB T8. Cada una de las tareas utiliza un TCB T8 para ejecutar un pthread en el JVM. El servidor JVM se representa en CICS mediante un recurso JVMSERVER. El recurso JVMSERVER define las opciones en tiempo de ejecución para el JVM, incluyendo la ubicación del perfil JVM y el número máximo de hebras que soporta JVM.

El servidor JVM no está disponible para que lo utilicen las aplicaciones Java. El servidor JVM es una mejora de arquitectura que se proporciona para que CICS realice sólo el proceso de sistema, si es necesario para desarrollos futuros.

### **Conceptos relacionados**

[Capítulo 36, "El entorno en tiempo de ejecución del servidor JVM", en la página](#page-236-0) [225](#page-236-0)

# **Capítulo 5. Funciones que ya no se mantienen**

Algunas funciones que estaban soportadas en CICS Transaction Server para z/OS, Versión 3 Release 2 ya no se mantienen, o se ha reducido su ámbito, en Versión 4 Release 1.

# **Eliminación de soporte para la versión 1.4.2 y la versión 1.5.0 de IBM SDK para z/OS, Java Technology Edition**

En CICS TS para z/OS, Versión 4.1, se ha retirado el soporte para la versión 1.4.2 y 1.5.0, y debe actualizar a la versión 6 del SDK.

Cuando actualiza a Java 6 desde Java 1.4.2 puede beneficiarse de las funciones de lenguaje Java nuevas, y también de las mejoras de la tecnología en tiempo de ejecución en IBM SDK para z/OS, V6. Estas mejoras incluyen una mejor recopilación de los desperdicios y un compartir la case de una forma más sencilla.

### **Conceptos relacionados**

[Capítulo 37, "Eliminación de soporte para la versión 1.4.2 y la versión 1.5.0 de IBM](#page-248-0) [SDK para z/OS, Java Technology Edition", en la página 237](#page-248-0)

## **Eliminación del soporte del mandato DFHCSDUP MIGRATE**

El soporte para el comando DFHCSDUP MIGRATE ha sido retirado en CICS TS para z/OS, Versión 4.1.

En versiones anteriores de CICS, el mandato DFHCSDUP MIGRATE migraba las definiciones de recurso de macro DFHDCT, DFHRCT, DFHTCT y DFHTST al conjunto de datos de definición del sistema CICS (CSD).

Si utiliza cualquiera de estas tablas, debe migrarlas a CSD antes de actualizar a CICS TS para z/OS, Versión 4.1. Para ello, puede utilizar el mandato DFHCSDUP MIGRATE en cualquier release soportado hasta CICS TS para z/OS, Versión 3.2.

### **Conceptos relacionados**

[Capítulo 38, "Eliminación del soporte del mandato DFHCSDUP MIGRATE", en la](#page-254-0) [página 243](#page-254-0)

# **Parte 2. Competir**

CICS Transaction Server para z/OS, Versión 4 Release 1 proporciona un conjunto de capacidades representadas en los siguientes temas:

- Competir
- Cumplir
- Control
- Mejoras arquitectónicas

Las prestaciones representadas por el tema *Competir* facilitan la creación, ampliación y reutilización de aplicaciones rápidamente para satisfacer las necesidades de las empresas.

# **Capítulo 6. Soporte para event processing (proceso de suceso)**

Es posible especificar, capturar y emitir sucesos de negocio atómicos desde una aplicación CICS. Estos sucesos de negocio se pueden consumir por otra aplicación CICS, o colocar en una cola WebSphere MQ para consumirse de varias formas, incluso por un motor de procesos de sucesos complejo como IBM WebSphere Business Events.

Un suceso de negocio es cualquier suceso que ocurre relevante para el negocio. La comercialización de una acción o la emisión de un pedido, son ejemplos de un suceso de negocio. CICS permite capturar los sucesos de negocio en una aplicación y emitirlos para su proceso, sin que normalmente haya cambios en la aplicación emisora CICS.

## **CICS y el proceso de sucesos**

Es posible especificar, capturar y emitir sucesos de negocio atómicos desde una aplicación CICS. Estos sucesos de negocio se pueden consumir por otra aplicación CICS, o colocar en una cola WebSphere MQ para consumirse de varias formas, incluso por un motor de procesos de sucesos complejo como IBM WebSphere Business Events.

Un suceso de negocio es cualquier suceso que ocurre relevante para el negocio. La comercialización de una acción o la emisión de un pedido, son ejemplos de un suceso de negocio. CICS permite capturar los sucesos de negocio en una aplicación y emitirlos para su proceso, sin que normalmente haya cambios en la aplicación emisora CICS.

CICS Transaction Server para z/OS proporciona el siguiente soporte completo de los sucesos de negocio simples:

- v Una aplicación CICS puede capturar y emitir sucesos de negocio sin que cambie la propia aplicación, utilizando puntos de captura no invasores, antes y después de las llamadas EXEC CICS API seleccionadas y en el inicio del programa.
- v En situaciones en las que los puntos de captura no invasores no son suficientes como para capturar un suceso de negocio específico, una llamada EXEC CICS API nueva, SIGNAL EVENT, permite que los sucesos se capturen en cualquier parte de la aplicación CICS.
- v CICS Explorer incluye CICS editor de enlace de suceso, una herramienta que ayuda a definir sucesos de negocio simples y a crear enlaces de sucesos para las aplicaciones de CICS. Los enlaces de suceso se despliegan a un sistema CICS desde CICS Explorer. Consulte Instalar CICS Explorer para obtener más información.
- v Después de que CICS haya capturado y procesado un suceso de negocio, este se pasa a un adaptador de EP (proceso de sucesos) para el formateo y el direccionamiento. CICS proporciona los adaptadores de EP para permitir que se emitan sucesos de negocio a WebSphere MQ, ya sea en formato XML para que los consuma WebSphere Business Events, o en un formato XML CBE (suceso de negocio común) a Common Event Infrastructure (CEI) para su consumo por supervisores de negocio, o en un formato de caracteres no XML para una transacción CICS o una cola de almacenamiento temporal (TS) de CICS.

También puede escribir su propio adaptador EP personalizado. CICS soporta adaptadores EP personalizados escritos en los siguientes lenguajes:

- **COBOL** PL/I
- C

 $C++$ 

lenguaje ensamblador

El soporte CICS para el proceso de sucesos soporta normas de interoperatividad con consumidores de suceso de negocio como WebSphere Business Monitor y otros. CBE es una implementación inicial por IBM de la norma Web Services Distributed Management (WSDM) Web Event Format (WEF).

CICS proporciona soporte para [WebSphere Business Events formato XML para](http://publib.boulder.ibm.com/infocenter/wbevents/v6r1m0/topic/com.ibm.wbe.uihelp.doc/designdata/standardaptsoftxmlformatforevents.html) [sucesos](http://publib.boulder.ibm.com/infocenter/wbevents/v6r1m0/topic/com.ibm.wbe.uihelp.doc/designdata/standardaptsoftxmlformatforevents.html) para la interoperatividad con WebSphere Business Events y para utilizar un formato XML coherente para sucesos.

Es posible utilizar el proceso de sucesos de muchas formas, como para detectar las tendencias de los clientes o detectar anomalías en patrones de comportamiento de los clientes con el fin de identificar posibles situaciones fraudulentas o irregulares.

# **Terminología**

Los términos utilizados para explicar el proceso de suceso.

#### **contexto de aplicación**

Los predicados en la especificación de captura utilizados para filtrar el contexto de la aplicación.

#### **opciones de mandato de aplicación**

Los predicados en la especificación de captura utilizados para filtrar los valores de opciones en un mandato de CICS.

#### **datos de aplicación**

Los predicados en la especificación de captura utilizados para filtrar los datos de aplicación especificados en un mandato de CICS.

#### **paquete**

Contiene una o más vinculaciones de suceso y de forma opcional, otros recursos. Un paquete es un archivo de archivado que contiene código, recursos y un manifiesto que describe el paquete y sus dependencias. El paquete es la unidad de despliegue para los artefactos asociados con una aplicación.

#### **suceso de negocio**

Un suceso de negocio es cualquier suceso que ocurra significativo para el negocio.

#### **datos de captura**

Los datos incluidos para una especificación de captura (la información sobre la empresa emitida).

#### **punto de captura**

Una oportunidad en la ejecución de un programa CICS para que se genere un suceso.

### **especificación de captura (especificación de captura de suceso)**

Incluye el punto de captura, datos de captura y predicados para el filtrado.

La especificación de captura incluye información que describe cómo tener la información sobre la empresa emitida a partir de los datos disponibles para la captura.

#### **datos de contexto**

Un conjunto fijo de valores de datos que describen el contexto en el punto de captura; por ejemplo, el ID de transacción, el ID de usuario y el nombre del programa, so todos datos de contexto.

#### **adaptador EP personalizado**

Un adaptador EP escrito por el fabricante o el cliente.

#### **asignador**

El asignador direcciona sucesos capturados al adaptador EP correcto para su proceso.

#### **emitir**

Enviar un suceso formateado a un consumidor desde un adaptador EP.

#### **información sobre la empresa emitida**

Información que se emite en el suceso de negocio definido en los términos de negocio.

#### **asignación de información sobre la empresa emitida**

Asignar elementos de información sobre la empresa a los orígenes de la información. Todos los elementos de información de negocio deben estar asignados en una especificación de captura para que estén completos.

### **vinculación de suceso**

Una definición XML que se puede desplegar en CICS en un archivo de paquete. El enlace de sucesos se puede habilitar, inhabilitar, instalar, consultar y desinstalar. El enlace de sucesos contiene: especificaciones de suceso, especificaciones de captura e información del adaptador.

#### **archivo de vinculación de suceso**

Una vinculación de suceso se expresa como un documento XML guardado como un archivo de texto con una extensión .evbind.

#### **captura de suceso**

El proceso de capturar un suceso en un CICS. Después de que se haya filtrado un punto de captura correctamente, CICS copia todos los datos de la captura y los pasa al asignador.

#### **datos de suceso**

Los datos incluidos con el suceso emitido (la información sobre la empresa emitida).

#### **adaptador de proceso de suceso (adaptador EP)**

El adaptador EP formatea y direcciona sucesos emitidos por CICS.

#### **especificación de suceso**

Parte de la vinculación de suceso que representa un suceso de negocio. La especificación de sucesos contiene el nombre del suceso, la información sobre la empresa emitida y una o más especificaciones de captura.

**filtro** El conjunto de predicados conectados por AND y utilizados para determinar si un suceso se captura. Si todos los predicados se evalúan como verdaderos, TRUE, el suceso se captura. Los predicados que se evalúan como falsos, FALSE, no filtran sucesos.

#### **origen de información**

La parte de la especificación de captura que define dónde se obtiene un

elemento de información sobre la empresa emitida. Debe haber un origen de información para cada elemento de la información sobre la empresa emitida.

#### **predicado (predicado de captura)**

Una expresión utilizada como parte de un filtro, que consiste en un elemento de datos, un operador y un valor. Un predicado utilizado con valores de datos en la llamada al API o datos de contexto, para restringir las ocasiones en las que se emite el suceso para las apariciones de interés.

En el siguiente ejemplo de un predicado:

Transaction ID Equals EXAM

El elemento de datos es Transaction ID (ID de transacción), el operador es Equals (igual a) y el valor es EXAM.

#### **predicado primario**

Un predicado para el que se recomienda intensamente proporcionar un valor, con el fin de evitar que influya en el rendimiento debido a que demasiados sucesos se consideren candidatos para captura.

## **Cambios en las interfaces externas**

Algunas interfaces externas han cambiado para soportar el proceso de suceso.

## **Cambios en la interfaz de programación de aplicaciones de CICS**

El nuevo mandato SIGNAL EVENT identifica un lugar en un programa de aplicación donde se pueden emitir uno o más sucesos.

Para obtener más información acerca del mandato, consulte [SIGNAL EVENT.](#page-281-0)

## **Cambios en la interfaz de programación de aplicaciones de JCICS**

El proceso de suceso introduce el mandato SIGNAL EVENT para añadir un punto de captura de suceso a un programa CICS.

La API de JCICS proporciona valores equivalentes para los siguientes mandatos de API nuevos y modificados:

SIGNAL EVENT

El soporte se proporciona por las siguientes clases nuevas y existentes JCICS:

#### **com.ibm.cics.server.Event**

Esta clase es la implementación Java del mandato EXEC CICS SIGNAL EVENT.

Para obtener detalles de la clase, consulte la clase Event.

Las siguientes clases de excepción gestionan errores:

#### **EventErrorException**

Esta clase representa la definición de CICS EVENTERR.

Para obtener detalles de la excepción, consulte la clase EventErrorException.

## **Cambios en la interfaz de programación del sistema**

Mandatos nuevos soportan la gestión del proceso de sucesos y enlaces de sucesos en CICS.

### **Mandatos nuevos**

#### **DISCARD EVENTBINDING**

Elimina la definición de una vinculación de suceso del sistema CICS, con lo que el sistema ya no tiene acceso al recurso.

Para obtener más información acerca del mandato, consulte [DISCARD](#page-372-0) [EVENTBINDING.](#page-372-0)

#### **INQUIRE CAPTURESPEC**

Recupera información sobre la especificación de capturespec.

Para obtener más información acerca del mandato, consulte [INQUIRE](#page-384-0) [CAPTURESPEC](#page-384-0) .

#### **INQUIRE EVENTBINDING**

Devuelve información acerca de la vinculación del suceso especificada.

Para obtener más información acerca del mandato, consulte ["INQUIRE](#page-386-0) [EVENTBINDING" en la página 375.](#page-386-0)

#### **INQUIRE EVENTPROCESS**

Devuelve el estado del proceso del suceso.

Para obtener más información acerca del mandato, consulte ["INQUIRE](#page-388-0) [EVENTPROCESS" en la página 377.](#page-388-0)

#### **SET EVENTBINDING**

Especifica el estado de la vinculación del suceso especificada en habilitado o inhabilitado.

Para obtener más información acerca del mandato, consulte ["SET](#page-405-0) [EVENTBINDING" en la página 394.](#page-405-0)

#### **SET EVENTPROCESS**

Configura el estado del proceso del suceso.

Para obtener más información acerca del mandato, consulte ["SET](#page-406-0) [EVENTPROCESS" en la página 395.](#page-406-0)

## **Cambios en los mandatos de CEMT (transacción de terminal maestra)**

El proceso de sucesos introduce mandatos nuevos para controlar el proceso de suceso y la vinculación de sucesos.

### **Mandatos nuevos**

#### **DISCARD EVENTBINDING**

Elimina una vinculación de suceso.

Para obtener más información acerca del mandato, consulte ["CEMT](#page-414-0) [DISCARD" en la página 403.](#page-414-0)

#### **INQUIRE EVENTBINDING**

Recupera información acerca de una vinculación de suceso instalada.

Para obtener más información acerca del mandato, consulte ["CEMT](#page-425-0) [INQUIRE EVENTBINDING" en la página 414.](#page-425-0)

#### **SET EVENTBINDING**

Habilita o deshabilita una vinculación de suceso.

Para obtener más información acerca del mandato, consulte ["CEMT SET](#page-437-0) [EVENTBINDING" en la página 426.](#page-437-0)

#### **INQUIRE EVENTPROCESS**

Recupera el estado del proceso del suceso.

Para obtener más información acerca del mandato, consulte ["CEMT](#page-427-0) [INQUIRE EVENTPROCESS" en la página 416.](#page-427-0)

#### **SET EVENTPROCESS**

Cambia el estado del proceso del suceso.

Para obtener más información acerca del mandato, consulte ["CEMT SET](#page-437-0) [EVENTPROCESS" en la página 426.](#page-437-0)

## **Cambios en las tablas de recursos CICSPlex SM**

Las nuevas tablas de recursos soportan especificaciones de captura, enlaces de sucesos y atributos de proceso de sucesos globales.

#### **Tablas nuevas**

Las nuevas tablas de recursos siguientes soportan el proceso de sucesos en CICS:

#### **CRESEVBD**

Tabla de topología para enlaces de sucesos.

#### **CRESEVCS**

Tabla de topología para especificaciones de captura.

### **EVCSPEC**

Tabla de recursos para objetos de recursos CICS que proporcionan información sobre especificaciones de captura desplegadas.

#### **EVNTGBL**

Tabla de recursos para objetos de recursos CICS que proporcionan información sobre el proceso de sucesos.

#### **EVNTBIND**

Tabla de recursos para objetos de recursos CICS que proporcionan información sobre los enlaces de sucesos.

### **Tablas modificadas: HTASK y TASK**

Las tablas de recursos de CICSPlex SM, HTASK y TASK, tienen atributos nuevos para soportar la supervisión de proceso de sucesos:

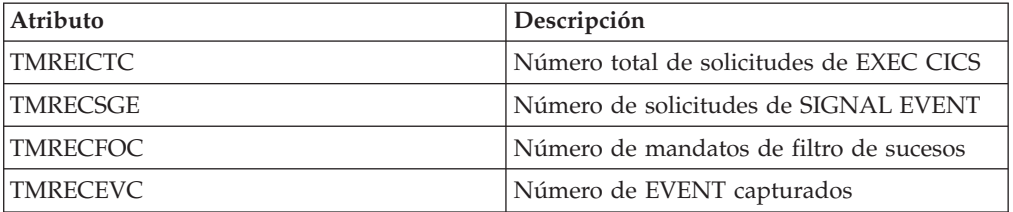

## **Tablas modificadas: CICSRGN y MONITOR**

Las tablas de recursos de CICSPlex SM, CICSRGN y MONITOR, tienen atributos nuevos para soportar informes de estadísticas de CAPTURESPEC, EVENTBINDING y EVENTPROCESS.

## **Cambios en las vistas y los menús de CICSPlex SM**

Las vistas y los menús de CICSPlex SM visualizan ahora especificaciones de captura, enlaces de sucesos y atributos de proceso de sucesos globales.

## **Menú nuevo: Aplicaciones**

Un menú de operaciones nuevo, EYUSTARTAPPLICTN, está disponible al seleccionar **Vistas de operaciones CICS** → **Aplicaciones** en la navegación de la interfaz del usuario de web. Este menú proporciona un resumen de recursos relacionados de aplicaciones. El menú se enlaza con los nuevos conjuntos de vistas EYUSTARTEVNTBIND, EYUSTARTEVNTGBL y EYUSTARTEVCSPEC. Los hiperenlaces le llevan a especificaciones de captura, atributos de proceso de sucesos globales y a datos de enlaces de sucesos.

### **Vistas nuevas**

Se proporcionan conjuntos de vistas nuevos para las especificaciones de captura, los enlaces de sucesos y los atributos de proceso de sucesos globales:

#### **Enlaces de sucesos - EVNTBIND**

Para acceder desde el menú principal, pulse **Vistas de operaciones de aplicaciones** → **Enlaces de sucesos**.La vista de detalle EVNTBIND describe todos los atributos de la tabla base EVNTBIND.

El conjunto de vistas EYUSTARTEVNTBIND contiene una vista tabular y una vista detallada. un hiperenlace en la vista detallada le lleva a los datos de firma de recurso para el enlace de sucesos.

#### **Proceso de sucesos - EVNTGBL**

Para acceder desde el menú principal, pulse **Vistas de operaciones de aplicaciones** → **Proceso de sucesos**.La vista de detalle EVNTGBL describe todos los atributos de la tabla base EVNTGBL.

El conjunto de vistas EYUSTARTEVNTGBL contiene una vista tabular y una vista detallada. un hiperenlace en la vista detallada le lleva a los datos de enlace de sucesos.

#### **Especificaciones de captura de suceso - EVCSPEC**

Para acceder desde el menú principal, pulse **Vistas de operaciones de aplicaciones** → **Especificaciones de captura de suceso**.La vista de detalle EVCSPEC describe todos los atributos de la tabla base EVCSPEC.

El conjunto de vistas EYUSTARTEVCSPEC contiene una vista tabular y una vista detallada. un hiperenlace en la vista detallada le lleva a los datos de enlace de sucesos.

#### **Datos de topología para enlaces de sucesos - CRESEVBD**

Las vistas CRESEVBD visualizan información sobre los enlaces de sucesos, indicando qué regiones de CICS gestionadas tienen actualmente instalados los EVENTBINDING.

#### **Datos de topología para enlaces de sucesos - CRESEVCS**

Las vistas CRESEVCS visualizan información sobre los enlaces de sucesos, indicando qué regiones de CICS gestionadas tienen actualmente instalados los CAPTURESPEC.

## **Cambios en las salidas de usuario globales**

La salida de instalación y eliminación de gestión de recursos XRSINDI soporta los nuevos recursos CAPTURESPEC y EVENTBINDING.

- v Para un recurso CAPTURESPEC, el parámetro **UEPIDTYP** devuelve un valor de UEIDEVCS.
- v Para un recurso EVENTBINDING, el parámetro **UEPIDTYP** devuelve un valor de UEIDEVNT.

## **Cambios en los datos de supervisión**

Los nuevos datos de clase de rendimiento del grupo DFHCICS soportan el proceso de sucesos.

### **Grupo de clase de rendimiento modificado: DFHCICS**

Se han añadido los campos de datos de rendimiento nuevos 402, 415, 416 y 417 al grupo DFHCICS. Estos campos proporcionan datos de supervisión:

#### **402 (TYPE-A, 'EICTOTCT', 4 BYTES)**

El número total de los mandatos EXEC CICS emitidos por la tarea del usuario.

- **415 (TYPE-A, 'ECSIGECT', 4 BYTES)** El número de mandatos EXEC CICS SIGNAL EVENT emitidos por la tarea del usuario.
- **416 (TYPE-A, 'ECEFOPCT', 4 BYTES)** Número de operaciones de filtro de suceso realizadas por la tarea de usuario.

### **417 (TYPE-A, 'ECEVNTCT', 4 BYTES)**

El número de sucesos capturados por la tarea del usuario.

## **Cambios en las estadísticas**

Hay tres tipos nuevos de estadísticas: CAPTURESPEC, EVENTBINDING y EVENTPROCESS. El programa de ejemplo de estadísticas, DFH0STAT, y el programa de utilidades de estadística, DFHSTUP, ahora muestran los campos nuevos para el proceso de sucesos.

#### **Tipos de estadísticas nuevos**

El recurso CAPTURESPEC, el recurso EVENTBINDING y recurso EVENTPROCESS tienen estadísticas nuevas.

#### **Recurso CAPTURESPEC**

Para generar estadísticas en este tipo de recursos, especifique la opción CAPTURESPEC en los mandatos CEMT PERFORM STATISTICS o EXEC CICS PERFORM STATISTICS RECORD. Para extraer las estadísticas, utilice el mandato EXTRACT STATISTICS y especifique RESTYPE(EVENTBINDING) y SUBRESTYPE(CAPTURESPEC).

DFHECCDS DSECT correlaciona las estadísticas globales y DFHECRDS DSECT las estadísticas de recursos.

### **Recurso EVENTBINDING**

Para generar estadísticas en este tipo de recurso, especifique la opción EVENTBINDING en los comandos CEMT PERFORM STATISTICS o EXEC CICS PERFORM STATISTICS RECORD. Para extraer las estadísticas, utilice el comando EXTRACT STATISTICS y especifique RESTYPE(EVENTBINDING).

DFHECGDS DSECT correlaciona las estadísticas globales y DFHECRDS DSECT las estadísticas de los recursos.

### **Recurso EVENTPROCESS**

Para generar estadísticas acerca del estado del proceso de sucesos, especifique la opción EVENTPROCESS en los mandatos CEMT PERFORM STATISTICS o EXEC CICS PERFORM STATISTICS RECORD. Para extraer las estadísticas, utilice el mandato EXTRACT STATISTICS y especifique RESTYPE(EVENTPROCESS).

DFHEPGDS DSECT correlaciona las estadísticas globales.

## **Cambios en los programas de ejemplo**

Para ayudarle a desarrollar un adaptador EP propio personalizado, se proporciona un ejemplo como código fuente y también como módulo de carga.

### **Programa de ejemplo nuevo DFH0EPAC**

El adaptador EP personalizado de muestra se proporciona en lenguaje COBOL. Se incluye como código fuente en la biblioteca CICSTS41.CICS.SDFHSAMP, y también como módulo de carga.

- v El código fuente tiene el nombre DFH0EPAC.
- v El módulo de carga tiene el mismo nombre que el código fuente.
- v El grupo DFH\$EPAG se define en DFHCURDS.DATA. El grupo define el programa DFH0EPAC y el ID de transacción EPAT para incluir en el enlace de sucesos para ejecutarlo.

## **Cambios en la determinación de problemas**

proporciona información nueva que le ayuda a diagnosticar problemas relacionados con el proceso de sucesos.

### **Códigos de componente nuevos**

Se han añadido los siguientes códigos de componente con el fin de soportar el proceso de sucesos:

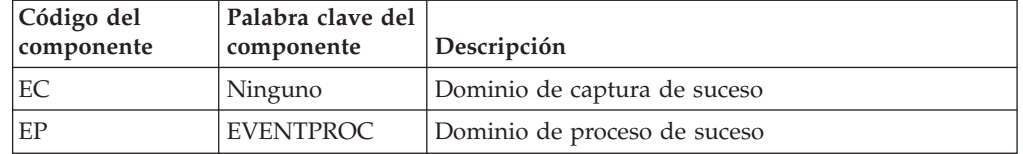

Puede utilizar el código de componente en las siguientes formas:

- v Para seleccionar un nivel estándar y un rastreo especial en cada uno de los componentes:
	- En la transacción CETR.
	- En los parámetros de inicialización del sistema **STNTRxx** y **SPCTRxx**.
- En los mandatos de programación de sistema INQUIRE TRACETYPE y SET TRACETYPE. Si existe una palabra clave de componente, puede utilizarla en lugar del código de componente en estos mandatos.
- v Para especificar las áreas de almacenamiento CICS que desea que se incluyan en un vuelco formateado y la cantidad de datos que desea formateados.
- v Para especificar las entradas de rastreo que desea que se incluyan en un vuelco formateado y en la salida del programa de utilidad de rastreo.

En la salida, CICS utiliza el código de componente para identificar los mensajes y las entradas de rastreo.

### **Mensajes nuevos**

Los mensajes de error nuevos en el rango de DFHEP0001 a DFHEP9999 indican problemas con el dominio de proceso de suceso. Los mensajes de error nuevos en el rango de DFHEC0001 a DFHEC9999 indican problemas con el dominio de captura de suceso.

### **Códigos de error nuevos**

Códigos de error nuevos en el rango de AEPA a AEPZ se emiten cuando los problemas ocurren durante el proceso de suceso. Se emiten nuevos códigos de terminación anómala en el rango AECA a AECZ si se producen problemas durante la captura de sucesos.

### **Puntos de rastreo nuevos**

El dominio de proceso de sucesos emite puntos de rastreo nuevos en el rango EP 0100 a EP 0A05. El dominio de captura de sucesos emite nuevos puntos de rastreo en el rango AP 3500 a AP 366F.

## **Cambios en la seguridad**

La seguridad de recursos y de mandatos se aplica a los recursos CAPTURESPEC, EVENTBINDING y EVENTPROCESS si estas funciones están habilitadas para la región de CICS.

## **Categorías de seguridad de transacción**

La transacción CEPD es la tarea del asignador de proceso de sucesos. La transacción CEPD es una transacción de categoría 1 implementada por el programa DFHEPDS. La transacción CEPM maneja la cola de sucesos capturada. Distribuye sucesos a tareas del asignador de proceso de sucesos. La transacción CEPM es una transacción de categoría 1 implementada por el programa DFHEPSY. Tanto CEPD como CEPM los define internamente el dominio de proceso de sucesos.

### **Seguridad de recurso**

La seguridad de recursos para los recursos EVENTBINDING utiliza perfiles de recurso de acceso en la clase RCICSRES o en la clase de grupos WCICSRES, o bien en clases definidas por clientes equivalentes especificadas en el parámetro de inicialización del sistema **XRES**. Debe suministrar un prefijo de EVENTBINDING al nombre de la definición del recurso EVENTBINDING. Cuando el usuario inicia una búsqueda de CAPTURESPEC, se comprueba si tiene autorización para acceder al recurso EVENTBINDING que contiene CAPTURESPEC.

## **Seguridad de mandato**

La seguridad de mandato para el recurso CAPTURESPEC utiliza el recurso CAPTURESPEC en la clase CCICSCMD o la clase de agrupaciones VCICSCMD.

La seguridad de mandato para los recursos EVENTBINDING utiliza el recurso EVENTBINDING en la clase CCICSCMD o en la clase de grupos VCICSCMD.

La seguridad de mandato para el recurso EVENTPROCESS utiliza el recurso EVENTPROCESS en la clase CCICSCMD o la clase de agrupaciones VCICSCMD.

## **Usuario de sustitución**

La seguridad del usuario de sustitución para *userid*.DFHINSTL de enlace de suceso se presenta en CICS Transaction Server para z/OS, Versión 4 Release 1.

# **Capítulo 7. Suministro de átomos desde CICS**

CICS puede suministrar átomos utilizando datos proporcionados por los recursos de CICS o por programas de aplicación que acceden a otros recursos. El suministro de átomos proporciona a los clientes de web una serie de elementos de datos acompañados por metadatos en cada elemento del formato de átomo. También puede utilizar las solicitudes HTTP definidas por Atom Publishing Protocol para editar un recurso CICS disponible como una colección de entradas de átomos.

# **Terminología**

Se presentan términos nuevos para explicar el soporte de los canales de información de Atom en CICS.

### **Ajax (Asynchronous JavaScript And XML)**

Enfoque de diseño y conjunto de técnicas para proporcionar aplicaciones de Internet ricas (RIA) utilizando formatos web abiertos, por ejemplo HTML, CSS y JavaScript, y para la presentación utilizando un motor de navegador.

**Atom** Formato basado en XML para contenido Web sindicado y protocolo para editar y publicar recursos Web que se basa en el formato de especificación de Atom.

#### **canal de información**

Formato de datos que incluye contenido actualizado periódicamente que está disponible a varios usuarios y/o aplicaciones.

#### **mashup**

Interfaz gráfica que presenta dos o más aplicaciones Web reutilizables (widgets) que presentan datos aparentemente diferentes en una combinación comprensible para un propósito específico.

#### **Really Simple Syndication (RSS)**

Formato de archivo XML para contenido Web sindicado que se basa en la especificación Really Simple Syndication (RSS 2.0). Los usuarios de Internet utilizan los formatos de archivo XML de RSS para suscribirse a sitios Web que ha proporcionado canales de información RSS.

#### **rutina de servicio**

Programa de usuario que accede a datos para proporcionar un canal de información de Atom a los clientes Web.

#### **Web 2.0**

Segunda generación de servicios y aplicaciones disponibles en World Wide Web que permiten la colaboración, el compartimiento de información, la entrega de servicio dinámico y la interacción. Normalmente el concepto de Web 2.0 incluye aplicaciones basadas en Web de última generación, por ejemplo wikis y weblogs. Las aplicaciones Web 2.0 tienen un aspecto más parecido al de las aplicaciones de escritorio y normalmente están controladas dinámicamente por datos, en lugar de constar de contenido HTML estático.

## **Suministros de átomos**

Un canal de información Web, a veces denominado simplemente ″canal de información″, es una serie de elementos relacionados que un proveedor de contenidos publica en Internet. Un canal de información de Atom es un canal de información Web que utiliza el formato de sindicación de Atom y el protocolo de publicación de Atom.

Atom consta de un formato basado en XML que describe un canal de información de Atom y de los elementos de información contenidos en él y de un protocolo para publicar y editar los canales de información de Atom. Este formato y protocolo se describen en dos documentos de solicitud de comentarios (conocidos como RFC) de Internet Society e IETF (Internet Engineering Task Force):

RFC 4287, *El formato de sindicación de Atom*, disponible en [http://www.ietf.org/](http://www.ietf.org/rfc/rfc4287.txt) [rfc/rfc4287.txt](http://www.ietf.org/rfc/rfc4287.txt)

RFC 5023, *El protocolo de publicación de Atom*, disponible en <http://www.ietf.org/rfc/rfc5023.txt>

Normalmente los proveedores de contenido entregan los canales de información Web en un formato anterior denominado RSS (Really Simple Syndication). CICS soporta Atom, pero no soporta RSS.

Los elementos de información que forman un canal de información de Atom se conocen como *entradas de Atom*. Un proveedor de contenidos publica o ″sindica″ un canal de información de Atom dejándolo disponible mediante una URL en Internet y actualizándolo con elementos nuevos. Los usuarios Web pueden obtener los elementos del canal de información mediante un lector de canal de información, que se puede incorporar en un navegador web o ejecutar como una aplicación autónoma. Las páginas Web también pueden visualizar los elementos del canal de información de Atom. Un canal de información de Atom se puede utilizar como parte de un *mashup*, que es una aplicación Web que fusiona el contenido de varios orígenes de datos para que los usuarios puedan experimentar y conocer los datos de una manera nueva. En un mashup, los datos del canal de información de Atom los puede manejar un *widget*, que es una aplicación de script que se ejecuta en una página Web.

El protocolo de publicación de Atom especifica la manera en que los usuarios pueden añadir, suprimir, editar o ver entradas de Atom individuales de un canal de información de Atom realizando solicitudes HTTP a un servidor que almacena las entradas. Una solicitud GET extrae cualquier entrada, una solicitud POST añade una entrada totalmente nueva, una solicitud PUT edita una entrada existente y una solicitud DELETE elimina una entrada. El servidor administra las cambios solicitados en una forma adecuada y responde al cliente del usuario con la confirmación de los cambios.

## **Cómo soporta CICS el canal de información de Atom**

CICS soporta los canales de información de Atom utilizando las funciones de servidor HTTP del soporte de web de CICS y algunas funciones adicionales para llevar a cabo las acciones necesarias de un servidor que soporta el formato y el protocolo de Atom. Debe seleccionar o establecer un recurso que proporciona datos para el canal de información de Atom, y definir el canal de información para CICS.

Antes de atender desde CICS a un canal de información de Atom, debe configurar los componentes base del soporte Web de CICS para configurar CICS como un servidor HTTP.

Puede crear canales de información de Atom desde datos retenidos o productos por recursos existentes, por ejemplo una cola de almacenamiento temporal, un archivo, registros de una aplicación de base de datos, un servicio Web o salida producida por un programa de aplicación existente. Un registro individual del recurso contiene los datos para una sola entrada de Atom. De manera alternativa, puede configurar un nuevo recurso para que contenga entradas de Atom.

Si el recurso es un archivo o una cola de almacenamiento temporal definida en CICS y tiene una estructura de lenguaje escrita en COBOL, C, C++ o PL/I que describe los registros en el recurso, CICS puede extraer los datos directamente del recurso para producir el canal de información de Atom. Utilice la estructura de lenguaje como entrada en el programa de asistente XML de CICS para producir un enlace XML que define la estructura del recurso, para que CICS pueda correlacionar los datos con los elementos correctos en el documento de Atom.

También dar servicio a cualquier recurso como un canal de información de Atom escribiendo un programa, conocido como rutina de servicio, que extraiga datos de cada registro del recurso para formar una entrada de Atom, y proporcione los datos a CICS en un conjunto de contenedores. Si es capaz de producir un enlace XML para el recurso, la rutina de servicio puede utilizar la información del enlace XML, pero la rutina de servicio no necesita un enlace XML.

Cuando haya identificado o creado el recurso y haya producido un enlace XML o escrito una rutina de servicio, defina el canal de información de Atom en CICS creando los elementos siguientes:

- v Una definición de recurso ATOMSERVICE para especificar dónde obtiene CICS los datos para producir documentos de Atom en respuesta a una solicitud de cliente Web.
- Una definición de recurso URIMAP para especificar cómo maneja CICS las solicitudes HTTP de los clientes Web para el canal de información de Atom. El recurso URIMAP hace referencia a la definición de recurso ATOMSERVICE. Para soportar la definición de recurso URIMAP, debe tener una definición TCPIPSERVICE que defina un puerto de entrada para el soporte Web de CICS, en el que CICS pueda recibir las solicitudes HTTP.
- v Un archivo de configuración de Atom, que contenga la sintaxis XML para el documento de canal de información de Atom, junto con algunos elementos específicos de CICS, por ejemplo elementos para identificar el recurso que contiene los datos para el canal de información. CICS utiliza la información del archivo de configuración de Atom para construir un documento de canal de información de Atom que contiene varias entradas de Atom, que CICS produce utilizando los datos del recurso.

Si desea habilitar clientes Web para gestionar y editar las entradas de Atom del canal de información, puede realizar pasos adicionales para configurar el canal de información de Atom como una colección. Para configurar una colección, cree una nueva definición de URIMAP para dejar la colección disponible de manera independiente del canal de información. Cree también una nueva definición de ATOMSERVICE y un archivo de configuración de Atom copiando los archivos equivalentes para el canal de información de Atom de los mismos datos, redefiniéndolos para indicar que son para una colección y realizando cambios menores. A continuación, cree el documento de servicio de Atom y, opcionalmente, un documento de categoría de Atom para definir la colección y deje esos documentos disponibles mediante CICS. Si está utilizando una rutina de servicio, debe codificarla para manejar las solicitudes de cliente Web para añadir, editar y suprimir entradas de Atom de la colección.

## **Interacción con los canales de información de Atom**

Cuando haya configurado un canal de información de Atom, los clientes Web podrán acceder a él para obtener una lista de entradas de Atom. CICS, junto con la rutina de servicio, si se utiliza, actúa como un servidor para recibir las solicitudes HTTP de los clientes Web y devolver los documentos de canal de información de Atom que contienen varias entradas de Atom. Muchas aplicaciones de cliente Web gratuitas o disponibles comercialmente pueden solicitar, recibir y visualizar canales de información de Atom, incluidos los navegadores Web más modernos, lectores de canales de información dedicados y aplicaciones que proporcionan funciones adicionales, por ejemplo aplicaciones para crear mashups. Compruebe que la aplicación soporte el formato de Atom. También es posible escribir su propia aplicación de cliente Web para realizar solicitudes GET de datos del canal de información de Atom.

Si también se ha configurado el canal de información de Atom como una colección, el usuario o bien otros usuarios pueden gestionar y editar las entradas del canal de información mediante un cliente Web que soporte las solicitudes HTTP POST, PUT y DELETE para los canales de información de Atom, tal como se describe en el Protocolo de publicación es Atom. Si no tiene un cliente web con esta prestación, puede utilizar una aplicación de cliente web que le permita componer y enviar sus propias solicitudes HTTP y ver las respuestas. También puede escribir sus propias aplicaciones de cliente web para realizar solicitudes POST, PUT y DELETE en las colecciones de átomo. Si CICS está gestionando directamente el recurso, CICS aplica las solicitudes de edición de los clientes web a los datos que se han hecho disponibles en la colección, y devuelve una respuesta apropiada. Si está utilizando una rutina de servicio para proporcionar datos, CICS pasa las solicitudes de los clientes web a la rutina del servicio utilizando la interfaz del contenedor, y se codifica la rutina del servicio para modificar el recurso en respuesta a las solicitudes.

Para obtener más información sobre el soporte de CICS para canales de información de átomo y cómo interaccionan los clientes web con ellos, configure y utilice la colección de átomo de muestra, siguiendo las instrucciones que hay en El caso de ejemplo de Web 2.0 ″Crear un canal de información de átomo para trabajar con información de empleados″ en el Information Center de CICS TS para z/OS, Versión 4.1, disponible en https://publib.boulder.ibm.com/infocenter/cicsts/ v4r1/index.jsp.

## **Canales de información de Atom desde CA8K SupportPac**

Si ha utilizado CA8K SupportPac en CICS TS para z/OS, Versión 3.1 o CICS TS para z/OS, Versión 3.2 para configurar canales de información de Atom y desea actualizar para utilizar el soporte para los canales de Atom en CICS TS para z/OS, Versión 4.1, puede continuar utilizando las rutinas de servicio. Sin embargo, en lugar de las definiciones de recurso PIPELINE, los archivos de configuración de interconexión y las estructuras de correlación de diseño de recursos, deberá utilizar las definiciones de recurso ATOMSERVICE, los archivos de configuración de Atom y los enlaces XML. También debe realizar cambios al código de rutina de servicio para renombrar los contenedores y para justificar los parámetros nuevos en uno de los contenedores, y a continuación compilar de nuevo los módulos.

## **Cambios en las interfaces externas**

Algunas interfaces externas de CICS han cambiado para soportar el suministro de átomos.

## **Cambios en los parámetros de inicialización del sistema**

Un nuevo parámetro de inicialización del sistema, **USSHOME**, especifica el nombre y la vía de acceso del directorio raíz para los archivos de CICS TS 4.1 en z/OS UNIX.

Ahora el parámetro de inicialización de sistema existente **JVMPROFILEDIR** toma como predeterminado el valor de **USSHOME**, seguido del subdirectorio JVMProfiles.

## **Cambios en la interfaz de programación de aplicaciones de CICS**

Los mandatos BIF DIGEST y WEB READ QUERYPARM son nuevos. Los mandatos CONVERTTIME, FORMATTIME, y ASKTIME han cambiado.

## **Mandato nuevo BIF DIGEST**

El mandato BIF DIGEST calcula la digestión de una cadena de datos de SHA-1. Puede utilizar el resultado como una etiqueta de entidad fuerte (encabezado HTTP de ETag) en mensajes HTTP enviados desde CICS, o para realizar una condición de solicitud HTTP PUT.

Para obtener más información en este mandato, consulte ["BIF DIGEST" en la](#page-276-0) [página 265.](#page-276-0)

## **Mandatos nuevos WEB READ QUERYPARM y WEB STARTBROWSE, READNEXT, ENDBROWSE QUERYPARM**

El mandato WEB READ QUERYPARM y los mandatos de exploración asociados leen o buscan parámetros de palabra clave, los cuales consisten en pares de valores y nombres extraídos de una cadena de consulta en una URL. Los comandos nuevos procesan datos de cadena de consultas en todos los métodos HTTP, incluyendo GET, POST, PUT, y DELETE. Puede continuar utilizando el mandato WEB READ FORMFIELD existente y los mandatos de navegación asociados para las formas (mensajes con los tipos de soporte application/x-www-form-urlencoded o multipart/form-data). Aunque estos comandos existentes pueden leer pares de nombres y valores de una cadena de consulta, lo hacen sólo cuando el método HTTP es GET, porque se da por hecho que el mensaje es un formulario HTML.

Para obtener más información acerca de estos comandos, consulte los siguientes temas:

["WEB READ QUERYPARM" en la página 279](#page-290-0)

["WEB STARTBROWSE QUERYPARM" en la página 283](#page-294-0)

["WEB READNEXT QUERYPARM" en la página 281](#page-292-0)

["WEB ENDBROWSE QUERYPARM" en la página 278](#page-289-0)

## **mandato cambiado ASKTIME**

El valor ABSTIME que devuelve el mandato EXEC CICS ASKTIME ya no se redondea a la centésima de segundo más próxima. La hora absoluta que se devuelve es el reloj del sistema, ajustada para el salto de segundos y el desplazamiento del huso horario, truncado a milisegundos y devuelto como un decimal empaquetado de una longitud de 8 bytes. Por lo tanto representa el número de milisegundos desde 00:00 el 1 de enero de 1900 en el huso horario local y ajustado con el ahorro de energía de luz solar.

## **mandato cambiado CONVERTTIME**

Este comando ahora reconoce las cadenas de registro de fecha y hora en el formato especificado por RFC 3339:

#### **Formato RFC 3339**

El formato XML dateTime datatype, especificado en RFC 3339, que se extrae de la norma ISO 8601. Un ejemplo de una indicación de fecha y hora en este formato es ″2003-04-01T10:01:02.498Z″. Las indicaciones de fecha y hora en este formato están en UTC (Hora Universal Coordinada, que difiere sólo ligeramente de GMT), con la diferencia de huso horario (-12:00 a +12:00) al final de la indicación de fecha y hora o la letra Z para indicar una diferencia cero (+00:00). La fracción decimal de segundo que se muestra en el ejemplo es opcional.

El comando ahora convierte todos los formatos de hora soportados (no sólo el formato RFC 1123) a la hora local para el ABSTIME que se devuelve. También, el ABSTIME ya no se redondea a la centésima de segundo más próxima.

## **mandato cambiado FORMATTIME**

Un valor CVDA nuevo RFC3339 en la opción STRINGFORMAT especifica el formato RFC 3339 de la cadena de registro de fecha y hora devuelta en DATESTRING:

#### **RFC3339**

Especifica el formato RFC 3339, también conocido como tipo de datos de fecha y hora de XML. Este formato es una implementación de un subconjunto del estándar ISO 8601. Un ejemplo de una indicación de fecha y hora en este formato es ″2003-04-24T10:01:02+00:00″. Las indicaciones de fecha y hora en este formato están en UTC (Hora universal coordinada, que es ligeramente distinta de GMT). Esta serie de indicación de fecha y hora contiene la fecha y la hora en formato de 24 horas. La diferencia de huso horario (-12:00 a +12:00) se muestra al final de la indicación de fecha y hora. El mandato FORMATTIME siempre devuelve la hora con una diferencia cero respecto de UTC.

La especificación RFC 3339 permite utilizar la letra Z para una diferencia cero (+00:00). Opcional en la especificación es una fracción decimal de un segundo en la hora del reloj de 24 horas, y el mandato no la incluye. Un ejemplo de una indicación de fecha y hora que muestre la fracción decimal de un segundo y la letra Z para una desviación de cero es ″2003-04-01T10:01:02.498Z″. Si se desea añadir la fracción decimal de un segundo utilizando la aplicación, puede utilizar la opción MILLISECONDS para devolver el número de milisegundos que han transcurrido también.

La opción nueva MILLISECONDS*(datos\_área)* devuelve el número de milisegundos en el segundo actual que especifica ABSTIME, como un entero binario en el rango de 0 a 999.

Antes de CICS TS 4.1, el mandato EXEC CICS FORMATTIME redondeaba una hora devuelta si el número de milisegundos era mayor que 500, excepto en el caso en el que el argumento ABSTIME contenía un valor que representaba el medio segundo antes de la media noche, cuando no se realizaba redondeo, y la opción TIME devolvía 23:59:59. Este redondeo ya no se lleva a cabo, y la hora devuelta (por ejemplo, con la opción TIME) se proporciona con el número de segundos completados. Puede utilizar la opción nueva MILLISECONDS para obtener el

número de milisegundos, y puede realizar su propio redondeo si necesita replicar el comportamiento anterior del comando.

## <span id="page-60-0"></span>**Cambios en la interfaz de programación de aplicaciones de JCICS**

La API de JCICS es compatible con funciones que proporciona el nuevo mandato EXEC CICS WEB READ QUERYPARM y los mandatos de búsqueda asociados. Esta compatibilidad la proporcionan métodos nuevos en la clase HttpRequest.

com.ibm.cics.server.HttpRequest.getQueryParm()

com.ibm.cics.server.HttpRequest.startBrowseQueryParm()

com.ibm.cics.server.HttpRequest.getNextQueryParm()

com.ibm.cics.server.HttpRequest.endBrowseQueryParm()

## **Cambios en las definiciones de recursos**

El reparto del suministro de átomos desde CICS es soportado por la nueva definición de recurso ATOMSERVICE y por los cambios a la definición de recurso de URIMAP.

### **Definición de recurso nueva, ATOMSERVICE**

La nueva definición de recurso ATOMSERVICE define un servicio, un canal de información, una colección o un documento de categoría de Atom e identifica el archivo de configuración de Atom, el programa de aplicación o recurso de CICS y el enlace XML que se utilizan para proporcionar los datos para el canal de información.

Para obtener más información sobre este recurso consulte ["Recursos](#page-310-0) [ATOMSERVICE" en la página 299.](#page-310-0)

### **Definiciones de recurso modificadas, URIMAP**

Las definiciones de recurso de URIMAP gestionan solicitudes entrantes de los suministros de átomos y apuntan a la definición del recurso ATOMSERVICE pertinente. La definición de recurso URIMAP tiene una opción ATOM nueva para el atributo USAGE, y un atributo nuevo ATOMSERVICE, que nombra al recurso ATOMSERVICE asociado.

CICS soporta ahora la utilización de IRI (Internationalized Resource Identifiers - Identificadores de recursos internacionalizados) en las definiciones de recurso URIMAP para solicitudes de cliente Web de entrada. Los IRI son una forma de identificador de recurso para Internet que permite el uso de caracteres y formatos que son adecuados para idiomas nacionales distintos del inglés. Cuando especifique un nombre de host o una vía de acceso que contiene caracteres Unicode en una definición de recurso URIMAP, debe utilizar la codificación apropiada para esos caracteres.

## **Cambios en la interfaz de programación del sistema**

Los comandos nuevos CREATE, DISCARD, INQUIRE y SET están disponibles para las definiciones de recurso de ATOMSERVICE.

## **Soporte para los recursos nuevos**

Los siguientes mandatos soportan el recurso nuevo ATOMSERVICE: CREATE DISCARD Todos los mandatos CSD

Para obtener más información acerca del recurso nuevo, consulte ["Cambios en las](#page-60-0) [definiciones de recursos" en la página 49](#page-60-0)

## **Mandato nuevo INQUIRE ATOMSERVICE**

Devuelve los atributos de una definición de recurso ATOMSERVICE. Para obtener más información consulte [INQUIRE ATOMSERVICE.](#page-375-0)

### **Mandato nuevo SET ATOMSERVICE**

Habilita o deshabilita una definición de recurso ATOMSERVICE. Para obtener más información consulte [SET ATOMSERVICE.](#page-403-0)

## **Mandato modificado: INQUIRE URIMAP**

El valor nuevo ATOM de la opción USAGE, y la opción nueva ATOMSERVICE, se han añadido al mandato INQUIRE URIMAP.

### **ATOMSERVICE***(área-datos)*

Devuelve el nombre de 1 a 8 caracteres de una definición de recurso ATOMSERVICE para el canal de información de Atom. La definición de recurso ATOMSERVICE define un documento de servicio, de canal de información, de colección o de categoría de Atom e identifica el archivo de configuración de Atom, el recurso o el programa de aplicación de CICS y el enlace XML que se utilizan para proporcionar los datos para el canal de información. Este atributo es para USAGE(ATOM).

#### **USAGE***(cvda)*

devuelve un valor CVDA que indicando el propósito de esta definición URIMAP.

#### **ATOM**

Definición URIMAP para un canal de información de Atom. Este tipo de definición URIMAP se utiliza para una solicitud de datos entrante que CICS hace disponible como un canal de información de Atom. La definición URIMAP correlaciona el URI de la solicitud con una definición de recurso ATOMSERVICE, que define un documento de Atom.

## **Cambios en los mandatos de CEMT (transacción de terminal maestra)**

Los mandatos nuevos DISCARD, INQUIRE y SET están disponibles en las definiciones de recurso ATOMSERVICE.

### **Soporte para los recursos nuevos**

El mandato DISCARD soporta el recurso nuevo ATOMSERVICE.

Para obtener más información acerca del recurso nuevo, consulte ["Cambios en las](#page-60-0) [definiciones de recursos" en la página 49](#page-60-0)

## **Mandatos nuevos**

### **INQUIRE ATOMSERVICE**

Muestra los atributos de una definición de recurso ATOMSERVICE.

Para obtener más información acerca del mandato, consulte ["CEMT](#page-419-0) [INQUIRE ATOMSERVICE" en la página 408](#page-419-0)

### **SET ATOMSERVICE**

Habilita o inhabilita una definición de recurso ATOMSERVICE.

Para obtener más información acerca del mandato, consulte ["CEMT SET](#page-435-0) [ATOMSERVICE" en la página 424](#page-435-0)

### **Mandato modificado: INQUIRE URIMAP**

El nuevo valor de Atom para el campo Usage y el nuevo campo Atomservice se añaden al mandato INQUIRE URIMAP.

#### **ATOMSERVICE(***valor***)**

Visualiza el nombre de1a8 caracteres de una definición de recurso ATOMSERVICE para el canal de información de Atom. La definición de recurso ATOMSERVICE define un documento de servicio, de canal de información, de colección o de categoría de Atom e identifica el archivo de configuración de Atom, el recurso o el programa de aplicación de CICS y el enlace XML que se utilizan para proporcionar los datos para el canal de información.

#### **Usage**

Muestra el uso de la definición URIMAP.

#### **ATOM**

La definición URIMAP es para un canal de información de Atom. Se utiliza para una solicitud entrante de datos que CICS hace disponible como un canal de información de Atom.

## **Cambios en las tablas de recursos CICSPlex SM**

Algunas tablas de recurso nuevas se aplican a las definiciones del recurso ATOMSERVICE, y las tablas de los recursos que se aplican a las definiciones del recurso URIMAP se han modificado.

### **Tablas nuevas**

Estas tablas de recursos nuevas se aplican a las definiciones de recursos ATOMSERVICE.

### **ATOMDEF**

Definición de recurso BAS para las definiciones de recurso ATOMSERVICE. Esta tabla incluye todos los atributos para definir una definición de recurso ATOMSERVICE.

#### **ATMINGRP**

La información acerca de los recursos BAS ATOMDEF contenida en los grupos de recurso BAS.

#### **ATOMSERV**

Tabla de recursos de operaciones para las definiciones del recurso ATOMSERVICE instalado. Esta tabla incluye las estadísticas nuevas del suministro de átomos.

#### **CRESATOM**

Tabla de recursos de topología de las definiciones de recurso ATOMSERVICE.

### **Tablas modificadas**

La opción USAGE(ATOM) y el atributo nuevo ATOMSERVICE de la definición de recurso URIMAP se añaden a las tablas de recursos URIMPDEF y URIMAP.

La tabla de recursos RESDESC tiene el siguiente atributo nuevo para soportar los recursos ATOMDEF:

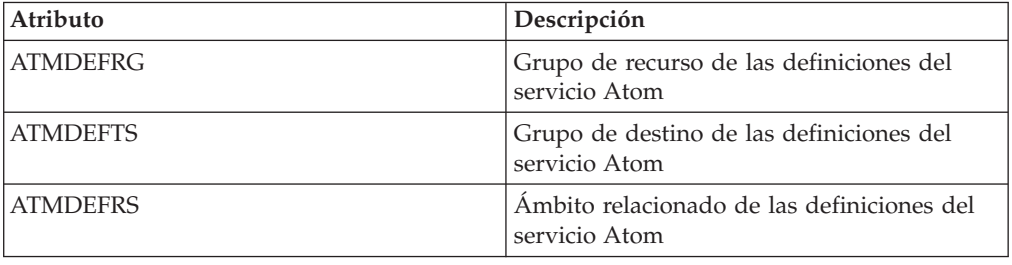

Las tablas de recurso TASK y HTASK se actualizan para los datos de evaluación nuevos de los suministros de átomos.

## **Cambios en las vistas y los menús de CICSPlex SM**

Algunos conjuntos de vistas nuevos se aplican a los canales de información de Atom y se modifican algunos menús y vistas existentes.

## **Menús modificados**

Las definiciones de ATOMSERVICE se añaden al menú de definición de recurso BAS CICS.

### **Vistas nuevas**

Se proporcionan nuevos conjuntos de vistas para los canales de información de Atom:

### **Servicio de átomo - ATOMSERV**

Las vistas de este conjunto de vistas muestran los atributos de las definiciones de recurso ATOMSERVICE y las estadísticas para su uso. Puede encontrar este conjunto de vistas en **Vistas de operaciones CICS** → **Vistas de operaciones de servicio TCP/IP** → **Definiciones Atomservice**.

### **Definiciones Atomservice - ATOMDEF**

Las vistas de este conjunto de vistas muestran los atributos de las definiciones de recurso ATOMSERVICE. Puede encontrar este conjunto de vistas en**Vistas de administración** → **Vistas de administración de recursos CICS básicos** y **Definiciones de recursos** → **Definiciones Atomservice**.

#### **ATOMDEF en el grupo de recurso - ATMINGRP**

Las vistas de este conjunto de vistas visualizan información sobre la pertenencia de una definición de recurso ATOMSERVICE (ATOMDEF) a un grupo de recursos (RESGROUP). Puede encontrar este conjunto de vistas en **Vistas de administración** → **Vistas de administración de recursos CICS básicos** → **Definiciones de recurso en un grupo de recursos**.

## **Vistas modificadas**

Las vistas **Correlación de URI - URIMAP** y **Definiciones de correlaciones de URI - URIMPDEF** incluyen la nueva opción USAGE(ATOM) y el nuevo atributo ATOMSERVICE. Puede encontrar estas vistas en **Vistas de administración** → **Vistas de administración de recursos CICS básicos** y **Definiciones de recursos CICS** → **Definiciones de correlaciones de URI**.

La vista **Descripciones de recurso - RESDESC** y la vista de la relación BAS EYUSTARTMAPBAS han cambiado para soportar las definiciones de recurso ATOMSERVICE. Puede encontrar las vistas RESDESC en **Vistas de administración** → **Vistas de administración de Business Application Services (BAS) totalmente funcionales** → **Descripciones de recursos**.

Las vistas **Tareas activas - TASK** y **Tareas completas - HTASK** incluyen los datos de supervisión nuevos para los suministros de átomos. Puede encontrar estas vistas en **Vistas de operaciones CICS** → **Vistas de operaciones de tareas** → **Tareas activas** y **Vistas de operaciones CICS** → **Vistas de operaciones de tareas** → **Tareas completadas**.

## **Cambios en las salidas de usuario globales**

La salida de instalación y eliminación de gestión de recursos XRSINDI soporta el recurso nuevo ATOMSERVICE.

En un recurso ATOMSERVICE, el parámetro **UEPIDTYP** devuelve un valor de UEIDATOM.

Para obtener más información sobre el recurso nuevo, consulte ["Cambios en las](#page-60-0) [definiciones de recursos" en la página 49](#page-60-0)

## **Cambios en los datos de supervisión**

Se añaden datos de clase de rendimiento a los grupos DFHCICS y DFHWEBB con el fin de soportar suministro de átomos. Algunos campos existentes en los grupos DFHPROG y DFHWEBB han cambiado.

## **Grupo DFHCICS**

Nuevos campos de datos de rendimiento 405, 406, 408 y 409 se añaden a este grupo. Estos campos proporcionan datos acerca del número de mandatos EXEC CICS ASKTIME, CONVERTTIME y FORMATTIME emitidos por la tarea del usuario, y acerca del número de mandatos EXEC CICS BIF DEEDIT y DIGEST emitidos por la tarea del usuario.

## **Grupo DFHPROG**

El campo de datos de rendimiento (PGMNAME) ha cambiado. Este campo ahora proporciona el nombre de un programa de aplicación invocado por una transacción alias Web.

## **Grupo DFHWEBB**

Se añaden campos de datos de rendimiento nuevo 380, 381, 382, 383 y 385 a este grupo. Estos campos proporcionan los nombres de las definiciones de recurso y de los programas URIMAP, PIPELINE, ATOMSERVICE y WEBSERVICE utilizados por aplicaciones de servicio Web, suministro de átomos y soporte de web de CICS.

Los campos de datos de rendimiento 224 (WBREADCT), 235 (WBTOTWCT) y 239 (WBBRWCT) se utilizan para supervisar las solicitudes de búsqueda y lectura del parámetro de la consulta, además del encabezado HTTP y de las solicitudes de búsqueda y lectura del campo del formulario.

## **Cambios en las estadísticas**

Se proporciona un registro de estadísticas nuevo DFHW2RDS para el suministro de átomos. El registro nuevo incluye estadísticas para el número de solicitudes GET, POST, PUT y DELETE de cliente Web para el canal de información de Atom.

El programa de utilidades de estadísticas DFHSTUP incluye estadísticas nuevas para el suministro de átomos.

El programa de extracción de estadísticas de ejemplo DFH0STAT formatea las estadísticas nuevas para el suministro de átomos.

Los mandatos EXEC CICS EXTRACT STATISTICS y PERFORM STATISTICS RECORD y el mandato CEMT PERFORM STATISTICS soportan el recurso nuevo ATOMSERVICE.

En las estadísticas de definiciones URIMAP, correlacionadas por DFHWBRDS DSECT, el campo WBR\_URIMAP\_USAGE, que se denomina URIMAP Usage en el informe DFHSTUP, tiene un valor ATOM nuevo.

## **Cambios en los programas de ejemplo**

Las rutinas de servicio de muestra de los lenguajes COBOL y C muestran cómo manejar canales de información de átomo.

La rutina de servicio de ejemplo de lenguaje C, DFH\$W2S1, le muestra cómo responder a las solicitudes de entradas de Atom leyendo los parámetros del contenedor DFHATOMPARMS, actualizando los contenedores de caracteres y actualizando y devolviendo el contenedor DFHATOMPARMS.

DFH0W2F1 es una rutina de servicio de ejemplo COBOL que le muestra cómo manejar solicitudes POST, PUT y DELETE para colecciones de Atom. CICS proporciona recursos URIMAP y ATOMSERVICE de muestra en el grupo DFH\$WEB2 que se pueden utilizar para ejecutar DFH0W2F1. Estos recursos se llaman ambos DFH\$W2P1.

DFH0W2F1 es una versión actualizada de la rutina de servicio de ejemplo DFH0W2FA que se ha proporcionado en SupportPac CA8K.Los otros módulos de la rutina del servicio, DFH\$W2FD, DFH\$W2SD, y DFH\$W2TS, a los que se les suministró SupportPac CA8K, están superpuestos con funciones equivalentes en el soporte p ara el suministro de átomos CICS TS para z/OS, Versión 4.1.

## **Cambios en la determinación de problemas**

CICS proporciona información nueva que le ayuda a diagnosticar problemas relacionados con los suministros de átomos desde CICS.

## **Códigos de componente nuevos**

El siguiente código de componente se ha añadido para soportar suministros de átomos desde CICS:

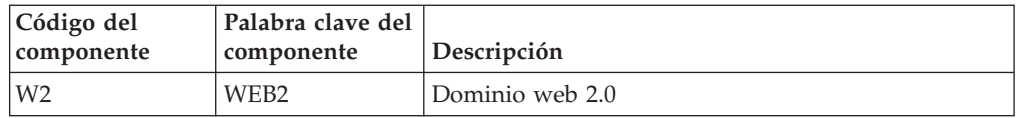

Puede utilizar el código de componente de las siguientes formas:

- v Para seleccionar el nivel de seguimiento estándar y especial de cada uno de los componentes:
	- En la transacción CETR
	- En los parámetros de inicialización del sistema **STNTRxx** y **SPCTRxx**
	- En los mandatos de programación del sistema INQUIRE TRACETYPE y SET TRACETYPE. Si existe una palabra clave de componente, puede utilizarla en lugar del código de componente de estos mandatos
- v Para especificar las áreas del almacenamiento CICS que desea incluir en un vaciado formateado, y la cantidad de datos que desea formateados
- v Para especificar las entradas de rastreo que desea incluir en un vaciado formateado y en la salida del programa de utilidad de rastreo

En la salida, CICS utiliza el código de componente para identificar los mensajes y las entradas de rastreo.

## **Mensajes nuevos**

Los mensajes nuevos con el prefijo DFHW2 se relacionan con la inicialización y operación del dominio W2 (web 2.0).

Los mensajes se producen para las siguientes condiciones de error:

- v Cuando el archivo de configuración del átomo no se puede analizar correctamente
- v Cuando el cuerpo de la solicitud HTTP para una solicitud PUT o POST no se puede analizar correctamente
- v Cuando el recurso CICS identificado por RESOURCENAME y RESOURCETYPE en la definición de recursos ATOMSERVICE no se puede localizar
- v Cuando ocurren errores E/S al acceder al recurso CICS identificado por RESOURCENAME y RESOURCETYPE
- Cuando cualquiera de los campos mencionados en el elemento <cics:fieldnames> del archivo de configuración de Atom no se puede localizar en la descripción de enlace XML

El mensaje de infracción de seguridad DFHXS1111 ahora puede emitirse cuando se niega el acceso a una definición del recurso ATOMSERVICE.

## **Código de error nuevo**

El código de error nuevo AALA se emite cuando CICS detecta un error irrecuperable al instalar una definición de recurso ATOMSERVICE.

## **Puntos de rastreo nuevos**

Los puntos de rastreo nuevos rastrean entradas y salidas de los módulos de dominio W2 nuevos, y los contenidos de los parámetros de los módulos.

## **Cambios en los códigos de estado de HTTP para el soporte del suministro de átomos**

Cuando se sirven los suministros de átomos, CICS emite algunos códigos de estado HTTP nuevos, y algunos códigos de estado que CICS emitía anteriormente ahora se emiten por motivos nuevos. Los códigos de estado nuevos emitidos por CICS son los siguientes:

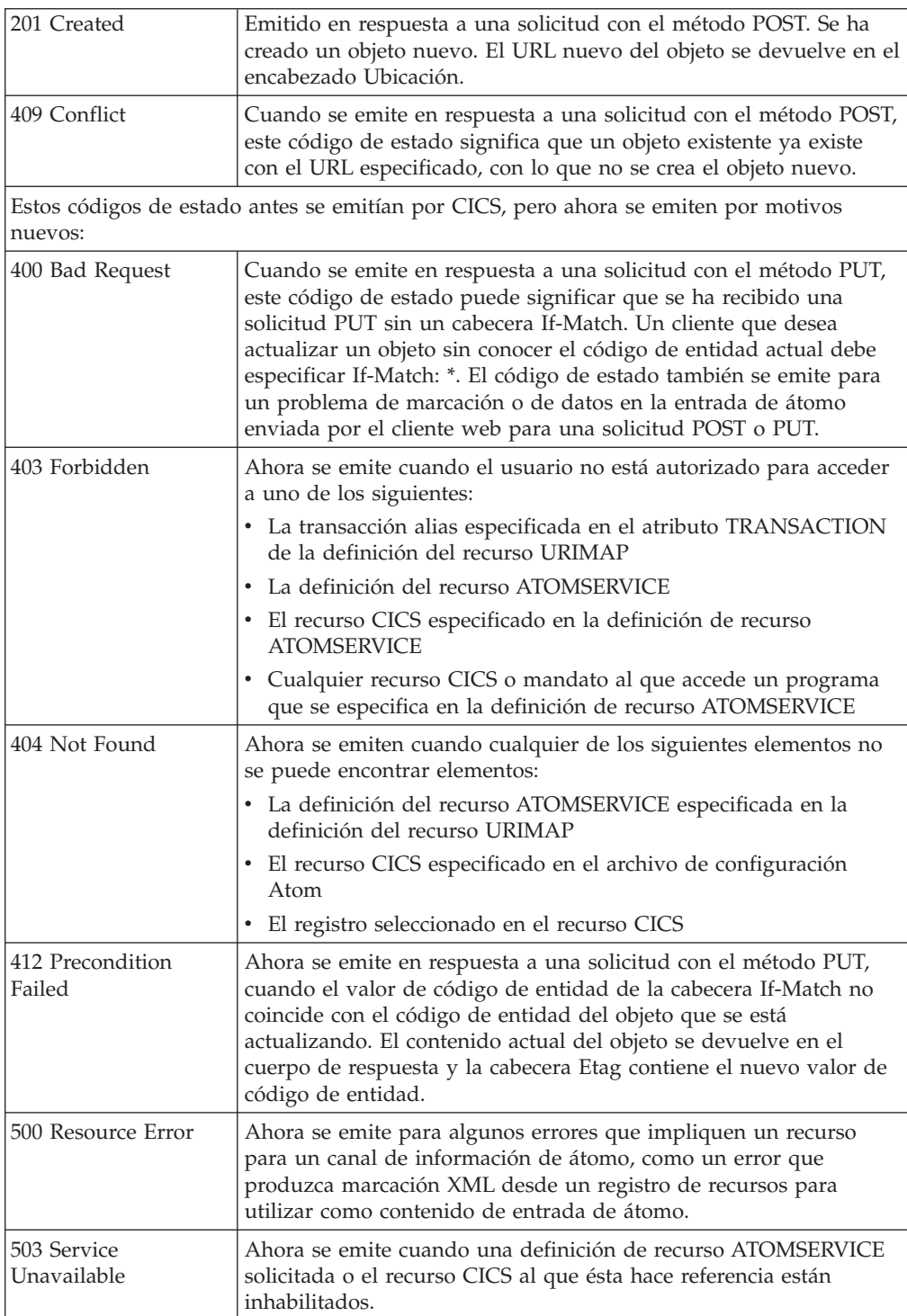

## **Cambios en la seguridad**

La seguridad de recursos y de mandatos se aplica a las definiciones de recursos ATOMSERVICE si estas funciones están habilitadas en la región CICS.

La seguridad de recurso para los recursos ATOMSERVICE utiliza perfiles de recurso de acceso en la clase RCICSRES o en la clase de grupos WCICSRES, o bien en clases definidas por clientes equivalentes especificadas en el parámetro de inicialización del sistema XRES. Debe suministrar un prefijo de ATOMSERVICE al nombre de la definición del recurso ATOMSERVICE.

```
RDEFINE RCICSRES(ATOMSERVICE.atom1, ATOMSERVICE.atom2, ...,
         ATOMSERVICE.atomn) UACC(NONE)
PERMIT ATOMSERVICE.atom1 CLASS(RCICSRES) ID(group1, group2)
        ACCESS(READ)
```
Para definir servicios Atom como miembros de un perfil en la clase de grupo de recursos de WCICSRES, con una lista de acceso apropiada utilice los siguientes mandatos:

RDEFINE WCICSRES(atom groupname) UACC(NONE) ADDMEM(ATOMSERVICE.atoma, ATOMSERVICE.atomb) PERMIT atom groupname CLASS(WCICSRES) ID(group userid) ACCESS(READ)

a seguridad de mandato para los recursos ATOMSERVICE utiliza el recurso ATOMSERVICE en la clase CCICSCMD o en la clase de grupos VCICSCMD:

RDEFINE CCICSCMD(ATOMSERVICE) UACC(NONE) PERMIT ATOMSERVICE CLASS(CCICSCMD) ID(group1, group2) ACCESS(READ) o RDEFINE VCICSCMD cmdsamp UACC(NONE) ADDMEM(ATOMSERVICE)

PERMIT cmdsamp CLASS(VCICSCMD) ID(operator group) ACCESS(READ)

## **Transacción CW2A**

La transacción CW2A de categoría 2 nueva RACF es la transacción predeterminada del suministro de átomos. Se define con RESSEC(YES) y CMDSEC(YES). CW2A se define en el grupo de definición de recurso suministrado por el nuevo CICS DFHWEB2.

# **Capítulo 8. Soporte para paquetes de aplicación**

Ahora es posible desplegar aplicaciones en CICS utilizando paquetes. Un *paquete* es una colección de recursos CICS, artefactos, referencias y un manifiesto que representa una aplicación. Utilice paquetes para gestionar con más facilidad la disponibilidad de una aplicación y el ciclo de vida de sus recursos.

Los paquetes los crea por un desarrollador de aplicaciones utilizando una herramienta como Rational Developer for System z, el asistente CICS XML o IBM CICS Explorer. Un paquete contiene sólo los recursos que requiere la aplicación. Los recursos del sistema que requiere la aplicación pueden definirse como requisitos previos, pero no se incluyen en el paquete. Esta separación significa que es posible instalar la misma aplicación en varias regiones CICS sin tener que volver a empaquetar o volver a desplegar el paquete.

Un paquete se define en CICS utilizando un recurso BUNDLE. Para obtener más información acerca de cómo definir este recurso y acerca del formato y su contenido, consulte el *Guía de definición de recurso de CICS*.

El recurso BUNDLE es distinto a un grupo RDO porque mantiene una relación con todos los recursos después de que se hayan instalado, con lo que es posible gestionar todos los recursos relacionados como una entidad única; por ejemplo, si se inhabilita un recurso BUNDLE porque se desea detener la ejecución de una aplicación, CICS inhabilita todos los recursos de aplicación relacionados. Para ver el contenido de un paquete y el estado de sus recursos utilice IBM CICS Explorer.

# **Terminología**

Se presentan términos nuevos para explicar el soporte de paquetes.

#### **paquete**

Un directorio que contiene artefactos y un manifiesto que describe el paquete y sus dependencias. El paquete es la unidad de despliegue de una aplicación.

#### **manifiesto**

Un archivo especial que describe los recursos, la ubicación de los artefactos de soporte, los requisitos previos de la aplicación y los servicios que se incluyen en un paquete para desplegar una aplicación total o parcialmente.

# **Tipos de aplicación que soportan paquetes**

El tipo de aplicaciones que se pueden desplegar como paquetes incluyen procesos de suceso, servicios basados en canal y servicios basados en XML. Cada uno de estos tipos de aplicación se representa por uno o más recursos CICS y dichos recursos se crean de forma dinámica como parte del despliegue del paquete.

#### **Servicios basados en canal**

Los servicios basados en canal son aplicaciones de CICS que se describen como componentes y se compilan juntos utilizando la arquitectura de componente de servicio (Service Component Architecture - SCA) en Rational Developer for System z. Las herramientas de SCA despliegan la aplicación a CICS como un paquete. Estos servicios están disponibles

únicamente en otras aplicaciones CICS que utilicen el mandato del API INVOKE SERVICE y pasen datos binarios en contenedores en una canal.

#### **Procesamiento de suceso**

Si despliega una aplicación que utiliza vinculaciones de suceso de CICS event binding editor, al instalar el recurso BUNDLE se genera uno o más recursos EVENTBINDING y CAPTURESPEC. Las firmas de los recursos de cada uno de los recursos indica que fueron creadas durante un despliegue de paquete y que contienen el nombre del recurso BUNDLE.

#### **Servicios basados en XML**

Generalmente los servicios basados en XML son aplicaciones de proveedor o de solicitante de servicios Web que utilizan XML para intercambiar información con otras aplicaciones y utilizan un enlace para transformar los datos. Los servicios basados en XML están disponibles en aplicaciones CICS que utilizan el mandato del API INVOKE SERVICE o en servicios de negocio que se encuentran en una red externa. Si crea un servicio de web utilizando una herramienta de SCA en Rational Developer for System z, es posible desplegar los servicios de web como un paquete.

La instalación del recurso BUNDLE para un servicio Web puede generar varios recursos CICS, incluidos los recursos URIMAP y WEBSERVICE.

Un servicio basado en XML también puede ser una aplicación que utiliza los mandatos de API TRANSFORM para correlacionar datos de aplicación a y desde XML. El asistente XML utiliza una estructura de lenguaje o un esquema XML para generar el enlace XML y también puede crear un paquete. Si instala el recurso BUNDLE, CICS crea dinámicamente un recurso XMLTRANSFORM que define dónde están ubicados el enlace y el esquema XML.

Puede ampliar la lista de tipos de aplicación soportados utilizando la interfaz de devolución de llamada en el dominio de gestor de ciclo de vida de recurso. Con esta interfaz, los proveedores pueden crear nuevos tipos de recursos de usuario y gestionarlos en recursos BUNDLE.

## **Creación de tipos de recurso de usuario en paquetes**

Los tipos de recurso que admite un paquete son ampliables; eso significa que podrá crear sus propios tipos de recurso, en caso necesario. Para que sus nuevos tipos de recurso sean compatibles con el sistema CICS, deberá escribir un programa para manejar la creación y el ciclo de vida del tipo de recurso cuando el paquete se despliegue en CICS.

### **Antes de empezar**

Antes de desplegar el paquete en CICS, asegúrese de que el manifiesto del paquete que define el tipo de recurso se ajusta al esquema del manifiesto del paquete.

## **Por qué y cuándo se efectúa esta tarea**

CICS ofrece dos interfaces basadas en canal. La primera interfaz registra un programa como el gestor de un recurso de usuario. La segunda interfaz es similar a las devoluciones de llamada entre dominios CICS. CICS utiliza la interfaz de devolución de llamadas para transferir los detalles de un recurso que debe crearse al programa registrado cuando se instala un recurso BUNDLE.
- 1. Escriba un programa para registrar un programa de devoluciones de llamada como el gestor de un tipo de recurso en una región CICS. CICS utiliza este programa cuando se inicia la región para recuperar el tipo de recurso en el paquete.
- 2. Escriba un programa de devoluciones de llamada para que se ocupe de gestionar el tipo de recurso. CICS llamará a este programa utilizando una interfaz de devolución de llamadas cuando se despliegue un paquete que contenga el tipo de recurso.
- 3. Cree e instale definiciones de recurso PROGRAM para los dos programas. El programa que utilice la interfaz de registro debe estar disponible durante el proceso PLTPI.

## **Qué hacer a continuación**

Compruebe que un paquete que contenga su tipo de recurso puede desplegarse correctamente en el sistema CICS y que el recurso BUNDLE habilitado puede recuperarse al reiniciar CICS.

# **Interfaz de registro del paquete**

Utilice la interfaz de registro del paquete para registrar un programa como propietario de un tipo de recurso desplegado en un paquete de aplicaciones. El programa se encarga de gestionar el ciclo de vida de todos los recursos de un determinado tipo que estén instalados en una región CICS como parte de un despliegue del paquete.

Un *paquete* es la unidad de despliegue de una aplicación. Un paquete se define y se instala en una región CICS utilizando el recurso BUNDLE. El paquete contiene un manifiesto que describe todos los recursos que la aplicación necesita como identificadores uniformes de recursos (URI). Estos recursos pueden ser recursos CICS RDO habituales, artefactos existentes en zFS o recursos de usuario.

Para definir sus propios recursos de usuario en un paquete, escriba un programa de devolución de llamadas para que se ocupe de la gestión de los recursos de usuario cuando el paquete se despliegue en la región CICS. CICS proporciona una interfaz de registro para registrar el programa de devolución de llamadas como el propietario de un tipo de recurso. La interfaz de registro está basada en canal y proporciona contenedores que el programa de registro debe rellenar.

Cuando un paquete contiene un tipo de recurso de cuyo manejo se encarga un programa de devolución de llamadas, CICS llama al programa para crear el recurso mediante una interfaz de devolución de llamadas basada en canal.

Todos los recursos asociados con el paquete se gestionan de manera conjunta; por ejemplo, cuando se inhabilita un recurso BUNDLE, todos los recursos asociados también se inhabilitan. El programa de devolución de llamadas puede optar por este soporte del ciclo de vida si resulta adecuado para el recurso de usuario.

# **Cambios en las interfaces externas**

Algunas interfaces externas de CICS cambiadas soportan ahora el despliegue y la gestión de paquetes de aplicaciones.

# <span id="page-73-0"></span>**Cambios en las definiciones de recursos**

Para gestionar una aplicación que está desplegada como un paquete, utilice la definición de recurso nueva BUNDLE.

## **Definición de recurso nueva, BUNDLE**

El recurso BUNDLE define un paquete, la unidad de despliegue de una aplicación.

Para obtener más información sobre este recurso, consulte las definiciones del recurso [BUNDLE](#page-313-0) .

# **Cambios en la interfaz de programación del sistema**

Los mandatos nuevos y modificados soportan la gestión de paquetes en CICS.

## **Soporte para los recursos nuevos**

Los siguientes mandatos soportan el recurso nuevo BUNDLE: CREATE DISCARD Todos los mandatos CSD

Para obtener más información acerca del recurso nuevo, consulte "Cambios en las definiciones de recursos"

## **Mandatos nuevos**

## **INQUIRE BUNDLE**

Extrae información acerca de la definición del recurso BUNDLE.

Para obtener más información acerca del mandato, consulte [Apéndice C,](#page-322-0) ["Nuevos mandatos de programación del sistema", en la página 311.](#page-322-0)

## **INQUIRE BUNDLEPART**

Extrae información acerca de los contenidos de un recurso BUNDLE instalado.

Para obtener más información acerca del mandato, consulte [Apéndice C,](#page-322-0) ["Nuevos mandatos de programación del sistema", en la página 311.](#page-322-0)

## **SET BUNDLE**

Cambia el estado de un recurso BUNDLE instalado.

Para obtener más información acerca del mandato, consulte [Apéndice C,](#page-322-0) ["Nuevos mandatos de programación del sistema", en la página 311.](#page-322-0)

# **Cambios en los mandatos CEMT (transacción de terminal maestra**

Varios mandatos CEMT nuevos le ayudan a gestionar los paquetes que se despliegan en CICS.

## **Soporte para los recursos nuevos**

El mandato DISCARD soporta el recurso nuevo BUNDLE.

Para obtener más información acerca del recurso nuevo, consulte "Cambios en las definiciones de recursos"

## **mandatos nuevos**

## **INQUIRE BUNDLE**

Extrae el estado del recurso BUNDLE.

Para obtener más información acerca del mandato, consulte ["CEMT](#page-423-0) [INQUIRE BUNDLE" en la página 412.](#page-423-0)

## **SET BUNDLE**

Habilite el recurso BUNDLE.

Para obtener más información acerca del mandato, consulte ["CEMT SET](#page-436-0) [BUNDLE" en la página 425.](#page-436-0)

# **Cambios en las tablas de recursos CICSPlex SM**

Las tablas de recursos nuevas y modificadas soportan la gestión de paquetes de aplicaciones.

## **Tablas nuevas**

Las siguientes tablas de recursos nuevas soportan los paquetes en CICS:

## **BUNDDEF**

Una tabla de definición de recurso BAS para los recursos de BUNDLE. Esta tabla incluye todos los atributos para definir una definición de recurso BUNDLE.

## **BUNDLE**

Una tabla de operaciones para paquetes de aplicación instalados.

## **BUNDPART**

Una tabla de operaciones para los recursos que se instalan de forma dinámica y se gestionan por los paquetes de aplicación.

## **BUNINGRP**

Una tabla de recursos para los objetos del recurso BAS BUNDDEF que se encuentran dentro de los grupos de recurso BAS.

## **CRESBUND**

Una tabla de topología para paquetes de aplicación instaladas.

## **Tabla modificada, RESDESC**

La tabla de descripción de recurso BAS (RESDESC) tiene atributos nuevos para soportar el objeto de recurso BUNDDEF:

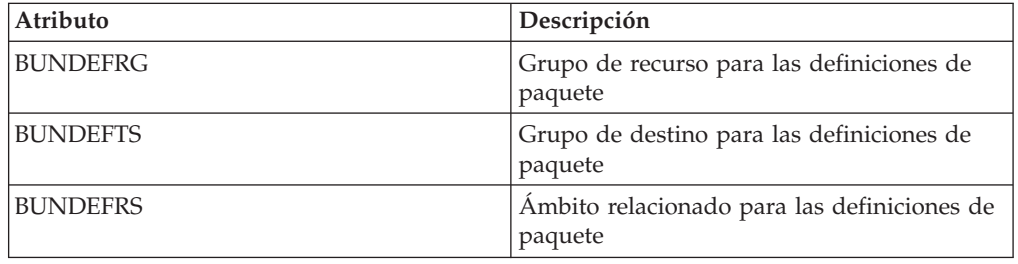

# **Cambios en las vistas y los menús de CICSPlex SM**

Varios conjuntos de vistas y menús nuevos y modificados soportan la gestión de los paquetes de aplicaciones.

# **Menú nuevo: EYUSTARTAPPLICTN**

Un menú de operaciones nuevo, EYUSTARTAPPLICTN, está disponible al seleccionar **Vistas de operaciones CICS** → **Aplicaciones** en la navegación de la interfaz del usuario de web. Este menú proporciona un resumen de recursos relacionados de aplicaciones. El menú se vincula con el conjunto de vistas nuevo EYUSTARTBUNDLE.

## **Menús modificados**

Los siguientes menús soportan ahora el objeto de recurso BUNDDEF:

- v El menú de definiciones del recurso CICS de BAS, EYUSTARTADMRES, incluye un vínculo al conjunto de vistas de definiciones de paquetes nuevo.
- v El menú de operaciones de CICS, EYUSTARTOPERATE, incluye un vínculo al menú nuevo EYUSTARTAPPLICTN.

## **Vistas nuevas**

## **Definiciones de paquetes - BUNDDEF**

Para acceder a este conjunto de vistas desde el menú principal, pulse **Vistas de administración** → **Definiciones de recursos CICS** → **Definiciones de paquetes**.

Las vistas en este conjunto de vistas muestran los atributos de las definiciones del recurso BUNDLE.

## **Paquetes - BUNDLE**

Para acceder a este conjunto de vistas desde el menú principal, pulse **Vistas de operaciones CICS** → **Vistas de operaciones de aplicación** → **Paquetes**

Las vistas en este conjunto de vistas muestran los paquetes instalados en el ámbito seleccionado. La vista detallada de un paquete muestra la firma de recurso y el nombre del sistema en el que está instalado el recurso BUNDLE.

## **Vistas modificadas**

Las vistas siguientes soportan ahora el objeto de recurso BUNDDEF:

- v La descripción del recurso EYUSTARTRESDESC
- v Recurso seleccionado por las descripciones del recurso EYUSTARTRDSCPROC
- v Correlación de las relaciones BAS, EYUSTARTMAPBAS

# **Cambios en las salidas de usuario globales**

Un valor nuevo en la salida de usuario global XRSINDI soporta los paquetes de aplicación en CICS.

## **Soporte para recursos nuevos en salidas de usuario globales, XRSINDI**

La salida de instalación y eliminación de gestión de recursos XRSINDI soporta el nuevo recurso BUNDLE. En un recurso BUNDLE, el parámetro **UEPIDTYP** devuelve un valor de UEIDBNDL.

Para obtener más información sobre el recurso nuevo, consulte ["Cambios en las](#page-73-0) [definiciones de recursos" en la página 62](#page-73-0)

# **Cambios en las estadísticas**

Ahora CICS recopila estadísticas sobre los paquetes de aplicación que se despliegan en CICS.

## **Tipo de estadística nuevo, BUNDLE**

Una nueva opción de BUNDLE en los mandatos PERFORM STATISTICS RECORD y CEMT PERFORM STATISTICS registra las estadísticas de los paquetes de aplicación.

Un nuevo valor RESTYPE de BUNDLE para el mandato EXEC CICS EXTRACT STATISTICS recupera las estadísticas relacionadas con los paquetes de aplicación.

DFHRLRDS DSECT correlaciona las estadísticas de paquete de aplicación.

El programa de utilidades de estadísticas DFHSTUP incluye estadísticas nuevas para los paquetes de aplicaciones y el programa de extracción de estadísticas de ejemplo DFHOSTAT formatea las estadísticas nuevas.

# **Cambios en la determinación de problemas**

CICS proporciona información nueva que le ayuda a diagnosticar problemas relacionados con los paquetes de aplicaciones.

## **Códigos de componente nuevo**

El siguiente código de componente soporta paquetes de aplicaciones:

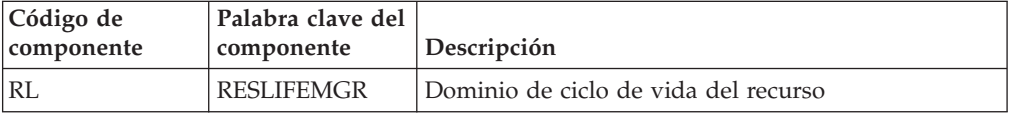

Puede utilizar el código de componente de las siguientes formas:

- v Para seleccionar un nivel estándar y un rastreo especial en cada uno de los componentes:
	- En la transacción CETR.
	- En los parámetros de inicialización del sistema **STNTRxx** y **SPCTRxx**.
	- En los mandatos de programación de sistemas INQUIRE TRACETYPE y SET TRACETYPE. Si existe una palabra clave de componente, puede utilizarla en lugar del código de componente en estos mandatos.
- v Para especificar las áreas de almacenamiento CICS que desea que se incluyan en un vuelco formateado y la cantidad de datos que desea formateados.
- v Para especificar las entradas de rastreo que desea que se incluyan en un vuelco formateado y en la salida del programa de utilidad de rastreo.

En la salida, CICS utiliza el código de componente para identificar los mensajes y las entradas de rastreo.

## **Mensajes nuevos**

Los mensajes nuevos con el prefijo DFHRL se relacionan con la inicialización y operación del dominio del ciclo de vida del recurso (RL).

## **Código de error nuevo**

El código de error nuevo AAM4 se emite cuando CICS detecta un error irrecuperable al instalar una definición de recurso BUNDLE.

## **Puntos de rastreo nuevos**

Los puntos de rastreo nuevos, en el rango RL 0100 a RL 0604, rastrean las entradas y salidas de los nuevos módulos de dominio RL y también rastrean el contenido de los parámetros para esos módulos.

# **Cambios en la seguridad**

La seguridad de recursos y de mandatos se aplica a los recursos BUNDLE si estas funciones están habilitadas en la región CICS.

## **Categorías de seguridad de transacción**

La transacción CRLR gestiona la resolución de las definiciones del recurso BUNDLE cuando se reinicia una región CICS. La transacción CRLR es una transacción de categoría 1 implementada por el programa DFHRLR. La transacción y el programa se encuentran en un grupo CSD nuevo, DFHRL, que se incluye en DFHLIST.

## **Seguridad de recurso**

La seguridad de recursos para los recursos BUNDLE utiliza perfiles de recurso de acceso en la clase RCICSRES o en la clase de grupos WCICSRES, o bien en clases definidas por clientes equivalentes especificadas en el parámetro de inicialización del sistema **XRES**. Debe suministrar un prefijo de BUNDLE al nombre de la definición del recurso BUNDLE.

## **Seguridad de mandato**

La seguridad de mandato para el recurso BUNDLE utiliza el recurso BUNDLE en la clase CCICSCMD o la clase de agrupaciones VCICSCMD.

# **Capítulo 9. Mejoras en la correlación de datos**

Ahora puede modernizar sus aplicaciones de CICS para utilizar XML en interfaces basadas en canal. Al utilizar mandatos de API y utilidades nuevas, es posible correlacionar datos binarios de aplicaciones a XML y transformarlos durante el proceso en tiempo de ejecución.

La ventaja de utilizar este planteamiento para transformar datos de aplicación en XML y desde XML es que CICS va más allá de las prestaciones ofrecidas por un analizador XML. CICS puede interpretar el XML y realizar conversiones basadas en registro de los datos de aplicación. Por consiguiente, utilizando este planteamiento le resultará más fácil y más rápido crear aplicaciones que funcionen con XML.

CICS soporta varios lenguajes de alto nivel y proporciona un asistente XML para correlacionar el modo en que se transforman los datos durante el proceso en tiempo de ejecución. CICS utiliza la misma tecnología para correlacionar datos de aplicación con XML en mensajes SOAP, como parte del soporte de servicios web.

El asistente XML de CICS es un programa de utilidad proporcionado que le ayuda a crear las correlaciones necesarias para transformar datos binarios de aplicación a XML o para transformar XML a datos binarios de aplicación. El asistente XML genera un enlace XML y opcionalmente un esquema en un directorio de paquete en z/OS UNIX. Al crear e instalar un recurso BUNDLE correspondiente, CICS crea dinámicamente un recurso XMLTRANSFORM que define dónde están ubicados el esquema y el enlace XML.

Si está utilizando los servicios de web, este soporte proporciona una serie de ventajas:

- v Ahora puede procesar encabezados SOAP y fallos SOAP de forma programada.
- v Ahora puede crear una aplicación de servicio web que genera un mensaje SOAP a partir de varios contenedores en un canal.

# **Asistente XML de CICS**

El asistente XML de CICS es un conjunto de programas de utilidad por lotes que puede ayudarle a transformar XML en estructuras de lenguaje de alto nivel y viceversa. El asistente permite el despliegue rápido las aplicaciones que ejecutan el procesamiento de XML con el mínimo esfuerzo de programación.

El uso del asistente XML para CICS reduce la cantidad de código que es necesario escribir para analizar o construir XML; CICS transforma los datos entre fragmentos XML y la estructura de datos de un programa de aplicación.

El asistente puede crear un esquema XML a partir de una estructura de lenguaje simple o una estructura de lenguaje a partir de un esquema XML existente, y es compatible con COBOL, C/C++ y PL/I. También genera metadatos que CICS utiliza en tiempo de ejecución para convertir automáticamente datos XML en datos de aplicación binarios, o viceversa; los metadatos se definen en un enlace XML y se almacenan en z/OS UNIX. El esquema para el enlace XML se encuentra en el directorio /usr/lpp/cicsts/cicsts41/schemas/xmltransform/ en z/OS UNIX.

El asistente XML de CICS comprende dos programas de utilidad:

## **DFHLS2SC**

Este programa de utilidad genera un esquema y un enlace XML a partir de una estructura de lenguaje.

## **DFHSC2LS**

Este programa de utilidad genera una estructura de lenguaje y un enlace XML que se pueden utilizar en los programas de aplicación. Como entrada se puede utilizar un documento WSDL o un esquema XML.

Los procedimientos JCL para ejecutar ambos programas están en la biblioteca *hlq*.XDFHINST, donde *hlq* es el cualificador de alto nivel de su instalación de CICS.

# **DFHLS2SC: conversión de lenguaje de alto nivel a esquema XML**

El procedimiento catalogado DFHLS2SC genera un esquema XML y un archivo de enlace XML a partir de una estructura de lenguaje de alto nivel. Utilice DFHLS2SC cuando desee crear un programa de CICS que pueda analizar o crear XML.

Las sentencias de control de trabajo de DFHLS2SC, sus parámetros simbólicos, sus parámetros de entrada y sus descripciones, así como un trabajo de ejemplo le ayudarán a utilizar este procedimiento.

## **Sentencias de control de trabajos para DFHLS2SC**

**JOB** Inicia el trabajo.

**EXEC** Especifica el nombre de procedimiento (DFHLS2SC).

#### **INPUT.SYSUT1 DD**

Especifica la entrada. Los parámetros de entrada normalmente se especifican en la corriente de entrada. Sin embargo, se pueden definir en un conjunto de datos o en un miembro del conjunto de datos particionado.

## **Parámetros simbólicos**

Los siguientes parámetros simbólicos se definen en DFHLS2SC:

#### **JAVADIR**=*vía\_acceso*

Especifica el nombre del directorio Java utilizado por DFHLS2SC. El valor de este parámetro se añade a /usr/lpp/, proporcionando el nombre de vía de acceso completo de /usr/lpp/*vía\_acceso*.

Generalmente, no es necesario especificar este parámetro. El valor predeterminado es el valor proporcionado al trabajo de instalación de CICS (DFHISTAR) en el parámetro **JAVADIR**.

## **PATHPREF**=*prefijo*

Especifica un prefijo opcional que amplía la vía de acceso del directorio de z/OS UNIX utilizada en otros parámetros. El valor predeterminado es la serie vacía.

Generalmente, no es necesario especificar este parámetro. El valor predeterminado es el valor proporcionado al trabajo de instalación de CICS (DFHISTAR) en el parámetro **JAVADIR**.

## **SERVICE**=*valor*

Utilice este parámetro sólo cuando el soporte de IBM le indique que lo haga.

#### **TMPDIR**=*dir\_temp*

Especifica la ubicación de un directorio de z/OS UNIX que DFHLS2SC utiliza

como espacio de trabajo temporal. El ID de usuario bajo el que se ejecuta el trabajo debe tener permiso de lectura y grabación sobre este directorio.

El valor predeterminado es /tmp.

#### **TMPFILE**=*prefijo\_temp*

Especifica un prefijo que DFHLS2SC utiliza para construir los nombres de los archivos del espacio de trabajo temporal.

El valor predeterminado es SC2WS.

#### **USSDIR**=*vía\_acceso*

Especifica el nombre del directorio TS de CICS en el sistema de archivos de z/OS UNIX. El valor de este parámetro se añade a /usr/lpp/cicsts/, proporcionando un nombre de vía de acceso completo de /usr/lpp/cicsts/ *vía\_acceso*.

Generalmente, no es necesario especificar este parámetro. El valor predeterminado es el valor proporcionado al trabajo de instalación de CICS (DFHISTAR) en el parámetro **USSDIR**.

## **Espacio de trabajo temporal**

DFHLS2SC crea estos tres archivos temporales durante la ejecución:

*dir\_temp*/*prefijo\_temp*.in *dir\_temp*/*prefijo\_temp*.out *dir\_temp*/*prefijo\_temp*.err

donde:

*dir\_temp* es el valor especificado en el parámetro **TMPDIR**.

*prefijo\_temp* es el valor especificado en el parámetro **TMPFILE**.

Los nombres predeterminados de los archivos (cuando no se especifican **TMPDIR** ni **TMPFILE**) son los siguientes:

/tmp/LS2SC.in /tmp/LS2SC.out /tmp/LS2SC.err

**Importante:** DFHLS2SC no bloquea el acceso a los nombres de archivo de z/OS UNIX generados. Por lo tanto, si se ejecutan simultáneamente dos o más instancias de DFHLS2SC y estas utilizan los mismos archivos de espacio de trabajo temporal, nada impide que un trabajo sobrescriba los archivos de espacio de trabajo mientras otro trabajo los está utilizando, lo cual puede conducir a anomalías impredecibles.

Por lo tanto, se aconseja que cree un convenio de denominación y procedimientos de funcionamiento para evitar esta situación; por ejemplo, puede utilizar el parámetro simbólico del sistema **SYSUID** para generar nombres de archivo de espacio de trabajo que sean exclusivos de un usuario individual.

Estos archivos temporales se suprimen antes de la finalización del trabajo.

# **Parámetros de entrada de DFHLS2SC**

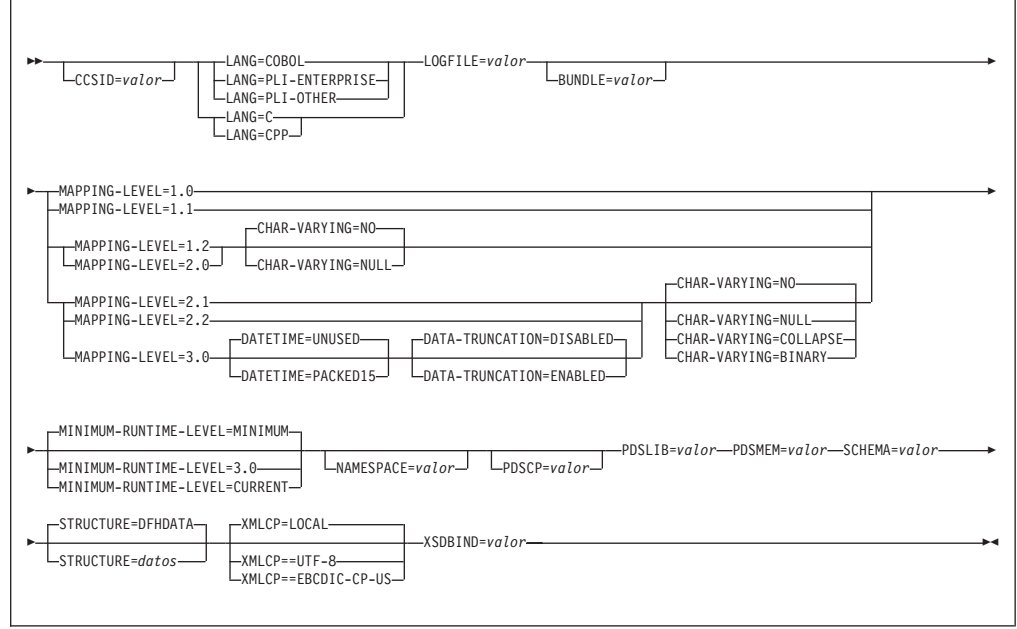

## **Utilización de parámetros**

- v Puede especificar los parámetros de entrada en cualquier orden.
- v Cada parámetro se debe iniciar en una nueva línea.
- v Un parámetro (y su carácter de continuación, si se utiliza uno) no debe sobrepasar la columna 72; las columnas de la 73 a la 80 deben contener espacios en blanco.
- v Si un parámetro es demasiado largo para adecuarse a una sola línea, utilice un carácter de asterisco (\*) al final de la línea para indicar que el parámetro continúa en la línea siguiente. Todo (espacios incluidos) lo que aparece antes del asterisco se considera parte del parámetro. Por ejemplo:

XSDBIND=xsdbinddir\* /app1

es equivalente a XSDBIND=xsdbinddir/app1

v Un carácter # en la primera posición de los caracteres de la línea es un carácter de comentario. La línea se ignora.

# **Descripción de parámetros**

## **BUNDLE**=*valor*

Especifica la vía de acceso y el nombre del directorio del paquete en z/OS UNIX. Si se especifica este valor, el asistente XML genera el esquema XML y el enlace en el directorio del paquete y crea un manifiesto de paquete por usted. La información sobre vías de acceso de este parámetro sustituye a cualquier información sobre vías de acceso de los parámetros **SCHEMA** y **XSDBIND**.

Alternativamente, puede especificar un archivo de archivado en lugar de un nombre de directorio. El asistente XML soporta archivos .zip y .jar. Sin embargo, es necesario descomprimir el archivo antes de intentar instalar el recurso BUNDLE.

Si no especifica este parámetro, el CICS coloca el esquema XML y el enlace en las ubicaciones especificadas en estos parámetros.

### **CCSID**=*valor*

Especifica el CCSID que se utiliza en tiempo de ejecución para codificar datos de caracteres en la estructura de datos de la aplicación. El valor de este parámetro altera temporalmente el valor del parámetro de inicialización del sistema **LOCALCCSID**. El *valor* debe ser un EBCDIC CCSID soportado por los servicios de conversión de Java y z/OS. Si no especifica este parámetro, la estructura de datos de la aplicación se codifica utilizando el CCSID especificado en el parámetro de inicialización del sistema.

Puede utilizar este parámetro con cualquier nivel de correlación.

#### **CHAR-VARYING**=**NO**|**NULL**|**COLLAPSE**|**BINARY**

Especifica cómo se correlacionan los campos de caracteres de la estructura de lenguaje cuando el nivel de correlación es 1.2 o superior. Un campo de caracteres en COBOL es una cláusula Picture de tipo X; por ejemplo, PIC(X) 10. Un campo de caracteres en C/C++ es una matriz de caracteres. Este parámetro no se aplica a Enterprise y a otras estructuras de lenguaje PL/I. Dispone de las siguientes opciones:

- **NO** Los campos de caracteres se correlacionan con un elemento xsd:string y se procesan como campos de longitud fija. La longitud máxima de los datos es igual a la longitud del campo. NO es el valor predeterminado del parámetro **CHAR-VARYING** para COBOL y PL/I en los niveles de correlación 2.0 y anteriores.
- **NULL** Los campos de caracteres se correlacionan con un elemento xsd:string y se procesan como series terminadas nulas. CICS añade un carácter nulo de terminación al transformar a partir de un mensaje XML. La longitud máxima de la serie de caracteres se calcula como un carácter menos que la longitud indicada en la estructura de lenguaje. NULL es el valor predeterminado del parámetro **CHAR-VARYING** para C/C++.

#### **COLLAPSE**

Los campos de caracteres se correlacionan con un elemento xsd:string. Los espacios en blanco finales del campo no se incluyen en el esquema XML. COLLAPSE es el *valor* predeterminado del parámetro **CHAR-VARYING** para COBOL y PL/I en los niveles de correlación 2.1 y posteriores.

#### **BINARY**

Los campos de caracteres se correlacionan con un elemento xsd:base64binary y se procesan como campos de longitud fija. El *valor* BINARY del parámetro **CHAR-VARYING** se encuentra disponible sólo en los niveles de correlación 2.1 y posteriores.

## **DATA-TRUNCATION**=**DISABLED**|**ENABLED**

Especifica si se toleran datos de longitud variable en una estructura de campo de longitud fija:

#### **DISABLED**

Si los datos tienen un tamaño menor que la longitud fijada que espera el CICS, el CICS rechaza los datos truncados y emite un mensaje de error.

### **ENABLED**

Si los datos tienen un tamaño menor que la longitud fijada que espera el CICS, el CICS tolera los datos truncados y procesa los datos que faltan como valores nulos.

## **DATETIME**=**UNUSED**|**PACKED15**

Especifica si los campos dateTime de la estructura del lenguaje de alto nivel, incluidos los valores CICS ABSTIME, se correlacionan como indicaciones de fecha y hora:

## **PACKED15**

Los campos dateTime se correlacionan como indicaciones de fecha y hora.

## **UNUSED**

Los campos dateTime no se correlacionan como indicaciones de fecha y hora. Esta correlación es la predeterminada.

Este parámetro se puede definir en un nivel de correlación de 3.0.

## **LANG**=**COBOL**

Especifica que el lenguaje de programación de la estructura de lenguaje de alto nivel es COBOL.

#### **LANG**=**PLI-ENTERPRISE**

Especifica que el lenguaje de programación de la estructura de lenguaje de alto nivel es Enterprise PL/I.

## **LANG**=**PLI-OTHER**

Especifica que el lenguaje de programación de la estructura de lenguaje de alto nivel es un nivel de PL/I que no es Enterprise PL/I.

#### **LANG**=**C**

Especifica que el lenguaje de programación de la estructura de lenguaje de alto nivel es C.

## **LANG**=**CPP**

Especifica que el lenguaje de programación de la estructura de lenguaje de alto nivel es C++.

#### **LOGFILE**=*valor*

Nombre z/OS UNIX completo del archivo en el que DFHLS2SC graba su registro de actividad e información de rastreo. DFHLS2SC crea el archivo ,pero no la estructura de directorios, si no existe aún.

Normalmente no será necesario utilizar este archivo, pero puede que se lo solicite la organización del servicio de IBM si surgen problemas con DFHLS2SC.

#### **MAPPING-LEVEL**=**{1.0**|**1.1**|**1.2**|**2.0**|**2.1**|**2.2**|**3.0}**

Especifica el nivel de correlación que debe utilizar el asistente al generar el enlace XML y las estructuras de lenguaje. Se recomienda utilizar el nivel de correlación más reciente que esté disponible. Si se crea un enlace XML para un canal de información Atom, hay que utilizar un nivel de correlación de 3.0.

## **MINIMUM-RUNTIME-LEVEL**=**{MINIMUM**|**3.0**|**CURRENT}**

Especifica el entorno de ejecución mínimo de CICS en el que se puede desplegar el enlace XML. Si selecciona un nivel que no coincide con los otros parámetros que ha especificado, recibirá un mensaje de error. Las opciones que puede seleccionar son las siguientes:

#### **MINIMUM**

El nivel de ejecución más bajo posible de CICS se asigna automáticamente según los parámetros que se hayan especificado. **3.0** Especifique el nivel de ejecución 3.0 o posterior si desea utilizar el asistente XML de CICS y sacar partido de las correlaciones de datos avanzadas.

## **CURRENT**

Utilice este nivel de tiempo de ejecución para desplegar el archivo de enlaces generado en una región CICS cuyo entorno de ejecución se haya definido en el que se ha utilizado para generar el archivo de enlaces.

## **NAMESPACE**=*valor*

Especifica el espacio de nombres de CICS que se utilizará en el esquema XML generado.En el caso de canales de información Atom el CICS proporciona este espacio de nombres en el canal de información Atom junto con el espacio de nombres Atom.

Si no especifica este parámetro, CICS genera un espacio de nombres automáticamente.

## **PDSCP**=*valor*

Especifica la página de códigos utilizada en los miembros de conjunto de datos particionados, donde *valor* es un número de CCSID o un número de página de códigos de Java. Si no se especifica este parámetro, se utiliza la página de códigos de z/OS UNIX System Services. Por ejemplo, podría especificar PDSCP=037.

#### **PDSLIB**=*valor*

Especifica el nombre del conjunto de datos particionados que contiene las estructuras de datos de lenguaje de alto nivel que se procesarán.

**Restricción:** Los registros en el conjunto de datos particionados tienen una longitud fija de 80 bytes.

## **PDSMEM**=*valor*

Especifica el nombre del conjunto de datos particionados que contiene las estructuras de lenguaje de alto nivel que se procesarán.

## **SCHEMA**=*valor*

Nombre z/OS UNIX completo del archivo en el que se graba el esquema XML. El esquema XML se ajusta a la especificación WSDL 2.0. DFHLS2SC crea el archivo ,pero no la estructura de directorios, si no existe aún.

## **STRUCTURE**=*datos*

Nombre de la estructura de datos de alto nivel en C y C++. El valor predeterminado es DFHDATA.

## **XMLCP**=**LOCAL**|**UTF-8**|**EBCDIC-CP-US**

Especifica la página de códigos que se utiliza para generar el enlace XML.

## **LOCAL**

Éste es el valor predeterminado. Especifica que el XML se genera mediante la página de códigos local y no se genera ninguna etiqueta de código en el esquema XML.

**UTF-8** Especifica que el XML se genera mediante la página de códigos UTF-8. Se genera una etiqueta de código en el esquema XML. Si especifica esta opción, deberá asegurarse de que la codificación sigue siendo correcta cuando copie el esquema XML entre diferentes plataformas.

## **EBCDIC-CP-US**

Especifica que el XML se genera mediante la página de códigos US EBCDIC. Se genera una etiqueta de código en el esquema XML.

## **XSDBIND**=*valor*

Nombre z/OS UNIX completo del enlace XSD. DFHLS2SC crea el archivo ,pero no la estructura de directorios, si no existe aún. La extensión del archivo es .xsdbind.

# **DFHSC2LS: conversión de un esquema XML a lenguaje de alto nivel**

El procedimiento catalogado DFHSC2LS genera una estructura de datos de lenguaje de alto nivel y un enlace XML a partir de un esquema XML o un documento WSDL. Utilice DFHSC2LS cuando desee crear un programa de CICS que pueda analizar o crear XML.

Las sentencias de control de trabajo de DFHSC2LS, sus parámetros simbólicos, sus parámetros de entrada y sus descripciones, así como un trabajo de ejemplo le ayudarán a utilizar este procedimiento.

## **Sentencias de control de trabajos para DFHSC2LS**

**JOB** Inicia el trabajo.

**EXEC** Especifica el nombre de procedimiento (DFHSC2LS).

## **INPUT.SYSUT1 DD**

Especifica la entrada. Los parámetros de entrada normalmente se especifican en la corriente de entrada. Sin embargo, se pueden definir en un conjunto de datos o en un miembro del conjunto de datos particionado.

## **Parámetros simbólicos**

Los siguientes parámetros simbólicos se definen en DFHSC2LS:

## **JAVADIR**=*vía\_acceso*

Especifica el nombre del directorio Java utilizado por DFHSC2LS. El valor de este parámetro se añade a /usr/lpp/, proporcionando el nombre de vía de acceso completo de /usr/lpp/*vía\_acceso*.

Generalmente, no es necesario especificar este parámetro. El valor predeterminado es el valor proporcionado al trabajo de instalación de CICS (DFHISTAR) en el parámetro **JAVADIR**.

## **PATHPREF**=*prefijo*

Especifica un prefijo opcional que amplía la vía de acceso del directorio de z/OS UNIX utilizada en otros parámetros. El valor predeterminado es la serie vacía.

Generalmente, no es necesario especificar este parámetro. El valor predeterminado es el valor proporcionado al trabajo de instalación de CICS (DFHISTAR) en el parámetro **JAVADIR**.

### **TMPDIR**=*dir\_temp*

Especifica la ubicación de un directorio de z/OS UNIX que DFHSC2LS utiliza como espacio de trabajo temporal. El ID de usuario bajo el que se ejecuta el trabajo debe tener permiso de lectura y grabación sobre este directorio.

El valor predeterminado es /tmp.

#### **TMPFILE**=*prefijo\_temp*

Especifica un prefijo que DFHSC2LS utiliza para construir los nombres de los archivos del espacio de trabajo temporal.

El valor predeterminado es SC2LS.

**USSDIR**=*vía\_acceso*

Especifica el nombre del directorio TS de CICS en el sistema de archivos de z/OS UNIX. El valor de este parámetro se añade a /usr/lpp/cicsts/, proporcionando un nombre de vía de acceso completo de /usr/lpp/cicsts/ *vía\_acceso*.

Generalmente, no es necesario especificar este parámetro. El valor predeterminado es el valor proporcionado al trabajo de instalación de CICS (DFHISTAR) en el parámetro **USSDIR**.

### **SERVICE**=*valor*

Utilice este parámetro sólo cuando el soporte de IBM le indique que lo haga.

## **Espacio de trabajo temporal**

DFHSC2LS crea estos tres archivos temporales durante la ejecución:

*dir\_temp*/*prefijo\_temp*.in *dir\_temp*/*prefijo\_temp*.out *dir\_temp*/*prefijo\_temp*.err

donde:

*dir\_temp* es el valor especificado en el parámetro **TMPDIR**.

*prefijo\_temp* es el valor especificado en el parámetro **TMPFILE**.

Los nombres predeterminados de los archivos (cuando no se especifican **TMPDIR** ni **TMPFILE**) son los siguientes:

/tmp/SC2LS.in /tmp/SC2LS.out /tmp/SC2LS.err

**Importante:** DFHSC2LS no bloquea el acceso a los nombres de archivo de z/OS UNIX generados. Por lo tanto, si se ejecutan simultáneamente dos o más instancias de DFHSC2LS y estas utilizan los mismos archivos de espacio de trabajo temporal, nada impide que un trabajo sobrescriba los archivos de espacio de trabajo mientras otro trabajo los está utilizando, lo cual puede conducir a anomalías impredecibles.

Por lo tanto, se aconseja que cree un convenio de denominación y procedimientos de funcionamiento para evitar esta situación; por ejemplo, puede utilizar el parámetro simbólico del sistema **SYSUID** para generar nombres de archivo de espacio de trabajo que sean exclusivos de un usuario individual.

Estos archivos temporales se suprimen antes de la finalización del trabajo.

# **Parámetros de entrada de DFHSC2LS**

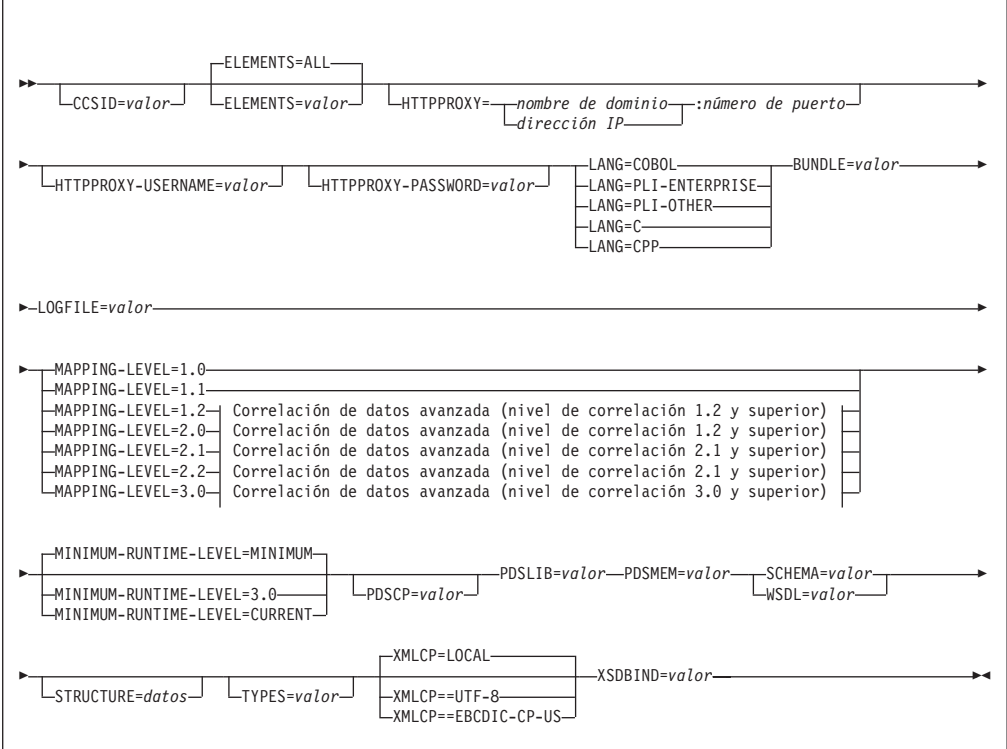

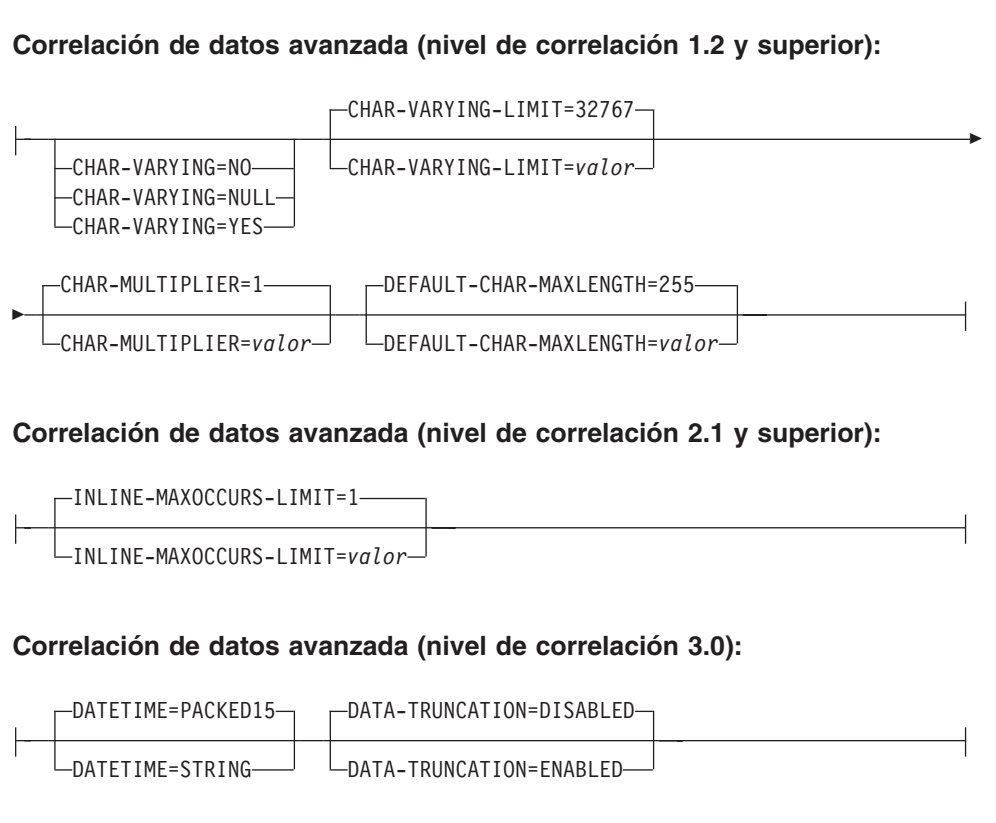

 $\mathsf{I}$ 

# **Utilización de parámetros**

- v Puede especificar los parámetros de entrada en cualquier orden.
- v Cada parámetro se debe iniciar en una nueva línea.
- v Un parámetro (y su carácter de continuación, si se utiliza uno) no debe sobrepasar la columna 72; las columnas de la 73 a la 80 deben contener espacios en blanco.
- v Si un parámetro es demasiado largo para adecuarse a una sola línea, utilice un carácter de asterisco (\*) al final de la línea para indicar que el parámetro continúa en la línea siguiente. Todo (espacios incluidos) lo que aparece antes del asterisco se considera parte del parámetro. Por ejemplo:

XSDBIND=xsdbinddir\* /app1

es equivalente a

XSDBIND=xsdbinddir/app1

v Un carácter # en la primera posición de los caracteres de la línea es un carácter de comentario. La línea se ignora.

# **Descripción de parámetros**

## **BUNDLE**=*valor*

Especifica la vía de acceso y el nombre del directorio del paquete en z/OS UNIX. Si se especifica este valor, el asistente XML genera el enlace XML en el directorio del paquete y crea un manifiesto de paquete por usted. La información sobre vías de acceso de este parámetro sustituye a cualquier información sobre vías de acceso del parámetro **XSDBIND**. Si no especifica este parámetro, el CICS coloca el enlace XML en la ubicación especificada.

## **CCSID**=*valor*

Especifica el CCSID que se utiliza en tiempo de ejecución para codificar datos de caracteres en la estructura de datos de la aplicación. El valor de este parámetro altera temporalmente el valor del parámetro de inicialización del sistema **LOCALCCSID**. El *valor* debe ser un EBCDIC CCSID soportado por los servicios de conversión de Java y z/OS. Si no especifica este parámetro, la estructura de datos de la aplicación se codifica utilizando el CCSID especificado en el parámetro de inicialización del sistema.

Puede utilizar este parámetro con cualquier nivel de correlación. Sin embargo, si desea desplegar los archivos generados en una región CICS TS 3.1, debe aplicar APAR PK23547 para conseguir el nivel mínimo de código de ejecución para instalar el archivo de enlaces de servicios web.

## **CHAR-MULTIPLIER**=**1**|*valor*

Especifica el número de bytes que se permiten para cada carácter cuando el valor de correlación es 1.2 o superior. El *valor* de este parámetro puede ser un entero positivo en el rango de 1 a 2 147 483 647. Todas las correlaciones basadas en caracteres no numéricos están sujetas a este factor. Los campos binarios, numéricos, en zona y decimales empaquetados no están sujetos a este factor.

Este parámetro puede ser útil si, por ejemplo, planea utilizar caracteres DBCS donde podría optar por un factor de 3 para permitir espacio para potenciales caracteres de cambio a números y de cambio a letras alrededor de cada carácter de doble byte en tiempo de ejecución.

## **CHAR-VARYING**=**NO**|**NULL**|**YES**

Especifica cómo se correlacionan los datos de carácter de longitud variable

cuando el nivel de correlación es 1.2 o superior. Los tipos de datos binarios de longitud variable se correlacionan siempre con un contenedor o con una estructura variable. Si no especifica este parámetro, la correlación predeterminada depende del lenguaje especificado. Dispone de las siguientes opciones:

- **NO** Los datos de caracteres de longitud variable se correlacionan como series de longitud fija.
- **NULL** Los datos de caracteres de longitud variable se correlacionan como series terminadas nulas.
- **YES** Los datos de caracteres de longitud variable se correlacionan con un tipo de datos CHAR VARYING en PL/I. En los lenguajes COBOL, C y C++, los datos de caracteres de longitud variable se correlacionan con una representación equivalente que se compone de dos elementos relacionados: la longitud de datos y los datos.

### **CHAR-VARYING-LIMIT**=**32767**|*valor*

Especifica el tamaño máximo de los datos binarios y de los datos de caracteres de longitud variable correlacionados con la estructura de lenguaje cuando el nivel de correlación es 1.2 o superior. Si los datos de caracteres o binarios son mayores que el valor especificado en este parámetro, se correlaciona con un contenedor y el nombre de contenedor se utiliza en la estructura de lenguaje generada. El *valor* puede ir de 0 al valor predeterminado de 32.767 bytes.

#### **DATA-TRUNCATION**=**DISABLED**|**ENABLED**

Especifica si se toleran datos de longitud variable en una estructura de campo de longitud fija:

#### **DISABLED**

Si los datos tienen un tamaño menor que la longitud fijada que espera el CICS, el CICS rechaza los datos truncados y emite un mensaje de error.

## **ENABLED**

Si los datos tienen un tamaño menor que la longitud fijada que espera el CICS, el CICS tolera los datos truncados y procesa los datos que faltan como valores nulos.

#### **DATETIME**=**PACKED15**|**STRING**

Especifica que los campos xsd:dateTime se correlacionan con el formato de datos CICS ABSTIME o con texto:

#### **PACKED15**

Los campos xsd:dateTime se correlacionan con el formato CICS ABSTIME.

## **STRING**

Los campos xsd:dateTime se correlacionan con texto. Esta correlación es la misma que para los niveles de correlación anteriores.

Este parámetro se puede utilizar en un nivel de correlación de 3.0.

#### **DEFAULT-CHAR-MAXLENGTH**=**255**|*valor*

Especifica la longitud de matriz predeterminada de los datos de caracteres en caracteres para correlaciones donde en el documento de esquema XML o WSDL no se implica ninguna longitud, cuando el nivel de correlación es 1.2 o superior. El *valor* de este parámetro puede ser un entero positivo entre 1 y 2 147 483 647.

## **ELEMENTS**=**ALL**|*valor*

Define una lista de nombres locales de elemento global para habilitar.El valor predeterminado ALL indica que todos los elementos globales están habilitados.

### **HTTPPROXY**={*nombre de dominio*|*dirección IP*}:*número de puerto*

Si el esquema XML o el documento WSDL contienen referencias a otro esquema XML u otros archivos WSDL ubicados en Internet, y el sistema en el que está ejecutando DFHSC2LS utiliza un servidor proxy para acceder a Internet, especifique el nombre de dominio o la dirección IP, así como el número de puerto, del servidor proxy. Por ejemplo:

HTTPPROXY=proxy.ejemplo.com:8080

En otros casos, este parámetro no es necesario.

#### **HTTPPROXY-USERNAME**=*valor*

Especifica el nombre de usuario del proxy HTTP que se utilizará con **HTTPPROXY-PASSWORD** si el sistema en el que está ejecutando DFHSC2LS utiliza un servidor proxy HTTP para acceder a Internet y el servidor proxy HTTP utiliza autenticación básica. Podrá utilizar este parámetro sólo si especifica también **HTTPPROXY**.

## **HTTPPROXY-PASSWORD**=*valor*

Especifica la contraseña del proxy HTTP que se utilizará con **HTTPPROXY-USERNAME** si el sistema en el que está ejecutando DFHSC2LS utiliza un servidor proxy HTTP para acceder a Internet y el servidor proxy HTTP utiliza autenticación básica. Podrá utilizar este parámetro sólo si especifica también **HTTPPROXY**.

#### **INLINE-MAXOCCURS-LIMIT**=**1**|*valor*

Especifica si el contenido de repetición variable en línea se utiliza en función del atributo maxOccurs del atributo XML.

El parámetro **INLINE-MAXOCCURS-LIMIT** sólo está disponible en el nivel de correlación 2.1 y superior. El *valor* de **INLINE-MAXOCCURS-LIMIT** puede ser un entero positivo entre 0 y 32 767. Un valor 0 indica que no se utiliza la correlación en línea. Un valor de 1 garantiza que los elementos opcionales se correlacionan en línea. Si el *valor* del atributo maxOccurs es mayor que el *valor* del parámetro **INLINE-MAXOCCURS-LIMIT**, se utilizará la correlación basada en contenedores; en caso contrario, se utilizará la correlación en línea.

A la hora de decidir si desea que las listas de repetición variable se correlacionen en línea, tenga en cuenta la longitud de un único elemento de los datos recurrentes. Si tiene pocas instancias de longitud larga, resultará preferible la correlación basada en contenedores, pero si hay muchas instancias de longitud corta, es mejor utilizar la correlación en línea.

## **LANG**=**COBOL**

Especifica que el lenguaje de programación de la estructura de lenguaje de alto nivel es COBOL.

## **LANG**=**PLI-ENTERPRISE**

Especifica que el lenguaje de programación de la estructura de lenguaje de alto nivel es Enterprise PL/I.

#### **LANG**=**PLI-OTHER**

Especifica que el lenguaje de programación de la estructura de lenguaje de alto nivel es un nivel de PL/I que no es Enterprise PL/I.

#### **LANG**=**C**

Especifica que el lenguaje de programación de la estructura de lenguaje de alto nivel es C.

## **LANG**=**CPP**

Especifica que el lenguaje de programación de la estructura de lenguaje de alto nivel es C++.

## **LOGFILE**=*valor*

Nombre z/OS UNIX completo del archivo en el que DFHSC2LS graba su registro de actividad e información de rastreo. DFHSC2LS crea el archivo ,pero no la estructura de directorios si no existe aún.

Por lo general, no será necesario utilizar este archivo, pero puede que se lo solicite la organización del servicio de IBM si se encuentran problemas con DFHSC2LS.

#### **MAPPING-LEVEL**=**{1.0**|**1.1**|**1.2**|**2.0**|**2.1**|**2.2**|**3.0}**

Especifica el nivel de correlación que debe utilizar el asistente al generar el enlace XML y las estructuras de lenguaje. Se recomienda utilizar el nivel de correlación más reciente que esté disponible; para DFHSC2LS se recomienda utilizar el nivel de correlación 3.0 o posterior.

**3.0** El tipo de datos xsd:dateTime se correlacionan con el formato CICS ASKTIME.

## **MINIMUM-RUNTIME-LEVEL**=**{MINIMUM**|**3.0**|**CURRENT}**

Especifica el entorno de ejecución mínimo de CICS en el que se puede desplegar el enlace XML. Si selecciona un nivel que no coincide con los otros parámetros que ha especificado, recibirá un mensaje de error. Las opciones que puede seleccionar son las siguientes:

#### **MINIMUM**

El nivel de ejecución más bajo posible de CICS se asigna automáticamente según los parámetros que se hayan especificado.

**3.0** Especifique el nivel de ejecución 3.0 o posterior si desea utilizar el asistente XML de CICS y sacar partido de las correlaciones de datos avanzadas.

## **CURRENT**

Utilice este nivel de tiempo de ejecución para desplegar el enlace XML generado en una región CICS cuyo entorno de ejecución sea igual que el de la región que se ha utilizado para generar el enlace XML.

### **PDSCP**=*valor*

Especifica la página de códigos utilizada en los miembros de conjunto de datos particionados, donde *valor* es un número de CCSID o un número de página de códigos de Java. Si no se especifica este parámetro, se utiliza la página de códigos de z/OS UNIX System Services. Por ejemplo, podría especificar PDSCP=037.

## **PDSLIB**=*valor*

Especifica el nombre del conjunto de datos particionados que contiene el lenguaje de alto nivel generado.

## **PDSMEM**=*valor*

Especifica un prefijo de1a6 caracteres que DFHSC2LS utiliza para generar el nombre del miembro del conjunto de datos particionados que contendrá las estructuras de lenguaje de alto nivel:

DFHSC2LS genera un miembro de conjunto de datos particionados para cada operación. Genera el nombre del miembro añadiendo un número de dos dígitos al prefijo.

### **SCHEMA**=*valor*

Nombre z/OS UNIX completo del archivo del que se lee el esquema XML. DFHSC2LS crea el archivo, pero no la estructura de directorios si no existe aún.

Puede utilizar el esquema XML o el documento WSDL como entrada en DFHSC2LS. Especifique este parámetro o el de **WSDL**, pero no ambos, para indicar de dónde procede la entrada.

#### **STRUCTURE**=*datos*

Nombre de la estructura de datos de alto nivel en C y C++. El valor predeterminado es el del parámetro **PDSMEM**.

#### **TYPES**=*valor*

Define una lista de nombres locales de tipo global para habilitar.El *valor* ALL indica que todos los tipos globales están habilitados. De manera predeterminada, los tipos no están habilitados.

#### **WSDL**=*valor*

Nombre z/OS UNIX del documento WSDL.

Puede utilizar el esquema XML o el documento WSDL como entrada en DFHSC2LS. Especifique este parámetro o el de **SCHEMA**, pero no ambos, para indicar de dónde procede la entrada.

## **XMLCP**=**LOCAL**|**UTF-8**|**EBCDIC-CP-US**

Especifica la página de códigos que se utiliza para generar el enlace XML.

#### **LOCAL**

Éste es el valor predeterminado. Especifica que el XML se genera mediante la página de códigos local y no se genera ninguna etiqueta de código en el esquema XML.

**UTF-8** Especifica que el XML se genera mediante la página de códigos UTF-8. Se genera una etiqueta de código en el esquema XML. Si especifica esta opción, deberá asegurarse de que la codificación sigue siendo correcta cuando copie el esquema XML entre diferentes plataformas.

#### **EBCDIC-CP-US**

Especifica que el XML se genera mediante la página de códigos US EBCDIC. Se genera una etiqueta de código en el esquema XML.

#### **XSDBIND**=*valor*

Nombre z/OS UNIX completo del enlace XML. DFHSC2LS crea el archivo, pero no la estructura de directorios si no existe aún. La extensión del archivo es .xsdbind.

# **Creación de un servicio Web desde varios contenedores**

En los releases anteriores era posible crear un proveedor de servicios Web desde una estructura de lenguaje con sólo un contenedor, generalmente DFHWS-DATA. Ahora puede crear un proveedor de servicios Web desde una aplicación que utilice muchos contenedores en un canal.

## **Por qué y cuándo se efectúa esta tarea**

Los contenedores pueden contener datos diferentes; por ejemplo, contenido o texto binario estructura o no estructurado. Es posible que algunos contenedores sean opcionales y otros sean obligatorios. Cuando un servicio Web utiliza muchos contenedores en la interfaz de aplicación, se debe crear un documento de

descripción de canal para describir los contenedores. El documento de descripción de canal es un documento XML que se ajusta a un esquema proporcionado por CICS.

Cuando la aplicación envía o recibe un mensaje SOAP, CICS utiliza la descripción de canal para construir un solo documento XML con los diversos fragmentos de datos y para eliminar la construcción de datos y volverlos a dejar en un conjunto de contenedores.

Para crear un servicio Web desde una aplicación que utiliza un canal y muchos contenedores, siga estos pasos:

- 1. Cree un documento XML que describa los contenedores en el canal. Si la aplicación utiliza conjuntos diferentes de contenedores para la solicitud y la respuesta, debe crear un documento de descripción de canal para describe la solicitud y otro documento para describir la respuesta. En la publicación *Guía de servicios web de CICS* se describen el esquema de canal y un documento XML de ejemplo.
- 2. Ejecute DFHLS2WS con los parámetros siguientes:
	- a. Especifique el parámetro **REQUEST-CHANNEL** en lugar de los parámetros **PDSLIB** y **REQMEM**. En este parámetro debe indicar en qué lugar de z/OS UNIX está ubicado el documento de descripción de canal para la solicitud.
	- b. Opcional: Si la aplicación envía o espera una respuesta, especifique el parámetro **RESPONSE-CHANNEL**. En este parámetro debe indicar en qué lugar de z/OS UNIX está ubicado el documento de descripción de canal para la respuesta. Si la aplicación utiliza el mismo conjunto de contenedores para la respuesta, especifique el mismo valor que el parámetro **REQUEST-CHANNEL**.
	- c. Especifique 3.0 como valor del parámetro **MAPPING-LEVEL**.
	- d. Especifique CHANNEL como valor del parámetro **PGMINT**.

No debe utilizar el parámetro **CONTID**. El asistente de servicios Web genera un documento WSDL que incluye el esquema de canal.

- 3. Copie el enlace de servicio Web y el documento WSDL en el directorio de recopilación de la interconexión de proveedor. Debe copiar los archivos en modalidad binaria.
- 4. Cree los recursos CICS utilizando el mandato PIPELINE SCAN.

## **Resultados**

Cuando haya creado satisfactoriamente los recursos CICS, la creación de la aplicación de proveedor de servicios se habrá completado.

## **Qué hacer a continuación**

Pruebe la aplicación para asegurarse de que puede enviar y recibir correctamente mensajes SOAP.

# **Cambios en el asistente de servicios Web**

El asistente de servicios Web tiene parámetros nuevos y modificados para soportar las mejoras de correlaciones de datos.

El parámetro **MAPPING-LEVEL** tiene un nuevo nivel de correlación de 3.0. Utilice el nivel de correlación 3.0 para aprovechar estas mejoras:

- v DFHLS2WS y DFHWS2LS tienen un nuevo parámetro **DATETIME** para soportar la correlación de los tipos de datos xsd:dateTime con el formato CICS ABSTIME.
- v DFHLS2WS y DFHWS2LS tienen un nuevo parámetro **DATA-TRUNCATION** para soportar datos de longitud variable en un campo de longitud fija.
- v DFHLS2WS tiene dos parámetros nuevos, **REQUEST-CHANNEL** y **RESPONSE-CHANNEL**, para soportar la creación de una aplicación de proveedor de servicio Web que utiliza varios contenedores en un canal para crear el mensaje SOAP de solicitud y respuesta.

El parámetro **MINIMUM-RUNTIME-LEVEL** también tienen un nuevo valor de 3.0 para desplegar servicios Web en las regiones de CICS TS para z/OS, Versión 4.1.

# **Cambios en las interfaces externas**

Algunas interfaces externas cambiadas soportan ahora las correlaciones de datos mejoradas proporcionadas por el asistente XML de CICS.

# **Cambios en la interfaz de programación de aplicaciones de CICS**

Se han añadido dos mandatos nuevos del API: TRANSFORM XMLTODATA y TRANSFORM DATATOXML. Utilice estos mandatos para convertir XML a datos de aplicación y viceversa.

## **Mandatos nuevos**

#### **TRANSFORM XMLTODATA**

Utilice el mandato TRANSFORM XMLTODATA para convertir XML a datos de aplicación.

Para obtener más información acerca del mandato, consulte ["TRANSFORM](#page-286-0) [XMLTODATA" en la página 275.](#page-286-0)

## **TRANSFORM DATATOXML**

Utilice el mandato TRANSFORM DATATOXML para convertir datos de aplicación a XML.

Para obtener más información acerca del mandato, consulte ["TRANSFORM](#page-283-0) [DATATOXML" en la página 272.](#page-283-0)

# **Cambios en la interfaz de programación de aplicaciones de JCICS**

Ahora la API JCICS soporta las transformaciones entre datos XML y binarios de una aplicación Java.

La API de JCICS proporciona equivalentes para los siguientes mandatos de API nuevos:

TRANSFORM XMLTODATA TRANSFORM DATATOXML

El soporte lo proporcionan las siguientes clases JCICS nuevas:

**com.ibm.cics.server.XmlTransform** Esta clase representa el recurso XMLTRANSFORM.

#### **com.ibm.cics.server.Transform**

Esta clase proporciona la interfaz Java a los mandatos TRANSFORM.

## **com.ibm.cics.server.TransformInput**

Esta clase representa los parámetros de entrada para los mandatos TRANSFORM.

## **com.ibm.cics.server.TransformOutput**

Esta clase representa los parámetros de salida para los mandatos TRANSFORM.

# **Cambios en la interfaz de programación del sistema**

Los nuevos mandatos de sistema soportan las mejoras de correlación de datos en CICS.

## **mandatos nuevos**

## **INQUIRE XMLTRANSFORM**

Utilice INQUIRE XMLTRANSFORM para extraer información acerca de un recurso XMLTRANSFORM instalado.

Para obtener detalles del mandato, consulte [Apéndice C, "Nuevos](#page-322-0) [mandatos de programación del sistema", en la página 311.](#page-322-0)

## **SET XMLTRANSFORM**

Utilice SET XMLTRANSFORM para cambiar el estado de un recurso XMLTRANSFORM instalado.

Para obtener detalles del mandato, consulte [Apéndice C, "Nuevos](#page-322-0) [mandatos de programación del sistema", en la página 311.](#page-322-0)

## **Cambios en las tablas de recursos CICSPlex SM**

Las tablas de recursos nuevas y modificadas soportan las mejoras de correlaciones de datos en CICS.

## **Tablas nuevas**

Las siguientes tablas de recursos nuevas soportan el recurso XMLTRANSFORM:

## **XMLTRANS**

Tabla de operaciones para recursos XMLTRANSFORM instalados.

### **CRESXMLT**

Tabla de topología para recursos XMLTRANSFORM instalados.

## **Tablas modificadas**

Las tablas de recursos TASK y HTASK tienen atributos nuevos para supervisar los recursos XMLTRANSFORM:

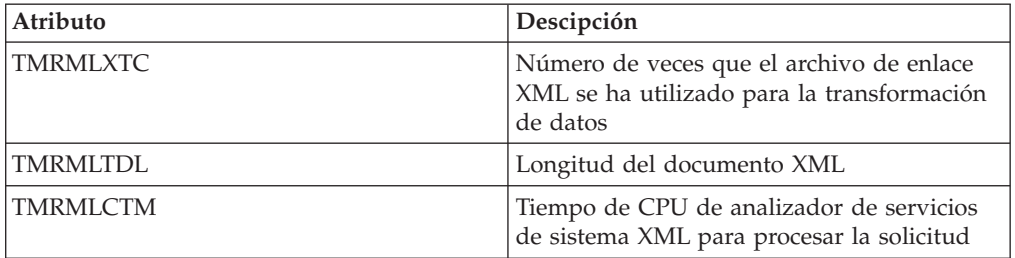

Las tablas de recursos CICSRGN y MONITOR tienen atributos nuevos para soportar el informe de estadísticas de XMLTRANSFORM.

# **Cambios en las vistas y los menús de CICSPlex SM**

Un nuevo conjunto de vistas y las vistas modificadas soportan las mejoras en las correlaciones de datos.

## **Menú nuevo: Aplicaciones**

Un menú de operaciones nuevo, EYUSTARTAPPLICTN, está disponible al seleccionar **Vistas de operaciones CICS** → **Aplicaciones** en la navegación de la interfaz del usuario de web. Este menú proporciona un resumen de recursos relacionados de aplicaciones. El menú se enlaza con el nuevo conjunto de vistas EYUSTARTXMLTRANS.

## **Vistas nuevas**

## **Recursos XMLTRANSFORM - XMLTRANS**

Para acceder a este conjunto de vistas desde el menú principal, pulse **Vistas de operaciones de aplicaciones** → **Recursos XMLTRANSFORM**.

Las vistas de este conjunto muestran los recursos XMLTRANSFORM instalados en el ámbito seleccionado. La vista muestra si el recurso XMLTRANSFORM ha sido creado dinámicamente por un paquete de aplicación y si la validación se ha activado.

La vista detallada de un recurso XMLTRANSFORM muestra información como, por ejemplo, la ubicación del enlace y esquema XML, el nivel de correlación y el nivel de tiempo de ejecución mínimo, así como la firma de recurso.

## **Vistas modificadas**

Las siguientes vistas soportan ahora el recurso XMLTRANSFORM:

- La vista de estadísticas CICSRGN incluye ahora una opción para solicitar estadísticas de XMLTRANSFORM. Vaya a esta vista del modo siguiente: **Vistas de operaciones CICS** → **Vistas de operaciones de regiones CICS** → **Solicitar proceso de estadísticas**
- v La vista de estadísticas de supervisor incluye ahora una opción para solicitar estadísticas de XMLTRANSFORM. Desde la vista de regiones CICS, pulse **EYUSTARTCICSRGN.DETAILED** → **Supervisión y detalles estadísticos** → **Detalles estadísticos** → **Solicitar proceso de estadísticas**.

# **Cambios en las salidas de usuario globales**

La salida de instalación y eliminación de gestión de recursos XRSINDI soporta el nuevo recurso XMLTRANSFORM.

Para un recurso XMLTRANSFORM, el parámetro **UEPIDTYP** devuelve un valor de UEIDXMLT.

# **Cambios en las estadísticas**

CICS ahora recopila estadísticas en las aplicaciones que transforman datos entre las estructuras de lenguajes y XML.

## **Nuevo tipo de estadísticas, XMLTRANSFORM**

Una nueva opción XMLTRANSFORM en los mandatos PERFORM STATISTICS RECORD y CEMT PERFORM STATISTICS registra estadísticas para aplicaciones que transforman los datos entre estructuras de lenguaje y XML.

Un nuevo valor RESTYPE de XMLTRANSFORM para el mandato EXEC CICS EXTRACT STATISTICS recupera estadísticas relacionadas con las transformaciones de XML.

DFHMLRDS DSECT correlaciona las estadísticas de paquete de aplicación.

El programa de utilidades de estadísticas DFHSTUP incluye estadísticas nuevas para las transformaciones XML y el programa de extracción de estadísticas de ejemplo DFH0STAT formatea las estadísticas nuevas.

# **Cambios en la seguridad**

La seguridad de recursos y de mandatos se aplica a los recursos XMLTRANSFORM si estas funciones están habilitadas en la región CICS.

## **Seguridad de recurso**

La seguridad de recurso para los recursos XMLTRANSFORM utiliza perfiles de recurso de acceso en la clase RCICSRES o en la clase de grupos WCICSRES, o bien en clases definidas por clientes equivalentes especificadas en el parámetro de inicialización del sistema **XRES**. Debe suministrar un prefijo de XMLTRANSFORM al nombre del recurso XMLTRANSFORM.

## **Seguridad de mandato**

La seguridad de mandato para los recursos XMLTRANSFORM utiliza el recurso XMLTRANSFORM en la clase CCICSCMD o en la clase de grupos VCICSCMD.

# **Capítulo 10. Soporte para Web Services Addressing**

Web Services Addressing (WS-Addressing) es un mecanismo neutro de transporte para pasar información de mensajería entre servicios Web, para que los servicios Web que utilizan protocolos diferentes puedan interoperar.

CICS asegura que las aplicaciones de servicio web existentes puedan aceptar solicitudes de servicios web Web que utilicen WS-Addressing. También se pueden crear nuevos servicios web que utilicen propiedades de referencia de punto final y de direccionamiento de mensajes en mensajes SOAP.

WS-Addressing añade información de direccionamiento, en forma de MAP (Message Addressing Properties - Propiedades de direccionamiento de mensajes), a las cabeceras de mensajes SOAP. Las MAP incluyen información de mensajería, por ejemplo un ID de mensaje exclusivo y referencias de punto final que detallan de dónde viene el mensaje, a dónde va el mensaje y a qué lugar se deben enviar los mensajes de respuesta o de anomalía. Una referencia de punto final (EPR) es un tipo específico de MAP que incluye la dirección de destino del mensaje, parámetros de referencia opcionales para que los use la aplicación y metadatos opcionales.

Puede utilizar mandatos de API nuevos para crear y manipular contextos de direccionamiento. Los contextos de direccionamiento se utilizan para almacenar las MAP de WS-Addressing antes y después de que se produzcan solicitudes y respuestas de SOAP.

CICS incluye las siguientes características para dar soporte a WS-Addressing:

- v Las aplicaciones solicitante y proveedora de servicios web pueden interaccionar con otros servicios que utilicen WS-Addressing sin que sea necesario volver a desplegarlos. Un nuevo manejador de mensajes, el manejador de mensajes de direccionamiento DFHWSADH, en la interconexión direcciona los mensajes que contienen información de WS-Addressing para el servicio web especificado.
- v Se puede escribir una aplicación que utilice mandatos de API de WS-Addressing para crear una referencia de punto final y para crear, actualizar, suprimir y consultar un contexto de direccionamiento.
- v Puede dirigir los mensajes de respuesta a puntos finales distintos al punto final del solicitante; por ejemplo, se pueden dirigir los mensajes de error a un manejador de errores dedicado.
- v Se pueden pasar parámetro de referencia a aplicaciones como parte de las MAP en la cabecera SOAP.

De forma predeterminada, CICS soporta las especificaciones recomendadas:

- [W3C WS-Addressing 1.0 Clase Core](http://www.w3.org/TR/ws-addr-core/)
- Enlace [W3C WS-Addressing 1.0 SOAP](http://www.w3.org/TR/ws-addr-soap/)
- [W3C WS-Addressing 1.0 Metadatos](http://www.w3.org/TR/ws-addr-metadata/)

Estas especificaciones las identifica el espacio de nombres http://www.w3.org/ 2005/08/addressing. Si no se indica algo distinto, la semántica de WS-Addressing que se describe en este documento hace referencia a las especificaciones recomendadas.

Para interoperatividad, CICS también soporta la especificación de envío:

• [W3C WS-Addressing- Submission](http://www.w3.org/Submission/ws-addressing/)

Esta especificación la identifica el espacio de nombres http:// schemas.xmlsoap.org/ws/2004/08/addressing. Utilice la especificación de envío únicamente si debe interaccionar con un cliente o un proveedor de servicios web que implemente la especificación de envío.

# **Terminología**

Términos utilizados para explicar el soporte para el direccionamiento de los servicios Web Services (WS-Addressing).

## **contexto de direccionamiento**

Un contexto de direccionamiento que almacene propiedades de direccionamiento de mensajes (MAP) de WS antes de que se envíe en mensajes de solicitud SOAP y después de que se reciban de mensajes de solicitud y respuesta SOAP.

## **referencia de punto final (EPR)**

Una estructura XML que contiene información de direccionamiento que se utiliza para dirigir un mensaje a un servicio web. Esta información de direccionamiento incluye la dirección de destino del mensaje, parámetros de referencia opcionales para que los utilice la aplicación y metadatos opcionales.

## **propiedad de direccionamiento de mensaje (MAP)**

Un elemento XML que transmite información de direccionamiento para un mensaje de servicio web específico, como un identificador de mensaje exclusivo, el destino del mensaje y las referencias de punto final del mensaje.

# **Cambios en las interfaces externas**

Algunas interfaces externas ahora soporta el direccionamiento de Web Services.

# **Cambios en la interfaz de programación de aplicaciones de CICS**

El direccionamiento de servicios de web (WS-Addressing) introduce comandos nuevos para manipular los contextos de direccionamiento y las referencias de puesto final (EPRs).

## **Mandatos nuevos**

#### **WSACONTEXT BUILD**

Utilice el mandato WSACONTEXT BUILD para insertar o sustituir propiedades de direccionamiento de mensajes (MAP) WS-Addressing en el contexto de direccionamiento.

Para obtener más información acerca del mandato, consulte ["WSACONTEXT BUILD" en la página 284.](#page-295-0)

#### **WSACONTEXT GET**

Utilice el mandato WSACONTEXT GET en un proveedor de servicios para obtener las propiedades de direccionamiento de mensajes (MAP) enviadas por el solicitante de servicio. Utilice el mandato WSACONTEXT GET en un solicitante de servicio para obtener las MAP del mensaje de respuesta.

Para obtener más información acerca del mandato, consulte ["WSACONTEXT GET" en la página 293.](#page-304-0)

### **WSACONTEXT DELETE**

Utilice el mandato WSACONTEXT DELETE para eliminar el contexto de direccionamiento.

Para obtener más información acerca del mandato, consulte ["WSACONTEXT DELETE" en la página 292.](#page-303-0)

### **WSAEPR CREATE**

Utilice el mandato WSAEPR CREATE para crear una referencia de punto final (EPR) para representar un servicio web o un recurso de servicio web.

Para obtener más información acerca del mandato, consulte ["WSAEPR](#page-300-0) [CREATE" en la página 289.](#page-300-0)

# **Cambios en la interfaz de programación de aplicaciones de JCICS**

La API de JCICS ahora soporta el manejo de contextos de direccionamiento y referencias de punto final desde una aplicación Java.

La API de JCICS proporciona equivalentes para los siguientes mandatos de API nuevos:

WSACONTEXT BUILD WSACONTEXT DELETE WSACONTEXT GET WSAEPR CREATE

El soporte lo proporcionan las siguientes clases JCICS nuevas:

#### **com.ibm.cics.server.WSAContext**

Esta clase implementa métodos para establecer y obtener datos de los contextos de direccionamiento que están conectados a la aplicación de proveedor o solicitante de servicio Web actual.

#### **com.ibm.cics.server.WSAEpr**

Esta clase crea una referencia de punto final de WS-Addressing desde los datos proporcionados.

# **Cambios en los datos de supervisión**

Nuevos campos de supervisión que supervisan el número de solicitudes de WS-Addressing emitidas por la tarea del usuario.

## **Grupo de clase de rendimiento modificado, DFHWEBB**

El grupo de clase DFHWEBB contiene los siguientes campos nuevos:

## **420 (TYPE-A, 'WSACBLCT', 4 BYTES)**

El número de los mandatos EXEC CICS WSACONTEXT BUILD emitidos por la tarea del usuario.

#### **421 (TYPE-A, 'WSACGTCT', 4 BYTES)**

El número de los mandatos EXEC CICS WSACONTEXT GET emitidos por la tarea del usuario.

#### **422 (TYPE-A, 'WSAEPCCT', 4 BYTES)**

El número de los mandatos EXEC CICS WSAEPR CREATE emitidos por la tarea del usuario.

## **423 (TYPE-A, 'WSATOTCT', 4 BYTES)**

El número total de mandatos de direccionamiento EXEC CICS WS emitidos por la tarea del usuario.

# **Cambios en la determinación de problemas**

La información nueva le ayuda a diagnosticar problemas relacionados con WS-Addressing.

## **Mensajes nuevos**

Los mensajes nuevos, DFHPI9671 a DFHPI9681, proporcionan información sobre los problemas de WSDL con las opciones de WS-Addressing cuando DFHWS2LS las procesa.

## **Puntos de rastreo nuevos**

El dominio de Pipeline Manager emite nuevos puntos de rastreo en los rangos de PI 1C00 a PI 1C07, de PI 1F00 a PI 1F07, y de PI 1F09 a PI 1F0C.

# **Capítulo 11. Soporte para IBM SDK para z/OS, Java Technology Edition, Versión 6**

CICS TS 4.1 soporta la JVM proporcionada por la versión de 31 bits de IBM SDK para z/OS, Java Technology Edition, Versión 6. Con Java 6, continúa beneficiándose de las nuevas características del lenguaje Java, de la recogida de basura mejorada y del compartimiento de clases más simple, presentado por primera vez en Java 5.

CICS TS 4.1 no soporta la versión de 64 bits de IBM SDK para z/OS, versión 6.

# **Cambios en los aspectos externos de CICS**

Algunas interfaces externas de CICS han cambiado para funcionar con Java 6.

# **Cambios en la instalación**

Debe actualizar las regiones de CICS para utilizar Java 6. Para ello, cambie el parámetro JAVADIR en el trabajo DFHISTAR.

El valor predeterminado para el parámetro JAVADIR, que especifica la ubicación de instalación predeterminada para IBM Software Developer Kit para z/OS, Java Technology Edition Versión 6, es java/J6.0.

# **Cambios a los perfiles de JVM**

Los perfiles de JVM DFHJVMCC, DFHJVMPC y DFHJVMPS no se necesitan en Java 6 y no se proporcionan ejemplos. En Java 6, los archivos de propiedades de sistema son opcionales y no se proporcionan archivos de propiedades de ejemplo.

## **Perfiles JVM: opciones y ejemplos**

CICS proporciona perfiles JVM de ejemplo que contienen una selección de opciones para los JVM de IBM que se utilizan en un entorno CICS. Algunas de estas opciones son específicas del entorno CICS y no se utilizan para las JVM en otros entornos. Otras opciones son estándar o no estándar de Java, las cuales se pueden utilizar para los JVM de IBM en cualquier entorno.

Puede especificar cualquier opción JVM o propiedad de sistema en un perfil de JVM y ésta se pasa a la JVM. No existe ningún repositorio central de todas las opciones y propiedades del sistema para la JVM. Algunas fuentes de información recomendadas son las siguientes:

- La documentación de IBM SDK para z/OS, Java Technology Edition, versión 6.
- v La *Guía de diagnóstico de IBM Developer Kit and Runtime Environment, Java Technology Edition*, disponible para su descarga de [www.ibm.com/](http://www.ibm.com/developerworks/java/jdk/diagnosis/) [developerworks/java/jdk/diagnosis/.](http://www.ibm.com/developerworks/java/jdk/diagnosis/) Esta guía documenta las propiedades del sistema utilizadas para el rastreo y la determinación de problemas de la JVM.

Las bibliotecas de clase Java incluyen otras propiedades del sistema, y las aplicaciones pueden tener sus propias propiedades del sistema. Con todas las opciones o propiedades de sistema disponibles para la JVM de IBM que no son específicas para el entorno CICS, considere la documentación de JVM de IBM como la fuente de información principal y la documentación de CICS como la fuente de información secundaria.

Puede especificar cualquier opción de JVM y propiedad del sistema en un perfil de JVM y no es necesario tener un perfil de JVM independiente y un archivo de propiedades de JVM. A partir de CICS TS 4.1, no se proporcionan archivos de propiedades de JVM.

La tabla de resumen, Tabla 1, lista las opciones utilizadas en los perfiles JVM de ejemplo proporcionados por CICS y algunas opciones adicionales que puede utilizar para completar las tareas descritas en la documentación de CICS. La tabla indica el valor predeterminado de cada opción si no se especifica en el perfil JVM.

La versión 6 de SDK no utiliza una JVM maestra, de modo que las opciones de JVM para una JVM que utiliza la memoria caché de clase compartida y una JVM que no la utiliza son iguales, a excepción de la opción CLASSCACHE.

*Tabla 1. Tabla de referencia de opciones JVM para los JVM en un entorno CICS*

| Opción                                                 | Valor por omisión | Comentarios                                                                       |
|--------------------------------------------------------|-------------------|-----------------------------------------------------------------------------------|
| Tipo de JVM                                            |                   |                                                                                   |
| <b>CLASSCACHE</b>                                      | NO <sub>1</sub>   | YES hace que JVM utilice el<br>caché de clase compartido, NO<br>que no lo utilice |
| <b>REUSE</b>                                           | <b>YES</b>        | YES hace que sea continua, NO<br>la especifica para un solo uso                   |
| Directorios                                            |                   |                                                                                   |
| <b>CICS_HOME</b>                                       | Ninguno           | Necesaria, los perfiles de<br>ejemplo incluyen este directorio                    |
| <b>JAVA_HOME</b>                                       | Ninguno           | Necesaria, los perfiles de<br>ejemplo incluyen este directorio                    |
| WORK_DIR                                               | /tmp              |                                                                                   |
| Vías de acceso de clase                                |                   |                                                                                   |
| CLASSPATH_SUFFIX                                       | Ninguno           |                                                                                   |
| LIBPATH_SUFFIX                                         | Ninguno           |                                                                                   |
| Umbral de tiempo de espera excedido                    |                   |                                                                                   |
| <b>IDLE_TIMEOUT</b>                                    | 30 minutos        | Sólo continua                                                                     |
| THREAD_TIMEOUT                                         | 60 segundos       | Sólo se utiliza en un perfil de<br>servidor JVM.                                  |
| Valores y recursos adicionales para la JVM             |                   |                                                                                   |
| <b>JVMPROPS</b>                                        | Ninguno           |                                                                                   |
| INVOKE_DFHJVMAT                                        | NO                | Un solo uso                                                                       |
| Clases de inicialización                               |                   |                                                                                   |
| SETUP_CLASSES                                          | Ninguno           | Sólo se utiliza en un perfil de<br>servidor JVM.                                  |
| <b>TERMINATION_CLASSES</b>                             | Ninguno           | Sólo se utiliza en un perfil de<br>servidor JVM.                                  |
| Tamaños de almacenamiento dinámico para almacenamiento |                   |                                                                                   |

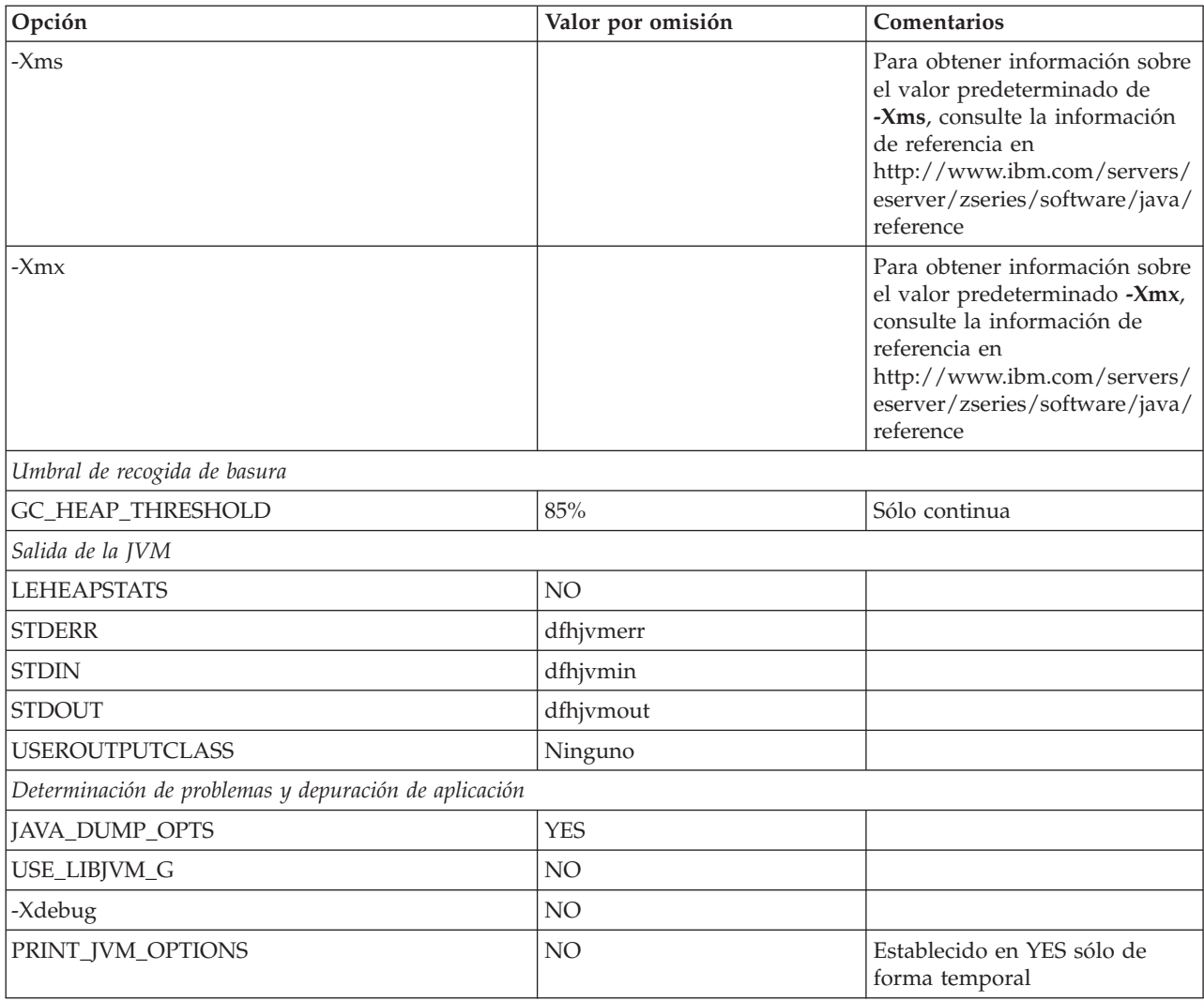

*Tabla 1. Tabla de referencia de opciones JVM para los JVM en un entorno CICS (continuación)*

## **Variables de entorno de UNIX System Services**

Además de las opciones de JVM y las propiedades de sistema que se utilizan para crear la JVM, puede especificar cualquier variable de entorno de UNIX System Services en un perfil de JVM. Cualquier par de nombre y valor de un perfil de JVM no reconocido como opción de JVM o propiedad de sistema se trata como una variable de entorno de UNIX System Services y se exporta. Las variables de entorno de UNIX System Services especificadas en un perfil JVM sólo se aplican en JVM creadas con dicho perfil.

Las opciones JAVA\_DUMP\_OPTS y JAVA\_DUMP\_TDUMP\_PATTERN utilizadas en los perfiles JVM de ejemplo proporcionados por JVM son variables de entorno de UNIX System Services. Otro ejemplo es la variable de entorno TZ, que se puede especificar de modo que cambie el huso horario para la JVM.

Las variables de entorno UNIX System Services sólo se pueden especificar en un perfil de JVM, no en un archivo de propiedades JVM.

## **Cambios en los perfiles de JVM de ejemplo de CICS**

Ahora el perfil de ejemplo DFHJVMPR utiliza la memoria caché de clase compartida de la JVM.

Los perfiles de JVM de ejemplo DFHJVMCC, DFHJVMPC y DFHJVMPS no se necesitan en Java 6 y no se proporcionan ejemplos. Utilice DFHJVMPR como plantilla para los perfiles de JVM.

# **Cambios en la determinación de problemas**

Existen nuevos puntos de rastreo para Java 6.

## **Rastreo**

Los nuevos puntos de rastreo para Java 6 son los siguientes:

- $\cdot$  SJ0213
- $\cdot$  SJ0214
- SJ0308
- SJ0507
- SJ0519
- $\cdot$  SJ051A
- SJ051D
- SJ060B
- SJ060C

Con Java 6, el ID de punto de rastreo de JVM tiene el formato TPID\_*Id\_componente.número*, donde *Id\_componente* es el nombre del componente de JVM que emitió el punto de rastreo, y *número* es el número de identificación exclusivo que hay en el componente. Este formato varía en longitud.

La versión 6 de IBM SDK for z/OS, Java Technology Edition realiza otros cambios significativos al formato de los puntos de rastreo de JVM y a las formas en las que se puede seleccionar el rastreo. Los temas sobre las aplicaciones Java de rastreo y sobre JVM en la versión 6, *Guía de diagnóstico de IBM Developer Kit and Runtime Environment, Java Technology Edition*, disponible para su descarga de [www.ibm.com/developerworks/java/jdk/diagnosis/,](http://www.ibm.com/developerworks/java/jdk/diagnosis/) cuentan con la información más reciente.

# **Capítulo 12. Soporte para la arquitectura de componente de servicios**

CICS proporciona soporte para las aplicaciones que se adaptan a las especificaciones de la arquitectura de componente de servicio (Service Component Architecture - SCA). SCA soporta el despliegue rápido de aplicaciones nuevas con el fin de ajustarse a los cambios de los requisitos de negocio al promocionar la reutilización de los activos de una aplicación existente en un modelo de componente.

En SCA, las aplicaciones están compuestas por servicios, donde cada servicio se describe utilizando uno o más componentes. Estos componentes se compilan en una *aplicación compuesta* que puede participar en una arquitectura orientada de servicios (SOA) como parte de un servicio de negocio. Un *servicio de negocio* es un servicio que se alinea con los procesos de negocio y los modelos en lugar de con una implementación técnica.

El modelo del componente SCA es flexible, con lo que puede reutilizar los mismos componentes en distintas aplicaciones compuestas sin la necesidad de cambiar la lógica subyacente del negocio.

Para crear una aplicación compuesta, utilice la herramienta SCA en Rational Developer for System z. La herramienta SCA despliega aplicaciones compuestas a CICS como paquetes y puede habilitarse o inhabilitarse utilizando el recurso BUNDLE.

Puede crear dos tipos de servicio desde las aplicaciones CICS:

## **Servicios basados en canal**

Estos servicios utilizan el soporte de la arquitectura de componente de servicio (SCA) para describir las aplicaciones como componentes. La interfaz para estos servicios es un canal. Los servicios basados en canal sólo los pueden llamar otras aplicaciones CICS utilizando el mandato de API INVOKE SERVICE.

## **Servicios basados en XML**

Estos servicios suelen ser aplicaciones de solicitante o proveedor de servicios Web que utilizan XML para intercambiar información con otras aplicaciones y utilizan un enlace para transformar los datos. Las aplicaciones de servicios web también se pueden describir como componentes utilizando SCA. La interfaz para estos servicios es XML con una vinculación para transformar los datos. Los servicios basados en XML los pueden llamar otras aplicaciones CICS utilizando el mandato de API INVOKE SERVICE o bien un cliente externo.

Un servicio basado en XML también puede ser una aplicación que utiliza los mandatos de API TRANSFORM para correlacionar datos de aplicación a y desde XML. El asistente XML utiliza una estructura de lenguaje o un esquema XML para generar el enlace XML y también crear un paquete.

Ambos tipos de servicio utilizan el soporte de interconexión en CICS.

# **Terminología**

Se presentan términos nuevos para explicar el soporte de Service Component Architecture.

#### **servicio empresarial**

Representación abstracta de una función empresarial que oculta los detalles de las interfaces de la función.

#### **componente**

Objeto o programa reutilizable que realiza una función específica y que está diseñado para funcionar con otros componentes y aplicaciones.

#### **nombre de componente**

Nombre externo de un componente. Se emplea, por ejemplo, en las herramientas y mandatos. Todos los componentes necesitan un nombre.

#### **compuesto**

Elemento de Service Component Architecture (SCA) que contiene componentes, servicios, referencias y conexiones que los conectan.

#### **aplicación compuesta**

Una aplicación que se crea combinando más de una función existente entre sí. Una aplicación compuesta también puede incluir componentes nuevos.

## **arquitectura de componentes de servicio (SCA)**

Una arquitectura en la que todos los elementos de una transacción empresarial, como el acceso a los servicios web, los activos del servicio Sistema de información empresarial (EIS), las reglas empresariales, los flujos de trabajo y las bases de datos, entre otros, está representados de un modo orientado al servicio.

## **Arquitectura de componentes de servicio (SCA)**

Service Component Architecture (SCA) representa un conjunto de especificaciones que describen un modelo de programación para compilar aplicaciones y sistemas mediante una arquitectura orientada a servicios (SOA). SCA amplía y complementa los métodos anteriores de implementación de servicios y se basa en estándares abiertos, como los servicios web.

Las especificaciones describen cómo crear *aplicaciones compuestas*. Una aplicación compuesta se crea combinando uno o más componentes que en conjunto implementan la lógica empresarial de la nueva aplicación. Un *componente* se compone de un programa de aplicación que implementa la lógica empresarial y de información de configuración. Un desarrollador de aplicaciones puede utilizar el mismo programa de aplicaciones con diferentes configuraciones para formar distintos componentes. Un componente ofrece un servicio a otros componentes y, a su vez, consume funciones ofrecidas por otros servicios utilizando interfaces orientadas a servicios.

Un desarrollador de aplicaciones puede ensamblar componentes entre sí para crear una solución para una necesidad empresarial concreta. Una aplicación compuesta pueden contener componentes nuevos creados específicamente para la aplicación de negocio u otros ya existentes procedentes de otras aplicaciones y que se vuelven a utilizar.

CICS admite la especificación *SCA Assembly Model 1.0*, que describe la forma en que los componentes de servicio pueden ensamblarse para formar *compuestos*. Un compuesto es la unidad de despliegue en la SCA y se describe en un lenguaje XML
denominado SCDL. Los compuestos pueden contener componentes, servicios, referencias, declaraciones de propiedad y el texto que describe las conexiones entre estos elementos. Los compuestos se pueden utilizar también en componentes con otros compuestos, lo que permite una construcción jerárquica de aplicaciones compuestas, donde los servicios de alto nivel se implementan de forma interna mediante conjuntos de servicios de un nivel inferior.

# **Estructura de un componente**

Un tipo de componente simple tiene un servicio y una referencia. Un *servicio* es una interfaz direccionable del componente que puede contener una o varias operaciones. Una *referencia* es una dependencia de un servicio proporcionado por otro componente. Los enlaces del componente se pueden definir tanto en el servicio como en la referencia:

- v Los servicios de componentes utilizan enlaces para describir el mecanismo de acceso que otros componentes internos tienen que utilizar para llamar al componente.
- v Las referencias de componentes utilizan enlaces para describir el mecanismo de acceso que se utiliza para llamar a otro servicio.

Los servicios de componentes y las referencias son internas y se utilizan únicamente para comunicación componente a componente. Para crear una interfaz externa, el componente se debe desplegar dentro de un compuesto. Un compuesto muy simple consta de un servicio externo y una referencia externa:

- v Los servicios compuestos utilizan enlaces para describir el mecanismo de acceso que los clientes tienen que utilizar para llamar al servicio.
- v Las referencias compuestas utilizan enlaces para describir el mecanismo de acceso que se utiliza para llamar a otro servicio.

Los servicios compuestos y las referencias no son parte del propio componente, sino un límite entre el componente y otros clientes o servicios externos.

El siguiente diagrama muestra un compuesto que contiene un componente simple con servicios y referencias externos.

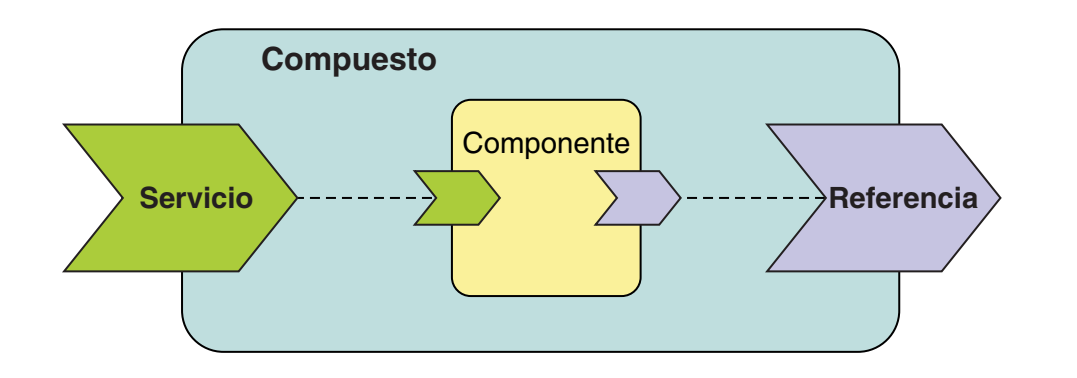

# **Mejoras en los procesos de interconexión**

El proceso de interconexión de modalidad de solicitante soporta ahora servicios basados en canal. Todos los servicios basados en canal utilizan un formato nuevo URI que empieza con cics://. Este formato de URI determina el proceso que se produce en la interconexión de solicitante.

Cuando una aplicación llama a un servicio basado en canal utilizando el mandato INVOKE SERVICE, CICS utiliza una interconexión de modalidad de solicitante para manejar la solicitud. El URI que la aplicación coloca en el contenedor en el canal determina el proceso de la interconexión, a no ser que un manipulador de mensaje lo ignore. Cuando la interconexión de solicitante de servicio alcanza el final del proceso, tiene las opciones siguientes:

### **Enlace a un programa**

Si cambia el URI al formato cics://PROGRAM/*programa*, donde *programa* es el nombre del programa de aplicación de destino, CICS pasa el canal actual y los contenedores o COMMAREA al programa utilizando un mandato EXEC CICS LINK. La longitud de COMMAREA no debe exceder de 32.763.

Este proceso es similar a la optimización local que se produce cuando las aplicaciones de solicitante de servicio y de proveedor de servicio están en la misma región CICS. Sin embargo, la utilización de este formato de URI proporciona la ventaja de ejecutar primero la solicitud a través de la interconexión y de cualquier manejador de mensajes personalizado. El programa de aplicación de destino debe poder manejar el contenido de los contenedores o COMMAREA.

# **Inicio de otra interconexión de modalidad de solicitante**

Si cambia el URI al formato cics://PIPELINE/ *interconexión*?targetServiceUri=*URI\_servicio\_destino*, donde *interconexión* es el nombre de un recurso PIPELINE y *URI\_servicio\_destino* es el URI que desea poner en el contenedor DFHWS-URI, CICS pasa el canal actual y los contenedores a la interconexión de solicitante especificada. Utilice este URI cuando desee enlazar dos más interconexiones de solicitante antes de enviar la solicitud al proveedor de servicios. El número de interconexiones de solicitante que puede encadenar no está limitado.

# **Envío directo de la solicitud a la interconexión de modalidad de proveedor**

Si cambia el URI al formato cics://SERVICE/ *servicio*?targetServiceUri=*URI\_servicio\_destino*, donde *servicio* es el nombre del servicio de destino y *URI\_servicio\_destino* es la vía de acceso al servicio, CICS resuelve la solicitud comparando la vía de acceso a un URIMAP y pasa la solicitud a la interconexión de proveedor correcta. Utilice esta opción cuando desee aprovechar el proceso de la solicitud a través de las interconexiones de solicitante y proveedor sin utilizar la red.

Este URI también puede ser útil cuando las aplicaciones de solicitante y proveedor se escriben en lenguajes diferentes o utilizan diferentes niveles de correlación y esperan datos binarios diferentes.

También es posible especificar parámetros en cada tipo de URI que proporciona CICS con información adicional para asignar la solicitud; por ejemplo, la solicitud puede ejecutarse bajo un ID de transacción o ID de usuario nuevo. Consulte el *Guía de servicios web de CICS* para obtener más información.

CICS no requiere que se especifiquen asignadores de mensaje en una interconexión de modo de solicitante en servicios basados en canal. No obstante, es posible escribir asignadores de mensaje para anular el URI en la interconexión si desea que el sistema, en lugar de la aplicación, controle el proceso que se va a realizar.

# **Servicios basados en XML y tipos de URI nuevos**

Los servicios basados en XML, por ejemplo los servicios Web, también pueden utilizar los URI que empiezan por cics://. La transformación de los datos que cambia los datos binarios en XML se realiza como de costumbre, la interconexión se ejecuta a través de los asignadores de mensaje, y el asignador de transporte de interconexión se vincula a otro programa o inicia una interconexión, dependiendo de qué tipo de URI se especifique.

Por ejemplo, si una aplicación de solicitante de servicios Web y otra aplicación de proveedor de servicios Web están en CICS, puede utilizar el URI cics://SERVICE/*servicio* para evitar utilizar la red, pero de todos modos ejecutar la solicitud a través de la interconexión de proveedor. Esta técnica puede ser útil si las aplicaciones de solicitante y proveedor están escritas en lenguajes diferentes o utilizan niveles de correlación diferentes y esperan datos binarios diferentes. Al utilizar este URI, tiene la ventaja del proceso de interconexión sin la sobrecarga del envío de la solicitud a través de la red.

# **Cambios en las interfaces externas**

Algunas interfaces externas cambiadas soportan ahora el despliegue y la gestión de aplicaciones SCA.

# **Cambios en la interfaz de programación de aplicaciones de CICS**

Ahora las aplicaciones CICS pueden llamar a diferentes tipos de servicios utilizando el mandato INVOKE SERVICE.

# **Mandato nuevo: INVOKE SERVICE**

Utilice el mandato INVOKE SERVICE para habilitar una aplicación como solicitante de servicio Web o para llamar a un componente SCA.

Para obtener más información acerca del comando consulte INVOKE SERVICE.

# **mandato modificado: INVOKE WEBSERVICE**

El mandato INVOKE WEBSERVICE se retiene para su compatibilidad con las aplicaciones del solicitante de servicios Web existentes. Es un sinónimo del mandato INVOKE SERVICE y tiene las mismas opciones. Para todas las aplicaciones de servicio de web nuevas, utilice el mandato INVOKE SERVICE.

# **Parte 3. Cumplir**

CICS Transaction Server para z/OS, Versión 4 Release 1 proporciona un conjunto de capacidades representadas en los siguientes temas:

- Competir
- Cumplir
- Control
- Mejoras arquitectónicas

Las prestaciones representadas por el tema *Cumplir* ayudan a asegurar y demostrar un control de gestión efectivo sobre aplicaciones empresariales y recursos de tecnologías de la información.

# **Capítulo 13. Mejoras en la gestión de definiciones de recursos**

La firma del recurso, que combina la firma de la definición y la de la instalación, proporciona información específica para las definiciones del recurso que fueron instaladas o modificadas en CICS TS 4.1 o más tarde. Puede utilizar estos datos mejorados con el fin de detectar las modificaciones del recurso para las auditorías, seguimientos y para solucionar problemas.

La firma de la instalación captura datos acerca de cuándo, cómo y quién instaló el recurso. La firma de la instalación captura datos acerca del conjunto de datos de la definición del sistema CICS o del repositorio de datos EYUDREP de CICSPlex SM, acerca de cuándo, cómo y quién definió el recurso y el último cambio realizado a la definición del recurso.

Todos los tipos de recurso ahora soportan la firma de definición. Los tipos de recurso que soportan la firma de instalación son: ATOMSERVICE, BUNDLE, CONNECTION, CORBASERVER, DB2CONN, DB2ENTRY, DB2TRAN, DJAR, DOCTEMPLATE, ENQMODEL, EVENTBINDING, FILE, IPCONN, JOURNALMODEL, JVMSERVER, LIBRARY, MQCONN, MQINI, PIPELINE, PROFILE, PROCESSTYPE, PROGRAM, REQUESTMODEL, TCPIPSERVICE, TDQUEUE, TRANCLASS, TRANSACTION, TSMODEL, URIMAP, WEBSERVICE y XMLTRANSFORM.

# **Firma de definición de las definiciones de recursos**

La firma de definición captura datos acerca de cómo, cuándo y quién ha definido o modificado cada uno de los recursos en el archivo CSD o en el repositorio de datos CICSPlex SM EYUDREP. La firma de definición se actualiza cada vez que se realiza un cambio en el recurso. Puede utilizar estos datos con el fin de detectar las modificaciones del recurso para las auditorías o para solucionar problemas.

La firma de definición aparece en las vistas de CICS Explorer, en los paneles CEDA y CEMT, en las vistas CICSPlex SM BAS, en los comandos EXEC CICS INQUIRE y en los informes DFHCSDUP. Estos son los campos de la firma de la definición:

# **DEFINESOURCE**

Origen de la definición de recurso. El valor de DEFINESOURCE depende de CHANGEAGENT.

# **DEFINETIME**

La hora en la que se creó la definición del recurso utilizando los mandatos DEFINE, USERDEFINE, COPY, MOVE, o RENAME . Cuando modifica un recurso existente utilizando el mandato ALTER, el valor especificado por DEFINETIME no cambia. En los paneles CEDA , la fecha aparece en el formato que ha especificado en el parámetro de inicialización del sistema DATFORM.

# **CHANGEAGENT**

Cómo se ha definido o se ha modificado por última vez el recurso, utilizando uno de estos métodos:

# **Autoinstall**

Instalación automática

**Csdapi**

CEDA, la interfaz programable con DFHEDAP o el mandato EXEC CICS CSD

**Csdbatch**

DFHCSDUP

### **Drepapi**

Mandato CICSPlex SM BAS API

# **Dynamic**

El recurso ha sido generado por:

Una exploración de PIPELINE (URIMAP o WEBSERVICE).

La gestión de plantilla web de CICS, utilizando DFHWBTL o DFHWBBMS (DOCTEMPLATE).

La instalación de una definición de recurso DB2ENTRY especificando transid (DB2TRAN).

La instalación de una definición de recurso ATOMSERVICE especificando XSDBIND (XMLTRANSFORM).

La instalación de una definición de recurso MQCONN con INITQNAME especificado (MQINI).

La instalación de una definición de recurso CORBASERVER especificando autopublish (DJAR).

### **System**

Sistema CICS o CICSPlex SM

**Table** Definición de tabla

## **CHANGEAGREL**

El nivel del sistema CICS utilizado para la definición , o la última modificación, de la definición del recurso.

# **CHANGETIME**

La hora en la que se modificó por última vez la definición del recurso. Cuando se define el recurso por primera vez, el valor CHANGETIME es idéntico al valor DEFINETIME. En los paneles CEDA, la fecha aparece en el formato que se especificó en el parámetro de inicialización del sistema DATFORM.

# **CHANGEUSRID**

El ID del usuario que ha definido o ha modificado por última vez la definición de recurso.

Para mostrar la firma de definición de un recurso individual, o un grupo de recursos, en los paneles CEDA DISPLAY y EXPAND GROUP pulse FP2. Para volver al panel del mandato CEDA anterior, pulse FP2 de nuevo.

Para mostrar un resumen de las firmas de definición de todos los recursos especificados, añada el parámetro **SIGSUMM** al mandato DFHCSDUP LIST. Los campos de la firma de definición se muestran con los atributos del recurso cuando utiliza la opción **OBJECTS** en el mandato. El mandato DFHCSDUP EXTRACT también extrae los campos de firma de la definición del archivo CSD.

Los recursos definidos en los releases CICS antes de CICS TS 4.1 no muestran información de la firma de definición hasta que se hayan modificado en este release de CICS o en los posteriores. Cuando se modifica el recurso, el campo DEFINETIME permanece en blanco.

# **Firma de definición de las definiciones de recurso**

La firma de la instalación muestra cuándo, cómo y quién instaló el recurso.

La firma de la instalación se visualiza en las vistas de CICS Explorer, en las vistas de Operaciones de CICSPlex SM, en el panel de la vista expandida del mandato CEMT INQUIRE del recurso o bien se puede utilizar un mandato EXEC CICS INQUIRE. Estos son los campos de las firma de la instalación:

### **INSTALLAGENT**

Cómo se instaló el recurso, utilizando uno de estos métodos:

### **Instalación automática**

Instalación automática

## **Bundle**

Despliegue de paquete

### **Createspi**

Mandato EXEC CICS CREATE

# **Csdapi**

CEDA, la interfaz programable con DFHEDAP o el mandato EXEC CICS CSD

# **Dynamic**

El recurso instalado ha sido generado por:

Una exploración de PIPELINE (URIMAP o WEBSERVICE).

La gestión de plantilla web de CICS, utilizando DFHWBTL o DFHWBBMS (DOCTEMPLATE).

La instalación de una definición de recurso DB2ENTRY especificando transid (DB2TRAN).

La instalación de una definición de recurso ATOMSERVICE especificando XSDBIND (XMLTRANSFORM).

La instalación de una definición de recurso MQCONN con INITQNAME especificado (MQINI).

La instalación de una definición de recurso CORBASERVER especificando autopublish (DJAR).

# **Grplist**

GRPLIST INSTALL

### **System**

Sistema CICS o CICSPlex SM

**Table** Definición de tabla

# **INSTALLTIME**

La hora en la que se instaló el recurso.

#### **INSTALLUSRID**

El ID del usuario que instaló el recurso.

# **Cambios en las interfaces externas**

Algunas interfaces externas ahora son compatibles con la firma del recurso en las definiciones de recurso.

# **Cambios en la interfaz de programación del sistema**

El mandato INQUIRE soporta la firma del recurso de una serie de tipos de recurso.

Los tipos de recurso que soportan la firma del recurso son: ATOMSERVICE, BUNDLE, CONNECTION, CORBASERVER, DB2CONN, DB2ENTRY, DB2TRAN, DJAR, DOCTEMPLATE, ENQMODEL, EVENTBINDING, FILE, IPCONN, JOURNALMODEL, JVMSERVER, LIBRARY, MQCONN, MQINI, PIPELINE, PROFILE, PROCESSTYPE, PROGRAM, REQUESTMODEL, TCPIPSERVICE, TDQUEUE, TRANCLASS, TRANSACTION, TSMODEL, URIMAP, WEBSERVICE y XMLTRANSFORM.

# **Mandato modificado: INQUIRE**

Se han añadido opciones nuevas al mandato INQUIRE para soportar las firmas de la definición y de la instalación.

La lista de valores posibles para **CHANGEAGENT** y **INSTALLAGENT** varía dependiendo del tipo de recurso. Para obtener más información acerca de un mandato INQUIRE específico, consulte el *Referencia de programación del sistema CICS*

### **CHANGEAGENT(***cvda***)**

Devuelve un valor de CVDA que identifica el agente que realizó el último cambio en la definición de recurso. Los valores posibles son los siguientes:

### **AUTOINSTALL**

El recurso se ha instalado automáticamente.

### **AUTOINSTALL**

El recurso se ha instalado automáticamente debido a que se especificó un nombre de cola de iniciación en un mandato CKQC START y la definición MQCONN instalada anteriormente no especificaba ningún valor para INITQNAME.

### **CREATESPI**

La definición de recurso se modificó por última vez por medio de un mandato EXEC CICS CREATE.

### **CSDAPI**

La definición de recurso se modificó por última vez por medio de una transacción CEDA o de la interfaz programable de DFHEDAP.

#### **CSDBATCH**

La definición de recurso se modificó por última vez por medio de un trabajo DFHCSDUP.

# **DREPAPI**

La definición de recurso se modificó por última vez por medio de un mandato de la API de Servicios de aplicaciones empresariales (BAS) de CICSPlex SM.

### **DYNAMIC**

La definición de recurso se modificó por última vez por medio de una exploración de PIPELINE.

### **DYNAMIC**

El recurso se ha definido como resultado de la instalación de un DB2ENTRY con TRANSID especificado.

#### **DYNAMIC**

El mecanismo de exploración de CICS ha definido el recurso.

# **DYNAMIC**

El sistema CICS ha definido el recurso para una plantilla utilizada con el gestor de plantillas de CICS,DFHWBTL.

# **DYNAMIC**

Un recurso ATOMSERVICE ha definido el recurso.

## **DYNAMIC**

El recurso se ha definido como resultado de una definición del recurso MQCONN con INITQNAME especificado.

#### **SYSTEM**

La definición de recurso fue modificada la última vez por el sistema CICS o CICSPlex.

# **TABLE**

La definición de recurso fue modificada la última vez por una definición de tabla.

### **CHANGEAGREL(***área-datos***)**

Devuelve un número de 4 dígitos del release de CICS que se estaba ejecutando durante la última modificación de la definición de recurso.

### **CHANGETIME(***área-datos***)**

Devuelve un valor de ABSTIME que representa la indicación de fecha y hora de la última modificación de la definición de recurso.

### **CHANGEUSRID(***área-datos***)**

Devuelve el ID de usuario de 8 caracteres que ejecutó el agente de cambio.

#### **DEFINETIME(***área-datos***)**

Devuelve un valor de ABSTIME que representa la indicación de fecha y hora de la creación de la definición de recurso.

# **DEFINESOURCE(***área-datos***)**

Devuelve el estado de la definición de recurso. El valor de DEFINESOURCE depende de CHANGEAGENT. Para obtener información más detallada, consulte el apartado de la publicación *Guía de definición de recurso de CICS*.

# **INSTALLAGENT(***cvda***)**

Devuelve un valor de CVDA que identifica el agente que instaló el recurso. Los valores posibles son los siguientes:

# **AUTOINSTALL**

El recurso se instalado automáticamente.

#### **AUTOINSTALL**

El recurso se ha instalado automáticamente debido a que se especificó un nombre de cola de iniciación en un mandato CKQC START y la definición MQCONN instalada anteriormente no especificaba ningún valor para INITQNAME.

#### **BUNDLE**

Un despliegue de paquetes ha instalado el recurso.

### **CREATESPI**

Un mandato EXEC CICS CREATE ha instalado el recurso.

### **CSDAPI**

El recurso ha sido instalado por una transacción CEDA o una interfaz programable en DFHEDAP.

### **DYNAMIC**

El recurso se ha instalado utilizando una exploración de PIPELINE.

## **DYNAMIC**

El recurso se ha instalado como resultado de la instalación de un DB2ENTRY con TRANSID especificado.

### **DYNAMIC**

El mecanismo de exploración de CICS ha instalado el recurso.

#### **DYNAMIC**

El sistema CICS ha instalado el recurso para una plantilla utilizada con el gestor de plantillas de CICS, DFHWBTL.

#### **DYNAMIC**

El recurso se ha instalado como resultado de la instalación de un MQCONN con INITQNAME especificado.

# **DYNAMIC**

Un recurso ATOMSERVICE ha instalado el recurso.

# **GRPLIST**

GRPLIST INSTALL ha instalado el recurso.

#### **SYSTEM**

El recurso ha sido instalado por el sistema CICS o CICSPlex SM.

## **TABLE**

El recurso se ha instalado utilizando una definición de tabla.

# **INSTALLTIME(***área-datos***)**

Devuelve un valor de ABSTIME que representa la indicación de fecha y hora de la instalación del recurso.

### **INSTALLUSRID(***área-datos***)**

Devuelve el ID de usuario de 8 caracteres que instaló el recurso.

# **Cambios en CEMT**

El mandato CEMT INQUIRE soporta las mejoras en la gestión de las definiciones de recurso para una serie de tipos de recurso.

Los tipos de recurso que soportan la firma del recurso son: ATOMSERVICE, BUNDLE, CONNECTION, CORBASERVER, DB2CONN, DB2ENTRY, DB2TRAN, DJAR, DOCTEMPLATE, ENQMODEL, EVENTBINDING, FILE, IPCONN, JOURNALMODEL, JVMSERVER, LIBRARY, MQCONN, MQINI, PIPELINE, PROFILE, PROCESSTYPE, PROGRAM, REQUESTMODEL, TCPIPSERVICE, TDQUEUE, TRANCLASS, TRANSACTION, TSMODEL, URIMAP, WEBSERVICE y XMLTRANSFORM.

# **Opciones nuevas en el mandato INQUIRE**

La definición y las firmas de instalación aparecen en el panel de la vista extendida del tipo de recurso soportado. Los campos nuevos aparecen al final de la lista de atributos del recurso instalado.

La lista de valores posibles para CHANGEAGENT y INSTALLAGENT varía y depende del tipo de recurso. Para obtener más información acerca de un mandato específico INQUIRE consulte *Transacciones suministradas de CICS*.

#### **CHANGEAGENT(***valor***)**

Muestra un valor identificativo del agente que realizó el último cambio en la definición de recurso.Los valores posibles son los siguientes:

### **AUTOINSTALL**

El recurso se ha instalado automáticamente.

# **AUTOINSTALL**

El recurso se ha instalado automáticamente debido a que se especificó un nombre de cola de iniciación en un mandato CKQC START y la definición MQCONN instalada anteriormente no especificaba ningún valor para INITQNAME.

#### **CREATESPI**

La definición de recurso se modificó por última vez por medio de un mandato EXEC CICS CREATE.

#### **CSDAPI**

La definición de recurso se modificó por última vez por medio de una transacción CEDA o de la interfaz programable de DFHEDAP.

### **CSDBATCH**

La definición de recurso se modificó por última vez por medio de un trabajo DFHCSDUP.

#### **DREPAPI**

La definición de recurso se modificó por última vez por medio de un mandato de la API de Servicios de aplicaciones empresariales (BAS) de CICSPlex SM.

# **DYNAMIC**

La definición de recurso se modificó por última vez por medio de una exploración de PIPELINE.

# **DYNAMIC**

El recurso se ha definido como resultado de la instalación de un DB2ENTRY con TRANSID especificado.

# **DYNAMIC**

El mecanismo de exploración de CICS ha definido el recurso.

#### **DYNAMIC**

El sistema CICS ha definido el recurso para una plantilla utilizada con el gestor de plantillas de CICS,DFHWBTL.

# **DYNAMIC**

El recurso se ha definido como resultado de una definición del recurso MQCONN con INITQNAME especificado.

#### **DYNAMIC**

Un recurso ATOMSERVICE ha definido el recurso.

## **SYSTEM**

La definición de recurso fue modificada la última vez por el sistema CICS o CICSPlex.

### **TABLE**

La definición de recurso fue modificada la última vez por una definición de tabla.

# **TABLE**

La definición de recurso fue modificada la última vez por una definición de tabla de Control de Archivo.

# **CHANGEAGREL(***valor***)**

Muestra un número de 4 dígitos del release de CICS que se estaba ejecutando durante la última modificación de la definición de recurso.

### **CHANGETIME(***valor***)**

Muestra un valor de ABSTIME que representa la indicación de fecha y hora de la última modificación de la definición de recurso.

### **CHANGEUSRID(***valor***)**

Muestra el ID de usuario de 8 caracteres que ejecutó el agente de cambio.

#### **DEFINESOURCE(***valor***)**

Visualiza el estado de la definición de recurso. El valor DEFINESOURCE depende de la opción CHANGEAGENT. Para obtener más detalles, consulte en *Guía de definición de recurso de CICS*.

### **DEFINETIME(***valor***)**

Muestra un valor de ABSTIME que representa la indicación de fecha y hora de la última modificación de la definición de recurso.

### **INSTALLAGENT(***valor***)**

Muestra un valor identificativo del agente que instaló el recurso. Los valores posibles son los siguientes:

# **AUTOINSTALL**

El recurso se instalado automáticamente.

### **AUTOINSTALL**

El recurso se ha instalado automáticamente debido a que se especificó un nombre de cola de iniciación en un mandato CKQC START y la definición MQCONN instalada anteriormente no especificaba ningún valor para INITQNAME.

## **BUNDLE**

Un despliegue de paquetes ha instalado el recurso.

#### **CREATESPI**

Un mandato EXEC CICS CREATE ha instalado el recurso.

### **CSDAPI**

El recurso ha sido instalado por una transacción CEDA o una interfaz programable en DFHEDAP.

#### **DYNAMIC**

El recurso se ha instalado utilizando una exploración de PIPELINE.

#### **DYNAMIC**

El recurso se ha instalado como resultado de la instalación de un DB2ENTRY con TRANSID especificado.

#### **DYNAMIC**

El mecanismo de exploración de CICS ha instalado el recurso.

### **DYNAMIC**

El sistema CICS ha instalado el recurso para una plantilla utilizada con el gestor de plantillas de CICS, DFHWBTL.

#### **DYNAMIC**

El recurso se ha instalado como resultado de la instalación de un MQCONN con INITQNAME especificado.

# **DYNAMIC**

Un recurso ATOMSERVICE ha instalado el recurso.

# **GRPLIST**

GRPLIST INSTALL ha instalado el recurso.

# **SYSTEM**

El recurso ha sido instalado por el sistema CICS o CICSPlex SM.

# **TABLE**

El recurso se ha instalado utilizando una definición de tabla.

# **TABLE**

El recurso se ha instalado utilizando una definición de tabla de Control de Archivo.

# **INSTALLTIME(***valor***)**

Muestra un valor de ABSTIME que representa la indicación de fecha y hora de la instalación del recurso.

# **INSTALLUSRID(***valor***)**

Muestra el ID de usuario de 8 caracteres que instaló el recurso.

# **Cambios en las tablas de recursos CICSPlex SM**

Varias tablas básicas de operaciones CICSPlex SM soportan la firma de recurso.

# **Tablas básicas de operaciones modificadas**

Los atributos de firma de recurso se añaden a las siguientes tablas básicas de operaciones:

ATOMSERV BUNDLE **CONNECT** DB2CONN DB2ENTRY DB2TRN DOCTEMP **EJCOSE** EJDJAR ENQMODEL EXTRATDQ INDTDQ INTRATDQ IPCONN **IRNLMODL JVMSERV** LIBRARY LOCFILE LOCTRAN MQCON MQINI PIPELINE PROCTYP PROFILE PROGRAM REMFILE REMTDQ

REMTRAN RQMODEL **TCPIPS** TRANCLAS **TSMODEL** URIMAP WEBSERV XMLTRANS

*Tabla 2. Campos nuevos en las vistas*

| Campo                                           | Nombre de atributo  | Descripción                                                                                                    |
|-------------------------------------------------|---------------------|----------------------------------------------------------------------------------------------------|
| Versión de la definición de<br>recurso BAS      | <b>BASDEFINEVER</b> | El número de versión BAS<br>de esta definición.                                                                   |
| Agente de la última<br>modificación             | <b>CHANGEAGENT</b>  | El identificador del agente de<br>cambio que realizó la última<br>modificación.                                   |
| Release del agente de la<br>última modificación | <b>CHANGEAGREL</b>  | El nivel del release del CICS<br>del agente que realizó la<br>última modificación a la<br>definición del recurso. |
| Id de usuario de última<br>modificación         | <b>CHANGEUSRID</b>  | El id de usuario que realizó<br>la última modificación a la<br>definición del recurso.                            |
| Origen de la definición de<br>recurso           | <b>DEFINESOURCE</b> | El origen de la definición,<br>dependiendo de qué agente<br>realizó el último cambio.                             |
| Hora de creación                                | <b>DEFINETIME</b>   | La fecha y hora local en la<br>que se creó el registro de<br>definición del recurso en<br>DFHCSD o EYUDREP.       |
| Agente de instalación                           | <b>INSTALLAGENT</b> | El identificador de agente del<br>cambio que realizó la última<br>instalación.                                    |
| Hora de la instalación                          | <b>INSTALLTIME</b>  | La fecha y hora local en la<br>que se instaló la definición.                                                      |
| Id de usuario de instalación                    | <b>INSTALLUSRID</b> | El Id del usuario que instaló<br>la definición del recurso.                                                       |

Para obtener más información, consulte *Guía de programación de la aplicación de CICSPlex System Manager*

# **Cambios en las vistas y los menús de CICSPlex SM**

Varias vistas CICSPlex SM ahora soportan la firma de recurso.

# **Cambios en las vistas**

Es posible ver información detallada de la firma de recursos en las vistas de operaciones CICS, las cuales se incluyen en la siguiente tabla. Estos campos nuevos también se pueden mostrar en las vistas de administración de recursos de la interfaz de usuario de web.

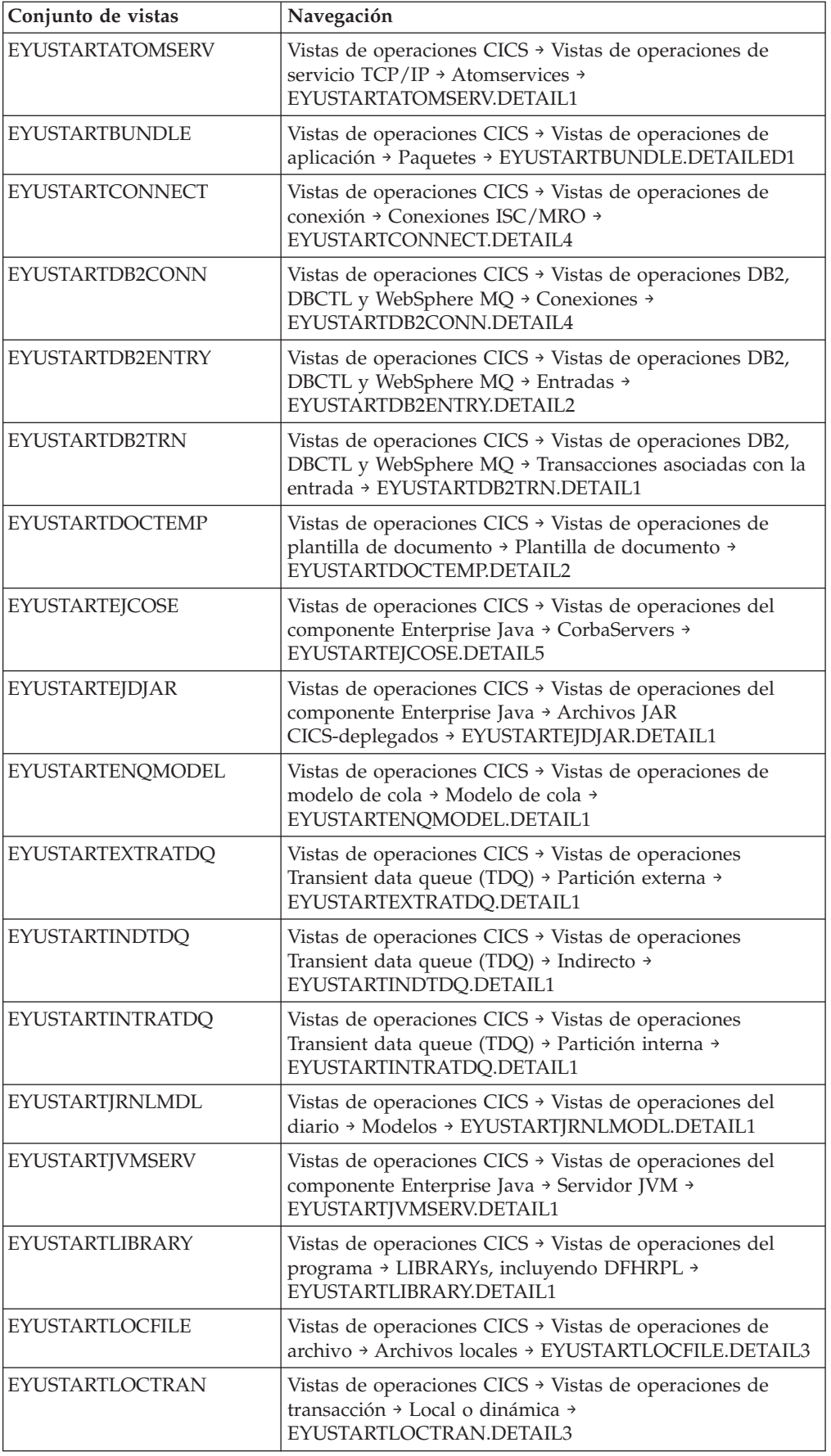

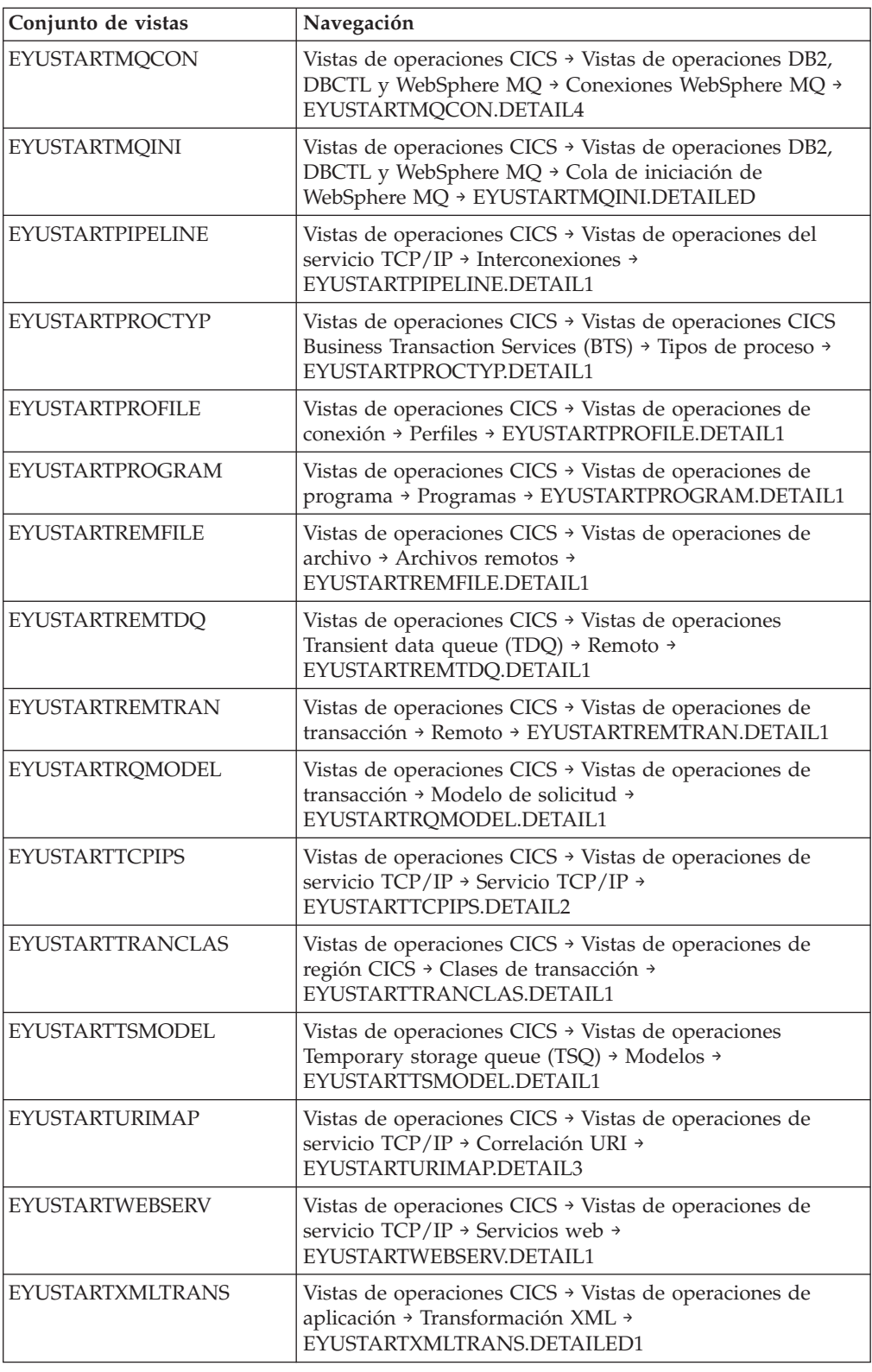

# **Cambios en las transacciones proporcionadas**

CEDA ahora soporta la firma de definición. CECI soporta los cambios del mandato EXEC CICS INQUIRE para una serie de tipos de recurso.

# **Cambios a CEDA**

Para soportar la firma de definición, la tecla FP2 en los paneles CEDA DISPLAY y EXPAND GROUP tiene una función nueva. Para mostrar la firma de definición de un recurso individual, o un grupo de recursos, en los paneles CEDA DISPLAY y EXPAND GROUP pulse FP2. Para volver al panel del mandato CEDA anterior, pulse FP2 de nuevo. Puede cambiar entre los dos paneles mientras mantiene la posición del desplazamiento.

# **Cambios en las salidas de usuario globales**

Se añaden parámetros nuevos a la salida y cancelación de la salida del usuario global XRSINDI para soportar la firma del recurso.

# **Salida de usuario global modificada: XRSINDI**

Se han añadido parámetros de salida de usuario a la instalación y cancelación de la salida, XRSINDI.

# **UEPDEFTM**

Dirección de una lista de longitud variable, que se corresponde con la lista en UEPIDNAM, que contiene el tiempo de definición del recurso individual como un valor STCK de 8 caracteres.

**Nota:** Los parámetros UEPDEFTM, UEPCHUSR, UEPCHAGT, UEPCHREL, UEPCHTIM, UEPDEFSRC, UEPINUSR, UEPINTIM, y UEPINAGT son válidos para los siguientes recursos: ATOMSERVICE, BUNDLE, CONNECTION, CORBASERVER, DB2CONN, DB2ENTRY, DB2TRAN, DJAR, DOCTEMPLATE, ENQMODEL, EVENTBINDING, FILE, IPCONN, JOURNALMODEL, JVMSERVER, LIBRARY, MQCONN, MQINI, PIPELINE, PROFILE, PROCESSTYPE, PROGRAM, REQUESTMODEL, TCPIPSERVICE, TDQUEUE, TRANCLASS, TRANSACTION, TSMODEL, URIMAP, WEBSERVICE y XMLTRANSFORM.. Para todos los demás recursos, el valor de parámetro es cero.

# **UEPCHUSR**

Dirección de una lista de longitud variable, que se corresponde con la lista en UEPIDNAM, la cual contiene el ID de usuario de 8 caracteres que ejecutó el agente que modificó el recurso individual por última vez.

# **UEPCHAGT**

Dirección de una lista de longitud variable, que se corresponde con la lista en UEPIDNAM, de un identificado de 2 bytes que representa al agente que modificó el recurso individual por última vez. Los valores posibles son los siguientes:

# **UEPUNKAGT**

Un agente desconocido ha cambiado el recurso.

# **UEPCSDAPI**

El recurso se cambió utilizando CEDA o la API de CSD.

# **UEPCSDBAT**

El recurso fue modificado utilizando el programa de lote CSD, DFHCSDUP.

# **UEPDRPAPI**

El recurso fue modificado utilizando la API de CICSPlex SM BAS.

## **UEPAUTOIN**

El recurso fue modificado utilizando la instalación automática.

# **UEPSYSTEM**

El recurso lo modificó la región CICS en ejecución.

# **UEPDYNAMC**

El recurso fue modificado de forma dinámica.

# **UEPTABLE**

El recurso fue modificado utilizando una tabla.

# **UEPCHREL**

Dirección de una lista de longitud variable, que se corresponde con la lista en UEPIDNAM, la cual contiene el nivel del release de CICS de 4 caracteres que estaba ejecutándose cuando el recurso se cambió por última vez.

# **UEPCHTIM**

Dirección de una lista de longitud variable, que se corresponde con la lista en UEPIDNAM, la cual contiene el cambio de la indicación de fecha y hora del registro del CSD correspondiente al recurso individual como un valor STCK de 8 caracteres.

# **UEPDEFSRC**

Dirección de una lista de longitud variable, que se corresponde con la lista en UEPIDNAM, la cual contiene el nombre de grupo CSD de 8 caracteres o el origen correspondiente al recurso individual.

#### **UEPINUSR**

Dirección de una lista de longitud variable, que se corresponde con la lista en UEPIDNAM, la cual contiene el ID de usuario de 8 caracteres que instaló el recurso individual.

# **UEPINTIM**

Dirección de una lista de longitud variable, que se corresponde con la lista en UEPIDNAM, la cual contiene la hora a la que se llamó al dominio para la instalación del recurso individual como un valor STCK de 8 caracteres.

#### **UEPINAGT**

Dirección de una lista de longitud variable, que se corresponde con la lista en UEPIDNAM, de un identificador de 2 bytes que representan al agente que instaló al recurso individual. Los valores posibles son los siguientes:

#### **UEPCSDAPI**

El recurso se instaló utilizando el API de CSD o CEDA.

### **UEPCRESPI**

El recurso se instaló utilizando los mandatos EXEC CICS CREATE SPI.

## **UEPGRPLST**

El recurso se instaló al arrancar utilizando la instalación GRPLIST.

#### **UEPAUTOIN**

El recurso se instaló de forma automática.

#### **UEPSYSTEM**

El recurso se instaló por el sistema CICS en ejecución.

### **UEPDYNAMC**

El recurso fue instalado de forma dinámica.

# **UEPBUNDLE**

El recurso fue instalado por un despliegue de paquete.

# **UEPTABLE**

El recurso fue instalado utilizando una tabla.

# **Cambios en los programas de utilidad de CICS**

DFHCSDUP ahora soporta las mejoras en la gestión de recursos. Los campos de firma de definición se incluyen en el proceso de DFHCSDUP EXTRACT.

# **Parámetro DFHCSDUP LIST nuevo, SIGSUMM**

Se añade una opción nueva a DFHCSDUP LIST para generar un informe de firmas de definición de todos los recursos especificados.

### **Sigsumm**

Muestra las firmas de definición de cada una de las definiciones de recurso en el grupo especificado.

# **Parámetros DFHCSDUP ADD nuevos, BEFORE y AFTER**

Se añaden opciones nuevas a DFHCSDUP ADD con el fin de controlar dónde se coloca un grupo nuevo.

# **After***(nombre\_grupo2)*

Especifique AFTER para colocar el nombre del grupo nuevo después del nombre de grupo existente. El nombre de grupo se añade al final de la lista si no se ha especificado BEFORE o AFTER.

#### **Before***(nombre\_grupo3)*

Especifique BEFORE para colocar el nombre de grupo nuevo antes del nombre del grupo existente. El nombre de grupo se añade al final de la lista si no se ha especificado BEFORE o AFTER.

# **Cambios en las estadísticas**

Un programa de ejemplo de función de extracción nuevo DFHSTUP, DFH0STXD, proporciona un informe de definición del recurso instalado.

# **Programa de ejemplo de extracción de estadística nuevo, DFH0STXD**

El programa de ejemplo EXTRACT de utilidad de estadística, DFH0STXD, proporciona un informe que muestra el tipo de recursos, el ID del recurso y la firma de instalación de recursos.

# **Cambios en los programas de ejemplo**

DFH0STXD es un programa EXTRACT de utilidad de estadística nuevo, que genera un resumen de los recursos instalados.

# **Programa EXTRACT de ejemplo nuevo: DFH0STXD**

El programa de ejemplo EXTRACT de utilidad de estadística, DFH0STXD, proporciona un informe que muestra el tipo de recursos, el ID del recurso y la firma de instalación de recursos. A continuación se especifican las sentencias de control JCL y DFHSTUP requeridas para invocar a DFH0STXD.

//STXDRPT DD SYSOUT=x EXTRACT USERPROGRAM=DFH0STXD

El siguiente ejemplo muestra estas sentencias de control:

```
//xxxxxxxx JOB (job accounting)
//stepname EXEC PGM=DFHSTUP,REGION=0M
//STEPLIB DD DSN=....
// DD DSN=....
//DFHSTATS DD DSN=....
//SYSPRINT DD SYSOUT=x
//SYSOUT DD SYSOUT=x
//STXDRPT DD SYSOUT=x
//DFHPRINT DD SYSOUT=x
//SYSIN DD *
SELECT APPLID=(xxxxxxxx)
EXTRACT USERPROGRAM=DFH0STXD
COLLECTION TYPE=ALL
SUMMARY
/*
//
```
# **Programas EXTRACT de ejemplo modificados**

Estos programas de usuario EXTRACT modificados del programa de utilidad DFHCSDUP soportan los campos de firma de definición siguientes: definition signature fields:

DFH\$CRFA, DFH\$CRFP y DFH0CRFC DFH\$FORA, DFH\$FORP y DFH0FORC DFH0CBDC DFH\$DB2T y DFH\$SQLT

# **Cambios en la determinación de problemas**

Los mensajes de error nuevos son compatibles con el posicionamiento de los grupos utilizando el mandato DFHCSDUP ADD.

# **Mensajes nuevos**

Dos mensajes de error nuevos son compatibles con el posicionamiento de los grupos utilizando el mandato DFHCSDUP ADD:

- DFH5137E
- $\cdot$  DFHCA5137E

# **Capítulo 14. Soporte para identidades distribuidas**

Si está utilizando z/OS, versión 1, release 11, ahora puede enviar información de identidad de seguridad de un usuario (la identidad distribuida) desde un sistema cliente a través de una red, conservando la identidad distribuida para utilizarla durante la autorización de CICS y para realizar auditorías posteriores.

La Propagación de contexto de identidad (Prop. de ID) es dependiente de la función \*z/OS Identity Propagation\* que se proporciona en z/OS, versión 1, release 11 y el código post-GA\* que se entregará como un número de APARs. Prop. de ID proporciona una contabilidad mejorada y un nuevo medio de autorización de solicitudes asociando la información de seguridad del entorno distribuido con la información de seguridad utilizada en el servidor.

CICS proporciona soporte para las identidades distribuidas en las siguientes situaciones:

- v Solicitudes de entrada a CICS de WebSphere Application Server utilizando los adaptadores de recursos ECI de CICS a través de una conexión IPIC fiable
- v Utilización de un elemento de cabecera ICRX (Extended Identity Context References) de WS-Security en la solicitud de servicios Web.
- v Utilización de conexiones IPIC y MRO entre sistemas CICS del mismo sysplex

# **Terminología**

Términos utilizados para explicar el soporte para identidades distribuidas.

# **Identidad distribuida**

Información de identidad de usuario (por ejemplo, un ID de usuario) que se crea en un sistema y se pasa a uno o varios sistemas distintos a través de una red.

# **Propagación de contexto de identidad (Prop. de ID)**

Concepto de envío de información de identidad de seguridad de un usuario (la identidad distribuida) de un sistema cliente a través de una red, conservando la identidad distribuida para utilizarla durante la autorización y las auditorías.

La identidad distribuida se lleva con una solicitud de la aplicación de cliente distribuida al servidor y se incorpora en el control de acceso del servidor como parte del proceso de autorización.

# **Cambios en las interfaces externas**

Algunas interfaces externas ahora soportan identidades distribuidas. Propagación de contexto de identidad es dependiente de la función \*z/OS Identity Propagation\* que se proporciona en z/OS, versión 1, release 11 y el código post-GA\* que se entregará como un número de APARs.

# **Cambios en los parámetros de inicialización del sistema**

Un nuevo parámetro de inicialización del sistema, MNIDN, especifica si la clase de identidad de supervisión se debe activar durante la inicialización de CICS.

# **Cambios en las definiciones de recursos**

Con el nuevo atributo IDPROP del recurso IPCONN, se puede especificar si el remitente transmite identidad distribuida al sistema conectado.

# **Cambios en la interfaz de programación del sistema**

Los mandatos INQUIRE ASSOCIATION, INQUIRE ASSOCIATION LIST, INQUIRE IPCONN, INQUIRE MONITOR y SET MONITOR tienen opciones nuevas.

# **Mandato modificado: INQUIRE ASSOCIATION**

Las nuevas opciones, DNAME y REALM, visualizan el nombre distinguido y el nombre de dominio devueltos para la tarea especificada.

# **Mandato modificado: INQUIRE ASSOCIATION LIST**

Las nuevas opciones, DNAME y REALM, visualizan el filtro de búsqueda de nombre distinguido y el nombre de dominio devuelto para la lista de tareas especificada. Las opciones nuevas, DNAMELEN y REALMLEN, visualizan la longitud de los campos de filtro de búsqueda de nombre distinguido y de nombre de dominio.

# **Mandato modificado: INQUIRE IPCONN**

Una nueva opción, IDPROP, visualiza si el remitente debe incluir la identidad distribuida en las solicitudes de inclusión sobre la conexión IPIC.

# **Mandatos modificados: INQUIRE MONITOR y SET MONITOR**

Una nueva opción, IDNTYCLASS, especifica si se ha habilitado la supervisión de clase de identidad.

# **Cambios en los mandatos de CEMT (transacción de terminal maestra)**

Los mandatos CEMT INQUIRE IPCONN, CEMT INQUIRE MONITOR y CEMT SET MONITOR tienen opciones nuevas.

# **Mandato modificado: CEMT INQUIRE IPCONN**

Una nueva opción, IDPROP, visualiza si el remitente debe incluir la identidad distribuida en las solicitudes de inclusión sobre la conexión IPIC.

# **Mandatos modificados: CEMT INQUIRE MONITOR y CEMT SET MONITOR**

Una nueva opción, IDNTYCLASS, especifica si se ha habilitado la supervisión de clase de identidad.

# **Cambios en las tablas de recursos CICSPlex SM**

Ahora varias tablas base de definición de recursos CPSM incluyen información de identidad distribuida.

# **Tablas modificadas**

# **TASKASSC**

La tabla de recursos TASKASSC tiene dos nuevos atributos, DNAME y REALM.

# **CICSRGN y MONDEF**

Las tablas de recursos CICSRGN y MONDEF tienen un nuevo atributo IDNTYCLASS.

# **Cambios en las vistas y los menús de CICSPlex SM**

Las vistas de operaciones de CICS visualizan ahora la información de identidad distribuida.

# **Vistas modificadas**

**Conjunto de vistas de operaciones de EYUSTARTTASKASSC (Vistas de operaciones de CICS > Vistas de operaciones de tarea > Información de asociación de tareas)**

Se visualizan dos nuevos atributos: DNAME y REALM.

**Conjunto de vistas de operaciones de EYUSTARTCICSRGN (Vistas de operaciones de CICS > Vistas de operaciones de regiones CICS > Regiones CICS)** Se visualiza un nuevo atributo: IDNTYCLASS.

**Conjunto de vistas de administración de EYUSTARTMONDEF (Vistas de administración > Vistas de administración de supervisor > Definiciones)** Se visualiza un nuevo atributo: IDNTYCLASS.

# **Cambios en las transacciones proporcionadas**

La transacción, CEMN, visualiza un nuevo campo de clase de identidad, que le permite especificar si la supervisión de clase de identidad está activa o inactiva.

**Nota:** Este tema no describe los siguientes cambios:

- v Cambios en los mandatos CEMT.
- v Cambios en los recursos gestionados por la transacción de CEDA.

# **Cambios en las salidas de usuario globales**

La salida de usuario global, XMNOUT, ahora se llama cuando se almacena en búfer un registro de supervisión de clase de identidad. Un valor de tipo de registro de 6 identifica un registro de clase de identidad.

# **Cambios en los datos de supervisión**

CICS graba un nuevo registro de datos de Clase de identidad de supervisión como un registro SMF 110 de subtipo 1. El nuevo registro se crea durante el proceso de desconexión de transacción para cada transacción que tiene datos de propagación de contexto de identidad (un nombre distinguido y un dominio). El campo de registro de Clase de rendimiento incluye ahora un indicador en el campo actual de Distintivos de transacción que indica que hay un registro de identidad disponible para esta tarea.

# **Cambios en las estadísticas**

El programa de ejemplo de estadísticas, DFH0STAT, y el programa de utilidad de estadísticas, DFHSTUP, visualizan información nueva para los nuevos campos de registro de identidad. El informe de estado del sistema incluye el estado actual del campo de supervisión, IDNTYCLASS, y los recuentos de registro de estadísticas de supervisión. Ahora el registro de estadísticas global de dominio de supervisión incluye los recuentos de registros de identidad y el número de registros de identidad suprimidos.

# **Cambios en los programas de ejemplo**

El programa de supervisión de muestra, DFH\$MOLS, ahora proporciona un informe simple de los nuevos registros de clase de identidad. La página de informe de totales de DFH\$MOLS también incluye información sobre el número de registros de identidad procesados.

# **Capítulo 15. Soporte de autenticación básica de HTTP para servicios Web**

Ahora puede proporcionar información de ID de usuario y contraseña a través de un protocolo HTTP, cuando un solicitante de servicio Web envía una solicitud de salida a un proveedor de servicios Web que necesita autenticación. Este tipo de autenticación se denomina autenticación básica de HTTP. Necesita un recurso URIMAP que especifique AUTHENTICATE(BASIC) y una salida de usuario global de XWBAUTH habilitada para realizar la autenticación básica de HTTP.

# **Cambios en las interfaces externas**

Ahora los recursos URIMAP le permiten enviar información de autenticación básica desde un solicitante de Servicios Web a un proveedor de Servicios Web a través de un protocolo HTTP, utilizando una salida de usuario global XWBAUTH.

# **Cambios en las definiciones de recursos**

El recurso URIMAP tiene un nuevo atributo, AUTHENTICATE, que permite pasar información de autenticación básica de HTTP en una solicitud de salida de un solicitante de servicio Web a un proveedor de servicio Web, especificando AUTHENTICATE(BASIC). El nuevo atributo se aplica cuando se especifica USAGE(CLIENT).

# **Cambios en la interfaz de programación del sistema**

El mandato INQUIRE URIMAP tiene una nueva opción, AUTHENTICATE, que indica si se debe proporcionar información de autenticación en una solicitud HTTP de salida a un proveedor de servicio Web.

# **Cambios en los mandatos de CEMT (transacción de terminal maestra)**

El mandato INQUIRE URIMAP tiene una nueva opción, AUTHENTICATE, que indica si se debe proporcionar información de autenticación en una solicitud HTTP de salida a un proveedor de servicio Web.

# **Cambios en las tablas de recursos CICSPlex SM**

Las tablas base URIMAP y URIMPDEF tienen un nuevo atributo, AUTHENTICATE.

# **Cambios en las vistas y los menús de CICSPlex SM**

Las vistas URIMAP visualizan un nuevo atributo, AUTHENTICATE.

# **Cambios en las estadísticas**

El programa de ejemplo de estadísticas, DFH0STAT, y el programa de utilidad de estadísticas, DFHSTUP, visualizan ahora información indicando si los datos de autenticación básica de HTTP se envían en solicitudes de salida a un proveedor de servicios Web.

# **Tipo de estadísticas cambiado URIMAP**

El informe URIMAP visualiza información para USAGE(CLIENT) indicando si la información de autenticación se envía a través de un protocolo HTTP a un proveedor de servicio Web que requiere autenticación básica.

# **Cambios en la determinación de problemas**

La información nueva le ayuda a diagnosticar problemas relacionados con la autenticación básica HTTP para los servicios Web.

# **Mensajes modificados**

El mensaje DFHPI0400 ha cambiado para incluir la salida de usuario global XWBAUTH.

# **Capítulo 16. Mejora de seguridad para usuarios de DB2**

En CICS Transaction Server para z/OS, Versión 4 Release 1, la interfaz de CICS con DB2 proporciona más flexibilidad cuando se utiliza DB2 y RACF. CICS ahora pasa la dirección del elemento del entorno de control de acceso (ACEE) cuando se especifica AUTHTYPE(SIGN) en una DB2CONN o en un recurso DB2ENTRY, y el atributo SIGNID especifica el ID de usuario de la región de CICS.

Con este cambio, DB2 puede utilizar la seguridad de RACF al utilizar el ID de usuario de la región de CICS para controlar el acceso de CICS a la DB2.

En releases anteriores, ACEE se pasa a la DB2 sólo cuando se especifica AUTHTYPE(USERID) o AUTHTYPE(GROUP).

# **Cambios en las interfaces externas**

Algunas interfaces externas han cambiado y son compatibles con las mejoras de seguridad de los usuarios de DB2.

# **Cambios en las definiciones de recursos**

El comportamiento del atributo AUTHTYPE en los recursos DB2CONN y DB2ENTRY ha cambiado cuando el atributo tiene el valor SIGN.

Cuando especifica AUTHTYPE(SIGN) en un recurso DB2CONN o DB2ENTRY, y el atributo SIGNID de DB2CONN especifica el ID del usuario de la región CICS, CICS ahora pasa el elemento del entorno de control de acceso (ACEE) RACF del ID de usuario de la región CICS (ACEE) a la DB2, además del valor del atributo SIGNID. Se requiere el ACEE si está utilizando la DB2 con seguridad externa RACF.

# **Capítulo 17. Interoperatividad entre el asistente de servicios Web y WSRR**

Ahora el asistente de servicios Web de CICS incluye soporte de interoperatividad para IBM WSRR (WebSphere Service Registry and Repository). WSRR le ayuda a gestionar y controlar los servicios y procesos. Utilice WSRR para buscar más rápidamente los servicios Web que está solicitando y forzar el control de versión de los servicios Web que está proporcionando.

DFHLS2WS y DFHWS2LS incluyen parámetros para interoperar con WSRR. DFHLS2WS también incluye un parámetro opcional que permite añadir metadatos personalizados propios al documento WSDL en WSRR.

Si se quiere que el asistente para servicios web se comunique de forma segura con WSRR, se puede usar cifrado de capa de sockets seguros (SSL). Tanto DFHLS2WS como DFHWS2LS incluyen parámetros para el uso de cifrado SSL.

# **Mejoras en el asistente de servicios Web**

Los trabajos de proceso por lotes del asistente de servicios Web DFHWS2LS y DFHLS2WS tienen nuevos parámetros para soportar la interoperatividad con el servidor IBM WSRR (WebSphere Service Registry and Repository). Opcionalmente puede proteger la conexión de red con WSRR utilizando el cifrado de capa de sockets seguros (SSL).

# **Cambios en DFHLS2WS**

Cuando cree un nuevo servicio Web desde una estructura de lenguaje, ahora puede decidir si desea publicarlo en un servidor WSRR.

Se añaden los siguientes parámetros nuevos a DFHLS2WS:

# **WSRR-CUSTOM-***NombrePropiedad*=*valor*

Utilice este parámetro opcional para añadir metadatos personalizados al documento WSDL en WSRR. Los pares WSRR-CUSTOM-*nombre\_propiedad*=*valor* se añaden en el documento WSDL y aparece en WSRR sin el prefijo WSSR-CUSTOM.

Es posible especificar un máximo de 255 pares personalizados de *nombre\_propiedad*=*valor*. Evitar pares duplicados y en blanco de *NombrePropiedad*=*valor*.

Utilice este parámetro sólo cuando se especifica el parámetro**WSRR-SERVER**.

## **WSRR-DESCRIPTION**=*valor*

Utilice este parámetro opcional para especificar los metadatos que describen el documento WSDL que se está publicando.

Utilice este parámetro sólo cuando se especifica el parámetro**WSRR-SERVER**.

## **WSRR-ENCODING**=*valor*

Utilice este parámetro opcional para especificar la codificación del conjunto de caracteres del documento WSDL. Si el parámetro **WSRR-ENCODING** no se especifica, WSRR utiliza el valor especificado en el documento WSDL.

Utilice este parámetro sólo cuando se especifica el parámetro**WSRR-SERVER**.

## **WSRR-LOCATION**=*valor*

Utilice este parámetro opcional para especificar el URI que identifica la ubicación del documento WSDL. Si no se especifica este parámetro, de forma predeterminada el URI es el nombre de archivo especificado en el parámetro **WSDL**. Por ejemplo, si el valor del parámetro **WSDL** es wsrr/example.wsdl, el valor del parámetro **WSRR-LOCATION** pasa de forma predeterminada a example.wsdl.

Utilice este parámetro sólo cuando se especifica el parámetro**WSRR-SERVER**.

#### **WSRR-PASSWORD**=*valor*

Utilice este parámetro opcional si tiene que introducir una contraseña para acceder a WSRR.

Si se especifica el parámetro **WSRR-USERNAME**, también debe especificar este parámetro.

Utilice este parámetro sólo cuando se especifica el parámetro**WSRR-SERVER**.

# **WSRR-SERVER**=*{nombre\_dominio:número\_puerto}*|*{dirección\_IP:número\_puerto}*

Utilice este parámetro para especificar la ubicación del servidor de repositorios y registro IBM WebSphere (WSRR). Si se especifica este parámetro, se utiliza la validación de parámetros de WSRR.

### **WSRR-USERNAME**=*valor*

Utilice este parámetro opcional si es necesario especificar un nombre de usuario para acceder a WSRR. Este nombre de usuario lo utiliza WSRR para definir la propiedad del propietario.

Utilice este parámetro sólo cuando se especifica el parámetro**WSRR-SERVER**.

# **WSRR-VERSION**=**1**|*valor*

Utilice este parámetro para configurar la propiedad de la versión del documento WSDL en WSRR.

Utilice este parámetro sólo cuando se especifica el parámetro**WSRR-SERVER**.

# **Cambios en DFHWS2LS**

Cuando cree una estructura de lenguaje desde un documento WSDL, puede decidir ahora si desea utilizar un documento WSDL que se publica en un servidor WSRR.

Se añaden los siguientes parámetros nuevos a DFHWS2LS:

#### **WSRR-NAME**=*valor*

Especifica el nombre del documento WSDL a recuperar de WSRR. Utilice este parámetro sólo cuando se especifica el parámetro**WSRR-SERVER**.

# **WSRR-NAMESPACE**=*valor*

Especifica el espacio de nombres del documento WSDL a recuperar de WSRR. Opcionalmente puede utilizar este parámetro cuando se especifica el parámetro **WSRR-SERVER** para calificar por completo el nombre de documento WSDL especificado en el parámetro **WSRR-NAME**.

### **WSRR-PASSWORD**=*valor*

Utilice este parámetro opcional si tiene que introducir una contraseña para acceder a WSRR.

Si se especifica el parámetro **WSRR-USERNAME**, también debe especificar este parámetro.

Utilice este parámetro sólo cuando se especifica el parámetro**WSRR-SERVER**.

# **WSRR-SERVER**=*{nombre\_dominio:número\_puerto}*|*{dirección\_IP:número\_puerto}*

Utilice este parámetro para especificar la ubicación del servidor de repositorios y registro IBM WebSphere (WSRR). Si se especifica este parámetro, se utiliza la validación de parámetros de WSRR.

# **WSRR-USERNAME**=*valor*

Utilice este parámetro opcional si es necesario especificar un nombre de usuario para acceder a WSRR. Este nombre de usuario lo utiliza WSRR para definir la propiedad del propietario.

Utilice este parámetro sólo cuando se especifica el parámetro**WSRR-SERVER**.

## **WSRR-VERSION**=*valor*

Especifica la versión del documento WSDL a recuperar de WSRR. Opcionalmente puede utilizar este parámetro cuando se especifica el parámetro **WSRR-SERVER**.

# **Parámetros nuevos para soportar el cifrado SSL**

Se añaden los siguientes parámetros nuevos a DFHWS2LS y DFHLS2WS:

### **SSL-KEYSTORE**=*valor*

Este parámetro opcional especifica la ubicación cualificada completa del archivo de almacén clave.

Utilice este parámetro si desea utilizar el asistente de servicios web para utiliza el cifrado de capa de sockets seguros (SSL) para comunicarse mediante una red con un IBM WebSphere Service Registry and Repository (WSRR).

#### **SSL-KEYPWD**=*valor*

Este parámetro opcional especifica la contraseña del almacén clave.

Utilice este parámetro si desea utilizar el asistente de servicios web para utiliza el cifrado de capa de sockets seguros (SSL) para comunicarse mediante una red con un IBM WebSphere Service Registry and Repository (WSRR).

#### **SSL-TRUSTSTORE**=*valor*

Este parámetro opcional especifica la ubicación cualificada completa del archivo del almacén de confianza.

Utilice este parámetro si desea utilizar el asistente de servicios web para utiliza el cifrado de capa de sockets seguros (SSL) para comunicarse mediante una red con un IBM WebSphere Service Registry and Repository (WSRR).

#### **SSL-TRUSTPWD**=*valor*

Este parámetro opcional especifica la contraseña del almacén de confianza.

Utilice este parámetro si desea utilizar el asistente de servicios web para utiliza el cifrado de capa de sockets seguros (SSL) para comunicarse mediante una red con un IBM WebSphere Service Registry and Repository (WSRR).

# **Cambios en las interfaces externas**

Algunas interfaces externas soportan ahora la interoperatividad entre el asistente de servicios Web y WSRR.

# **Cambios en la determinación de problemas**

La información nueva le ayuda a diagnosticar problemas relacionados con la interoperatividad entre el asistente de servicios Web y WSRR.

# **Mensajes nuevos**

Los mensajes nuevos, DFHPI9800 a DFHPI9823, proporcionan información sobre la anomalía del asistente de servicios Web para interoperar satisfactoriamente con WSRR.

# **Parte 4. Control**

CICS Transaction Server para z/OS, Versión 4 Release 1 proporciona un conjunto de capacidades representadas en los siguientes temas:

- Competir
- Cumplir
- Control
- Mejoras arquitectónicas

Las prestaciones representadas por el tema *Control* ayudan al equipo de tecnologías de la información a realizar sus tareas de forma más efectiva, a la vez que asume una combinación de niveles de habilidad.
# **Capítulo 18. IBM CICS Explorer**

CICS Explorer es una herramienta de gestión de sistema destinada a proporcionar una manera sencilla y fácil de gestionar uno o más sistemas CICS. Basado en una plataforma Eclipse, proporciona una vista de algunas de las funciones CPSM en un CICS Transaction Server y una plataforma para la integración de herramientas CICS futuras

Eclipse es una plataforma para crear y desplegar aplicaciones de cliente en las que la mayor parte de la manipulación de datos se realiza por la aplicación del cliente en lugar del servidor. Esta plataforma se denomina Rich Client Platform (RCP). La plataforma proporciona la capacidad de desplegar aplicaciones de interfaz de usuario gráficos nativos (GUI) a una variedad de sistemas operativos de escritorio. El CICS Explorer es una aplicación GUI basada en Eclipse RCP que se ejecuta en los sistemas operativos Windows y Linux.

Actualmente las regiones CICS se gestionan con una variedad de interfaces de usuario gráficas autónomas y no gráficas y sin una forma común de realizar las tareas. CICS Explorer proporciona un conjunto base de funciones de CICSPlex SM para administrar las regiones CICS, y el CICS editor de enlace de suceso. Además, CICS Explorer proporciona una plataforma en la que las herramientas CICS futuras integradas en Eclipse RCP pueden realizar tareas y presentar la información de una forma común.

CICS Explorer se conecta a un servidor CPSM WUI o a una región CICS única. Cuando se conecta a un servidor CPSM WUI, las vistas de las operaciones de CICS Explorer proporcionan una imagen de sistema único de todos los recursos CICS dentro de un CICSplex. Cuando CICS Explorer se conecta a un sistema CICS Transaction Server for z/OS versión 3, sólo se pueden examinar los recursos. Sin embargo, si se utilizan las vistas de operaciones y CICS Transaction Server for z/OS versión 4, puede realizar las acciones siguientes:

- v Habilitar e inhabilitar recursos
- Abrir y cerrar recursos
- Adquirir y soltar recursos
- v Colocar recursos dentro y fuera del servicio
- v Depurar tareas asociadas con un recurso
- v Eliminar definiciones de recurso de un sistema CICS donde están instaladas

Las vistas de administración de CICS Explorer visualizan detalles de las definiciones de recursos CICS y CICSPlex SM y con CICS Transaction Server for z/OS versión 4 puede actualizar las definiciones de recursos utilizando el editor de recursos de CICS Explorer. Con las vistas de administración y el editor de recursos se pueden realizar las siguientes acciones:

- v Mostrar las definiciones de recurso
- v Crear y actualizar las definiciones de recurso
- v Instalar o eliminar las definiciones de recurso

El editor de recurso CICS Explorer muestra los atributos de la definición del recurso en dos o más páginas en el editor. Una página, la página Atributos, muestra los atributos en forma tabular agrupados de la misma forma que aparecen en CEDA o CPSM WUI con el fin de facilitar el traslado a CICS Explorer para

usuarios expertos de CICS. La otra página, o páginas, muestra los atributos agrupados de forma lógica, pero cada atributo tiene más datos con el fin de simplificar el proceso de actualización para los usuarios no tan avanzados de CICS. Cada uno de los atributos se beneficia de la verificación a nivel de campo, donde la entrada se valida en tiempo real. Los errores se identifican con el icono **Error** que identifica el campo equivocado y la página en la que dicho campo aparece.

CICS Explorer contiene el contexto y ayuda más detallada para las vistas de recursos y ayuda para utilizar CICS Explorer y las funciones básicas de Eclipse. La ayuda detallada de CICS y CICSPlex SM se encuentra en el centro de información de CICS Transaction Server for z/OS . La ayuda detallada de Eclipse se encuentra en la página de inicio de Eclipse .

# **Cambios en los procedimientos de instalación**

La instalación del explorador de CICS se realiza de manera independiente a la de CICS. La Guía de instalación se ha actualizado con procedimientos para planificar e instalar el explorador de CICS.

# **Planificación de CICS Explorer**

CICS Explorer es una herramienta de gestión del sistema que se entrega como parte de CICS Transaction Server. Está diseñada para ofrecer una forma sencilla de gestionar uno o varios sistemas CICS. Basado en una plataforma Eclipse, proporciona una vista de algunas de las funciones de CICSPlex SM en un CICS Transaction Server y una plataforma para la integración de herramientas CICS futuras. Debe decidir cómo se ejecutará CICS Explorer en su organización antes de instalarlo.

# **Instalación de CICS Explorer**

Puede instalar CICS Explorer en diferentes sitios dependiendo de los requisitos de su propia organización. Después de la instalación, tiene que configurar las conexiones de CICS Explorer para su sistema CICS o CICSPlex SM y también puede definir el lugar en el que CICS Explorer guarda el espacio de trabajo,

# <span id="page-146-0"></span>**Capítulo 19. Extensiones en la comunicación entre CICS y CICS a través de TCP/IP**

Ahora puede utilizar una red TCP/IP con el fin de direccionar transacciones y enviar mandatos START y CANCEL entre regiones CICS TS.

La interconectividad IP (IPIC) se introdujo en CICS TS para z/OS, Versión 3.2, y proporciona una alternativa a las Comunicaciones entre sistemas a través de SNA (ISC a través de SNA).

Las conexiones IPIC ofrecen prestaciones y calidades de servicio similares a las que proporciona ISC a través de SNA, incluidos punto de sincronización de transacciones, controles de seguridad, cifrado y soporte para el intercambio de COMMAREAs o de canales y contenedores. Asociado con las últimas mejoras de red de TCP/IP de System z, IPIC permite que las intercomunicaciones de CICS aprovechen al completo las modernas infraestructuras de comunicación TCP/IP adaptables y de alta capacidad.

IPIC soporta estas funciones de intercomunicación y releases:

- v Llamadas de enlace de programa distribuido (Distributed program link DPL) entre CICS TS 3.2 o regiones posteriores,.
- v Llamadas de vinculación de programa distribuido (Distributed program link DPL) entre CICS TS y .
- v Proceso asíncrono restringido a envío de funciones de mandatos que no son de terminal EXEC CICS START, START CHANNEL y CANCEL, entre regiones de CICS TS 4.1
- v Direccionamiento de transacciones de terminales 3270, donde la región propietaria del terminal (TOR) se identifica de forma exclusiva mediante un APPLID entre regiones de CICS TS 4.1
- v Solicitudes ECI desde CICS Transaction Gateway Versión 7.1 o posterior

Ahora hay disponible hasta dos enchufes de envío y de recepción para cada conexión IPIC, reemplazando el enchufe único de envío y recepción. El aumento en el número de enchufes puede mejorar las transacciones en todos los aspectos.

# **Cambios en las interfaces externas**

Algunas interfaces externas han cambiado para soportar la función IPIC ampliada.

# **Cambios en las definiciones de recursos**

Puede utilizar el atributo REMOTESYSTEM en los recursos TERMINAL y TRANSACTION para identificar una conexión IPIC, especificando los 4 primeros caracteres del nombre IPCONN.

El atributo REMOTESYSTEM de los recursos TERMINAL y TRANSACTION le permite ahora especificar información sobre las conexiones IP.

# **Cambios en la interfaz de programación del sistema**

Se han añadido opciones nuevas a los comandos INQUIRE ASSOCIATION y INQUIRE IPCONN. La opción REMOTESYSTEM de INQUIRE TERMINAL y INQUIRE TRANSACTION devuelve información sobre una conexión IP.

## **mandato cambiado, INQUIRE ASSOCIATION**

INQUIRE ASSOCIATION se actualiza con una nueva opción, CLIENTLOC, que proporciona información sobre las opciones SO\_CLUSTERCONNTYPE devueltas por z/OS Communications Server.

## **mandato cambiado, INQUIRE IPCONN**

INQUIRE IPCONN está actualizado con opciones nuevas, CLIENTLOC, que proporcionan información acerca de las opciones de SO\_CLUSTERCONNTYPE devueltas por el servidor de comunicaciones de z/OS, y PARTNER, que proporciona información acerca de un sistema socio.

## **Mandatos modificados, INQUIRE TERMINAL y INQUIRE TRANSACTION**

La opción REMOTESYSTEM de los comandos INQUIRE TERMINAL y INQUIRE TRANSACTION ahora proporciona información acerca de las conexiones IP.

# **Cambios en los mandatos CEMT (transacción de terminal maestra)**

El mandato INQUIRE IPCONN tiene una opción nueva, PARTNER, y la opción REMOTESYSTEM de INQUIRE TERMINAL y INQUIRE TRANSACTION devuelve información acerca de una conexión IP.

## **Mandato modificado, INQUIRE IPCONN**

El mandato INQUIRE IPCONN tiene una opción nueva: PARTNER.

### **Mandatos modificados, INQUIRE TERMINAL y INQUIRE TRANSACTION**

La opción REMOTESYSTEM de los mandatos INQUIRE TERMINAL y INQUIRE TRANSACTION ahora proporcionan información acerca de las conexiones IP.

# **Cambios en las transacciones proporcionadas**

La transacción de enrutamiento, CRTE, ahora soporta el enrutamiento de la transacción en una conexión IPIC.

## **Otras transacciones**

- v Los cambios en los mandatos CEMT se describen en "Cambios en los mandatos CEMT (transacción de terminal maestra)".
- v Los cambios en los recursos gestionados por la transacción CEDA se describen en ["Cambios en las definiciones de recursos" en la página 135.](#page-146-0)

# **Cambios en las tablas de recursos CICSPlex SM**

Las tablas base de operaciones IPCONN y TASKASSOC incluyen información nueva.

# **Tabla modificada IPCONN**

La tabla básica de operación IPCONN tiene atributos nuevos: CLIENTLOC y PARTNER. IPCONN también muestra información sobre el número y tamaño de las solicitudes de direccionamiento de transacción y las solicitudes de control de intervalo en los envíos de función, y el número de solicitudes START enviadas desde una terminal remota.

## **Tabla modificada TASKASSC**

La tabla básica de operaciones TASKASSC tiene un atributo nuevo CLIENTLOC.

# **Cambios en las vistas y los menús de CICSPlex SM**

Las vistas EYUSTARTIPCONN y EYUSTARTTASKASSC tienen campos nuevos.

## **Vista modificada EYUSTARTIPCONN**

EYUSTARTIPCONN tiene campos nuevos: CLIENTLOC y PARTNER. EYUSTARTIPCONN también muestra información sobre el número y tamaño de las solicitudes de direccionamiento de transacción y las solicitudes de control de intervalo en los envíos de función, y el número de solicitudes START enviadas desde una terminal remota.

## **Vista modificada EYUSTARTTASKASSC**

EYUSTARTTASKASSC tiene un campo nuevo, CLIENTLOC.

## **Cambios en las salidas de usuario globales**

Se ha añadido una salida de usuario global nueva, XISQLCL. Esto permite controlar cómo las solicitudes START se procesan, las que se envían en una conexión IPIC.

XISQLCL se utiliza en mandatos EXEC CICS START NOCHECK planificados para una conexión IPIC, y permite decidir si añadir la solicitud a una cola local.

## **Cambios en los datos de supervisión**

Un campo nuevo, MNR\_ID\_ISIPICNM, en el registro de supervisión de recurso de transacción, DFHMNRDS, proporciona información sobre la interconectividad de la IP.

# **Cambios en las estadísticas**

El programa de ejemplo de estadísticas, DFH0STAT, y el programa de utilidades de estadística, DFHSTUP, ahora muestra información sobre el enrutamiento de la transacción y las solicitudes de control de intervalo de función enviada cuando se utilizan conexiones IPIC.

## **Tipo de estadística modificada, IPCONN**

El informe IPCONN muestra la información sobre las solicitudes de enrutamiento de transacción relacionadas al número de solicitudes, el número de bytes enviados y el número de bytes recibidos a través de una conexión IPIC por solicitudes de enrutamiento de transacción.

El informe IPCONN muestra información sobre las solicitudes de control de intervalo que han sido enviadas utilizando el envío de funciones. La información está relacionada con el número de solicitudes, el número de bytes enviados y el número de bytes recibidos a través de una conexión IPIC por solicitudes de control de intervalo enviadas por función.

El informe IPCONN muestra información sobre el número de solicitudes START enviadas desde una terminal remota.

# **Cambios en los programas de ejemplo**

Se ha añadido un programa de salida de usuario global nuevo, DFH£XISL.

Es posible utilizar el programa de salida de usuario global de ejemplo XISQLCL, DFH£XISL, para controlar la formación de la cola de las solicitudes START NOCHECK planificadas en una conexión IPIC.

# **Cambios en la determinación de problemas**

Existe información nueva que le ayudar a diagnosticar los problemas relacionados con IPIC.

### **Mensajes nuevos**

El dominio entre sistemas emite un nuevo mensaje de error, DFHIS2000, y los nuevos mensajes informativos en el rango DFHIS1032 a DFHIS1040.

El componente de direccionamiento de transacciones ISC emite un nuevo mensaje de error, DFHRT4406.

El dominio de asignador emite un nuevo mensaje de error, DFHDS0007.

## **Códigos de error nuevos**

Nuevos códigos de terminación anómala, en respuesta a una solicitud BMS que se ha emitido para un tipo de terminal que no soporta la solicitud y ACRQ, en respuesta al direccionamiento de transacciones no válido.

## **Puntos de rastreo nuevos**

El dominio Application Manager emite puntos de rastreo nuevos AP DB10 y AP DB11, AP 068A y AP 068B, y los puntos de rastreo en el rango de AP 0930 a AP 093E, de AP 0940 a 0945 y de AP 0950 a AP 0955.

El dominio entre sistemas emite puntos de rastreo nuevos IS 110F, puntos de rastreo nuevos IS 0688 y IS 0689 y puntos de rastreo en los rangos de IS 0531 a IS 0536 y de IS 0631 a IS 0636.

### **Puntos de rastreo modificados**

Los puntos de rastreo IS 0906, IS 120B y IS 1407 se modifican en el dominio entre sistemas.

# **Capítulo 20. Mejoras en los vínculos de sistema para las conexiones IPIC**

Ahora puede definir e instalar las conexiones de IPIC entre las regiones CICS utilizando los recursos SYSLINK en CICSPlex SM.

Un recurso SYSLINK define la conexión entre dos regiones CICS. Cuando instala un recurso SYSLINK, CICSPlex instala los recursos definidos en las regiones CICS correctas con el fin de crear la conexión.

También puede administrar todos los recursos SYSLINK juntos o filtrarlos por tipo de conexión.

# **Cambios en las interfaces externas**

Algunas interfaces externas ahora soportan las mejoras a los enlaces del sistema en CICSPlex SM.

# **Cambios en las tablas de recursos CICSPlex SM**

Las tablas de recurso de CICSPlex SM ahora soportan la creación y gestión de las conexiones de IPIC utilizando los objetos de recurso SYSLINK.

### **Tablas modificadas: SYSLINK, CSYSDEF y MAS**

La tabla SYSLINK tiene un campo nuevo llamado LINKTYPE, que describe el tipo de recurso de conexión, ya sea SNA o IPIC. La ayuda del nivel del campo de esta tabla también ha cambiado par reflejar que este campo nuevo afecta a los valores de otros campos:

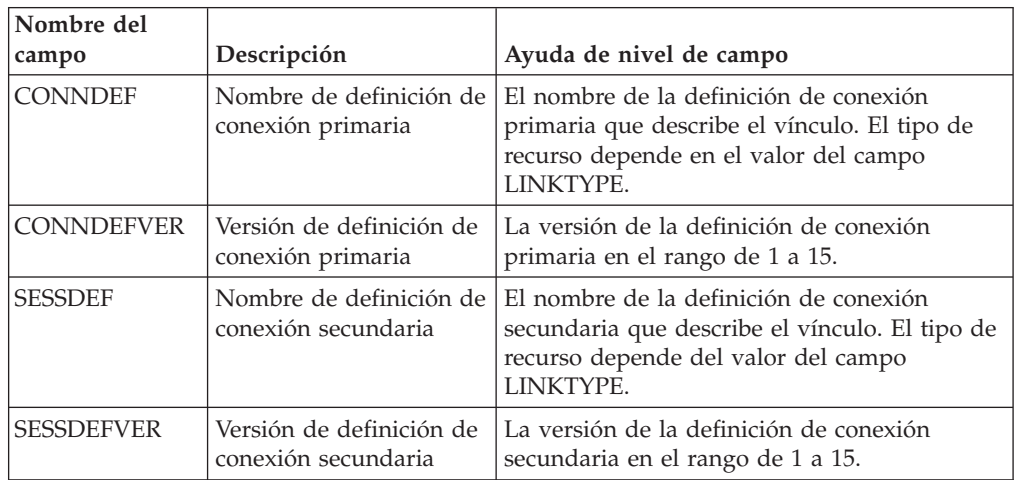

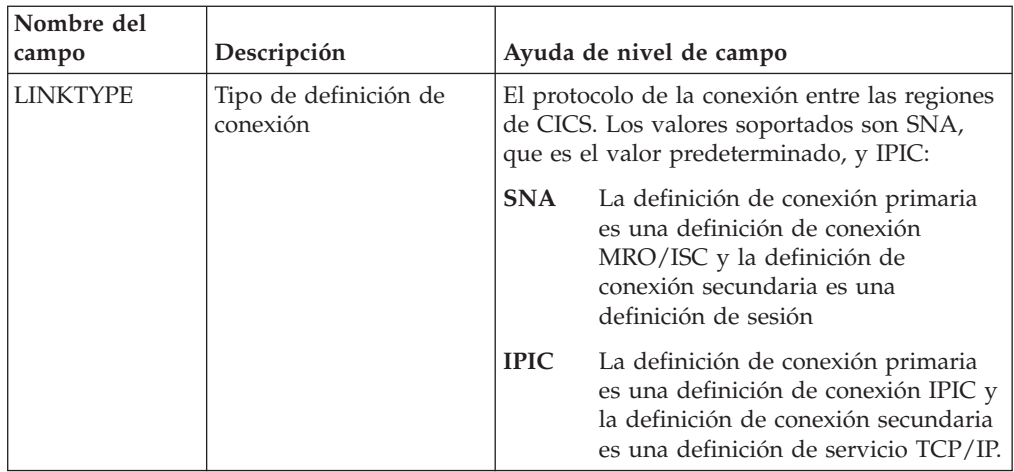

Las tablas CSYSDEF y MAS tienen tres campos nuevos que se utilizan al definir las conexiones IPIC:

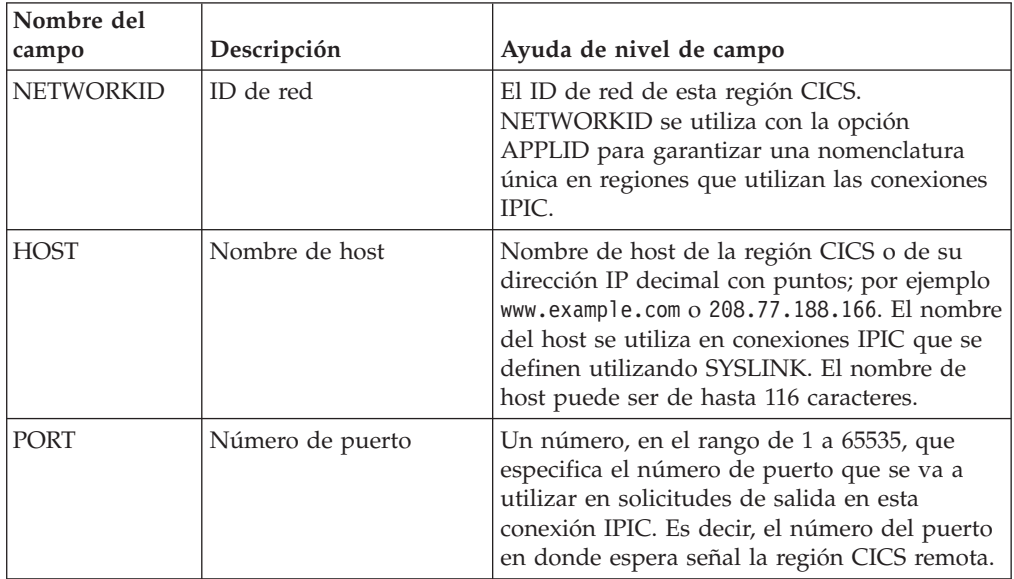

# **Cambios en las vistas y los menús de CICSPlex SM**

Las vistas y menús CICSPlex SM ahora soportan la creación y gestión de las conexiones IPIC utilizando objetos de recurso SYSLINK, incluyendo el filtrado de las definiciones SYSLINK por tipo de conexión.

# **Menú nuevo: EYUSTARTADMSYSLINK**

Este menú nuevo es el punto de inicio para ver los recursos SYSLINK existentes y los recursos CICSPlex SM relacionados. Para acceder a este menú desde el menú principal, pulse **Vistas de administración** → **Enlaces de sistema CICS y recursos relacionados**. El menú está organizado en tres secciones:

1. La primera sección contiene un vínculo a System Link Definitions. Puede seleccionar ver todos los recursos de SYSLINK, o las conexiones de un tipo específico; los tipos que están disponibles son SNA (ISC/MRO) o IPIC.

- 2. La segunda sección contiene vínculos a las definiciones de recurso BAS relacionadas, principalmente las vistas CONNDEF, SESSDEF, IPCONDEF, TCPDEF y CSYSDEF.
- 3. La tercera sección contiene un conjunto de vínculos a los recursos instalados en el ámbito y contexto actual, para proporcionar una forma fácil de verificar la instalación de un recurso SYSLINK. Este grupo de vínculos le permite ver los objetos de operación CONNECT, IPCONN, TCPIPS y CICSRGN.

## **Menús cambiados: EYUSTARTADMBAS y EYUSTARTADMBAS2**

Los menús EYUSTARTADMBAS y EYUSTARTADMBAS2, que anteriormente enlazaban de manera directa a la vista de definición de enlace de sistema (SYSLINK), enlazan ahora al nuevo menú EYUSTARTADMSYSLINK tal como se describe más arriba.

### **Vistas modificadas**

El conjunto de vistas para los recursos SYSLINK utilizan ahora el nuevo campo LINKTYPE. Para acceder a este conjunto de vistas desde el menú principal, pulse **Vistas de administración** → **Enlaces de sistema CICS y recursos relacionados** → **Todos los enlaces de sistema**. Las vistas siguientes han cambiado:

#### **Vista tabular**

Los vínculos en las vistas Tabular conducen a una vista de la definición del recurso BAS. Estos vínculos ahora son condicionales. Dependiendo del valor que se especifica en la columna del tipo de recurso Conexión (campo LINKTYPE), los vínculos muestran las definiciones CONNDEF o IPCONDEF y SESSDEF o TCPDEF.

### **Vista detallada**

Esta vista muestra el tipo de conexión de forma detallada de la definición SYSLINK.

#### **Crear y actualizar vistas**

Puede seleccionar SNA o IPIC en el campo **tipo definición conexión**. Los valores que puede seleccionar en los campos subsiguientes cambian dependiendo del tipo de conexión que se requiere.

#### **Vista de la instalación**

La vista muestra el tipo de conexión en la definición SYSLINK que desea instalar.

#### **Vista de eliminación**

Esta vista muestra el tipo de conexión en la definición SYSLINK que desea eliminar.

Las vistas CSYSDEF y MAS tienen tres campos adicionales que se utilizan para definir conexiones IPIC en la región CICS. Para acceder a estas vistas desde el menú principal, pulse **Vistas de administración** → **Supervisión de disponibilidad de sistema RTA** → **Definiciones de sistema CICS** y **Vistas de historial** → **MAS conocidos por el CICSplex**.

#### **Vistas de creación y actualización CSYSDEF**

Puede especificar el nombre del host, ID de red y número de puerto de la región CICS.

#### **Vista detallada de CSYSDEF**

Esta vista muestra el nombre del host, ID de red y número de puerto de la región CICS si estos datos están especificados.

## **Vista detallada MAS**

Esta vista muestra el nombre del host, ID de red y número de puerto de la región CICS si estos datos están especificados.

# **Capítulo 21. Soporte para IPv6**

Con CICS TS 4.1, ahora es posible operar en una red de protocolo de Internet versión 6 (IPv6) sin la necesidad de traducir la dirección. CICS todavía opera en una red IPv4 como antes.

IPv6 es el protocolo diseñado por IETF para reemplazar la versión actual del protocolo de Internet, versión 4 IP (IPv4). El formato IPv6 tiene un espacio de dirección mucho más grande que el de IPv4 (128 bits comparados con 32 bits), que proporcionan más flexibilidad al asignar direcciones y para direccionar el tráfico.

Un CICS que opera en un entorno de modo dual utiliza redes IPv4 e IPv6, y siempre intenta comunicarse utilizando IPv6 antes de utilizar la red IPv4. Un entorno de modo único opera sólo en una red IPv4. Necesita un nivel mínimo de CICS TS 4.1 para comunicarse utilizando IPv6. La región de CICS TS 4.1 debe estar ejecutándose en un entorno de modalidad dual (IPv4 e IPv6) y el cliente o el servidor con el que CICS se está comunicando también debe estar ejecutándose en un entorno de modalidad dual.

# **Cambios en las interfaces externas**

Algunas interfaces externas ahora soportan la función IPv6.

# **Cambios en la interfaz de programación de aplicaciones de CICS**

Las opciones nuevas y actualizadas de los mandatos de programación de aplicación WEB y EXTRACT TCPIP proporcionan soporte para IPv6.

## **Mandato modificado: EXTRACT TCPIP**

Las opciones de cliente nuevas CLNTADDR6NU y CLNTIPFAMILY, así como las opciones de servidor SRVRADDR6NU y SRVRIPFAMILY, devuelven información de dirección IPv6. Las opciones existentes CADDRLENGTH, CLIENTADDR, SADDRLENGTH, y SERVERADDR se actualizan para devolver información acerca de IPv6.

## **Mandatos modificados: EXTRACT WEB, WEB EXTRACT y WEB PARSE URL**

La opción HOST se amplía para soportar las direcciones IPv6. Una opción nueva, HOSTTYPE, devuelve el formato de la opción HOST.

## **Mandato modificado: WEB OPEN**

La opción HOST se amplía para soportar las direcciones IPv6.

# **Cambios en la interfaz de programación de aplicaciones de JCICS**

Se ha mejorado la API JCICS para que devuelva direcciones hexadecimales de dos puntos desde una aplicación Java.

La API JCICS proporciona valores equivalentes para los siguientes mandatos de API nuevos y modificados:

EXTRACT TCPIP WEB EXTRACT

Las siguientes clases JCICS existentes proporcionan el soporte:

#### **com.ibm.cics.server.TcpipRequest**

Los métodos nuevos, getClientHostAddress6() y getServerHostAddress6(), devuelven una dirección IPv6. Los métodos nuevos, getClientIpFamily() y getServerIpFamily(), proporcionan una respuesta si la dirección IP está en formato IPv4 o IPv6 o si se devuelven un host incorrecto.

# **com.ibm.cics.server.HttpSession y com.ibm.cics.server.HttpRequest**

El método nuevo, getHostType(), proporciona una respuesta si la dirección IP de host está en formato IPv4 o IPv6 o si se devuelve un host incorrecto.

# **Cambios en las definiciones de recursos**

Las definiciones de recursos que utilizan el atributo de HOSTS CORBASERVER, IPCONN y URIMAP ahora permiten las direcciones IPv6. En TCPIPSERVICE un atributo nuevo, HOST, soporta las direcciones IPv6. Para URIMAP, es posible utilizar una opción nueva, PORT, para especificar la información del número de puerto.

### **Atributo HOST modificado en las definiciones de recurso CORBASERVER, IPCONN y URIMAP**

El atributo HOST en los recursos CORBASERVER, IPCONN y URIMAP soporta ahora direcciones IPv6.

## **Definición de recurso modificada: TCPIPSERVICE**

Un atributo nuevo, HOST, especifica el nombre de host o la dirección IP del sistema local, reemplazando la opción IPADDRESS. IPADDRESS es compatible únicamente con la función IPv4 existente. Utilice la opción HOST para las definiciones nuevas TCPIPSERVICE.

## **Definición de recurso modificada: URIMAP**

Un atributo nuevo, PORT, especifica el número de puerto utilizado para la conexión. Esta opción reemplaza el uso de la opción HOST en la especificación de un número de puerto. Utilice la opción HOST para especificar el número de puerto de sólo los programas existentes.

# **Cambios en la interfaz de programación del sistema**

Los mandatos que utilizan la opción HOST ahora permiten las direcciones IPv6. En TCPIPSERVICE, una opción nueva, HOST, soporta las direcciones de IPv6. Las opciones nuevas HOSTTYPE, IPRESOLVED y IPFAMILY devuelven información acerca de la dirección del host. En URIMAP, puede utilizar una opción nueva, PORT, para especificar la información del número de puerto.

## **Mandato modificado: CREATE TCPIPSERVICE**

Una opción nueva, HOST, reemplaza IPADDRESS en los programas nuevos.

# **Mandato modificado: CREATE URIMAP**

Una opción nueva, PORT, especifica el número de puerto utilizado para la conexión. Esta opción reemplaza el uso de la opción HOST al especificar un número de puerto. Utilice la opción HOST para especificar el número de puerto de los programas existentes únicamente.

# **Mandato modificado: INQUIRE ASSOCIATION**

Una opción nueva, SRVRIPFAMILY, reemplaza la opción IPFAMILY en programas nuevos. Una opción nueva, CLNTIPFAMILY, también está disponible. La opción ODIPFAMILY ahora incluye valores de IPv6. Las opciones CLIENTIPADDR, ODCLNTIPADDR y SERVERIPADDR ahora devuelven direcciones IPv6.

## **Mandatos modificados: INQUIRE CORBASERVER, IPCONN y URIMAP**

La opción HOST se actualiza para permitir que las direcciones IPv6 y una opción nueva, HOSTTYPE, devuelvan el formato del contenido de la opción HOST. Una opción nueva, IPRESOLVED, devuelve la dirección IP del host y una opción nueva, IPFAMILY, devuelve el formato de la opción IPRESOLVED.

Para obtener más información, consulte INQUIRE CORBASERVER, INQUIRE IPCONN y INQUIRE URIMAP.

# **Mandato modificado: INQUIRE TCPIPSERVICE**

Una opción nueva, HOST, devuelve el nombre de host, IPv4, o la dirección IPv6 del sistema remoto, que reemplaza la opción IPADDRESS para los programas nuevos. Una opción nueva, HOSTTYPE, devuelve el formato del contenido de la opción HOST, o la opción IPADDRESS si no se especifica HOST. Una opción nueva, IPRESOLVED, devuelve la dirección IP del host y una opción nueva, IPFAMILY, devuelve el formato de la opción IPRESOLVED.

# **Mandato modificado: INQUIRE URIMAP**

Una opción nueva, PORT, devuelve el número de puerto utilizado en la conexión.

# **Mandato modificado: INQUIRE WORKREQUEST**

Una opción nueva, CLNTIP6ADDR, reemplaza la opción CLIENTIPADDR en programas nuevos. Una opción nueva, CLNTIPFAMILY, indica el tipo de dirección devuelta en CLNTIP6ADDR y CLIENTIPADDR.

Una opción nueva, TARGETSYS, devuelve el ID de la aplicación del sistema CICS de destino, reemplazando la opción TSYSTEM. Una opción nueva, TSYSTYPE, devuelve el formato de la dirección IP devuelta en TSYSTEM o TARGETSYS.

# **Cambios en los mandatos de CEMT (transacción de terminal maestra)**

INQUIRE CORBASERVER, INQUIRE IPCONN, INQUIRE TCPIPSERVICE, y INQUIRE URIMAP tienen elementos nuevos con lo que es posible devolver la información de IPv6. INQUIRE WORKREQUEST cuenta con campos nuevos.

## **Mandatos modificados: INQUIRE CORBASERVER, INQUIRE IPCONN y INQUIRE URIMAP**

La opción HOST ahora muestra las direcciones IPv6. Estos valores, HOSTNAME, IPV4HOST, IPV6HOST y NOTAPPLIC filtran el contenido de la nueva opción HOST. Una opción nueva, IPRESOLVED, muestra la dirección IPv4 o IPv6 del host. Los valores IPV4FAMILY, IPV6FAMILY y UNKNOWN filtran el contenido de la opción nueva IPRESOLVED.

## **Mandato modificado, INQUIRE TCPIPSERVICE**

Una opción nueva, HOST, muestra el nombre del host o bien la dirección IPv4 o IPv6 del sistema remoto. Esta opción es una alternativa a IPADDRESS. Los valores HOSTNAME, ANY, DEFAULT, IPV4HOST, IPV6HOST y NOTAPPLIC filtran el contenido de la opción IPADDRESS y de la opción nueva HOST. Una opción nueva, IPRESOLVED, muestra la dirección IPv4 o IPv6 del host. Los valores IPV4FAMILY, IPV6FAMILY y UNKNOWN filtran el contenido de la opción nueva IPRESOLVED.

### **Mandato modificado: INQUIRE URIMAP**

Una opción nueva, PORT, muestra el número de puerto de la conexión.

## **Mandato modificado: INQUIRE WORKREQUEST**

Una opción nueva, CLNTIP6ADDR, muestra la dirección IPv6 del cliente que originó la solicitud. Los valores IPV4FAMILY, IPV6FAMILY y UNKNOWN filtran los contenidos de la opción CLIENTIPADDR y de la opción nueva CLNTIP6ADDR. Una opción nueva, TARGETSYS, muestra la dirección IPv4 o IPv6 del sistema de destino. Esta opción es una alternativa a TSYSTEM. Los valores IPV4TSYS, IPV6TSYS, APPLID y NOTAPPLIC filtran los contenidos de la opción TSYSTEM y de la opción nueva TARGETSYS.

# **Cambios en las transacciones proporcionadas**

La transacción de control de la interfaz de usuario web (WUI), COVC, ahora visualiza información de IPv6.

**Nota:** Este tema no describe los siguientes cambios:

- v Cambios en los mandatos CEMT.
- v Cambios en los recursos gestionados por la transacción de CEDA.

### **Transacción cambiada, COVC**

El nuevo campo Familia TCP/IP del panel de detalles de estado visualiza si la dirección de la región conectada es una dirección IPv4 o IPv6.

Un campo existente de IP de cliente del panel de sesiones de usuario visualiza ahora las direcciones IPv6. La dirección ocupa dos líneas, lo que reduce el número de usuarios visibles por página. Las direcciones IPv4 se visualizan en una sola línea.

# **Cambios en las tablas de recursos CICSPlex SM**

Varias tablas base de operaciones CPSM y tablas base de definición de recurso ahora incluyen información acerca de IPv6.

## **Tablas modificadas**

### **CSYSDEF**

La tabla base de definición de recurso CSYSDEF tiene un atributo modificado: HOST.

### **EJCODEF, IPCONDEF y URIMPDEF**

Estas tablas base de definición de recurso cuentan con un atributo modificado: HOST.

### **EJCOSE, IPCONN y URIMAP**

Estas tablas base de operaciones cuentan con un atributo modificado, HOST, y tres atributos nuevos: HOSTTYPE, IPRESOLVED y IPFAMILY.

### **HTASK y TASK**

La tabla base de historial HTASK y la tabla base de operaciones TASK tienen dos atributos modificados: CLIPADDR y OCLIPADR.

### **TASKASSC**

La tabla base de operaciones TASKASSC tiene un nuevo atributo, CLNTIPFAMILY, y cinco atributos modificados, IPFAMILY, ODIPFAMILY, CLIENTIPADDR, ODCLNTIPADDR y SERVERIPADDR.

#### **TCPDEF**

La tabla base de definición de recurso TCPDEF tiene un atributo modificado, IPADDRESS, y un atributo nuevo, HOST.

### **TCPIPS**

La tabla base de operaciones TCPIPS tiene un atributo modificado, IPADDRESS, y cuatro atributos nuevos, HOST, HOSTTYPE, IPRESOLVED y IPFAMILY.

### **WORKREQ**

La tabla base de operaciones WORKREQ tiene dos atributos modificados, CLIENTIPADDR y TSYSTEM, y dos atributos nuevos, CLNTIPFAMILY y TSYSTYPE.

# **Cambios en las vistas y los menús de CICSPlex SM**

Las vistas de las operaciones de CICS ahora muestran la información IPv6.

## **Vistas modificadas**

**Vistas de operaciones EYUSTARTEJCOSE.DETAIL2, EYUSTARTIPCONN.DETAILED y EYUSTARTURIMAP.DETAILED (Vistas de operaciones CICS > Vistas de operaciones de de componente Enterprise Java > CorbaServers)**

Se muestran tres atributos nuevos: HOSTTYPE, IPFAMILY y IPRESOLVED.

**Vistas de operaciones EYUSTARTEJCOSE.TABULAR y EYUSTARTIPCONN.TABULAR (Vistas de operaciones CICS > Vistas de operaciones de componente Enterprise Java > CorbaServers)** Se muestra un atributo nuevo: HOSTTYPE.

**Vista de operaciones EYUSTARTTASKASSC.DETAILED (Vistas de operaciones CICS > Vistas de operaciones de tareas > Información de asociación de tareas)** Se muestra un atributo nuevo: CLNTIPFAMILY.

**Vistas de definición de recurso EYUSTARTTCPDEF.DETAILED y EYUSTARTTCPDEF.CREATE (Vistas de administración > Definiciones de recursos CICS > Definiciones de servicio TCP/IP)** Se muestra un atributo nuevo: HOST.

**Vista de operaciones EYUSTARTTCPIPS.DETAILED (Vistas de operaciones CICS > Vistas de operaciones de servicio TCP/IP > Servicios TCP/IP)**

Se muestran cuatro atributos nuevos: HOST, HOSTTYPE, IPFAMILY y IPRESOLVED.

**Vista de operaciones EYUSTARTTCPIPS.TABULAR (Vistas de operaciones CICS > Vistas de operaciones de servicio TCP/IP > Servicios TCP/IP)** Se muestra un atributo nuevo: HOSTTYPE.

**Vista de operaciones EYUSTARTURIMAP.TABULAR (Vistas de operaciones CICS > Vistas de operaciones de servicio TCP/IP > Correlaciones de URI)** Se visualizan dos nuevos atributos, HOSTTYPE y PORT.

**Vistas de definición de recurso EYUSTARTURIMPDEF.DETAILED y EYUSTARTURIMPDEF.CREATE (Vistas de administración > Definiciones de recursos CICS > Definiciones de correlación de URI)** Se muestra un atributo nuevo: PORT.

**Vista de operaciones EYUSTARTWORKREQ.DETAILED (Vistas de operaciones CICS > Vistas de operaciones de tareas > Solicitudes de trabajo)** Se visualizan dos atributos nuevos, CLNTIPFAMILY y TSYSTYPE.

# **Cambios en las salidas de usuario globales**

Las salidas de usuario globales como XWBAUTH, XWBOPEN, y XWBSNDO ahora soportan el direccionamiento de IPv6.

Debe asegurarse de que cualquier programa que utiliza estas salidas de usuario globales pueden proceder cualquier direccionamiento IPv6 devuelto por el parámetro UEPHOST.

# **Cambios en los programas sustituibles por el usuario**

Los campos nuevos de COMMAREAs solían pasar parámetros entre el Analizador, Convertidor y el direccionamiento IPv6 de la gestión de los programas de error de Web.

## **Programa Analyzer para soporte Web de CICS**

Los campos nuevos, **wbra\_client\_ipv6\_address** y **wbra\_server\_ipv6\_address**, administran las direcciones IPv6. Los módulos sustituibles por el usuario se comportarán como antes con todas las conexiones IPv4 y no es necesario compilar módulos existentes a no ser que utilicen parámetros nuevos. Si introduce una conexión IPv6, los campos **wbra\_client\_ip\_address** y **wbra\_server\_ip\_address** se rellenan con ceros.

## **Programa Converter para soporte Web de CICS**

Los campos nuevos, **decode\_client\_ipv6\_address** y **decode\_client\_ipv6\_address\_string**, administran las direcciones IPv6. Los módulos sustituibles por el usuario se comportarán como antes con todas las conexiones IPv4 y no es necesario compilar módulos existentes a no ser que utilicen parámetros nuevos. Si introduce una conexión IPv6, los campos **decode\_client\_address** y **decode\_client\_address\_string** se rellenan con ceros.

# **Programa de error de web DFHWBEP**

Los campos nuevos **wbep\_client\_ipv6\_address\_len**, **wbep\_client\_ipv6\_address**, **wbep\_server\_ipv6\_address\_len** y **wbep\_server\_ipv6\_address** manejan el

direccionamiento de IPv6. Los módulos sustituibles por el usuario se comportarán como antes con todas las conexiones IPv4 y no es necesario compilar módulos existentes a no ser que utilicen parámetros nuevos. Si introduce una conexión IPv6, los campos **wbep\_client\_address\_len**, **wbep\_client\_address**, **wbep\_server\_address\_len**, y **wbep\_server\_address** se rellenan con ceros.

Si se inhabilita un recurso URIMAP asociado con la solicitud HTTP actual, se emite el mensaje de error DFHWB0763 y se inicia el programa de error de Web. Este mensaje se graba en el registro de CICS cada vez que se encuentra el recurso de URIMAP inhabilitado. Utilice la salida de usuario global XMEOUT para suprimir o redireccionar los mensajes si no desea que se graben en el registro de CICS.

# **Cambios en los datos de supervisión**

Los campos DFHCICS y DFHSOCK para dirección IP resueltas se reemplazan con campos nuevos para acomodar direcciones IPv6 más largas. Los campos nuevos en el registro de supervisión del recurso de transacción, DFHMNRDS, soportan las direcciones IPv6 y extraen la información de la transacción.

# **Grupo de clase de rendimiento modificado: DFHCICS**

El campo 368 se reemplaza con el campo 372.

# **Grupo de clase de rendimiento modificado: DFHSOCK**

El campo 244 se reemplaza con el campo 318.

## **Registro de supervisión de recurso de transacción modificado: DFHMNRDS**

Un campo nuevo, MNR\_ID\_CLIPADDR, y una serie de campos que empiezan por "MNR\_ID\_ORIGIN" soportan la dirección IPv6 y extraen información de la transacción.

# **Cambios en las estadísticas**

El programa de ejemplo de estadísticas DFH0STAT, y el programa de utilidad de estadísticas DFHSTUP, muestran los campos nuevos que soportan el direccionamiento IPv6 para CORBASERVER, IPCONN, URIMAP y TCPIPSERVICE.

Los campos IPFAMILY y IPRESOLVED se muestran en los informes CORBASERVER, IPCONN, URIMAP y TCPIPSERVICE.

El campo PORT aparece en los informes URIMAP.

Los informes de servicios TCP/IP ahora se presentan como un informe llamado Servicios TCP/IP, incluyendo los campos HOST, IPFAMILY y IPRESOLVED.

# **Cambios en los programas de ejemplo**

Los programas de ejemplo ahora permiten probar el direccionamiento de IPv6.

## **Programas de instalación automática de terminales de ejemplo modificados**

Los programas de instalación automática de ejemplo DFHZATDX, DFHZCTDX, DFHZPTDX y DFHZDTDX ahora soportan el direccionamiento IPv6.

# **Programas analizadores de ejemplo modificados**

Los programas analizadores de ejemplo DFHWBADX, DFHWBAHX, DFHWBALX y DFHWBAOX ahora soportan el direccionamiento de IPv6.

## **Programas convertidores de ejemplo modificados: DFH\$WBSC y DFH\$WBAU**

Los programas convertidores, DFH\$WBSC y DFH\$WBAU, ahora soportan el direccionamiento de IPv6.

## **Programas de salida de ejemplo de cliente HTTP modificados, DFH\$WBEX, DFH\$WBX1 y DFH\$WBX2**

Los programas de salida de ejemplo de cliente HTTP DFH\$WBEX, DFH\$WBX1 y DFH\$WBX2, ahora soportan el direccionamiento de IPv6 en el parámetro UEPHOST.

# **Cambios en la determinación de problemas**

Los mensajes nuevos y actualizados le ayudan a diagnosticar problemas relacionados con el direccionamiento de IPv6.

## **Mensajes nuevos**

Los mensajes de aviso nuevos DFH5559, DFH5560, DFHCA5559 y DFHCA5560, proporcionan información acerca de los atributos que se deben utilizar cuando se definen las conexiones IPv4 e IPv6.

Un nuevo mensaje de error, DFHWB0763, proporciona información cuando se inhabilita un recurso URIMAP asociado con la solicitud HTTP actual.

# **Mensajes modificados**

Los mensajes DFHSO0110 y DFHSO0113 han cambiado y asignan direcciones IPv6.

# **Capítulo 22. Soporte para grupos de cola compartida WebSphere MQ**

Ahora puede especificar un grupo de cola compartida WebSphere MQ en la conexión CICS-WebSphere, con lo que CICS utiliza un gestor de cola legítimo en el grupo cuando se vuelve a conectar con WebSphere MQ, en lugar de esperar a un gestor de cola único. Los grupos de cola compartida aumentan la fiabilidad cuando se reconecta a WebSphere MQ, y le ayudan a estandarizar este aspecto de la configuración de CICS en las regiones CICS y las imágenes de z/OS.

En lugar de definir configuraciones predeterminadas para la conexión CICS-WebSphere MQ en el operando DFHMQPRM de un parámetro de inicialización de sistema INITPARM, debe utilizar la definición de recurso nueva MQCONN. Puede utilizar la definición de recurso MQCONN para especificar un grupo de cola compartida, o bien utilizarlo para especificar el nombre de un gestor de cola único.

Si ha especificado un grupo que comparte cola para la conexión, puede seleccionar acciones de resincronización adecuadas para CICS utilizando el atributo RESYNCMEMBER de la definición de recurso MQCONN. La resincronización funciona de la misma forma que para la función adjunta del grupo de la DB2. La resincronización se lleva a cabo cuando la conexión a WebSphere MQ se pierde y CICS cuenta con unidades de trabajo pendientes en el último gestor de cola. Puede seleccionar si CICS espera para volver a conectarse al mismo gestor de cola, o si CICS realiza un intento de volver a conectarse al mismo gestor de cola pero si dicho intento falla, se conecta a un gestor de cola distinto en el grupo. Un gestor de cola se considera legítimo para la conexión a una región CICS si está activo en el mismo LPAR que la región CICS.

Puede actualizar para utilizar los comandos nuevos EXEC CICS y CEMT o que CICSPlex SM inicien o detengan la conexión CICS-WebSphere MQ y cambien todos los atributos de la conexión. Como alternativa, puede continuar utilizando los métodos existentes de operar el adaptador de CICS-WebSphere MQ para inicializar y gestionar las conexiones entre CICS y WebSphere MQ. Puede utilizar la transacción CKQC de los paneles de control del adaptador CICS-WebSphere MQ, o bien llamarlo desde la línea de comandos CICS o desde una aplicación CICS.

# **Cambios en las interfaces externas**

Algunas interfaces externas ahora soportan los grupos que comparten cola de WebSphere MQ.

# **Cambios en los parámetros de inicialización del sistema**

El parámetro de inicialización del sistema INITPARM ya no se aplica a la conexión de CICS-WebSphere MQ.

Ya no se puede utilizar el parámetro de inicialización de sistema INITPARM con un operando DFHMQPRM para especificar un nombre de gestor de cola WebSphere MQ y un nombre de cola de iniciación para la conexión de CICS-MQ. En su lugar, configure una definición de recurso MQCONN para la región CICS con el fin de proporcionar estos valores predeterminados. CICS emite un mensaje de aviso si el operando DFHMQPRM está presente en INITPARM cuando inicia la conexión CICS-MQ, y se ignoran las configuraciones. El propio parámetro de inicialización del sistema INITPARM todavía es válido con otros operandos.

# <span id="page-163-0"></span>**Cambios en las definiciones de recursos**

La nueva definición de recurso MQCONN define los atributos de la conexión entre CICS y WebSphere MQ, y superpone el operando DFHMQPRM del parámetro de inicialización del sistema INITPARM.

Para obtener más información sobre este recurso consulte ["Recursos MQCONN"](#page-317-0) [en la página 306.](#page-317-0)

## **Cambios en la interfaz de programación del sistema**

Ningún mandato EXEC CICS actúan en los recursos MQCONN y MQINI. Puede utilizar el mandato SET MQCONN para iniciar y detener la conexión CICS-WebSphere MQ, como alternativa a la emisión de mandatos CKQC START o STOP. El mandato INQUIRE SYSTEM ahora devuelve el nombre de la definición del recurso MQCONN instalada.

## **Soporte para los recursos nuevos**

Los siguientes mandatos soportan el recurso nuevo MQCONN: CREATE DISCARD Todos los mandatos CSD

Para obtener más información acerca del recurso nuevo, consulte "Cambios en las definiciones de recursos"

### **Mandatos nuevos**

#### **INQUIRE MQCONN**

Realiza consultas acerca de los atributos y el estado de la conexión entre CICS y WebSphere MQ.

Para obtener más información acerca del mandato, consulte ["INQUIRE](#page-392-0) [MQCONN" en la página 381.](#page-392-0)

#### **INQUIRE MQINI**

Pregunta el nombre de la cola de inicio predeterminada que se va a utilizar para la conexión entre CICS y WebSphere MQ.

Para obtener más información acerca del mandato, consulte ["INQUIRE](#page-396-0) [MQINI" en la página 385.](#page-396-0)

#### **SET MOCONN**

Modifica información relativa a los atributos de la conexión entre CICS y WebSphere MQ e inicia o detiene la conexión.

Para obtener más información acerca del mandato, consulte ["SET](#page-408-0) [MQCONN" en la página 397.](#page-408-0)

# **Mandato modificado: INQUIRE SYSTEM**

Porque sólo la definición de recurso MQCONN se puede instalar en una región CICS, el mandato INQUIRE MQCONN no requiere o devuelve su nombre. Si necesita buscar el nombre de la definición de recurso MQCONN, utilice la opción nueva MQCONN en el mandato INQUIRE SYSTEM.

#### <span id="page-164-0"></span>**MQCONN(***área\_datos***)**

Devuelve el nombre de 1 a 8 caracteres de la definición de recurso MQCONN que está instalada actualmente para la región CICS, o bien espacios vacíos si no hay ninguna definición MQCONN instalada en ese momento. Sólo puede instalarse una definición MQCONN cada vez. La definición de recurso MQCONN especifica los atributos de la conexión entre CICS yWebSphere MQ.

# **Cambios en los mandatos de CEMT (transacción de terminal maestra)**

Los mandatos CEMT nuevos están disponibles para funcionar con los recursos MQCONN y MQINI y para iniciar o detener la conexión entre CICS y WebSphere MQ.

### **Soporte para los recursos nuevos**

El mandato DISCARD soporta el recurso nuevo MQCONN.

Para obtener más información acerca del recurso nuevo, consulte ["Cambios en las](#page-163-0) [definiciones de recursos" en la página 152](#page-163-0)

### **Mandatos nuevos**

### **INQUIRE MQCONN**

Recupera información sobre la conexión entre CICS y WebSphere MQ.

Para obtener más información acerca del recurso nuevo, consulte ["CEMT](#page-430-0) [INQUIRE MQCONN" en la página 419.](#page-430-0)

#### **INQUIRE MQINI**

Recupera el nombre de la cola de inicio predeterminada utilizada para la conexión entre CICS y WebSphere MQ.

Para obtener más información acerca del recurso nuevo, consulte ["CEMT](#page-433-0) [INQUIRE MQINI" en la página 422.](#page-433-0)

### **SET MQCONN**

Modifica información relativa a los atributos de la conexión entre CICS y WebSphere MQ e inicia o detiene la conexión.

Para obtener más información acerca del recurso nuevo, consulte ["CEMT](#page-439-0) [SET MQCONN" en la página 428.](#page-439-0)

## **Mandato modificado, INQUIRE SYSTEM**

Si necesita buscar el nombre de la definición de recurso MQCONN, utilice la opción nueva MQCONN en el mandato INQUIRE SYSTEM.

#### **MQCONN(***valor***)**

Visualiza el nombre de la definición de recurso MQCONN instalada actualmente para la región CICS. Si no hay ninguna definición de recurso MQCONN instalada en ese momento, el campo aparece en blanco.Sólo puede instalarse una definición de recurso MQCONN cada vez en una región CICS. La definición de recurso MQCONN especifica los atributos de la conexión entre CICS y WebSphere MQ.

# **Cambios en las tablas de recursos CICSPlex SM**

La definición del recurso MQCONN y la definición del recurso MQINI implícita son compatibles con las tablas de recursos nuevas.

## **Tablas nuevas**

Estas tablas de recursos nuevas se aplican a las definiciones de recursos MQCONN y MQINI.

### **MQCON**

Muestra los atributos de la conexión CICS-WebSphere MQ, tal y como se define en la definición del recurso MQCONN. La tabla incluye:

- v Nombre de definición de recurso MQCONN
- Configuraciones de MQNAME y RESYNCMEMBER
- v Horas de conexión y desconexión de la conexión de CICS-WebSphere MQ
- v Acciones de CONNECT, DISCONNECT, FORCE y DISCARD

#### **MQCONDEF**

Definición del recurso BAS para la definición del recurso MQCONN. Esta tabla incluye todos los atributos para definir una definición de recurso MQCONN.

### **MQCINGRP**

Información acerca de los recursos BAS MQCONDEF incluidos en los grupos de recurso BAS.

#### **MQINI**

Tabla de recursos de operaciones para la definición del recurso MQINI instalado.

## **Tablas modificadas**

La tabla de recursos MQCONN existente, que muestra estadísticas para la conexión CICS-WebSphere MQ, incluye ahora el nombre de la definición de recurso MQCONN. Tenga en cuenta que la tabla de recurso MQCONN existente no muestra los atributos de la nueva definición de recurso MQCONN. La nueva tabla de recursos que se relaciona con la nueva definición de recurso MQCONN se denomina MQCON (con una N) para diferenciarla de la tabla de recursos existente.

La tabla de recursos RESDESC se actualiza para soportar los recursos MQCONDEF.

# **Cambios en las vistas y los menús de CICSPlex SM**

El conjunto de vistas nuevo MQCON soporta acciones y datos para la conexión de CICS-WebSphere MQ, y el conjunto de vistas nuevo MQCONDEF se proporciona para la definición del recurso MQCONN.

### **Vistas nuevas**

### **Conexión WebSphere MQ - MQCON**

Las vistas de este conjunto muestran los atributos de la conexión CICS-WebSphere MQ, tal y como se define en la definición del recurso MQCONN de la región CICS. La vista incluye los siguientes elementos:

- v Nombre de definición de recurso MQCONN
- Configuraciones de MQNAME y RESYNCMEMBER
- v Horas de conexión y desconexión de la conexión de CICS-WebSphere MQ

v Botones de acción para iniciar y detener la conexión CICS-WebSphere MQ

#### **Cola de iniciación de WebSphere MQ - MQINI**

Las vistas de este conjunto muestran los atributos de la definición del recurso MQINI para la región CICS, que CICS instala cuando se instala una definición de recurso MQCONN que incluye una configuración para el atributo INITQNAME.

#### **Definiciones de conexión WebSphere MQ - MQCONDEF**

Las vistas en este conjunto de vistas muestran los atributos de las definiciones del recurso MQCONN de la región CICS.

#### **MQCONDEF en grupo de recurso - MQCINGRP**

Las vistas en el conjunto de vistas muestran la información acerca de los miembros de la definición del recurso de MQCONN (MQCONDEF) en un grupo de recursos (RESGROUP).

### **Vistas modificadas**

El conjunto de vistas existente MQCONN se ha redenominado como **Estadísticas de WebSphere MQ Connection - MQCONN** y ahora visualiza el nombre de la definición de recurso MQCONN para la región CICS.

La vista ″Descripciones de recurso - RESDESC″ y el objeto de correlación predeterminado EYUSTARTMAPBAS han cambiado y soportan la definición de recurso MQCONN.

# **Cambios en las transacciones proporcionadas**

Cuando utiliza la transacción CKQC de los paneles de control del adaptador CICS-WebSphere MQ o lo llama desde la línea de mandato CICS o una aplicación CICS, las configuraciones predeterminadas de la transacción se extraen de la definición de recurso MQCONN de la región CICS, en lugar que desde un parámetro de inicialización del sistema INITPARM.

### **Transacción modificada, CKQC**

Los valores predeterminados suministrados en los paneles de control del adaptador CICS-MQ para el nombre del gestor de cola y el nombre de cola de iniciación se toman de la definición de recurso MQCONN y están implícitos en la definición del recurso MQINI.

Cuando CICS se conecta a WebSphere MQ, el campo ″QMgr name″ en el panel Mostrar conexión muestra el nombre del gestor de cola al que está conectado CICS, o al que CICS está esperando a conectarse (si la resincronización está en curso). Cuando CICS no está conectado a WebSphere MQ, el campo está en blanco. El campo nuevo ″Mqname″ en el panel Mostrar conexión muestra el nombre del grupo de cola compartida WebSphere MQ o del gestor de cola de la conexión, la cual se especificó utilizando el atributo MQNAME en la definición de recurso MQCONN. El valor del campo Mqname aparece esté conectado o no el CICS a WebSphere MQ.

Puede emitir el mandato CKQC START sin especificar el nombre de un gestor de cola, y CICS se conecta al gestor de cola o a un miembro del grupo de cola compartida que se ha especificado en la definición del recurso MQCONN. También puede especificar el nombre del grupo de cola compartida en el mandato CKQC START en lugar del nombre de un gestor de cola único. Si especifica el nombre de

un gestor de cola o de un grupo de cola compartida en el mandato CKQC START, el nombre que haya especificado reemplaza el valor de MQNAME en la definición de recurso instalada MQCONN.

**Nota:** Este tema no describe los siguientes cambios:

- v Cambios en los mandatos CEMT
- v Cambios en los recursos gestionados por la transacción de CEDA

### **Otras transacciones**

- v Los cambios en los mandatos CEMT se describen en ["Cambios en los mandatos](#page-164-0) [de CEMT \(transacción de terminal maestra\)" en la página 153.](#page-164-0)
- v Los cambios en los recursos gestionados por la transacción CEDA se describen en ["Cambios en las definiciones de recursos" en la página 152.](#page-163-0)

# **Cambios en las salidas de usuario globales**

La salida de instalación y eliminación de gestión de recursos XRSINDI soporta los recursos nuevos MQCONN y MQINI.

- v Para un recurso MQCONN, el parámetro **UEPIDTYP** devuelve un valor de UEIDMQCN.
- v Para un recurso MQINI, el parámetro **UEPIDTYP** devuelve un valor de UEIDMQIN.

Para obtener información sobre el nuevo recurso, consulte ["Cambios en las](#page-163-0) [definiciones de recursos" en la página 152.](#page-163-0)

# **Cambios en las estadísticas**

Las estadísticas de WebSphere MQ Connection pueden incluir campos adicionales que muestran el nombre de la definición del recurso MQMONN, los atributos MQNAME y RESYNCMEMBER de la conexión y las horas de conexión y desconexión. También muestran la información de firma de recurso de la definición de recurso MQCONN.

Es posible acceder a las estadísticas globales de la conexión en línea de CICS-WebSphere MQ utilizando el mandato EXEC CICS EXTRACT STATISTICS MQCONN. Están correlacionadas por DFHMQGDS DSECT.

El informe de WebSphere MQ Connection que produce el programa del informe de las estadísticas de ejemplo DFHOSTAT también muestra los campos nuevos.

## **Cambios en la determinación de problemas**

Una serie de mensajes nuevos y puntos de rastreo se envían para soportar los grupos que comparten cola WebSphere MQ, y algunos mensajes existentes se eliminan.

### **Mensajes nuevos**

Los mensajes nuevos que se relacionan con los grupos que comparten cola WebSphere MQ son DFHMQ0209, DFHMQ0210, DFHMQ0218, DFHMQ0303, DFHMQ0317, DFHMQ0320, DFHMQ0324, DFHMQ0325, DFHMQ2064, DFHMQ2100, DFHMQ2101, DFHMQ2102, DFHMQ2103, DFHMQ2107, DFHMQ2108, DFHMQ2109.

CICS emite mensajes de aviso DFHMQ0218W si las configuraciones para la conexión CICS-WebSphere MQ en el operando DFHMQPRM de un parámetro de inicialización del sistema INITPARM están presentes cuando se inicia la conexión CICS-WebSphere MQ. Las configuraciones no se ignoran. Debe establecer una definición de recurso MQCONN con el fin de especificar las configuraciones de la conexión CICS-WebSphere MQ.

## **Mensajes cambiados**

El mensaje DFHMQ0307I, que informa acerca de la conexión correcta con el gestor de cola de WebSphere MQ, ahora también informa acerca del release de WebSphere MQ al que se conecta CICS.

El mensaje DFHMQ0434E ya no hace referencia al operando DFHMQPRM del parámetro de inicialización del sistema INITPARM en la explicación del mensaje.

### **Mensajes discontinuos**

Los mensajes DFHMQ0212E, DFHMQ0213E, DFHMQ0214E, DFHMQ0216E y DFHMQ0217E ya no se emiten. Estos mensajes estaban asociados con las configuraciones incorrectas que se especificaban en el operando DFHMQPRM del parámetro de inicialización del sistema INITPARM.

## **Código de terminación anómala AMQL dejado de mantener**

El código de terminación anómala AMQL, que se emitía si el dominio de colocación en cola de CICS no podía crear una agrupación de colocación en cola para utilizar en el proceso de adaptador de CICS-MQ, ya no se utiliza.

### **Puntos de rastreo nuevos**

Los nuevos puntos de rastreo que se relacionan con grupos de compartimiento de cola de WebSphere MQ son AP A010 - AP A012, AP A0C0 - AP A0CD, AP A0D0 - AP A0DF, AP A0E0 - AP A0EF y AP A0F0 - AP A0F9.

## **Puntos de rastreo modificados**

Los puntos de rastreo AP A06A y AP A06B tienen un elemento de datos adicional.

## **Cambios en la seguridad**

Puede optar por habilitar comprobaciones de seguridad de mandato en los mandatos de recurso MQCONN y MQINI.

Los mandatos CREATE, DISCARD, INQUIRE, y SET de los recursos MQCONN y del mandato INQUIRE en los recursos MQINI están sujetos a las comprobaciones de seguridad de mandato. No se aplica la seguridad de recurso. Si desea habilitar la seguridad de mandato de estos mandatos, añada los nombres de recurso MQCONN y MQINI a las clases de recurso suministradas de CCICSCMD o VCICSCMD.

El mandato QUERY SECURITY tiene valores RESID nuevos de MQCONN y MQINI para utilizar con RESTYPE('SPCOMMAND').

# **Capítulo 23. Mejoras en el soporte de la gestión de la carga de trabajo**

La gestión de la carga de trabajo dinámica saca partido de Coupling Facility para almacenar la información de estado de la región actual enviada directamente desde CICS. El estado de región almacenada se utiliza entonces para tomar decisiones de direccionamiento más eficientes. CICSPlex SM soporta ahora objetivos de percentil cuando se utilizan algoritmos de objetivo.

La gestión de la carga de trabajo dinámica proporciona las siguientes ventajas:

- v Vistas WUI adicionales que pueden ayudar con la determinación de problemas en la selección de una vía de acceso
- v Aprovechamiento de la utilidad de emparejamiento del z/OS con el fin de mejorar el enrutamiento de las cargas de trabajo distribuidas
- v Ajuste dinámico del consumo del recurso de la gestión de la carga de trabajo de CICSPlex SM en la utilidad de emparejamiento
- v Reconocimiento mejorado del estado de la región del CICS para conseguir decisiones de enrutamiento WLM más eficaces
- v Implementación de las funciones nuevas que requieren un esfuerzo de configuración mínimo

Cuando se actualiza de un release anterior de TS CICS, las definiciones de la carga de trabajo existentes pueden distribuir todas las versiones CICS soportadas actualmente sin personalización adicional.

# **Visión general del direccionamiento de cargas de trabajo optimizadas de sysplex**

En CICS TS para z/OS, Versión 4.1, el rendimiento de la carga de trabajo se ha mejorado mediante una función de optimización de gestión de carga de trabajo más eficiente. Esta función es muy efectiva para las cargas de trabajo distribuidas, para las que diferentes CMAS gestionan las regiones de destino y de direccionamiento. Con las nuevas vistas CPSM WUI, puede supervisar la distribución de las cargas de trabajo dinámicas a través del CICSplex.

El direccionamiento de las cargas de trabajo optimizadas de sysplex se habilita en el nivel del recurso de acoplamiento de z/OS por parte de un servidor de estado de región (RS).

Cuando una región destino está ejecutándose en modo optimizado, la región destino mantiene el recuento de la tarea utilizando el gestor de transacción de CICS. El recuento incluye todas las tareas de la región CICS, no sólo aquellas que se direccionan de forma dinámica. El valor de carga para la región CICS, con el estado de salud básica, se difunde periódicamente en el recurso de acoplamiento, donde está disponible para que otras regiones CICS y CMAS así como otros espacios de direcciones CICS lo interroguen. Si hay disponibles datos de estado de región, CICSPlex SM utiliza dichos datos cuando toma su decisión de direccionamiento dinámico.

En las cargas de trabajo optimizadas sysplex, las regiones de direccionamiento revisan los mismos datos de estado en la función de emparejamiento de la región de destino potencial independientemente de qué CMA lo gestione. Como resultado, la región de direccionamiento utiliza datos de estado que pueden actualizarse muchas veces por segundo con el fin de evaluar una región destino, en lugar de los datos de estado que pueden tener hasta 15 segundos de antigüedad. El intervalo de renovación puede variar de 2 segundos a 1 milisegundo. A medida que se reduce la escala de este valor, aumenta el impacto del uso en el recurso de acoplamiento. Seleccione un valor que proporcione un equilibrio entre el rendimiento de la carga de trabajo y el impacto en el recurso de acoplamiento. El valor de actualización predeterminado es de 200 milisegundos. En un entorno en el que todos los destinos de direccionamiento están en un estado de salud y conectividad similar, el reparto de trabajo en el ámbito de destino de carga de trabajo se equilibra de manera más uniforme que en modalidad no optimizada.

Si el recurso de acoplamiento no está disponible, el direccionamiento de cargas de trabajo lo gestiona un CICSPlex SM Workload Manager utilizando espacios de datos de z/OS propiedad de un CMAS con el fin de compartir la carga en regiones y los datos de estado.

## **Ventajas de un direccionamiento de carga de trabajo optimizado sysplex**

Una carga de trabajo optimizada de sysplex es una carga de trabajo que es más adecuada para cargas de trabajo contenidas en un único sysplex. En una carga de trabajo que se ejecuta en un CICSplex que distribuye más de un sysplex, las ventajas de un direccionamiento optimizado se reducen porque los datos del estado de la región almacenados en una función de emparejamiento de z/OS no se comparten en todos los sysplexes.

El direccionamiento de la carga de trabajo optimizada de sysplex es beneficiosa en los siguientes contextos:

- v Cuando la topología de un CICSplex es tal que las regiones en una carga de trabajo se pueden gestionar por el mismo CMAS, y un rendimiento no dinámico es una proporción alta de la carga de trabajo.
- v Cuando una carga de trabajo consta de direccionadores y objetivos gestionados por distintos CMAS y la mayor parte del tráfico dinámico fluye a través de la salida DSRTPGM. Por ejemplo, si utiliza activadores MQ para suministrar datos de transacción en CICSplexes, donde las regiones activadoras tienden a ser gestionadas por distintos CMA en las regiones de proceso. En estas instancias, la ventaja de ejecutar cargas de trabajo en un estado optimizado es que no ocurre ningún lote de carga de trabajo, y la carga se ejecuta más rápido. Menos transacciones direccionadas, si es que hay alguna, esperan en la cola de la región CICS que ya está en el límite MAXTASKS.

### **Impacto del direccionamiento de cargas de trabajo optimizadas de sysplex en el recurso de acoplamiento**

En el recurso de acoplamiento (CF) hay mecanismos para copiar en caché (CF) con el fin de reducir el número de operaciones de E/S. Los datos de estado de región de CICS se difunden al CF por regiones de destino, y después las regiones de direccionamiento vuelven a leer los datos cuando se está tomando una decisión de direccionamiento. Si los datos de estado de CICS se difunden en cada instancia de cambio, y se vuelven a leer cada vez que se decide un direccionamiento, el impacto en el recurso de acoplamiento puede ser considerable.

Con objeto de reducir el impacto del recurso de acoplamiento, CICS proporciona dos parámetros de gestión del sistema:

- v **READRS** controla el tiempo durante el cual una región de direccionamiento almacena en memoria caché los datos de estado de región antes de solicitar una renovación.
- v **UPDATERS** controla la frecuencia con la que se actualiza el CF con datos de rendimiento de tarea.

# **Soporte para los objetivos de percentil del gestor de carga de trabajo de z/OS**

CICSPlex SM extiende la función de equilibrar la carga de trabajo del gestor de carga (WLM) para soportar los objetivos de percentil de z/OS además de los objetivos en tiempo de respuesta medios.

La administración de la carga de trabajo deCICSPlex optimiza las capacidades de proceso en la empresa al enrutar de forma dinámica transacciones y programas a la región CICS que es la más apropiada a la vez, teniendo en cuenta todas las afinidades de transacción que existan.

El equilibrio de la carga de trabajo lleva a cabo el mejor uso de los sistemas CICS disponibles, y proporciona oportunidades para obtener un mayor rendimiento al enrutar transacciones o programas entre un grupo de regiones destino de acuerdo con la disponibilidad y los niveles de actividad de dichas regiones destino. CICSPlex SM decide qué región destino procesa el trabajo al utilizar un algoritmo de enrutamiento.

CICSPlex SM utiliza el *algoritmo objetivo* para seleccionar la región destino que es más probable que cumpla los objetivos de tiempo de respuesta de la transacción fijados utilizando el componente de gestión de carga de trabajo de z/OS. Antes de CICS TS 4.1, los objetivos de tiempo de respuesta medios son los únicos objetivos de tiempo de respuesta soportados por CICSPlex SM.

Puede utiliza un modo objetivo para proporcionar decisiones de enrutamiento eficaces, donde los enrutadores y destinos se gestionan por el mismo CMAS, en las siguientes situaciones:

- v Direccionamiento dinámico utilizando DTRPGM en transacciones dinámicas
- v Direccionamiento dinámico utilizando DTRPGM para EXEC CICS START TERMID en conexiones APPC o MRO
- v Enrutamiento distribuido utilizando DSRTPGM para el enrutamiento de servicios de transacción de negocio

CICS TS 4.1 proporciona soporte para los objetivos de percentil del gestor de carga de trabajo de z/OS.

Un objetivo de percentil fija el porcentaje de transacciones que se van a completar en el tiempo de respuesta de destino. Por ejemplo, imaginemos un objetivo de porcentaje fijado en un 80% y tiempo de respuesta fijado en 1 segundo. Si un periodo contiene 200 transacciones, 160 deben completarse con un tiempo de respuesta inferior o igual a 1 segundo para cumplir con el objetivo del percentil.

Antes de CICS TS 4.1, CICSPlex SM ignoraba los objetivos de percentil. Con lo que los clientes que utilizan el algoritmo de objetivo CICSPlex SM y tienen objetivos de percentil z/OS WLM percibirán comportamientos de enrutación distintos cuando migran a CICS TS 4.1.

Utilice los objetivos de tiempo de respuesta de percentil WLC de z/OS en lugar de los objetivos de tiempo de respuesta corrientes en situaciones en donde la carga de trabajo cuenta con algunas transacciones largas poco frecuentes que distorsionan el tiempo de respuesta medio. time.

# **Terminología**

Se introducen términos nuevos para explicar las mejoras del soporte de la gestión de la carga de trabajo.

### **servidor de estado de la región**

Un servidor de estado de la región es el puente entre CICS y una estructura de facilidad de emparejamiento que se utilizar para registrar los datos del estado de la región. La función del servidor del estado de la región se puede compartir con servidores de tabla de datos de utilidad de emparejamiento existentes (CFDT). Es posible asignar un servidor CFDT discreto y un grupo para una carga de trabajo óptima a través de todo el proceso.

# **Cambios en las interfaces externas**

Algunas interfaces externas han cambiado para soportar las mejoras de la gestión de workload.

# **Cambios en las tablas de recursos CICSPlex SM**

Las tablas de recurso de CICSPlex SM ahora soportan la frecuencia de actualización y los atributos del intervalo en la función de emparejamiento.

### **Tabla nueva: WLMATARG**

Este objeto de gestión de carga de trabajo CPSM describe un sistema CICS® utilizado como una región destino en una carga de trabajo activa.

Para obtener más información, consulte el apartado de la publicación *Referencia de tablas de recursos de CICSPlex System Manager*.

## **Tablas modificadas CPLEXDEF, CPLXCMAS, CMASPLEX, CICSPLEX, CSYSDEF, EPLEXCHG y MAS**

Las tablas CPLEXDEF, CPLXCMAS, CMASPLEX, CICSPLEX, CSYSDEF, EPLEXCHG y MAS tienen cinco campos nuevos que se utilizan para actualizar y leer la función de emparejamiento.

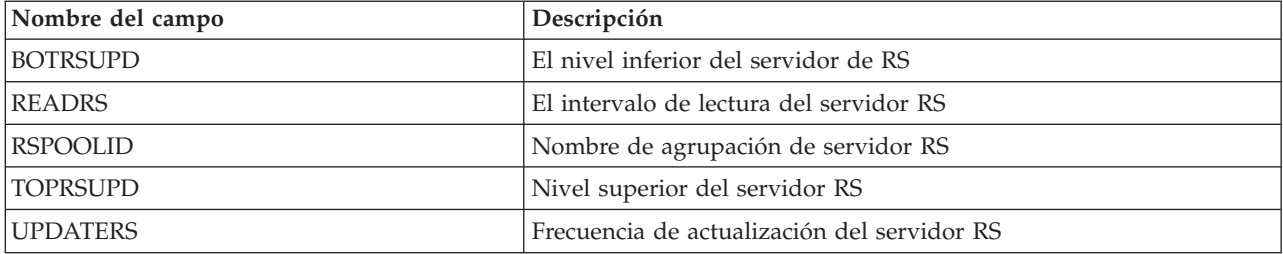

# **Tabla modificada WLMAWORK**

La tabla WLMAWORK cuenta con un campo nuevo que se utiliza para mostrar el estado de la carga de trabajo optimizado.

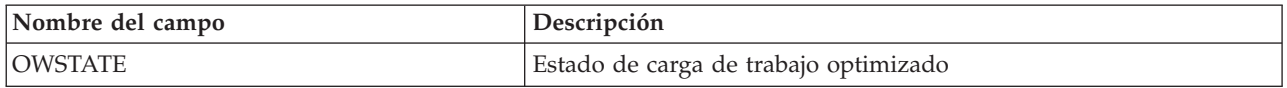

## **Tabla modificada WLMAWTOR**

La tabla WLMAWTOR cuenta con un campo nuevo que se utiliza para mostrar el estado de optimización del direccionador.

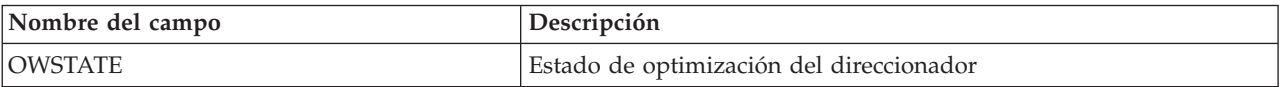

# **Tabla modificada WLMAWAOR**

La tabla WLMAWAOR tiene campos nuevos que se utilizan para mostrar el estado de los destinos de la carga de trabajo activos.

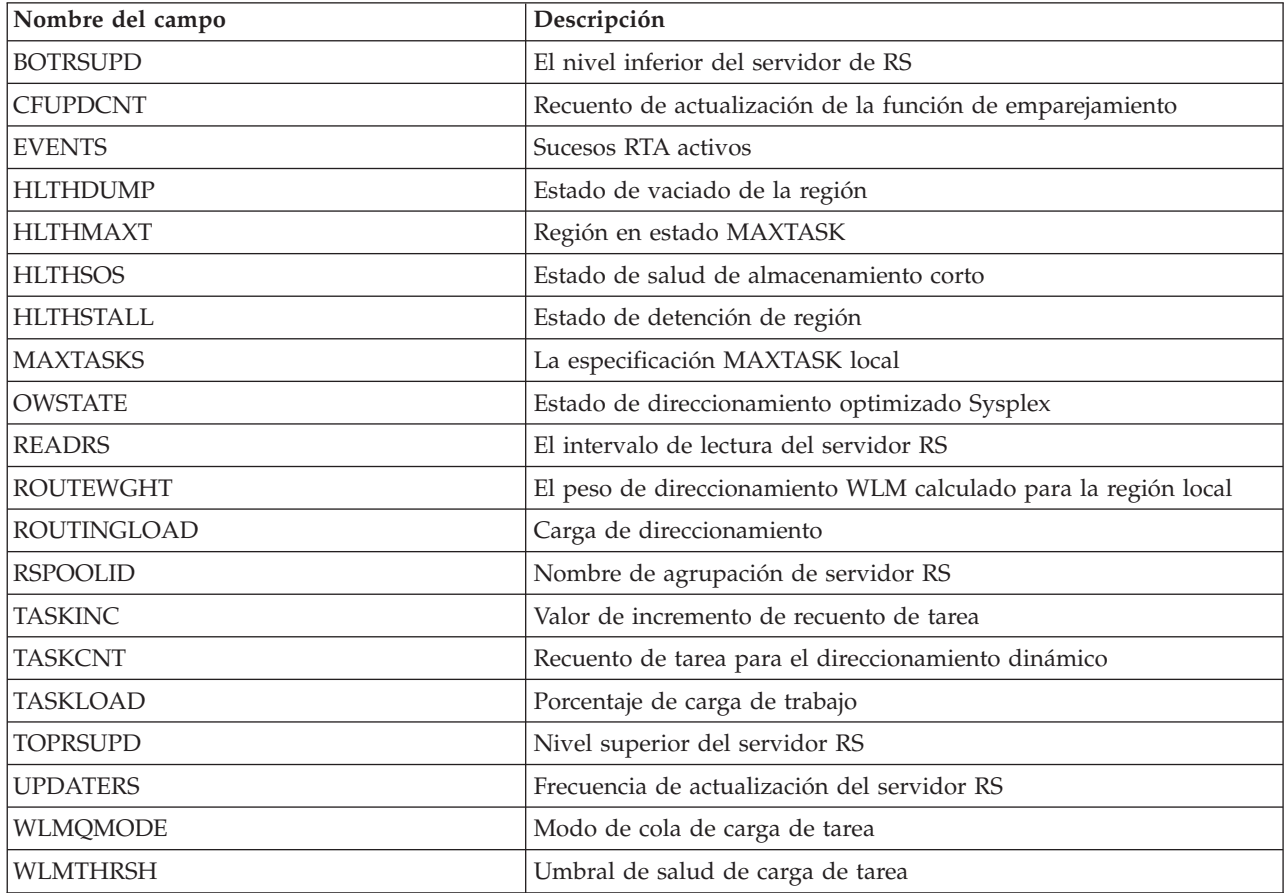

# **Cambios en las vistas y los menús de CICSPlex SM**

Los Menús y vistas de CICSPlex SM ahora muestran los atributos relacionados con el servidor del estado de la región.

## **Menú modificado**

### **Menú EYUSTARTWORKLOAD**

Para acceder a este menú desde el menú principal, pulse en la **vista Carga de trabajo activa** .El menú de revisión **Carga de trabajo activa** principal **EYUSTARTWORKLOAD** ha cambiado:

- v Se añade una vista nueva al conjunto de vistas **WLMAWAOR**:
	- Vista Factores de distribución de destino de carga de trabajo activa (WLMAWAOR.TABULAR2);

Los vínculos existentes **Regiones de direccionamiento** se han trasladado dentro del encabezado **Cargas de trabajo activas** porque ya no se requiere un nombre de carga de trabajo explícito.

### **Vistas nuevas**

### **Vista EYUSTARTWLMAWAOR.DETAIL**

Para acceder desde el menú principal, pulse en las regiones de destino **Vistas de carga de trabajo activas** → **en una carga de trabajo activa**.La vista del detalle WLMAWAOR describe todos los atributos nuevos y existentes de la tabla básica WLMAWAOR. El hiperenlace de la región CICS que estaba activo en la columna del nombre de la región CICS de una vista tabula ahora está en el mismo nombre de campo en esta vista de detalle.

Para habilitar comparaciones entre el estado y el uso de las regiones destino en las cargas de trabajo, el conjunto de vistas WLMAWAOR ahora contiene una vista tabular nueva.

La vista tabular 2, "Regiones destino en una carga de trabajo activa", visualiza los factores de distribución para todos los registros AOR y de carga de trabajo.

Ambas vistas tabulares se inician con un nombre de carga de trabajo '\*', que muestra todas las cargas de trabajo.

#### **Conjunto de vistas EYUSTARTWLMATARG**

Para acceder desde el menú principal, pulse en: **Vistas de carga de trabajo activas** → **Regiones de destino activas** .Se revisan las regiones destino activas utilizando el conjunto de vistas EYUSTARTWLMATARG, sin tener en cuenta ninguna asociación de carga de trabajo. El único atributo de asociación entre los datos de la región y una carga de trabajo es el atributo **recuento de carga de trabajo**. Utilizando el hiperenlace de recuento de carga de trabajo, los usuarios pueden determinar las cargas de trabajo para los que la región es un destino.

El conjunto de vistas EYUSTARTWLMATARG ahora contiene dos vistas tabulares nuevas y una vista detallada.

El conjunto de vistas WLMATARG - Tabular 2 ahora muestra las estadísticas de distribución de las regiones destino independientemente de sus afiliaciones de carga de trabajo. Utilizando este conjunto de vistas, es posible realizar comparaciones entre el estado y el uso de las regiones destino en la carga de trabajo.

El conjunto de vista WLMATARG - Tabular 3 visualiza detalles del destino de la carga de trabajo completada en forma de lista de CMAS a CMAS. Si se utiliza esta vista, es posible comparar directamente y resumir todos los datos relativos a las regiones de destino de la carga de trabajo según los reconoce cada CMAS en una carga de trabajo.

Todas las vistas tabulares se inician con un nombre de carga de trabajo '\*', que muestra todas las cargas de trabajo.

### **Vistas modificadas**

#### **Conjunto de vista EYUSTARTCPLEXDEF**

Para acceder desde el menú principal, pulse en: **Vistas de carga de trabajo activa** → **Definiciones CICSplex** .CICSplexes se define y modifica utilizando el conjunto de vistas EYUSTARTCPLEXDEF.

#### **Conjunto de vistas EYUSTARTCICSPLEX**

Para acceder desde el menú principal, pulse en: **Vistas de operaciones CICSPlex SM** → **CMASs gestionando CICSplex**.CICSplexes se revisa utilizando el conjunto de vistas EYUSTARTCICSPLEX. La vista de detalle CICSPLEX ahora muestra los atributos relacionados con el servidor de estado de la región nuevo.

#### **Conjunto de vistas EYUSTARTCPLXCMAS**

Para acceder desde el menú principal pulse en: **Vistas Admin** → **Vistas de administración de configuración CMAS** → **CMAS en definiciones CICSplex** .Las asociaciones entre CICSplexes y CMASs se revisan utilizando el conjunto de vistas EYUSTARTCPLXCMAS. La vista de detalle CPLXCMAS ahora muestra los nuevos atributos relacionados con el servidor de estado de la región.

#### **Conjunto de vistas EYUSTARTCSYSDEF**

Para acceder desde el menú principal, pulse en: **Vistas de carga de trabajo activas** → **Definiciones de sistema CICS** .Las regiones CICS se definen para CICSPlex SM utilizando la tabla básica CSYSDEF. La vista de detalleCPLEXDEF ahora soporta la especificación del intervalo de lectura de servidor de estado de la región y la frecuencia de actualización para cargas de trabajo optimizadas. Asociados con la frecuencia de actualización están los valores del nivel superior e inferior de carga de tarea. El valor predeterminado para todos estos atributos es INHERIT. Ya no se soportan WLM EYUPARMS para **WLMLOADTHRESH** y **WLMCOUNT**. Estos ahora se definen como atributos en la tabla básica CSYSDEF. Los atributos son: **Umbral de salud de carga de tarea** y **Modo de cola de carga de tarea** .

#### **Conjunto de vistas EYUSTARTMAS**

Para acceder desde el menú principal, pulse en: **Vistas de carga de trabajo activas** → **MASes activos en CICSplex**.El componente CICSPlex SM de una región CICS activa se supervisa utilizando el conjunto de vistas MAS. La vista detallada MAS ahora muestra las configuraciones actuales del intervalo de lectura del servidor de estado de la región y la frecuencia de actualización de las cargas de trabajo optimizadas. Asociados con la frecuencia de actualización están los valores del nivel superior e inferior de carga de tarea. Los nuevos valores de **Umbral de salud de carga de tarea** y **Modo de cola de carga de trabajo** también se modifican desde este conjunto de vistas.

### **Menú EYUSTARTWORKLOAD**

Para acceder desde el menú principal, pulse en: **Vistas de carga de trabajo activas** .La carga de trabajo se revisa utilizando el menú **EYUSTARTWORKLOAD**. Se incluyen dos vínculos nuevos para mostrar ″Factores de distribución de destino de carga de trabajo activa″ y ″Estadísticas de distribución de región destino″. Ambas vistas ahora se soportan en el conjunto de vistas **WLMAWAOR**. El vínculo ″Regiones de direccionamiento″ ahora se encuentra dentro del encabezado ″Carga de trabajo activas″ porque ya no se requiere un nombre de carga de trabajo explícito.

### **Conjunto de vistas EYUSTARTWLMAWORK**

Para acceder desde el menú principal, pulse en: **Vistas de carga de trabajo activas** → **Cargas de trabajo activas**.Las cargas de trabajo activas se revisan utilizando el conjunto de vistas EYUSTARTWLMAWORK. La lista WLMAWORK y las vistas detalladas ahora muestran el estado general de direccionamiento optimizado sysplex. En la vista Lista de carga de trabajo, el campo **Compartir estado** ahora se ha eliminado. El campo **Compartir estado** era un indicador de si la carga de trabajo compartía un CMAS con un CICS TS para z/OS versión 1.3.

### **Conjunto de vistas EYUSTARTWLMAWTOR**

Para acceder desde el menú principal, pulse en: **Vistas de carga de trabajo activas** → **Regiones de direccionamiento activas** .Los direccionamientos de carga de trabajo activos se revisan utilizando el conjunto de vistas EYUSTARTWLMAWORK. La vista de lista WLMAWTOR ahora muestra el estado de direccionamiento optimizado de sysplex del direccionador.

#### **Conjunto de vistas EYUSTARTWLMAWAOR**

Para acceder desde el menú principal, pulse en: **Vistas de carga de trabajo activas** → **Factores de distribución de destino de carga de trabajo activas**.Los destinos de carga de trabajo activos (AOR) se revisan utilizando el conjunto de vistas EYUSTARTWLMAWAOR. La vista tabular **WLMAWAOR** ahora incluye el estado de optimización sysplex. El hiperenlace en la columna del nombre de la región destino ahora se vincula a una vista de detalle nueva **WLMAWAOR**. La vista TABULAR ahora acepta los nombres de carga de trabajo de '\*' para que incluya en una lista todos los direccionadores de todas las cargas de trabajo. Un parámetro de consulta nuevo se incluye para que se pueda introducir un nombre de transacción. Puede calcular correctamente el peso del direccionamiento de acuerdo con el nombre de transacción proporcionado utilizando este parámetro nuevo.

# **Cambios en la determinación de problemas**

Las mejoras en la gestión de la carga de trabajo incluyen mensajes nuevos, códigos de error, puntos de rastreo y un parámetro de selección de rastreo nuevo.

## **Códigos de componente nuevos**

CICS proporciona información nueva para ayudar a diagnosticar problemas relacionados con el dominio de estado de la región.

**RS** El siguiente código de componente ha sido añadido para soportar el dominio de Estado de la Región.

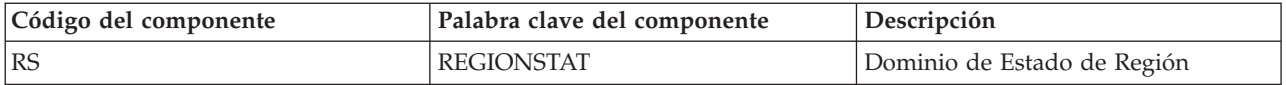

Puede utilizar el código de componente de las siguientes formas:

- v Para seleccionar un nivel estándar y un rastreo especial en cada uno de los componentes:
	- En la transacción CETR.
	- En los parámetros de inicialización del sistema **STNTRxx** y **SPCTRxx**.
	- En los mandatos de programación del sistema INQUIRE TRACETYPE y SET TRACETYPE. Si cuenta con una palabra clave del componente, puede utilizarla en lugar del código de componente en estos mandatos.
- v Para especificar las áreas de almacenamiento CICS que desea que se incluyan en un vuelco formateado y la cantidad de datos que desea formateados.
- v Para especificar las entradas de rastreo que desea incluir en un vaciado formateado y en la salida del programa de utilidad de rastreo.

En la salida, CICS utiliza el código de componente para identificar los mensajes y las entradas de rastreo. Los mensajes nuevos con el prefijo DFHRS se relacionan con la inicialización y operación del dominio del Estado de la Región (RS).

## **Mensajes nuevos**

Mensajes nuevos DFHRS0001 y DFHRS0002 se emiten por el dominio de estado de región.

Los mensajes nuevos EYUWM0438I y EYUWM00503I a EYUWM00508I los emite la gestión de carga de trabajo de CICSPlex SM.

## **Puntos de rastreo nuevos**

Se proporcionan puntos de rastreo nuevos en el rango de RS 0100 a RS 0504.

# **Cambios en la seguridad**

Para implementar las mejoras del soporte de la gestión de la carga de trabajo, se deben otorgar permisos adicionales para acceder a la tabla de datos de la función de emparejamiento (CFDT).

# **Cambios en el gestor de seguridad**

El acceso a la agrupación CFDT de enrutamiento se controla utilizando RACF o un gestor de seguridad externo equivalente. A cada región del servidor de estado de la región se le debe dar acceso a su estructura de lista de función de emparejamiento asociada de acuerdo con las normas de seguridad CFRM. Este acceso requiere el acceso ALTER a un recurso RACF en la clase FACILITY llamada IXLSTR.*estructura*.

Si no modifica el nombre de agrupación de servidor RS predeterminado especificado en la definición de CICSplex, deberá proporcionar acceso de CONTROL a un recurso denominado DFHCF.DFHRSTAT para la región de servidor, a fin de que éste se pueda establecer como servidor para el nombre de agrupación proporcionado. Si utiliza su propio nombre de agrupación especificado de manera privada para registrar datos de estado de región, deberá proporcionar acceso de CONTROL al recurso DFHCF.*nombre\_agrupación\_especificada\_usuario*. A cada región CICS que se le permite compartir objetos en dicha agrupación se le debe dar acceso UPDATE al mismo recurso.
# **Capítulo 24. Interfaz de cliente de gestión de CICS**

La interfaz de cliente de gestión de CICS (CMCI) es una interfaz de programación de aplicaciones de gestión del sistema, diseñada según los principios de Representational State Transfer (RESTful) para ser utilizada por aplicaciones cliente HTTP, incluida IBM CICS Explorer. Puede utilizar esta interfaz para desarrollar aplicaciones cliente HTTP que gestionen recursos instalados y definitorios de CICS y de CICSPlex SM en regiones CICS gestionadas por recursos operativos de CICSPlex SM o de CICS en regiones CICS autónomas.

El cliente inicia una solicitud HTTP para la interfaz de gestión de CICS. Si la interfaz determina que la solicitud es válida, construye un mandato de la API de CICSPlex SM o, en el caso de una región CICS autónoma, un mandato de sistema CICS. Tras ejecutar el mandato, el CMCI crea una respuesta HTTP. Si la solicitud es satisfactoria, toma la forma de una respuesta HTTP 200 (OK) y un canal de información XML que contiene un conjunto de resultados, que se envía de vuelta al cliente. Si la solicitud no es satisfactoria, la respuesta consiste en un código de respuesta non-OK HTTP con detalles del error.

El formato para las solicitudes HTTP de la interfaz de cliente de gestión de CICS y las respuestas se basa en el protocolo HTTP/1.1. En el apartado de la publicación *Guía de Internet de CICS* encontrará más información sobre este protocolo.

Una solicitud de la interfaz de cliente de gestión de CICS está formada por una cabecera HTTP, seguida de un URI (Identificador universal de recursos) y, cuando procede, un cuerpo XML con los detalles sobre los cambios que hay que realizar en los recursos de CICS o CICSPlex SM.

La cabecera incorpora uno de los siguientes métodos HTTP:

### **DELETE**

Elimina recursos del repositorio de datos o descarta recursos instalados.

- **GET** Recupera información de recursos.
- **POST** Crea recursos en el repositorio de datos.
- **PUT** Actualiza recursos existentes en el repositorio de datos o define atributos y realiza acciones en recursos instalados.

El URI incluye el nombre de un recurso de CICS o de CICSPlex SM y especifica una serie de parámetros que refinan el ámbito y la naturaleza de la consulta para identificar una o varias instancias del recurso especificado. En una solicitud GET, el URI también especifica si la API retiene o descarta un conjunto de resultados. Si la API retiene los resultados, una nueva solicitud puede actuar en los resultados retenidos sin tener que repetir la operación de recuperación. Asimismo, se pueden utilizar solicitudes consecutivas para consultar las páginas de resultados retenidos seleccionando uno o varios registros cada vez.

Las solicitudes POST y PUT incluyen un cuerpo XML. En una solicitud PUT, el cuerpo puede contener detalles de los cambios que se van a realizar en los atributos de recurso o la acción que se va a realizar en los recursos de destino. En una solicitud POST, el cuerpo incluye los valores de atributos que se desea establecer en la nueva instancia de recurso. Las solicitudes DELETE y GET no requieren un cuerpo XML.

Puede instalar CMCI en un entorno CICSPlex SM o como la versión de servidor único (SMSS) en una región CICS autónoma. Si se instala CMCI con CICSPlex SM, este se puede utilizar para gestionar recursos definitorios y operativos en todas las regiones gestionadas por CICSPlex SM. Si se instala la versión SMSS, sólo se pueden gestionar los recursos operativos asociados con dicha región. No se puede instalar la versión SMSS en una región CICS que sea gestionada por CICSplex SM.

# **Configuración de la interfaz de cliente de gestión de CICS**

La configuración de la interfaz de cliente de gestión de CICS (CMCI) depende de si esta se configura en un entorno CICSPlex SM o como la versión de servidor único (SMSS) en una región CICS autónoma. Para la versión CICSPlex SM se debe configurar un servidor WUI y definir el parámetro de inicialización del servidor WUI CMCIPORT. Para la versión de SMSS se deben instalar las definiciones TCPIPSERVICE y URIMAP y alterar el JCL de inicio de CICS.

# **Solicitudes DELETE de la interfaz de cliente de gestión de CICS**

La interfaz de cliente de gestión del CICS utiliza el método HTTP DELETE para eliminar recursos del repositorio de datos o para descartar recursos instalados de CICS o CICSPlex SM.

El cliente crea una solicitud DELETE utilizando una cabecera HTTP que se compone de los siguientes elementos:

- v El nombre del método, en este caso DELETE
- El URI que identifica los recursos que se van a eliminar
- La versión HTTP
- v Credenciales de autorización, si procede

Las solicitudes DELETE pueden operar en recursos instalados o en recursos definitorios. La interfaz construye un mandato CICS DISCARD al operar con recursos operativos, y un mandato CICSPlex SM REMOVE al operar con recursos definitorios.

Así, por ejemplo, para suprimir todas las definiciones de transacción de CICSplex PLEX1 cuyo nombre comienza por TR y un programa que comienza por P, el cliente construye la siguiente cabecera HTTP:

```
DELETE /CICSSystemManagement/CICSDefinitionTransaction/PLEX1?CRITERIA=NAME%3DTR%2A%20
AND%20PROGRAM%3DP%2A HTTP/1.1
Host: example.com:23792
Authorization: Basic RlJFRDpQQVNTVzBSRA==
```
La línea inicial tiene tres partes, separadas por espacios:

- v El nombre del método
- v El URI de la solicitud, que se especifica como una vía de acceso absoluta que comienza por /CICSSystemManagement/, seguido inmediatamente por el nombre externo que identifica el recurso junto con los parámetros y filtros que determinan qué instancias de ese recurso se van a suprimir. Para hacer que el URI sea adecuado para su proceso por la interfaz de cliente de CICS, el cliente sustituye ciertos caracteres restringidos, como espacios y asteriscos, por secuencias de escape.
- La versión HTTP que, al conectar con la interfaz de cliente de gestión del CICS, es siempre HTTP/1.1

La segunda línea identifica el nombre de host y el número de puerto del sistema de destino separados por dos puntos, como se especifica en el URI. Esta línea termina con un retorno de carro, seguido de un salto de línea.

La tercera línea es opcional y contiene las credenciales de autorización. Si su sistema se ejecuta con el parámetro de inicialización del sistema CICS **SEC** como YES, debe proporcionar un ID de usuario y una contraseña en base 64 en una cabecera de autenticación básica. En este ejemplo, el ID de usuario es *FRED* y la contraseña es *PASSWORD*.

La cabecera HTTP termina con un retorno de carro y un salto de línea en una línea aparte.

### **Respuesta a una solicitud DELETE**

Al completarse una solicitud DELETE, el cliente recibe una respuesta desde CMCI compuesta de una cabecera HTTP y un canal de información XML que contiene un resumen de resultados y detalles de los recursos suprimidos.

La cabecera está formada por un código de respuesta HTTP, la fecha y la hora, y detalles del tipo de servidor y de contenidos. El siguiente ejemplo ilustra la cabecera de una solicitud DELETE completada con éxito:

HTTP/1.1 200 OK Cache-Control: no-store Date: Tue, 02 Jun 2009 14:51:37 GMT Server: IBM\_CICS\_Transaction\_Server/4.1.0(zOS) Content-Type: application/xml; charset=UTF-8 Transfer-Encoding: chunked

El cuerpo de la respuesta está formado por un elemento raíz <response> que contiene un elemento <resultsummary> que muestra información resumida acerca de la solicitud, como, por ejemplo:

```
<response xmlns="http://www.ibm.com/xmlns/prod/CICS/smw2int" xmlns:xsi="http://www.w3.org/2001/XML
xsi:schemaLocation="http://www.ibm.com/xmlns/prod/CICS/smw2int
http://example.com:30061/CICSSystemManagement/schema/CICSSystemManagement.xsd" version="1.0"
connect_version="0410">
<resultsummary api response1="1024" api response1 alt="OK"
api_response2="0" api_response2_alt="" recordcount="1" successcount="1" />
</response>
```
# **Solicitudes GET de la interfaz de cliente de gestión de CICS**

La interfaz de cliente de gestión de CICS utiliza el método HTTP GET para recuperar recursos desde CICS o CICSPlex SM.

El cliente crea una solicitud GET a partir de los siguientes componentes:

- El método HTTP, en este caso GET
- v El URI que identifica los recursos que se van a recuperar e indica si los resultados se almacenan para usarlos más adelante o se descartan
- La versión HTTP
- v Credenciales de autorización, si procede

Por ejemplo, para recuperar todos los archivos locales de CICS del CICSplex PLEX1, el cliente podría construir la siguiente solicitud:

GET /CICSSystemManagement/CICSLocalFile/PLEX1/ HTTP/1.1 Host: example.com:22958 Authorization: Basic RlJFRDpQQVNTVzBSRA==

La línea de solicitud inicial de la cabecera HTTP se compone de tres partes, separadas por espacios, y termina con un retorno de carro seguido de un salto de línea:

- v El nombre del método HTTP
- v El URI de la solicitud, que se especifica como una vía de acceso absoluta que comienza por /CICSSystemManagement/, seguido inmediatamente por el nombre externo que identifica el recurso y los parámetros y filtros que determinan qué instancias de ese recurso se van a suprimir.

Una solicitud GET puede operar directamente en recursos CICS o CICSplex SM, o en los resultados retenidos de una solicitud GET anterior. Se puede retener un conjunto de resultados si se especifica la opción **NODISCARD** en el URI de la solicitud GET. Cada conjunto de resultados retenidos se identifica con una señal de memoria caché única.

Si la solicitud opera directamente en un recurso, especifique un nombre de recurso, que puede ser de un recurso operacional o definitorio, añada el contexto y, opcionalmente, el ámbito. Seguidamente, refine y filtre aún más los resultados incluyendo uno o más parámetros de consulta.

Si la solicitud opera en un conjunto de resultados retenidos, se identifican los resultados sustituyendo el nombre del recurso por CICSResultCache y especificando una señal de memoria caché. Puede limitar la solicitud a uno o más registros de los resultados retenidos añadiendo valores para las opciones **index** y **count**.

v La versión HTTP que, al conectar con la interfaz de cliente de gestión del CICS, es siempre HTTP/1.1

La segunda línea identifica el nombre de host y el número de puerto del sistema de destino separados por dos puntos, como se especifica en el URI. Esta línea termina con un retorno de carro, seguido de un salto de línea.

La tercera línea es opcional y contiene las credenciales de autorización. Si su sistema se ejecuta con el parámetro de inicialización del sistema CICS **SEC** como YES, debe proporcionar un ID de usuario y una contraseña en base 64 en una cabecera de autenticación básica. En este ejemplo, el ID de usuario es *FRED* y la contraseña es *PASSWORD*.

La cabecera HTTP termina con un retorno de carro y un salto de línea en una línea aparte.

### **Respuesta a una solicitud GET**

Al completarse una solicitud GET, el cliente recibe una respuesta desde la interfaz de cliente de gestión de CICS compuesta de una cabecera HTTP y un canal de información XML que contiene un resumen de resultados y detalles sobre los recursos recuperados. Sin embargo, si el URI incluía el parámetro SUMMONLY, la respuesta la forman únicamente la cabecera HTTP y el resumen de resultados.

La cabecera está formada por una respuesta HTTP, la fecha y la hora, y detalles del tipo de servidor y de contenidos. El siguiente ejemplo ilustra la cabecera de una solicitud GET satisfactoria:

HTTP/1.1 200 OK Cache-Control: no-store Date: Wed, 06 Aug 2008 08:32:00 GMT Server: IBM CICS Transaction Server/4.1.0(zOS) Content-Type: application/xml; charset=UTF-8 Transfer-Encoding: chunked

El cuerpo de la respuesta está formado por un elemento raíz <response> que contiene un elemento <resultsummary> que muestra información resumida acerca de la solicitud y, normalmente, un elemento <records> con detalles de los recursos recuperados. Puede suprimir el elemento <records> de la respuesta especificando el parámetro **SUMMONLY** en el URI. Si la solicitud se completa con errores, se proporciona información de diagnóstico en un elemento <errors>.

# **Solicitudes POST de la interfaz de cliente de gestión de CICS**

La interfaz de cliente de gestión de CICS utiliza el método HTTP POST para crear recursos en CICS o CICSPlex SM.

El cliente forma una solicitud POST a partir de los siguientes componentes:

- v El método HTTP, en este caso POST
- v El URI que identifica los recursos que se van a recuperar e indica si los resultados se almacenan en la memoria caché para usarlos más adelante o se descartan
- La versión HTTP
- v Credenciales de autorización, si procede
- v El cuerpo XML que contiene los detalles del recurso que se va a crear.

#### Así, por ejemplo,

```
POST /CICSSystemManagement/CICSLocalFile/PLEX1/ HTTP/1.1
Host: example.com:22958
Authorization: Basic RlJFRDpQQVNTVzBSRA==
```
La línea inicial tiene tres partes, separadas por espacios:

- v El nombre del método HTTP
- v El URI de la solicitud, que se especifica como una vía de acceso absoluta que comienza por /CICSSystemManagement/, seguido inmediatamente por el nombre externo que identifica el recurso y los parámetros y filtros que determinan la instancia del recurso que se va a crear.
- v La versión HTTP, que, al conectar con la API del cliente de gestión del sistema CICS, es siempre HTTP/1.1

La segunda línea identifica el nombre de host y el número de puerto del sistema de destino separados por dos puntos, como se especifica en el URI. Esta línea termina con un retorno de carro, seguido de un salto de línea.

La tercera línea es opcional y contiene las credenciales de autorización. Si su sistema se ejecuta con el parámetro de inicialización del sistema CICS **SEC** como YES, debe proporcionar un ID de usuario y una contraseña en base 64 en una cabecera de autenticación básica. En este ejemplo, el ID de usuario es *FRED* y la contraseña es *PASSWORD*.

La cabecera HTTP termina con un retorno de carro y un salto de línea en una línea aparte.

El recordatorio de la solicitud es el cuerpo XML que especifica los atributos del nuevo recurso. El cuerpo está formado por un elemento XML<request> que contiene un elemento hijo <attributes>.

## **Respuesta a una solicitud POST**

Al completarse una solicitud POST, el cliente recibe una respuesta desde la API cliente compuesta de una cabecera HTTP, un canal de información XML que contiene un resumen de resultados y detalles del recurso creado.Sin embargo, si la solicitud incluía el parámetro SUMMONLY, la respuesta la forman únicamente la cabecera HTTP y el resumen de resultados.

La cabecera está formada por una respuesta HTTP, la fecha y la hora, y detalles del tipo de servidor y de contenidos. El siguiente ejemplo ilustra la cabecera de una solicitud completada con éxito:

HTTP/1.1 200 OK Cache-Control: no-store Date: Wed, 06 Aug 2008 08:32:00 GMT Server: IBM CICS Transaction Server/4.1.0(zOS) Content-Type: application/xml; charset=UTF-8 Transfer-Encoding: chunked

El cuerpo de la respuesta está formado por un elemento raíz <response> que contiene un elemento <resultsummary> que muestra información resumida acerca de la solicitud y, normalmente, un elemento <records> con detalles del nuevo recurso. Sin embargo, puede suprimir el elemento <records> de la respuesta especificando el parámetro SUMMONLY en el URI. Si la solicitud se completa con errores, se proporciona información de diagnóstico en un elemento <errors>.

# **Solicitudes PUT de la interfaz de cliente de gestión de CICS**

La interfaz de cliente de gestión de CICS utiliza el método HTTP PUT para modificar los atributos de los recursos de CICS o CICSplex SM, o para realizar acciones, incluida INSTALL, en esos recursos.

El cliente crea una solicitud PUT a partir de los siguientes componentes:

- v El método HTTP, en este caso PUT
- v El URI que identifica los recursos que se van a modificar
- La versión HTTP
- v Credenciales de autorización, si procede
- v El cuerpo HTTP que especifica en XML los cambios que se van a realizar o la acción que se va a llevar a cabo.

Así, por ejemplo, para actualizar atributos de definiciones de transacción en CICSplex PLEX1 cuyo nombre por TR y un programa que comienza por P, el cliente crea la siguiente solicitud:

```
PUT /CICSSystemManagement/CICSDefinitionTransaction/PLEX1?CRITERIA=NAME%3DTR%2A%20
AND%20PROGRAM%3DP%2A
HTTP/1.1Host: example.com:23792
Authorization: Basic RlJFRDpQQVNTVzBSRA==
<request>
   <update>
     <attributes STATUS="ENABLED" />
  </update>
</request>
```
La línea inicial tiene tres partes, separadas por espacios:

```
v El nombre del método
```
- v El URI de la solicitud, que se especifica como una vía de acceso absoluta que comienza por /CICSSystemManagement/, seguido inmediatamente por el nombre externo que identifica el recurso junto con los parámetros y filtros que determinan qué instancias de ese recurso se van a seleccionar. Para hacer que el URI sea adecuado para su proceso por la interfaz de cliente de CICS, el cliente sustituye ciertos caracteres restringidos, como espacios y asteriscos, por secuencias de escape.
- v La versión HTTP que, al conectar con la interfaz de cliente de gestión de CICS, es siempre HTTP/1.1

La segunda línea identifica el nombre de host y el número de puerto del sistema de destino separados por dos puntos, como se especifica en el URI. Esta línea termina con un retorno de carro, seguido de un salto de línea.

La tercera línea es opcional y contiene las credenciales de autorización. Si su sistema se ejecuta con el parámetro de inicialización del sistema CICS **SEC** como YES, debe proporcionar un ID de usuario y una contraseña en base 64 en una cabecera de autenticación básica. En este ejemplo, el ID de usuario es *FRED* y la contraseña es *PASSWORD*.

La cabecera HTTP termina con un retorno de carro y un salto de línea en una línea aparte.

El recordatorio de la solicitud es el cuerpo XML que especifica el cambio que se va a realizar en las instancias de recurso identificadas. En este caso, la solicitud cambia el atributo STATUS de las definiciones de transacción seleccionadas a ENABLED. El cuerpo consiste en un elemento XML <request> que contiene un elemento <attributes> o un elemento <action>.

Las solicitudes PUT pueden operar en recursos instalados o en recursos de CICS o CICSplex SM definitorios. Una sola solicitud PUT puede especificar cambios de atributos o llevar a cabo una acción. No se pueden combinar cambios de atributos y una acción en una misma solicitud.

El método PUT no admite todas las acciones. Las siguientes acciones son admitidas por el método POST:

- CREATE para recursos definitorios
- DISCARD para recursos operacionales
- ADD para los tipos de recurso SYSDUMP y TRANDUMP

### **Respuesta a una solicitud PUT**

Al completarse una solicitud PUT, el cliente recibe una respuesta de la interfaz de cliente de gestión de CICS compuesta de una cabecera HTTP y un canal de información XML que contiene un resumen de resultados y, si la solicitud tiene éxito, detalles de los recursos modificados.

La cabecera la forman una respuesta HTTP, la fecha y la hora, y detalles del tipo de servidor y de contenidos, como por ejemplo:

HTTP/1.1 200 OK Cache-Control: no-store Date: Wed, 10 Aug 2008 12:56:00 GMT Server: IBM\_CICS\_Transaction\_Server/4.1.0(zOS) Content-Type: application/xml; charset=UTF-8 Transfer-Encoding: chunked

Si la solicitud PUT no se completa con éxito, el servidor emite una respuesta HTTP non-ok. Así, por ejemplo, si el cuerpo de la solicitud no es válido, la cabecera incluye la siguiente respuesta 400:

400 Solicitud errónea. El cuerpo de la solicitud no es válido.

Esta respuesta puede producirse si el cliente envía varias etiquetas en una solicitud PUT, o si el cuerpo de la solicitud contiene una etiqueta desconocida, o si el nombre de la etiqueta no coincide con el nombre de modelo del URI.

El cuerpo de la respuesta está formado por un elemento raíz <response> que contiene un elemento <resultsummary> que muestra información resumida acerca de la solicitud y, normalmente, un elemento <records> con detalles de los recursos seleccionados. Sin embargo, puede suprimir el elemento <records> de la respuesta especificando el parámetro **SUMMONLY** en el URI. Si la solicitud se completa con errores, se proporciona información de diagnóstico en un elemento <errors>.

# **XML de la interfaz de cliente de gestión de CICS**

Las solicitudes y las respuestas de la interfaz de cliente de gestión de CICS contienen información en formato XML. Los elementos XML exclusivo en CMCI se definen en un esquema denominado CICSSystemManagement. Este esquema se construye incorporando un esquema independiente para cada tipo de recurso.

Las aplicaciones cliente necesitan acceder al esquema CICSSystemManagement para validar y formatear la información contenida en el cuerpo de las respuestas a las solicitudes de la interfaz de cliente de gestión de CICS. Los clientes pueden acceder al esquema que define este XML de salida en el siguiente URI: http://*hostname:portnumber*/CICSSystemManagement/schema/ CICSSystemManagement.xsd.

**Nota:** CMCI únicamente puede interpretar caracteres controlados por la página de códigos EBCDIC 037. La utilización de otros caracteres en solicitudes de CMCI producirá resultados impredecibles.

# **Cambios en las interfaces externas**

Algunas interfaces externas han cambiado para soportar la interfaz de cliente de gestión de CICS.

# **Cambios en los parámetros de inicialización del sistema**

CMCIPORT es un nuevo parámetro de inicialización del servidor de interfaz de usuario Web de CICSPlex SM que es necesario para configurar la interfaz de cliente de gestión de CICS con CICSPlex SM.

Debe utilizar CMCIPORT para especificar el número de puerto TCP/IP asignado a CMCI. Este parámetro es necesario para utilizar CMI en un entorno CICSPlex SM. Especifique un número en el rango entre 1 y 65535, pero no utilice el mismo número especificado por la WUI en el parámetro TCPIPPORT. Cuando se define este parámetro, CMCI se instala en la región de servidor de WUI y las definiciones de TCPIPSERVICE y URIMAP se instalan automáticamente para soportar CMCI. El nivel de seguridad de CMCI se obtiene del parámetro de inicialización de sistema SEC CICS y el parámetro de inicialización de servidor TCPIPSSL WUI.

CMCIPORT se incluye en DFHISTAR. Si ejecuta el trabajo DFHISTAR para configurar el entorno CICS se asegurará de que se instale CMCI en el servidor WUI.

# **Cambios en las tablas de recursos CICSPlex SM**

Todas las tablas de recursos que soportan solicitudes de interfaz de cliente de gestión de CICS incluyen un nuevo atributo de nombre del recurso del URI. La interfaz de cliente de gestión de CICS utiliza estos atributos de nombre de recurso para especificar recursos CICS y CICSPlex SM en las solicitudes URI.

# **Cambios en los programas de ejemplo**

DFH\$WUUR y DFH\$WUTC son nuevas definiciones de recursos de ejemplo para ayudarle a configurar la interfaz de cliente de gestión de CICS.

## **Programas de ejemplo nuevos**

v DFH\$WUUR es una definición de correlación de URI de muestra. La correlación de URI utiliza transacción CWWU y llama al programa DFHWBA para que analice la solicitud web de CICS. DFH\$WUUR incluye los siguientes valores de atributo:

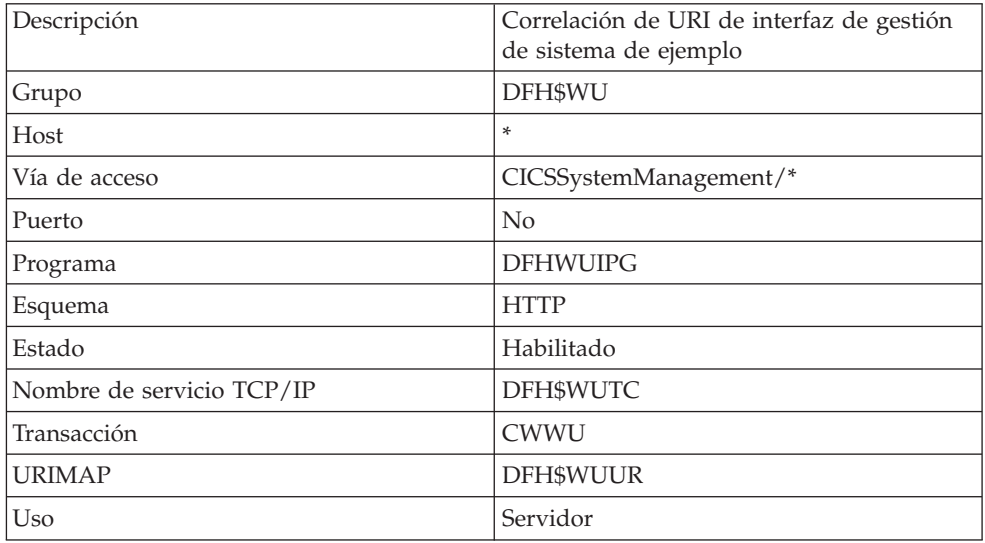

Los otros valores se dejan en su estado predeterminado.

v DFH\$WUTC es una definición de servicio TCP/IP de muestra. Incluye los siguientes valores de atributos:

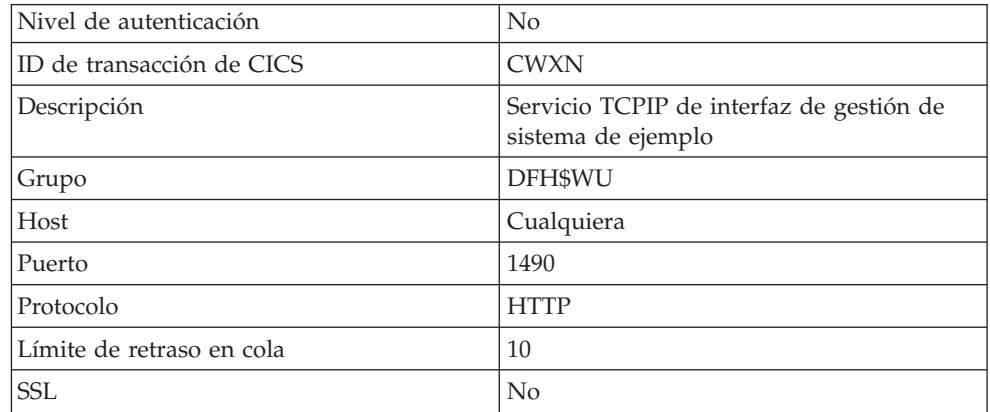

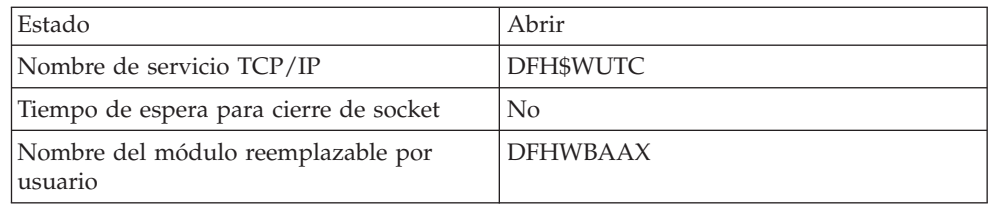

Los otros valores se dejan en su estado predeterminado.

Las nuevas definiciones de ejemplo se proporcionan en el grupo DFH\$WU. Debe instalar definiciones como estas antes de poder utilizar CMCI.

# **Cambios en la determinación de problemas**

CICS proporciona información nueva para ayudar a diagnosticar problemas relacionados con la interfaz de cliente de gestión de CICS.

### **Códigos de componente nuevo**

Se ha añadido el siguiente código de componente para soportar la interfaz de cliente de gestión de CICS:

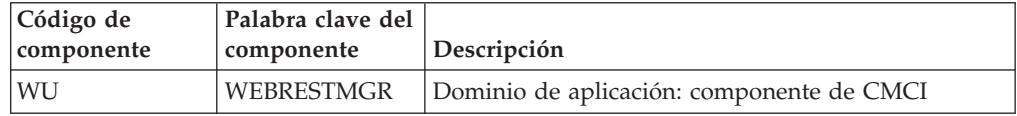

Puede utilizar el código de componente de las siguientes formas:

- v Para seleccionar un nivel estándar y un rastreo especial en cada uno de los componentes:
	- En la transacción CETR.
	- En los parámetros de inicialización del sistema **STNTRxx** y **SPCTRxx**.
	- En los comandos de programación del sistema INQUIRE TRACETYPE y SET TRACETYPE. Si existe una palabra clave de componente, puede utilizarla en lugar del código de componente en estos mandatos.
- v Para especificar las áreas de almacenamiento de CICS que desea incluir en un volcado formateado, y la cantidad de datos que desea formateados
- v Para especificar las entradas de rastreo que desea incluir en un vaciado formateado y en la salida del programa de utilidad de rastreo

En la salida, CICS utiliza el código de componente para identificar los mensajes y las entradas de rastreo.

### **Nuevos mensajes de error**

La interfaz de cliente de gestión de CICS emite mensajes XML con identificadores de mensaje en el rango de DFHWU4001 a DFHWU5002 para indicar el estado de las solicitudes de la CMCI. Estos mensajes están asociados con códigos de respuesta HTTP y vienen acompañados de explicaciones cortas y explicaciones completas para ayudar a comprender la causa de cualquier anomalía.

# **Capítulo 25. Nuevos mandatos de programación del sistema para administrar CSD**

Ahora es posible administrar las definiciones del recurso CICS en CSD utilizando un conjunto de mandatos de interfaz de programación de sistema (SPI) CICS nuevo. Estos mandatos le proporcionan una alternativa de nivel de comando a la transacción CEDA y a la utilidad de lote DFHCSDUP para actualizar el CSD.

Al igual que otros mandatos SPI, es posible utilizar mandatos CSD en programas escritos en cualquiera de los idiomas soportados por CICS. Se reconocen por el intérprete de mandato (CECI), la facilidad de diagnóstico de ejecución (EDF) y el traductor CICS. La interfaz de cliente de gestión de CICS utiliza estos mandatos al realizar solicitudes a una región de CICS que no está siendo gestionada por CICSPlex SM.

# **Cambios en la interfaz de programación del sistema**

Un conjunto de nuevos mandatos de sistema que ayudan a administrar CSD.

### **Mandatos nuevos**

#### **CSD ADD**

Añade un grupo a una lista en el CSD.

Para obtener más información acerca del mandato, consulte ["CSD ADD"](#page-329-0) [en la página 318.](#page-329-0)

### **CSD ALTER**

Cambia los atributos de una definición de recurso existente en el CSD.

Para obtener más información acerca del mandato, consulte ["CSD ALTER"](#page-331-0) [en la página 320.](#page-331-0)

### **CSD APPEND**

Incluye los grupos en una lista en el CSD al final de otra lista.

Para obtener más información acerca del mandato, consulte ["CSD](#page-334-0) [APPEND" en la página 323.](#page-334-0)

#### **CSD COPY**

Copia una definición de recurso en un grupo, a un grupo distinto, o copia un grupo entero.

Para obtener más información acerca del mandato, consulte ["CSD COPY"](#page-335-0) [en la página 324.](#page-335-0)

### **CSD DEFINE**

Crea una definición de recurso nueva en el CSD.

Para obtener más información acerca del mandato, consulte ["CSD](#page-338-0) [DEFINE" en la página 327.](#page-338-0)

#### **CSD DELETE**

Elimina una lista, un grupo o una definición de recurso en un grupo del CSD.

Para obtener más información acerca del mandato, consulte ["CSD](#page-342-0) [DELETE" en la página 331.](#page-342-0)

#### **CSD DISCONNECT**

Desconecta la tarea actual del CSD.

Para obtener más información acerca del mandato, consulte ["CSD](#page-344-0) [DISCONNECT" en la página 333.](#page-344-0)

#### **CSD ENDBRGROUP**

Finaliza la búsqueda actual de los grupos en el CSD, o de los grupos en una lista.

Para obtener más información acerca del mandato, consulte ["CSD](#page-344-0) [ENDBRGROUP" en la página 333.](#page-344-0)

#### **CSD ENDBRLIST**

Finaliza la búsqueda actual de la lista en el CSD.

Para obtener más información acerca del mandato, consulte ["CSD](#page-345-0) [ENDBRLIST" en la página 334.](#page-345-0)

#### **CSD ENDBRRSRCE**

Finaliza la búsqueda del recurso en un grupo especificado.

Para obtener más información acerca del mandato, consulte ["CSD](#page-346-0) [ENDBRRSRCE" en la página 335.](#page-346-0)

#### **CSD GETNEXTGROUP**

Obtiene el siguiente grupo en una búsqueda de grupo.

Para obtener más información acerca del mandato, consulte ["CSD](#page-346-0) [GETNEXTGROUP" en la página 335.](#page-346-0)

### **CSD GETNEXTLIST**

Obtiene la lista siguiente en una búsqueda de listas.

Para obtener más información acerca del mandato, consulte ["CSD](#page-347-0) [GETNEXTLIST" en la página 336.](#page-347-0)

#### **CSD GETNEXTRSRCE**

Obtiene los datos del siguiente recurso en una búsqueda de recursos.

Para obtener más información acerca del mandato, consulte ["CSD](#page-348-0) [GETNEXTRSRCE" en la página 337.](#page-348-0)

#### **CSD INQUIREGROUP**

Solicita información en un grupo del CSD, o en una lista concreta del CSD.

Para obtener más información acerca del mandato, consulte ["CSD](#page-351-0) [INQUIREGROUP" en la página 340.](#page-351-0)

### **CSD INQUIRELIST**

Solicita información en una lista del CSD.

Para obtener más información acerca del mandato, consulte ["CSD](#page-352-0) [INQUIRELIST" en la página 341.](#page-352-0)

#### **CSD INQUIRERSRCE**

Solicita información acerca de los atributos de un recurso en un grupo específico en el CSD.

Para obtener más información acerca del mandato, consulte ["CSD](#page-352-0) [INQUIRERSRCE" en la página 341.](#page-352-0)

#### **CSD INSTALL**

Instala una lista, un grupo o una única definición de recurso en un grupo en el CSD.

Para obtener más información acerca del mandato, consulte ["CSD](#page-355-0) [INSTALL" en la página 344.](#page-355-0)

#### **CSD LOCK**

Restringe el acceso de eliminación y actualización de un grupo o lista a un identificador de operador único.

Para obtener más información acerca del mandato, consulte ["CSD LOCK"](#page-358-0) [en la página 347.](#page-358-0)

#### **CSD REMOVE**

Elimina un grupo de una lista en el CSD.

Para obtener más información acerca del mandato, consulte ["CSD](#page-359-0) [REMOVE" en la página 348.](#page-359-0)

### **CSD RENAME**

Renombra una definición de recurso en el CSD.

Para obtener más información acerca del mandato, consulte ["CSD](#page-361-0) [RENAME" en la página 350.](#page-361-0)

#### **CSD STARTBRGROUP**

Inicia una búsqueda de los grupos en el CSD, o de los grupos en una lista.

Para obtener más información acerca del mandato, consulte ["CSD](#page-363-0) [STARTBRGROUP" en la página 352.](#page-363-0)

#### **CSD STARTBRLIST**

Inicia una búsqueda de las listas en el CSD.

Para obtener más información acerca del mandato, consulte ["CSD](#page-364-0) [STARTBRLIST" en la página 353.](#page-364-0)

#### **CSD STARTBRRSRCE**

Inicia una búsqueda de los recursos en un grupo especificado.

Para obtener más información acerca del mandato, consulte ["CSD](#page-365-0) [STARTBRRSRCE" en la página 354.](#page-365-0)

#### **CSD UNLOCK**

Elimina el bloqueo de un grupo o definiciones de lista.

Para obtener más información acerca del mandato, consulte ["CSD](#page-366-0) [UNLOCK" en la página 355.](#page-366-0)

### **CSD USERDEFINE**

Crea una definición de recurso nueva con valores predeterminados especificados por el usuario en el CSD.

Para obtener más información acerca del mandato, consulte ["CSD](#page-367-0) [USERDEFINE" en la página 356.](#page-367-0)

# **Capítulo 26. Adaptador de la biblioteca de descubrimiento de CICS**

El adaptador de la biblioteca de descubrimiento (DLA) de CICS es una utilidad que recopila información en tiempo de ejecución acerca de los recursos de CICS y CICSPlex. Genera archivos XML que puede utilizar un lector de biblioteca de descubrimiento para detectar estos recursos y sus interdependencias en la empresa.

El DLA de CICS utiliza el servicio CICSPlex SM con el fin de generar archivos XML conformes con el esquema XML de la biblioteca de descubrimiento IdML y modelos de datos comunes (CDM). Distintos productos pueden cargar los libros, incluyendo Tivoli Change y Configuration Management Database (CCMDB) así como Tivoli Business Service Management (TBSM).

El DLA de CICS opera contra todos los CICSplexes asociados con un CMAS especificado. El CMAS especificado debe estar ejecutándose en el nivel del release actual; no obstante, las regiones CICS descubiertas por el DLA pueden estar en niveles de release anteriores, tal y como lo permitan las normas de soporte de releases cruzados en CICSPlex SM.

Par utilizar el DLA de CICS se ejecuta EYUJXDD0 como un trabajo de lote en un sistema z/OS. Al ejecutar el DLA se crean libros IdML en un conjunto de datos PDS. El DLA también escribe archivos de control y depura información en este conjunto de datos.

Cuando ejecuta el DLA, puede generar tres tipos de libros IdML:

- v Un libro CTSPLEX que contiene información resumida acerca de los CICSplexes descubiertos
- v Uno o más libros CICSPLEX que contienen información acerca de la topología del sistema CICS en un CICSplex y también los ámbitos lógicos de CICSPlex SM y sus recursos asociados.
- v Uno o más libros CICSREGION que contienen información acerca de los recursos CICS asociados con una región CICS.

El DLA también genera sentencias FTP PUT y RENAME para facilitar la transferencia de los libros al almacén de archivos de biblioteca de descubrimiento (DLFS) ubicados en el sistema local o accesibles a través de una conexión de red. Usted controla si la transferencia de FTP se lleva a cabo como parte de la ejecución del DLA o se realiza más adelante como una operación independiente.

Desde el DLFS puede cargar los libros en CCMDB o TBSM usando FTP u otro mecanismo de transferencia.

La salida del DLA se controla utilizando parámetros de entrada. Estos parámetros controlan el rango y la profundidad del descubrimiento y especifican qué libros IdML se crean. Los parámetros también definen opciones generales acerca del entorno operativo, lo que incluye el nombre de CMAS bajo el cual se realiza el descubrimiento. Estos parámetros se pueden proporcionar en el JCL inicial o en un archivo de entrada al se refiera la sentencia DD de los parámetros en el JCL.

Puede ejecutar el DLA en el modo de creación o en el modo de renovación:

- v El modo de creación es el predeterminado. En este modo, el DLA produce una instantánea de los CICSplexes. El DLA produce libros que pueden contener información acerca de todos los recursos afectados porque algunos no están activos en la actualidad.
- v En el modo renovación, los libros contienen todo lo referente al entorno. El lector trata como obsoleto cualquier dato que se cargó con anterioridad de un libro similar y que no está en este libro. CCMDB y TBSM soportan el modo renovación al eliminar estos recursos obsoletos. El modo renovación puede ser útil cuando existe un cambio de configuración significativo pero se debe utilizar con precaución debido a la gran cantidad de procesos que implica.

# **Terminología DLA**

El adaptador de la biblioteca de descubrimiento para CICS introduce términos y acrónimos nuevos.

**libro** Un archivo que contiene un conjunto agrupado de forma lógica de los datos de IdML. Por ejemplo, z/OS produce libros como ZOSTASK, que contienen datos del espacio de las direcciones y libros CICS, que contienen información acerca de las regiones CICS. Los libros se pueden superponer; por ejemplo, el libro ZOSALL contiene todo lo descubierto por el DLA de z/OS.

#### **modelo de datos corriente (CDM)**

El modelo de datos que define las clases de datos, sus atributos y las relaciones entre ellos. CDM produce los esquemas de IdML.

#### **descubrimiento**

El proceso de encontrar recursos, incluyendo la búsqueda de ubicaciones nuevas de los recursos supervisados que se han trasladado.

**Adaptador de biblioteca de descubrimiento (Discovery Library Adapter - DLA)** Un programa que copia los datos de un sistema de software de administración, los convierte en IDML y los almacena en libros en la biblioteca de descubrimiento.

#### **Identity Markup Language (IdML)**

El formato XML que se utiliza para almacenar datos en la biblioteca de descubrimiento.

#### **Biblioteca de automatización de proceso abierto (OPAL)**

La biblioteca IBM Tivoli OPAL contiene extensiones, como DLA, para las aplicaciones de administración de servicios de IBM Tivoli. Todos los DLA se requieren para introducir una entrada en esta biblioteca con una descripción del DLA y un vínculo a cualquier otro tipo de información pertinente que se pueda descargar.

# **Ejecutar el DLA de CICS**

Para utilizar el DLA de CICS, se especifican los parámetros de DLA necesarios con el archivo JCL de inicio, se ejecuta el programa de utilidad de DLA como un programa por lotes, luego se transfieren los libros IdML en el conjunto de datos resultante al almacén de archivos de la biblioteca de descubrimientos para que un lector de biblioteca de descubrimiento los utilice.

## **Antes de empezar**

- v Asegúrese de que CICS y CICSPlex SM están instalados y configurados correctamente. Debe instalar CICSPlex SM porque el DLA de CICS utiliza el API de CICSPlex SM.
- v Asegúrese de que cuenta con el acceso de actualización necesarios al conjunto de datos partidos en la salida IdML del DLA.

## **Por qué y cuándo se efectúa esta tarea**

Esta tarea asume que se desea utilizar FTP para transferir la salida del DLA al DLFS. Si se utiliza un mecanismo de transferencia que no sea FTP, debe asegurarse de que los libros IdML se guardan en el DLFS utilizando los convenios de denominación correctos.

Para ejecutar el DLA:

- 1. Abra el archivo JCL de muestra EYUJXDD0 que hay en la biblioteca SDFHSAMP para editarlo. EYUJXDD0 contiene JCL inicial y parámetros de entrada de muestra para controlar la operación del DLA.
- 2. Introduzca cualificadores de alto nivel para CICS, CICSPlex SM, y el conjunto de datos particionados del DLA de CICS sobrescribiendo los valores de parámetro de CPSMHLQ=@thlq@.CPSM y CICSHLQ=@thlq@.CICS con sus propios valores.
- 3. Especifique el CMAS, el nombre de host del IP de z/OS y el nombre de la organización que utiliza los parámetros obligatorios **SET CMAS**, **SET HOSTNAME** y **SET ORGNAME** respectivamente.
- 4. Asegúrese de que el parámetro **SET FTP** se define como YES, el valor predeterminado. Con este parámetro definido como YES, si la operación se ejecuta correctamente, el DLA transfiere automáticamente los datos descubiertos al DLFS como parte de la operación del DLA. Las sentencias de FTP PUT y RENAME siempre se generan como parte de la ejecución del DLA, independientemente del parámetro de SET FTP.
- 5. Especificar los parámetros **SET** restantes. Si quiere aceptar los valores predeterminados, no es necesario realizar ningún cambio. Si quiere realizar cambios en cualquiera de los parámetros, sobrescriba los valores predeterminados con sus propios valores. Por ejemplo, si desea ejecutar el DLA en modo de renovación, especifique SET REFRESH YES.
- 6. Especifique los parámetros **BOOK TYPE**. Estos tres parámetros controlan cuáles de los tres tipos de libros IdML se generan, y también qué información contienen dichos libros.

Puede incluir varias instancias de cada uno de estos parámetros y utilizar los atributos opcionales *nombre\_cplex* o *nombre\_cics* con el fin de incluir o excluir los CICSplexes o las regiones CICS específicos del proceso que recopila información. El valor predeterminado para cada uno de estos parámetros es YES, lo que significa que todos los libros del tipo especificado se incluyen en el descubrimiento. Si se quieren seleccionar libros específicos, defina el parámetro en NO, para suprimir el descubrimiento de todos los libros de ese tipo, y luego añada uno o más parámetros seguidos que especifiquen los libros que seleccionar. Por ejemplo, si se quiere seleccionar sólo el libro CICSPLEX llamado plex1, especifique:

BOOK TYPE CICSPLEX NO BOOK TYPE CICSPLEX.plex1 YES

Si especifica BOOK TYPE CICSPLEX.plex1 NO, el DLA genera un libro IdML para cada uno de los CICSplex asociados con el CMAS excepto CICSplex plex1.

También se pueden especificar nombres parciales del CICSplex o de la región CICS. Por ejemplo, para seleccionar sólo regiones CICS que comiencen por la letra a, especifique:

BOOK TYPE CICSREGION NO BOOK TYPE CICSREGION.a YES

Si omite los atributos *nombre\_cplex* o *nombre\_cics*, este parámetro se aplica a todos las regiones de los CICSplexes o CICS asociadas con el CMAS.

Utilizar varias instancias del mismo parámetro **BOOK TYPE** puede tener consecuencias difíciles de predecir. El DLA procesa estos parámetros en el orden en el que se incluyen en el archivo de entrada. Por lo tanto es posible que un parámetro entre en conflicto con uno anterior.

7. Guarde y envíe el módulo EYUJXDD0 para iniciar la operación DLA. El DLA llena un conjunto de datos particionados con los libros IdML que contienen los datos de descubrimiento. El nombre predeterminado del conjunto de datos es *hlq*.*cmas*.CICSTS.DLA*nnn*.IDML, donde *hlq* es el cualificador de alto nivel que se proporciona, *cmas* es el nombre del CMAS especificado en el parámetro **SET CMAS** y *nnn* es el número de versión del CICS, como, por ejemplo, 660. Si el conjunto de datos ya existe, su contenido se sobrescribe con los datos de descubrimiento que se acaban de descubrir.

El DLA también crea las sentencias FTP PUT y RENAME para facilitar la transferencia de los datos.

Si la operación del DLA tiene éxito, genera un código de retorno de cero, y luego sigue y transfiere los datos descubiertos al DLFS utilizando las sentencias FTP en el miembro del conjunto de datos @FTPRUN.

Si el DLA genera un código de retorno distinto a cero, o si se ha especificado **SET FTP NO**, el DLA no lleva a cabo la parte de FTP de la operación. El módulo EYUJXDD1 se puede ejecutar en cualquier momento para llevar a cabo el paso de FTP de forma independiente. En este caso, el DLA utiliza las sentencias FTP de los miembros del conjunto de datos @FTPALLP o @FTPCHGP para transferir los datos.

### **Resultados**

Tras transferir la salida del DLA, el DLFS contiene los libros IdML requeridos para la validación y uso del lector de la biblioteca de descubrimiento.

## **El paquete del DLA de CICS**

El DLA de CICS DLA se envía como una serie de módulos en las bibliotecas SEYUAUTH, SEYULOAD, SEYUSAMP y SEYUPROC CICSPlex SM.

| Módulos  | <b>Biblioteca</b> | Descripción                                                                                                    |
|----------|-------------------|----------------------------------------------------------------------------------------------------|
| EYU9XDDA | <b>SEYULOAD</b>   | Incluye el programa principal y el resto de<br>programas EYU9XDDc a los que llama.                                                                         |
| EYUJXDD0 | <b>SEYUSAMP</b>   | Lenguaje de control de trabajos (JCL) por lotes<br>para llamar al procedimiento EYUJXDDP para que<br>ejecute DL y transfiera los miembros IdML al<br>DLFS. |
| EYUJXDD1 | <b>SEYUSAMP</b>   | Lenguaje de control de trabajos (JCL) por lotes<br>para transferir los miembros IdML al DLFS como<br>un trabajo autónomo.                                  |

*Tabla 3. Módulos del DLA*

*Tabla 3. Módulos del DLA (continuación)*

| Módulos         | <b>Biblioteca</b> | Descripción                                                                  |
|-----------------|-------------------|------------------------------------------------------------------------------|
| <b>EYUJXDDP</b> | <b>SEYUPROC</b>   | Lenguaje de control de trabajos (JCL)<br>procedimental para ejecutar el DLA. |
| EYUMCT1C        | <b>SEYUAUTH</b>   | Módulos de carga de mensajes en chino<br>simplificado.                       |
| EYUMCT2C        |                   |                                                                              |
| EYUMCT1E        | <b>SEYUAUTH</b>   | Módulos de carga de mensajes en inglés.                                      |
| EYUMCT2E        |                   |                                                                              |
| EYUMCT1K        | <b>SEYUAUTH</b>   | Módulos de carga de mensajes en japonés                                      |
| EYUMCT2K        |                   | simplificado.                                                                |

# **Parámetros de DLA**

La salida del DLA de CICS se controla por medio de parámetros que se incluyen en la tarjeta SYSIN DD del archivo de entrada EYUJXDD0. Los parámetros DLA SET especifican opciones generales tales como el nombre de la organización y las opciones de depuración. Los parámetros DLA BOOK TYPE controlan qué libros IdML se graban.

Los parámetros de DLA son los siguientes:

#### **BOOK TYPE CICSPLEX.***cplexname* **{YES | NO}**

Determina si el DLA crea un libro CICSPLEX IdML y controla qué CICSplexes se incluyen en el descubrimiento. Especifique uno de los siguientes valores:

- v YES para incluir los CICSplexes seleccionados en el descubrimiento
- v NO para suprimir los CICSplexes seleccionados del descubrimiento

El valor predeterminado es YES.

*cplexname* es una serie de caracteres opcional que contiene el nombre de un CICSplex. Puede utilizar nombres parciales o un asterisco (\*) final como carácter comodín. Puede utilizar *cplexname* con la opción YES o NO para restringir el descubrimiento a CICSplexes específicos. Si se omite *cplexname*, todos los CICSplexes asociados con el CMAS se incluyen o se excluyen del descubrimiento.

Puede utilizar varios parámetros BOOK TYPE CICSPLEX. El DLA procesa varios parámetros en el orden en el que se incluyen en el archivo de entrada.

#### **BOOK TYPE CICSREGION.***nombre\_cics***{YES | NO}**

Determina si el DLA crea un libro CICSREGION IdML y controla qué regiones CICS se incluyen en el descubrimiento. Especifique uno de los siguientes valores:

- v YES para incluir las regiones CICS seleccionadas en el descubrimiento.
- v NO para suprimir las regiones CICS seleccionadas del descubrimiento.

El valor predeterminado es YES.

*nombre\_cics* es una serie de caracteres opcional que contiene el nombre de una región CICS. Puede utilizar nombres parciales o un asterisco (\*) final como carácter comodín. Utilice *nombre\_cics* con la opción YES o NO para restringir el descubrimiento a regiones CICS específicas. Si omite *nombre\_cics*, todas las regiones CICS asociadas con el CMAS se incluyen en el descubrimiento o se excluyen de él.

Puede utilizar varios parámetros BOOK TYPE CICSREGION. El DLA procesa varios parámetros en el orden en el que se incluyen en el archivo de entrada.

#### **BOOK TYPE CTSPLEX {YES | NO}**

Determina si el DLA crea un libro CTSPLEX IdML que contiene un resumen de los CICSplexes descubiertos. Especifique uno de los siguientes valores:

- YES para producir un libro CTSPLEX con un resumen de todos los CICSplexes descubiertos por el DLA
- v NO para suprimir el libro de salida para el resumen de CTSPLEX CICSplex.

El valor predeterminado es YES. No se puede incluir más que una única instancia de este parámetro.

#### **SET CMAS** *nombre\_CMAS*

Nombre de un CMAS. El CMAS debe estar ejecutándose en CICS TS nivel de release 4.1. El DLA descubre información sobre los CICSplexes conectados directamente con el CMAS, y sobre los CICSplexes conectados con otros CMAS asociados con este CMAS.

#### **SET CONSOLE\_MESSAGES {YES | NO}**

Utilice este parámetro sólo bajo la supervisión del personal de ayuda deIBM.

Especifique uno de los siguientes valores:

- v YES para copiar mensajes en la consola MVS
- v NO para pasar por alto la copia de mensajes en la consola de MVS

El valor predeterminado es NO.

Los mensajes de la consola aparecen siempre en inglés debido a que la consola no admite los conjuntos de caracteres de doble byte necesarios para visualizar otros idiomas alternativos.

#### **SET FEEDBACK {QUIET | VERBOSE}**

FEEDBACK especifica cómo maneja el DLA la notificación de una condición de excepción en caso de que la interfaz de programación de aplicaciones de CICSPlex SM devuelva un error. Las opciones son las siguientes:

- v QUIET: el DLA escribe sólo mensajes de progreso y condiciones de excepción. QUIET es la opción de FEEDBACK predeterminada.
- v VERBOSE: además del mensaje estándar que informa de los códigos de respuesta y de razón, el DLA escribe todos los datos asociados que devuelve CICSPlex SM.

Toda la información de retorno se envía al destino SYSPRINT DD y el archivo @DIALOG.

### **SET FTP {YES | NO}**

Especifique uno de los siguientes valores:

- v YES para transferir los datos descubiertos al almacén de archivos de biblioteca de descubrimiento (DLFS) como parte de la ejecución del DLA.
- NO para suprimir la transferencia.

La transferencia FTP tiene lugar únicamente si la operación de descubrimiento del DLA se ha completado correctamente con un código de retorno de cero. Si se especifica NO, o si la ejecución del DLA no se completa correctamente, se pueden transferir los datos al DLFS como una operación distinta ejecutando el módulo EYUJXDD1.

Durante la operación, el DLA genera FTP PUT y RENAME en los siguientes miembros del conjunto de datos PDSE:

- @FTPALLP: contiene sentencias FTP para todos los libros de PUT y RENAME
- @FTPCHGP: contiene sentencias FTP para PUT y RENAME para todos los libros modificados

El contenido de @FTPALLP o @FTPCHGP se copia al miembro del conjunto de datos @FTPRUN en función del valor de los parámetros SET IGNORE\_CHECKSUMS y SET REFRESH.

#### **SET HOSTNAME** *nombre\_host*

Especifique el nombre de host z/OS IP

#### **SET IGNORE\_CHECKSUMS {YES | NO}**

Especifique uno de los siguientes valores:

- v YES, para pasar por alto el proceso de suma de comprobación de los libros
- v NO, para calcular las sumas de comprobación de los libros

El valor predeterminado es NO.

El proceso de las suma de comprobación determina si cada libro ha cambiado desde la última ejecución del DLA. El DLA calcula una suma de comprobación para cada libro que crea. El miembro @FTPCHGP contiene una lista de los libros que el DLA ha cambiado. Entonces puede transferir sólo los libros modificados al DLFS.

La ventaja del proceso de suma de comprobación es que reduce la cantidad de datos transferidos al DLFS. La desventaja es que aumenta el tiempo de ejecución del DLA. Debido a que el proceso de suma de comprobación aumenta el proceso del DLA, quizá prefiera pasarlo por alto estableciendo SET IGNORE\_CHECKSUMS YES.

#### **SET LIMIT {1 - 9999999}**

Un número entero entre 1 y 9999999 que especifica un límite en el número de recursos que se van a descubrir. El valor predeterminado es 10000.

El DLA emite mensajes de aviso si se sobrepasa el límite. En tal caso, el proceso continúa, pero se establece un código de retorno del DLA distinto de cero para que no se ejecute el paso del FTP para transferir los libros IdML al DLFS.

#### **SET MESSAGE\_LANGUAGE {|CHN | ENU | JPN}**

Este parámetro determina el idioma utilizado para los mensajes grabados en el destino especificado en la opción SYSOUT del archivo SYSPRINT. Especifique CHN para chino simplificado, ENU para inglés y JPN para kanjis japoneses. El idioma predeterminado es el inglés. Las opciones de chino y japonés utilizan juegos de caracteres de doble byte.

#### **SET ORGNAME** *nombre\_organización*

Una sola palabra sin espacios en blanco intercalados que indica el nombre de su organización. Este parámetro puede contener caracteres alfanuméricos y nacionales, y los caracteres de escape XML se utilizan para otros caracteres (como, por ejemplo,  $\&l$ t; para < y  $>$ ; para >).

Los nombres SMFID y SYSPLEX de z/OSgeneralmente son únicos de una empresa. En algunos casos, como por ejemplo en el de la adquisición de una empresa, puede haber duplicados: por ejemplo, dos sistemas de z/OS independientes en los que SMFID se denomina MVS1. Para mantener instancias separadas con una CMDB, establezca valores ORGNAME distintos.

El valor predeterminado es SET ORGNAME <defaultOrg>. Este valor predeterminado es un valor especial que informa a la CCMDB de que los recursos deCICS están relacionados con la organización predeterminada definida en la CCMDB. Utilice este valor predeterminado excepto si su sitio tiene SMFID y SYSPLEX de z/OS duplicados que desea cargar en la misma CCMDB.

#### **SET REFRESH {YES | NO}**

Especifique uno de los siguientes valores:

- v YES para producir libros de renovación
- NO para producir libros de creación.

El valor predeterminado es NO.

Si se especifica SET REFRESH YES, los archivos XML de salida serán libros IdML de renovación. Este valor indica que los libros contienen todo lo que se conoce sobre el entorno. Los lectores de los libros (como CCMDB y TBSM) suprimen los datos cargados desde los libros correspondientes proporcionados por el DLA de CICS. Especifique SET REFRESH YES sólo después de un cambio de configuración importante.

Si se especifica SET REFRESH NO, los archivos XML de salida serán libros IdML tipo creación. Este valor indica que los libros IdML generados contienen información sólo sobre aquellos recursos que han sufrido cambios desde que el DLA se ejecutara por última vez.

# **Salida del DLA**

Cada vez que se ejecuta el DLA de CICS TS , éste crea o reutiliza un conjunto de datos particionados. El DLA graba los libros IdML, los archivos de control y la información de depuración en ese conjunto de datos. Se puede controlar qué libros IdML genera el DLA estableciendo los parámetros de entrada adecuados.

El nombre predeterminado del conjunto de datos particionados (PDS o PDSE) es: *hlq.cmas*.CICSTS.DLA410.IDML, donde *hlq* es un cualificador de alto nivel proporcionado por el usuario y *cmas* el nombre del CMAS especificado en el parámetro SET CMAS.

El DLA graba, o vuelve a grabar, los siguientes miembros del grupo de datos:

- v Miembro IdML para el libro CTSPLEX. Este miembro contiene un resumen de los CICSplexes descubiertos por el DLA.
- v Miembros IdML para cada libro CICSPLEX solicitado. El nombre del miembro es el nombre del CICSplex.
- v Miembros IdML para cada libro CICSREGION solicitado. El nombre del miembro lo asigna el DLA. El miembro @CICSNAM convierte estos nombres en el nombre de la región CICS y el CICSplex asociado con la región CICS.
- @CHCKSUM que contiene una entrada para cada miembro del libro del conjunto de datos.
- v El registro de mensajes @DLALOG de la última ejecución de DLA.
- @FTPALLP que contiene sentencias FTP PUT y RENAME para todos los miembros del libro desde la última ejecución del DLA.
- v @FTPCHGP que contiene sentencias FTP PUT y RENAME para algunos o todos los miembros del libro que dependen de la última ejecución del DLA. Si define los parámetros **IGNORE\_CHECKSUMS** y **SET REFRESH** a NO, este miembro contiene las sentencias FTP PUT y RENAME para cualquier miembro del libro cambiado desde la anterior ejecución del DLA que utilizase el mismo conjunto de datos. Si no hay cambios, este miembro está vacío. En cualquier otra

circunstancia, este miembro contiene sentencias FTP para todos los miembro del libro desde la última ejecución del DLA y, por lo tanto, su contenido es idéntico al de @FTPALLP.

- v @FTPRUN que contiene sentencias FTP o una sentencia **QUIT** que depende de las siguientes condiciones:
	- Si se ha definido el parámetro **SET FTP** como NO, este miembro sólo contiene la sentencia **QUIT**.
	- Si se ha definido el parámetro **SET FTP** como YES y el parámetro **SET REFRESH** como YES, este miembro contiene las sentencias FTP copiadas de @FTPALLP.
	- Si se ha definido el parámetro **SET FTP** como YES y el parámetro **SET REFRESH** como NO, este miembro contiene las sentencias FTP copiadas de @FTPCHGP.

El DLA utiliza el contenido de @FTPRUN para realizar la transferencia FTP si se define el parámetro **SET FTP** como YES. El DLA utiliza el contenido de @FTPALLP o de @FTPCHGP para realizar la transferencia FTP cuando dicha transferencia FTP se ejecuta de forma independiente utilizando el módulo EYUJXDD1.

# **Seguridad y el DLA**

El DLA de CICS utiliza los servicios del API CICSPlex SM y por lo tanto está sujeto a la seguridad de CICSPlex SM para acceder a los datos TS de CICS.

Debe actualizar el acceso al conjunto de datos particionados utilizados en el resultado de IDML al ejecutar DLA. Al utilizar FTP para transferir los miembros del conjunto de datos al almacén de archivos de biblioteca de descubrimiento, necesita acceso de lectura al conjunto de datos y tanto acceso de escritura como la capacidad para modificar nombres en el almacén de archivos de la biblioteca de descubrimiento.

# **Determinación de problemas de DLA**

El DLA de CICS emite mensajes con identificadores en el rango de EYUXD1000 a EYUXD1031.

Si una solicitud de la API de CICSPlex devuelve una respuesta de error, los mensajes identifican la solicitud realizada y las respuestas recibidas.

El destino y el nivel de detalle que se devuelven para cualquier error se controla utilizando los parámetros de entrada CONSOLE\_MESSAGES y FEEDBACK.

Si una ejecución de un DLA de CICS se detiene, lleve a cabo los siguientes pasos antes de cancelar el trabajo.

- v Realice un SDUMP con el fin de incluir el espacio de la dirección DLA, el CMAS a la que está conectada la utilidad y los espacios de datos asociados DMDS, DAT, TOP, COM, y QUE.
- v Guarde el registro del trabajo de DLA, el registro de trabajo CMAS y el conjunto de datos particionados de salida.

# **Capítulo 27. Mejoras en la supervisión CICS**

Las métricas de datos de rendimiento nuevas mejoran los informes y análisis de rendimiento de la web y las aplicaciones del servicio de web. Utilice los datos de evaluación de clase de recurso de transacción nuevos en solicitudes de vinculación de programas distribuidas para mejorar la gestión de la carga de trabajo de las aplicaciones DPL. También, para reducir el volumen de monitorización producido, ahora por defecto se comprimen los registros de evaluación.

Es posible configurar las opciones de evaluación que limitan el número de solicitudes de vinculación de programa distribuidas, archivos y colas de almacenamiento temporal para las que CICS va a realizar evaluaciones de recurso de transacción. Los cambios en los valores DPLLIMIT, FILELIMIT y TSQUEUELIMIT se realizan de forma dinámica al sistema CICS en ejecución.

# **Cambios en las interfaces externas**

Estas interfaces externas ahora soportan las mejoras de la monitorización CICS.

# **Cambios en la interfaz de programación del sistema**

Los mandatos INQUIRE MONITOR y SET MONITOR tienen opciones nuevas y modificadas para soportar las mejoras de la supervisión del CICS.

# **Mandato modificado: INQUIRE MONITOR**

Una opción nueva DPLLIMIT realiza la supervisión de la transacción para vínculos del programa distribuido. Los registros de supervisión se comprimen por defecto.

### **COMPRESSST(***cvda***)**

Devuelve un valor CVDA que indica si la compresión de datos está activa para los registros de supervisión SMF 110 de CICS producidos por el recurso de supervisión de CICS. Los valores CVDA son los siguientes:

### **COMPRESS**

Se está realizando compresión de datos para los registros de supervisión. La compresión de datos es el valor predeterminado.

### **NOCOMPRESS**

No se está realizando compresión de datos para los registros de supervisión.

### **DPLLIMIT(***área-datos***)**

Devuelve el número máximo de solicitudes de enlace de programa distribuido para las que CICS va a realizar supervisión de recursos de transacción.

# **Mandato modificado: SET MONITOR**

Las nuevas opciones de supervisión de recurso de transacción se aplican a los vínculos de programa distribuidos, archivos y colas de almacenamiento temporal, con valores nuevos RESP2. Para reducir el volumen de salidas producidas cuando la supervisión está activa, los registros de supervisión se comprimen por defecto.

### **COMPRESSST(***cvda***)**

Especifica si desea que se realice la compresión de datos de registros de supervisión de CICS SMF 110 producidos por el recurso de supervisión de <span id="page-205-0"></span>CICS. Si cambia el valor de la opción de compresión de datos, el nuevo valor se aplica a todos los registros de supervisión grabados a partir de ese momento, incluso si son para una tarea que se está procesando en el momento en que se realiza el cambio. El nuevo valor también se aplica a los registros que se encuentran en el almacenamiento intermedio esperando a ser grabados en SMF en el momento en que se realiza el cambio. El cambio sólo se aplica hasta que se produce un reinicio de CICS.

#### **COMPRESS**

CICS va a realizar compresión de datos para los registros de supervisión. En algunas situaciones, es posible que algunos de los registros queden sin comprimir. La compresión de datos es el valor predeterminado.

#### **NOCOMPRESS**

CICS no va a realizar compresión de datos para los registros de supervisión.

#### **DPLLIMIT(***valor-datos***)**

Especifica el número máximo de solicitudes de enlace de programa distribuido para las que CICS va a realizar una supervisión de recursos de transacción, como un valor binario de media palabra.El valor especificado debe estar entre 0 y 64.

#### **FILELIMIT(***valor-datos***)**

Especifica el número máximo de archivos para los que CICS va a realizar supervisión de recursos de transacción, como un valor binario de media palabra. El valor especificado debe estar entre 0 y 64.

#### **TSQUEUELIMIT(***valor-datos***)**

Especifica el número máximo de colas de almacenamiento temporal en las que CICS va a realizar supervisión de recursos de transacción, como un valor binario de media palabra. El valor especificado debe estar entre 0 y 64.

- **12** El valor FILELIMIT está fuera de rango.
- **13** El valor DPLLIMIT está fuera de rango.
- **14** El valor TSQUEUELIMIT está fuera de rango.

## **Cambios en CEMT**

Los mandatos INQUIRE MONITOR y SET MONITOR tienen opciones nuevas. Si la supervisión está activa, el valor predeterminado es que los registros de supervisión se compriman.

### **Opciones nuevas y modificadas en el mandato INQUIRE MONITORING**

La compresión de datos es el valor predeterminado cuando la supervisión está activa. Se han añadido opciones nuevas, COMPRESS y DPLLIMIT, para soportar la supervisión de recursos de transacción en los vínculos de programas distribuidos.

#### **COMPRESSST**

Muestra si se realiza la compresión de datos en los registros de supervisión. Los valores posibles son los siguientes:

#### **COMPRESS**

Se está realizando la compresión de datos.El valor predeterminado es que se compriman los registros de supervisión.

#### **NOCOMPRESS**

No se está realizando la compresión de datos.

Puede restablecer este valor sobrescribiéndolo con un valor distinto.

### **DPLLIMIT (***valor***)**

Muestra el número máximo de solicitudes de enlace de programa distribuido de los cuales se están recopilando los datos de supervisión de clase de recurso de transacción.

### **Opciones nuevas y modificadas en el mandato SET MONITORING**

Las opciones nuevas COMPRESS, DPLLIMIT, FILELIMIT y TSOUEUELIMIT soportan la supervisión del recurso de transacción. La compresión de datos es el valor predeterminado cuando la supervisión está activa.

#### **COMPRESS**

Se realizará la compresión de datos de los registros de supervisión.El valor predeterminado es comprimir los registros de supervisión.

#### **DPLLIMIT (***valor***)**

Número máximo de solicitudes de enlace de programa distribuido para las que CICS va a realizar supervisión de recurso de transacción. El valor especificado debe estar entre 0 y 64.

#### **FILELIMIT (***valor***)**

Número máximo de archivos para los que CICS va a realizar supervisión de recurso de transacción. El valor especificado debe estar entre 0 y 64.

#### **TSQUEUELIMIT (***valor***)**

Número máximo de colas de almacenamiento temporal para las que CICS va a realizar supervisión de recursos de transacción. El valor especificado debe estar entre 0 y 64.

# **Cambios a las tablas de recurso CICSPlex SM**

La tabla de recursos MONITOR es compatible con el parámetro nuevo DPLLIMIT.

# **Cambios en las vistas y los menús de CICSPlex SM**

Los datos de supervisión tienen campos nuevos y modificados.

## **Vista cambiada, EYUSTARTMONITOR.DETAIL1**

La vista EYUSTARTMONITOR.DETAIL1 tiene un campo nuevo, DPLLIMIT, para el límite de vínculo de programa. También, es posible cambiar los valores de DPLLIMIT, FILELIMIT y TSQLIMITNN utilizando la vista de EYUSTARTMONITOR.DETAIL1.

Para obtener más información, consulte el apartado de la publicación *Referencia de tablas de recursos de CICSPlex System Manager*.

## **Cambios en las transacciones proporcionadas**

La transacción CEMN tiene opciones nuevas y modificadas.

La transacción CEMN incluye el límite de recurso DPL nuevo y la transacción CEMN está dividida en un panel primario y un panel de opciones secundario. También, es posible cambiar los valores DPLLIMIT, FILELIMIT, y TSQUEUELIMIT utilizando la transacción CEMN.

## **Otras transacciones**

Los cambios en los mandatos CEMT se describen en ["Cambios en CEMT" en la](#page-205-0) [página 194.](#page-205-0)

# **Cambios en los datos de supervisión**

Algunos campos de datos de rendimiento en los grupos de clase de rendimiento DFHWEBB y DFHPROG han cambiado. La macro DFHMCT TYPE=INITIAL soporta el parámetro nuevo **DPLLIMIT** y el valor del parámetro predeterminado **COMPRESS** ha cambiado a YES. También, el registro de supervisión tiene nuevos campos de entrada DPL.

#### **Campos de entrada nuevos en el registro de supervisión**

Los nuevos campos de entrada DPL se aplican a la sección de datos del recurso de transacción del registro de supervisión.

#### **MNR\_DPL\_PROGRAM\_NAME (TYPE-C, 8 BYTES)**

El nombre del programa al que hacer referencia los siguientes campos de datos.

#### **MNR\_DPL\_SYSID (TYPE-C, 4 BYTES)**

El nombre del sistema remoto al que este programa fue direccionado en el vínculo de programa distribuido.

#### **MNR\_DPL\_LINK\_REQS (TYPE-C, 4 BYTES)**

Número de solicitudes de vínculo de programa distribuidos emitidas por la tarea de usuario de este programa y la combinación del ID del sistema.

### **Grupo de clase de rendimiento modificado: DFHWEBB**

Este grupo tiene campos de datos de rendimiento nuevos 390 y 392. Para las aplicaciones de proveedores de servicios de Web, los campos de datos de rendimiento nuevos proporcionan el tamaño de la solicitud SOAP y la longitud del cuerpo de la respuesta

Los campos de datos de rendimiento nuevos 386, 387 y 388 asisten en el análisis de los fallos SOAP que encuentran las aplicaciones del servicio web.

### **Grupo de clase de rendimiento modificado: DFHPROG**

El campo de datos de rendimiento existente 071 (PGMNAME) ha cambiado. En las aplicaciones de servicio de Web, el campo del nombre del programa inicial se actualizará con el nombre del programa de la aplicación destino.

## **Macro DFHMCT TYPE=INITIAL modificada**

La macro DFHMCT TYPE=INITIAL contiene el límite del recurso DPL nuevo, y el valor predeterminado del parámetro de compresión es COMPRESS=YES.

### **Cambios en las estadísticas**

El programa de utilidades de estadísticas DFHSTUP y las estadísticas globales del dominio de supervisión soportan el nuevo límite de recurso DPL.

# **Tipo de estadísticas modificada: DFHSTUP**

Los informes Interval y Summary del programa de utilidades de estadísticas DFHSTUP soportan el nuevo parámetro de límite de recurso DPL.

### **Estadísticas globales del dominio de supervisión modificadas**

Las estadísticas globales del dominio de supervisión soportan el límite del recurso DPL nuevo

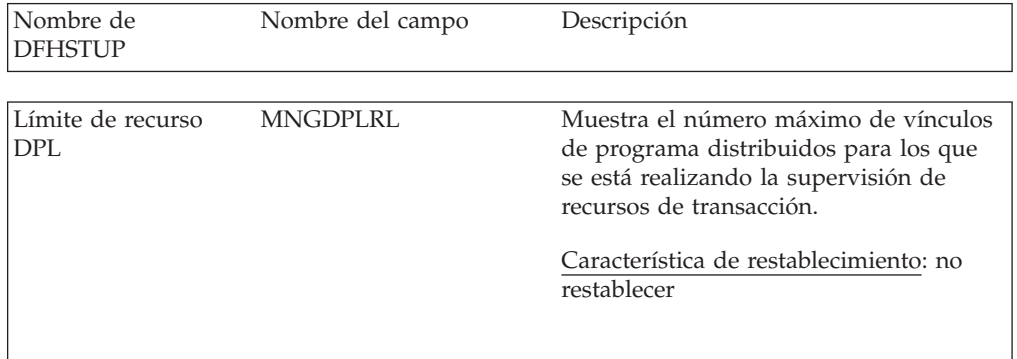

# **Cambios en los programas de ejemplo**

Los programas de ejemplo DFH0STAT y DFH\$MOLS contienen el nuevo límite de recurso DPL.

# **Programa de ejemplo modificado, DFH0STAT**

El informe de estado del sistema DFH0STAT muestra la configuración actual del parámetro del límite del recurso DPL.

## **Programa de ejemplo modificado, DFH\$MOLS**

El programa de ejemplo de evaluación DFH\$MOLS formatea e imprime los datos de evaluación del recurso del programa DPL nuevo. La sentencia de control **RESOURCE** también soporta la opción DPL nueva.

### **RESOURCE**

ALL, DPL, FILE, TSQUEUE

Utilice esta opción para habilitar la impresión selectiva de los datos de tipo de recurso dentro de los registros de supervisión de recurso de transacción.

# **Capítulo 28. Vistas mejoradas de CICSPlex SM**

Más de 70 conjuntos de vistas de operaciones de interfaz de usuario web CICSPlex SM han sido rediseñados para mejorar su uso y función. Las mejoras incluyen volver a ordenar los campos en agrupaciones más lógicas y en añadir vistas detalladas nuevas para que las tareas corrientes se agilicen y sean más sencillas.

Las vistas rediseñadas incluyen las siguientes mejoras:

- v Hipervínculos adicionales que agilizan la navegación entre vistas que se utilizan con frecuencia
- v Vistas nuevas detalladas que muestran agrupaciones lógicas de campos en una pantalla única
- v Campos y columnas reordenados que facilitan la búsqueda de atributos asociados
- v Filtros adicionales para mostrar con rapidez los recursos y los objetos que desee

Técnicas nuevas que mejoran el uso del espacio de la pantalla. Por ejemplo, en la vista de las áreas de almacenamiento Dynamic (DSA) (EYUSTARTCICSSTOR.DETAIL1), la información DSA se muestra en un orden similar al de una matriz con el fin de que se pueda ver más información en una pantalla.

Estos cambios no requieren la adición o eliminación de ningún atributo de tabla de recurso.

# **Cambios en las interfaces externas**

Algunas interfaces externas modificadas ahora soportan las vistas CICSPlex SM mejoradas.

# **Cambios en las vistas de CICSPlex SM**

Se han mejorado más de 70 conjuntos de vistas de interfaz de usuario Web.

## **Conjuntos de vistas modificados**

Se han modificado los siguientes conjuntos de vistas:

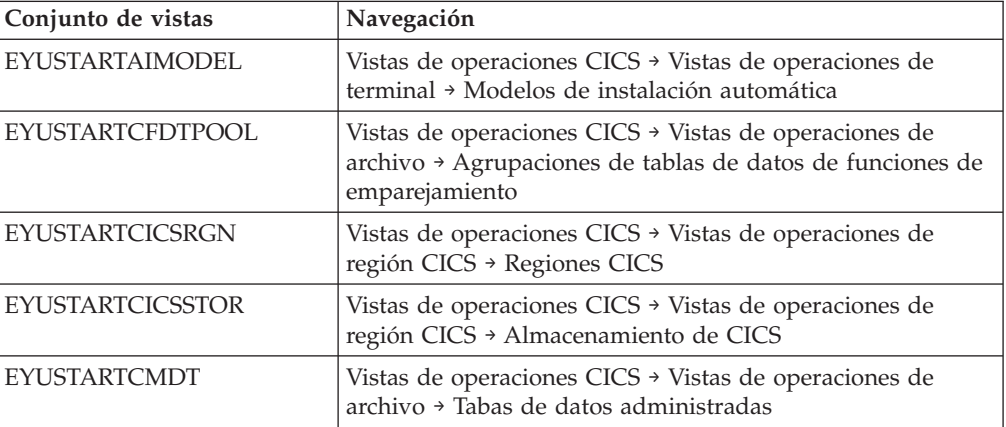

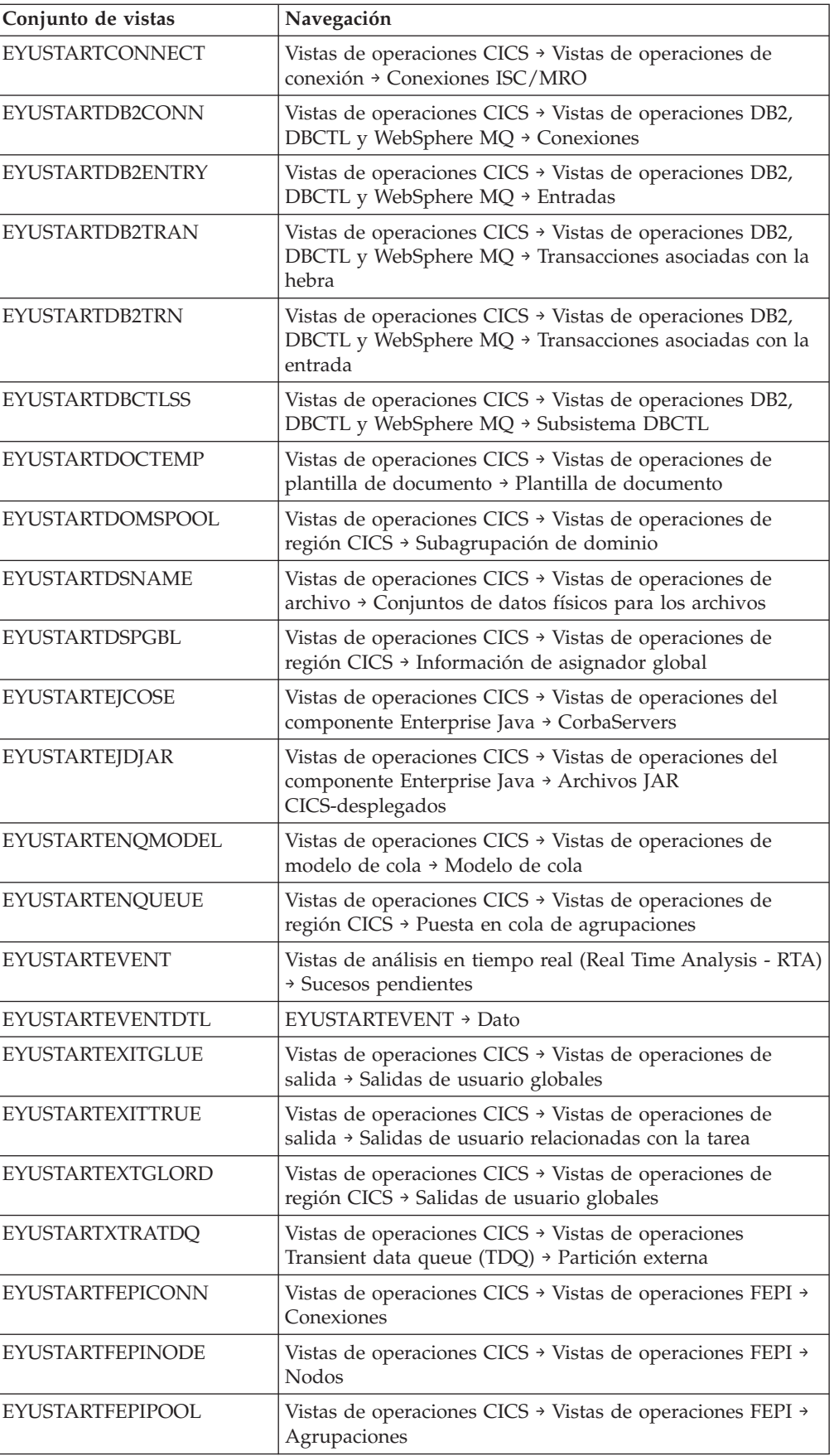

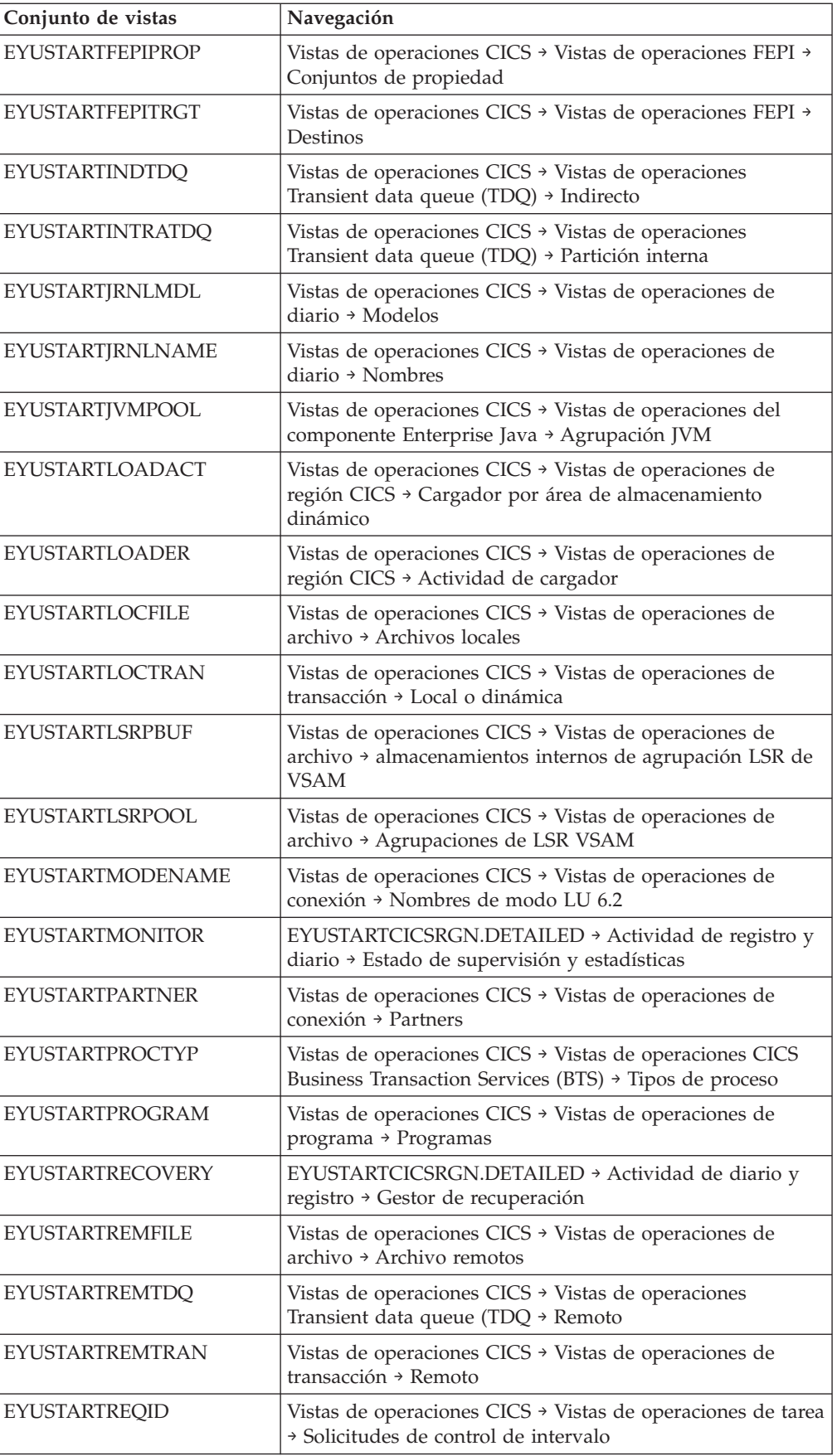

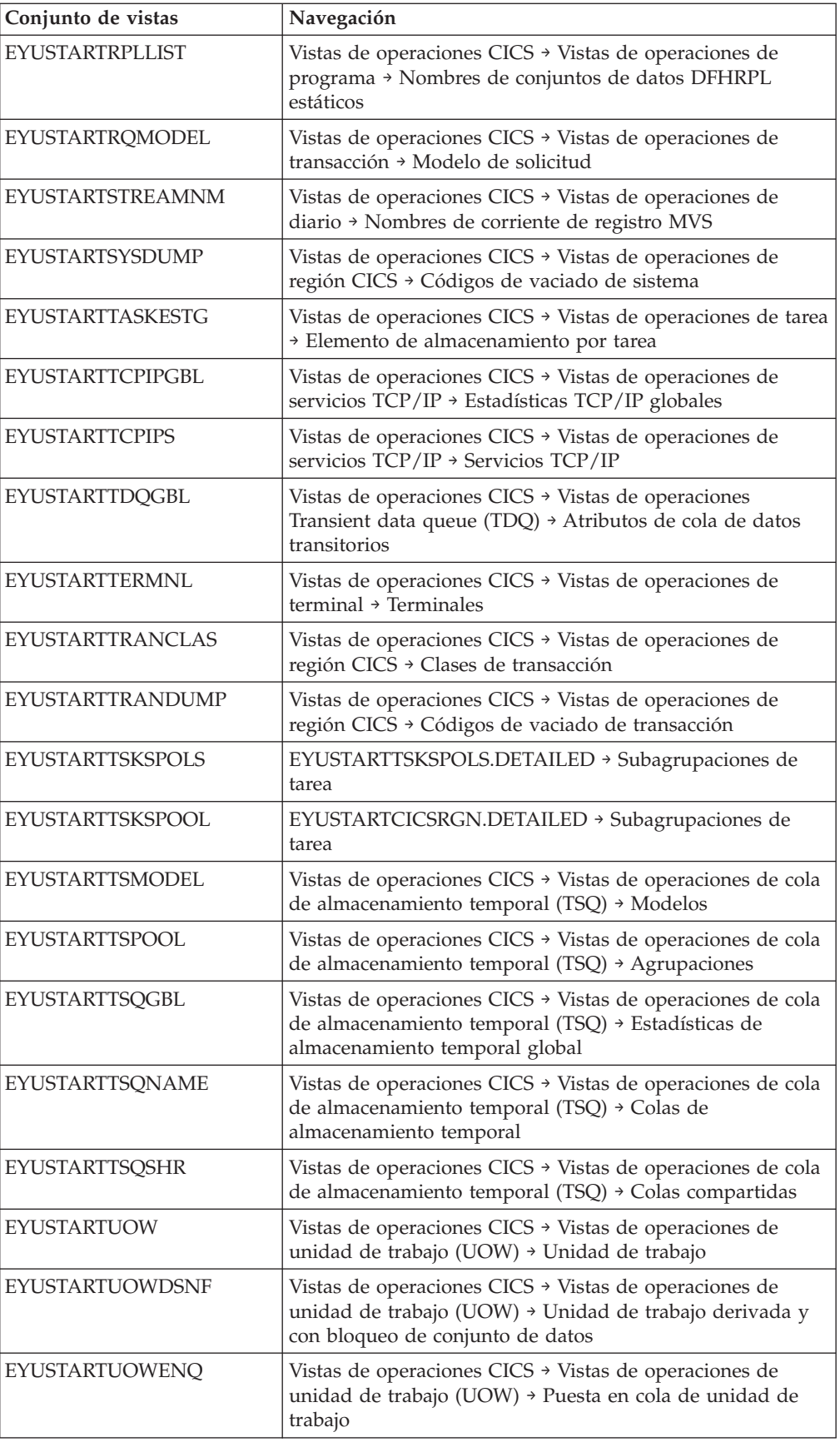

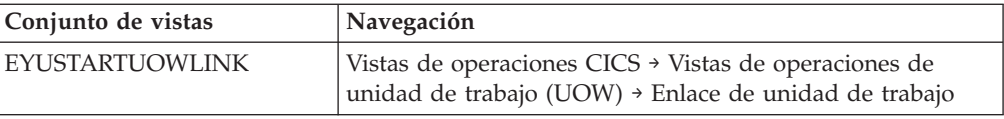
# **Parte 5. Mejoras arquitectónicas**

CICS Transaction Server para z/OS, Versión 4 Release 1 proporciona un conjunto de capacidades representadas en los siguientes temas:

- Competir
- Cumplir
- Control
- Mejoras arquitectónicas

Las prestaciones representadas por el tema *Mejoras arquitectónicas* proporcionan mejoras, optimizaciones y un rendimiento mejorado para cargas de trabajo de CICS.

# **Capítulo 29. Mejoras en los análisis de XML en CICS**

El rendimiento de los análisis XML en CICS ha mejorado con la introducción del analizador System Services (XMLSS) de IBM z/OS , al cual se puede acceder directamente desde CICS. El analizador XMLSS también permite que el análisis XML se descargue en un procesador de asistencia de aplicación de zSeries (zAAP), reduciendo el coste de transacciones porque el tiempo de CPU es gratuito.

El analizador XMLSS utiliza el almacenamiento por encima de la barra, dejando más almacenamiento por debajo de la barra disponible para los programas de usuario.

Para obtener más información sobre zAAP, consulte el documento IBM Redbook *zSeries Application Assist Processor (zAAP) Implementation* en [http://](http://www.redbooks.ibm.com/abstracts/sg246386.html) [www.redbooks.ibm.com/abstracts/sg246386.html.](http://www.redbooks.ibm.com/abstracts/sg246386.html)

# **Cambios en las interfaces externas**

Algunas interfaces externas soportan las mejoras de los análisis XML en la pipeline CICS.

# **Cambios en los datos de supervisión**

Los nuevos datos de supervisión proporcionan información acerca del rendimiento del analizador de los servicios del sistema XML cuando analiza documentos XML.

### **Grupo de clase de rendimiento modificado, DFHWEBB**

Se añaden datos de clase de rendimiento al grupo DFHWEBB:

#### **411 (TYPE-S, 'MLXSSCTM', 12 BYTES)**

La hora de la CPU tomada para convertir un documento utilizando el analizador de Servicios del sistema XML z/OS XML. Este campo es un subconjunto del tiempo total de la CPU tal y como se mide en el campo USRCPUT (propietario DFHTASK, ID de campo 008).

#### **412 (TYPE-A, 'MLXSSTDL', 4 BYTES)**

La longitud total de los documentos que fueron analizados utilizando el analizador de los servicios del sistema XML z/OS.

### **413 (TYPE-A, 'MLXMLTCT', 4 BYTES)**

Número de mandatos EXEC CICS TRANSFORM emitidos por la tarea de usuario.

# **Cambios en la determinación de problemas**

CICS proporciona información nueva que le ayuda a diagnosticar problemas relacionados con el análisis de XML.

# **Códigos de componente nuevos**

Este código soporta el análisis de XML:

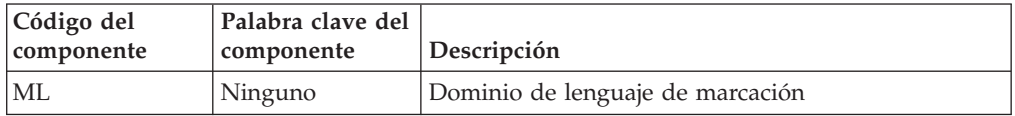

Puede utilizar el código de componente de las siguientes formas:

- v Para seleccionar un nivel estándar y un rastreo especial en cada uno de los componente:
	- En la transacción CETR.
	- En los parámetros de inicialización del sistema **STNTRxx** y **SPCTRxx**.
	- En los mandatos de programación de sistema INQUIRE TRACETYPE y SET TRACETYPE. Si hay una palabra clave de componente, puede utilizarla en lugar del código de componente de estos mandatos.
- v Para especificar las áreas del almacenamiento CICS que desea incluir en un vaciado formateado, y la cantidad de datos que desea formateados.
- v Para especificar las entradas de rastreo que desea incluir en un vaciado formateado y en la salida del programa de utilidad de rastreo.

En la salida, CICS utiliza el código de componente para identificar los mensajes y las entradas de rastreo.

### **Mensajes nuevos**

Los mensajes de error nuevos en el rango de DFHML0001 a DFHML9999 indican problemas con el dominio del lenguaje de marcación.

### **Códigos de error nuevos**

CICS envía los códigos de error nuevos AMLY y AMLZ cuando ocurre un error irrecuperable en el dominio del lenguaje de marcación.

### **Puntos de rastreo nuevos**

El dominio de lenguaje de marcación emite los puntos de rastreo nuevo en el rango de ML 0100 a ML 0212.

# **Capítulo 30. Opción nueva para soporte de sesiones persistentes VTAM**

Puede aumentar el número de regiones CICS en un LPAR eliminando el soporte para sesiones persistentes VTAM donde no se requiere, como por ejemplo en una región CICS que se utiliza sólo para desarrollo o pruebas. Ahora es posible deshabilitar el soporte de sesiones persistente VTAM para una región CICS utilizando el valor NOPS nuevo del parámetro de inicialización del sistema **PSTYPE**.

Si tiene un gran número de regiones CICS en la misma LPAR (alrededor de 500), y el soporte para sesiones persistentes está disponible para todas las regiones, es posible que alcance un límite de z/OS para el número máximo de espacios de datos y que no pueda añadir más regiones CICS. En esta situación, si intenta iniciar más regiones CICS, recibirá mensajes IST967I y DFHSI1572 indicando que la solicitud ALESERV ADD ha sufrido una anomalía y que no puede abrirse el VTAM ACB. Sin embargo, una región sin soporte para sesiones persistentes no utiliza espacios de datos, por lo que no cuenta en relación con el límite. Para obtener un número mayor de regiones CICS en la LPAR:

- 1. Identifique las regiones existentes que pueden ejecutarse sin soporte para sesiones persistentes.
- 2. Cambie el parámetro de inicialización del sistema **PSTYPE** de esas regiones a NOPS y establezca un valor de cero en el parámetro de inicialización del sistema **PSDINT**.
- 3. Lleve a cabo un arranque en frío en estas regiones para implementar el cambio.

Ya puede iniciar más regiones CICS con o sin soporte para sesiones persistentes, según sea necesario, siempre y cuando no supere el límite del número de regiones que sí tienen soporte para sesiones persistentes.

# **Cambios en las interfaces externas**

Algunas interfaces externas han cambiado para soportar la opción nueva que deshabilita el soporte de sesiones persistentes VTAM.

# **Cambios en los parámetros de inicialización del sistema**

Los parámetros de inicialización del sistema **PSTYPE** tienen una opción nueva: NOPS.

Si no necesita el soporte para sesiones persistentes, especifique NOPS. Es posible que las regiones de CICS utilizadas únicamente para desarrollo y pruebas no requieran este soporte. Eliminar el soporte de sesiones persistentes donde no es necesario reduce el consumo de recursos y permite aumentar el número de regiones CICS de una LPAR. Si se especifica NOPS, es necesario un valor distinto de cero para el parámetro de inicialización del sistema **PSDINT**.

# **Cambios en la interfaz de programación del sistema**

El mandato INQUIRE VTAM ahora puede obtener información sobre el tipo de soporte de sesiones persistentes de la región CICS. El mandato SET VTAM ha cambiado para soportar el uso del parámetro de inicialización de sistema **PSTYPE=NOPS**.

El mandato INQUIRE VTAM tiene una nueva opción PSTYPE.

#### **PSTYPE(***cvda***)**

Devuelve un valor de CVDA que indica el tipo de soporte de sesiones persistentes de VTAM para la región CICS. Los valores CVDA son los siguientes:

**SNPS** Sesiones persistentes de nodo único. Las sesiones de VTAM pueden recuperarse tras una anomalía y reinicio de CICS.

#### **MNPS**

Sesiones persistentes de nodos múltiples. Las sesiones de VTAM también pueden recuperarse tras una anomalía de VTAM o de z/OS en un sysplex.

**NOPS** El soporte de sesiones persistentes de VTAM no se utiliza para esta región CICS.

El mandato SET VTAM no le permite cambiar PSDINTERVAL, PSDINTHRS, PSDINTMINS o PSDINTSECS a un valor distinto de cero cuando el parámetro de inicialización de sistema PSTYPE=NOPS está en vigor.

# **Cambios en los mandatos CEMT (transacción de terminal maestra)**

El mandato INQUIRE VTAM ahora puede obtener información sobre el tipo de soporte de sesiones persistentes de la región CICS.

El mandato INQUIRE VTAM tiene una nueva opción PSTYPE.

#### **PSTYPE**

Muestra el tipo de soporte de sesiones persistentes de VTAM para la región CICS. Los valores posibles son los siguientes:

**SNPS** Sesiones persistentes de nodo único. Las sesiones de VTAM pueden recuperarse tras una anomalía y reinicio de CICS.

#### **MNPS**

Sesiones persistentes de nodos múltiples. Las sesiones de VTAM también pueden recuperarse tras una anomalía de VTAM o de z/OS en un sysplex.

**NOPS** El soporte de sesiones persistentes de VTAM no se utiliza para esta región CICS.

# **Cambios en las tablas de recurso CICSPlex SM**

La tabla de recursos CICSRGN tiene un atributo nuevo PSTYPE, que muestra el soporte del tipo de sesión persistente de la región del CICS, tal y como se especifica en el parámetro de inicialización del sistema PSTYPE.

# **Cambios en las vistas y los menús de CICSPlex SM**

Las vistas de las regiones de CICS (**vistas de operaciones de CICS** → **vistas de operaciones de región de CICS** → **regiones de CICS - CICSRGN**) ahora muestra el tipo de soporte para sesiones persistentes de la región CICS, que aparece como **tipo de sesiones persistentes de CICS-VTAM** .

# **Cambios en las estadísticas**

El informe DFH0STAT **Autoinstall y VTAM** tiene campos nuevos **Tipo de sesión persistente** y **Intervalo de sesión persistente**, que muestran el tipo de soporte de sesión persistente de la región CICS y la sesión persistente del intervalo del retraso de sesión.

# **Capítulo 31. Mejoras de diagnóstico de ramificación descontrolada**

CICS TS 4.1 soporta Breaking Event Address Register (BEAR). Este registro captura la dirección de la instrucción que ha generado la última ramificación satisfactoria antes de que se produjera el error en el programa. Esta información ayuda al investigar problemas de ramificación descontrolada en los programas. El registro Breaking Event Address Register se incluye en el área de trabajo del diagnóstico del sistema.

El diagnóstico de la ramificación descontrolada consiste en ayudar a identificar dónde ha realizado un programa una ramificación a una dirección aleatoria debido a un error de cálculo. Cuando un programa falla, puede utilizar la dirección de la última instrucción satisfactoria del BEAR y la ubicación de programa de la PSW (palabra de estado de programa) para ayudar a identificar la secuencia de sucesos en el programa. La utilización de esta información puede acelerar y mejorar la calidad del diagnóstico de problemas.

# **Cambios en las interfaces externas**

Estas interfaces externas ahora soportan las mejoras de diagnóstico de rama.

# **Cambios en las salidas de usuario globales**

El bloque de control de anomalía de transacción (TACB) soporta la mejora del diagnóstico de rama wild. TACB pasa a las salidas de usuarios globales XPCTA, XPCABND y XPCHAIR.

### **Salidas de usuarios globales, XPCTA, XPCABND y XPCHAIR**

TACB ha sido ampliado con la información de registro de dirección de suceso. Las salidas de usuarios globales XPCTA, XPCABND y XPCHAIR pasan a un puntero del parámetro TACB . Estas salidas sólo tienen que compilarse de nuevo si la información nueva se va a procesar por la salida o no se hace referencia a ABNDMSGT en el campo de dirección ABNDAMSG.

# **Cambios en los programas de ejemplo**

El programa de error del programa suministrado, DFHPEP, es compatible con las mejoras de los diagnósticos de rama.

# **Programa de ejemplo modificado, DFHPEP**

Un campo nuevo ha sido añadido al programa de error de programa suministrado para ser compatible con las mejoras de los diagnósticos de rama.

Breaking Event Address

PEP COM BEAR DS AD Breaking Event Addr

\*

\*

# **Capítulo 32. Soporte de vinculación de arquitectura MVS extendida**

CICS TS 4.1 soporta la vinculación de arquitectura MVS en los registros de acceso, todos los registros de punto flotante y los registros generales de 64 bit. Este soporte de vinculación mejorada proporciona un contexto de ejecución en los programas de aplicaciones, que siguen las convenciones de vinculación, para garantizar que pueden pasar el control con éxito de uno a otro a la vez que se preservan los contenidos del registro y los datos del parámetro necesarios para ejecutarse correctamente. Los vuelcos de transacción y sistema muestran todos los registros.

No obstante, si las salidas de usuario global o las salidas de usuario relacionadas con la tarea modifican los contenidos de los registros, estos deben guardarse por la salida antes de que se modifiquen y a continuación se deben volver a almacenar a sus valores originales antes de que la salida pase el control a CICS.

La nueva llamada XPI sensible al release, RELSENSCALL, es una alternativa a la llamada CALL XPI. Utilizar la llamada RELSENSCALL XPI y compilarla contra las bibliotecas CICS TS 4.1, las llamadas XPI se ejecutan con éxito en todos los releases CICS soportados actualmente. La alternativa de llamada XPI sensible del release se aplica a todos los mandatos XPI.

Si una salida de usuario global o una salida de usuario relacionada con tareas se compila utilizando las bibliotecas CICS desde un release anterior a CICS TS 4.1 y realiza una llamada XPI en un sistema CICS TS 4.1 la salida fallará. Se emite un mensaje de error y la transacción que llamó a la salida puede finalizar. Debe volver a compilar todas las salidas de usuario global y de usuario relacionadas con las tareas contra las bibliotecas CICS TS 4.1, si contienen *cualquier* llamada XPI.

# **Cambios en las interfaces externas**

Estas interfaces externas ahora son compatibles con la vinculación de arquitectura MVS

# **Cambios en las salidas de usuario globales**

Se han añadido campos nuevos a la salida del programa de recuperación del sistema XSRAB para soportar la vinculación de arquitectura MVS extendida. Se han añadido cambios similares al TACB que pasan a las salidas XPCTA, XPCABND y XPCHAIR.

### **Salida de usuario global, XSRAB**

Se han añadido campos nuevos a la salida del programa de recuperación del sistema XSRAB para soportar la vinculación de arquitectura MVS extendida.

#### **SRP\_ADDITIONAL\_REG\_INFO**

Un área que contiene información de registro adicional.

### **SRP\_ADDITIONAL\_REGS\_FLAG**

1 byte que contiene etiquetas:

### **SRP\_CICS\_GPR64\_AVAIL**

Los registros GP de 64 bits CICS están disponibles.

#### **SRP\_SYSTEM\_GPR64\_AVAIL**

Los registros GP del sistema de 64 bits están disponibles.

#### **SRP\_ADDITIONAL\_FPR\_AVAIL**

Hay disponibles registros FP adicionales.

### **SRP\_CICS\_GP64\_REGS**

Área de 128 byte que contiene los registros GP de CICS de 64 bits cuando ocurrió el error.

#### **SRP\_SYSTEM\_GP64\_REGS**

Área de 128 bytes que contiene los registros del sistema GP de 64 bits cuando ocurrió el error.

#### **SRP\_FP\_REGS**

Área de 128 byte que contiene todos los registros FP cuando ocurrió el error.

#### **SRP\_FPC\_REG**

Campo de 4 byte que contiene el registro FPC cuando ocurrió el error.

# **Salidas de usuarios globales XPCTA, XPCABND y XPCHAIR**

TACB ha sido extendido con información de registro FP y GP adicional. Las salidas de usuario global XPCTA, XPCABND y XPCHAIR pasan a un puntero del parámetro TACB. Estas salidas sólo se tienen que volver a compilarse si la información nueva se va a procesar por la salida o no se hace referencia a ABNDMSGT en la dirección en el campo ABNDAMSG.

# **Cambios en la interfaz de programación de salidas (XPI)**

La llamada XPI sensible al release, RELSENSCALL, es una alternativa al parámetro CALL XPI.

### **Llamada de función nueva, RELSENSCALL**

Al sustituir el parámetro CALL XPI por el parámetro XPI, una llamada XPI compilada con las bibliotecas CICS® TS 4.1 se ejecutará correctamente en todos los releases CICS soportados actualmente. La alternativa de la llamada XPI aplica todos los mandatos XPI.

# **Cambios en los programas de ejemplo**

El programa de error del programa suministrado, DFHPEP, soporta la vinculación de arquitectura MVS extendida.

### **Programa de ejemplo modificado: DFHPEP**

Se han añadido campos nuevos al programa de error del programa suministrado con el fin de soportar los convenios de vinculación de arquitectura MVS extendida.

\* \* Información de registro adicional \* DS 0D Force alignment PEP COM FLAG1 DS X Flag byte PEP<sup>-</sup>COM<sup>-</sup>GP64 REGS AVAIL EQU X'80' 64 bit register values available in PEP\_COM\_G64\_REGISTERS<br>\* EQU X'40' 64 bit register values PEP\_COM\_ACCESS\_REGS\_AVAIL EQU X'40' 64 bit register values available in PEP COM ACCESS REGISTERS

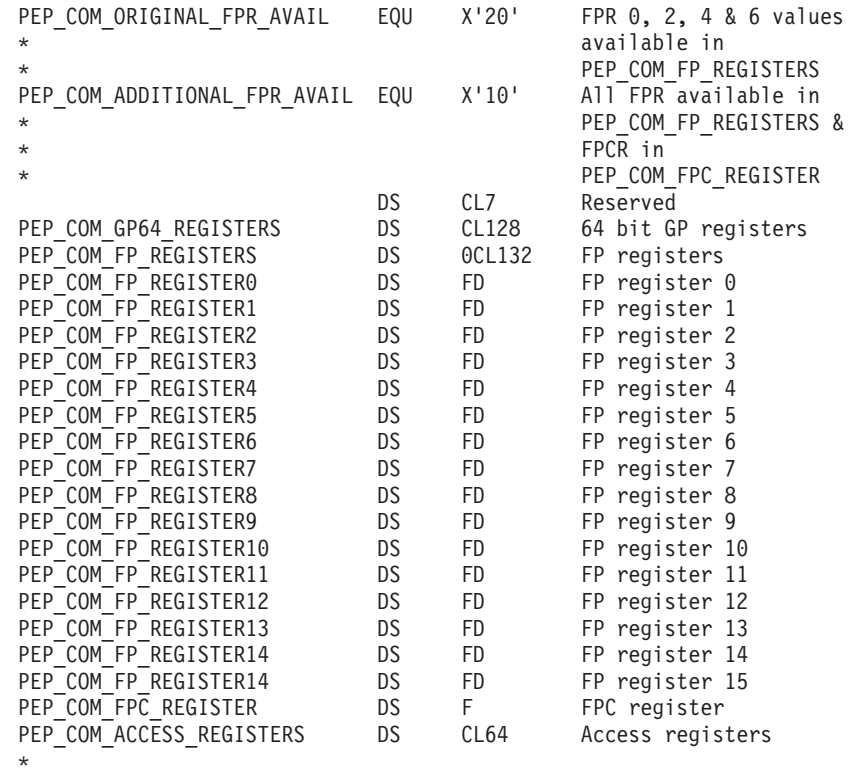

# **Cambios en la determinación de problemas**

Se emiten mensajes nuevos y códigos de error si las salidas de usuario globales o las salidas relacionadas con tareas que realizan llamadas XPI no se han compilado de nuevo contra las bibliotecas CICS TS 4.1.

### **Mensajes nuevos**

Tres mensajes nuevos: DFHAP0702

DFHAP0703 DFHAP0708

# **Código de error nuevo**

Dos códigos de error nuevo: ASRJ AKEJ

# **Capítulo 33. Opción FLAGSET nueva en los mandatos INQUIRE y SET TRACETYPE**

La opción nueva FLAGSET en los mandatos INQUIRE y SET TRACETYPE, con su CVDA, reemplaza las opciones STANDARD y SPECIAL. Los programas existentes que utilizan este mandato funcionarán sin cambios. No existe un cambio funcional al comando porque los valores de CVDA incluyen STANDARD y SPECIAL.

### **Mandato modificado, EXEC CICS INQUIRE TRACETYPE**

Una opción nueva FLAGSET ha reemplazado las opciones SPECIAL y STANDARD del mandato EXEC CICS INQUIRE TRACETYPE y se ha añadido una condición INVREQ nueva.

#### **FLAGSET(***cvda***)**

Indica si se van a devolver los distintivos estándar o especiales del componente especificado. Los valores CVDA son los siguientes:

#### **SPECIAL**

Indica que CICS devuelve los niveles de rastreo del rastreo especial.

#### **STANDARD**

Indica que CICS devuelve los niveles de rastreo del rastreo estándar.

### **INVREQ**

Valores de RESP2:

**1** Se ha especificado un valor incorrecto para FLAGSET.

# **Mandato modificado, EXEC CICS SET TRACETYPE**

Una opción nueva FLAGSET ha reemplazado las opciones SPECIAL y STANDARD del mandato EXEC CICS SET TRACETYPE y se ha añadido una condición INVREQ nueva.

#### **FLAGSET(***cvda***)**

Indica si se va a establecer los distintivos estándar o especiales para el componente especificado. Los valores CVDA son los siguientes:

#### **SPECIAL**

Especifica que desea establecer los niveles de rastreo especial para los componentes enumerados.

### **STANDARD**

Especifica que desea establecer los niveles de rastreo estándar para los componentes enumerados.

#### **INVREQ**

Valores de RESP2:

**1** Se ha especificado un valor incorrecto para FLAGSET.

# **Capítulo 34. Opción ENQUEUE\_TYPE nueva en las funciones ENQUEUE y DEQUEUE XPI**

Puede utilizar el parámetro nuevo opcional ENQUEUE\_TYPE, en el mandato XPI ENQUEUE, con el fin de encolar en el mismo recurso que está siendo encolado por EXEC CICS ENQ o viceversa. Las aplicaciones pueden sincronizar procesos utilizando mandatos EXEC CICS y EXEC XPI.

Si no se especifica la opción ENQUEUE\_TYPE, se da por hecho XPI. Las salidas existentes funcionarán sin cambios.

# **Funciones modificadas: ENQUEUE y DEQUEUE**

Una opción nueva ENQUEUE\_TYPE ha sido añadida a las funciones ENQUEUE y DEQUEUE.

#### **ENQUEUE\_TYPE (XPI | EXECSTRN | EXECADDR)**

Especifica el tipo de recurso que está siendo encolado. La opción XPI especifica el comportamiento típico de DFHNQEDX. La agrupación de recursos utilizada es exclusiva para XPI y no se puede acceder a ella mediante la API de CICS. Utilice EXECSTRN o EXECADDR con el fin de indicar que ENQUEUE\_NAME1 especifica el nombre o la dirección respectivamente de cualquier recurso encolado, ubicado en el mismo espacio de nombre que el que está siendo utilizado por EXEC CICS ENQ.

# **Capítulo 35. Nueva función XPI INQUIRE\_ACTIVATION de dominio de gestión de aplicación de negocio**

Puede utilizar la función nueva INQUIRE\_ACTIVATION XPI para obtener el nombre de la actividad y el tipo de proceso de la actividad de la transacción de negocio de la transacción actual.

# **Función nueva, INQUIRE\_ACTIVATION**

La función nueva INQUIRE\_ACTIVATION se proporciona en la llamada de la macro DFHBABRX.

# <span id="page-236-0"></span>**Capítulo 36. El entorno en tiempo de ejecución del servidor JVM**

CICS incluye un nuevo entorno de tiempo de ejecución para realizar el proceso Java. El entorno de tiempo de ejecución se denomina *servidor JVM* y proporciona un mecanismo para que CICS utilice la misma JVM para varias tareas simultáneamente.

El servidor JVM necesita un enclave de Language Environment y una agrupación de TCB T8. Cada una de las tareas utiliza un TCB T8 para ejecutar un pthread en el JVM. El servidor JVM se representa en CICS mediante un recurso JVMSERVER. El recurso JVMSERVER define las opciones en tiempo de ejecución para el JVM, incluyendo la ubicación del perfil JVM y el número máximo de hebras que soporta JVM.

El servidor JVM no está disponible para que lo utilicen las aplicaciones Java. El servidor JVM es una mejora de arquitectura que se proporciona para que CICS realice sólo el proceso de sistema, si es necesario para desarrollos futuros.

# **Cambios en las interfaces externas**

Algunas interfaces externas soportan ahora el entorno de tiempo de ejecución de servidor JVM.

# **Cambios en las definiciones de recursos**

El recurso nuevo JVMSERVER define las propiedades del enclave de Language Environment y JVM.

Para obtener más información acerca de este recurso, consulte [definiciones del](#page-316-0) [recurso JVMSERVER.](#page-316-0)

# **Cambios en la interfaz de programación del sistema**

Varios mandatos nuevos le ayudan a iniciar y gestionar el entorno de tiempo de ejecución de servidor JVM.

### **Soporte para los recursos nuevos**

Los siguientes mandatos soportan el recurso nuevo JVMSERVER: CREATE DISCARD Todos los mandatos CSD

Para obtener información sobre el nuevo recurso, consulte "Cambios en las definiciones de recursos".

### **Mandatos nuevos**

#### **INQUIRE JVMSERVER**

Extrae información acerca del entorno en tiempo de ejecución del servidor JVM.

Para obtener detalles del mandato, consulte [Apéndice C, "Nuevos](#page-322-0) [mandatos de programación del sistema", en la página 311.](#page-322-0)

### **SET JVMSERVER**

Habilita el entorno en tiempo de ejecución del servidor JVM.

Para obtener detalles del mandato, consulte [Apéndice C, "Nuevos](#page-322-0) [mandatos de programación del sistema", en la página 311.](#page-322-0)

### **Mandato cambiado, INQUIRE DISPATCHER**

El mandato INQUIRE DISPATCHER tiene opciones nuevas: ACTTHRDTCBS y MAXTHRDTCBS para administrar la agrupación de los TCB T8:

# **Cambios en los mandatos de CEMT (transacción de terminal maestra)**

Varios mandatos CEMT nuevos y modificados le ayudan a inicializar y gestionar el entorno de ejecución de servidor JVM.

#### **Soporte para los recursos nuevos**

El mandato DISCARD soporta el recurso JVMSERVER nuevo.

Para obtener más información acerca del recurso nuevo, consulte ["Cambios en las](#page-236-0) [definiciones de recursos" en la página 225](#page-236-0)

#### **Mandatos nuevos**

#### **INQUIRE JVMSERVER**

Extrae el estado del servidor JVM.

Para obtener detalles del mandato, consulte [Apéndice D, "Nuevos](#page-414-0) [mandatos CEMT", en la página 403.](#page-414-0)

#### **SET JVMSERVER**

Habilita el servidor JVM.

Para obtener detalles del mandato, consulte [Apéndice D, "Nuevos](#page-414-0) [mandatos CEMT", en la página 403.](#page-414-0)

### **Mandato modificado, INQUIRE DISPATCHER**

El mandato INQUIRE DISPATCHER tiene dos opciones nuevas:

#### **ACTTHRDTCBS(***valor***)**

Visualiza el número de TCB abiertos en modalidad T8 que están actualmente activos; es decir, que están asignados a una tarea de usuario.

#### **MAXTHRDTCBS(***valor***)**

Visualiza el número máximo de TCB abiertos en modalidad T8 que pueden existir simultáneamente en la región CICS. El valor puede estar en el rango de 1 - 1024.

# **Cambios en las tablas de recursos CICSPlex SM**

Existen tablas de recursos nuevas y modificadas para soportar los servidores JVM en CICS.

## **Tablas nuevas**

Las siguientes tablas de recursos nuevas soportan el recurso JVMSERVER:

#### **CRESJVMS**

Tabla de topología para recursos JVMSERVER instalados.

#### **JVMSVDEF**

Tabla de definición de recursos BAS para recursos JVMSERVER. Esta tabla incluye todos los atributos para definir una definición de recurso JVMSERVER.

#### **JVMSERV**

Tabla de operaciones para recursos JVMSERVER instalados.

#### **JMSINGRP**

Tabla de recursos para objetos de recursos BAS JVMSVDEF que están contenidos en grupos de recursos BAS.

### **Tablas modificadas**

La tabla de descripción de recursos BAS (RESDESC) tiene atributos nuevos para soportar los objetos de recurso JVMSVDEF:

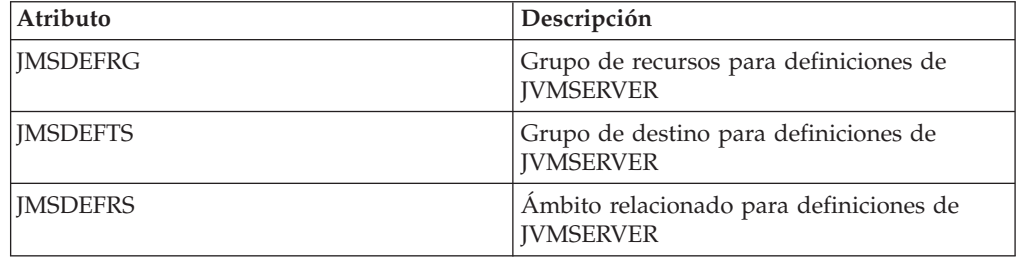

Las tablas de recursos TASK y HTASK tienen atributos nuevos para supervisar los recursos JVMSERVER:

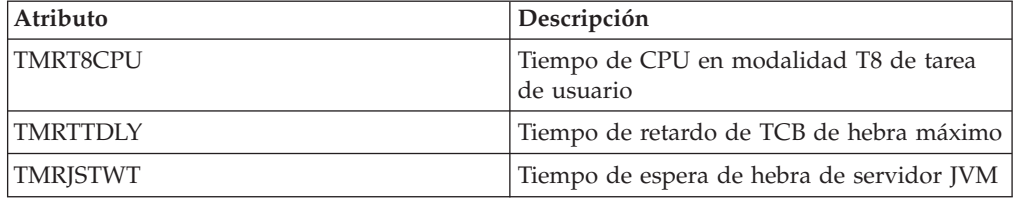

Las tablas de recursos CICSRGN y MONITOR tienen atributos nuevos para soportar el informe de estadísticas de JVMSERVER. La tabla de recursos CICSRGN también tiene un nuevo atributo para mostrar el número de TCB T8 en una región CICS.

# **Cambios en las vistas y los menús de CICSPlex SM**

Existen conjuntos de vistas nuevos y vistas cambiadas para soportar servidores JVM.

### **Menús modificados**

Los siguientes menús soportan ahora el objeto de recurso JVMSVDEF:

- v El menú de definiciones de recursos CICS de BAS, EYUSTARTADMRES, incluye un enlace con el nuevo conjunto de vistas de definiciones JVMSVDEF.
- v El menú de operaciones de Enterprise Java, EYUSTARTENTJAVA, incluye un enlace con el nuevo conjunto de vistas JVMSERV.

### **Vistas nuevas**

#### **Definiciones de JVMSERVER - EYUSTARTJVMSVDEF**

Para acceder a este conjunto de vistas desde el menú principal, pulse **Vistas de administración** → **Vistas de administración de recursos CICS básicos** → **Definiciones de recursos** → **Definiciones de servidor JVM**.

Las vistas de este conjunto de vistas muestran los atributos de las definiciones de recursos JVMSERVER.

#### **Recursos JVMSERVER - EYUSTARTJVMSERV**

Para acceder a este conjunto de vistas desde el menú principal de la interfaz de usuario Web, pulse **Vistas de operaciones Enterprise Java** → **Servidores JVM**.

Las vistas de este conjunto de vistas muestran los recursos JVMSERVER instalados en el ámbito seleccionado.

La vista detallada de un recurso JVMSERVER muestra información como, por ejemplo, el estado del recurso, el número máximo y actual de hebras y el nombre del perfil JVM.

### **Vistas modificadas**

Las vistas siguientes soportan ahora el objeto de recurso JVMSVDEF:

- v La descripción del recurso EYUSTARTRESDESC
- v Recurso seleccionado por las descripciones del recurso EYUSTARTRDSCPROC
- v Correlación de las relaciones BAS, EYUSTARTMAPBAS

Las vistas siguientes soportan ahora los recursos JVMSERVER instalados:

- v La vista de regiones CICS proporciona ahora estadísticas de JVMSERVER y el número de TCB T8. Vaya a esta vista pulsando **Vistas de operaciones CICS** → **Vistas de operaciones de regiones CICS** → **Regiones CICS**
- v La vista de estado de supervisión proporciona ahora estadísticas de JVMSERVER. En la vista de regiones de CICS, pulse **EYUSTARTCICSRGN.DETAILED** → **Actividad de registro cronológico y registro por diario** → **Estado de supervisor**.
- v Las vista de Tareas activas y la vista de Tareas completadas incluyen ahora datos de supervisión para los recursos JVMSERVER. Vaya a estas vistas pulsando **Vistas de operaciones CICS** → **Vistas de operaciones de tareas**.

### **Cambios en las salidas de usuario globales**

La lista estándar de parámetros que se pasan a todos los programas de salida de usuario global soportan ahora el servidor JVM.

El parámetro **UEPGCICS** de DFHUEPAR tiene ahora indicadores de TCB para los nuevos TCB abiertos de modalidad TP y T8:

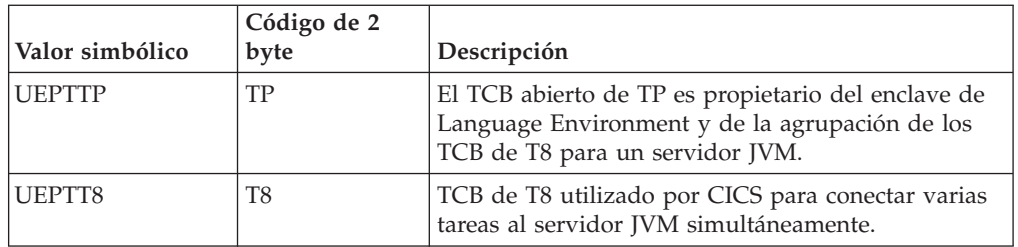

### **Soporte para recursos nuevos en la salida de usuario global, XRSINDI**

La salida de instalación y eliminación de gestión de recursos XRSINDI soporta el recurso nuevo JVMSERVER. En un recurso JVMSERVER, el parámetro **UEPIDTYP** devuelve un valor de UEIDJSRV.

Para obtener más información sobre el recurso nuevo, consulte ["Cambios en las](#page-236-0) [definiciones de recursos" en la página 225](#page-236-0)

# **Cambios en los datos de supervisión**

Se han modificado algunos campos de supervisión y se han añadido campos nuevos para devolver información sobre los TCB en modalidad TP y T8.

## **Grupo de clase de rendimiento modificado: DFHTASK**

Los siguientes campos han sido modificados para incluir los modos TCB:

### **007 (TYPE-S, 'USRDISPT', 12 BYTES)**

Tiempo total transcurrido durante el que la tarea de usuario ha estado asignada en cada TCB de CICS bajo el que se ha ejecutado la tarea. Las modalidades de TCB gestionadas por el asignador de CICS son: QR, RO, CO, FO, SZ ,RP, SL, SP, SO, EP, J8, J9, L8, L9, S8, TP, T8, X8, X9, JM y D2. Tenga en cuenta que, para cada release de CICS, se pueden añadir nuevas modalidades de TCB a esta lista o se pueden eliminar las modalidades de TCB obsoletas.

### **008 (TYPE-S, 'USRCPUT', 12 BYTES)**

Tiempo de procesador durante el que la tarea de usuario ha estado asignada en cada TCB de CICS bajo el que se ha ejecutado la tarea. Las modalidades de TCB gestionadas por el asignador de CICS son: QR, RO, CO, FO, SZ ,RP, SL, SP, SO, EP, J8, J9, L8, L9, S8, TP, T8, X8, X9, JM y D2. Tenga en cuenta que, para cada release de CICS, se pueden añadir nuevas modalidades de TCB a esta lista o se pueden eliminar las modalidades de TCB obsoletas.

### **252 (TYPE-A, 'DSTCBHWM', 4 BYTES)**

Número máximo de TCB abiertos de CICS (en las modalidades de TCB J8, J9, L8, L9, S8, T8, X8 y X9) que se han asignado simultáneamente a la tarea de usuario.

### **262 (TYPE-S, 'KY8DISPT', 12 BYTES)**

Tiempo total transcurrido durante el que la tarea de usuario ha estado asignada por el asignador de CICS en un TCB de modalidad 8 de clave CICS:

v Se asigna un TCB de modalidad J8 cuando una transacción llama a un programa Java definido con EXECKEY=CICS que indica que el programa necesita una JVM en clave CICS. También se puede asignar un TCB de modalidad J8 si el programa Java se ha definido con EXECKEY=USER, pero el recurso de protección de almacenamiento está inactivo. El TCB permanece asociado con la tarea hasta que el programa Java se completa.

- v Se asigna un TCB de modalidad L8 cuando una transacción llama a un programa de aplicación OPENAPI definido con EXECKEY=CICS o a un programa de salida de usuario relacionado con tareas que se ha habilitado con la opción OPENAPI. El TCB permanece asociado con la tarea hasta que la transacción se desconecta.
- v Se asigna un TCB de modalidad S8 cuando una transacción está utilizando la capa de sockets seguros (SSL) durante la negociación del certificado de cliente. El TCB de modalidad S8 sigue asociado con la misma tarea durante el ciclo de vida de la solicitud SSL.
- v Se asigna un TCB de modalidad T8 cuando una transacción está utilizando un servidor JVM para realizar procesos multihebra. Cuando una hebra se asigna a un TCB de modalidad T8, ese mismo TCB permanece asociado con la hebra hasta que el programa finaliza.
- v Se asigna un TCB de modalidad X8 cuando una transacción llama a un programa C o C++ que se ha compilado con la opción XPLINK y que se ha definido con EXECKEY=CICS. El TCB permanece asociado a la tarea hasta que el programa finaliza.

Este campo es un componente del campo del tiempo de asignación de tarea, **USRDISPT** (ID de campo 007 de grupo DFHTASK).

#### **263 (TYPE-S, 'KY8CPUT', 12 BYTES)**

Tiempo de procesador durante el que la tarea de usuario ha estado asignada por el asignador de CICS en un TCB de modalidad 8 de clave CICS. El uso de los TCB de modalidad 8 de clave CICS se muestra en la descripción del campo **KY8DISPT** (ID de campo 262 de grupo DFHTASK). Este campo es un componente del campo del tiempo de CPU de tarea, **USRCPUT** (ID de campo 008 de grupo DFHTASK).

Se han añadido los siguientes campos nuevos al grupo de clase DFHTASK:

#### **283 (TYPE-S, 'MAXTTDLY', 12 BYTES)**

El tiempo transcurrido durante el que la tarea de usuario esperó para obtener un TCB de modalidad T8, porque el sistema CICS había alcanzado el límite de hebras disponibles. Los TCB abiertos de modalidad T8 los utiliza un servidor JVM para llevar a cabo procesos multihebra. Cada uno de los TCB de modalidad T8 se ejecuta en una hebra. El límite de la hebra es 1024 para cada una de las regiones CICS y cada servidor JVM en una región CICS puede tener hasta 256 hebras. Este campo es un componente del campo de tiempo de suspensión de tarea, SUSPTIME (nombre de grupo: DFHTASK, ID de campo: 014).

#### **400 (TYPE-S, 'T8CPUT', 12 BYTES)**

Tiempo de procesador durante el que la tarea de usuario ha estado asignada por el dominio del asignador de CICS en un TCB de modalidad T8 de CICS. Los TCB abiertos de modalidad T8 se utilizan en un servidor JVM para llevar a cabo procesos de varias hebras. Cuando una hebra se asigna a un TCB de modalidad T8, ese mismo TCB permanece asociado con la hebra hasta que el programa finaliza. Este campo es un componente del campo de tiempo total de CPU de tarea, USRCPUT (ID de campo 008 en grupo DFHTASK) y del campo de tiempo de CPU de clave 8 de tarea, KY8CPUT (ID de campo 263 en grupo DFHTASK).

#### **401 (TYPE-S, 'JVMTHDWT', 12 BYTES)**

Tiempo transcurrido que la tarea de usuario ha esperado para obtener una hebra de servidor JVM porque el sistema CICS ha alcanzado el límite de

hebras para un servidor JVM de la región CICS. Este campo es un componente del campo de tiempo de suspensión de tarea, SUSPTIME (nombre de grupo: DFHTASK, ID de campo: 014).

# **Cambios en las estadísticas**

CICS ahora recopila estadísticas en el modo T8 abierto TCP que utiliza el servidor JVM para procesar tareas de forma simultánea.

## **Tipo de estadística modificada, dominio del asignador**

Una nueva opción de JVMSERVER en los mandatos PERFORM STATISTICS RECORD y CEMT PERFORM STATISTICS registra las estadísticas para los servidores JVM.

Un nuevo valor RESTYPE de JVMSERVER para el mandato EXEC CICS EXTRACT STATISTICS recupera estadísticas relacionadas con los servidores JVM.

El DSECT que correlaciona las estadísticas del servidor JVM es DFHSJSDS.

El programa de utilidades de estadísticas DFHSTUP incluye estadísticas nuevas para los servidores JVM y el programa de extracción de estadísticas DFH0STAT formatea las estadísticas nuevas. Las estadísticas del asignador también registran ahora en el modo TP abierto TCP y en el modo T8 de agrupación abierto TCB.

# **Cambios en los programas de ejemplo**

Se proporcionan ejemplos nuevos para ayudarle a arrancar el entorno de tiempo de ejecución de servidor JVM.

# **Ejemplos nuevos**

## **Programa de ejemplo nuevo DFHJVMAX**

DFHJVMAX es un archivo de perfil JVM nuevo que especifica las opciones para inicializar el servidor JVM. El recurso JVMSERVER define el nombre del perfil JVM. La ubicación la determina el parámetro de inicialización del sistema **JVMPROFILEDIR**. La nuevas opciones de CICS que sólo se pueden utilizar en este perfil JVM son las siguientes:

- SETUP CLASSES
- TERMINATION CLASSES
- THREAD TIMEOUT

Todas las demás opciones de CICS, con la excepción de la opción WORK\_DIR, se ignoran. CICS pasa las opciones JVM y las propiedades de sistema JVM directamente a la JVM para el proceso. Las variables de entorno las establece un programa de opciones de tiempo de ejecución en el enclave de Language Environment.

### **Programa de ejemplo nuevo DFHAXRO**

DFHAXRO es un nuevo programa de ejemplo que proporciona valores predeterminados para configurar el enclave de Language Environment de un servidor JVM. Modifique y compile este programa con el fin de cambiar el enclave del entorno del lenguaje del servidor JVM.

El recurso JVMSERVER define el nombre del programa que controla las opciones del enclave del entorno del lenguaje. Cada servidor JVM utiliza una versión diferente de las opciones de tiempo de ejecución si así se requiere. El programa debe estar en la biblioteca *hlq*.SDFHLOAD.

Para modificar las opciones en tiempo de ejecución, debe escribir su propia versión del programa DFHAXRO en lenguaje de compilación y no debe traducirse con el traductor de CICS. Puede utilizar el origen de DFHAXRO como base de su propio programa. El origen se encuentra en la biblioteca *hlq*.SDFHSAMP. Las opciones en tiempo de ejecución no deben exceder los 255 bytes de longitud. Si CICS detecta que las opciones exceden los 255 bytes, el enclave del entorno del lenguaje se inicializa utilizando los valores predeterminados de DFHAXRO.

El programa se llama durante la fase de preinicialización CEEPIPI de cada enclave de Language Environment que se crea para un servidor JVM.

# **Cambios en la determinación de problemas**

Ahora el formateador de vuelcos y el formateador de rastreo incluyen los nuevos TCB abiertos de modalidad TP y T8.

### **Mensajes nuevos**

Los nuevos mensajes DFHAP en el rango 1600 a 1603 están relacionados con la inicialización y la operación de un servidor JVM. Los nuevos mensajes DFHSJ en el rango 0910 a 0917 están relacionados con el recurso JVMSERVER.

### **Nuevo código de terminación anómala**

El nuevo código de terminación anómala ASJO se emite cuando la transacción CSJR no puede inicializar uno o más servidores JVM cuando CICS arranca.

### **Puntos de rastreo nuevos**

Los nuevos puntos de rastreo, en el rango AP 193A a AP 1977 y SJ 0A01 a SJ 0C0C, rastrean las entradas y salidas del servidor JVM.

# **Cambios en la seguridad**

La seguridad de recursos y de mandatos se aplica a los recursos JVMSERVER si RESSEC(YES) y CMDSEC(YES) están habilitadas en la región CICS.

### **Categorías de seguridad de transacción**

La transacción CJSR, o la transacción de resolución de servidor JVM de CICS, resuelve los recursos JVMSERVER después de que se haya instalado la lista de grupo cuando se reinicia una región CICS. La transacción CJSR es una transacción de categoría 1 implementada por el programa DFHCJSR. La transacción y el programa están en el grupo de CSD, DFHSTAND, que se incluye en DFHLIST.

### **Seguridad de recurso**

La seguridad de recurso para los recursos JVMSERVER utiliza perfiles de recurso de acceso en la clase RCICSRES o en la clase de grupos WCICSRES, o bien en clases definidas por clientes equivalentes especificadas en el parámetro de inicialización del sistema **XRES**. Debe suministrar un prefijo de JVMSERVER al nombre de la definición del recurso JVMSERVER.

# **Seguridad de mandato**

La seguridad de mandato para los recursos JVMSERVER utiliza el recurso JVMSERVER en la clase CCICSCMD o en la clase de grupos VCICSCMD.

# **Parte 6. Funciones que ya no se mantienen**

Algunas funciones que estaban soportadas en CICS Transaction Server para z/OS, Versión 3 Release 2 ya no se mantienen, o se ha reducido su ámbito, en Versión 4 Release 1.

# **Capítulo 37. Eliminación de soporte para la versión 1.4.2 y la versión 1.5.0 de IBM SDK para z/OS, Java Technology Edition**

En CICS TS para z/OS, Versión 4.1, se ha retirado el soporte para la versión 1.4.2 y 1.5.0, y debe actualizar a la versión 6 del SDK.

Cuando actualiza a Java 6 desde Java 1.4.2 puede beneficiarse de las funciones de lenguaje Java nuevas, y también de las mejoras de la tecnología en tiempo de ejecución en IBM SDK para z/OS, V6. Estas mejoras incluyen una mejor recopilación de los desperdicios y un compartir la case de una forma más sencilla.

# **Cambios en los procedimientos de instalación**

El valor predeterminado del parámetro JAVADIR en el trabajo DFHISTAR ha cambiado a java/J6.0, que es la ubicación de instalación predeterminada de la versión 6 de IBM SDK for z/OS, Java Technology Edition.

En CICS TS para z/OS, Versión 3.2 y releases anteriores, el valor predeterminado del parámetro JAVADIR era java142/J1.4, la ubicación de instalación predeterminada de la versión 1.4.2 de SDK, que ya no se soporta.

# **Cambios en las interfaces externas**

Estas interfaces externas han cambiado debido a la eliminación del soporte para la versión 1.4.2 y para la versión 5 de IBM SDK for z/OS, Java Technology Edition.

# **Cambios en los parámetros de inicialización del sistema**

El comportamiento de los parámetros de inicialización del sistema JVMCCSIZE y JVMCCSTART han cambiado, y el parámetro de inicialización del sistema JVMCCPROFILE está ahora obsoleto.

### **Parámetros de inicialización de sistema modificados**

El comportamiento de los parámetros JVMCCSIZE y JVMCCSTART ha cambiado.

#### **JVMCCSIZE**

JVMCCSIZE, que especifica el tamaño de la memoria caché de clase compartida generalmente se aplica sólo en un arranque inicial o en frío de CICS. Si especifica una sustitución, no tiene ningún efecto en un inicio de emergencia o en caliente.

### **JVMCCSTART**

El comportamiento inicial especificado para la memoria caché de clase compartida generalmente se aplica sólo en un arranque inicial o en frío de CICS. Si lo especifica como una sustitución, no tiene ningún efecto en un inicio de emergencia o en caliente.

Debido a que CICS soporta una única versión de IBM SDK for z/OS, el parámetro de inicialización del sistema JVMCCSTART=YES inicia la memoria caché de clase compartida en la inicialización de CICS en un arranque en frío o inicial, como lo hacía en releases anteriores a CICS TS

para z/OS, Versión 3.2. En esta situación, no es necesario utilizar un programa de inicialización (programa PLTPI) para iniciar la memoria caché de clase compartida.

### **Parámetro de inicialización de sistema dejado de mantener, JVMCCPROFILE**

JVMCCPROFILE, que especifica el perfil JVM que se va a utilizar en el JVM maestro que inicializó una versión 1.4.2 de caché de clase compartido, ahora está obsoleto. Si especifica este parámetro de inicialización del sistema, se genera un mensaje de error (MNOTE 4).

# **Cambios en las opciones de los perfiles de JVM y de los archivos de propiedades de JVM**

Una serie de cambios se aplican a las opciones en los perfiles JVM como resultado de la eliminación del soporte de la versión 1.4.2 y la versión 5 de IBM SDK for z/OS, Java Technology Edition. No se proporcionan archivos de propiedades con CICS TS 4.1 ya que son opcionales.

Al igual que con la versión 5, cuando utiliza la versión 6 de IBM SDK for z/OS, Java Technology Edition para el soporte de Java, el caché de clase compartido no tiene un JVM maestro. Los JVM que utilizan el caché de clase compartido no heredan valores de las opciones JVM de un JVM maestro, y no es necesario colocar clases en la vía de acceso de la biblioteca y en la vía de acceso de la clase de la aplicación compartible en un perfil JVM o en un archivo de propiedades JVM de un JVM maestro. Todas las opciones JVM y clases están especificadas en el perfil JVM del JVM individual.

Con la versión 6 del caché de clase compartido, las opciones JVM de un JVM que utiliza el caché de clase compartido son las mismas que para un JVM que no las utiliza. Excepto por la opción CLASSCACHE, los perfiles JVM se configuran de la misma forma, y se utilizan las mismas vías de acceso de clase. Los perfiles JVM de ejemplo proporcionados por CICS CICS TS 4.1 reflejan estos cambios.

### **Opciones obsoletas causadas por la eliminación del soporte de Java 1.4.2**

No utilice estas opciones en los perfiles JVM y en los archivos de propiedades JVM, porque sólo son pertinentes cuando la versión 1.4.2 de IBM SDK for z/OS, Java Technology Edition se utilizó para el soporte de Java.

#### **CLASSCACHE\_MSGLOG**

Especificaba el archivo de los mensajes del JVM maestro. Si incluye esta opción en un perfil JVM, CICS la ignora.

#### **-Dibm.jvm.shareable.application.class.path**

Especificaba la vía de acceso de la clase de aplicación compartible. Esta opción se encontraba en el archivo de propiedades de JVM para JVM. Debe colocar todas las clases de aplicación en la vía de acceso de clase estándar, utilizando la opción CLASSPATH\_SUFFIX en el perfil JVM. Si incluye la opción **-Dibm.jvm.shareable.application.class.path** en un archivo de propiedades JVM, CICS lo acepta y coloca las clases en la vía de acceso de clase estándar.

#### **-Xinitsh**

Especificaba el tamaño inicial de la pila del sistema. Si incluye esta opción en un perfil JVM, CICS pasa la opción -Xinitsh a JVM, que ignora la opción.

## **Opciones que ahora se aplican a JVM utilizando la versión 6 de caché de clase compartido**

Las opciones ignoradas por un JVM que utilizaba la versión 1.4.2 del caché de clase compartido (llamado un JVM trabajador) ahora se aplican a un JVM que utiliza la versión 6 de caché de clase compartido.

Cuando actualiza de la versión 1.4.2 de IBM SDK for z/OS, Java Technology Edition, si cuenta con perfiles JVM existentes para JVM trabajadores que desea seguir utilizando, debe realizar cambios en estos perfiles para que incluyan las opciones que se indican a continuación. El perfil JVM de ejemplo DFHJVMPC, para un JVM que utiliza el caché de clase compartido, no se proporciona con CICS TS para z/OS, Versión 4.1.

### **Opciones requeridas**

Las siguientes opciones se requieren en el perfil para un JVM que utiliza la versión 6 de caché de clase compartido, y para un JVM que no utiliza el caché de clase compartido:

#### **CICS\_HOME**

Especifica la vía de acceso del directorio de inicio de los archivos CICS en z/OS UNIX.

### **JAVA\_HOME**

Especifica la ubicación de la instalación de IBM SDK para z/OS.

Para un JVM que utilizaba la versión 1.4.2 de caché de clase compartido, estas opciones se especificaron en el perfil JVM maestro. No obstante, observe que los valores que fueron especificados para estas opciones en un perfil JVM configurado para la versión 3.2 de CICS Transaction Server y la versión 1.4.2 de IBM SDK for z/OS, Java Technology Edition no son correctos en el perfil JVM actualizado. Debe reemplazarlos con las vías de acceso del CICS TS para z/OS, Versión 4.1 directorio de inicio y de la IBM SDK for z/OS, Java Technology Edition ubicación de la instalación de la versión 6. Los valores predeterminados para estas vías de acceso se encuentran en los perfiles JVM de ejemplo CICS TS para z/OS, Versión 4.1.

### **Otras opciones**

Las siguientes opciones fueron ignoradas en el perfil por un JVM que utilizaba la versión 1.4.2 del caché de clase compartido, peros se pueden incluir en un JVM que utiliza la versión 6 del caché de clase compartido:

### **LIBPATH\_PREFIX and LIBPATH\_SUFFIX**

Especifica elementos adicionales en la vía de acceso de la biblioteca que no aparecen ya en la vía de acceso de la biblioteca base. Si su perfil JVM maestro de versión 1.4.2 incluye estas opciones, copie las opciones y sus valores en cada unos de los perfiles JVM de los JVM que utilice el caché de clase compartido.

#### **REUSE**

Especifica si la JVM se puede o no volver a utilizar. Puede añadir esta opción a los perfiles JVM para los JVM que utilizan la memoria caché de clase compartida, o permitir que adquiera el valor predeterminado REUSE=YES. Los JVM que utilizaban la versión 1.4.2 de la memoria caché de clase compartida no pueden ser JVM de uso único (REUSE=NO), pero los JVM que utilizan la memoria caché de clase de versión 6 pueden ser JVM de uso único si así se requiere.

#### **-Xdebug**

Permite la depuración en JVM. No añada esta opción a los perfiles JVM en los JVM que utilicen la memoria caché de clase compartida a no ser que necesite habilitar este soporte. Los JVM que utilizaban la versión 1.4.2 de memoria caché de clase compartida no se podían ejecutar con el soporte de depuración, pero los JVM que utilizan la versión 6 de la memoria caché de clase compartida pueden ejecutarse con el soporte de depuración si es necesario.

### **Cambios en los perfiles JVM de ejemplo proporcionados por CICS**

Los perfiles de muestra para el perfil JVM maestro, DFHJVMCC, el perfil JVM trabajador, DFHJVMPC, y el perfil JVM de uso único, DFHJVMPS ya no se proporcionan puesto que han quedado obsoletos.

Tampoco se proporciona el archivo de propiedades JVM maestro dfhjvmcc.props, ya que también está obsoleto.

# **Cambios en la interfaz de programación del sistema**

Opciones modificadas en los mandatos INQUIRE CLASSCACHE, PERFORM CLASSCACHE y SET CLASSCACHE.

## **La opción AUTOSTARTST en los mandatos PERFORM y SET CLASSCACHE**

Esta opción no tienen ningún efecto cuando la memoria caché de clase compartida persiste entre inicios en caliente e inicios de emergencia. No obstante, cuando el caché de clase compartido no persiste en inicios de emergencia o en caliente (como un IPL de z/OS), se utiliza el valor modificado especificado por la opción AUTOSTARTST, a no ser que el parámetro de inicialización del sistema JVMCCSTART se especifique como una anulación.

# **La opción PROFILE de los mandatos INQUIRE, SET y PERFORM CLASSCACHE**

Esta opción ha quedado obsoleta. Especificaba el perfil JVM del JVM maestro, que ya no se requiere. En el mandato INQUIRE CLASSCACHE, CICS devuelve un valor en blanco para esta opción. En el mandato PERFORM CLASSCACHE, se ignora la opción.

# **La opción REUSEST del mandato INQUIRE CLASSCACHE**

Esta opción se refiere sólo al estado de reutilización de las JVM que utilizan la memoria caché de clase compartida.

# **Cambios en los mandatos CEMT (transacción de terminal maestra)**

Hay cambios en los mandatos INQUIRE CLASSCACHE, PERFORM CLASSCACHE y SET CLASSCACHE.

## **Opción de inicio automático en los mandatos PERFORM CLASSCACHE y SET CLASSCACHE**

Esta opción no tienen ningún efecto cuando la memoria caché de clase compartida persiste entre inicios en caliente e inicios de emergencia. No obstante, cuando el
caché de clase compartido no persiste en inicios de emergencia o en caliente (como un IPL de z/OS), se utiliza el valor modificado especificado por la opción **Autostartst** a no ser que el parámetro de inicialización del sistema JVMCCSTART se especifique como una anulación.

## **Opción del perfil en los mandatos INQUIRE CLASSCACHE, SET CLASSCACHE y PERFORM CLASSCACHE**

Esta opción está obsoleta porque especifica el perfil JVM para el JVM maestro, que ya no es necesario.

## **Opción Reusest en el mandato INQUIRE CLASSCACHE**

Esta opción sólo se refiere al estado de reutilización de los JVM que utiliza la memoria caché de clase compartida, porque la versión 6 de dicha memoria caché de clase compartida no tiene JVM maestro.

## **Cambios a las tablas de recurso CICSPlex SM**

En la tabla de recursos CLCACHE, el campo PROFILE no se aplica a las CICS TS para z/OS, Versión 4.1 regiones.

# **Cambios en las vistas y los menús de CICSPlex SM**

En la vista **caché de clase JVM - CLCACHE**, el campo PROFILE no se aplica a las regiones CICS TS para z/OS, Versión 4.1.

## **Cambios en las estadísticas**

El campo **Perfil de memoria caché de clase**, en DFH0STAT **Informe de memoria caché de clase y de agrupación JVM**, que informaba del nombre del perfil JVM para el JVM maestro, ha quedado obsoleto y se ha eliminado.

## **Cambios en la seguridad**

La transacción de categoría 1 de CJMJ, que se utilizaba para iniciar el JVM maestro de la versión 1.4.2 del caché de clase compartido, ya no se utiliza porque la versión 6 del caché de clase compartido no tiene un JVM maestro. El ID de usuario de la región CICS ya no requiere acceso a esta transacción.

# **Capítulo 38. Eliminación del soporte del mandato DFHCSDUP MIGRATE**

El soporte para el comando DFHCSDUP MIGRATE ha sido retirado en CICS TS para z/OS, Versión 4.1.

En versiones anteriores de CICS, el mandato DFHCSDUP MIGRATE migraba las definiciones de recurso de macro DFHDCT, DFHRCT, DFHTCT y DFHTST al conjunto de datos de definición del sistema CICS (CSD).

Si utiliza cualquiera de estas tablas, debe migrarlas a CSD antes de actualizar a CICS TS para z/OS, Versión 4.1. Para ello, puede utilizar el mandato DFHCSDUP MIGRATE en cualquier release soportado hasta CICS TS para z/OS, Versión 3.2.

# **Capítulo 39. Eliminación del soporte para los valores de CICSPlex SM WLMLOADCOUNT y WLMLOADTHRSH EYUPARM**

Se ha dejado de mantener el soporte para los valores WLMLOADCOUNT y WLMLOADTHRSH EYUPARM en CICS TS para z/OS, Versión 4.1.

Si utiliza los valores WLMLOADCOUNT o WLMLOADTHRSH EYUPARM, debe definirlos ahora utilizando los atributos **Task load health threshold** y **Task load queue mode** de la tabla de recursos CSYSDEF.

**Nota:** Si utiliza WLMLOADTHRSH EYUPARM, ahora tiene que especificar WLMLOADTHRSH EYUPARM como un atributo **Task load health threshold** en sus regiones de destino. Esta especificación supone un cambio frente a EYUPARM, que se ha dejado de mantener, y que antes se especificaba en las regiones de direccionamiento.

# **Parte 7. Información general**

Información general sobre este release.

## **Requisitos del sistema**

El nivel mínimo de los requisitos de funcionamiento del servidor de transacción CICS se describen en [http://www.ibm.com/software/htp/cics/tserver/sysreqs/.](http://www.ibm.com/software/htp/cics/tserver/sysreqs/)

# **Capítulo 40. Mandatos de la SPI y la API con enhebramiento seguro**

Todos los mandatos nuevos de la interfaz de programación de aplicaciones (API) y muchos de los de la interfaz de programación del sistema (SPI) en CICS Transaction Server para z/OS, Versión 4 Release 1 son de enhebramiento seguro. Ninguno de los mandatos existentes han pasado a ser de enhebramiento seguro en este release.

### **Nuevos mandatos de la API que tienen enhebramiento seguro**

["BIF DIGEST" en la página 265](#page-276-0) ["INVOKE SERVICE" en la página 266](#page-277-0) ["SIGNAL EVENT" en la página 270](#page-281-0) ["TRANSFORM DATATOXML" en la página 272](#page-283-0) ["TRANSFORM XMLTODATA" en la página 275](#page-286-0) ["WEB ENDBROWSE QUERYPARM" en la página 278](#page-289-0) ["WEB READ QUERYPARM" en la página 279](#page-290-0) ["WEB READNEXT QUERYPARM" en la página 281](#page-292-0) ["WEB STARTBROWSE QUERYPARM" en la página 283](#page-294-0) ["WSACONTEXT BUILD" en la página 284](#page-295-0) ["WSAEPR CREATE" en la página 289](#page-300-0) ["WSACONTEXT DELETE" en la página 292](#page-303-0) ["WSACONTEXT GET" en la página 293](#page-304-0)

### **Nuevos mandatos de la SPI que tienen enhebramiento seguro**

["DISCARD ATOMSERVICE" en la página 360](#page-371-0) ["DISCARD BUNDLE" en la página 360](#page-371-0) ["DISCARD EVENTBINDING" en la página 361](#page-372-0) ["DISCARD JVMSERVER" en la página 362](#page-373-0) ["DISCARD MQCONN" en la página 363](#page-374-0) ["INQUIRE ATOMSERVICE" en la página 364](#page-375-0) ["INQUIRE EVENTBINDING" en la página 375](#page-386-0) ["INQUIRE BUNDLE" en la página 368](#page-379-0) ["INQUIRE BUNDLEPART" en la página 371](#page-382-0) ["INQUIRE CAPTURESPEC" en la página 373](#page-384-0) ["INQUIRE EVENTPROCESS" en la página 377](#page-388-0) ["INQUIRE JVMSERVER" en la página 378](#page-389-0) ["INQUIRE MQCONN" en la página 381](#page-392-0) ["INQUIRE MQINI" en la página 385](#page-396-0) ["INQUIRE XMLTRANSFORM" en la página 387](#page-398-0) ["SET ATOMSERVICE" en la página 392](#page-403-0) ["SET BUNDLE" en la página 393](#page-404-0) ["SET EVENTBINDING" en la página 394](#page-405-0) ["SET EVENTPROCESS" en la página 395](#page-406-0) ["SET JVMSERVER" en la página 396](#page-407-0) ["SET MQCONN" en la página 397](#page-408-0) ["SET XMLTRANSFORM" en la página 400](#page-411-0)

### **Mandatos existentes de la API hechos de enhebramiento seguro en este release**

Ninguna.

## **Mandatos existentes de la SPI hechos de enhebramiento seguro en este release**

Ninguna.

## **Nuevos mandatos de la API que no son de enhebramiento seguro**

Ninguna.

### **Nuevos mandatos de la SPI que no tienen enhebramiento seguro**

["CREATE ATOMSERVICE" en la página 311](#page-322-0) ["CREATE BUNDLE" en la página 313](#page-324-0) ["CREATE JVMSERVER" en la página 315](#page-326-0) ["CREATE MQCONN" en la página 316](#page-327-0) ["CSD ADD" en la página 318](#page-329-0) ["CSD ALTER" en la página 320](#page-331-0) ["CSD APPEND" en la página 323](#page-334-0) ["CSD COPY" en la página 324](#page-335-0) ["CSD DEFINE" en la página 327](#page-338-0) ["CSD DELETE" en la página 331](#page-342-0) ["CSD DISCONNECT" en la página 333](#page-344-0) ["CSD ENDBRGROUP" en la página 333](#page-344-0) ["CSD ENDBRLIST" en la página 334](#page-345-0) ["CSD ENDBRRSRCE" en la página 335](#page-346-0) ["CSD GETNEXTGROUP" en la página 335](#page-346-0) ["CSD GETNEXTLIST" en la página 336](#page-347-0) ["CSD GETNEXTRSRCE" en la página 337](#page-348-0) ["CSD INQUIREGROUP" en la página 340](#page-351-0) ["CSD INQUIRELIST" en la página 341](#page-352-0) ["CSD INQUIRERSRCE" en la página 341](#page-352-0) ["CSD INSTALL" en la página 344](#page-355-0) ["CSD LOCK" en la página 347](#page-358-0) ["CSD REMOVE" en la página 348](#page-359-0) ["CSD RENAME" en la página 350](#page-361-0) ["CSD STARTBRGROUP" en la página 352](#page-363-0) ["CSD STARTBRLIST" en la página 353](#page-364-0) ["CSD STARTBRRSRCE" en la página 354](#page-365-0) ["CSD UNLOCK" en la página 355](#page-366-0) ["CSD USERDEFINE" en la página 356](#page-367-0)

# **Capítulo 41. Soporte de lenguaje de alto nivel**

Este tema lista los lenguajes de programación de alto nivel y los compiladores que soporta CICS Transaction Server para z/OS, Versión 4 Release 1 y que soporta  $z/OS$ .

## **COBOL**

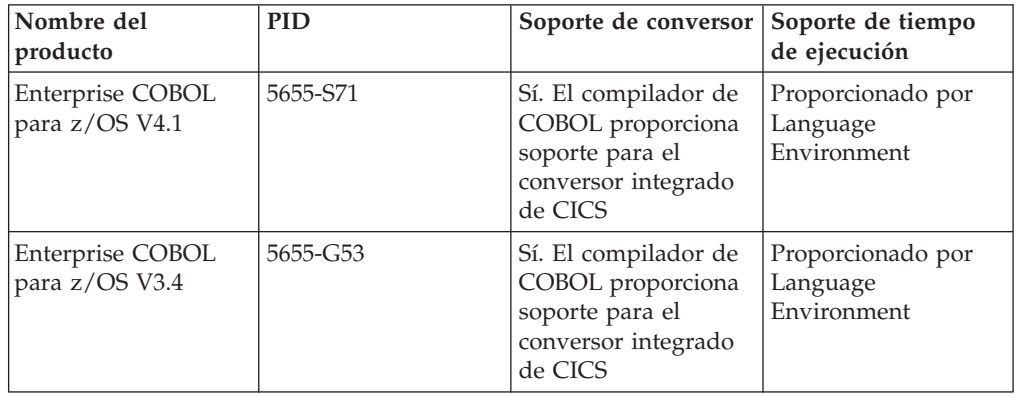

# **PL/I**

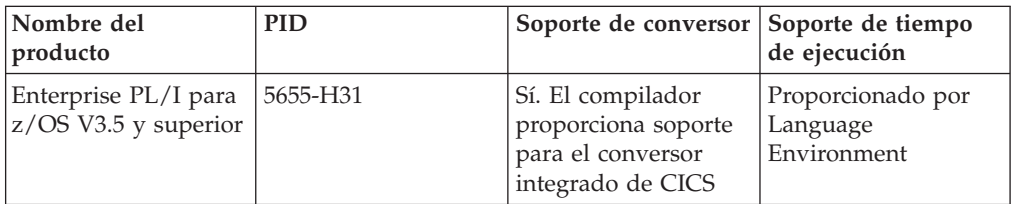

# **C y C++**

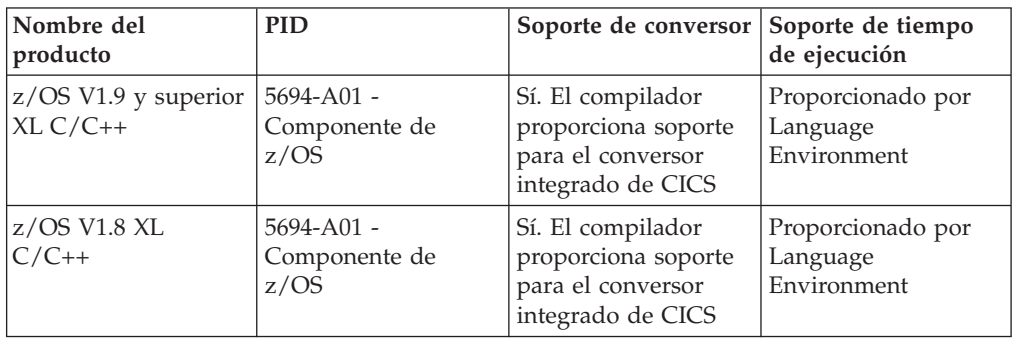

# **Compilador**

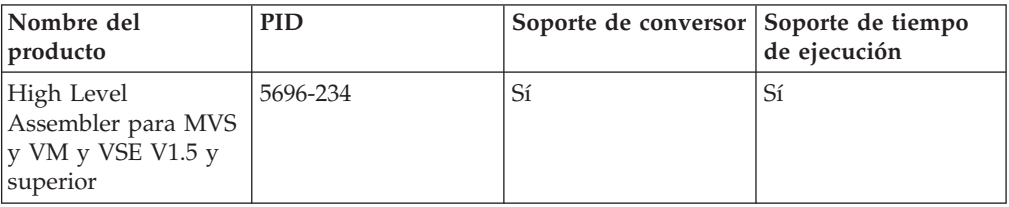

## **Java**

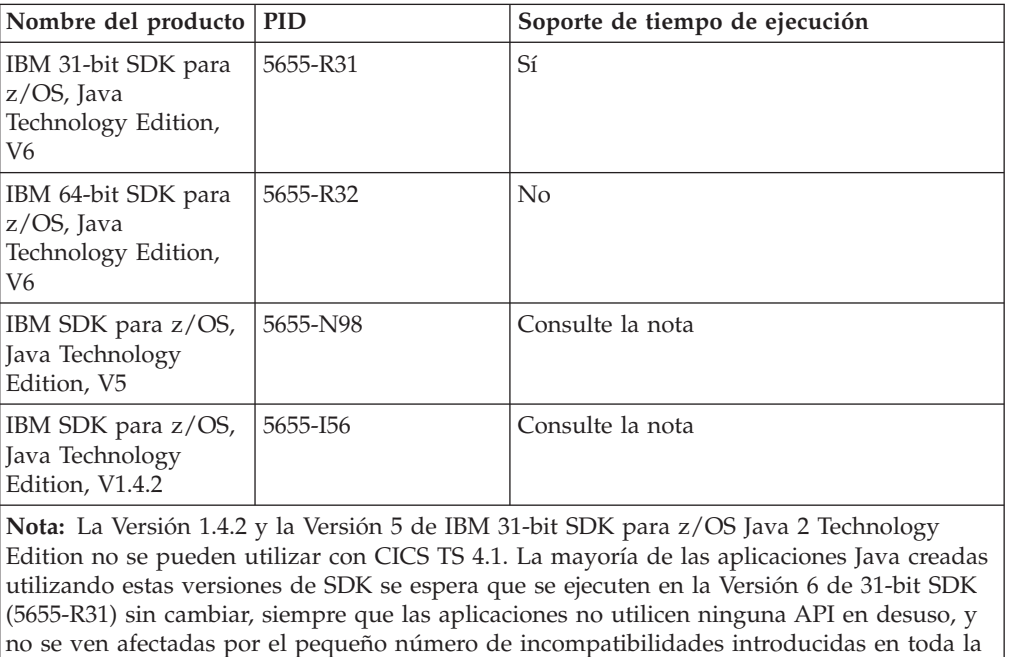

# **Elminación del servicio de soporte de lenguaje de alto nivel**

industria por los cambios de versión de Java.

Este tema lista los compiladores y el soporte de lenguajes de alto nivel que se han retirado del servicio en z/OS, e indica los niveles de soporte de conversor y de soporte de tiempo de ejecución para ellos en CICS Transaction Server para z/OS, Versión 4 Release 1.

Para obtener información sobre la disponibilidad y las fechas de fin de soporte para productos IBM, consulte la página web IBM Software Support Lifecycle en [http://www.ibm.com/software/support/lifecycle/index\\_a\\_z.html.](http://www.ibm.com/software/support/lifecycle/index_a_z.html)

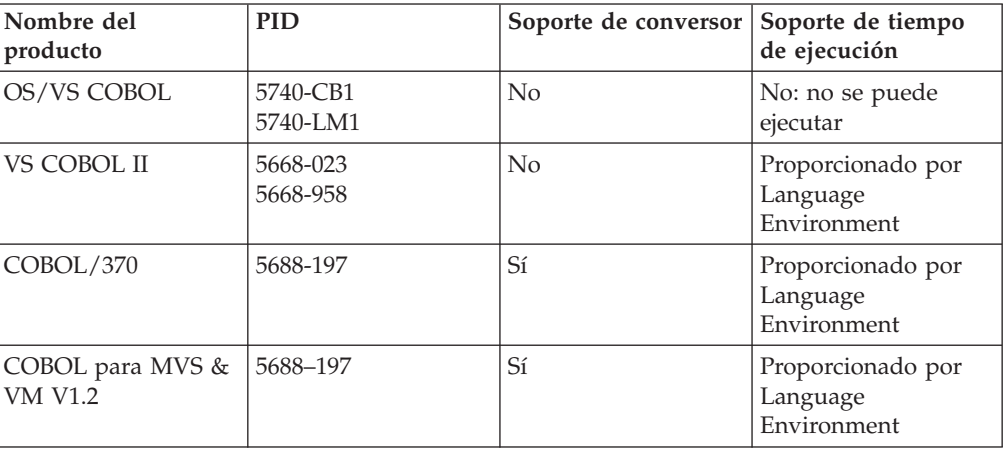

## **COBOL**

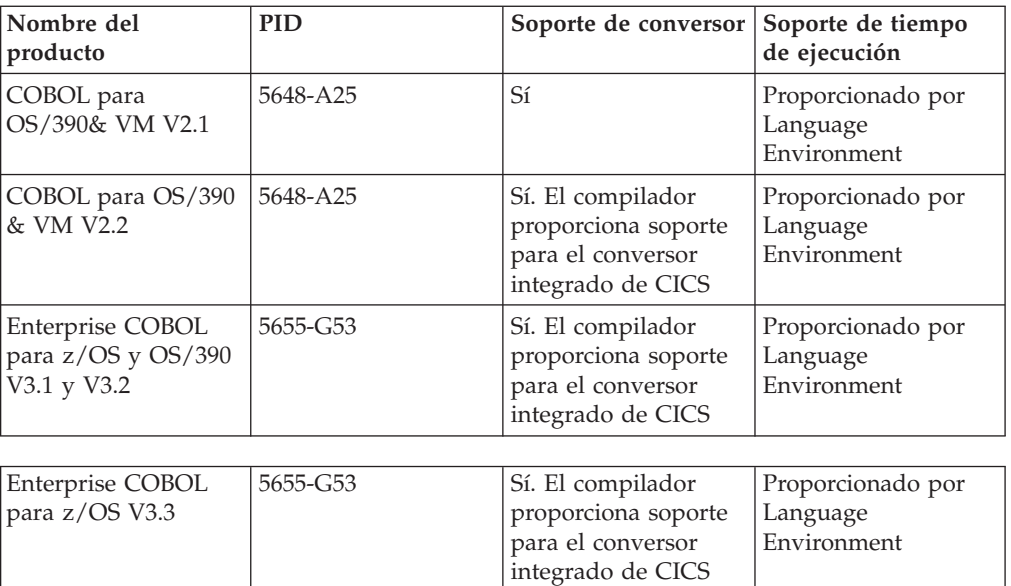

# **PL/I**

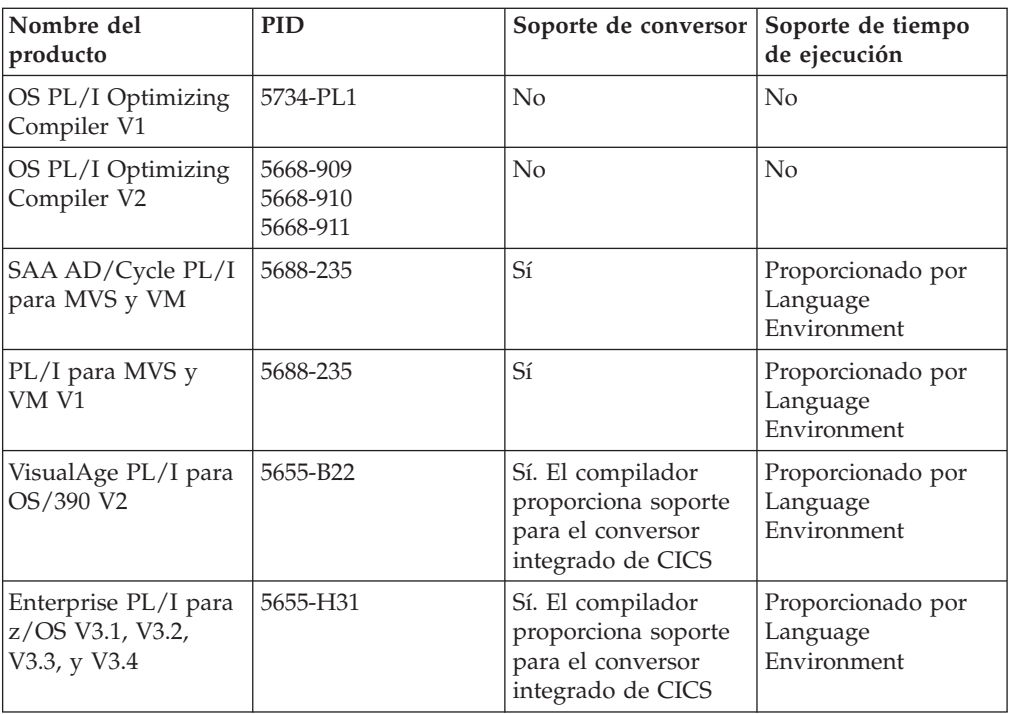

# **C y C++**

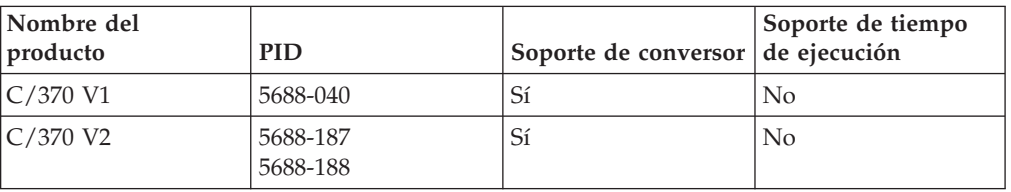

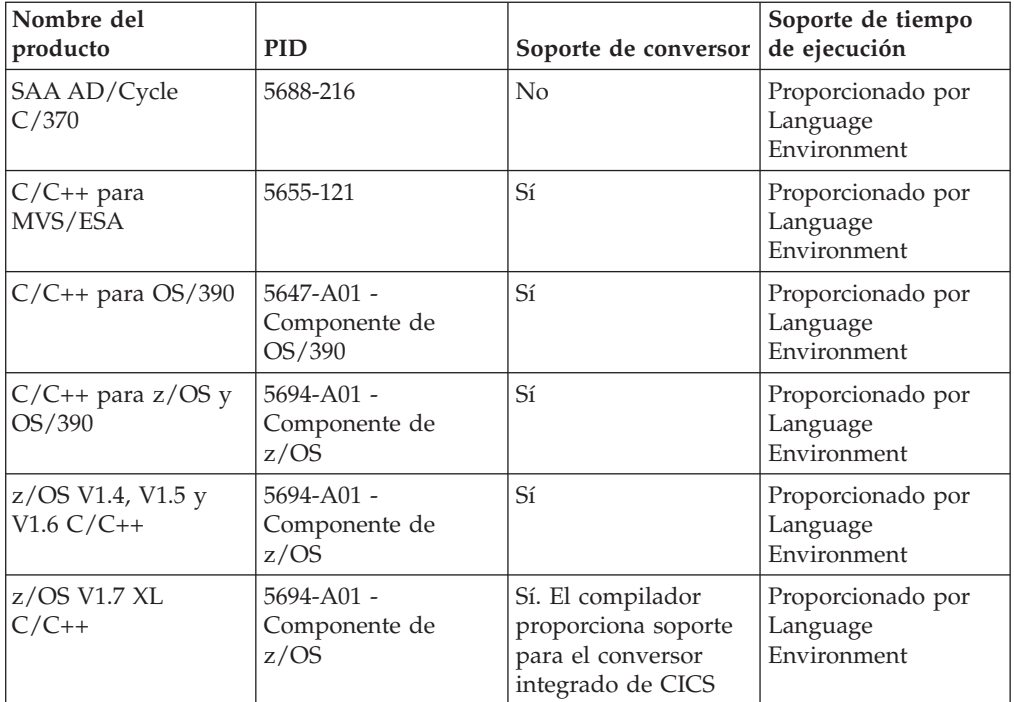

# **Java**

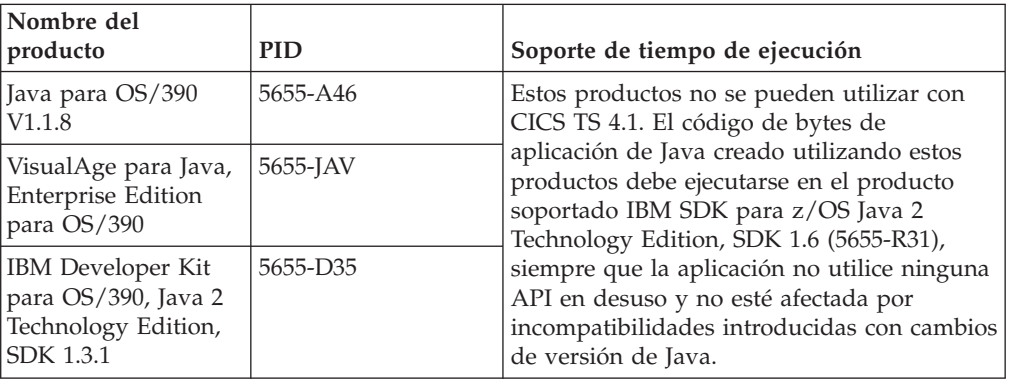

# **Capítulo 42. ¿Dónde está la información acerca de la migración?**

Si está buscando información acerca de pasar de un release anterior de CICS Transaction Server a este release, encontrará información en la sección Actualización del árbol de navegación del producto CICS Transaction Server en el Information Center. Esta sección se llamaba antes Migración.

En los releases anteriores a CICS Transaction Server para z/OS, Versión 4 Release 1, la información acerca de la actualización de releases anteriores a este release actual del CICS Transaction Server se llamaba la *Guía de migración*. A pesar de que el término ″migrar″ se utilizaba en la documentación de CICS para hacer referencia al proceso de reemplazar un release anterior de CICS con un release más nuevo, el término estándar para este proceso es ″actualización″, con lo que la documentación de CICS ha cambiado y utiliza este término. "Migrar" ahora se utiliza sólo para hacer referencia al proceso de desplazar datos o aplicaciones a un programa o entorno distinto, o trasladar el uso de una función o interfaz en CICS al uso de una función o interfaz distintos.

En el Information Center encontrará información acerca de actualizar de un release anterior en los siguientes apartados:

- v **Actualizar** → **Actualizar de la versión 3 al release 3**
- v **Actualizar** → **Actualizar de la versión 3 al release 1**
- v **Actualizar** → **Actualizar de la versión 3 al release 2**

La misma información aparece en la sección de la biblioteca de la navegación en las siguientes ubicaciones:

- v **La biblioteca de CICS Transaction Server: HTML** → **Actualizar de la versión 2 al release 3**
- v **La biblioteca de CICS Transaction Server: HTML** → **Actualizar de la versión 3 al release 1**
- v **La biblioteca de CICS Transaction Server: HTML** → **Actualizar de la versión 3 al release 2**

Las versiones PDF de estos apartados aparecen en la página **La biblioteca de CICS Transaction Server: PDF**.

El release más antiguo para el que existe información sobre actualización se proporciona con CICS Transaction Server para z/OS, Versión 4 Release 1 es CICS Transaction Server para z/OS, Versión 2 Release 3. Si está actualizando de un release anterior de CICS, se recomienda leer la información acerca de la actualización y acerca de de los cambios de las funciones que aparece en la documentación de cualquiera de los releases adicionales pertinentes.

**Parte 8. Publicaciones**

# **Capítulo 43. Biblioteca CICS Transaction Server para z/OS**

El Information Center de CICS Transaction Server para z/OS es la fuente principal de información de usuario para CICS Transaction Server. Hay disponible un pequeño subconjunto (el *conjunto de titularidad*) de publicaciones de CICS TS en papel.

El Information Center contiene lo siguiente:

- v Información de CICS Transaction Server en formato HTML.
- v Publicaciones de CICS Transaction Server proporcionadas como archivos PDF (Portable Document Format) de Adobe. Puede utilizar estos archivos para imprimir una copia en papel de las publicaciones.
- v Información para productos relacionados en formato HTML y archivos PDF.

Se proporciona automáticamente con el producto una copia de CICS Information Center, en un CD-ROM. También recibirá un pequeño conjunto de publicaciones esenciales en papel.

Hay disponibles copias adicionales del Information Center en CD-ROM mediante el sistema de solicitud de publicaciones, número de pedido SK4T-2624. De forma opcional, puede descargar una copia del Information Center desde IBM Publications Center de forma gratuita.

# **Información proporcionada sólo en HTML**

Cierta información de CICS Transaction Server sólo se proporciona en el Information Center en formato HTML.

La información general del producto que se proporciona de esta forma incluye:

- La visión general del producto
- Vías de aprendizaje
- Mapa de la información
- v El glosario de CICS

La información detallada del producto que se proporciona de esta forma incluye:

- v Adaptador de la biblioteca de descubrimiento de CICS
- v Procesamiento de suceso
- Integración de CICS con WebSphere MQ

# **Publicaciones disponibles en panel**

Cuando solicite CICS Transaction Server para z/OS, Versión 4 Release 1, recibirá una pequeña cantidad de publicaciones en papel.

Las publicaciones en papel son:

*Memo to Licensees, GI13-0537*

*CICS Transaction Server para z/OS Program Directory, GI13-0536*

*CICS Transaction Server para z/OS Novedades, GC11-3887*

*CICS Transaction Server para z/OS Licensed Program Specification, GC34-7040*

Puede solicitar copias adicionales de las publicaciones siguientes, utilizando el número de pedido indicado anteriormente:

*CICS Transaction Server para z/OS Novedades*

*CICS Transaction Server para z/OS Guía de instalación*

*CICS Transaction Server para z/OS Licensed Program Specification*

## **Publicaciones disponibles en formato de documento portátil (PDF)**

Las publicaciones de CICS Transaction Server se proporcionan en CICS Information Center como archivos PDF (Portable Document Format) de Adobe. Puede utilizar estos archivos para imprimir una copia en papel de las publicaciones.

# **Libros de CICS para CICS Transaction Server para z/OS**

## **Generales**

*CICS Transaction Server para z/OS Directorio de programa*, GI13-0536 *CICS Transaction Server para z/OS Novedades*, GC34-6994 *CICS Transaction Server para z/OS Actualización desde CICS TS versión 2.3*, GC34-6996 *CICS Transaction Server para z/OS Actualización desde CICS TS versión 3.1*, GC34-6997 *CICS Transaction Server para z/OS Actualización desde CICS TS versión 3.2*, GC34-6998 *CICS Transaction Server para z/OS Guía de instalación*, GC34-6995

## **Acceso a CICS**

*Guía de acceso a Internet de CICS*, SC34-7021 *Guía de servicios web de CICS*, SC34-7020

## **Administración**

*Guía de definición del sistema CICS*, SC34-6999 *Guía de personalización de CICS*, SC34-7001 *Guía de definición de recurso de CICS*, SC34-7000 *Guía de operaciones y programas de utilidad de CICS*, SC34-7002 *Guía de seguridad RACF de CICS*, SC34-7003 *Transacciones suministradas de CICS*, SC34-7004

## **Programación**

*Guía de programación de la aplicación de CICS*, SC34-7022 *Referencia de programación de la aplicación de CICS*, SC34-7023 *Referencia de programación del sistema CICS*, SC34-7024 *Guía del usuario de la interfaz de programación de aplicaciones para usuarios*, SC34-7027 *Bibliotecas de clases C++ OO de CICS*, SC34-7026 *Guía de programación de transacción distribuida de CICS*, SC34-7028 *CICS Business Transaction Services*, SC34-7029 *Aplicaciones Java en CICS*, SC34-7025

## **Diagnóstico**

*Guía de determinación de problemas de CICS*, SC34-7034 *Guía de rendimiento de CICS*, SC34-7033 *Mensajes y códigos de CICS*, SC34-7035 *Referencia de diagnóstico de CICS*, GC34-7038 *Guía de recuperación y reinicio de CICS*, SC34-7012 *Áreas de datos de CICS*, GC34-7014 *Entradas de rastreo de CICS*, SC34-7013

*Áreas de datos suplementarias de CICS*, GC34-7015 *Referencia de interfaces de herramientas de depuración de CICS*, GC34-7039

#### **Comunicación**

*Guía de intercomunicación de CICS*, SC34-7018 *Guía de interfaces externas de CICS*, SC34-7019

#### **Bases de datos**

*Guía de DB2 de CICS*, SC34-7011 *Guía de control de bases de datos IMS de CICS*, SC34-7016 *Guía de tablas de datos compartidos de CICS*, SC34-7017

## **Libros de CICSPlex SM para CICS Transaction Server para z/OS**

#### **Generales**

*Conceptos y planificación de CICSPlex SM*, SC34-7044 *Guía de la interfaz de usuario web de CICSPlex SM*, SC34-7045

#### **Administración y gestión**

*Administración de CICSPlex SM*, SC34-7005 *Referencia de vistas de operaciones de CICSPlex SM*, SC34-7006 *Referencia de vistas de supervisión de CICSPlex SM*, SC34-7007 *Cargas de trabajo de gestión de CICSPlex SM*, SC34-7008 *Uso de recursos de gestión de CICSPlex SM*, SC34-7009 *Aplicaciones de negocio de gestión de CICSPlex SM*, SC34-7010

#### **Programación**

*Guía de programación de la aplicación de CICSPlex SM*, SC34-7030 *Referencia de programación de la aplicación de CICSPlex SM*, SC34-7031

#### **Diagnóstico**

*Referencia de tablas de recursos de CICSPlex SM*, SC34-7032 *Mensajes y códigos de CICSPlex SM*, GC34-7035 *Determinación de problemas de CICSPlex SM*, GC34-7037

# **Publicaciones bajo licencia**

Ninguna de las publicaciones de CICS Transaction Server para z/OS, Versión 4 Release 1 están bajo licencia. Publicaciones que anteriormente estaban bajo licencia en este release no lo están:

*CICS Diagnosis Reference*

- *CICS Data Areas*
- *CICS Supplementary Data Areas*
- *CICS Debugging Tools Interfaces Reference*

# **Manuales de la familia CICS**

Los libros de familia de CICS no se incluyen en el Information Center de CICS Transaction Server para z/OS, Versión 4 Release 1.

Puede consultar estas publicaciones en versiones anteriores del Information Centre, o bien descargarlas en [el centro de publicaciones de IBM.](http://www.elink.ibmlink.ibm.com/publications/servlet/pbi.wss)

Los libros de familia de CICS son:

*CICS Family: Interproduct Communication*, SC34-6853 *CICS Family: Communicating from CICS on System/390*, SC34-6854

La información sobre la conversión de página de código que se incluyó anteriormente en estas publicaciones se incluye ahora en *Guía de intercomunicación de CICS*

**Parte 9. Apéndices**

# <span id="page-276-0"></span>**Apéndice A. Nuevos mandatos de programación de aplicaciones**

CICS Transaction Server para z/OS, Versión 4 Release 1 amplía la interfaz de programación de CICS con nuevos mandatos.

# **BIF DIGEST**

Calcule el resumen SHA-1 de una serie de datos.

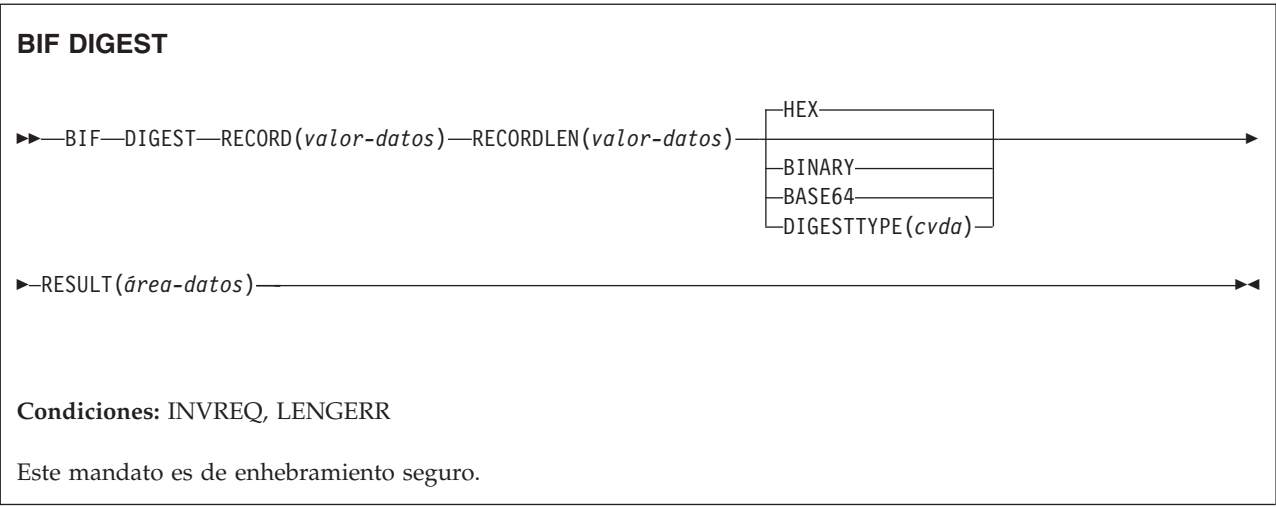

## **Descripción**

El mandato BIF DIGEST es una función incorporada de CICS que calcula el resumen SHA-1 de una serie de datos. El resultado devuelto puede ser binario (de 20 bytes de longitud) hexadecimal (de 40 bytes), o codificado en base64 (de 28 bytes). El resumen SHA-1 es una suma de comprobación fuertemente cifrada de la serie; por lo tanto, a efectos prácticos es exclusiva de cada serie.

Este mandato utiliza funciones de asistencia de seguridad de mensaje (MSA) de z/Architecture que requieren hardware de cifrado System z con CP Assist for Cryptographic Functions (CPACF). Para obtener más información, consulte la publicación *z/OS Cryptographic Services Integrated Cryptographic Service Facility Overview*.

## **Opciones**

#### **RECORD(***valor-datos***)**

Especifica la serie de datos para la que se va a calcular el resumen.

#### **RECORDLEN(***valor-datos***)**

especifica la longitud, en forma de valor binario de palabra completa, de la serie de datos.

#### **DIGESTTYPE(***cvda***)**

Especifica el formato de devolución del resumen.

<span id="page-277-0"></span>**HEX** Hexadecimal, que produce un resultado de 40 bytes de longitud, codificados como caracteres hexadecimales (0 - 9, A - F).

#### **BINARY**

Binary, que produce un resultado de 20 bytes de longitud.

#### **BASE64**

Codificación en Base64, que produce un resultado de 28 bytes de longitud, utilizando los caracteres A - Z, a - z, 0 - 9, +, /, =.

#### **RESULT(***área-datos***)**

Devuelve el resumen SHA-1 de la serie de datos en el formato especificado por la opción DIGESTTYPE. La longitud del resultado depende del formato solicitado.

#### **Condiciones**

#### **16 INVREQ**

Valores de RESP2:

- **1** DIGESTTYPE tiene un valor de CVDA no válido.
- **3** La asistencia de seguridad de mensaje (MSA) de z/Architecture no está disponible.

#### **22 LENGERR**

Valores de RESP2:

**2** El valor RECORDLEN es inferior a 1.

# **INVOKE SERVICE**

Este mandato llama un servicio de una aplicación CICS. El mandato especifica el nombre de un servicio o del recurso de CICS, como WEBSERVICE, que contiene información acerca del servicio que se va a llamar.

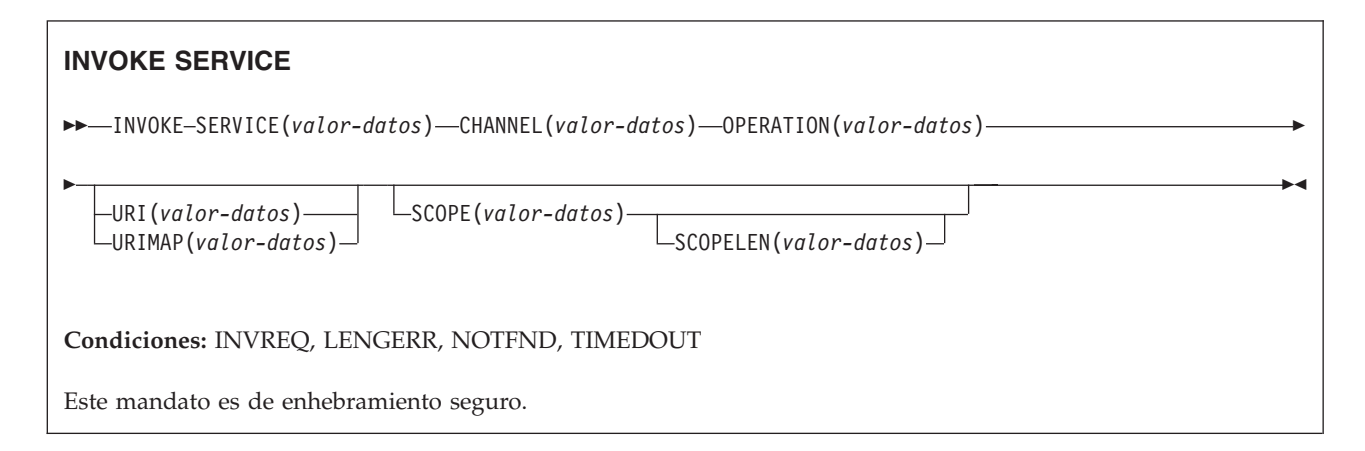

## **Descripción**

Utilice el mandato INVOKE SERVICE en las aplicaciones CICS para llamar a un servicio; por ejemplo, la aplicación puede actuar como un solicitante de servicio web y llamar a un servicio basado en XML o puede llamar a un servicio basado en canal. Si desea obtener más información acerca de estos dos tipos de servicio, consulte en *Guía de programación de la aplicación de CICS*.

Utilice esta mandato para todas las aplicaciones de servicios web nuevas en lugar del mandato INVOKE WEBSERVICE, que es un sinónimo. Si utiliza este mandato para servicios web, debe proporcionar a CICS contenedores como entrada. Para obtener más información sobre cómo escribir una aplicación de servicio web, consulte *Guía de servicios web de CICS*.

El mandato INVOKE SERVICE controla la salida de usuario XWBOPEN, que puede hacer que la conexión con el servidor vaya a través de un servidor proxy, si es necesario.

## **Opciones**

#### **CHANNEL**(*valor-datos*)

Especifica el nombre del canal utilizado para transferir los contenedores que incluyen los datos correlacionados por la estructura de datos de aplicación. En la devolución, el mismo canal contiene la respuesta del servicio web, correlacionada de nuevo por la estructura de datos de aplicación. El nombre del canal puede tener un máximo de 16 caracteres. Si *nombre* es una variable y contiene un nombre con menos de 16 caracteres, la variable debe rellenarse con espacios en blanco.

#### **OPERATION**(*valor-datos*)

Especifica un área de datos que contiene el nombre de la operación que se va a invocar. El nombre de la operación se encuentra incluido en el WSDL del servicio web de destino. El área de datos debe tener 255 caracteres de longitud; si el nombre de la operación tiene menos de 255 caracteres, el área de datos deberá rellenarse con espacios en blanco.

#### **SERVICE**(*valor-datos*)

Especifica el nombre del servicio:

- v Si desea invocar un servicio web, especifique el nombre del recurso WEBSERVICE que define el servicio web. El recurso WEBSERVICE especifica la ubicación de la descripción del servicio web y el archivo de enlace de servicio web que CICS utiliza para comunicarse con el servicio web. El nombre de WEBSERVICE puede contener como máximo 32 caracteres. Si el número de caracteres es menor, deberá rellenarse con espacios en blanco.
- v Si desea invocar un servicio basado en canal, especifique el nombre del servicio. El formato del servicio es un URI. El nombre puede tener hasta 32 caracteres de longitud. Si el número de caracteres es menor, deberá rellenarse con espacios en blanco.

#### **SCOPE**(*valor-datos*)

Especifica un prefijo de ámbito para el nombre de servicio. Utilice el ámbito si necesita un nombre de servicio que tenga más de 32 caracteres.

Si escribe un programa COBOL que se convierta con la opción de conversor COBOL3, la longitud de valor-datos no puede superar los 160 bytes. Si utiliza la opción de conversor COBOL2, debe utilizar un área-datos en lugar de un valor-datos.

#### **SCOPELEN**(*valor-datos*)

Un valor binario de palabra completa que especifica la longitud del ámbito que antecede como prefijo al nombre del servicio.

#### **URI**(*valor-datos*)

Especifica el área de datos que contiene el URI del servicio que se va a invocar. Si se especifica, esta opción reemplaza cualquier URI indicado en la definición de recurso WEBBSERVICE. Si se omite esta opción, el archivo de enlace de WEBSERVICE asociado con la definición de recurso debe incluir un URI de

proveedor o un nombre de aplicación de proveedor. El área de datos debe tener 255 caracteres de longitud; si el URI tiene menos de 255 caracteres, el área de datos deberá rellenarse con espacios en blanco.

No especifique esta opción para servicios web que utilicen WS-Addressing.

#### **URIMAP**(*valor-datos*)

Especifica el nombre del recurso URIMAP que CICS utiliza para derivar el valor del URI. URIMAP debe definirse como un cliente HTTP con el atributo USAGE(CLIENT).

No especifique esta opción para servicios web que utilicen WS-Addressing.

### **Condiciones**

#### **16 INVREQ**

Valores de RESP2:

- **1** El nombre especificado para la opción CHANNEL contiene un carácter o una combinación de caracteres no permitidos.
- **2** El nombre especificado para la opción OPERATION contiene un carácter o una combinación de caracteres no permitidos.
- **3** El archivo de enlace de servicio web asociado con WEBSERVICE no es válido.
- **4** El valor especificado para el URI contenía un carácter o una combinación de caracteres no permitidos, o no se pudo resolver el nombre de host.
- **5** El valor de PIPELINE utilizado por WEBSERVICE se define como una interconexión de solicitante de servicio, pero se invoca en un proveedor de servicios o *viceversa*.
- **6** El WEBSERVICE invocado ha devuelto un error de SOAP. La descripción del error se encuentra disponible en su formato XML en el contenedor DFHWS-BODY.

**Nota:** esta condición no se produce para invocaciones de servicio web XML-ONLY.

- **7** La opción URI no se ha especificado en el mandato y la definición de WEBSERVICE no especifica ni un URI ni un nombre de programa.
- **8** El recurso WEBSERVICE no está en servicio
- **9** Un contenedor no tiene el DATATYPE correcto. Puede tratarse del contenedor **DFHWS-DATA** o de otro contenedor al que se hace referencia en los datos de aplicación. El contenedor **DFHWS-DATA** y la mayoría de los contenedores de datos de aplicación restantes deben rellenarse en la modalidad BIT. Todos los contenedores que tengan marcación XML deberán rellenarse en la modalidad CHAR.
- **10** El recurso PIPELINE utilizado por WEBSERVICE no está habilitado.
- **11** No se ha podido vincular CICS con el programa especificado en la definición de WEBSERVICE.
- **12** Los contenedores previstos por el mandato no estaban en el canal correcto.
- **13** Se ha detectado un error de entrada al generar un mensaje de solicitud SOAP o al procesar un mensaje de respuesta SOAP. Se graba un

mensaje *xxxx* DFHPI en MSGUSR para documentar el problema de forma más detallada. Es probable que la estructura de datos de aplicación contenga datos no válidos que no puedan convertirse a un mensaje de solicitud SOAP.Para obtener más información, consulte el mensaje de error en el contenedor DFH-XML-ERRORMSG.

- **14** Se ha producido un error cuando CICS intentaba realizar una conversión entre la estructura de datos de aplicación y el mensaje SOAP. O bien la estructura de datos de aplicación contiene datos no válidos que no pueden convertirse a una solicitud SOAP o los datos del mensaje de respuesta SOAP no se pueden convertir a la estructura de datos de la aplicación. Algunos de los motivos posibles de esta condición son:
	- v Un valor del mensaje de respuesta SOAP es mayor que el campo correspondiente de la estructura de datos de la aplicación.
	- v Al crear la solicitud SOAP, el archivo de enlaces de servicios web indica que un campo de datos contiene datos decimales empaquetados o con zona, y que el contendido de este campo no es válido para este tipo de datos.

Se graba un mensaje *xxxx* DFHPI en MSGUSR para documentar el problema de forma más detallada. Para obtener más información, consulte el mensaje de error en el contenedor DFH-XML-ERRORMSG.

- **15** Se ha producido un error no manejado en la interconexión. La información sobre este error se encuentra en el contenedor DFHERROR.
- **16** Ha finalizado de forma anómala un servicio web optimizado localmente. Se ha retirado la unidad de trabajo subyacente.
- **17** Una solicitud de servicio web remota no ha devuelto ningún mensaje de respuesta.
- **18** Ninguna aplicación ha rellenado el contenedor **DFHWS-BODY** para un XML-ONLY WEBSERVICE.
- **19** Se ha especificado un URI, pero esta opción no se permite cuando el recurso WEBSERVICE tiene una referencia de punto final WS-Addressing o el contexto WS-Addressing se ha creado mediante el mandato API WSACONTEXT BUILD.
- **20** El URIMAP especificado no tiene un esquema válido.
- **21** El URIMAP especificado no está en la modalidad de cliente.
- **22** El URIMAP especificado no está habilitado.
- **23** Se ha producido un error sin especificar de transporte o de enlace al intentar usar la interconexión. CICS emite un mensaje para documentar el problema específico.
- **101** El contenedor **DFHWS-BODY** no tiene el DATATYPE correcto. En este contenedor, es necesario especificar CHAR como DATATYPE.
- **103** No hay ningún dato en el contenedor **DFHWS-BODY**.
- **104** Falta el contenedor **DFHREQUEST** o el **DFHWS-BODY**.
- **105** Se ha generado un error dentro del PIPELINE solicitante de servicio utilizado por WEBSERVICE, mientras se enviaba la respuesta o cuando ésta se estaba procesando. Esta condición podría indicar que un programa de proceso de cabeceras ha emitido un error.
- <span id="page-281-0"></span>**106** No estaban bien construidos el mensaje de solicitud SOAP o el mensaje de respuesta SOAP generados. Esta condición podría indicar que el analizador XML ha devuelto un código de error muy grave.
- **107** El mensaje de solicitud SOAP o el mensaje de respuesta SOAP no son un mensaje SOAP válido.

#### **22 LENGERR**

Valores de RESP2:

**1** La opción SCOPELEN no se ha especificado o no era un valor válido.

#### **13 NOTFND**

Valores de RESP2:

- **1** El archivo de enlaces de servicios web asociado con el WEBSERVICE especifica el nombre de un programa de análisis de mensajes SOAP suministrado por otro producto, pero no se ha podido encontrar el programa de análisis.
- **2** No se ha podido localizar el valor de CHANNEL especificado.
- **3** No se ha podido encontrar el valor de OPERATION especificado en el archivo de enlaces de servicios web.
- **4** No se ha podido localizar el valor de WEBSERVICE especificado.
- **5** No se ha podido localizar el valor de CONTAINER especificado en el archivo de enlaces de servicios web.
- **6** No se ha podido localizar el valor de URIMAP especificado.

#### **124 TIMEDOUT**

Valores de RESP2:

- **1** Se ha producido un exceso de tiempo de espera previsto. Cuando el patrón de intercambio de mensajes especifica una respuesta frente a error opcional y el servicio web remoto no devuelve esta repuesta, el tiempo de espera es aceptable.
- **2** Se ha producido un exceso de tiempo de espera imprevisto. Se esperaba una respuesta del servicio web remoto, pero no se ha recibido ninguna.
- **62** Se ha producido un exceso de tiempo de espera imprevisto en la recepción del socket.

## **SIGNAL EVENT**

Identifica una ubicación en un programa de aplicaciones en la que se pueden emitir uno o más sucesos.

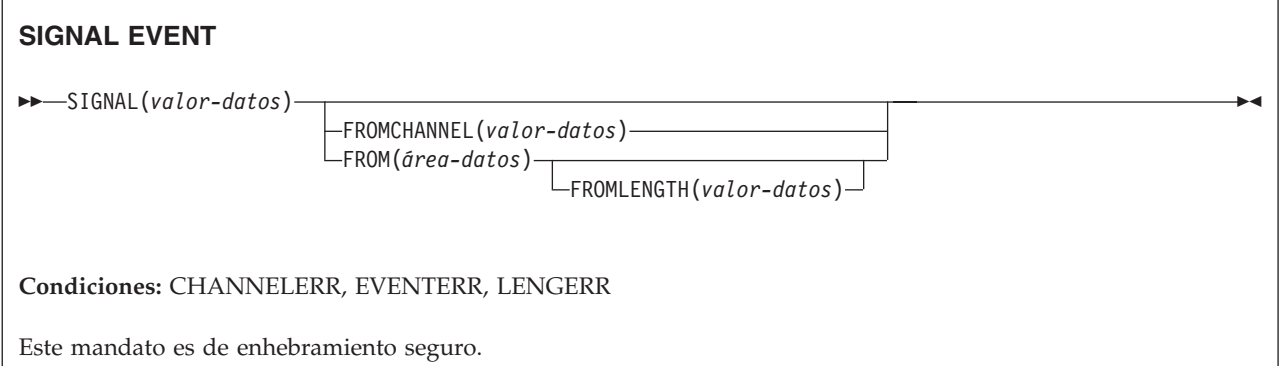

## **Descripción**

SIGNAL EVENT identifica una ubicación en un programa de aplicaciones en la que se pueden emitir uno o más sucesos. Los sucesos se emiten cuando se cumplen las siguientes condiciones:

- v El proceso de sucesos está activo.
- v Existe al menos una especificación de captura coincidente habilitada. Una especificación de captura coincide si tiene un punto de captura de SIGNAL EVENT ,y la evaluación de todos sus predicados es igual a verdadero.

SIGNAL EVENT tiene un predicado primario de EVENT y permite predicados secundarios en FROM área-datos o FROMCHANNEL y sus contenedores. Los datos de cualquier suceso CICS emitido como resultado de SIGNAL EVENT se definen en el suceso empresarial que contiene la especificación de captura coincidente.

## **Opciones**

## **EVENT(valor-datos)**

Especifica un identificador (de 1 a 32 caracteres) que identifica este SIGNAL EVENT.

Los caracteres válidos son A-Z a-z 0-9 \$ @ # / % & ? ! : | " = , ; < > . - y \_. No se permiten los caracteres en blanco delante ni intercalados. Si el nombre proporcionado es inferior a 32 caracteres, se rellenarán los espacios en blanco hasta llegar a los 32 caracteres.

El código de los identificadores de sucesos es siempre EBCDIC. El conjunto permitido de caracteres para identificadores de sucesos, listados anteriormente, incluye algunos caracteres que no tienen la misma representación en todas las páginas de códigos EBCDIC. Por lo tanto, recomendamos que l os caracteres que se utilicen para denominarlos se limiten a AA-Z a-z 0-9 & : = , ; < > . - y \_.

#### **FROMCHANNEL(valor-datos)**

Especifica el nombre (de 1 a 16 caracteres) de un canal que contiene datos de este suceso.

#### **FROM(área-datos)**

Especifica un área de datos que contiene datos de este suceso.

#### **FROMLENGTH(valor-datos)**

Especifica un valor binario de palabra completa que representa la longitud en bytes del área de datos FROM.

## <span id="page-283-0"></span>**Condiciones**

#### **CHANNELERR**

Valores de RESP2:

**2** No se ha podido encontrar el canal especificado en la opción FROMCHANNEL.

#### **EVENTERR**

Valores de RESP2:

**6** El identificador especificado en la opción EVENT contiene un carácter o una combinación de caracteres no permitidos.

#### **LENGERR**

Valores de RESP2:

**3** La longitud que ha especificado en FROMLENGTH no es mayor que cero.

# **TRANSFORM DATATOXML**

Utilice el mandato TRANSFORM DATATOXML para convertir datos de aplicación a XML.

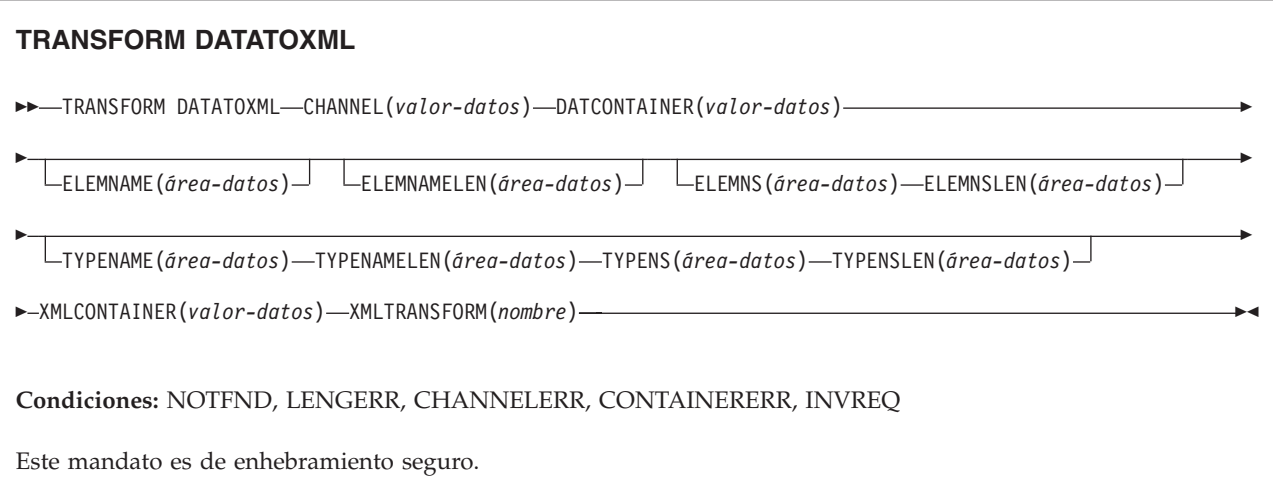

# **Descripción**

El mandato TRANSFORM DATATOXML transforma datos de aplicación en XML usando correlaciones definidas en el enlace XML. El recurso XMLTRANSFORM define dónde se ubican el enlace XML y el esquema XML.

## **Opciones**

#### **CHANNEL**(*valor-datos*)

Especifique el nombre del canal utilizado para transferir los contenedores que incluyen los datos XMLCONTAINER y DATCONTAINER. El nombre del canal debe tener 16 caracteres de longitud. Si tiene una longitud menor, el valor deberá rellenarse con espacios en blanco.

#### **DATCONTAINER**(*valor-datos*)

Especifique el nombre del contenedor que contiene los datos de la aplicación para conversión. El contenedor debe estar presente en el canal. El nombre del contenedor debe tener 16 caracteres de longitud. Si tiene una longitud menor, el valor deberá rellenarse con espacios en blanco detrás.

CICS lee datos de este contenedor en modalidad BIT.

#### **ELEMNAME**(*área-datos*)

Especifique el nombre de un elemento XML. CICS devuelve el nombre local del elemento XML que CICS genera.

#### **ELEMNAMELEN**(*área-datos*)

Especifique la longitud binaria de la palabra completa para el elemento XML en la opción ELEMNAME.

#### **ELEMNS**(*área-datos*)

Especifique el URI del espacio de nombres del elemento XML que se devuelve en la opción ELEMNAME.

#### **ELEMNSLEN**(*área-datos*)

Especifique la longitud binaria de la palabra completa para el espacio de nombres en la opción ELEMNS.

#### **TYPENAME**(*área-datos*)

Especifique el xsi:type del elemento XML que se devuelve en la opción ELEMNAME.

#### **TYPENAMELEN**(*área-datos*)

Especifique la longitud binaria de la palabra completa para el xsi:type que se devuelve en la opción TYPENAME.

#### **TYPENS**(*área-datos*)

Especifique el atributo xsi:type del elemento XML que se devuelve en la opción ELEMNAME.

#### **TYPENSLEN**(*área-datos*)

Especifique la longitud binaria de la palabra completa para el xsi:type que se devuelve en la opción TYPENS.

#### **XMLCONTAINER**(*valor-datos*)

Especifique el nombre del contenedor que contiene el XML de salida. El contenedor debe estar presente en el canal. El nombre del contenedor debe tener 16 caracteres de longitud. Si tiene una longitud menor, el valor deberá rellenarse con espacios en blanco detrás.

#### **XMLTRANSFORM**(*valor-datos*)

Especifique el nombre del recurso XMLTRANSFORM que CICS utiliza para transformar los datos a XML. El recurso define el enlace XML y el esquema XML. El nombre del recurso XMLTRANSFORM debe tener 32 caracteres. Si tiene una longitud menor, el valor deberá rellenarse con espacios en blanco detrás.

## **Condiciones**

#### **NOTFND**

Valores de RESP2:

**1** No se ha encontrado XMLTRANSFORM.

#### **CHANNELERR**

Valores de RESP2:

- **1** El canal especificado por el parámetro **CHANNEL** no es correcto.
- **2** No se ha encontrado el canal especificado por el parámetro **CHANNEL**.

#### **CONTAINERERR**

Valores de RESP2:

- **1** No se ha encontrado el contenedor especificado por el parámetro **XMLCONTAINER**.
- **2** No se ha encontrado el contenedor especificado por el parámetro **NSCONTAINER**.
- **3** No se ha encontrado el contenedor especificado por el parámetro **DATCONTAINER**.

#### **LENGERR**

Valores de RESP2:

- **1** La longitud de los datos del contenedor especificado por el parámetro **DATCONTAINER** es demasiado corta para el tipo de transformación especificado.
- **2** El almacenamiento intermedio de **ELEMNAME** es demasiado pequeño.
- **3** El almacenamiento intermedio de **ELEMNS** es demasiado pequeño.
- **4** El almacenamiento intermedio de **TYPENAME** es demasiado pequeño.
- **5** El almacenamiento intermedio de **TYPENS** es demasiado pequeño.

#### **INVREQ**

Valores de RESP2:

- **1** El recurso XMLTRANSFORM no está habilitado.
- **2** El contenedor de **XMLCONTAINER** está vacío.
- **3** Los datos de entrada XML no son válidos.Para obtener más información, consulte el mensaje de error en el contenedor DFH-XML-ERRORMSG.
- **4** Los datos de entrada XML no se pueden convertir.Para obtener más información, consulte el mensaje de error en el contenedor DFH-XML-ERRORMSG.
- **5** Los datos de aplicación no son válidos.Para obtener más información, consulte el mensaje de error en el contenedor DFH-XML-ERRORMSG.
- **6** Los datos de aplicación no se pueden convertir.Para obtener más información, consulte el mensaje de error en el contenedor DFH-XML-ERRORMSG.
- **7** El contenedor no está en la modalidad de texto.
- **8** El contenedor no está en la modalidad de bits.
- **9** XMLTRANSFORM no admite el elemento XML solicitado.
- **10** XMLTRANSFORM no admite el tipo XML solicitado.
- **11** Se ha producido un problema al vincular un programa transformador suministrado por proveedor.
- **13** No se ha suministrado el parámetro **CHANNEL** y es obligatorio.
- **14** No se ha suministrado el parámetro **ELEMNAME** y es obligatorio.
- **15** No se ha suministrado el parámetro **ELEMNS** y es obligatorio.
- **16** No se ha establecido el parámetro **DATCONTAINER** y es obligatorio.
- **17** Existe una anomalía de validación en tiempo de ejecución.
- **18** Existe un error de tipo de datos de contenedor.
- **101** El usuario no tiene autorización para utilizar XMLTRANSFORM.

# <span id="page-286-0"></span>**TRANSFORM XMLTODATA**

Utilice el mandato TRANSFORM XMLTODATA para convertir XML a datos de aplicación.

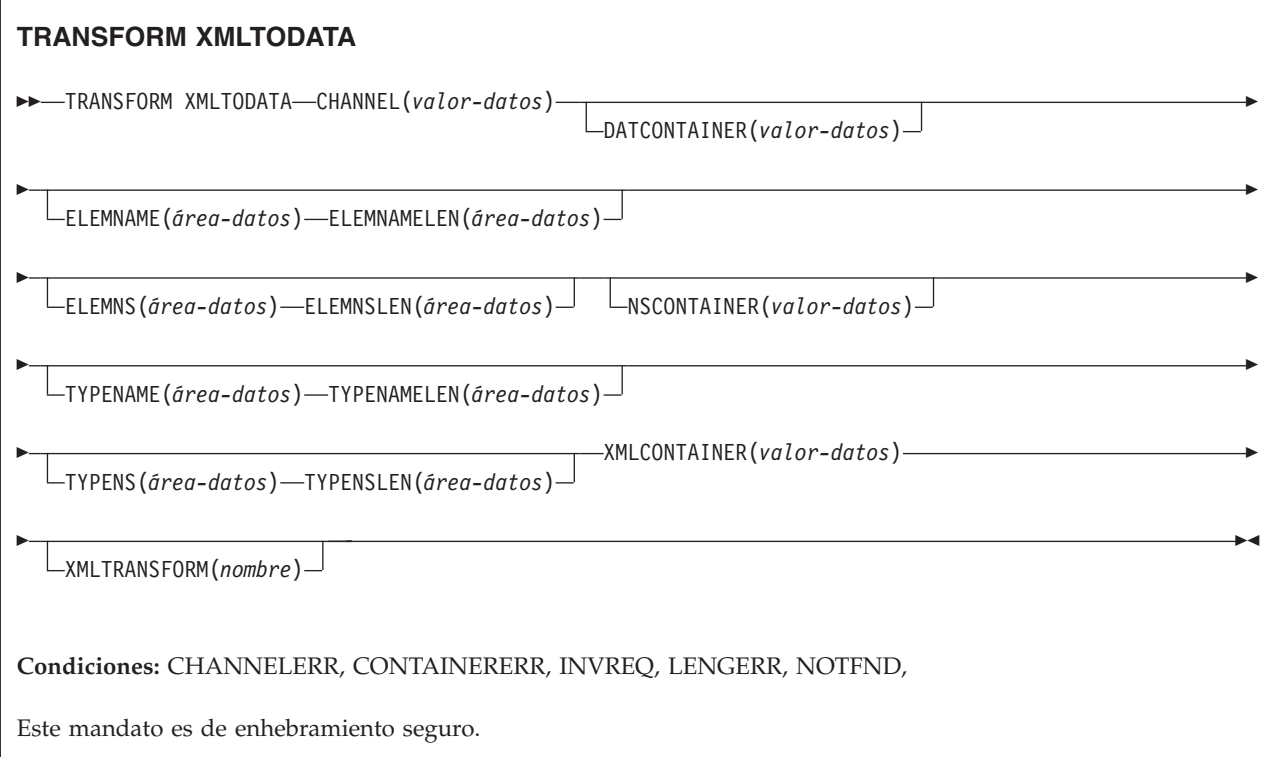

## **Descripción**

El mandato TRANSFORM XMLTODATA puede transformar XML en datos de aplicación o consultas XML para devolver información sobre los elementos XML al programa de aplicación. El recurso XMLTRANSFORM define la ubicación del enlace y el esquema XML para transformar el XML en datos de aplicación. Si no se especifica un recurso XMLTRANSFORM en el mandato, en su lugar CICS consulta el XML.

## **Opciones**

#### **CHANNEL**(*valor-datos*)

Especifique el nombre de 16 bytes del canal utilizado para pasar los contenedores que incluyen los datos XMLCONTAINER y DATCONTAINER. El nombre del canal debe tener 16 caracteres de longitud. Si tiene una longitud menor, el valor deberá rellenarse con espacios en blanco.

#### **DATCONTAINER**(*valor-datos*)

Especifique el nombre del contenedor que CICS llena con los datos convertidos. El nombre del contenedor debe tener 16 caracteres de longitud. Si tiene una longitud menor, el valor deberá rellenarse con espacios en blanco detrás.

CICS rellena este contenedor en la modalidad BIT.

#### **ELEMNAME**(*área-datos*)

Especifique un valor de entrada para devolver el nombre de un elemento XML. CICS llena este parámetro con el nombre local de espacio de nombres del primer elemento XML que encuentra en el contenedor XMLCONTAINER. La aplicación también debe especificar un valor de entrada para la opción ELEMNAMELEN que indique la longitud máxima del área de datos.

#### **ELEMNAMELEN**(*área-datos*)

Especifique un valor de entrada para devolver la longitud binaria de la palabra completa del elemento XML en la opción ELEMNAME. CICS actualiza el valor de la opción ELEMNAMELEN para indicar la longitud real del nombre de elemento que encuentra.

#### **ELEMNS**(*área-datos*)

Especifique un valor de entrada para devolver el URI del espacio de nombres del elemento XML al cual hace referencia la opción ELEMNAME. CICS rellena este parámetro con el URI de espacio de nombres del primer elemento XML que encuentra en el contenedor XMLCONTAINER. La aplicación también debe especificar un valor de entrada para la opción ELEMNSLEN que indique la longitud máxima del área de datos.

#### **ELEMNSLEN**(*área-datos*)

Especifique un valor de entrada para devolver la longitud de la opción ELEMNS. El CICS actualiza el valor de la opción ELEMNSLEN para indicar la longitud real del URI del espacio de nombres.

#### **NSCONTAINER**(*valor-datos*)

Especifique el nombre de 16 bytes del contenedor que contiene una lista de las declaraciones de espacio de nombres XML que están en el ámbito. Se puede hacer referencia a estas declaraciones de espacio de nombres XML en el cuerpo del contenedor XMLCONTAINER. El contenedor debe rellenarse en la modalidad CHAR.

#### **TYPENAME**(*área-datos*)

Especifique un valor de entrada para devolver el xsi:type del elemento XML al cual hace referencia la opción ELEMNAME. CICS rellena este parámetro con el nombre local del atributo xsi:type de la primera etiqueta XML que se encuentra en el contenedor XMLCONTAINER. Si la primera etiqueta XML no tiene un atributo xsi:type, este parámetro permanece vacío. Si la aplicación proporciona un valor para opción TYPENAME, este valor sustituirá cualquier información sobre tipos y elementos en el XML suministrado y CICS intenta la transformación utilizando el nombre de tipo proporcionado por esta aplicación (junto con la opción TYPENS asociada).

#### **TYPENAMELEN**(*área-datos*)

Especifique un valor de entrada para devolver la longitud de la opción TYPENAME.

#### **TYPENS**(*área-datos*)

Especifique un valor de entrada para devolver el espacio de nombres del atributo xsi:type del elemento XML al cual hace referencia la opción ELEMNAME. CICS rellena este parámetro con el espacio de nombres del atributo xsi:type del primer elemento XML que se encuentra en el contenedor XMLCONTAINER.

#### **TYPENSLEN**(*área-datos*)

Especifique un valor de entrada para devolver la longitud de la opción TYPENS.
## **XMLCONTAINER**(*valor-datos*)

Especifique el nombre de 16 bytes del contenedor de entrada que contiene el XML que hay que convertir. Este contenedor ya debe existir y debe llenarse en la modalidad CHAR. Si se rellena en la modalidad BIT, CICS intentará determinar la codificación de los datos.

## **XMLTRANSFORM**(*nombre*)

Especifique el nombre de 32 bytes del recurso XMLTRANSFORM que CICS utiliza para transformar los datos a XML. El recurso define el enlace XML y el esquema XML. El nombre del recurso XMLTRANSFORM debe tener 32 caracteres. Si tiene una longitud menor, el valor deberá rellenarse con espacios en blanco detrás.

Si no se especifica la opción XMLTRANSFORM no se produce transformación de datos. En vez de eso, la aplicación consulta el XML. El CICS devuelve la información de elementos y tipos de XML en las opciones ELEMNAME, ELEMNS, TYPENAME, y TYPENS.

## **Condiciones**

## **NOTFND**

Valores de RESP2:

**1** No se ha encontrado XMLTRANSFORM.

## **CHANNELERR**

Valores de RESP2:

- **1** El canal especificado por el parámetro **CHANNEL** no es correcto.
- **2** No se ha encontrado el canal especificado por el parámetro **CHANNEL**.

#### **CONTAINERERR**

Valores de RESP2:

- **1** No se ha encontrado el contenedor especificado por el parámetro **XMLCONTAINER**.
- **2** No se ha encontrado el contenedor especificado por el parámetro **NSCONTAINER**.
- **3** No se ha encontrado el contenedor especificado por el parámetro **DATCONTAINER**.

#### **LENGERR**

Valores de RESP2:

- **1** La longitud de los datos del contenedor especificado por el parámetro **DATCONTAINER** es demasiado corta para el tipo de transformación especificado.
- **2** El almacenamiento intermedio de **ELEMNAME** es demasiado pequeño.
- **3** El almacenamiento intermedio de **ELEMNS** es demasiado pequeño.
- **4** El almacenamiento intermedio de **TYPENAME** es demasiado pequeño.
- **5** El almacenamiento intermedio de **TYPENS** es demasiado pequeño.

#### **INVREQ**

Valores de RESP2:

- **1** El recurso XMLTRANSFORM no está habilitado.
- **2** El contenedor de **XMLCONTAINER** está vacío.
- **3** Los datos de entrada XML son incorrectos.Para obtener más información, consulte el mensaje de error en el contenedor DFH-XML-ERRORMSG.
- **4** Los datos de entrada XML no se pueden convertir.Para obtener más información, consulte el mensaje de error en el contenedor DFH-XML-ERRORMSG.
- **5** Los datos de aplicación son incorrectos.Para obtener más información, consulte el mensaje de error en el contenedor DFH-XML-ERRORMSG.
- **6** Los datos de aplicación no se pueden convertir.Para obtener más información, consulte el mensaje de error en el contenedor DFH-XML-ERRORMSG.
- **7** El contenedor no está en la modalidad de texto.
- **8** El contenedor no está en la modalidad de bits.
- **9** XMLTRANSFORM no admite el elemento XML solicitado.
- **10** XMLTRANSFORM no admite el tipo XML solicitado.
- **11** Se ha producido un problema al vincular un programa transformador suministrado por proveedor.
- **13** No se ha suministrado el parámetro **CHANNEL** y es obligatorio.
- **14** No se ha suministrado el parámetro **ELEMNAME** y es obligatorio.
- **15** No se ha suministrado el parámetro **ELEMNS** y es obligatorio.
- **16** No se ha establecido el parámetro **DATCONTAINER** y es obligatorio.
- **17** Existe una anomalía de validación en tiempo de ejecución.
- **18** Existe un error de tipo de datos de contenedor.
- **101** El usuario no tiene autorización para utilizar XMLTRANSFORM.

# **WEB ENDBROWSE QUERYPARM**

Finalizar la exploración de los datos de una serie de consulta en un URL.

## **WEB ENDBROWSE QUERYPARM**

 $\rightarrow$ WEB-ENDBROWSE-QUERYPARM-

**Condiciones:** INVREQ

Este mandato es de enhebramiento seguro.

# **Descripción**

WEB ENDBROWSE QUERYPARM finaliza la exploración de un conjunto de parámetros de palabra clave, que constan de pares de nombre y valor, de una serie de consulta en un URL.No se devuelve ningún tipo de información en ENDBROWSE.

# **Condiciones**

## **16 INVREQ**

Los valores de RESP2 son:

- **1** El mandato se está emitiendo en una aplicación de soporte web que no es CICS.
- **3** El mandato se está emitiendo en una solicitud que no es HTTP.
- **4** El mandato se está emitiendo antes de que se haya emitido el mandato WEB STARTBROWSE.

# **WEB READ QUERYPARM**

Leer pares de nombre y valor de una serie de consulta en un URL.

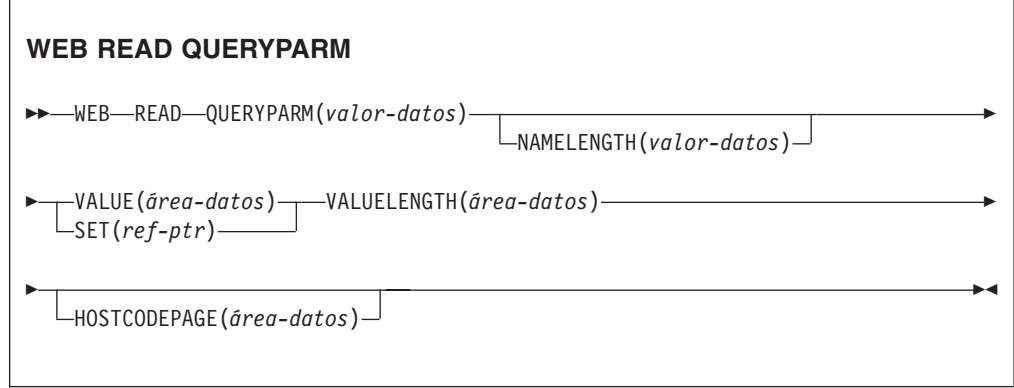

**Condiciones:** INVREQ, LENGERR, NOTFND

Este mandato es de enhebramiento seguro.

# **Descripción**

El mandato WEB READ QUERYPARM lee un parámetro de palabra clave, que consta de un par de nombre y valor, de una serie de consulta en un URL y lo devuelve en la página de códigos que se especifique. Los caracteres de escape de los datos de la serie de consulta son de no escape en la página de códigos.

El mandato WEB READ QUERYPARM procesa los datos de serie de consulta para todos los métodos HTTP, como GET, POST, PUT y DELETE. Puede seguir usando el mandato WEB READ FORMFIELD existente para formularios (mensajes con los tipos de medio application/x-www-form-urlencoded o multipart/form-data). Aunque el mandato WEB READ FORMFIELD puede leer pares de nombre y valor de una serie de consulta, sólo lo hace cuando el método HTTP es GET, porque asume que el mensaje es un formulario HTML.

Puede utilizar los mandatos de exploración de series de consulta (WEB STARTBROWSE QUERYPARM, WEB READNEXT QUERYPARM y WEB ENDBROWSE QUERYPARM) para explorar todos los parámetros de consulta en un URL.

CICS sólo lee datos de serie de consulta cuando CICS es el servidor HTTP. El recurso no se encuentra disponible si CICS es un cliente HTTP.

# **Opciones**

## **QUERYPARM(***valor-datos***)**

Especifica el nombre del parámetro de consulta que se extraerá. Especifique una serie de texto que contenga el nombre del parámetro solicitado. La serie de texto proporcionada no es sensible a las mayúsculas y minúsculas.Si se especifica la opción HOSTCODEPAGE, debe proporcionarse el nombre del parámetro de consulta en la página de códigos que se especifique para esa opción.

## **HOSTCODEPAGE(***valor-datos***)**

Especifica el nombre de 8 caracteres de la página de códigos (host) de CICS requerida por el programa de aplicación. Esta página de códigos suele ser una página de códigos EBCDIC. CICS convierte el valor del parámetro de consulta a esta página de códigos antes de devolverlo como la opción VALUE.

El formato CICS estándar del nombre de una página de códigos del sistema principal consta del número de la página de códigos (o, más generalmente, CCSID) escrito utilizado dígitos de 3 a 5 decimales, según sea necesario, y relleno con espacios en blanco hasta los 8 caracteres. Para la página de códigos 37, que tiene menos de 3 dígitos, el formato estándar es 037. CICS acepta también cualquier número decimal de hasta 8 dígitos (relleno con espacios en blanco), que se encuentre entre 1 y 65535, como nombre de página de códigos, incluso aunque no esté en formato estándar.

Si no se especifica la página de códigos, los datos se devolverán en la página de códigos EBCDIC especificada por el parámetro de inicialización de sistema LOCALCCSID (que se aplica a la región CICS local, y tiene el valor predeterminado 037), siempre que la página de códigos especificada sea compatible con la interfaz web CICS. Se da soporte a la página de códigos si está incluida dentro de una lista de páginas de códigos EBCDIC que CICS reconoce como lo suficientemente estándar para permitir el análisis de cabeceras web (esto incluye todas las páginas de códigos SBCS CECP y Euro). De lo contrario, CICS devuelve en su lugar los datos de la página de códigos predeterminada EBCDIC 037.

#### **NAMELENGTH(***valor-datos***)**

Especifica la longitud, en forma de valor binario de palabra completa, del nombre del parámetro de consulta.

#### **SET(***ref-ptr***)**

Especifica una referencia de puntero que debe establecerse para la dirección de los datos recibidos.

#### **VALUE(***área-datos***)**

Especifica el almacenamiento intermedio para contener el valor del parámetro de consulta denominado. CICS no omite ningún carácter de escape antes de colocarlos en un almacenamiento intermedio.

## **VALUELENGTH(***área-datos***)**

Especifica la longitud, en forma de valor binario de palabra completa, del valor de parámetro de consulta. La longitud real del valor se devuelve en esta área de datos. Si especifica la opción VALUE, VALUELENGTH especificará la longitud máxima de los datos que el programa acepta. Si el valor excede la longitud del almacenamiento intermedio, se truncará. Si la longitud del valor de parámetro de consulta es inferior al tamaño del almacenamiento intermedio, el valor de parámetro de consulta se situará en las posiciones de byte más a la izquierda.

# **Condiciones**

## **16 INVREQ**

Los valores de RESP2 son:

- **1** El mandato se está emitiendo en una aplicación de soporte web que no es CICS.
- **3** El mandato se está emitiendo en una solicitud que no es HTTP.
- **12** No se puede encontrar la página de códigos de host.
- **13** No se proporcionaron parámetros de palabra clave en la solicitud HTTP.
- **14** La combinación de página de códigos para cliente y servidor no es válida.
- **17** Se encontraron parámetros de palabra clave no válidos en la solicitud HTTP.

## **22 LENGERR**

Los valores de RESP2 son:

- **1** La longitud de NAMELENGTH o VALUELENGTH es inferior o igual a cero.
- **5** El valor del parámetro de palabra clave se ha truncado durante una operación de lectura debido a que el almacenamiento intermedio de recepción es demasiado pequeño.

## **13 NOTFND**

El valor de RESP2 es:

**1** No se ha podido encontrar ningún parámetro de palabra clave con el nombre indicado.

# **WEB READNEXT QUERYPARM**

Recuperar el siguiente par de nombre y valor en los datos de serie de consulta de un URL.

## **WEB READNEXT QUERYPARM**

```
 WEB READNEXT QUERYPARM(área-datos) NAMELENGTH(área-datos)
```

```
►–VALUE(área-datos)—VALUELENGTH(área-datos)—
```
**Condiciones:** ENDFILE, INVREQ, LENGERR

Este mandato es de enhebramiento seguro.

# **Descripción**

WEB READNEXT QUERYPARM recupera el siguiente parámetro de palabra clave (par de nombre y valor) de una serie de consulta en un URL.

Los datos se devuelven en un formato que no es de escape (consulte Datos de escape y no de escape en *Guía de Internet de CICS* para obtener información al respecto).

## **Opciones**

#### **QUERYPARM(***área-datos***)**

Especifica el almacenamiento intermedio que contendrá el parámetro de palabra clave que se está recuperando. Las mayúsculas y las minúsculas del nombre serán idénticas a como se encuentre almacenado en el parámetro de palabra clave.

## **NAMELENGTH***(área-datos)*

Especifica la longitud, en forma de valor binario de palabra completa, del nombre de parámetro de palabra clave. La longitud real del nombre se devuelve en esta área de datos. Si la longitud del nombre de parámetro de palabra clave es inferior al tamaño del almacenamiento intermedio, el nombre de parámetro de palabra clave se situará en las posiciones de byte más a la izquierda.

#### **VALUE***(área-datos)*

Especifica el almacenamiento intermedio que contendrá el valor correspondiente al nombre devuelto en el área de datos QUERYPARM. CICS no omite ningún carácter de escape antes de colocarlos en un almacenamiento intermedio.

#### **VALUELENGTH(área-datos)**

Especifica la longitud, en forma de valor binario de palabra completa, del valor de parámetro de palabra clave. La longitud real del valor se devuelve en esta área de datos. Si el valor excede la longitud del almacenamiento intermedio, se truncará. Si la longitud del valor de parámetro de palabra clave es inferior al tamaño del almacenamiento intermedio, el valor de parámetro de palabra clave se situará en las posiciones de byte más a la izquierda.

## **Condiciones**

#### **20 ENDFILE**

Se ha alcanzado el final de la lista de parámetros de palabra clave.

## **16 INVREQ**

Los valores de RESP2 son:

- **1** El mandato se está emitiendo en una aplicación de soporte web que no es CICS.
- **3** El mandato se está emitiendo en una solicitud que no es HTTP.
- **4** El mandato se está emitiendo antes de que se haya emitido WEB STARTBROWSE.
- **6** Se ha encontrado un parámetro de palabra clave que no está en el formato NAME=VALUE.

## **22 LENGERR**

Los valores de RESP2 son:

- **1** NAMELENGTH o VALUELENGTH es inferior o igual a cero.
- **4** El nombre del campo del parámetro de palabra clave se ha truncado durante una operación de examen debido a que el almacenamiento intermedio de recepción es demasiado pequeño.

**5** El valor del parámetro de palabra clave se ha truncado porque el almacenamiento intermedio de recepción es demasiado pequeño.

# **WEB STARTBROWSE QUERYPARM**

Iniciar la exploración de los datos de una serie de consulta en un URL.

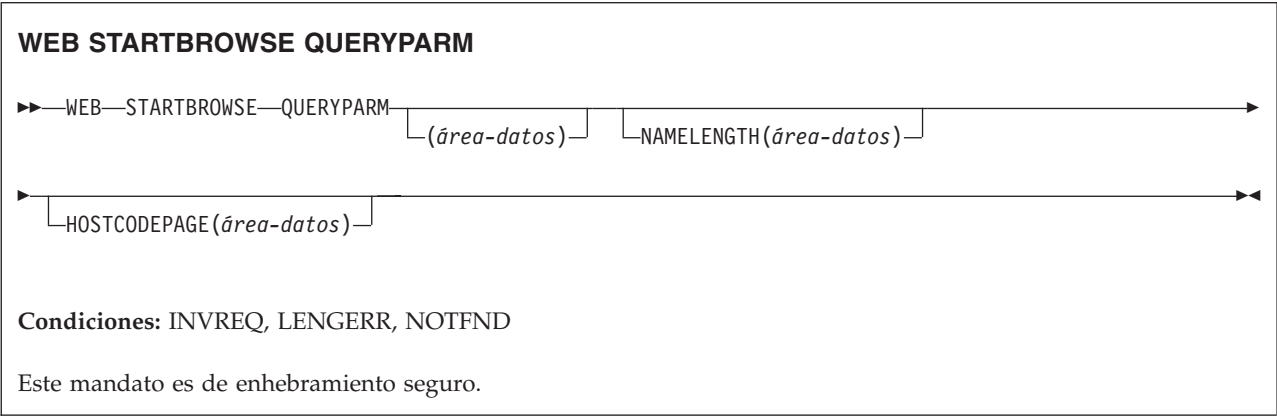

# **Descripción**

WEB STARTBROWSE QUERYPARM señala el inicio de la exploración de los parámetros de palabra clave, que constan de pares de nombre y valor, de una serie de consulta en un URL.

Para los formularios puede utilizar el mandato WEB STARTBROWSE FORMFIELD. Los formularios son mensajes con tipos de medio application/x-www-formurlencoded o multipart/form-data.

# **Opciones**

## **QUERYPARM(***área-datos***)**

es la palabra clave que inicia el mandato STARTBROWSE QUERYPARM. Opcionalmente, puede especificar el nombre del parámetro de palabra clave en el que desea que se inicie la exploración, especificándolo en un área de datos, seguido de la opción NAMELENGTH, por ejemplo. WEB STARTBROWSE QUERYPARM(name) NAMELENGTH(len)

El nombre es una serie de texto que contiene el nombre del parámetro de palabra clave solicitado. Si no se especifica ningún nombre, la exploración se iniciará en el primer par de nombre y valor de la serie de consulta.

#### **HOSTCODEPAGE(***valor-datos***)**

especifica el nombre de 8 caracteres de la página de códigos (host) de CICS requerida por el programa de aplicación, a la que se convertirán los datos de la serie de consulta. Esta página de códigos suele ser una página de códigos EBCDIC.

El formato CICS estándar del nombre de una página de códigos del sistema principal consta del número de la página de códigos (o, más generalmente, CCSID) escrito utilizado dígitos de 3 a 5 decimales, según sea necesario, y relleno con espacios en blanco hasta los 8 caracteres. Para la página de códigos 37, que tiene menos de 3 dígitos, el formato estándar es 037. CICS acepta también cualquier número decimal de hasta 8 dígitos (relleno con espacios en

blanco), que se encuentre entre 1 y 65535, como nombre de página de códigos, incluso aunque no esté en formato estándar.

Si no se especifica la página de códigos, los datos se devolverán en la página de códigos EBCDIC especificada por el parámetro de inicialización de sistema LOCALCCSID (que se aplica a la región CICS local, y tiene el valor predeterminado 037), siempre que la página de códigos especificada sea compatible con la interfaz web CICS. Se da soporte a la página de códigos si está incluida dentro de una lista de páginas de códigos EBCDIC que CICS reconoce como lo suficientemente estándar para permitir el análisis de cabeceras web (esto incluye todas las páginas de códigos SBCS CECP y Euro). De lo contrario, CICS devuelve en su lugar los datos de la página de códigos predeterminada EBCDIC 037.

#### **NAMELENGTH(***valor-datos***)**

especifica la longitud, en forma de valor binario de palabra completa, del nombre de parámetro de palabra clave. Este campo debe especificarse si se especifica el área de datos de nombre con la opción QUERYPARM.

## **Condiciones**

## **21 ILLOGIC**

El valor de RESP2 es:

**5** Ya existe una exploración de los parámetros de palabra clave en curso.

#### **16 INVREQ**

Los valores de RESP2 son:

- **1** El mandato se está emitiendo en una aplicación de soporte web que no es CICS.
- **3** El mandato se está emitiendo en una solicitud que no es HTTP.
- **12** No se puede encontrar la página de códigos de host.
- **13** No se ha encontrado ningún parámetro de palabra clave.
- **14** La combinación de página de códigos para cliente y servidor no es válida.
- **17** Se encontraron parámetros de palabra clave no válidos en la solicitud HTTP.

## **13 NOTFND**

El valor de RESP2 es:

**1** No se ha encontrado ningún parámetro de palabra clave.

## **WSACONTEXT BUILD**

Utilice el mandato WSACONTEXT BUILD para insertar o sustituir propiedades de direccionamiento de mensajes (MAP) WS-Addressing en el contexto de direccionamiento.

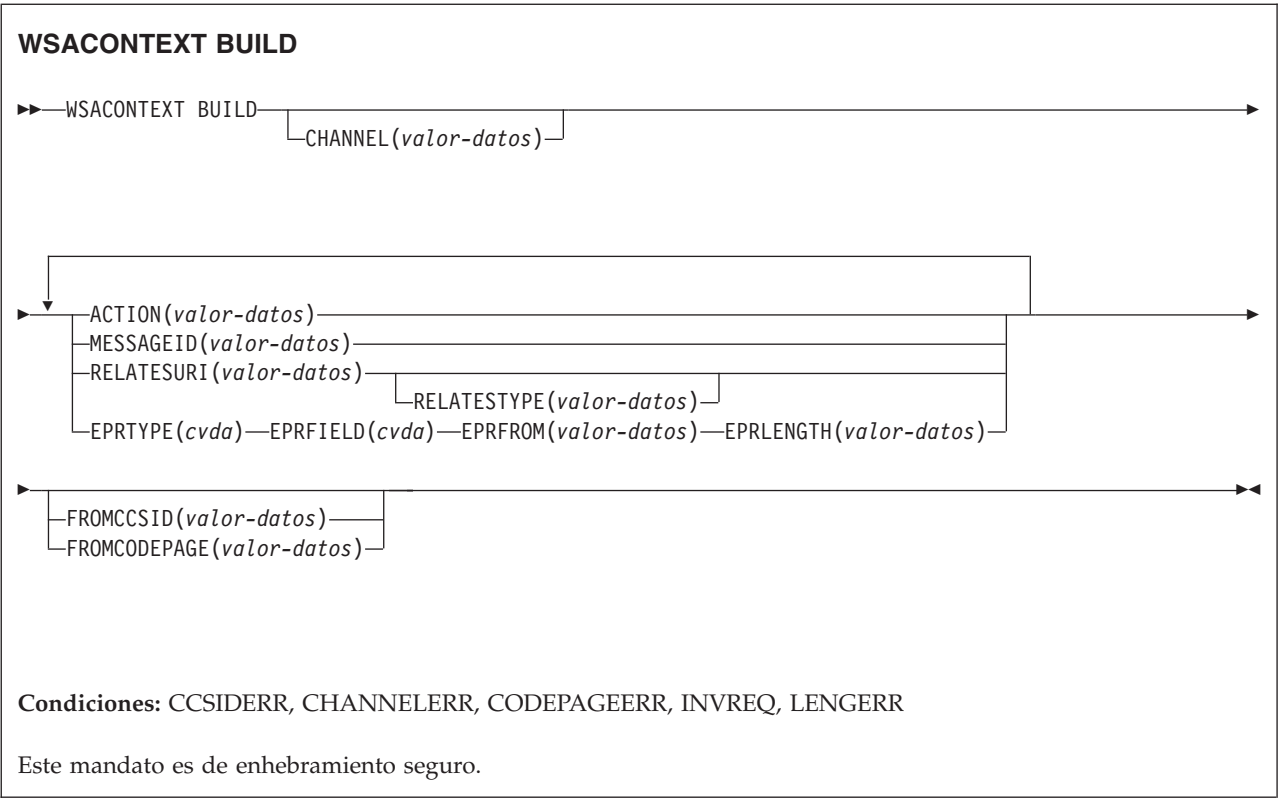

# **Descripción**

Utilice el mandato WSACONTEXT BUILD para realizar las siguientes acciones:

- v Para insertar o sustituir los MAP Action o Message ID
- v Para insertar o sustituir los MAP de referencia de punto final To, From, ReplyTo o FaultTo.
- v Para insertar los MAP RelatesTo.

Puede utilizar el mandato de forma repetida para proporcionar datos diferentes en cada llamada; por ejemplo, distintas referencias de punto final (EPR). Los MAP se aplican a todos los mensajes SOAP salientes creados por los mandatos INVOKE SERVICE o INVOKE WEBSERVICE y a los mensajes SOAP de respuesta procedentes de un proveedor de servicios.

# **Opciones**

## **ACTION**(*valor-datos*)

Especifica un valor de entrada que contiene un MAP Action del mensaje de solicitud o de respuesta SOAP; por ejemplo, http://example.ibm.com/ namespace/bookingInterface/MakeBooking. Las acciones se suministran en el WSDL o las calcula el asistente de servicios web, pero pueden sustituirse mediante este parámetro. El valor de datos debe tener 255 caracteres de longitud. Si la MAP Action tiene menos de 255 caracteres, es necesario rellenar el valor de datos con espacios en blanco.

**CHANNEL**(*valor-datos*)

Especifica el nombre del canal que incluye el contexto de direccionamiento. El nombre del canal puede tener hasta 16 caracteres caracteres de longitud. Si

tiene una longitud menor de 16 caracteres, el valor de datos deberá rellenarse con espacios en blanco detrás. Si no se especifica esta opción, se adopta de forma implícita el canal actual.

Los caracteres aceptables para el nombre del canal son A-Z a-z 0-9  $\frac{6}{9}$   $\frac{4}{9}$  / % & ?!:  $\mid$  " = , ; < > . - y \_. No se permiten los caracteres en blanco delante ni intercalados. El conjunto de caracteres aceptado para nombres de canal incluye algunos caracteres que no tienen la misma representación en todas las páginas de códigos EBCDIC. Por lo tanto, recomendamos que, si los canales van a enviarse entre diferentes regiones, los caracteres que se utilicen para su denominación se restrinjan a A-Z a-z 0-9 & : = , ; < > . - y \_.

Esta opción es necesaria cuando el mandato WSACONTEXT BUILD lo utiliza una aplicación solicitante de servicio web y es el nombre de canal usado por los comandos INVOKE SERVICE posteriores.

#### **EPRFIELD**(*cvda*)

Especifica el campo de referencia de punto final. Puede utilizar esta opción varias veces para crear una referencia de punto final completa.

#### **ADDRESS**

El campo Address de la referencia de punto final se especifica como un URI en la opción EPRFROM.

**ALL** En la opción EPRFROM, se especifica una referencia de punto final completa, descrita en XML.

#### **METADATA**

En la opción EPRFROM, se especifica la sección Metadata de la referencia de punto final, descrita en XML.

#### **REFPARMS**

En la opción EPRFROM, se especifica la sección ReferenceParameters de la referencia de punto final, descrita en XML.

#### **EPRFROM**(*valor-datos*)

Valor de datos de entrada que contiene una referencia de punto final completa o parcial que va a ubicarse en el contexto de direccionamiento. La opción EPRFIELD describe la parte de la referencia de punto final que la aplicación especificará en esta opción. La referencia de punto final puede estar suministrada por una aplicación de servicio web que utilice el mandato WSAEPR CREATE o por otra fuente, como un registro de servicio.

Si la opción EPRFROM contiene una dirección, cualquier carácter especial que haya en ella se pasa a formato de escape o no escape automáticamente.

Los siguientes caracteres de un dirección se sustituyen por una secuencia de escape:

", >, <, ', &

#### **EPRLENGTH**(*valor-datos*)

Valor binario de palabra completa de datos de entrada para contener la longitud de la referencia de punto final (EPR).

#### **EPRTYPE**(*cvda*)

Especifica el tipo de EPR que se crea:

#### **TOEPR**

El EPR de destinación al que se envía el mensaje SOAP.

#### **REPLYTOEPR**

EPR al que se devuelve el mensaje SOAP de respuesta.

#### **FAULTTOEPR**

EPR al que se devuelve el mensaje SOAP de error.

#### **FROMEPR**

EPR que representa el remitente del mensaje SOAP.

## **FROMCCSID**(*valor-datos*)

Especifica el identificador de juego de caracteres codificados (CCSID) actual de los datos de carácter que deben colocarse en contexto de direccionamiento, en forma de número binario de palabra completa. Si desea especificar un nombre IANA para la página de códigos o especificar el CCSID como caracteres alfanuméricos, utilice la opción FROMCODEPAGE en su lugar.

En el caso de aplicaciones de CICS Transaction Server para z/OS, el CCSID suele ser EBCDIC CCSID.

El CCSID predeterminado de la región se especifica en el parámetro de inicialización del sistema **LOCALCCSID**.

Para obtener una explicación de los CCSID y un a lista de los CCSID soportados por CICS, consulte el apartado de la publicación *Guía de intercomunicación de CICS*.

#### **FROMCODEPAGE**(*valor-datos*)

Especifica el nombre de un juego de caracteres alfanuméricos registrados por IANA o un identificador de juego de caracteres codificados (CCSID) de la página de códigos actual de los datos de caracteres que deben colocarse en el contexto de direccionamiento, utilizando un máximo de 40 caracteres alfanuméricos, incluida la puntuación adecuada. Utilice esta opción en lugar de la opción CCSID si prefiere utilizar un nombre de conjunto de caracteres registrados por IANA, tal como se ha especificado en la cabecera de tipo de contenido para una solicitud HTTP. CICS convierte el nombre IANA en un CCSID y el proceso de conversión de datos subsiguiente es idéntico. Así mismo, utilice esta opción si prefiere especificar el CCSID en caracteres alfanuméricos, en lugar de como un número binario de palabra completa.

Donde exista un nombre IANA para una página de códigos y CICS soporte su uso, el nombre aparecerá listado con el CCSID en de la publicación *Guía de intercomunicación de CICS*.

#### **MESSAGEID**(*valor-datos*)

Especifica un valor de datos para un URI que identifica de forma exclusiva un mensaje SOAP. El valor de datos debe tener 255 caracteres de longitud. Si el URI tiene menos de 255 caracteres, será necesario rellenar el área de datos con espacios en blanco.

#### **RELATESTYPE**(*valor-datos*)

Especifica un URI que indica el tipo de relación entre el mensaje que se va a enviar y otro mensaje. El valor debe tener 255 caracteres de longitud. Si el URI tiene menos de 255 caracteres, será necesario rellenar el valor de datos con espacios en blanco.Se pueden especificar varios MAP RelatesTo. Las llamadas posteriores de las opciones RELATESTYPE y RELATESURI crean nuevas MAP RelatesTo.

Si no se especifica ningún valor para esta opción, la MAP RelatesTo no tendrá ningún atributo de tipo en el mensaje SOAP y de forma predeterminada tendrá un valor de http://www.w3.org/2005/08/addressing/reply.

#### **RELATESURI**(*valor-datos*)

Especifica un URI que indica el ID del mensaje con el que está relacionado el

mensaje que se va a enviar. El valor debe tener 255 caracteres de longitud. Si el URI tiene menos de 255 caracteres, será necesario rellenar el valor de datos con espacios en blanco.

## **Condiciones**

## **123 CCSIDERR**

Valores de RESP2:

- **1** El CCSID especificado en la opción FROMCCSID se encuentra fuera del intervalo de valores CCSID válidos.
- **2** El CCSID especificado en la opción FROMCCSID y el CCSID del contexto de direccionamiento forman una combinación no admitida.
- **4** No se han podido convertir uno o varios caracteres. Los caracteres no convertidos se han sustituido por un espacio en blanco en los datos convertidos.
- **5** Se ha producido un error interno en la conversión de página de códigos de los datos de contexto de direccionamiento.
- **6** La codificación de texto no es compatible con el CCSID especificado en la opción FROMCCSID o se han truncado uno o varios caracteres.

#### **122 CHANNELERR**

Valores de RESP2:

- **1** El nombre especificado para la opción CHANNEL contiene un carácter o una combinación de caracteres no permitidos.
- **2** No se ha podido localizar el canal especificado.

## **125 CODEPAGEERR**

Valores de RESP2:

- **1** La página de códigos especificada en la opción FROMCODEPAGE no es compatible.
- **2** La página de códigos especificada en la opción FROMCODEPAGE y el CCSID del contexto de direccionamiento forman una combinación no admitida.
- **4** No se han podido convertir uno o varios caracteres. Los caracteres no convertidos se han sustituido por un espacio en blanco en los datos convertidos.
- **5** Se ha producido un error interno en la conversión de página de códigos de un contenedor.
- **6** La codificación de texto no es compatible con el CCSID especificado en la opción FROMCCSID o se han truncado uno o varios caracteres.

#### **16 INVREQ**

Los valores de INVREQ RESP2 y los números de mensaje correspondientes se muestran a continuación. Para este mandato, si el valor EIBRESP2 es > 100, el campo de palabra completa EIBRESP2 se considera como una estructura que contiene dos medias palabras. La media palabra de orden inferior siempre contiene el número de error. La media palabra de orden superior contiene el desplazamiento en los datos XML donde se ha producido el error de análisis.

Valores de RESP2:

- **4** No se ha especificado la opción CHANNEL. No hay ningún canal actual, porque el programa que ha emitido el mandato no ha pasado el nombre de un canal.
- **6** El campo ACTION no contiene caracteres de URI válidos.
- **7** El campo MESSAGEID no contiene caracteres de URI válidos.
- **8** El campo RELATESURI no contiene caracteres de URI válidos.
- **9** El campo RELATESTYPE no contiene caracteres de URI válidos.
- **10** La opción EPRFROM no contiene un XML válido.
- **13** La opción EPRFROM no contiene un XML válido. <Metadata> de EPR puede que no contenga un XML válido.
- **14** La opción EPRFROM no contiene un XML válido. <ReferenceParameters> de EPR puede que no contenga un XML válido.
- **15** La opción EPRFROM puede no contener un URI válido.

## **22 LENGERR**

Valores de RESP2:

**20** Esta condición se produce cuando la longitud de los datos almacenados es mayor que el valor especificado por la opción EPRLENGTH.Esta condición sólo se aplica a la opción EPRINTO y no se puede producir con la opción EPRSET.

Acción predeterminada: terminar la acción de forma anormal.

# **WSAEPR CREATE**

Utilice el mandato WSAEPR CREATE para crear una referencia de punto final (EPR) para representar un servicio web o un recurso de servicio web.

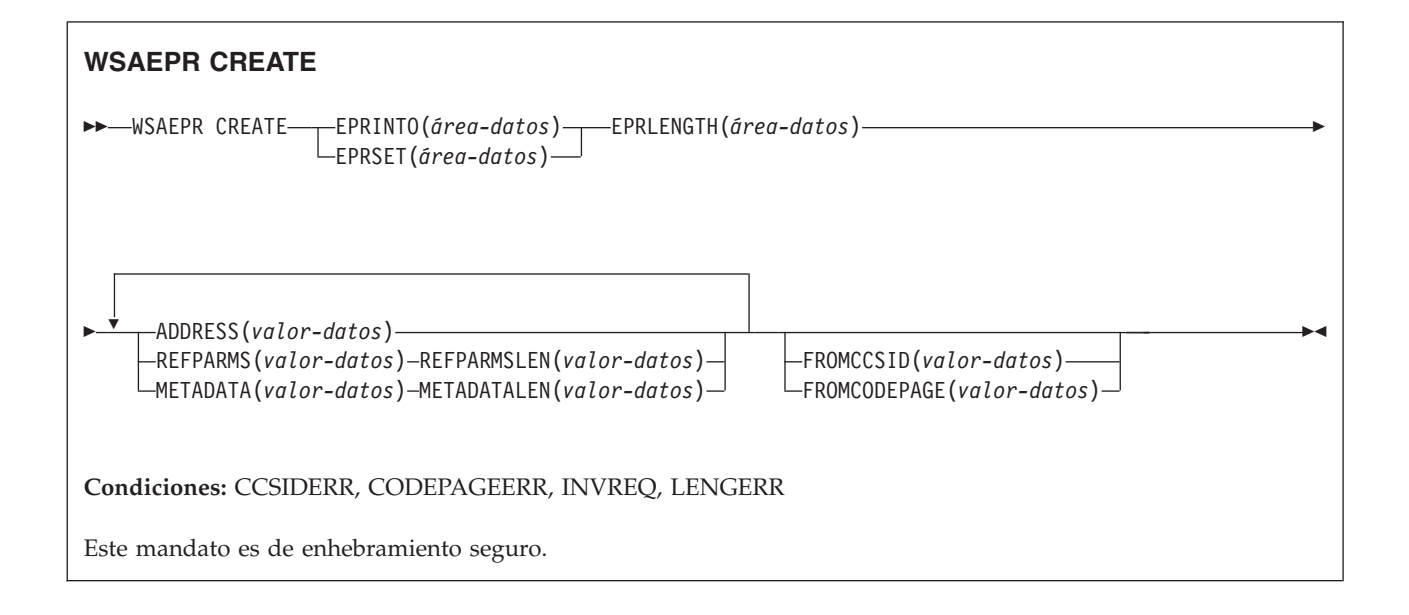

# **Descripción**

El mandato WSAEPR CREATE crea una referencia de punto final (ERP), que puede representar un servicio web o un recurso de servicio web. Puede enviar esta EPR a un cliente para que el contexto de direccionamiento se utilice para las solicitudes del servicio.

## **Opciones**

#### **ADDRESS**(*valor-datos*)

Especifica el URI que constituye la dirección de la referencia de punto final. El valor de esta opción debe tener 255 caracteres de longitud. Si el URI tiene menos de 255 caracteres, será necesario rellenar el valor de datos con espacios en blanco.

La dirección predeterminada de http://www.w3.org/2005/08/addressing/ anonymous devuelve información al llamador del mandato. Utilice una dirección de http://www.w3.org/2005/08/addressing/none si no se requieren ninguna solicitud ni respuesta. Si la EPR To contiene un URI, el mensaje SOAP se enviará a este URI. Si las EPR ReplyTo o FaultTo contienen un URI, los mensajes de respuesta se enviarán al servicio web mediante ese URI y no de vuelta al remitente del mensaje de solicitud.

#### **EPRINTO**(*área-datos*)

Especifica el área de datos que se utiliza para incluir la referencia de punto final generada. Las opciones EPRINTO y EPRSET se excluyen mutuamente.

Si la opción EPRINTO contiene una dirección, cualquier carácter especial que haya en ella se pasa a formato de escape o no escape automáticamente.

Los siguientes caracteres de un dirección se sustituyen por una secuencia de escape:

", >, <, ', &

#### **EPRLENGTH**(*área-datos*)

Especifica la longitud, en forma de valor de media palabra binario, de la referencia de punto final.

Si se especifica la opción EPRINTO, será necesario indicar un valor para EPRLENGTH a no ser que el compilador pueda generar la longitud a partir de la opción EPRINTO.

La opción EPRLENGTH define la longitud máxima de los datos que acepta el programa. Si el valor especificado es inferior a cero, se utiliza cero de forma predeterminada. Si la longitud de los datos excede el valor especificado, los datos se truncarán de modo que dicho valor y la condición LENGERR se produzcan.

#### **EPRSET**(*ref-ptr*)

Especifica la referencia del puntero que se establece en la dirección del área de datos de salida que se utiliza para contener la referencia de punto final parcial o completa. La referencia del puntero, a menos que otros mandatos o sentencias la modifiquen, es válida hasta el siguiente mandato WSACONTEXT GET o hasta el final de la tarea. Las opciones EPRINTO y EPRSET se excluyen mutuamente.

#### **FROMCCSID**(*valor-datos*)

Especifica el identificador de juego de caracteres codificados (CCSID) actual de los datos de caracteres que deben leerse o escribirse como un número binario de palabra completa. Si prefiere especificar un nombre IANA para la página de códigos, o si prefiere especificar el CCSID como caracteres alfanuméricos, utilice la opción FROMCODEPAGE en su lugar.

En el caso de aplicaciones de CICS Transaction Server para z/OS, el CCSID suele ser un EBCDIC CCSID.

El CCSID predeterminado de la región se especifica en la opción de inicialización del sistema LOCALCCSID.

Para obtener una explicación de CCSID y una lista de los CCSID soportados por CICS, consulte el apartado de la publicación *Guía de intercomunicación de CICS*.

#### **FROMCODEPAGE**(*valor-datos*)

Especifica el nombre de un juego de caracteres alfanuméricos registrados por IANA o un identificador de juego de caracteres codificados (CCSID) de la página de códigos actual de los datos de caracteres que deben leerse o escribirse, utilizando un máximo de 40 caracteres alfanuméricos, incluida la puntuación adecuada. Utilice esta opción en lugar de la opción CCSID si prefiere utilizar un nombre de conjunto de caracteres registrados por IANA, tal como se ha especificado en la cabecera de tipo de contenido para una solicitud HTTP. CICS convierte el nombre IANA en CCSID y el proceso de conversión de datos subsiguiente es idéntico. Así mismo, utilice esta opción si prefiere especificar el CCSID en caracteres alfanuméricos, en lugar de como un número binario de palabra completa.

Donde exista un nombre IANA para una página de códigos y CICS soporte su uso, el nombre aparecerá listado con el CCSID en el apartado de la publicación *Guía de intercomunicación de CICS*.

#### **METADATA**(*valor-datos*)

Especifica los metadatos que describen el comportamiento, las políticas y las capacidades del punto final al que apunta la referencia de punto final. Los metadatos deben estar descritos en XML.

#### **METADATALEN**(*valor-datos*)

Especifica la longitud, como binario de palabra completa, de la opción METADATA.

#### **REFPARMS**(*valor-datos*)

Especifica las opciones de referencia de la aplicación que forman parte de la referencia de punto final. Estas opciones se describen en XML.

#### **REFPARMSLEN**(*valor-datos*)

Especifica la longitud, en forma de binario de palabra completa, de las opciones de referencia.

# **Condiciones**

#### **123 CCSIDERR**

Valores de RESP2:

- **1** El CCSID especificado en la opción FROMCCSID se encuentra fuera del intervalo de valores CCSID válidos.
- **2** El CCSID especificado en la opción FROMCCSID y el CCSID del contenedor forman una combinación no soportada.
- **5** Se ha producido un error interno en la conversión de página de códigos de un contenedor.
- **6** La codificación de texto no es compatible con el CCSID especificado en la opción FROMCCSID o se han truncado uno o varios caracteres.

## **125 CODEPAGEERR**

Valores de RESP2:

- **1** La página de códigos especificada en la opción FROMCODEPAGE no es compatible.
- **2** La página de códigos especificada en la opción FROMCODEPAGE y el CCSID del contenedor forman una combinación no soportada.
- **5** Se ha producido un error interno en la conversión de página de códigos de un contenedor.
- **6** La codificación de texto no es compatible con el CODEPAGE especificado en la opción FROMCODEPAGE o se han truncado uno o varios caracteres.

## **16 INVREQ**

Los valores de INVREQ RESP2 y los números de mensaje correspondientes se muestran a continuación. Para este mandato, si el valor EIBRESP2 es > 100, el campo de palabra completa EIBRESP2 se considera como una estructura que contiene dos medias palabras. La media palabra de orden inferior siempre contiene el número de error. La media palabra de orden superior contiene el desplazamiento en los datos XML donde se ha producido el error de análisis.

Valores de RESP2:

- **8** Uno de los parámetros de entrada contiene un valor incorrecto. La opción ADDRESS no contiene ningún URI válido.
- **13** Uno de los parámetros de entrada contiene un valor incorrecto. La opción METADATA no contiene ningún XML válido.
- **14** Uno de los parámetros de entrada contiene un valor incorrecto. La opción REFPARMS no contiene ningún XML válido.

## **22 LENGERR**

Valores de RESP2:

**20** Esta condición se produce cuando la longitud de los datos almacenados es mayor que el valor especificado por la opción EPRLENGTH.Esta condición sólo se aplica a la opción EPRINTO y no se puede producir con la opción EPRSET.

Acción predeterminada: terminar la acción de forma anormal.

# **WSACONTEXT DELETE**

Utilice el mandato WSACONTEXT DELETE para eliminar el contexto de direccionamiento.

## **WSACONTEXT DELETE**

WSADDCONTEXT DELETE CHANNEL(*valor-datos*) -

**Condiciones:** CHANNELERR, NOTFND, INVREQ

Este mandato es de enhebramiento seguro.

# **Descripción**

El mandato WSACONTEXT DELETE suprime los contextos de direccionamiento para los mensajes de solicitud y de respuesta SOAP del canal especificado. Este mandato solo se puede utilizar en un solicitante de servicio web.

## **Opciones**

**CHANNEL**(*valor-datos*)

Especifica el nombre del canal que incluye el contexto de direccionamiento. El nombre del canal puede tener hasta 16 caracteres de longitud. Si tiene una longitud menor, el valor deberá rellenarse con espacios en blanco.

## **Condiciones**

## **122 CHANNELERR**

Valores de RESP2:

- **1** El nombre especificado para la opción CHANNEL contiene un carácter o una combinación de caracteres incorrecta.
- **2** No se ha podido localizar el canal especificado.

## **16 INVREQ**

Valores de RESP2:

**5** Este mandato no está permitido en un proveedor de servicios web.

# **13 NOTFND**

Valores de RESP2:

**3** No se ha localizado el contexto de direccionamiento en el canal especificado.

# **WSACONTEXT GET**

Utilice el mandato WSACONTEXT GET en un proveedor de servicios para obtener las propiedades de direccionamiento de mensajes (MAP) enviadas por el solicitante de servicio. Utilice el mandato WSACONTEXT GET en un solicitante de servicio para obtener las MAP del mensaje de respuesta.

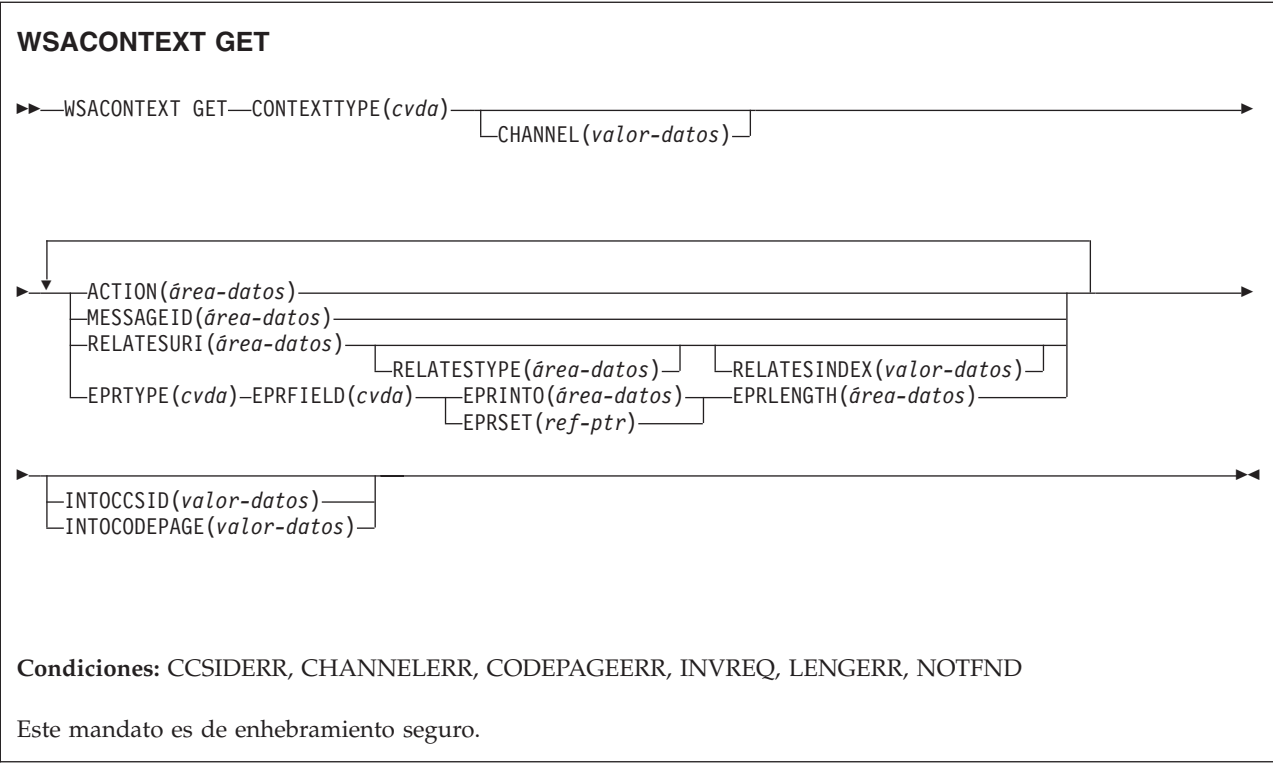

# **Descripción**

El mandato WSACONTEXT GET se utiliza en un proveedor de servicios para obtener las MAP del solicitante procedentes del contexto de direccionamiento o en un solicitante de servicio para obtener las MAP del proveedor procedentes del mensaje de respuesta. Se puede llamar de forma repetida al mandato WSACONTEXT GET para que devuelva diferentes MAP.

# **Opciones**

## **ACTION**(*área-datos*)

Especifica el área de salida que contendrá la propiedad de direccionamiento de mensajes (MAP) Action del mensaje de solicitud o de respuesta SOAP. El área de datos debe tener 255 caracteres de longitud. Si la MAP Action tiene menos de 255 caracteres, CICS rellenará el área de datos con espacios en blanco.

## **CHANNEL**(*valor-datos*)

Especifica el nombre del canal que incluye el contexto de direccionamiento. El nombre del canal puede tener hasta 16 caracteres caracteres de longitud. Si tiene una longitud menor de 16 caracteres, el valor de datos deberá rellenarse con espacios en blanco detrás. Si no se especifica esta opción, se adopta de forma implícita el canal actual.

Los caracteres aceptables para el nombre del canal son A-Z a-z 0-9  $\frac{6}{9}$  # / % & ?!:  $V =$ , ; < > . - y ... No se permiten los caracteres en blanco delante ni intercalados. El conjunto de caracteres aceptado para nombres de canal incluye algunos caracteres que no tienen la misma representación en todas las páginas de códigos EBCDIC. Por lo tanto, recomendamos que, si los canales van a enviarse entre diferentes regiones, los caracteres que se utilicen para su denominación se restrinjan a A-Z a-z 0-9 & : = , ; < > . - y \_.

Esta opción es necesaria cuando el mandato WSACONTEXT GET lo utiliza una aplicación solicitante de servicio web y es el nombre de canal usado por los comandos INVOKE SERVICE posteriores.

#### **CONTEXTTYPE**(*cvda*)

Especifica cuál es el tipo de contexto de direccionamiento del que se extraerán las MAP.

#### **REQCONTEXT**

El contexto de direccionamiento que contiene la solicitud.Un solicitante de servicio web o una aplicación de proveedor de servicios web puede acceder a las MAP en este contexto de direccionamiento.

#### **RESPCONTEXT**

El contexto de direccionamiento que contiene la respuesta.Únicamente un solicitante de servicio web puede acceder a las MAP en este contexto de direccionamiento.

#### **EPRFIELD**(*cvda*)

Especifica el componente de la referencia de punto final que se devolverá en el área de datos EPRINTO.

#### **ADDRESS**

Devuelve el campo Address de la referencia de punto final.

**ALL** Devuelve la referencia de punto final completa en XML.

#### **METADATA**

Devuelve la sección Metadata de la referencia de punto final en XML.

#### **REFPARMS**

Devuelve la sección ReferenceParameters de la referencia de punto final en XML.

#### **EPRINTO**(*área-datos*)

Un área de datos de salida que se utiliza para contener la referencia de punto final completa o parcial. Las opciones EPRINTO y EPRSET se excluyen mutuamente.

Si la opción EPRINTO contiene una dirección, cualquier carácter especial que haya en ella se pasa a formato de escape o no escape automáticamente.

```
Los siguientes caracteres de un dirección se sustituyen por una secuencia de escape:
```
", >, <, ', &

#### **EPRLENGTH**(*área-datos*)

Especifica la longitud, en forma de valor de media palabra binario, de la referencia de punto final.

Si se especifica la opción EPRINTO, será necesario indicar un valor para EPRLENGTH a no ser que el compilador pueda generar la longitud a partir de la opción EPRINTO.

La opción EPRLENGTH define la longitud máxima de los datos que acepta el programa. Si el valor especificado es inferior a cero, se utiliza cero de forma predeterminada. Si la longitud de los datos excede el valor especificado, los datos se truncarán de modo que dicho valor y la condición LENGERR se produzcan.

## **EPRSET**(*ref-ptr*)

Especifica la referencia del puntero que se establece en la dirección del área de datos de salida que se utiliza para contener la referencia de punto final parcial

o completa. La referencia del puntero, a menos que otros mandatos o sentencias la modifiquen, es válida hasta el siguiente mandato WSACONTEXT GET o hasta el final de la tarea. Las opciones EPRINTO y EPRSET se excluyen mutuamente.

#### **EPRTYPE**(*cvda*)

Especifica el tipo de referencia de punto final que se solicita.

#### **TOEPR**

La referencia de punto final de destinación a la que se envía el mensaje SOAP.

#### **REPLYTOEPR**

La referencia de punto final a la que se devuelve el mensaje de respuesta SOAP.

#### **FAULTTOEPR**

Una referencia de punto final a la que se devuelve el mensaje de error SOAP.

#### **FROMEPR**

Referencia de punto final que representa el remitente del mensaje SOAP.

#### **INTOCCSID**(*valor-datos*)

Especifica el identificador de juego de caracteres codificados (CCSID) en el que se convertirán los datos de caracteres en el contexto de direccionamiento, en forma de número binario de palabra completa. Si prefiere especificar un nombre IANA para la página de códigos, o si prefiere especificar el CCSID como caracteres alfanuméricos, utilice la opción INTOCODEPAGE en su lugar.

En el caso de aplicaciones de CICS Transaction Server para z/OS, el CCSID suele ser EBCDIC CCSID.

Para obtener una explicación de CCSID y una lista de los CCSID soportados por CICS, consulte el apartado de la publicación *Familia CICS: comunicación desde CICS en zSeries*.

#### **INTOCODEPAGE**(*valor-datos*)

Especifica un nombre de juego de caracteres alfanuméricos registrados por IANA o un identificador de juego de caracteres codificados (CCSID) para la página de códigos en la que se convierten los datos de caracteres en el contexto de direccionamiento, usando un máximo de 40 caracteres alfanuméricos, incluida la puntuación adecuada. Utilice esta opción en lugar de la opción CCSID si prefiere utilizar un nombre de conjunto de caracteres registrados por IANA, tal como se ha especificado en la cabecera de tipo de contenido para una solicitud HTTP. CICS convierte el nombre IANA en CCSID y el proceso de conversión de datos subsiguiente es idéntico. Así mismo, utilice esta opción si prefiere especificar el CCSID en caracteres alfanuméricos, en lugar de como un número binario de palabra completa.

Donde exista un nombre IANA para una página de códigos y CICS soporte su uso, el nombre aparecerá listado con el CCSID en el apartado de la publicación *Familia CICS: comunicación desde CICS en zSeries*.

#### **MESSAGEID**(*área-datos*)

Especifica el área de salida que contendrá la propiedad de direccionamiento de mensajes (MAP) MessageID del mensaje de solicitud o de respuesta SOAP. El área de datos debe tener 255 caracteres de longitud. Si la MAP MessageID tiene menos de 255 caracteres, CICS rellenará el área de datos con espacios en blanco.

## **RELATESTYPE**(*área-datos*)

Especifica el área de salida que contiene un URI que indica el tipo de relación entre este mensaje y otro. El área de datos debe tener 255 caracteres de longitud. Si el URI tiene menos de 255 caracteres, CICS rellena el área de datos con espacios en blanco.

## **RELATESURI**(*área-datos*)

Especifica el área de salida que contiene el URI de relación de la propiedad de direccionamiento de mensajes (MAP) RelatesTo entre este mensaje y otro. El área de datos debe tener 255 caracteres de longitud. Si la MAP MessageID tiene menos de 255 caracteres, CICS rellenará el área de datos con espacios en blanco.

## **RELATESINDEX**(*valor-datos*)

Especifica un valor numérico que indica la MAP RelatesTo que se devolverá. Si no se especifica este valor, se devolverá la primera MAP RelatesTo. El índice comienza por 1. Si el valor del índice es mayor que el de las propiedades de direccionamiento de mensajes RelatesTo, en las áreas de datos RELATESTYPE y RELATESURI se devolverán espacios.

## **Condiciones**

## **123 CCSIDERR**

Valores de RESP2:

- **1** El CCSID especificado en la opción INTOCCSID se encuentra fuera del intervalo de valores CCSID válidos.
- **2** El CCSID especificado en la opción INTOCCSID y el CCSID del contexto de direccionamiento forman una combinación no admitida.
- **4** No se han podido convertir uno o varios caracteres. Los caracteres no convertidos se han sustituido por un espacio en blanco en los datos convertidos.
- **5** Se ha producido un error interno en la conversión de página de códigos de los datos de contexto de direccionamiento.

## **122 CHANNELERR**

Valores de RESP2:

- **1** El nombre especificado para la opción CHANNEL contiene un carácter o una combinación de caracteres incorrecta.
- **2** No se ha podido localizar el canal especificado.

#### **125 CODEPAGEERR**

Valores de RESP2:

- **1** La página de códigos especificada en la opción INTOCODEPAGE no es compatible.
- **2** La página de códigos especificada en la opción INTOCODEPAGE y el CCSID del contexto de direccionamiento forman una combinación no admitida.
- **4** No se han podido convertir uno o varios caracteres. Los caracteres no convertidos se han sustituido por un espacio en blanco en los datos convertidos.
- **5** Se ha producido un error interno en la conversión de página de códigos de un contenedor.

## **16 INVREQ**

Valores de RESP2:

- **4** No se ha especificado la opción CHANNEL. No hay ningún canal actual, porque el programa que ha emitido el mandato no ha pasado el nombre de un canal.
- **11** La opción RELATESINDEX no es válida.
- **12** La opción RELATESINDEX es mayor que el número de MAP RelatesTo.

## **22 LENGERR**

Valores de RESP2:

**20** Esta condición se produce cuando la longitud de los datos almacenados es mayor que el valor especificado por la opción EPRLENGTH.Esta condición sólo se aplica a la opción EPRINTO y no se puede producir con la opción EPRSET.

Acción predeterminada: terminar la acción de forma anormal.

#### **13 NOTFND**

Valores de RESP2:

**3** No se ha podido localizar el contexto de direccionamiento.

# **Apéndice B. Nuevos recursos RDO**

Hay nuevos recursos RDO en CICS Transaction Server para z/OS, Versión 4 Release 1.

# **Recursos ATOMSERVICE**

Un recurso ATOMSERVICE define un documento de servicio, canal de información, colección o categoría de Atom que CICS puede entregar a un cliente Web a través de HTTP.

Para soportar cada recurso ATOMSERVICE, necesita un recurso URIMAP para manejar las solicitudes de cliente Web de entrada y apuntar al recurso ATOMSERVICE apropiado.

Los documentos de canal de información y las colecciones de Atom son documentos que contienen una o más entradas de Atom. Los clientes Web no pueden editar las entradas de Atom de un canal de información, pero pueden editar las entradas de Atom de una colección. Cuando un cliente Web realiza una solicitud HTTP relacionada con el canal de información o la colección de Atom, CICS ensambla las entradas de Atom apropiadas y entrega el documento al cliente Web. El recurso ATOMSERVICE para un canal de información o una colección de Atom identifica el archivo de configuración de Atom, el recurso o programa de aplicación CICS y el enlace XML que CICS utiliza para proporcionar los datos y los metadatos para las entradas de Atom.

Los documentos de servicio de Atom proporcionan información sobre las colecciones que están disponibles en CICS y los documentos de categoría de Atom listan las categorías que se pueden aplicar a las entradas de Atom de una colección. Puede crear estos documentos como un archivo de configuración de Atom y servirlos utilizando un recurso ATOMSERVICE o puede entregarlos como un documento estático mediante el soporte Web de CICS.

# **Atributos de ATOMSERVICE**

Describe la sintaxis y los atributos de los recursos de ATOMSERVICE.

# **Sintaxis**

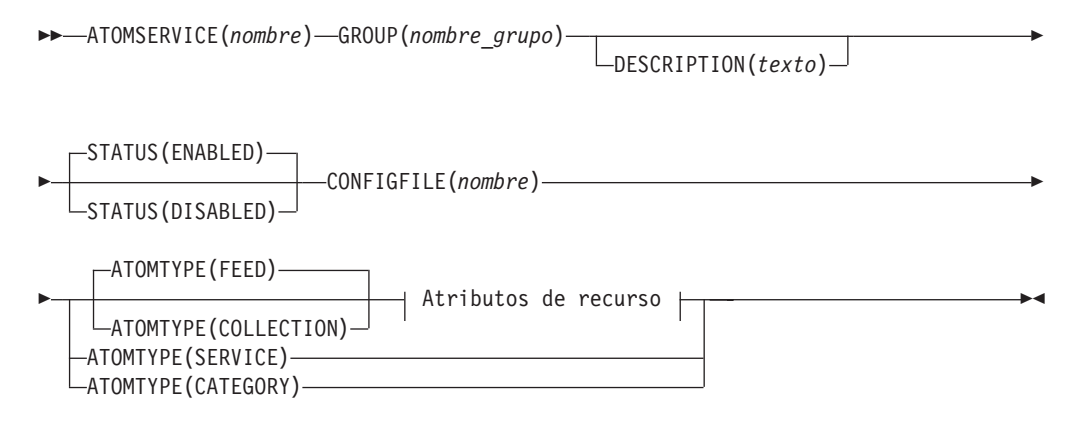

## **Atributos de recurso:**

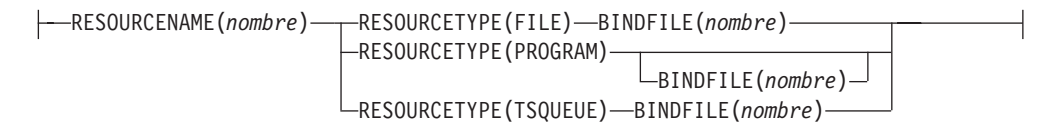

## **Atributos**

## **ATOMSERVICE**(*nombre*)

Especifica el nombre de 8 caracteres de esta definición de recurso.

#### **Caracteres aceptables:**

A-Z  $0-9$  \$  $0 \#$ 

A no ser que utilice el mandato CREATE, los caracteres en minúsculas que especifique se convierten a mayúscula.

#### **ATOMTYPE**({**FEED**|**SERVICE**|**COLLECTION**|**CATEGORY**})

Especifica el tipo de documento de átomo que se devuelve en esta definición de ATOMSERVICE.

#### **CATEGORY**

Documento de categoría de átomo que lista las categorías de las entradas en una colección. Puede configurar un documento de categoría si desea utilizar las mismas categorías para definir varias colecciones.

#### **COLLECTION**

Documento de colección de Atom, que contiene un grupo de entradas de Atom que pueden ser editadas por los clientes Web utilizando solicitudes HTTP POST, PUT y DELETE, así como recuperadas utilizando solicitudes HTTP GET. El archivo de configuración de Atom para una colección debe empezar con el elemento raíz <cics:atomservice type=″collection″>.

**FEED** Documento de canal de información de Atom, que describe los metadatos para un canal de información y contiene entradas de Atom que proporcionan datos para el canal de información. Un canal de información de Atom se puede recuperar utilizando solicitudes HTTP GET, pero un cliente Web no lo puede editar. El archivo de configuración de Atom para un canal de información de Atom debe empezar con el elemento raíz <cics:atomservice type="feed">.

#### **SERVICE**

Documento de servicio de Atom, que proporciona información sobre las colecciones editables que están disponibles en un servidor.

#### **BINDFILE**(*nombre*)

Especifica el nombre totalmente calificado (absoluto) o relativo de un enlace XML almacenado en z/OS UNIX System Services. Este atributo no se utiliza para un documento de categoría o un servicio de átomo. Cree un enlace XML utilizando el programa de asistente de CICS XML DFHLS2SC.

Para los tipos de recurso FILE y TSQUEUE, el enlace XML es necesario y especifica las estructuras de datos utilizadas por el recurso mencionado en RESOURCENAME, que proporciona los datos para el documento de Atom.

Para el tipo de recurso PROGRAM, un enlace XML es opcional y se crea utilizando el recurso al que el programa accede para obtener los datos para las entradas de Atom, no el programa propiamente dicho. Debe especificar un enlace XML para el tipo de recurso PROGRAM si está utilizando los parámetros de manejo de recursos del contenedor DFHATOMPARMS para pasar información del archivo de configuración de Atom al programa. Si no está realizando esta operación, no especifique un enlace XML.

El nombre del enlace XML se puede especificar como una vía de acceso absoluta incluyendo todos los directorios y empezando con una barra inclinada, por ejemplo /u/atom/atomictest.xsdbind. De manera alternativa, se puede especificar como una vía de acceso relativa al directorio HOME del ID de usuario de la región CICS; por ejemplo atom/atomictest.xsdbind (sin barra inclinada con inicial). Se pueden utilizar hasta 255 caracteres.

```
Caracteres aceptables:
A-Z a-z 0-9 $ @ # . / - _ % & ¢ ? ! : | " = ¬ , ; < >
```
## **CONFIGFILE**(*nombre*)

Especifica el nombre relativo o completo (absoluto) de un archivo de configuración de átomo almacenado en los Servicios del sistema de z/OS UNIX. El archivo de configuración de átomo contiene XML que especifica los nombres del campo y los metadatos del documento del átomo que se devuelve en esta definición de recurso. *Guía de Internet de CICS* explica la sintaxis.

El nombre se puede especificar como una vía de acceso absoluta incluyendo todos los directorios y empezando con una barra inclinada, por ejemplo /u/atom/myfeed.xml. De manera alternativa, se puede especificar como una vía de acceso relativa al directorio HOME del ID de usuario de la región CICS, por ejemplo atom/myfeed.xml (sin barra inclinada inicial). Se pueden utilizar hasta 255 caracteres.

#### **Caracteres aceptables:**

A-Z a-z 0-9 \$ @ # . / - \_ % & ¢ ? ! : | " = ¬ , ; < >

#### **DESCRIPTION**(*texto*)

Puede proporcionar una descripción del recurso que esté definiendo en este campo. El texto de la descripción puede tener hasta 58 caracteres de longitud. No existen restricciones en los caracteres que pueden utilizarse. Sin embargo, si utiliza paréntesis, asegúrese de que por cada paréntesis de apertura exista uno que lo cierre. Si utiliza el mandato CREATE, por cada apóstrofe que utilice en el texto, escriba dos apóstrofes.

#### **GROUP**(*nombre\_grupo*)

Cada definición de recurso debe tener un nombre GROUP. La definición de recurso pasa a ser un miembro del grupo y se instala en el sistema CICS cuando se instala el grupo.

#### **Caracteres aceptables:**

A-Z 0-9 \$ @ #

Cualquier carácter en minúsculas que escriba será convertido a mayúsculas.

El nombre GROUP puede tener hasta ocho caracteres de longitud. Los caracteres en minúscula se tratan como caracteres en mayúscula. No utilice nombres de grupo que empiecen con DFH, ya que estos tres caracteres están reservados para ser utilizados por CICS.

#### **RESOURCENAME**(*nombre*)

Especifica el nombre de 1 a 16 caracteres del recurso de CICS que proporciona los datos de este suministro de átomos o colección. Si los datos para las entradas de Atom se mantienen en un recurso al que accede una rutina de servicio, especifique aquí el nombre de la rutina de servicio. Este atributo no se utiliza para un servicio de átomos o un documento de categoría.

**Caracteres aceptables:** A-Z a-z 0-9 \$ @ # . / - \_ % & ¢ ? ! : | " = ¬ , ; < >

## **RESOURCETYPE**(**FILE**|**PROGRAM**|**TSQUEUE**})

Especifica el tipo de recursos de CICS que contiene los datos para este canal de información o esta colección de Atom. Este atributo no se utiliza para un servicio de átomos o un documento de categoría.

**FILE** Un archivo CICS. Un registro individual en el archivo proporciona los datos para una sola entrada de Atom. Un archivo que contiene entradas de Atom debe tener una clave exclusiva para los registros y no se puede utilizar un archivo de índice alternativo que se haya definido con el atributo NONUNIQUEKEY. Puede utilizar cualquier tipo de archivo VSAM para mantener entradas de Atom, pero tenga en cuenta que los archivos ESDS (conjunto de datos ordenado por entradas) no son adecuados para un canal de información que puede desear configurar como una colección editable, porque no puede suprimir registros de un ESDS. No puede utilizar un archivo BDAM.

#### **PROGRAM**

Una rutina de servicio, que es un programa de aplicación CICS escrito para suministrar el contenido de las entradas de átomos.

#### **TSQUEUE**

Una cola de almacenamiento temporal. Un registro individual en la cola de almacenamiento temporal proporciona los datos para una entrada de Atom individual.

#### **STATUS**({**ENABLED**|**DISABLED**})

Indica si un documento de átomos especificado por esta definición de recursos está o no disponible.

## **Recursos BUNDLE**

Un recurso BUNDLE define un *paquete*, una unidad de despliegue para una aplicación. Un paquete es una colección de recursos CICS, artefactos, referencias y un manifiesto que puede desplegar en una región CICS para representar una aplicación.

El manifiesto es un archivo que describe el contenido del paquete, incluyendo qué recursos se deben crear en la región de CICS y la ubicación de los artefactos de soporte, qué requisitos previos se necesitan para que la aplicación se ejecute satisfactoriamente y los servicios que la aplicación puede ofrecer a otras aplicaciones.

Un paquete se despliega en un z/OS UNIX y comprime una estructura de directorio de artefactos. El recurso BUNDLE define dónde se despliega el paquete en z/OS UNIX y su estado. Cuando se habilita un recurso BUNDLE, CICS lee el manifiesto y crea dinámicamente los recursos de aplicación que se definen en el

manifiesto. Deben estar presentes otros recursos que se definen como requisitos previos de la aplicación en la región CICS para habilitar correctamente el recurso BUNDLE.

Si CICS no crea uno o más recursos de la aplicación, el BUNDLE se instala en un estado DISABLED. Puede utilizar IBM CICS Explorer para ver el estado de cada recurso. Puede intentar habilitar el recurso BUNDLE de nuevo. Sin embargo, si uno de los recursos, por ejemplo WEBSERVICE, se instala en un estado UNUSABLE, no puede habilitar el recurso BUNDLE. Debe descartar el recurso BUNDLE y volver a crear la definición.

Si inhabilita uno de los recursos que fue creado por el recurso BUNDLE, por ejemplo un recurso EVENTBINDING, CICS inhabilita también el recurso BUNDLE. No obstante, cualquier otro recurso que sea parte del paquete permanece en un estado habilitado en la región CICS. Si vuelve a habilitar el recurso satisfactoriamente, el recurso BUNDLE también cambia al estado ENABLED. Si intenta descartar un recurso BUNDLE inhabilitado cuando en la región CICS hay recursos habilitados que pertenecen al paquete, CICS emite un mensaje y falla la operación de descartar. Debe inhabilitar cada uno de los recursos habilitados antes de eliminar el recurso BUNDLE. Puede utilizar el mandato DISABLE BUNDLE en un paquete inhabilitado para inhabilitar todos los recursos asociados.

**Consejo:** Dado que un paquete es la unidad del despliegue para una aplicación, se le recomienda habilitar, inhabilitar y descartar sólo el recurso BUNDLE.

Si inhabilita un recurso que aparece en una lista como un requisito previo del paquete, por ejemplo un recurso FILE, CICS inhabilita el recurso BUNDLE. Los requisitos previos aparecen en una lista en la sección de importaciones del manifiesto del paquete. Utilice IBM CICS Explorer para ver la lista de las importaciones de un paquete.

# **Atributos BUNDLE**

Describe la sintaxis y los atributos del recurso BUNDLE.

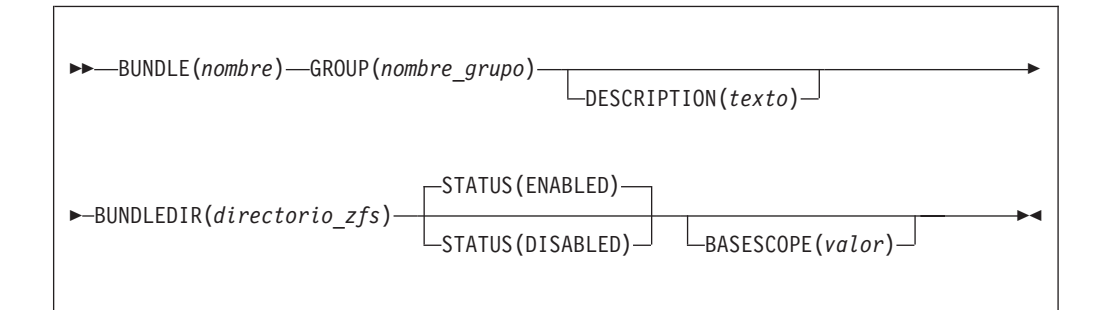

#### **BASESCOPE**(*valor*)

Especifica la serie de 1 a 255 caracteres que define el ámbito para el contenido del paquete. Se recomienda especificar un identificador universal de recursos (URI). Utilice el atributo BASESCOPE cuando desee agrupar paquetes similares juntos. El valor predeterminado está vacío con lo que todos los recursos BUNDLE se instalan en el mismo ámbito.

**Caracteres aceptables:** A-Z a-z 0-9 \$ @ # . / - \_ % & ¢ ? ! : | " = ¬ , ; < >

#### **BUNDLE**(*nombre*)

Especifica el nombre de1a8 caracteres del BUNDLE.

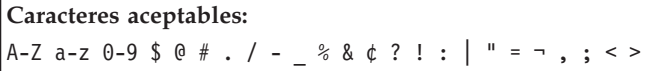

No utilice nombres que empiezan por DFH, porque estos caracteres están reservados para que los utilice CICS.

#### **BUNDLEDIR**(*directorio\_zfs*)

Especifica el nombre completo de 1 a 255 caracteres del directorio raíz del paquete en z/OS UNIX. El primer carácter debe ser /.

El valor especificado debe ser un nombre válido para un archivo UNIX:

- No debe contener caracteres de espacio incrustados.
- v No debe contener instancias consecutivas del carácter /.
- v Distingue entre mayúsculas y minúsculas.

**Caracteres aceptables:**

A-Z a-z  $0-9$  . / #  $0 -$ 

#### **DESCRIPTION(***texto***)**

En este campo, puede proporcionar una descripción del recurso que está definiendo. El texto de la descripción puede tener hasta 58 caracteres de longitud. No se aplican restricciones a los caracteres que puede utilizar. Sin embargo, si utiliza paréntesis, asegúrese de que cada paréntesis izquierdo tenga un paréntesis derecho coincidente. Si utiliza el mandato CREATE, para cada apóstrofo individual del texto, escriba dos apóstrofos.

## **GROUP(***nombre\_grupo***)**

Cada definición de recurso debe tener un nombre GROUP. La definición de recurso pasa a ser un miembro del grupo y se instala en el sistema CICS cuando se instala el grupo.

#### **Caracteres aceptables:**

A-Z 0-9 \$ @ #

Todos los caracteres en minúsculas que especifique se convertirán a mayúsculas.

El nombre GROUP puede tener una longitud máxima de 8 caracteres. No utilice nombres de grupo que empiecen con DFH, ya que estos tres caracteres están reservados para ser utilizados por CICS.

#### **STATUS**(**ENABLED**|**DISABLED**)

Especifica el estado inicial del recurso BUNDLE cuando está instalado.

#### **ENABLED**

BUNDLE está disponible para su uso. CICS comprueba que todos los requisitos previos del paquetes están presentes en la región e intenta instalar y habilitar todos los recursos requeridos que se definen en el paquete.

#### **DISABLED**

BUNDLE no está disponible para su uso. CICS no comprueba los requisitos previos e instala, pero no habilita, los recursos que están definidos en el paquete.

# **Recursos JVMSERVER**

Un recurso JVMSERVER define el entorno en tiempo de ejecución de un servidor JVM.

El recurso JVMSERVER define la ubicación del perfil JVM y las opciones de Language Environment que se requieren para crear un enclave de Language Environment y un servidor JVM en una región CICS.

# **Atributos de JVMSERVER**

Describe la sintaxis y los atributos del recurso JVMSERVER.

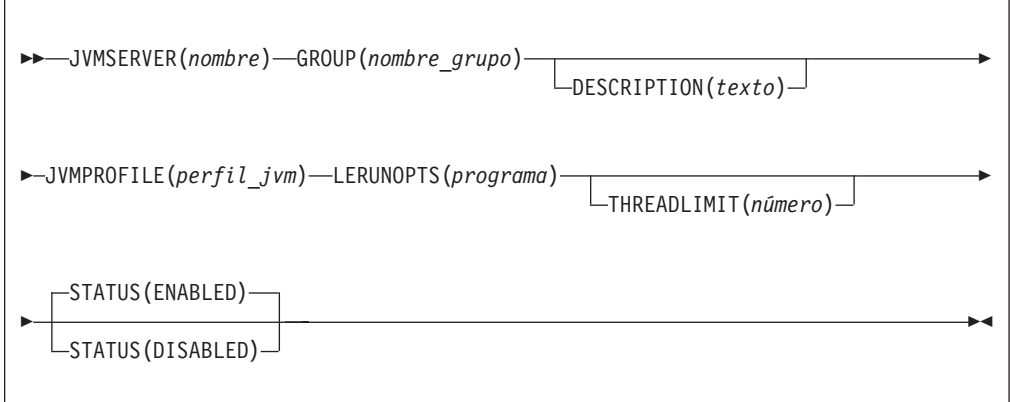

#### **JVMSERVER**(*nombre*)

Especifica el nombre de 1 a 8 caracteres del recurso JVMSERVER.

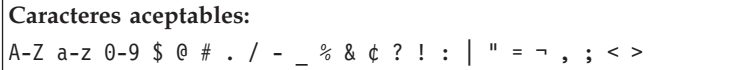

No utilice nombres que empiezan por DFH, porque estos caracteres están reservados para que los utilice CICS.

#### **DESCRIPTION(***texto***)**

En este campo, puede proporcionar una descripción del recurso que está definiendo. El texto de la descripción puede tener hasta 58 caracteres de longitud. No se aplican restricciones a los caracteres que puede utilizar. Sin embargo, si utiliza paréntesis, asegúrese de que cada paréntesis izquierdo tenga un paréntesis derecho coincidente. Si utiliza el mandato CREATE, para cada apóstrofo individual del texto, escriba dos apóstrofos.

#### **GROUP(***nombre\_grupo***)**

Cada definición de recurso debe tener un nombre GROUP. La definición de recurso pasa a ser un miembro del grupo y se instala en el sistema CICS cuando se instala el grupo.

```
Caracteres aceptables:
```
A-Z 0-9 \$ @ #

Todos los caracteres en minúsculas que especifique se convertirán a mayúsculas.

El nombre GROUP puede tener una longitud máxima de 8 caracteres. No utilice nombres de grupo que empiecen con DFH, ya que estos tres caracteres están reservados para ser utilizados por CICS.

## **JVMPROFILE**(*perfil\_jvm*)

Especifica el nombre de1a8 caracteres del perfil de JVM para el servidor JVM. El perfil de JVM es un archivo en el directorio z/OS UNIX especificado por el parámetro de inicialización del sistema **JVMPROFILEDIR**. Como alternativa, el archivo puede estar en otra ubicación en el sistema de archivos z/OS UNIX y referirse a él a través de un vínculo de UNIX en el directorio de **JVMPROFILEDIR**. El perfil contiene las opciones JVM para ejecutar un servidor IVM.

**Caracteres aceptables:** A-Z a-z 0-9 \$ @ # . / - \_ % & ¢ ? ! : | " = ¬ , ; < >

#### **LERUNOPTS**(*programa*)

Especifica el nombre de1a8 caracteres del programa que define las opciones en tiempo de ejecución del enclave del entorno del lenguaje. El programa debe estar en la biblioteca *hlq*.SDFHLOAD. Debe especificar el nombre del programa en caracteres en mayúsculas.

Puede utilizar el programa de ejemplo, DFHAXRO, que proporciona un conjunto de valores predeterminados. El origen de DFHAXRO está en la biblioteca *hlq*.SDFHSAMP si desea cambiar los valores predeterminados de cualquiera de las opciones en tiempo de ejecución del entorno del lenguaje.

## **STATUS**(**ENABLED**|**DISABLED**)

Especifica el estado inicial del recurso JVMSERVER cuando está instalado.

#### **ENABLED**

El entorno en tiempo de ejecución del servidor JVM está disponible para su uso.

## **DISABLED**

El entorno en tiempo de ejecución del servidor JVM no está disponible para su uso.

#### **THREADLIMIT**(**15**|*número*)

Especifica el número máximo de hebras que se permiten en el enclave del entorno del lenguaje para el servidor JVM. Cada hebra se ejecuta bajo un TCB T8. Puede especificar un límite en el rango de 1 a 256 hebras.

Si especifica un límite de hebras que excede el máximo de 1024 hebras permitido en la región CICS, teniendo en cuenta todos los otros recursos JVMSERVER habilitados, CICS asigna las hebras restantes hasta 1024 al recurso como valor de límite de hebra. Si CICS ya está en el máximo de hebras de JVMSERVER, el recurso se instala en un estado inhabilitado.

# **Recursos MQCONN**

Un recurso MQCONN define los atributos de la conexión entre CICS y WebSphere MQ. Puede instalar o descartar un recurso MQCONN solamente cuando CICS no está conectado a WebSphere MQ.

Sólo se puede instalar un recurso MQCONN a la vez en una región CICS. Cuando define un recurso MQCONN, CICS realiza comprobaciones para garantizar que sólo existe un recurso MQCONN definido en el grupo o en la lista. Si se encuentra más de uno, incluso uno con un nombre distinto, se emite un mensaje de aviso. Si

instala un segundo recurso MQCONN, CICS descarta implícitamente el recurso MQCONN existente antes de continuar con la instalación, a menos que esté reinstalando un recurso MQCONN con el mismo nombre.

Cuando haya instalado el recurso MQCONN, puede utilizar el mandato CEMT o EXEC CICS SET MQCONN, CICSPlex SM o CICS Explorer para iniciar la conexión entre CICS y WebSphere MQ.

Cuando instala un recurso MQCONN que incluye un valor para el atributo INITQNAME, CICS también crea e instala dinámicamente un recurso MQINI. El recurso MQINI representa la cola de iniciación predeterminada especificada por el atributo INITQNAME del recurso MQCONN. El nombre del recurso MQINI es DFHMQINI, y su atributo INITQNAME especifica el nombre de la cola de iniciación.

Puede utilizar el mandato EXEC CICS o CEMT INQUIRE MQINI para consultar el atributo INITQNAME del recurso MQINI creado dinámicamente. Si desea cambiarlo, debe volver a instalar el recurso MQCONN con un atributo INITQNAME apropiado. El recurso MQINI se elimina cuando lo hace el recurso MQCONN.

Cuando se descarta un recurso MQCONN que incluye un valor para el atributo INITQNAME, también se descarta el recurso MQINI creado dinámicamente que representa la cola de iniciación predeterminada especificada por el atributo INITQNAME.

# **Atributos MQCONN**

Describe la sintaxis y los atributos del recurso MQCONN.

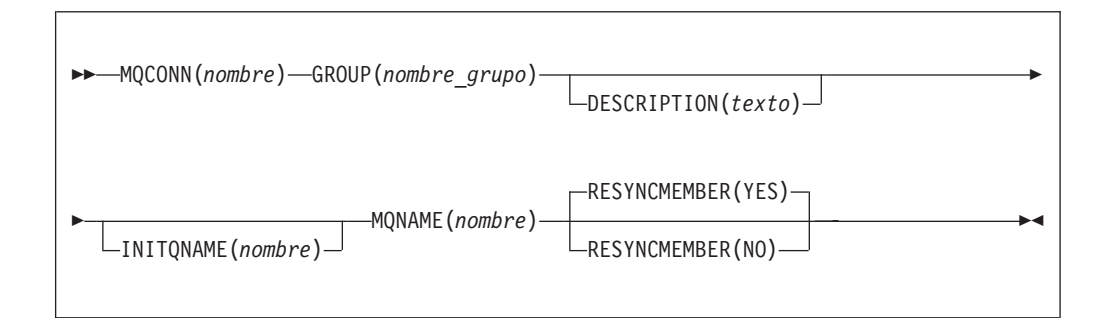

## **Atributos**

#### **DESCRIPTION(***texto***)**

En este campo, puede proporcionar una descripción del recurso que está definiendo. El texto de la descripción puede tener hasta 58 caracteres de longitud. No se aplican restricciones a los caracteres que puede utilizar. Sin embargo, si utiliza paréntesis, asegúrese de que cada paréntesis izquierdo tenga un paréntesis derecho coincidente. Si utiliza el mandato CREATE, para cada apóstrofo individual del texto, escriba dos apóstrofos.

#### **GROUP(***nombre\_grupo***)**

Cada definición de recurso debe tener un nombre GROUP. La definición de recurso pasa a ser un miembro del grupo y se instala en el sistema CICS cuando se instala el grupo.

**Caracteres aceptables:**

A-Z 0-9 \$ @ #

Todos los caracteres en minúsculas que especifique se convertirán a mayúsculas.

El nombre GROUP puede tener una longitud máxima de 8 caracteres. No utilice nombres de grupo que empiecen con DFH, ya que estos tres caracteres están reservados para ser utilizados por CICS.

#### **INITQNAME**(*nombre*)

Especifica el nombre de 1 a 48 caracteres de la cola de iniciación predeterminada de esta conexión CICS-MQ.

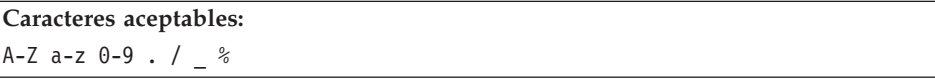

Cuando instale la definición de recurso MQCONN, si ha especificado un atributo INITQNAME que no está en blanco, CICS instalará un recurso MQINI implícito para representar la cola de iniciación predeterminada. El nombre del recurso MQINI es DFHMQINI, y su atributo INITQNAME especifica el nombre de la cola de iniciación. Puede solicitar información acerca de este recurso, pero no puede de forma explícita crear, eliminar o configurar el recurso. Si desea cambiarlo, debe volver a instalar la definición de recurso MQCONN con un atributo INITQNAME apropiado.

Si especifica el nombre de una cola de iniciación predeterminada al iniciar la conexión CICS-MQ utilizando el mandato CKQC START, la configuración del atributo INITQNAME en la definición de recurso MQINI instalada se reemplaza con el nombre de la cola de iniciación predeterminada que ha especificado en el mandato.

#### **MQCONN**(*nombre*)

Especifica el nombre de 8 caracteres de esta definición de recurso.

#### **Caracteres aceptables:**

```
A-Z 0-9 $ @ #
```
A no ser que utilice el mandato CREATE, los caracteres en minúsculas que especifique se convierten a mayúscula.

#### **MQNAME**(*nombre*)

Especifica el nombre de1a4 caracteres de un gestor de cola único WebSphere MQ, o un grupo de cola compartida de los administradores de cola WebSphere MQ.

- v Si especifica una gestor de cola único, cuando inicia la conexión CICS-MQ, CICS se conecta sólo a este gestor de cola.
- v Si especifica un grupo de cola compartida específico, cuando inicia la conexión, CICS se conecta a cualquier miembro activo de este grupo en el mismo LPAR. Utilice el atributo RESYNCMEMBER con el fin de especificar qué ocurre cuando CICS cuenta con unidades de trabajo sobrantes para el último gestor de cola al que se conectó desde el grupo de cola compartida.

**Caracteres aceptables:** A-Z 0-9 \$ @ #

El nombre del gestor de cola o del grupo de cola compartida no debe empezar con un carácter numérico.

WebSphere MQ utiliza el símbolo @ para rellenar nombres de grupo de compartimiento de colas que tienen menos de cuatro caracteres de longitud. Cuando especifique un grupo de compartimiento de colas que tenga menos de cuatro caracteres de longitud, no incluya los símbolos @ al final; CICS añade el relleno antes de consultar el grupo de compartimiento de colas. Por ejemplo, si el grupo de compartimiento de colas se define en WebSphere MQ como DEV@, especifique DEV como valor del atributo MQNAME.

Si especifica el nombre de un gestor de cola alternativo WebSphere MQ o de un grupo de cola compartida en el mandato CEMT o EXEC CICS SET MQCONN, o bien especifica un nombre de gestor de cola cuando inicia la conexión CS-MQ utilizando el mandato CKQC START, CICS se conecta al gestor de cola alternativo o a un grupo de cola compartido. Además, la configuración del atributo MQNAME en la definición MQCONN instalada se reemplaza con el nombre del gestor de cola o con el grupo de cola compartida que ha especificado en el mandato. Si desea revertir al gestor de cola original o al grupo de cola compartida, configure MQNAME de nuevo.

#### **RESYNCMEMBER**({**YES**|**NO**})

Este atributo se aplica únicamente si ha utilizado el atributo MQNAME con el fin de especificar un grupo de cola compartida WebSphere MQ. Especifica la estrategia que CICS adopta si las unidades de trabajo restantes se retienen para el último gestor de cola al que estaba conectado CICS desde el grupo de cola compartido.

- **YES** CICS se conecta al mismo gestor de cola, esperando, si fuera necesario, hasta que el gestor de cola se activa y resuelve las unidades dudosas de trabajo. Éste es el valor predeterminado.
- **NO** CICS realiza un intento de conectarse al mismo gestor de cola. Si dicho intento falla, CICS se conecta a cualquier miembro del grupo de cola compartida y emite el mensaje de aviso DFHMQ2064 acerca de las unidades sobrantes de trabajo.

Las unidades de trabajo dudosas no se incluyen en este proceso debido a que el propio CICS no puede resolver dichas unidades de trabajo esta vez. La resincronización de UOWs ocurre cuando CICS ha vuelto a sincronizarse con su coordinador remoto.

# **Apéndice C. Nuevos mandatos de programación del sistema**

CICS Transaction Server para z/OS, Versión 4 Release 1 amplía la interfaz de programación del sistema CICS con nuevos mandatos.

# **CREATE ATOMSERVICE**

Define una definición de recurso ATOMSERVICE en la región CICS local.

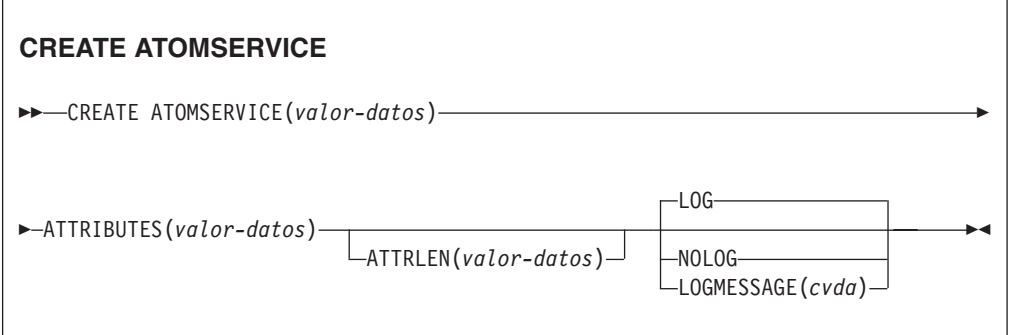

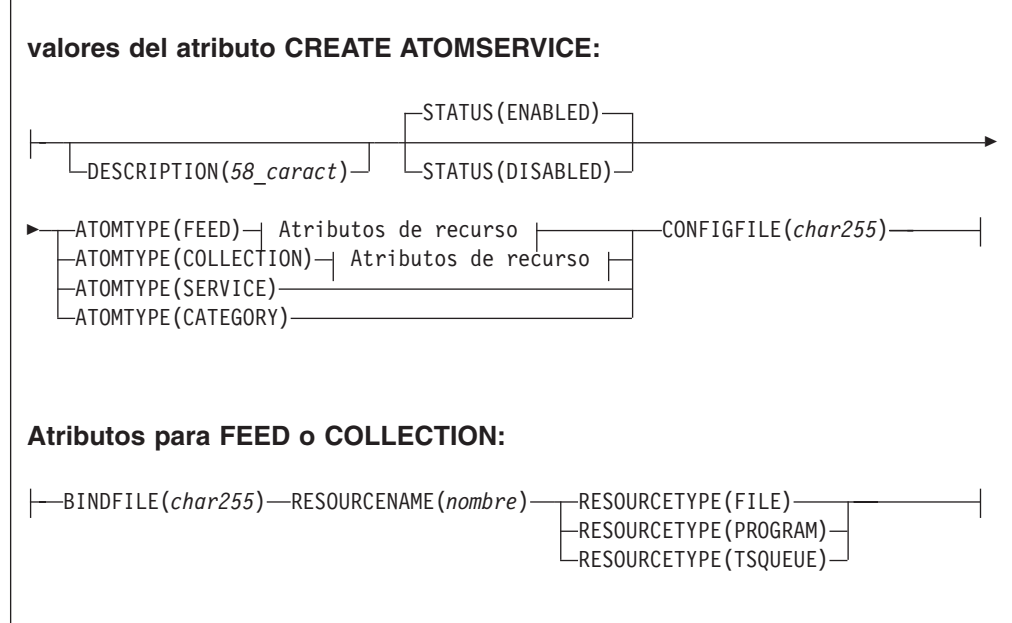

**Condiciones:** INVREQ, LENGERR, NOTAUTH

**Nota para programadores de COBOL:** En la sintaxis anterior, es necesario utilizar

**ATTRIBUTES**(*área-datos*) en lugar de **ATTRIBUTES**(*valor-datos*)

# **Descripción**

El mandato CREATE ATOMSERVICE compila una definición ATOMSERVICE. No utiliza una definición de recurso almacenada en el CSD. Si Si ya existe una definición ATOMSERVICE con el nombre especificado en la región CICS local, el mandato sufre una anomalía a no ser que la la definición ATOMSERVICE existente esté inhabilitada, en cuyo caso la nueva definición sustituye a la antigua. Si no existe ninguna definición ATOMSERVICE con el nombre especificado, se añade la nueva definición.

Hay un punto de sincronismo implícito en el proceso CREATE ATOMSERVICE, excepto cuando se detecta de forma temprana una condición de excepción al procesar el mandato. Los cambios sin validar de los recursos recuperables hechos hasta ese punto en la tarea serán confirmados si el mandato CREATE se ejecuta satisfactoriamente y serán retrotraídos si no es así.

## **Opciones**

## **ATTRIBUTES(***valor-datos***)**

Especifica los atributos de la definición que se está añadiendo. La lista de atributos debe estar codificada como una sola serie de caracteres utilizando la sintaxis mostrada en los **atributos de la definición ATOMSERVICE**. Consulte en *Guía de definición de recurso de CICS* para obtener detalles sobre atributos específicos.

#### **ATTRLEN(***valor-datos***)**

Especifica la longitud en bytes de la serie de caracteres proporcionada en la opción ATTRIBUTES, como un valor binario de media palabra. La longitud no debe exceder los 32767 bytes.

#### **LOGMESSAGE**(*cvda*)

Especifica si CICS registra los atributos empleados para el recurso creado.Los valores CVDA son los siguientes:

## **LOG**

Los atributos del recurso se registran en la cola de datos transitorios de CSDL.

#### **NOLOG**

No se registran los atributos del recurso.

## **ATOMSERVICE(***valor-datos***)**

Especifica el nombre de 8 caracteres de la definición ATOMSERVICE que se va a añadir a la región CICS.

## **Condiciones**

## **INVREQ**

Valores de RESP2:

- **s** Hay un error de sintaxis en la serie ATTRIBUTES o bien se ha producido un error durante la fase de descarte o definición de recurso del proceso.El valor RESP2 está asociado con un mensaje grabado en la cola de datos transitorios CSMT que identifica con más precisión la naturaleza del error.
- **7** El valor de cvda de LOGMESSAGE no es válido.
- **200** El mandato ha sido ejecutado en un programa definido con un valor EXECUTIONSET de DPLSUBSET o en un programa invocado desde un sistema remoto por un enlace de programa distribuido sin la opción SYNCONRETURN.
### **LENGERR**

Valores de RESP2:

**1** La longitud que ha especificado en ATTRLEN es negativa.

#### **NOTAUTH**

Valores de RESP2:

- **100** El usuario asociado con la tarea emisora no está autorizado a utilizar este mandato.
- **101** El usuario asociado con la tarea emisora no está autorizado a acceder a este recurso en particular en la manera requerida por este mandato.

# **CREATE BUNDLE**

Define un recurso BUNDLE en la región CICS local.

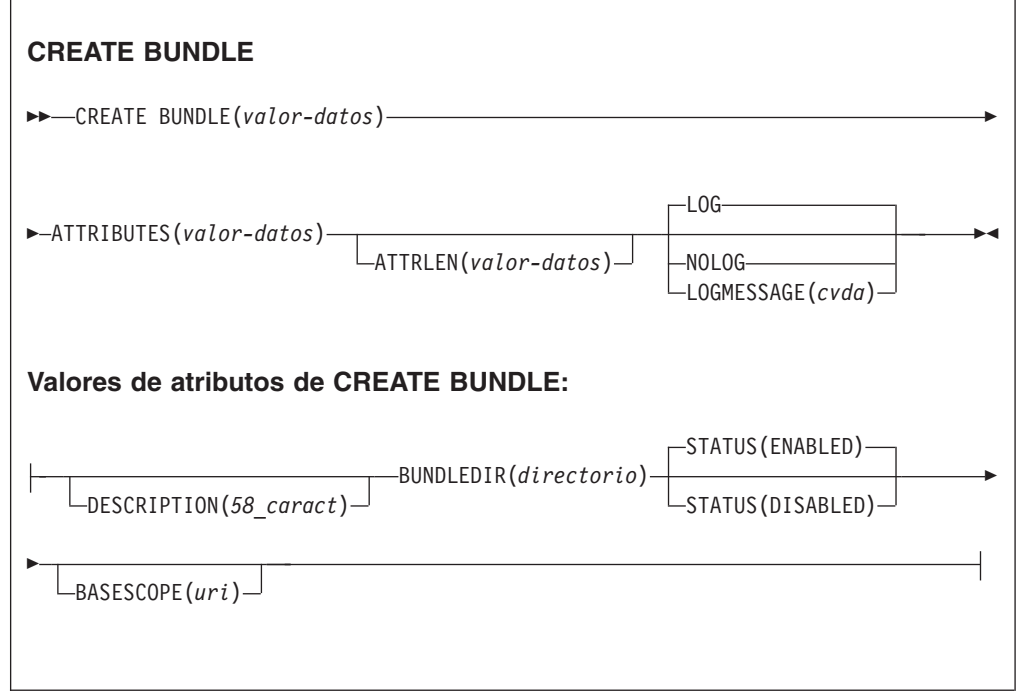

**Condiciones:** INVREQ, LENGERR, NOTAUTH

**Nota para programadores de COBOL:** En la sintaxis anterior, es necesario utilizar

**ATTRIBUTES**(*área-datos*) en lugar de **ATTRIBUTES**(*valor-datos*)

### **Descripción**

El mandato CREATE BUNDLE instala una definición BUNDLE con los atributos especificados en el mandato. No utiliza una definición de recurso almacenada en el CSD. Si ya existe una definición BUNDLE con el nombre especificado en la región CICS local y está inhabilitada, la nueva definición sustituye a la antigua, pero si está habilitada, el mandato CREATE no se completa con éxito.

## **Opciones**

### **ATTRIBUTES(***valor-datos***)**

Especifica los atributos de la definición BUNDLE que se está añadiendo. La lista de atributos debe codificarse como una única serie de caracteres utilizando la sintaxis indicada en los **atributos de BUNDLE**. Consulte el apartado de la publicación *Guía de definición de recurso de CICS* para obtener más detalles sobre atributos específicos.

### **ATTRLEN(***valor-datos***)**

Especifica la longitud en bytes de la serie de caracteres proporcionada en la opción ATTRIBUTES, como un valor binario de media palabra. Dicha longitud no debe sobrepasar los 32767 bytes.

### **BUNDLE(***valor-datos***)**

Especifica el nombre de 8 caracteres de la definición BUNDLE que se va a añadir a la región CICS.

### **LOGMESSAGE**(*cvda*)

Especifica si CICS registra los atributos empleados para el recurso creado.Los valores CVDA son los siguientes:

### **LOG**

Los atributos del recurso se registran en la cola de datos transitorios de CSDL.

### **NOLOG**

No se registran los atributos del recurso.

### **Condiciones**

### **INVREQ**

Valores de RESP2:

- **s** Hay un error de sintaxis en la serie ATTRIBUTES o bien se ha producido un error durante la fase de descarte o definición de recurso del proceso.El valor RESP2 está asociado con un mensaje grabado en la cola de datos transitorios CSMT que identifica con más precisión la naturaleza del error.
- **612** Se ha producido un error al instalar la definición BUNDLE debido a que ésta ya existe.
- **632** Se ha producido un error al instalar el recurso BUNDLE *recurso* debido a que el manifiesto no era válido.
- **633** Se ha producido un error al instalar el recurso BUNDLE *recurso* debido a que no tenía manifiesto.
- **634** Se ha producido un error al instalar el recurso BUNDLE debido a que no se ha podido instalar uno de sus recursos asociados.

### **LENGERR**

Valores de RESP2:

**1** La longitud que ha especificado en ATTRLEN es negativa.

### **NOTAUTH**

Valores de RESP2:

- **100** El usuario asociado con la tarea emisora no está autorizado a utilizar este mandato.
- **101** El usuario asociado con la tarea emisora no está autorizado a acceder a este recurso en particular en la manera requerida por este mandato.

# **CREATE JVMSERVER**

Define un recurso JVMSERVER en la región CICS local.

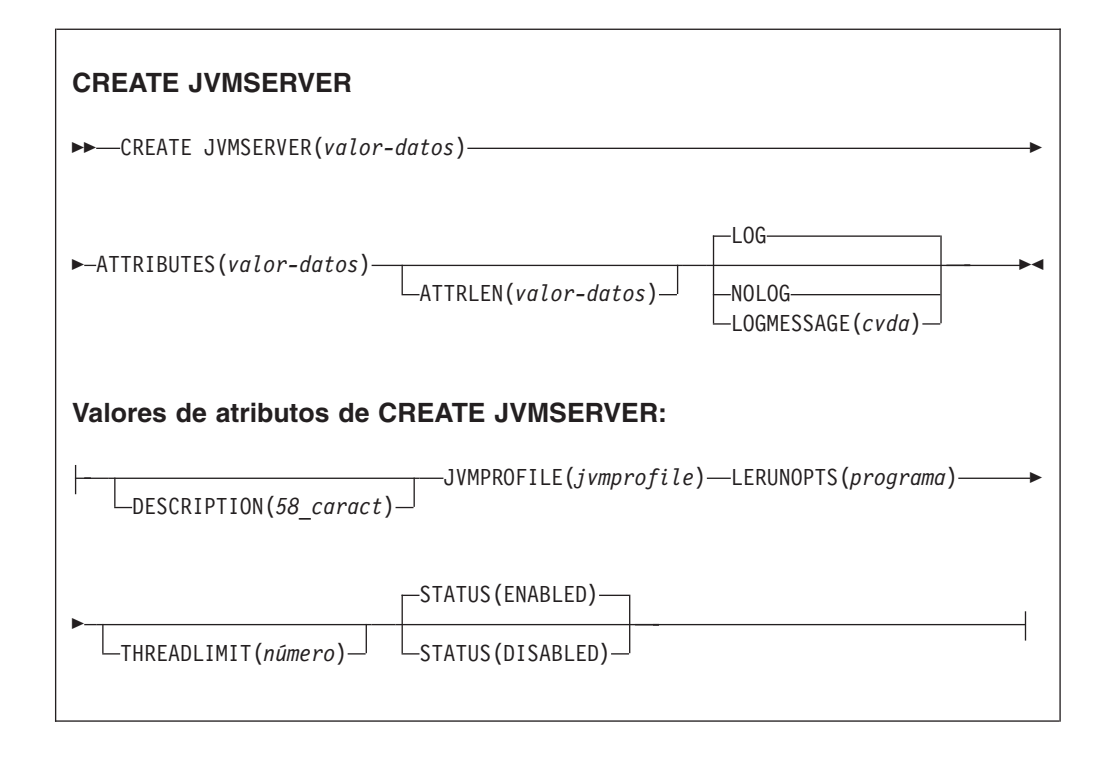

**Condiciones:** INVREQ, LENGERR, NOTAUTH

**Nota para programadores de COBOL:** En la sintaxis anterior, es necesario utilizar

**ATTRIBUTES**(*área-datos*) en lugar de **ATTRIBUTES**(*valor-datos*)

## **Descripción**

El mandato CREATE JVMSERVER instala una definición JVMSERVER con los atributos especificados en el mandato. Si ya existe JVMSERVER con el nombre especificado en la región CICS local, y el recurso JVMSERVER ya existente está inhabilitado, la nueva definición sustituye a la antigua. Pero si el recurso JVMSERVER existente está habilitado, el mandato CREATE falla.

## **Opciones**

### **ATTRIBUTES(***valor-datos***)**

Especifica los atributos del recurso JVMSERVER. La lista de atributos debe estar codificada como una única serie de caracteres utilizando la sintaxis indicada en los **atributos de JVMSERVER**.

Consulte el apartado de la publicación *Guía de definición de recurso de CICS* para obtener más detalles acerca de atributos específicos.

### **ATTRLEN(***valor-datos***)**

Especifica la longitud en bytes de la serie de caracteres proporcionada en la opción ATTRIBUTES, como un valor binario de media palabra. Dicha longitud no debe sobrepasar los 32767 bytes.

### **LOGMESSAGE**(*cvda*)

Especifica si CICS registra los atributos empleados para el recurso creado.Los valores CVDA son los siguientes:

**LOG**

Los atributos del recurso se registran en la cola de datos transitorios de CSDL.

**NOLOG**

No se registran los atributos del recurso.

### **JVMSERVER(***valor-datos***)**

Especifica el nombre de 8 caracteres de la definición de recurso JVMSERVER instalada en la región CICS.

### **Condiciones**

### **INVREQ**

Valor de RESP2:

**s** Hay un error de sintaxis en la serie ATTRIBUTES o bien se ha producido un error durante la fase de descarte o definición de recurso del proceso.El valor RESP2 está asociado con un mensaje grabado en la cola de datos transitorios CSMT que identifica con más precisión la naturaleza del error.

### **LENGERR**

Valor de RESP2:

**1** La longitud que ha especificado en ATTRLEN es negativa.

### **NOTAUTH**

Valores de RESP2:

- **100** El usuario asociado con la tarea emisora no está autorizado a utilizar este mandato.
- **101** El usuario asociado con la tarea emisora no está autorizado a acceder a este recurso en particular en la manera requerida por este mandato.

# **CREATE MQCONN**

Define un recurso MQCONN en la región CICS local.

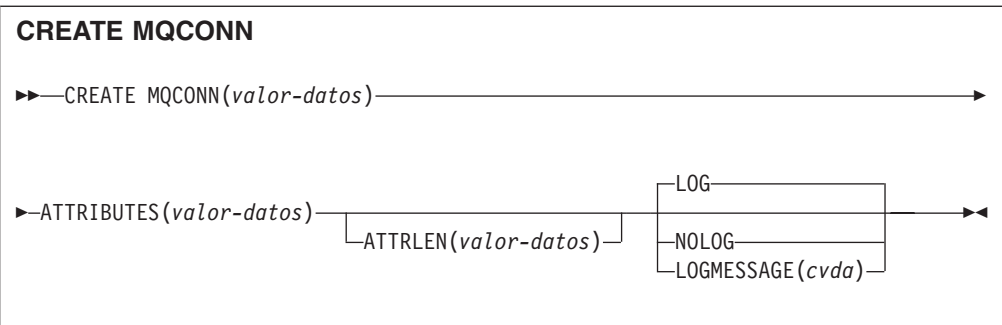

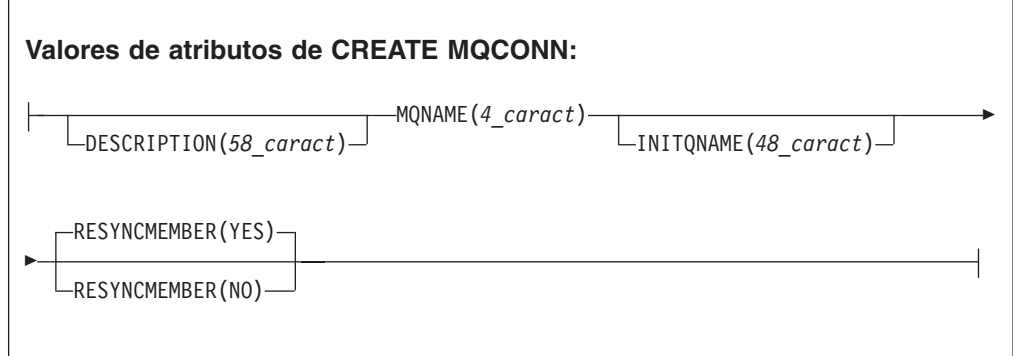

**Condiciones:** INVREQ, LENGERR, NOTAUTH

**Nota para programadores de COBOL:** En la sintaxis anterior, es necesario utilizar

**ATTRIBUTES**(*área-datos*) en lugar de **ATTRIBUTES**(*valor-datos*)

## **Descripción**

El mandato CREATE MQCONN instala una definición de recurso MQCONN con los atributos especificados en el mandato.No utiliza una definición de recurso almacenada en el CSD. Si ya existe una definición de recurso MQCONN en la región CICS local, la nueva definición sustituye a la antigua; si no, simplemente se añade la nueva definición.

Una definición de recurso MQCONN se puede instalar únicamente si CICS no está conectado con WebSphere MQ.

Hay un punto de sincronismo implícito en el proceso CREATE MQCONN, excepto cuando se detecta de forma temprana una condición de excepción al procesar el mandato. Los cambios sin validar de los recursos recuperables hechos hasta ese punto en la tarea serán confirmados si el mandato CREATE se ejecuta satisfactoriamente y serán retrotraídos si no es así.

### **Opciones**

### **ATTRIBUTES(***valor-datos***)**

Especifica los atributos de la definición de recurso que se está añadiendo MQCONN. Debe codificar la lista de atributos en una sola serie de caracteres utilizando la sintaxis indicada en el diagrama de sintaxis.

Consulte en *Guía de definición de recurso de CICS* para obtener detalles sobre atributos específicos. Puede asignar valores predeterminados a todos los atributos de una definición MQCONN especificando un valor ATTRLEN de 0. Aun así, debe especificar la opción ATTRIBUTES, aunque no se utilice su valor.

#### **ATTRLEN(***valor-datos***)**

Especifica la longitud en bytes de la serie de caracteres proporcionada en la opción ATTRIBUTES, como un valor binario de media palabra. Dicha longitud debe estar entre 0 y 32767.

### **LOGMESSAGE**(*cvda*)

Especifica si CICS registra los atributos empleados para el recurso creado.Los valores CVDA son los siguientes:

### **LOG**

Los atributos del recurso se registran en la cola de datos transitorios de CSDL.

### **NOLOG**

No se registran los atributos del recurso.

### **MQCONN(***data-valor***)**

Especifica el nombre de 8 caracteres de la definición de recurso MQCONN que se va a añadir a la región CICS.

### **Condiciones**

### **INVREQ**

Valores de RESP2:

- **s** Hay un error de sintaxis en la serie ATTRIBUTES o bien se ha producido un error durante la fase de descarte o definición de recurso del proceso.
- **7** El valor de LOGMESSAGE CVDA no es válido.
- **200** El mandato ha sido ejecutado en un programa definido con un valor EXECUTIONSET de DPLSUBSET o en un programa invocado desde un sistema remoto por un enlace de programa distribuido sin la opción SYNCONRETURN.

#### **LENGERR**

Valores de RESP2:

**1** La longitud que ha especificado en ATTRLEN es negativa.

### **NOTAUTH**

Valores de RESP2:

**100** El usuario asociado con la tarea emisora no está autorizado a utilizar este mandato.

## **CSD ADD**

Añade un grupo a una lista del CSD.

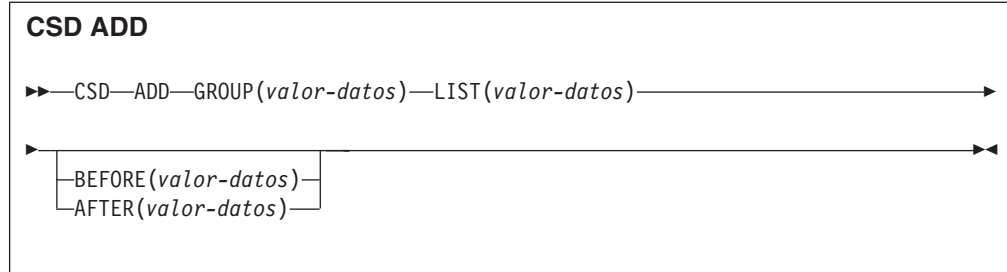

### **Condiciones:** CSDERR, DUPRES, INVREQ, LOCKED, NOTAUTH, NOTFND

### **Descripción**

El mandato CSD ADD añade un grupo a una lista y, opcionalmente, especifica su posición en la lista utilizando las opciones BEFORE y AFTER. Si no se especifica BEFORE ni AFTER, el grupo se añade al final de la lista.

### **Opciones**

### **AFTER(***valor-datos***)**

Especifica el nombre de 8 caracteres de un grupo existente en la lista tras el cual se añade el grupo.

### **BEFORE(***valor-datos***)**

Especifica el nombre de 8 caracteres de un grupo existente en la lista antes del cual se añade el grupo.

### **GROUP(***valor-datos***)**

Especifica el nombre de 8 caracteres del grupo que se va a añadir a la lista. Puede añadir un grupo a una lista aunque éste no contenga ningún recurso.

### **LIST(***valor-datos***)**

Especifica el nombre de 8 caracteres de la lista a la que se va a añadir el grupo. Si la lista aún no existe, se crea una nueva.

### **Condiciones**

### **CSDERR**

Valor de RESP2:

- **1** No es posible leer el CSD.
- **2** El CSD es de sólo lectura (READONLY).
- **3** El CSD está lleno.
- **4** El CSD lo está utilizando otro sistema CICS y no está configurado para compartirse.

### **DUPRES**

Valor de RESP2:

- **1** El grupo ya existe en esta lista.
- **2** El grupo especificado no existe, pero ya hay una lista del mismo nombre presente en el CSD. No se pudo añadir el grupo.
- **3** La lista especificada no existe, pero ya hay un grupo del mismo nombre presente en el CSD. No se pudo crear la lista.

### **INVREQ**

Valores de RESP2:

- **2** La opción GROUP contiene uno o varios caracteres que no son válidos.
- **3** La opción LIST contiene uno o varios caracteres que no son válidos.
- **5** La opción BEFORE contiene uno o varios caracteres que no son válidos.
- **6** La opción AFTER contiene uno o varios caracteres que no son válidos.
- **200** El mandato ha sido ejecutado en un programa definido con un valor EXECUTIONSET de DPLSUBSET o en un programa invocado desde un sistema remoto por un enlace de programa distribuido sin la opción SYNCONRETURN.

### **LOCKED**

Valores de RESP 2:

- **1** La lista está bloqueada para otro usuario y no se puede actualizar.
- **2** La lista está protegida por IBM.

### **NOTAUTH**

Valor de RESP2:

**100** El usuario asociado con la tarea emisora no está autorizado a utilizar este mandato.

## **NOTFND**

Valor de RESP2:

**4** El grupo BEFORE o AFTER especificado no existe en la lista.

# **CSD ALTER**

Cambia los atributos de una definición de recurso existente en el CSD.

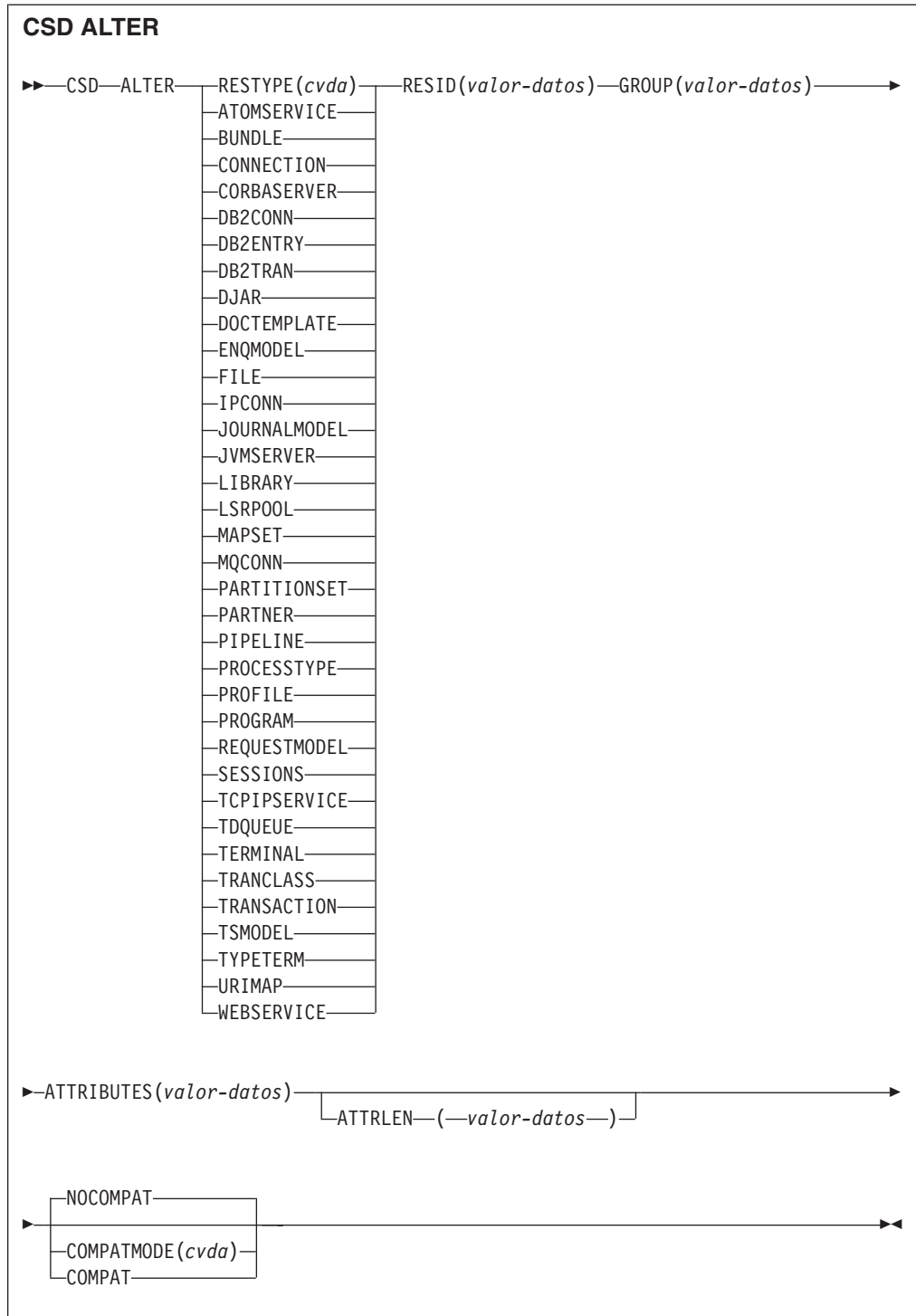

**Condiciones:** CSDERR, INVREQ, LENGERR, LOCKED, NOTAUTH, NOTFND

## **Descripción**

El mandato CSD ALTER cambia algunos o todos los atributos de una definición de recurso existente en el CSD.

### **Opciones**

### **ATTRIBUTES(***valor-datos***)**

Especifica los atributos que se van a modificar. Codifica la lista de atributos como una serie de caracteres única.

Consulte el apartado de la publicación *Guía de definición de recurso de CICS* para obtener información más detallada acerca de atributos específicos.

### **ATTRLEN(***valor-datos***)**

Especifica la longitud en bytes de la serie de caracteres proporcionada en la opción ATTRIBUTES, como un valor binario de palabra completa.

#### **GROUP(***valor-datos***)**

Especifica el nombre de 8 caracteres del grupo que contiene la definición de recurso.

#### **RESID(***valor-datos***)**

Especifica el nombre de 8 caracteres del recurso que se va a alterar. Los nombres de recurso como TRANSACTION, que sólo tienen cuatro caracteres, deben rellenarse con cuatro espacios en blanco y transmitirse en un campo de 8 caracteres.

#### **RESTYPE(***cvda***)**

Especifica el tipo de recurso que se va a alterar. Los valores de CVDA son los nombres del tipo de recurso.

### **COMPATMODE(***cvda***)**

Especifica si se permiten atributos obsoletos la serie ATTRIBUTES de este mandato. Especifique uno de los siguientes valores CVDA:

#### **COMPAT**

Los atributos de recurso obsoletos están permitidos en la serie ATTRIBUTES de este mandato.

### **NOCOMPAT**

Los atributos de recurso obsoletos no están permitidos en la serie ATTRIBUTES de este mandato.

El valor predeterminado es NOCOMPAT.

### **Condiciones**

### **CSDERR**

Valores de RESP2:

- **1** No es posible leer el CSD.
- **2** El CSD es de sólo lectura.
- **3** El CSD está lleno.
- **4** El CSD lo está utilizando otro sistema CICS y no está configurado para compartirse.

### **INVREQ**

Valores de RESP2:

- **1** RESTYPE no especificó ningún tipo de recurso válido.
- **2** La opción GROUP contiene uno o varios caracteres que no son válidos.
- **11** El valor de COMPATMODE no es válido.
- **200** El mandato ha sido ejecutado en un programa definido con un valor

EXECUTIONSET de DPLSUBSET o en un programa invocado desde un sistema remoto por un enlace de programa distribuido sin la opción SYNCONRETURN.

**s** El valor de ATTRIBUTES o de RESID no es válido.

### **LENGERR**

Valor de RESP2:

**1** La longitud especificada en ATTRLEN es negativa.

### **LOCKED**

Valor de RESP2:

- **1** El grupo está bloqueado para otro usuario y no se puede actualizar.
- **2** El grupo está protegido por IBM.

### **NOTAUTH**

Valor de RESP2:

**100** El usuario asociado con la tarea emisora no está autorizado a utilizar este mandato.

### **NOTFND**

Valor de RESP2:

- **1** La definición de recurso especificada no está en el grupo nombrado.
- **2** El grupo nombrado no existe.

## **CSD APPEND**

Agrega los grupos de una lista del CSD al final de otra lista.

### **CSD APPEND**

→→ CSD-APPEND-LIST(valor-datos)-TO(valor-datos)-

**Condiciones:** CSDERR, DUPRES, INVREQ, LOCKED, NOTAUTH, NOTFND

### **Descripción**

El mandato CSD APPEND agrega los grupos de una lista del CSD al final de otra lista.

### **Opciones**

### **LIST(***valor-datos***)**

Especifica el nombre de 8 caracteres de la lista que es agregada.

### **TO(***valor-datos***)**

Especifica el nombre de 8 caracteres de la lista de destino a la que se añaden los grupos. Si la lista no existe, se crea.

## **Condiciones**

### **CSDERR**

Valores de RESP2:

- **1** No se pudo leer el CSD.
- **2** El CSD es de sólo lectura.
- **3** El CSD está lleno.
- **4** El CSD lo está utilizando otro sistema CICS y no está configurado para compartirse.

### **DUPRES**

Valor de RESP2:

**3** La lista especificada en LIST está presente en el CSD como un grupo, o la lista especificada en TO no existe, pero dicha lista no se puede crear porque ya hay un grupo del mismo nombre presente en el CSD.

### **INVREQ**

Valores de RESP2:

- **3** La opción LIST contiene uno o varios caracteres que no son válidos.
- **7** La opción TO contiene uno o varios caracteres que no son válidos.
- **200** El mandato ha sido ejecutado en un programa definido con un valor EXECUTIONSET de DPLSUBSET o en un programa invocado desde un sistema remoto por un enlace de programa distribuido sin la opción SYNCONRETURN.

### **LOCKED**

Valores de RESP2:

- **1** La lista de TO está bloqueada para otro usuario.
- **2** La lista de TO está protegida por IBM.

### **NOTAUTH**

Valor de RESP2:

**100** El usuario asociado con la tarea emisora no está autorizado a utilizar este mandato.

### **NOTFND**

Valor de RESP2:

**3** No se puede encontrar la lista especificada en la opción LIST.

# **CSD COPY**

Copia una definición de recurso de un grupo en un grupo diferente o copia un grupo completo.

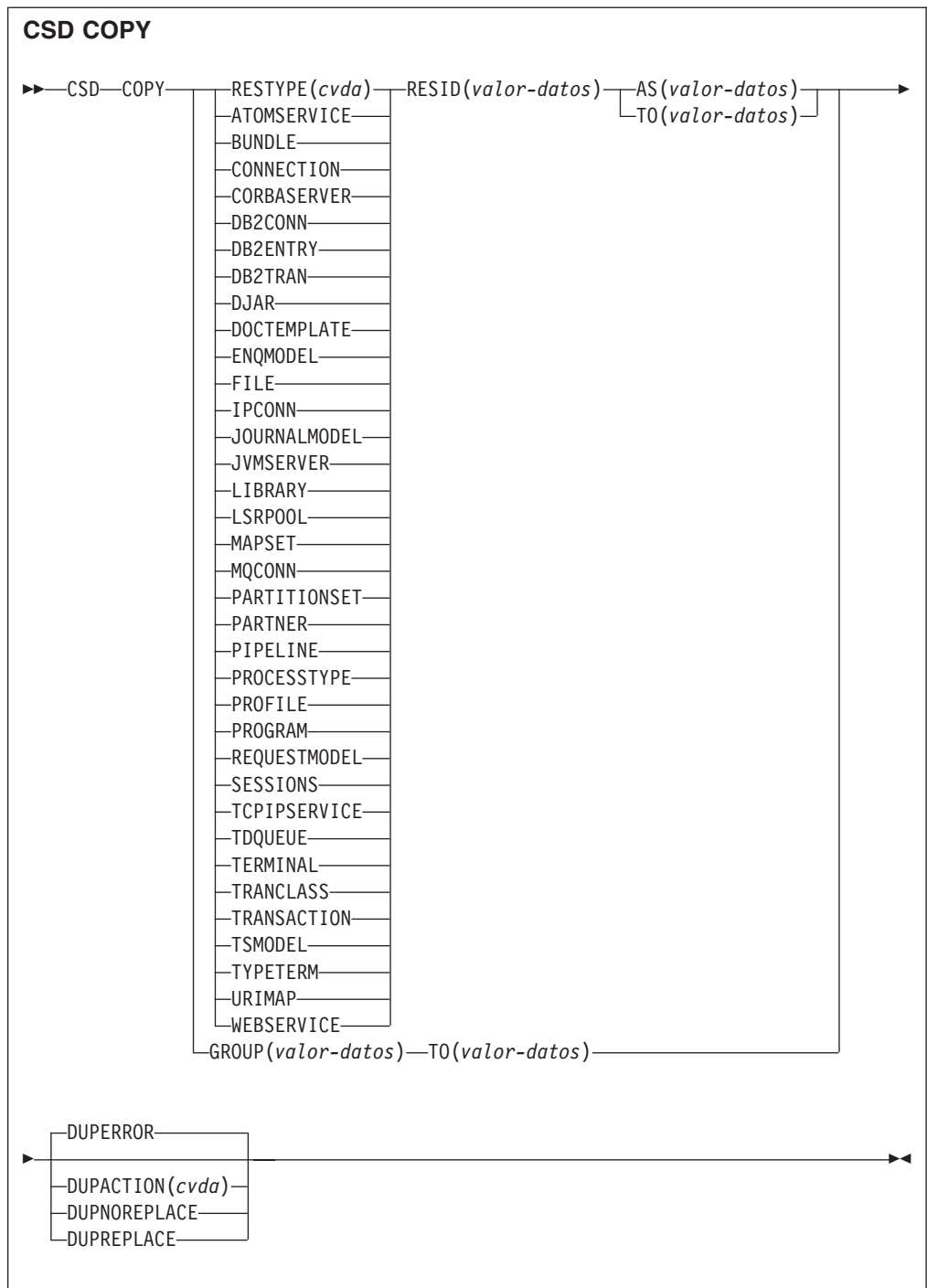

**Condiciones:** CSDERR, DUPRES, INVREQ, LOCKED, NOTAUTH, NOTFND

## **Descripción**

El mandato CSD COPY realiza las siguientes operaciones:

- v Copia una definición de recurso individual en el mismo grupo con un nuevo nombre utilizando las opciones RESTYPE, RESID y AS, pero no TO.
- v Copia una definición de recurso individual en un grupo diferente utilizando las opciones RESTYPE, RESID y TO.

v Copia un grupo completo utilizando la opción TO sin RESTYPE ni RESID.

### **Opciones**

### **AS(***valor-datos***)**

Especifica el nuevo nombre de 8 caracteres de una definición de recurso individual. En recursos con nombres de 4 caracteres, se utilizan los primeros cuatro caracteres de este valor.

#### **GROUP(***valor-datos***)**

Especifica el nombre de 8 caracteres del grupo que se va a copiar o del grupo que contiene la definición de recurso individual que se va a copiar.

#### **DUPACTION(***cvda***)**

Especifica la acción necesaria cuando hay definiciones duplicadas en el grupo de destino.El valor predeterminado es DUPERROR. Los valores CVDA son los siguientes:

#### **DUPERROR**

Crea la condición DUPRES para definiciones duplicadas.

### **DUPNOREPLACE**

Especifica que no se sustituyan las definiciones duplicadas del grupo de destino.

#### **DUPREPLACE**

Especifica que se sustituyan las definiciones duplicadas del grupo de destino.

#### **RESID(***valor-datos***)**

Especifica que se copie el nombre de 8 caracteres de la definición de recurso individual. Los nombres de recurso como TRANSACTION, que sólo tienen cuatro caracteres, deben rellenarse con cuatro espacios en blanco y transmitirse en un campo de 8 caracteres.

#### **RESTYPE(***cvda***)**

Especifica que se copie el tipo de definición de recurso. Los valores de CVDA son los nombres del tipo de recurso.

### **TO**

Especifica el nombre de 8 caracteres del grupo en el que se va a copiar la definición de recurso individual o el grupo completo. Si se especifica una definición de recurso individual y no se especifica la opción TO, la definición de recurso se copia en el mismo grupo. En este caso, debe especificarse la opción AS. Se debe usar la opción TO si se va a copiar un grupo completo. En todos los casos, el grupo TO se crea en caso de que no exista.

### **Condiciones**

### **CSDERR**

Valor de RESP2:

- **1** No se pudo leer el CSD.
- **2** El CSD es de sólo lectura.
- **3** El CSD está lleno.
- **4** El CSD lo está utilizando otro sistema CICS y no está configurado para compartirse.

### **DUPRES**

Valor de RESP2:

**1** El grupo ya existe (para una copia de grupo completo), o una o varias

de las definiciones de recurso que se van a crear mediante COPY ya existen y DUPACTION se definió como DUPERROR, o este era su valor predeterminado.

**2** El nombre especificado en la opción GROUP o TO está presente en el CSD como un lista.

### **INVREQ**

Valores de RESP2:

- **1** El tipo de recurso especificado para RESTYPE no es válido.
- **2** La opción GROUP contiene uno o varios caracteres que no son válidos.
- **4** La opción RESID contiene uno o varios caracteres que no son válidos.
- **7** La opción TO contiene uno o varios caracteres que no son válidos.
- **9** El valor DUPACTION no es válido.
- **200** El mandato ha sido ejecutado en un programa definido con un valor EXECUTIONSET de DPLSUBSET o en un programa invocado desde un sistema remoto por un enlace de programa distribuido sin la opción SYNCONRETURN.

### **LOCKED**

Valores de RESP2:

- **1** El grupo de destino está bloqueado para otro usuario.
- **2** El grupo de destino está protegido por IBM.

### **NOTAUTH**

Valor de RESP2:

**100** El usuario asociado con la tarea emisora no está autorizado a utilizar este mandato.

#### **NOTFND**

Valores de RESP2:

- **1** No se puede encontrar la definición de recurso especificada.
- **2** No se puede encontrar el grupo especificado.

## **CSD DEFINE**

Crea una nueva definición en el CSD.

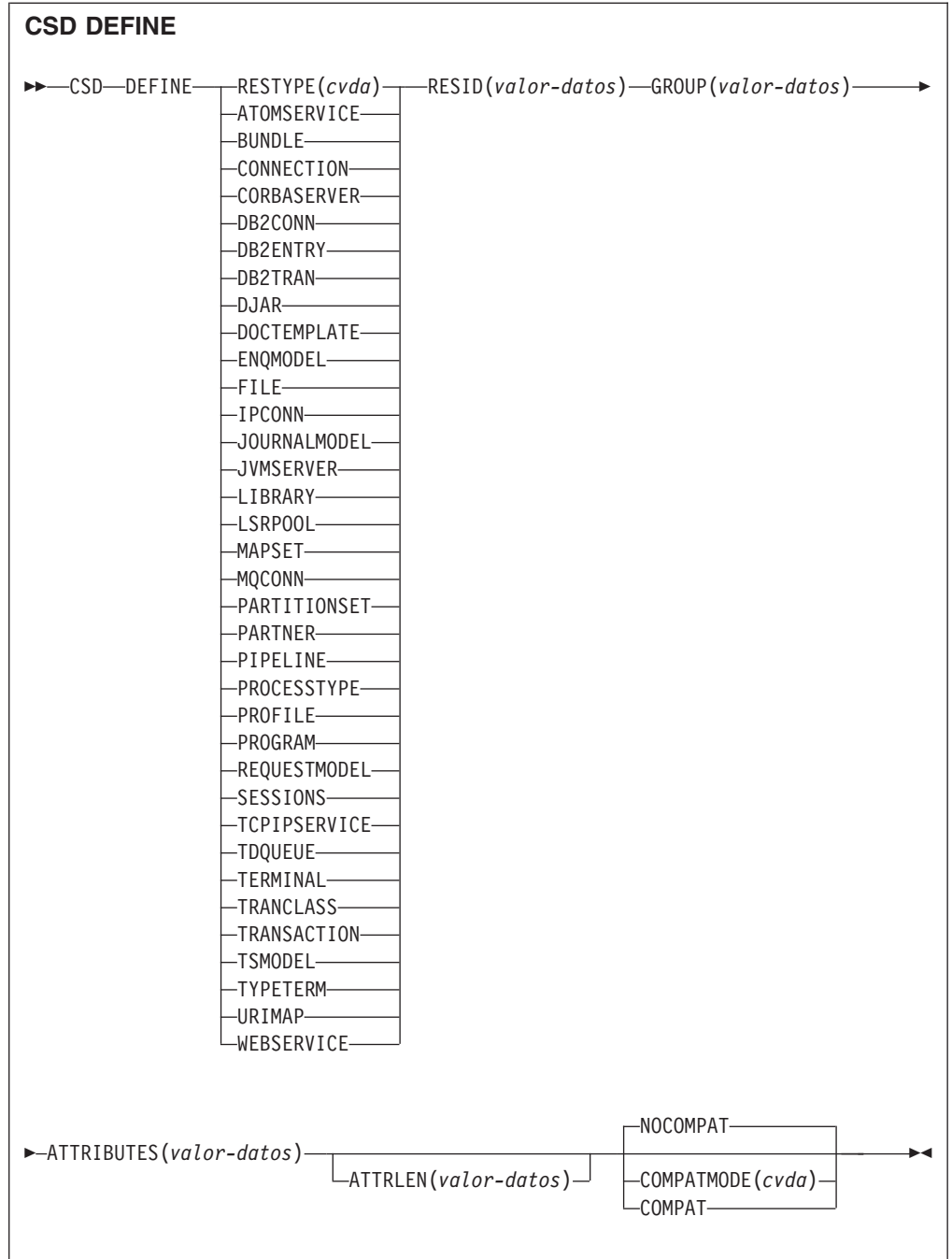

**Condiciones:** CSDERR, DUPRES, INVREQ, LENGERR, LOCKED, NOTAUTH

## **Descripción**

El mandato CSD DEFINE crea una nueva definición de recurso en el CSD.

## **Opciones**

### **ATTRIBUTES(***valor-datos***)**

Especifica los atributos del nuevo recurso. Codifica la lista de atributos como una serie de caracteres única.

Consulte en *Guía de definición de recurso de CICS* para obtener detalles sobre atributos específicos.

#### **ATTRLEN(***valor-datos***)**

Especifica la longitud en bytes de la serie de caracteres proporcionada en la opción ATTRIBUTES como un valor binario de palabra completa.

#### **GROUP(***valor-datos***)**

Especifica el nombre de 8 caracteres del grupo que contiene la definición de recurso.

#### **RESID(***valor-datos***)**

Especifica el nombre de 8 caracteres del recurso que se va a definir. Los nombres de recurso como TRANSACTION, que sólo tienen cuatro caracteres de longitud, deben rellenarse con cuatro espacios en blanco y transmitirse en un campo de 8 caracteres.

#### **RESTYPE(***cvda***)**

Especifica el tipo de definición de recurso que se va a definir. Los valores de CVDA son los nombres del tipo de recurso.

#### **COMPATMODE(***cvda***)**

Especifica si se permiten atributos obsoletos la serie ATTRIBUTES de este mandato. Especifique uno de los siguientes valores CVDA:

#### **COMPAT**

Los atributos de recurso obsoletos están permitidos en la serie ATTRIBUTES de este mandato.

#### **NOCOMPAT**

Los atributos de recurso obsoletos no están permitidos en la serie ATTRIBUTES de este mandato.

El valor predeterminado es NOCOMPAT.

### **Condiciones**

### **CSDERR**

Valores de RESP2:

- **1** No es posible leer el CSD.
- **2** El CSD es de sólo lectura.
- **3** El CSD está lleno.
- **4** El CSD lo está utilizando otro sistema CICS y no está configurado para compartirse.

### **DUPRES**

Valores de RESP2:

- **1** Ya existe un recurso con este nombre y este tipo en el grupo especificado.
- **2** El grupo especificado no existía, pero como ya hay una lista del mismo nombre presente en el CSD, el grupo no se pudo crear.

#### **INVREQ**

Valores de RESP2:

- **1** El tipo de recurso especificado para RESTYPE no es válido.
- **2** La opción GROUP contiene uno o varios caracteres que no son válidos.
- **11** El valor de COMPATMODE no es válido.
- **200** El mandato ha sido ejecutado en un programa definido con un valor EXECUTIONSET de DPLSUBSET o en un programa invocado desde un sistema remoto por un enlace de programa distribuido sin la opción SYNCONRETURN.
- **s** La serie ATTRIBUTES contiene un error de sintaxis o RESID contiene un carácter que no es válido.

### **LENGERR**

Valor de RESP2:

**1** La longitud especificada en ATTRLEN es negativa.

#### **LOCKED**

Valores de RESP2:

- **1** El grupo especificado está bloqueado para otro usuario.
- **2** El grupo está protegido por IBM.

### **NOTAUTH**

Valor de RESP2:

**100** El usuario asociado con la tarea emisora no está autorizado a utilizar este mandato.

# **CSD DELETE**

Suprime del CSD un grupo, o una sola definición de recurso de un grupo.

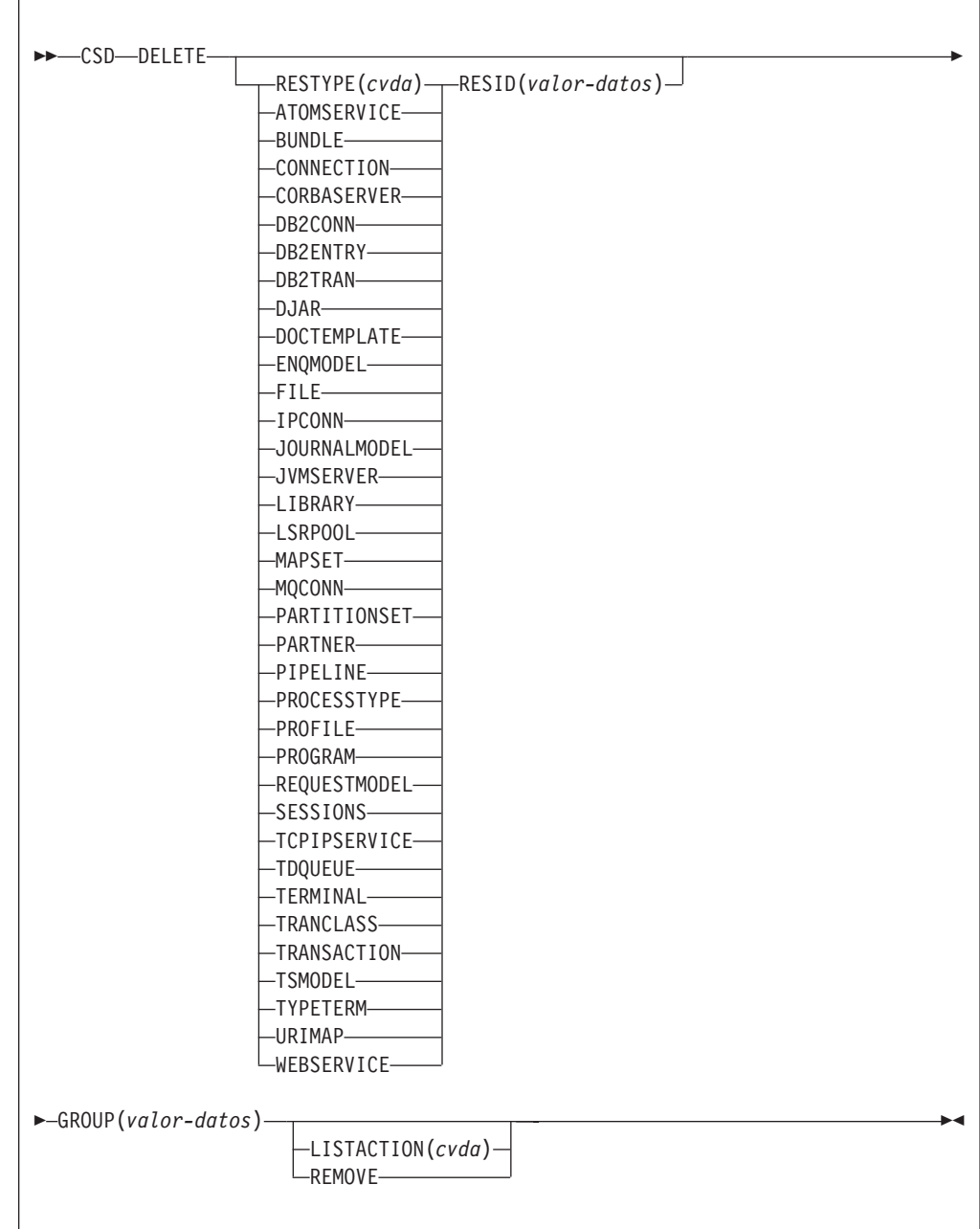

**Condiciones:** CSDERR, INVREQ, LOCKED, NOTAUTH, NOTFND

## **Descripción**

El mandato CSD DELETE realiza las siguientes operaciones:

- v Suprimir un solo recurso de un grupo en el CSD.
- v Suprimir un grupo completo del CSD.

## **Opciones**

### **GROUP(***valor-datos***)**

Especifica el nombre de 8 caracteres del grupo que se va a suprimir o del grupo que contiene la definición de recurso que se va a suprimir.

### **LISTACTION(***cvda***)**

Especifica el efecto que tiene la supresión de un grupo en las listas que lo contienen. El valor de CVDA es:

### **REMOVE**

El grupo se elimina de todas las listas que lo contienen.

### **RESID(***valor-datos***)**

Especifica el nombre de 8 caracteres de la definición de recurso que se va a suprimir. Los nombres de recurso como TRANSACTION, que sólo tienen cuatro caracteres de longitud, deben rellenarse con cuatro espacios en blanco y transmitirse en un campo de 8 caracteres.

### **RESTYPE(***cvda***)**

Especifica el tipo de recurso que se va a suprimir. Los valores de CVDA son los nombres del tipo de recurso.

### **Condiciones**

### **CSDERR**

Valores de RESP2:

- **1** No es posible leer el CSD.
- **2** El CSD es de sólo lectura.
- **4** El CSD lo está utilizando otro sistema CICS y no está configurado para compartirse.

### **INVREQ**

Valores de RESP2:

- **1** El tipo de recurso especificado para RESTYPE no es válido.
- **2** La opción GROUP contiene uno o varios caracteres que no son válidos.
- **4** La opción RESID contiene uno o varios caracteres que no son válidos.
- **10** El valor de LISTACTION no es válido.
- **200** El mandato ha sido ejecutado en un programa definido con un valor EXECUTIONSET de DPLSUBSET o en un programa invocado desde un sistema remoto por un enlace de programa distribuido sin la opción SYNCONRETURN.

### **LOCKED**

Valor de RESP2:

- **1** El grupo especificado está bloqueado para otro usuario.
- **2** El grupo está protegido por IBM.

### **NOTAUTH**

Valor de RESP2:

**100** El usuario asociado con la tarea emisora no está autorizado a utilizar este mandato.

### **NOTFND**

Valores de RESP2:

- **1** No se puede encontrar la definición de recurso individual especificada.
- **2** No se puede especificar el grupo especificado.

## **CSD DISCONNECT**

Desconecte del CSD la tarea actual.

### **CSD DISCONNECT**

 $\rightarrow$ -CSD-DISCONNECT-

**Condiciones:** NOTAUTH

### **Descripción**

El mandato CSD DISCONNECT elimina la conexión de la tarea actual con el CSD. Esta conexión se adquiere automáticamente cuando una tarea emite su primer mandato EXEC CICS CSD. CSD DISCONNECT cierra el CSD si ninguna otra tarea está accediendo a él. Normalmente este mandato no es necesario porque este proceso se produce automáticamente al finalizar la tarea.

Considere la posibilidad de utilizar CSD DISCONNECT para tareas de ejecución larga tras cada serie de mandatos del CSD, especialmente en un entorno que no sea RLS, ya que otro sistema no puede compartir el CSD mientras haya una tarea en este sistema que esté conectada.

**Nota:** CSD DISCONNECT crea un punto de sincronismo.

### **Opciones**

Ninguno

### **Condiciones**

#### **NOTAUTH**

Valor de RESP2:

**100** El usuario asociado con la tarea emisora no está autorizado a utilizar este mandato.

## **CSD ENDBRGROUP**

Detiene la exploración en curso de los grupos del CSD o de los grupos de una lista.

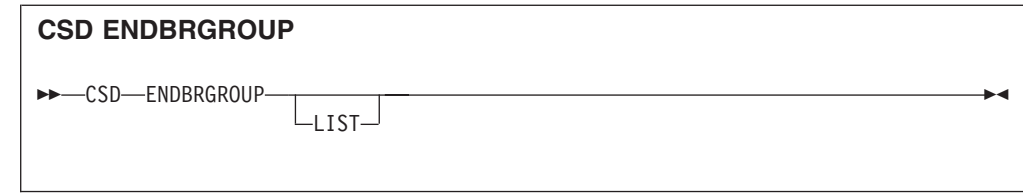

### **Condiciones:** CSDERR, NOTAUTH

## **Descripción**

El mandato ENDBRGROUP detiene una exploración de grupos en el CSD iniciada por un mandato CSD STARTBRGROUP. Pueden explorarse todos los grupos del CSD o todos los grupos de una lista en particular.

## **Opciones**

**LIST**

Especifica que el examen que finaliza es de los grupos en una lista y no de todos los grupos que hay en el CSD.

### **Condiciones**

### **CSDERR**

Valor de RESP2:

- **1** No se puede acceder al CSD.
- **4** El CSD lo está utilizando otro sistema CICS y no está configurado para compartirse.

### **NOTAUTH**

Valor de RESP2:

**100** El usuario asociado con la tarea emisora no está autorizado a utilizar este mandato.

# **CSD ENDBRLIST**

Detiene la exploración de las listas del CSD en curso.

### **CSD ENDBRLIST**

 $\rightarrow$ -CSD-ENDBRLIST-

**Condiciones:** CSDERR, NOTAUTH

## **Descripción**

El mandato CSD ENDBRLIST detiene la exploración de las listas del CSD iniciada por un mandato CSD STARTBRLIST.

## **Condiciones**

### **CSDERR**

Valor de RESP2:

- **1** No se puede acceder al CSD.
- **4** El CSD lo está utilizando otro sistema CICS y no está configurado para compartirse.

### **NOTAUTH**

Valor de RESP2:

**100** El usuario asociado con la tarea emisora no está autorizado a utilizar este mandato.

# **CSD ENDBRRSRCE**

Detiene la exploración de los recursos de un grupo especificado en curso.

### **CSD ENDBRRSRCE**

**ENDBRRSRCE-**

**Condiciones:** CSDERR, NOTAUTH

### **Descripción**

El mandato CSD ENDBRRSRCE detiene la exploración de las definiciones de recurso de un grupo del CSD iniciada por un mandato CSD STARTBRRSRCE.

### **Condiciones**

### **CSDERR**

Valor de RESP2:

- **1** No se puede acceder al CSD.
- **4** El CSD lo está utilizando otro sistema CICS y no está configurado para compartirse.

### **NOTAUTH**

Valor de RESP2:

**100** El usuario asociado con la tarea emisora no está autorizado a utilizar este mandato.

## **CSD GETNEXTGROUP**

Devuelve el siguiente grupo en una exploración de grupos.

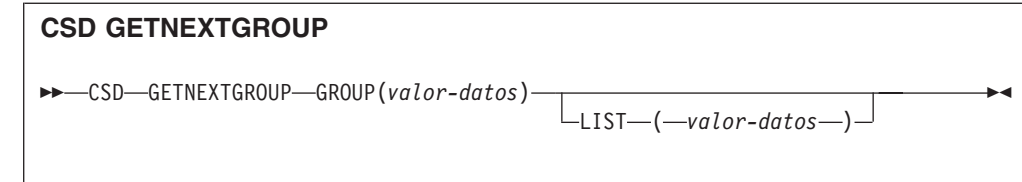

**Condiciones:** CSDERR, END, ILLOGIC, NOTAUTH

## **Descripción**

El mandato CSD GETNEXTGROUP devuelve el nombre del siguiente grupo en la exploración iniciada por un mandato CSD STARTBRGROUP.

### **Opciones**

**GROUP(***área-datos***)**

Devuelve el nombre de 8 caracteres del grupo.

**LIST(***valor-datos***)**

Especifica el nombre de 8 caracteres de la lista a la que se limitó la exploración en el mandato STARTBRGROUP. Se debe especificar un valor para LIST si el mandato STARTBRGROUP asociado incluye la opción LIST.

## **Condiciones**

### **CSDERR**

Valor de RESP2:

- **1** No es posible leer el CSD.
- **4** El CSD lo está utilizando otro sistema CICS y no está configurado para compartirse.

### **END**

Valor de RESP2:

**1** El CSD o la lista no contiene más grupos.

### **ILLOGIC**

Valor de RESP2:

**1** No hay ninguna exploración en curso.

### **NOTAUTH**

Valor de RESP2:

**100** El usuario asociado con la tarea emisora no está autorizado a utilizar este mandato.

# **CSD GETNEXTLIST**

Devuelve la siguiente lista en una exploración de listas.

### **CSD GETNEXTLIST**

CSD GETNEXTLIST LIST(*área-datos*) -

**Condiciones:** CSDERR, END, ILLOGIC, NOTAUTH

## **Descripción**

El mandato CSD GETNEXTLIST devuelve el nombre de la siguiente lista en la exploración iniciada por un mandato CSD STARTBRLIST.

### **Opciones**

**LIST(***área-datos***)**

Devuelve el nombre de 8 caracteres de la lista.

### **Condiciones**

### **CSDERR**

Valor de RESP2:

- **1** No es posible leer el CSD.
- **4** El CSD lo está utilizando otro sistema CICS y no está configurado para compartirse.

### **END**

Valor de RESP2:

**1** El CSD no contiene más listas.

### **ILLOGIC**

Valor de RESP2:

**1** No hay ninguna exploración de listas en curso.

### **NOTAUTH**

Valor de RESP2:

**100** El usuario asociado con la tarea emisora no está autorizado a utilizar este mandato.

# **CSD GETNEXTRSRCE**

Obtiene los detalles del siguiente recurso en una exploración de recursos.

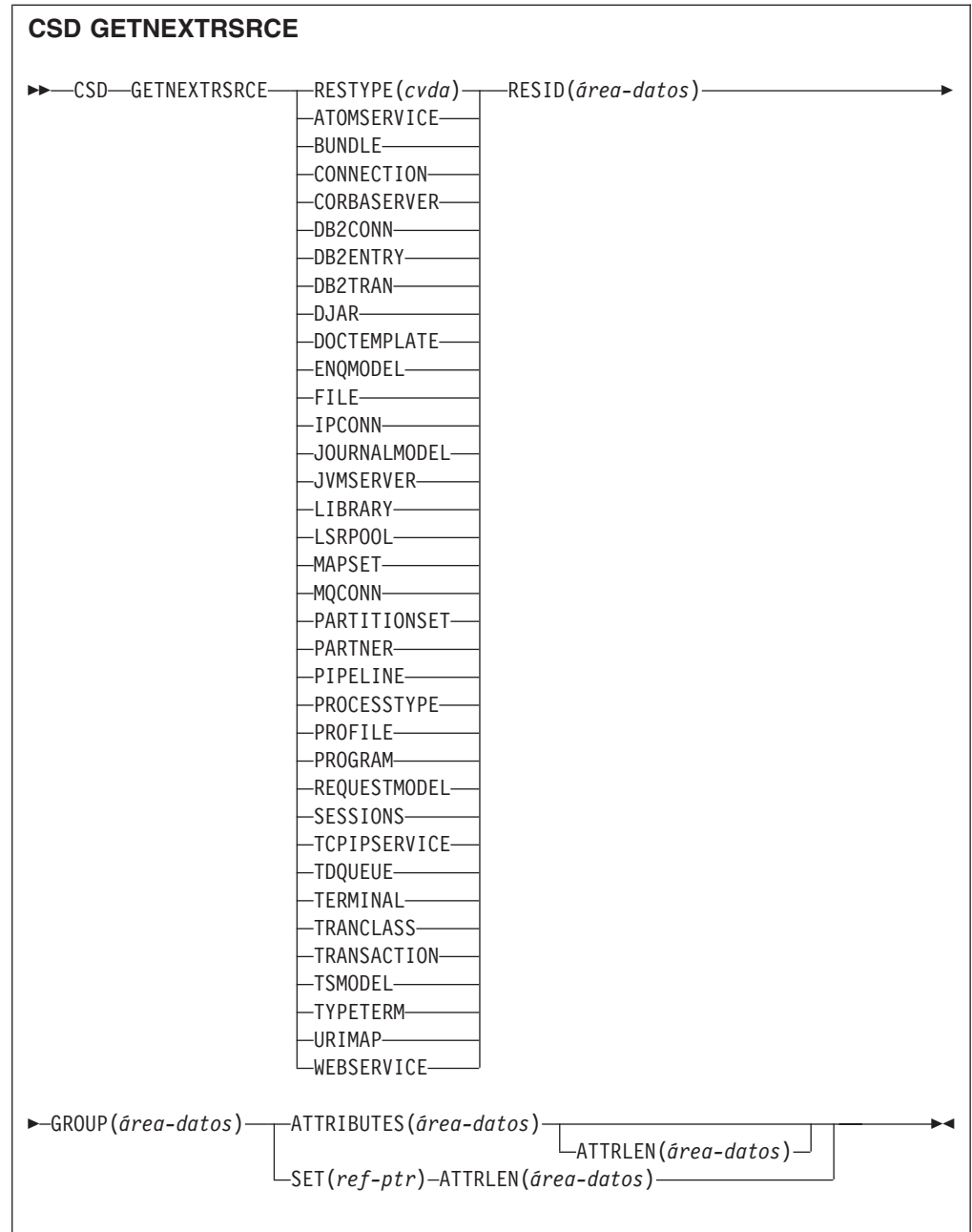

**Condiciones:** CSDERR, END, ILLOGIC, LENGERR, NOTAUTH

## **Descripción**

El mandato CSD GETNEXTRSRCE devuelve los detalles del siguiente recurso en una exploración iniciada por el mandato CSD STARTBRRSRCE.

## **Opciones**

### **ATTRIBUTES(***área-datos***)**

Especifica el área de datos en la que se devuelve una serie de caracteres que contiene una lista de atributos del recurso relevante.

Consulte el apartado de la publicación *Guía de definición de recurso de CICS* para obtener información más detallada acerca de atributos específicos.

### **ATTRLEN(***área-datos***)**

- Campo binario de palabra completa que contiene uno de los valores siguientes:
- v Cuando se utiliza con la opción ATTRIBUTES:
	- En la salida, ATTRLEN contiene la longitud máxima de serie de atributos que la aplicación puede aceptar. Si el compilador puede generar la longitud desde la variable ATTRIBUTES, no es necesario especificar ATTRLEN.
	- En la salida, ATTRLEN contiene la longitud de la serie de atributos devuelta. La condición LENGERR se crea si la serie de atributos es más larga que el valor ATTRLEN de entrada.
- v Cuando se utiliza con la opción SET, ATTRLEN es un campo sólo de salida que se establece con la longitud de la serie de atributos.

#### **GROUP(***área-datos***)**

Devuelve el nombre de 8 caracteres del grupo que se está explorando.

#### **RESID(***área-datos***)**

Devuelve el nombre de 8 caracteres de la definición de recurso cuyos atributos se devuelven. Los nombres de recurso como TRANSACTION, que sólo tienen cuatro caracteres, se rellenan con cuatro espacios vacíos.

### **RESTYPE(***cvda***)**

Devuelve el tipo de la definición de recurso. Los valores de CVDA son los nombres del tipo de recurso.

### **SET(ref-ptr)**

Especifica una referencia de puntero que se establece en la dirección de la serie de atributos devuelta. La referencia de puntero es válida hasta que se emite el siguiente mandato de recurso CSD GETNEXTRSRCE o hasta el final de la tarea.

### **Condiciones**

### **CSDERR**

Valor de RESP2:

- **1** No es posible leer el CSD.
- **4** El CSD lo está utilizando otro sistema CICS y no está configurado para compartirse.

### **END**

Valor de RESP2:

**1** El CSD o la lista especificada no contiene más grupos.

### **ILLOGIC**

Valor de RESP2:

**1** No hay ninguna exploración de recursos en curso.

### **LENGERR**

Valor de RESP2:

- **1** La longitud del área de datos ATTRIBUTES especificada en la opción ATTRLEN pasada a CICS es negativa.
- **2** La longitud del área de datos ATTRIBUTES especificada en la opción ATTRLEN enviada a CICS es inferior a la cantidad de datos que se va a devolver.

### **NOTAUTH**

Valor de RESP2:

**100** El usuario asociado con la tarea emisora no está autorizado a utilizar este mandato.

## **CSD INQUIREGROUP**

Pregunta por un grupo del CSD o por un grupo de una lista en particular del CSD.

### **CSD INQUIREGROUP**

CSD INQUIREGROUP GROUP(*valor-datos*)

LIST(*valor-datos*)

 $\blacktriangleright$ 

#### **Condiciones:**CSDERR, NOTAUTH, NOTFND

### **Descripción**

Utilice el mandato CSD INQUIREGROUP para preguntar directamente por nombres de grupos del CSD. Puede limitar el ámbito de la consulta a una lista en particular. Si la respuesta es NORMAL, el grupo especificado existe en el CSD o en la lista.

### **Opciones**

#### **GROUP(***valor-datos***)**

Especifica el nombre de 8 caracteres del grupo sobre el que se hace la consulta.

#### **LIST(***valor-datos***)**

Especifica el nombre de 8 caracteres de la lista a la que se limita el ámbito de la consulta.

## **Condiciones**

#### **CSDERR**

Valor de RESP2:

- **1** No es posible leer el CSD.
- **4** El CSD lo está utilizando otro sistema CICS y no está configurado para compartirse.

### **NOTAUTH**

Valor de RESP2:

**100** El usuario asociado con la tarea emisora no está autorizado a utilizar este mandato.

#### **NOTFND**

Valores de RESP2:

- **2** No se puede especificar el grupo especificado.
- **3** No se puede encontrar la lista especificada.

# **CSD INQUIRELIST**

Realiza una consulta acerca de una lista del CSD.

### **CSD INQUIRELIST**

 $\rightarrow$  -CSD-INQUIRELIST-LIST(valor-datos)-

**Condiciones:** CSDERR, NOTAUTH, NOTFND

### **Descripción**

El mandato CSD INQUIRELIST pregunta directamente por nombres de listas del CSD. Si la respuesta es NORMAL, el grupo especificado existe en el CSD.

### **Opciones**

**LIST(***valor-datos***)**

Especifica el nombre de 8 caracteres de la lista sobre la que se hace la consulta.

### **Condiciones**

### **CSDERR**

Valor de RESP2:

- **1** No es posible leer el CSD.
- **4** El CSD lo está utilizando otro sistema CICS y no está configurado para compartirse.

### **NOTAUTH**

Valor de RESP2:

**100** El usuario asociado con la tarea emisora no está autorizado a utilizar este mandato.

### **NOTFND**

Valor de RESP2:

**3** No se puede encontrar la lista especificada.

## **CSD INQUIRERSRCE**

Realiza consultas acerca de los atributos de un recurso de un grupo específico del CSD.

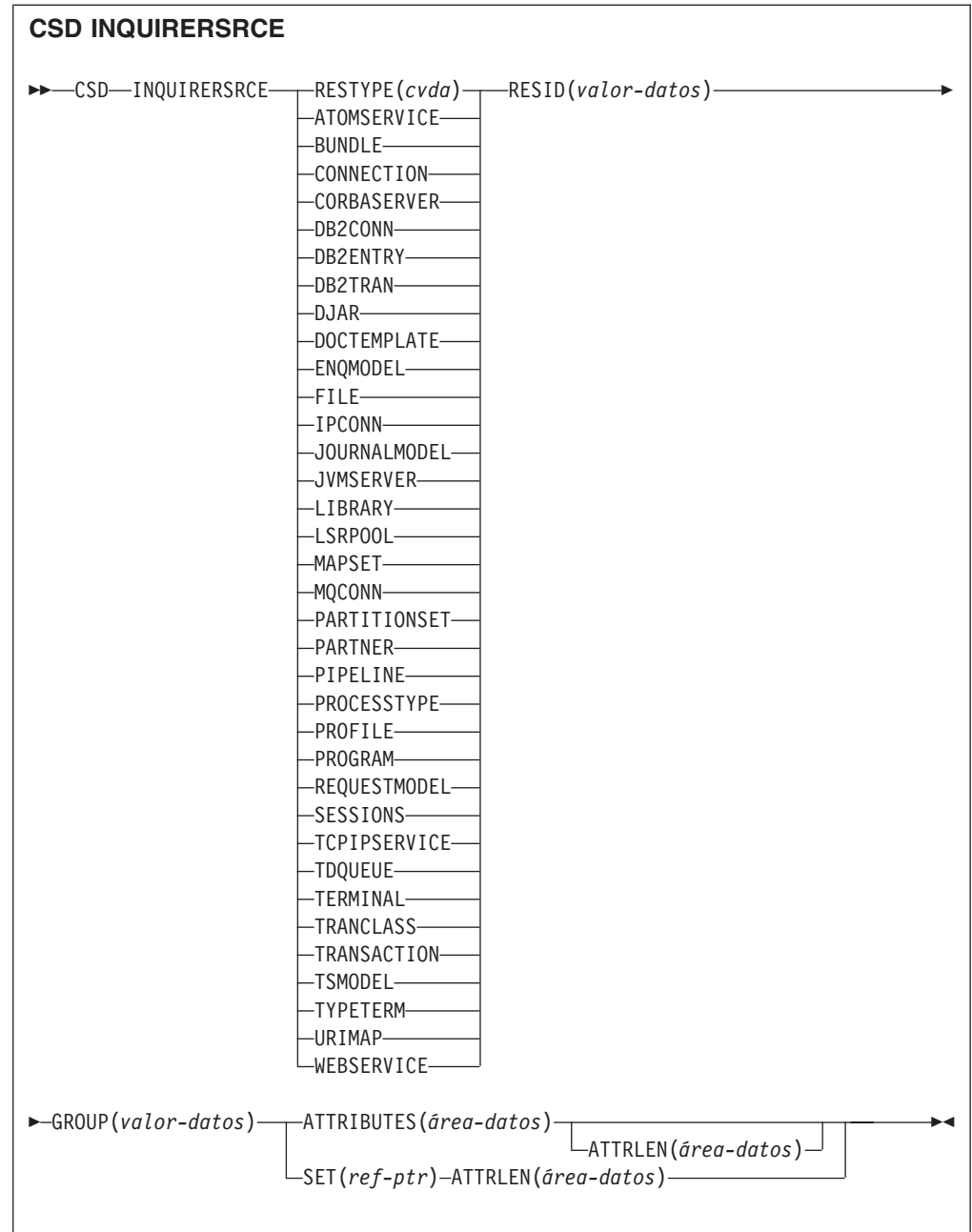

**Condiciones:** CSDERR, INVREQ, LENGERR, NOTAUTH, NOTFND

## **Descripción**

El mandato CSD INQUIRERSRCE obtiene información de los atributos de recursos de un grupo específico del CSD.

## **Opciones**

### **ATTRIBUTES(***área-datos***)**

Especifica el área de datos en la que se devuelve una serie de caracteres que contiene una lista de atributos del recurso relevante.

Consulte el apartado de la publicación *Guía de definición de recurso de CICS* para obtener información más detallada acerca de atributos específicos.

### **ATTRLEN(***área-datos***)**

- Campo binario de palabra completa que contiene uno de los valores siguientes:
- v Cuando se utiliza con la opción ATTRIBUTES:
	- En la entrada, ATTRLEN contiene la longitud máxima de serie de atributos que la aplicación puede aceptar.Si el compilador puede generar la longitud desde la variable ATTIBUTES, no es necesario especificar ATTRLEN.
	- En la salida, ATTRLEN contiene la longitud de la serie de atributos devuelta. La condición LENGERR se crea si la serie de atributos es más larga que el valor ATTRLEN de entrada.
- v Cuando se utiliza con la opción SET, ATTRLEN es un campo sólo de salida que se establece con la longitud de la serie de atributos.

### **GROUP(***valor-datos***)**

Devuelve el nombre de 8 caracteres del grupo que contiene la definición de recurso o los atributos de la definición de recurso objeto de la consulta.

### **RESID(***valor-datos***)**

Devuelve el nombre de 8 caracteres de la definición de recurso cuyos atributos se están consultando. Los nombres de recurso como TRANSACTION, que sólo tienen cuatro caracteres de longitud, deben rellenarse con cuatro espacios vacíos.

### **RESTYPE(***cvda***)**

Devuelve el tipo de recurso de la definición de recurso objeto de la consulta. Los valores de CVDA son los nombres del tipo de recurso.

### **SET(***ref-ptr***)**

Especifica una referencia de puntero que se establece en la dirección de la serie de atributos devuelta. La referencia de puntero es válida hasta que se emite el siguiente mandato de recurso CSD INQUIRERSRCE o hasta el final de la tarea.

### **Condiciones**

### **CSDERR**

Valor de RESP2:

- **1** No es posible leer el CSD.
- **4** El CSD lo está utilizando otro sistema CICS y no está configurado para compartirse.

### **INVREQ**

Valores de RESP2:

- **1** El RESTYPE especificado no es un tipo de recurso válido.
- **4** La opción RESID contiene uno o varios caracteres que no son válidos para el tipo de recurso específico.

### **LENGERR**

Valor de RESP2:

- **1** La longitud del área de datos ATTRIBUTES especificada en la opción ATTRLEN pasada a CICS es negativa.
- **2** La longitud del área de datos ATTRIBUTES especificada en la opción ATTRLEN enviada a CICS es inferior a la cantidad de datos que se va a devolver.

### **NOTAUTH**

Valor de RESP2:

**100** El usuario asociado con la tarea emisora no está autorizado a utilizar este mandato.

### **NOTFND**

Valor de RESP2:

- **1** No se puede encontrar la definición de recurso especificada.
- **2** No se puede especificar el grupo especificado.

# **CSD INSTALL**

Instala una lista, un grupo o una sola definición de recurso en un grupo desde el CSD.

### **Sintaxis de CSD INSTALL de una lista**

 $\rightarrow$  CSD-INSTALL-LIST(*valor-datos*)-

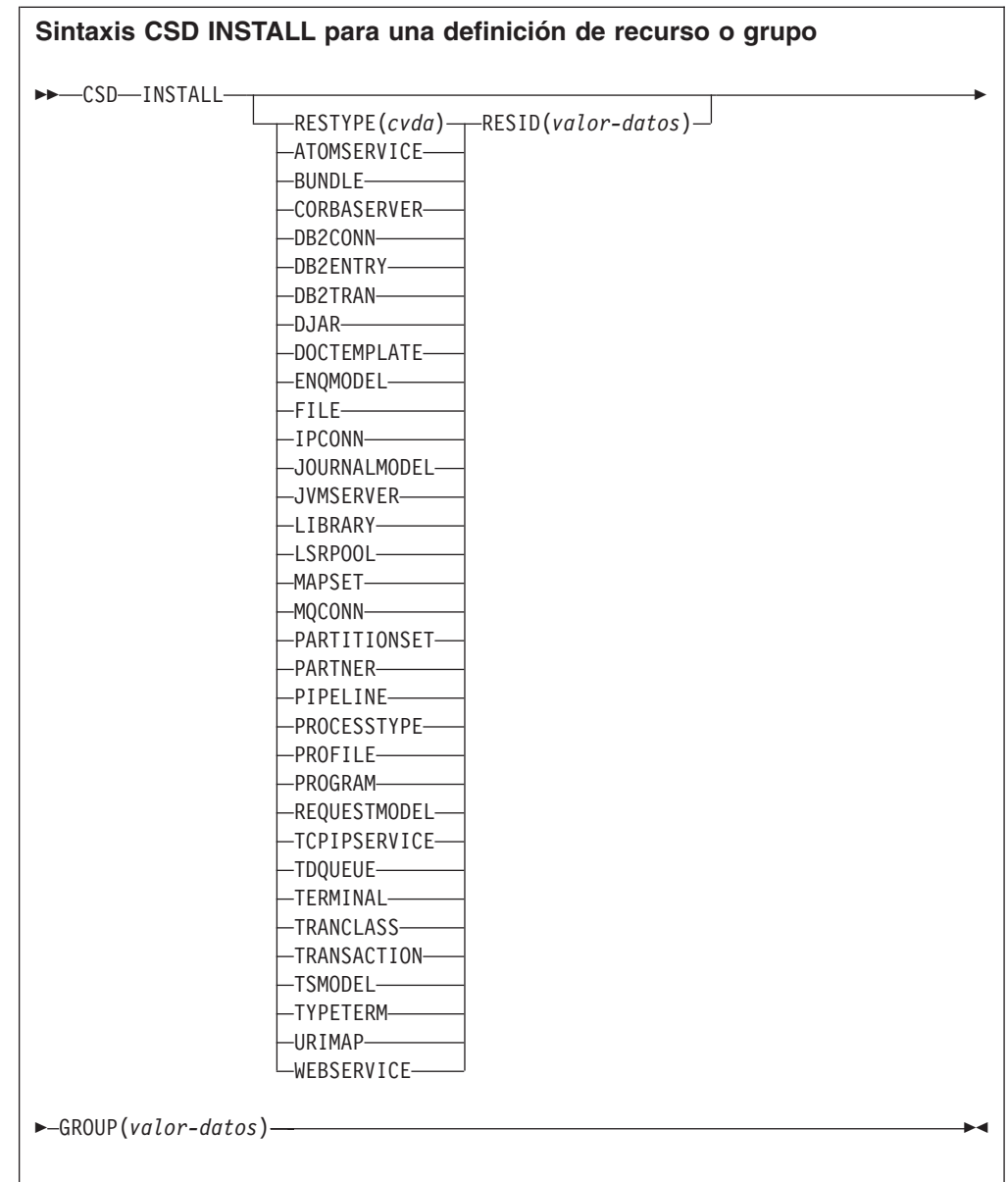

### **Condiciones:** CSDERR, INCOMPLETE, INVREQ, NOTAUTH, NOTFND

## **Descripción**

El mandato CSD INSTALL realiza las siguientes operaciones:

- v Instala un único recurso desde un grupo en el CSD.
- v Instala un grupo completo desde el CSD.
- v Instala una lista desde el CSD.

Si se instala una lista o grupo completo, es posible que algunos de los recursos individuales no se instalen.En tal caso, se emite la condición INCOMPLETE y se graban los mensajes de aviso y error pertinentes en la cola de datos transitorios CSDE.

El recurso único INSTALL no está soportado para las agrupaciones CONNECTION, SESSIONS o TERMINAL. INSTALL GROUP o INSTALL LIST habilitan que una agrupación CONNECTION o TERMINAL se pueda instalar con un mandato.

### **Opciones**

### **GROUP(***valor-datos***)**

Especifica el nombre de 8 caracteres del grupo que se va a instalar o del grupo que contiene la definición de recurso individual que se va a instalar.

### **LIST(***valor-datos***)**

Especifica el nombre de 8 caracteres de la lista que se va a instalar.

#### **RESID(***valor-datos***)**

Especifica el nombre de 8 caracteres de la definición de recurso individual que se va a instalar. Los nombres de recurso como TRANSACTION, que sólo tienen 4 caracteres de longitud, deben rellenarse con 4 espacios en blanco y transmitirse en un campo de 8 caracteres.

#### **RESTYPE(***cvda***)**

Especifica el tipo de recurso que se va a instalar. Los valores de CVDA son los nombres del tipo de recurso.

## **Condiciones**

### **CSDERR**

Valor de RESP2:

- **1** No es posible leer el CSD.
- **4** El CSD lo está utilizando otro sistema CICS y no está configurado para compartirse.

### **INCOMPLETE**

Valor de RESP2:

**1** La instalación de un grupo o una lista completos ha sido satisfactoria sólo parcialmente.

### **INVREQ**

Valores de RESP2:

- **1** El tipo de recurso especificado para RESTYPE no es válido.
- **2** La opción GROUP contiene uno o varios caracteres que no son válidos.
- **3** La opción LIST contiene uno o varios caracteres que no son válidos.
- **4** La opción RESID contiene uno o varios caracteres que no son válidos.
- **200** El mandato ha sido ejecutado en un programa definido con un valor EXECUTIONSET de DPLSUBSET, o en un programa invocado desde un sistema remoto por un enlace de programa distribuido sin la opción SYNCONRETURN.
- **s** Se produjo un error mientras se añadía el recurso especificado al sistema en ejecución, debido al estado actual del sistema.

### **NOTAUTH**

Valor de RESP2:

**100** El usuario asociado con la tarea emisora no está autorizado a utilizar este mandato.

### **NOTFND**

Valores de RESP2:

- **1** No se puede encontrar la definición de recurso especificada.
- **2** No se puede especificar el grupo especificado.
- **3** No se puede encontrar la lista especificada.

# **CSD LOCK**

Restringe el acceso de actualización y supresión de un grupo o lista a un identificador de operador único.

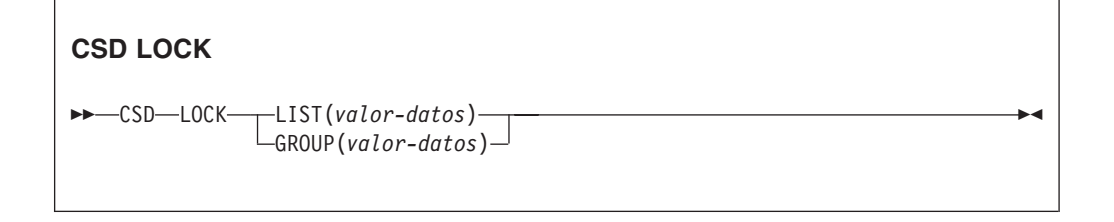

**Condiciones:** CSDERR, DUPRES, INVREQ, LOCKED, NOTAUTH

### **Descripción**

Cuando se bloquea un grupo o una lista, el resto de usuarios puede verlo o copiarlo, pero no les está permitido modificarlo ni suprimirlo. Puede bloquear un grupo o una lista que no existe para reservar dicho grupo o lista para utilizarlo en el futuro. El único mandato que levanta un bloqueo es el mandato UNLOCK. Ningún otro mandato RDO puede desbloquear un grupo o una lista. Así, por ejemplo, si suprime todos los recursos de un grupo o todos los grupos de una lista, el bloqueo persiste.

Utilice los mandatos LOCK y UNLOCK para controlar el acceso de actualización a un grupo o una lista, de forma que sólo aquellos operadores con el mismo identificador de operador puedan realizar cambios.

A los usuarios que no hayan iniciado sesión o cuyo identificador de operador (OPIDENT) sea distinto no les está permitido realizar ninguna operación que modifique la lista o el grupo bloqueado. Sin embargo, cualquier usuario puede realizar las siguientes operaciones en una lista o grupo bloqueado:

- CHECK (CEDA)
- COPY
- DISPLAY (CEDA)
- INQUIRE/BROWSE
- INSTALL
- VIEW (CEDA)

Únicamente un usuario del mismo sistema y con el mismo identificador de operador pueden eliminar el bloqueo por medio del mandato UNLOCK.

### **Opciones**

### **GROUP(***valor-datos***)**

Especifica el nombre de 8 caracteres del grupo que se va a bloquear.

**LIST(***valor-datos***)**

Especifica el nombre de 8 caracteres de la lista que se va a bloquear.

### **Condiciones**

### **CSDERR**

Valores de RESP2:

- **1** No es posible leer el CSD.
- **2** El CSD es de sólo lectura.
- **3** El CSD está lleno.
- **4** El CSD lo está utilizando otro sistema CICS y no está configurado para compartirse.

### **DUPRES**

Valores de RESP2:

- **2** El nombre especificado en GROUP existe en el CSD como un lista.
- **3** El nombre especificado en LIST existe en el CSD como un grupo.

### **INVREQ**

Valores de RESP2:

- **2** La opción GROUP contiene uno o varios caracteres que no son válidos.
- **3** La opción LIST contiene uno o varios caracteres que no son válidos.
- **200** El mandato ha sido ejecutado en un programa definido con un valor EXECUTIONSET de DPLSUBSET o en un programa invocado desde un sistema remoto por un enlace de programa distribuido sin la opción SYNCONRETURN.

#### **LOCKED**

Valores de RESP2:

- **1** La lista o el grupo ya se ha bloqueado para otro usuario.
- **2** La lista o el grupo está protegido por IBM.

#### **NOTAUTH**

Valor de RESP2:

**100** El usuario asociado con la tarea emisora no está autorizado a utilizar este mandato.

## **CSD REMOVE**

Elimina un grupo de una lista en el CSD.

### **CSD REMOVE**

CSD REMOVE GROUP(*valor-datos*) LIST(*valor-datos*) -

**Condiciones:** CSDERR, INVREQ, LOCKED, NOTAUTH, NOTFND
## **Descripción**

El mandato CSD REMOVE elimina un grupo de una lista.

El grupo y todas sus definiciones de recurso aún existen en el archivo CSD. Cuando se elimina el último grupo de una lista, ésta deja de existir en el archivo CSD.

Al suprimir un grupo, se puede solicitar que éste sea eliminado de todas las listas que lo contienen. Si se elimina el último grupo de una lista, se suprime la lista.

## **Opciones**

## **GROUP(***valor-datos***)**

Especifica el nombre de 8 caracteres del grupo que se va a eliminar.

## **LIST(***valor-datos***)**

Especifica el nombre de 8 caracteres de la lista de la que se va a eliminar el grupo.

## **Condiciones**

## **CSDERR**

Valores de RESP2:

- **1** No es posible leer el CSD.
- **2** El CSD es de sólo lectura.
- **4** El CSD lo está utilizando otro sistema CICS y no está configurado para compartirse.

## **INVREQ**

Valores de RESP2:

- **2** La opción GROUP contiene uno o varios caracteres que no son válidos.
- **3** La opción LIST contiene uno o varios caracteres que no son válidos.
- **200** El mandato ha sido ejecutado en un programa definido con un valor EXECUTIONSET de DPLSUBSET o en un programa invocado desde un sistema remoto por un enlace de programa distribuido sin la opción SYNCONRETURN.

## **LOCKED**

Valores de RESP2:

- **1** La lista está bloqueada para otro usuario y no se puede actualizar.
- **2** La lista está protegida por IBM.

## **NOTAUTH**

Valor de RESP2:

**100** El usuario asociado con la tarea emisora no está autorizado a utilizar este mandato.

## **NOTFND**

Valores de RESP2:

- **2** No se puede especificar el grupo especificado.
- **3** No se puede encontrar la lista especificada.

# **CSD RENAME**

Renombra una definición de recurso en el CSD.

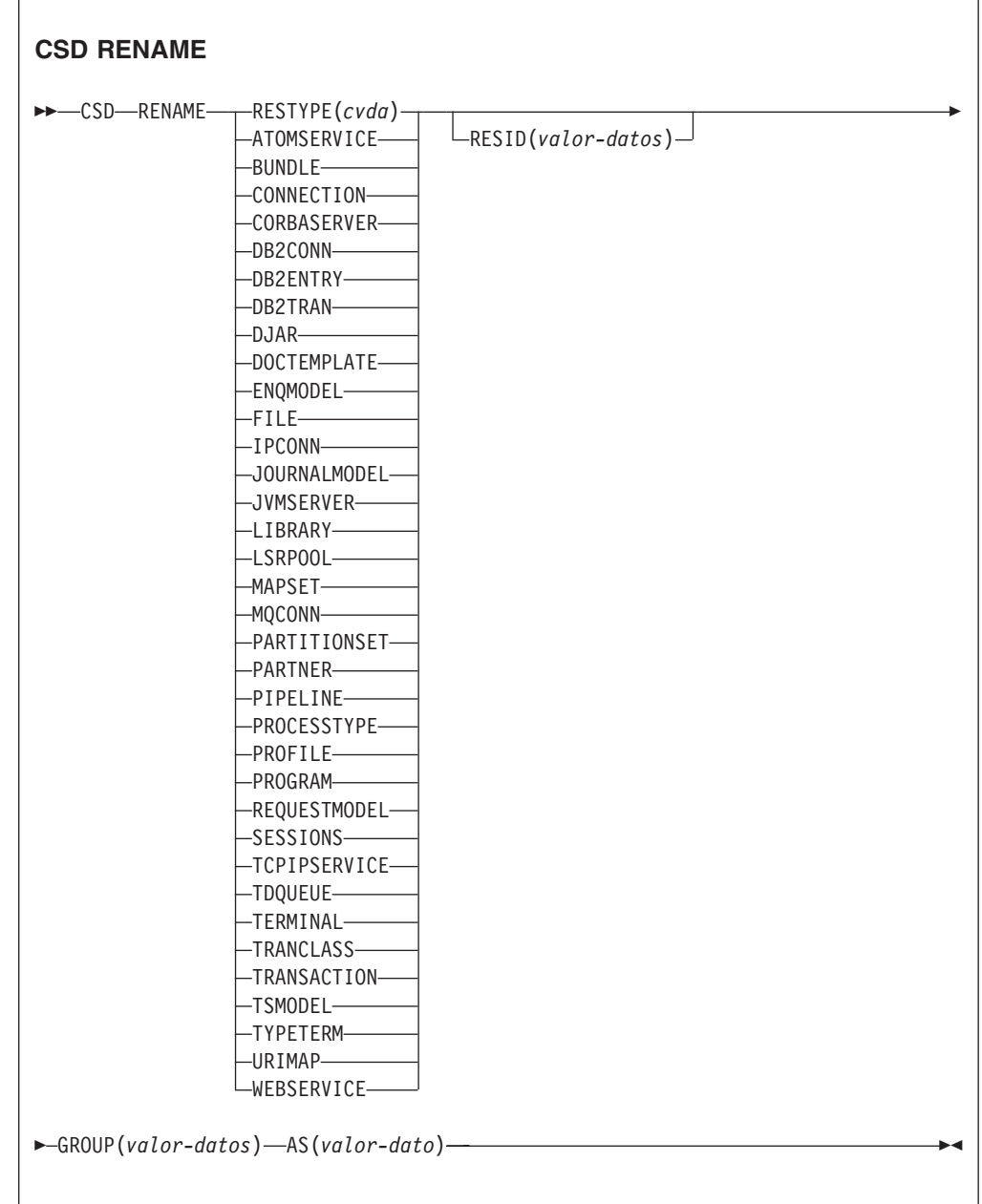

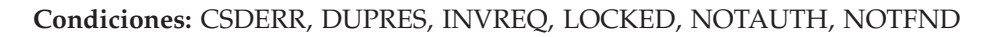

# **Descripción**

El mandato CSD RENAME renombra una definición de recurso individual en el grupo especificado.

## **Opciones**

## **AS(***valor-datos***)**

Especifica el nuevo nombre de 8 caracteres de la definición de recurso. Para los recursos con nombres de 4 caracteres, se utilizan los primeros cuatro caracteres de este valor.

## **GROUP(***valor-datos***)**

Especifica el nombre de 8 caracteres del grupo que contiene la definición de recurso que se va a renombrar.

## **RESID(***valor-datos***)**

Especifica el nombre de 8 caracteres del recurso que se va a renombrar. Los nombres de recurso que sólo tienen cuatro caracteres de longitud pueden rellenarse con cuatro espacios en blanco y transmitirse en un campo de 8 caracteres.

## **Condiciones**

## **CSDERR**

Valores de RESP2:

- **1** No es posible leer el CSD.
- **2** El CSD es de sólo lectura.
- **4** El CSD lo está utilizando otro sistema CICS y no está configurado para compartirse.

## **DUPRES**

Valor de RESP2:

**1** La definición de recurso especificada ya existe.

## **INVREQ**

Valores de RESP2:

- **1** El tipo de recurso especificado para RESTYPE no es válido.
- **2** La opción GROUP contiene uno o varios caracteres que no son válidos.
- **4** La opción RESID o AS contiene uno o varios caracteres que no son válidos.
- **200** El mandato ha sido ejecutado en un programa definido con un valor EXECUTIONSET de DPLSUBSET o en un programa invocado desde un sistema remoto por un enlace de programa distribuido sin la opción SYNCONRETURN.

## **LOCKED**

Valores de RESP2:

- **1** El grupo especificado ya está bloqueado para otro usuario.
- **2** El grupo está protegido por IBM.

## **NOTAUTH**

Valor de RESP2:

**100** El usuario asociado con la tarea emisora no está autorizado a utilizar este mandato.

## **NOTFND**

Valores de RESP2:

**1** No se puede encontrar la definición de recurso especificada.

**2** No se puede especificar el grupo especificado.

# **CSD STARTBRGROUP**

Inicia una exploración de los grupos del CSD o de los grupos de una lista.

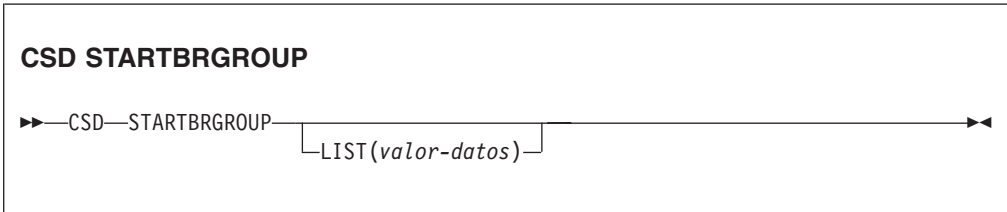

**Condiciones:** CSDERR, ILLOGIC, NOTAUTH, NOTFND

## **Descripción**

El mandato CSD STARTBRGROUP inicia una exploración de grupos en el CSD. Pueden explorarse todos los grupos del CSD o todos los grupos de una lista en particular.

## **Reglas para los exámenes simultáneos**

En el CSD se pueden utilizar cuatro tipos distinct de examen:

- 1. Examen LIST de todas las listas del CSD.
- 2. Examen ALL GROUPS de todos los grupos del CSD.
- 3. Examen GROUPS IN LIST de todos los grupos de una lista especificada.
- 4. Examen RESOURCE de todos los recursos de un grupo especificado.

Las reglas que regulan los exámenes simultáneos en la misma transacción son las siguientes:

- No se permiten exámenes del mismo tipo juntos.
- v Los exámenes LIST y ALL GROUPS no se permiten juntos.
- v Los exámenes GROUPS IN LIST y RESOURCE no se permiten juntos.

La condición ILLOGIC surge si se incumplen estas reglas.

Por ejemplo, se permite examinar todos los grupos del CSD y, a medida que se devuelve cada uno, examinar todos los recursos de dicho grupo.

## **Opciones**

**LIST(***valor-datos***)**

Especifica el nombre de 8 caracteres de la lista a la que se va a limitar la exploración.Si no se especifica esta opción, en la exploración se devuelven todos los grupos del CSD.

## **Condiciones**

#### **CSDERR**

Valor de RESP2:

**1** No es posible leer el CSD.

**4** El CSD lo está utilizando otro sistema CICS y no está configurado para compartirse.

## **ILLOGIC**

Valor de RESP2:

**2** Ya hay en curso un examen del mismo tipo o de un tipo en conflicto.

## **NOTAUTH**

Valor de RESP2:

**100** El usuario asociado con la tarea emisora no está autorizado a utilizar este mandato.

#### **NOTFND**

Valor de RESP2:

**3** No se puede encontrar la lista especificada.

# **CSD STARTBRLIST**

Inicia una exploración de las listas del CSD.

#### **CSD STARTBRLIST**

►►-CSD—STARTBRLIST————————————————————————————————<del>—</del>

**Condiciones:** CSDERR, ILLOGIC, NOTAUTH,

## **Descripción**

El mandato CSD STARTBRLIST inicia una exploración de todas las listas del CSD.

## **Reglas para los exámenes simultáneos**

En el CSD se pueden utilizar cuatro tipos distinct de examen:

- 1. Examen LIST de todas las listas del CSD.
- 2. Examen ALL GROUPS de todos los grupos del CSD.
- 3. Examen GROUPS IN LIST de todos los grupos de una lista especificada.
- 4. Examen RESOURCE de todos los recursos de un grupo especificado.

Las reglas que regulan los exámenes simultáneos en la misma transacción son las siguientes:

- v No se permiten exámenes del mismo tipo juntos.
- v Los exámenes LIST y ALL GROUPS no se permiten juntos.
- v Los exámenes GROUPS IN LIST y RESOURCE no se permiten juntos.

La condición ILLOGIC surge si se incumplen estas reglas.

Por ejemplo, se permite examinar todos los grupos del CSD y, a medida que se devuelve cada uno, examinar todos los recursos de dicho grupo.

## **Condiciones**

## **CSDERR**

Valor de RESP2:

- **1** No es posible leer el CSD.
- **4** El CSD lo está utilizando otro sistema CICS y no está configurado para compartirse.

## **ILLOGIC**

Valor de RESP2:

**2** Ya hay en curso un examen de listas o un examen en conflicto.

## **NOTAUTH**

Valor de RESP2:

**100** El usuario asociado con la tarea emisora no está autorizado a utilizar este mandato.

# **CSD STARTBRRSRCE**

Inicia una exploración de recursos en el grupo especificado.

## **CSD STARTBRRSRCE**

```
 CSD STARTBRRSRCE GROUP(valor-datos) -
```
**Condiciones:** CSDERR, ILLOGIC, NOTAUTH. NOTFND

## **Descripción**

El mandato CSD STARTBRRSRCE inicia una exploración de todas las definiciones de recurso de un grupo especificado.

## **Reglas para los exámenes simultáneos**

En el CSD se pueden utilizar cuatro tipos distinct de examen:

- 1. Examen LIST de todas las listas del CSD.
- 2. Examen ALL GROUPS de todos los grupos del CSD.
- 3. Examen GROUPS IN LIST de todos los grupos de una lista especificada.
- 4. Examen RESOURCE de todos los recursos de un grupo especificado.

Las reglas que regulan los exámenes simultáneos en la misma transacción son las siguientes:

- v No se permiten exámenes del mismo tipo juntos.
- v Los exámenes LIST y ALL GROUPS no se permiten juntos.
- v Los exámenes GROUPS IN LIST y RESOURCE no se permiten juntos.

La condición ILLOGIC surge si se incumplen estas reglas.

Por ejemplo, se permite examinar todos los grupos del CSD y, a medida que se devuelve cada uno, examinar todos los recursos de dicho grupo.

## **Opciones**

**GROUP(***valor-datos***)**

Especifica el nombre de 8 caracteres del grupo que se va a explorar.

## **Condiciones**

## **CSDERR**

Valor de RESP2:

- **1** No es posible leer el CSD.
- **4** El CSD lo está utilizando otro sistema CICS y no está configurado para compartirse.

## **ILLOGIC**

Valor de RESP2:

**2** Ya hay en curso un examen de recursos o un examen en conflicto.

### **NOTAUTH**

Valor de RESP2:

**100** El usuario asociado con la tarea emisora no está autorizado a utilizar este mandato.

## **NOTFND**

Valor de RESP2:

**2** No se puede especificar el grupo especificado.

# **CSD UNLOCK**

Elimina el bloqueo de un grupo o una lista de definiciones.

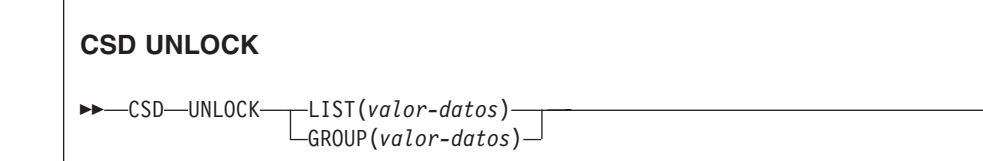

**Condiciones:** CSDERR, DUPRES, INVREQ, LOCKED, NOTAUTH

## **Descripción**

El mandato UNLOCK elimina de un grupo o una lista un bloqueo establecido anteriormente por un mandato LOCK.

## **Opciones**

**GROUP(***valor-datos***)**

Especifica el nombre de 8 caracteres del grupo que se va a desbloquear.

#### **LIST(***valor-datos***)**

Especifica el nombre de 8 caracteres de la lista que se va a desbloquear.

 $\blacktriangleright$ 

## **Condiciones**

## **CSDERR**

Valores de RESP2:

- **1** No es posible leer el CSD.
- **2** El CSD es de sólo lectura.
- **4** El CSD lo está utilizando otro sistema CICS y no está configurado para compartirse.

## **DUPRES**

Valores de RESP2:

- **2** El nombre especificado en GROUP existe en el CSD como un lista.
- **3** El nombre especificado en LIST existe en el CSD como un grupo.

## **INVREQ**

Valores de RESP2:

- **2** La opción GROUP contiene uno o varios caracteres que no son válidos.
- **3** La opción LIST contiene uno o varios caracteres que no son válidos.
- **200** El mandato ha sido ejecutado en un programa definido con un valor EXECUTIONSET de DPLSUBSET o en un programa invocado desde un sistema remoto por un enlace de programa distribuido sin la opción SYNCONRETURN.

## **LOCKED**

Valores de RESP2:

- **1** La lista o el grupo que se ha especificado ya se ha bloqueado para otro usuario.
- **2** La lista o el grupo está protegido por IBM.

## **NOTAUTH**

Valor de RESP2:

**100** El usuario asociado con la tarea emisora no está autorizado a utilizar este mandato.

# **CSD USERDEFINE**

Crea una nueva definición de recurso con valores predeterminados especificados por el usuario en el CSD.

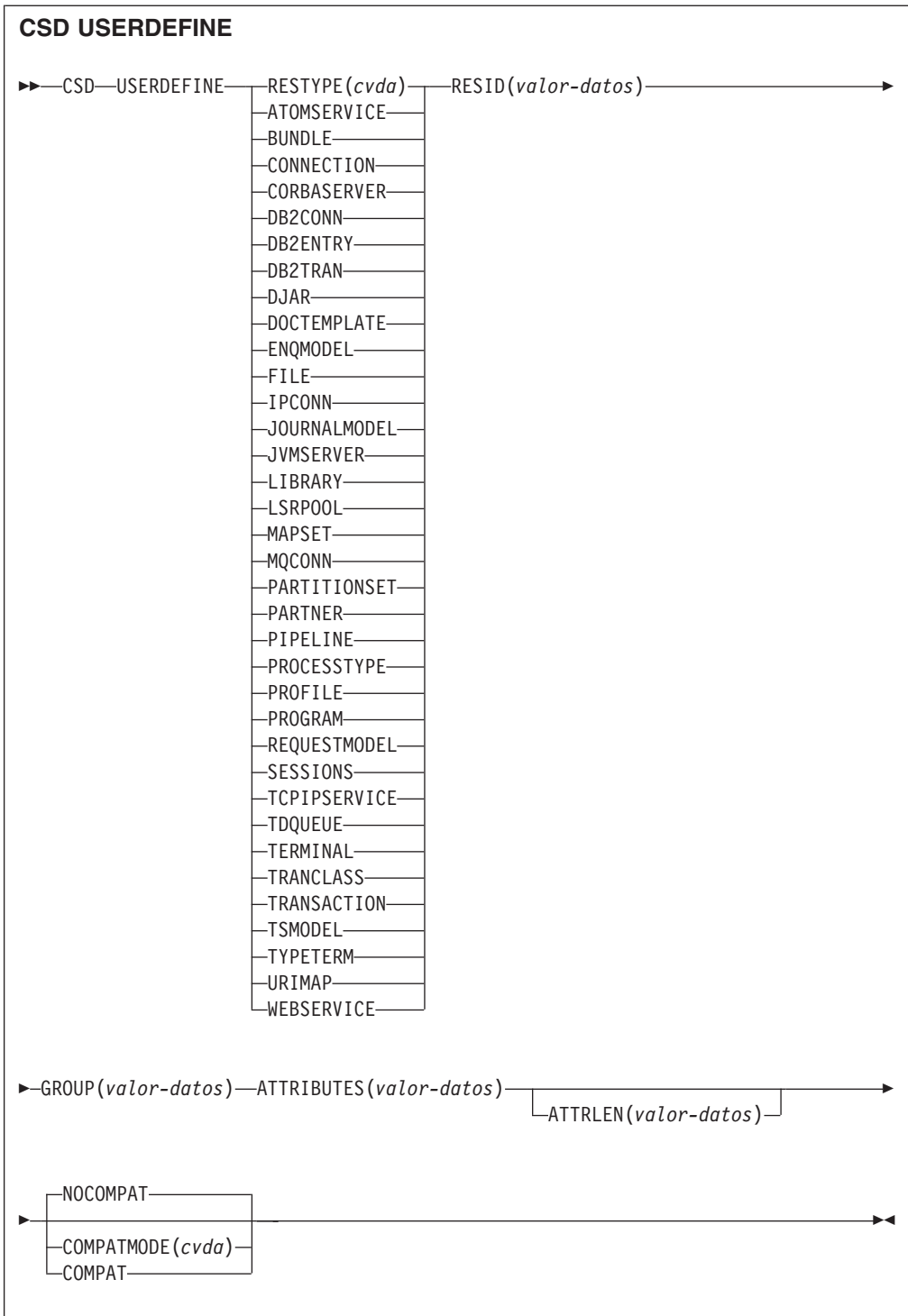

**Condiciones:** CSDERR, DUPRES, INVREQ, LENGERR, LOCKED, NOTAUTH, NOTFND

## **Descripción**

USERDEFINE es una alternativa al mandato DEFINE. En lugar de utilizar valores predeterminados definidos por CICS, USERDEFINE emplea valores predeterminados definidos por el usuario. Por lo demás, funciona exactamente de la misma forma que DEFINE.

Para configurar sus propios valores predeterminados, utilice DEFINE para crear una definición de recurso ficticia denominada USER en un grupo llamado USERDEF. La definición de recurso ficticia debe estar completa. Así, por ejemplo, una definición de transacción debe nombrar una definición de programa, aunque siempre proporcione un nombre de programa al emplear USERDEFINE con una transacción. Debe instalar las definiciones de recursos ficticias antes de utilizar USERDEFINE.

Cree una definición de recurso ficticia para cada tipo de recurso para el que desea establecer valores predeterminados. Todas ellas se denominan USER, pero dado que son definiciones de diferentes recursos, son únicas.

## **Opciones**

### **ATTRIBUTES(***valor-datos***)**

Especifica los atributos del nuevo recurso. Codifica la lista de atributos como una serie de caracteres única.

Consulte el apartado de la publicación *Guía de definición de recurso de CICS* para obtener información más detallada acerca de atributos específicos.

### **ATTRLEN(***valor-datos***)**

Especifica la longitud en bytes de la serie de caracteres proporcionada en la opción ATTRIBUTES, como un valor binario de palabra completa.

### **COMPATMODE(***cvda***)**

Especifica si se permiten atributos obsoletos la serie ATTRIBUTES de este mandato. Especifique uno de los siguientes valores CVDA:

#### **COMPAT**

Los atributos de recurso obsoletos están permitidos en la serie ATTRIBUTES de este mandato.

#### **NOCOMPAT**

Los atributos de recurso obsoletos no están permitidos en la serie ATTRIBUTES de este mandato.

El valor predeterminado es NOCOMPAT.

#### **GROUP(***valor-datos***)**

Especifica el nombre de 8 caracteres del grupo al que va a pertenecer la definición de recurso.

#### **RESID(***valor-datos***)**

Especifica el nombre de 8 caracteres del recurso que se va a alterar. Los nombres de recurso como TRANSACTION, que sólo tienen cuatro caracteres, deben rellenarse con cuatro espacios en blanco y transmitirse en un campo de 8 caracteres.

#### **RESTYPE(***cvda***)**

Especifica el tipo de recurso que se va a definir. Los valores de CVDA son los nombres del tipo de recurso.

## **Condiciones**

## **CSDERR**

Valores de RESP2:

- **1** No es posible leer el CSD.
- **2** El CSD es de sólo lectura.
- **3** El CSD está lleno.
- **4** El CSD lo está utilizando otro sistema CICS y no está configurado para compartirse.

## **DUPRES**

Valores de RESP2:

- **1** Ya existe un recurso con este nombre y este tipo en el grupo especificado.
- **2** El grupo especificado no existía, pero como ya hay una lista del mismo nombre presente en el CSD, el grupo no se pudo crear.

## **INVREQ**

Valores de RESP2:

- **1** El tipo de recurso especificado para RESTYPE no es válido.
- **2** La opción GROUP contiene uno o varios caracteres que no son válidos.
- **11** El valor especificado para COMPATMODE no es válido.
- **200** El mandato ha sido ejecutado en un programa definido con un valor EXECUTIONSET de DPLSUBSE, o en un programa invocado desde un sistema remoto por un enlace de programa distribuido sin la opción SYNCONRETURN.
- **s** La serie ATTRIBUTES contiene un error de sintaxis o RESID contiene un carácter que no es válido.

## **LENGERR**

Valor de RESP2:

**1** La longitud especificada en ATTRLEN es negativa.

## **LOCKED**

Valores de RESP2:

- **1** El grupo especificado está bloqueado para otro usuario.
- **2** El grupo está protegido por IBM.

## **NOTAUTH**

Valor de RESP2:

**100** El usuario asociado con la tarea emisora no está autorizado a utilizar este mandato.

## **NOTFND**

Valores de RESP2:

- **5** No se puede encontrar el grupo USERDEF.
- **6** No se puede encontrar un recurso del tipo necesario con el nombre USER en el grupo USERDEF.

# **DISCARD ATOMSERVICE**

Elimina una definición de recurso ATOMSERVICE del sistema.

## **DISCARD ATOMSERVICE**

 $\rightarrow$ DISCARD ATOMSERVICE(*valor-datos*)-

### **Condiciones:** INVREQ, NOTAUTH, NOTFND

Este mandato es de enhebramiento seguro.

## **Descripción**

El mandato DISCARD ATOMSERVICE elimina del sistema una definición ATOMSERVICE inhabilitada.

## **Opciones**

**ATOMSERVICE***(valor-datos)*

Especifica el nombre de 8 caracteres de la definición ATOMSERVICE que se va a eliminar.

## **Condiciones**

## **INVREQ**

Los valores de RESP2 son:

- **4** El recurso ATOMSERVICE no está inhabilitado.
- **200** El mandato ha sido ejecutado en un programa definido con un valor EXECUTIONSET de DPLSUBSET o en un programa invocado desde un sistema remoto por un enlace de programa distribuido sin la opción SYNCONRETURN.

#### **NOTAUTH**

Valores de RESP2:

- **100** El usuario asociado con la tarea emisora no está autorizado a utilizar este mandato.
- **101** El usuario asociado con la tarea emisora no está autorizado a acceder a este recurso en particular en la manera requerida por este mandato.

#### **NOTFND**

Valores de RESP2:

**3** No se ha podido encontrar el recurso ATOMSERVICE.

# **DISCARD BUNDLE**

Elimina una definición de recurso BUNDLE.

## **DISCARD BUNDLE**

 $\rightarrow$ DISCARD BUNDLE(*valor-datos*) —

**Condiciones:** INVREQ, NOTAUTH, NOTFND

Este mandato es de enhebramiento seguro.

## **Descripción**

Utilice el mandato DISCARD BUNDLE para eliminar un recurso BUNDLE de la región CICS.El recurso BUNDLE y los recursos que este creó dinámicamente se deben inhabilitar antes de que se pueda descartar dicho recurso.

## **Opciones**

**BUNDLE(***valor-datos***)**

Especifica el nombre de 8 caracteres de la definición BUNDLE que se va a descartar.

## **Condiciones**

## **INVREQ**

Valores de RESP2:

- **5** El recurso BUNDLE no está inhabilitado.
- **7** CICS no se ha enlazado al programa de devolución de llamada del paquete registrado.

#### **NOTAUTH**

Valores de RESP2:

- **100** El usuario asociado con la tarea emisora no está autorizado a utilizar este mandato.
- **101** El usuario asociado con la tarea emisora no está autorizado a acceder a este recurso en particular en la manera requerida por este mandato.

## **NOTFND**

Valores de RESP2:

**3** No se ha podido encontrar el recurso BUNDLE.

## **DISCARD EVENTBINDING**

Elimina la definición de una vinculación de suceso desde el sistema CICS, de forma que el sistema ya puede acceder al recurso.

## **DISCARD EVENTBINDING**

 $\rightarrow$ DISCARD EVENTBINDING(valor-datos)-

### **Condiciones:** INVREQ, NOTAUTH, NOTFND

Este mandato es de enhebramiento seguro.

## **Descripción**

El mandato DISCARD EVENTBINDING elimina una vinculación de suceso del sistema CICS local. Para poder descartar la vinculación de suceso, antes debe inhabilitarse. La captura de sucesos que coincide con la captura de especificaciones en esta vinculación de suceso se detiene inmediatamente. Los sucesos ya capturados serán emitidos.

## **Opciones**

**EVENTBINDING** *(valor-datos)*

especifica el nombre de 32 caracteres de una vinculación de suceso.

## **Condiciones**

#### **INVREQ**

Los valores de RESP2 son:

**7** Esta vinculación de suceso está habilitada.

#### **NOTAUTH**

Los valores de RESP2 son:

- **100** El usuario asociado con la tarea emisora no está autorizado a utilizar este mandato.
- **101** El usuario asociado a la tarea emisora no está autorizado para alterar la vinculación de suceso.

#### **NOTFND**

Los valores de RESP2 son:

**3** La vinculación de suceso especificada no puede encontrarse.

# **DISCARD JVMSERVER**

Elimina una definición de recurso JVMSERVER.

#### **DISCARD JVMSERVER**

 $\rightarrow$ DISCARD JVMSERVER(*valor-datos*) —

**Condiciones:** INVREQ, NOTAUTH, NOTFND

Este mandato es de enhebramiento seguro.

## **Descripción**

Utilice el mandato DISCARD JVMSERVER para eliminar un recurso JVMSERVER de la región CICS. Para poder descartar el recurso JVMSERVER, antes debe inhabilitarse.

## **Opciones**

**JVMSERVER(***valor-datos***)**

Especifica el nombre de 8 caracteres de la definición de recurso JVMSERVER cuya definición va a descartarse.

## **Condiciones**

### **INVREQ**

Valor de RESP2:

**5** El recurso JVMSERVER no está inhabilitado.

### **NOTAUTH**

Valores de RESP2:

- **100** El usuario asociado con la tarea emisora no está autorizado a utilizar este mandato.
- **101** El usuario asociado con la tarea emisora no está autorizado a acceder a este recurso en particular en la manera requerida por este mandato.

#### **NOTFND**

Valor de RESP2:

**3** No se ha podido encontrar el recurso JVMSERVER.

# **DISCARD MQCONN**

Elimina una definición de recurso MQCONN. Cualquier definición de recurso MQINI implícita es también descartada.

## **DISCARD MQCONN**

 $\rightarrow$ DISCARD MQCONN-

**Condiciones:** INVREQ, NOTAUTH, NOTFND

Este mandato es de enhebramiento seguro.

## **Descripción**

El mandato DISCARD MQCONN elimina una definición de recurso MQCONN instalada desde el sistema CICS local. Sólo puede instalarse una definición de recurso MQCONN en un sistema CICS cada vez, por lo que no es necesario indicar nombre ni identificador alguno en este mandato.

Sólo se puede descartar una definición de recurso MQCONN cuando CICS no está conectado aWebSphere MQ.

Si la definición de recurso MQCONN instalada tuviera un atributo INITQNAME, CICS instalaría una definición de recurso MQINI implícita para representar la cola de inicio predeterminada.Cuando se descarta la definición de recurso MQCONN, CICS descarta cualquier definición de recurso MQINI asociada.

# **Opciones**

Ninguno

## **Condiciones**

### **INVREQ**

Valores de RESP2:

**2** CICS está conectado a WebSphere MQ.

### **NOTAUTH**

Valores de RESP2:

**100** El usuario asociado con la tarea emisora no está autorizado a utilizar este mandato.

## **NOTFND**

Valores de RESP2:

**1** No se puede encontrar una definición de recurso MQCONN.

# **INQUIRE ATOMSERVICE**

Recupera información acerca de los recursos ATOMSERVICE en el sistema local.

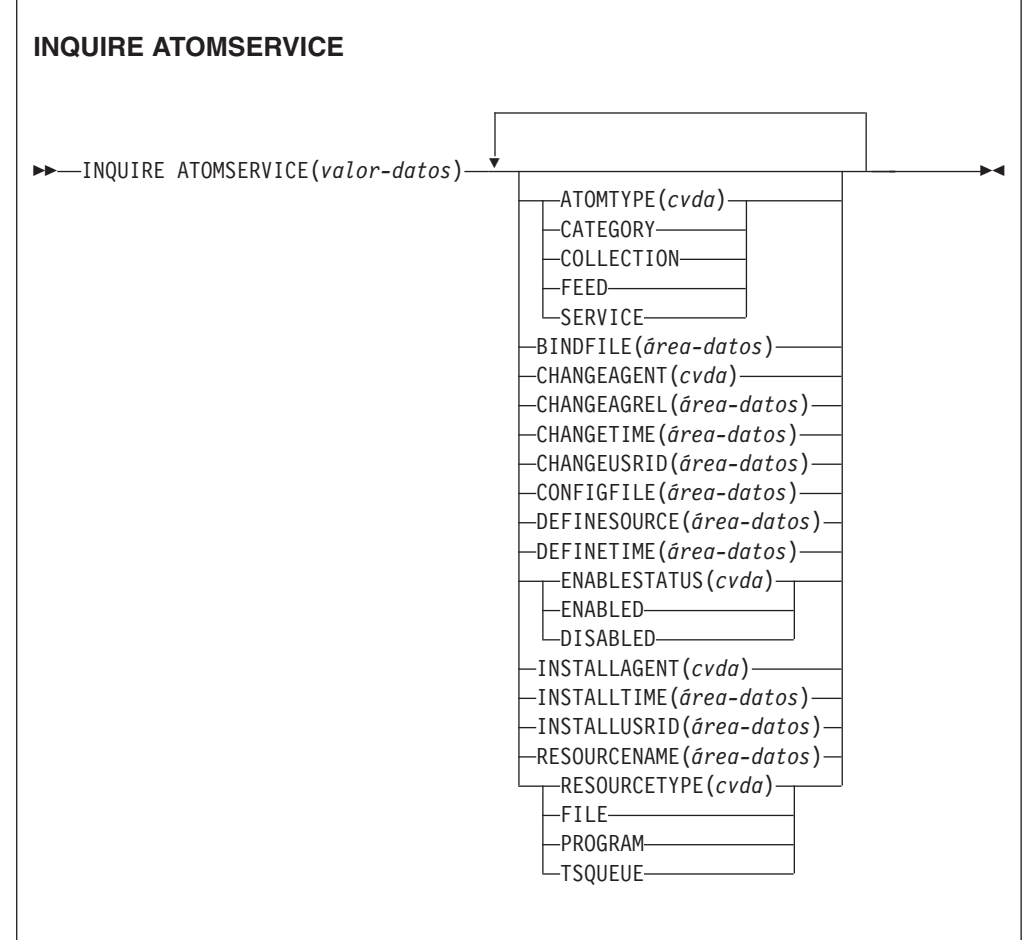

#### **Condiciones:** END, ILLOGIC, NOTAUTH, NOTFND

Este mandato es de enhebramiento seguro.

## **Exploración**

Puede examinar todas las definiciones de ATOMSERVICE instaladas en la región, utilizando las opciones de examen START, NEXT y END, en los mandatos INQUIRE ATOMSERVICE.

## **Firma de recurso**

Puede utilizar este mandato para visualizar los campos de la firma de recurso, que puede utilizar para gestionar recursos por medio de la captura de detalles de su definición, instalación y última modificación.Para obtener más información, consulte en *Guía de definición de recurso de CICS*. Los campos de la firma de recurso son CHANGEAGENT, CHANGEAGREL, CHANGETIME, CHANGEUSRID, DEFINESOURCE, DEFINETIME, INSTALLAGENT, INSTALLTIME, y INSTALLUSRID. Consulte el apartado de la publicación *Guía de definición de recurso de CICS* para obtener información detallada sobre el contenido de los campos de la firma de recurso.

## **Opciones**

### **ATOMSERVICE**(*valor\_datos*)

Especifica el nombre del recurso ATOMSERVICE objeto de la consulta. El nombre puede tener hasta 8 caracteres de longitud.

#### **ATOMTYPE***(cvda)*

Devuelve un valor CVDA que indica el tipo de documento Atom producido por esta definición de ATOMSERVICE. Los valores CVDA son los siguientes:

#### **CATEGORY**

Documento de categoría de Atom que enumera las categorías de documentos de una colección.

#### **COLLECTION**

Documento de colección de Atom que contiene un grupo de documentos de entrada que pueden editarse.

**FEED** Documento de canal de información de Atom que describe los metadatos para un canal de información y contiene documentos de entrada que proporcionan datos para el canal de información.

#### **SERVICE**

Documento de servicio de Atom que proporciona información sobre las colecciones de documentos de entrada que están disponibles y que pueden añadirse o editarse.

#### **BINDFILE***(área-datos)*

Devuelve un área de datos de 255 caracteres que contiene el nombre completo (absoluto) o un nombre relativo del enlace de XML especificado en esta definición ATOMSERVICE. El enlace de XML se almacena en z/OS UNIX System Services, y especifica las estructuras de datos utilizadas por el recurso de CICS que proporciona los datos al documento de Atom devuelto para esta definición de recurso. Los documentos de servicio y categoría no utilizan un enlace de XML, por lo que, si ATOMTYPE es SERVICE o CATEGORY, BINDFILE devuelve espacios vacíos.

#### **CHANGEAGENT(***cvda***)**

Devuelve un valor de CVDA que identifica el agente que realizó el último cambio en la definición de recurso. Los valores posibles son los siguientes:

#### **CREATESPI**

La definición de recurso se modificó por última vez por medio de un mandato EXEC CICS CREATE.

### **CSDAPI**

La definición de recurso se modificó por última vez por medio de una transacción CEDA o de la interfaz programable de DFHEDAP.

#### **CSDBATCH**

La definición de recurso se modificó por última vez por medio de un trabajo DFHCSDUP.

#### **DREPAPI**

La definición de recurso se modificó por última vez por medio de un mandato de la API de Servicios de aplicaciones empresariales (BAS) de CICSPlex SM.

#### **CHANGEAGREL(***área-datos***)**

Devuelve un número de 4 dígitos del release de CICS que se estaba ejecutando durante la última modificación de la definición de recurso.

#### **CHANGETIME(***área-datos***)**

Devuelve un valor de ABSTIME que representa la indicación de fecha y hora de la última modificación de la definición de recurso.

#### **CHANGEUSRID(***área-datos***)**

Devuelve el ID de usuario de 8 caracteres que ejecutó el agente de cambio.

### **CONFIGFILE***(área-datos)*

Devuelve un área de datos de 255 caracteres que contiene el nombre completo (absoluto) o relativo del archivo de configuración de Atom especificado en esta definición ATOMSERVICE. El archivo de configuración de Atom se almacena en z/OS UNIX System Services, y contiene XML que especifica metadatos y contenidos para el documento de Atom devuelto a esta definición de recurso.

#### **DEFINESOURCE(***área-datos***)**

Devuelve el estado de la definición de recurso. El valor de DEFINESOURCE depende de CHANGEAGENT. Para obtener información más detallada, consulte el apartado de la publicación *Guía de definición de recurso de CICS*.

#### **DEFINETIME(***área-datos***)**

Devuelve un valor de ABSTIME que representa la indicación de fecha y hora de la creación de la definición de recurso.

### **ENABLESTATUS***(cvda)*

Devuelve un valor CVDA que indica el estado de esta definición ATOMSERVICE. Los valores CVDA son los siguientes:

#### **ENABLED**

La definición ATOMSERVICE está habilitada.

#### **DISABLED**

La definición ATOMSERVICE está inhabilitada. Puede descartarse una definición ATOMSERVICE con este estado.

#### **INSTALLAGENT(***cvda***)**

Devuelve un valor de CVDA que identifica el agente que instaló el recurso. Los valores posibles son los siguientes:

#### **CREATESPI**

Un mandato EXEC CICS CREATE ha instalado el recurso.

#### **CSDAPI**

El recurso ha sido instalado por una transacción CEDA o una interfaz programable en DFHEDAP.

#### **GRPLIST**

GRPLIST INSTALL ha instalado el recurso.

#### **INSTALLTIME(***área-datos***)**

Devuelve un valor de ABSTIME que representa la indicación de fecha y hora de la instalación del recurso.

#### **INSTALLUSRID(***área-datos***)**

Devuelve el ID de usuario de 8 caracteres que instaló el recurso.

#### **RESOURCENAME***(área-datos)*

Devuelve el nombre de 16 caracteres del recurso CCIS que proporciona los datos para este canal de información o colección de Atom.Esta opción no se aplica a un documento de servicio o de categoría de Atom.

#### **RESOURCETYPE***(cvda)*

Devuelve un valor CVDA que indica el tipo de recurso de CICS que proporciona los datos para este canal de información o colección de Atom.Esta opción no se aplica a un documento de servicio o de categoría de Atom. Los valores CVDA son los siguientes:

**FILE** Un archivo CICS.

#### **PROGRAM**

Una rutina de servicio, que es un programa de aplicación de CICS grabado para proporcionar contenidos a las entradas de Atom.

## **TSQUEUE**

Cola de almacenamiento temporal.

## **Condiciones**

#### **END**

Valores de RESP2:

**2** No hay más definiciones de recursos de este tipo.

#### **ILLOGIC**

Valores de RESP2:

**1** Ha emitido un mandato START cuando ya hay una exploración de este tipo de recurso en curso o ha emitido un mandato NEXT o un mandato END cuando no hay una exploración de este tipo de recurso en curso.

#### **NOTAUTH**

Valores de RESP2:

- **100** El usuario asociado con la tarea emisora no está autorizado a utilizar este mandato.
- **101** El usuario asociado con la tarea emisora no está autorizado a acceder a este recurso en particular en la manera requerida por este mandato.

#### **NOTFND**

Valores de RESP2:

**3** No se ha podido encontrar el recurso ATOMSERVICE.

# **INQUIRE BUNDLE**

Recupera información acerca de un recurso BUNDLE instalado.

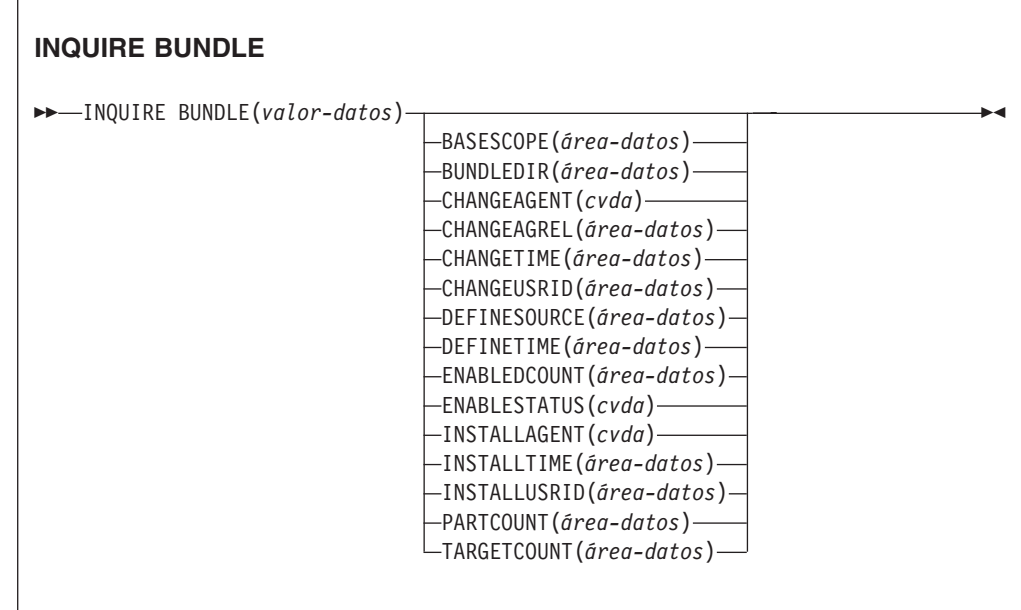

**Condiciones:** END, ILLOGIC, INVREQ, NOTAUTH, NOTFND

Este mandato es de enhebramiento seguro.

## **Descripción**

Utilice el mandato INQUIRE BUNDLE para recuperar información sobre un recurso BUNDLE instalado. Los contenidos de un recurso BUNDLE se definen en un manifiesto que puede contener importaciones, exportaciones y definiciones. La sección de definiciones del manifiesto describe los recursos que CICS crea de forma dinámica para usted al instalar el recurso BUNDLE. Utilice este mandato para averiguar la ubicación del paquete en z/OS UNIX, el número de importaciones, exportaciones y definiciones incluidas en el manifiesto y cuántas de esas definiciones están actualmente habilitadas en la región CICS.

Para obtener información más detallada acerca de cada importación, exportación y definición, utilice el mandato INQUIRE BUNDLEPART.

## **Exploración**

Puede examinar todos los recursos BUNDLE instalados en su región utilizando las opciones de examen, START, NEXT y END, en los mandatos INQUIRE BUNDLE.

## **Firma de recurso**

Puede utilizar este mandato para visualizar los campos de la firma de recurso, que puede utilizar para gestionar recursos por medio de la captura de detalles de su definición, instalación y última modificación.Para obtener más información, consulte en *Guía de definición de recurso de CICS*. Los campos de la firma de recurso

#### son CHANGEAGENT, CHANGEAGREL, CHANGETIME, CHANGEUSRID, DEFINESOURCE, DEFINETIME, INSTALLAGENT, INSTALLTIME, y

INSTALLUSRID. Consulte el apartado de la publicación *Guía de definición de recurso de CICS* para obtener información detallada sobre el contenido de los campos de la firma de recurso.

## **Opciones**

### **BASESCOPE**(*área-datos*)

Devuelve la serie de 1 a 255 caracteres que define el espacio de nombres raíz para los contenidos del paquete.

#### **BUNDLE**(*valor-datos*)

Especifica el nombre del recurso BUNDLE objeto de la consulta. El nombre puede tener hasta 8 caracteres de longitud.

#### **BUNDLEDIR**(*área-datos*)

Devuelve el nombre completo de 1 a 255 caracteres del directorio raíz para el paquete en z/OS UNIX.

#### **CHANGEAGENT(***cvda***)**

Devuelve un valor de CVDA que identifica el agente que realizó el último cambio en la definición de recurso. Los valores posibles son los siguientes:

#### **CREATESPI**

La definición de recurso se modificó por última vez por medio de un mandato EXEC CICS CREATE.

## **CSDAPI**

La definición de recurso se modificó por última vez por medio de una transacción CEDA o de la interfaz programable de DFHEDAP.

### **CSDBATCH**

La definición de recurso se modificó por última vez por medio de un trabajo DFHCSDUP.

#### **DREPAPI**

La definición de recurso se modificó por última vez por medio de un mandato de la API de Servicios de aplicaciones empresariales (BAS) de CICSPlex SM.

#### **CHANGEAGREL(***área-datos***)**

Devuelve un número de 4 dígitos del release de CICS que se estaba ejecutando durante la última modificación de la definición de recurso.

#### **CHANGETIME(***área-datos***)**

Devuelve un valor de ABSTIME que representa la indicación de fecha y hora de la última modificación de la definición de recurso.

#### **CHANGEUSRID(***área-datos***)**

Devuelve el ID de usuario de 8 caracteres que ejecutó el agente de cambio.

#### **DEFINESOURCE(***área-datos***)**

Devuelve el estado de la definición de recurso. El valor de DEFINESOURCE depende de CHANGEAGENT. Para obtener información más detallada, consulte el apartado de la publicación *Guía de definición de recurso de CICS*.

#### **DEFINETIME(***área-datos***)**

Devuelve un valor de ABSTIME que representa la indicación de fecha y hora de la creación de la definición de recurso.

#### **ENABLEDCOUNT**(*área-datos*)

Devuelve el número actual de recursos creados dinámicamente por el paquete y habilitados en la región CICS.

#### **ENABLESTATUS**(*cvda*)

Devuelve el estado del recurso BUNDLE:

### **ENABLED**

El recurso BUNDLE está listo para ser utilizado.

#### **DISABLED**

El recurso BUNDLE no está disponible.

#### **ENABLING**

El recurso BUNDLE se está inicializando. Está creando y habilitando los recursos definidos en el archivo manifiesto del paquete.

#### **DISABLING**

El recurso BUNDLE se está desactivando temporalmente antes de entrar en un estado DISABLED. Inhabilita todo recurso que esté habilitado.

#### **DISCARDING**

Se ha emitido un mandato DISCARD para el recurso BUNDLE. El recurso BUNDLE se está desactivando temporalmente antes de ser descartado. El paquete descarta todo recurso que esté inhabilitado.

#### **INSTALLAGENT(***cvda***)**

Devuelve un valor de CVDA que identifica el agente que instaló el recurso. Los valores posibles son los siguientes:

#### **CREATESPI**

Un mandato EXEC CICS CREATE ha instalado el recurso.

#### **CSDAPI**

El recurso ha sido instalado por una transacción CEDA o una interfaz programable en DFHEDAP.

#### **GRPLIST**

GRPLIST INSTALL ha instalado el recurso.

#### **INSTALLTIME(***área-datos***)**

Devuelve un valor de ABSTIME que representa la indicación de fecha y hora de la instalación del recurso.

#### **INSTALLUSRID(***área-datos***)**

Devuelve el ID de usuario de 8 caracteres que instaló el recurso.

#### **PARTCOUNT**(*área-datos*)

Devuelve el número total de sentencias de importaciones, exportaciones y sentencias de definición definidas en el manifiesto del paquete.

#### **TARGETCOUNT**(*área-datos*)

Devuelve el número total de recursos creados dinámicamente que hay en el paquete. Cuando todos los recursos creados dinámicamente se encuentran habilitados, CICS habilita automáticamente el recurso BUNDLE.

## **Condiciones**

#### **END**

Valores de RESP2:

**2** No hay más definiciones de recursos de este tipo.

### **ILLOGIC**

Valores de RESP2:

**1** Se ha emitido un mandato START cuando una exploración de recursos BUNDLE ya estaba en curso, o bien se ha emitido un mandato NEXT o END cuando no estaba en curso ninguna exploración de recursos BUNDLE.

## **INVREQ**

Valores de RESP2:

**7** CICS no se ha enlazado al programa de devolución de llamada del paquete registrado.

#### **NOTAUTH**

Valores de RESP2:

- **100** El usuario asociado con la tarea emisora no está autorizado a utilizar este mandato.
- **101** El usuario asociado con la tarea emisora no está autorizado a acceder a este recurso en particular en la manera requerida por este mandato.

#### **NOTFND**

Valores de RESP2:

**3** No se ha podido encontrar el recurso BUNDLE.

# **INQUIRE BUNDLEPART**

Recupera información acerca de los recursos contenidos en un recurso BUNDLE instalado.

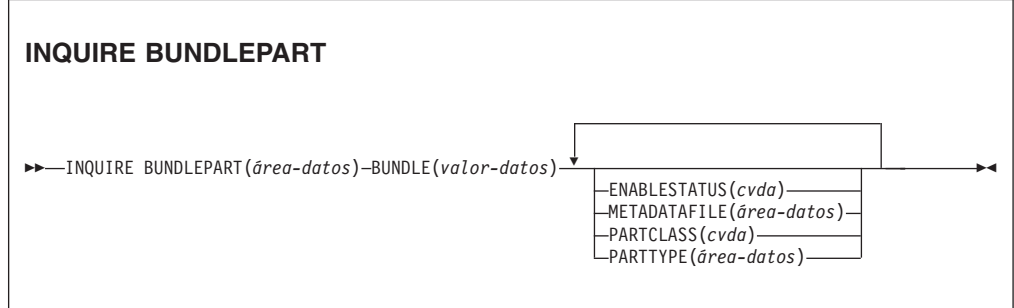

**Condiciones:** END, ILLOGIC, INVREQ, NOTAUTH, NOTFND

Este mandato es de enhebramiento seguro.

## **Descripción**

Utilice el mandato INQUIRE BUNDLEPART para devolver información sobre los recursos contenidos en un recurso BUNDLE instalado. Sólo puede utilizar el mandato INQUIRE BUNDLEPART en la modalidad de exploración.

## **Exploración**

Puede examinar todos los recursos que se hayan instalado en su región mediante un recurso BUNDLE utilizando las opciones de examen (START, NEXT y END) en el mandato INQUIRE BUNDLEPART.

## **Opciones**

### **BUNDLE**(*área-datos*)

Especifique el nombre de 1 a 8 caracteres del recurso BUNDLE que desea examinar cuando utilice la opción START.

#### **BUNDLEPART**(*área-datos*)

Devuelve el nombre de 1 a 255 caracteres de un recurso contenido en el paquete.

#### **ENABLESTATUS**(*cvda*)

Devuelve el estado del recurso del paquete:

#### **ENABLED**

El recurso está listo para ser utilizado.

#### **DISABLED**

El recurso no está disponible.

#### **ENABLING**

El recurso se está creando como parte de la instalación de recurso BUNDLE.

## **DISABLING**

Se está inhabilitando el recurso.

#### **DISCARDING**

Se ha emitido un mandato DISCARD para el recurso BUNDLE. El recurso del paquete está inhabilitado y se está descartando.

#### **UNUSABLE**

El recurso está en un estado en el que no se puede utilizar.

#### **METADATAFILE**(*área-datos*)

Devuelve el nombre de 1 a 255 caracteres del archivo de z/OS UNIX que describe el recurso, tal y como se define en el manifiesto. El valor es una vía de acceso absoluta desde la raíz del directorio del paquete.

#### **PARTCLASS**(*cvda*)

Devuelve la clase del recurso definida en el manifiesto. Los valores válidos son los siguientes:

#### **DEFINITION**

El recurso está definido como una definición en el manifiesto.

#### **EXPORT**

El recurso está definido como una exportación en el manifiesto. El recurso está disponible para otros servicios instalados en la región CICS.

#### **IMPORT**

El recurso está definido como una importación en el manifiesto. La aplicación de la región CICS necesita el recurso.

#### **PARTTYPE**(*área-datos*)

Devuelve el tipo de recurso de 1 a 255 caracteres en forma de URI. Así, por ejemplo, el recurso XMLTRANSFORM tiene el URI http://www.ibm.com/xmlns/ prod/cics/bundle/XMLTRANSFORM.

## **Condiciones**

## **END**

Valores de RESP2:

**2** No hay más definiciones de recursos de este tipo.

### **ILLOGIC**

Valores de RESP2:

**1** Se ha emitido un mandato START cuando una exploración de recursos BUNDLE ya estaba en curso, o bien se ha emitido un mandato NEXT o END cuando no estaba en curso ninguna exploración de recursos BUNDLE.

#### **INVREQ**

Valores de RESP2:

**8** Hay que especificar un nombre de BUNDLE en START BUNDLEPART.

#### **NOTAUTH**

Valores de RESP2:

- **100** El usuario asociado con la tarea emisora no está autorizado a utilizar este mandato.
- **101** El usuario asociado con la tarea emisora no está autorizado a acceder al recurso BUNDLE de la forma que necesita este mandato.

#### **NOTFND**

Valores de RESP2:

**3** No se ha podido encontrar el recurso BUNDLE.

# **INQUIRE CAPTURESPEC**

Recupere información acerca de una especificación de captura.

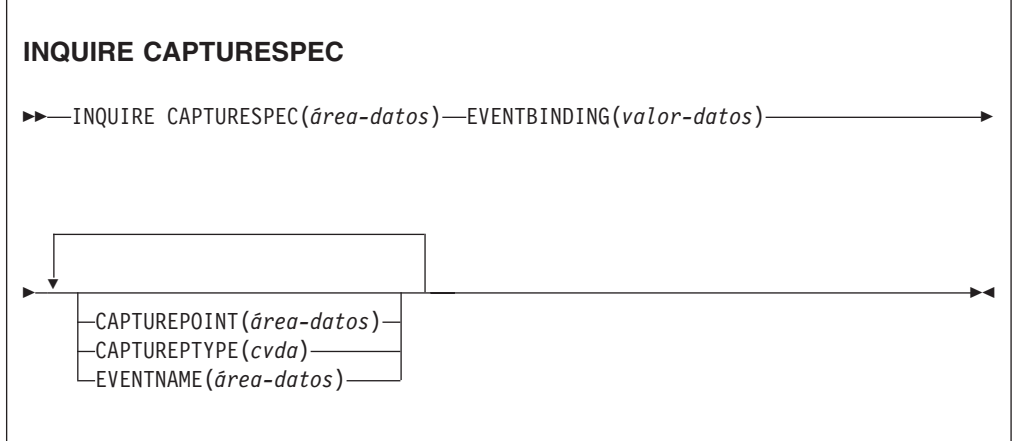

**Condiciones:** END, ILLOGIC, NOTAUTH, NOTFND

Este mandato es de enhebramiento seguro.

## **Descripción**

El mandato INQUIRE CAPTURESPEC devuelve los atributos asociados a una especificación de captura.

## **Exploración**

Puede explorar todas las especificaciones de captura desplegadas e instaladas en la vinculación de suceso especificada utilizando las opciones de exploración (START, NEXT y END) en los mandatos INQUIRE CAPTURESPEC.

## **Opciones**

#### **Captureptype** *(cvda)*

Especifica un área de datos binario de palabra completa para recibir un valor de CVDA que identifica del tipo de punto de captura. Los valores posibles son los siguientes:

#### **PRECOMMAND**

El punto de captura está al inicio de un mandato CICS API.

### **POSTCOMMAND**

El punto de captura está al final de un mandato CICS API.

### **PROGRAMINIT**

El punto de captura está al inicio del programa.

#### **Capturespec** *(área-datos)*

Especifica el nombre (1-32 caracteres) de la especificación de captura en la forma de no exploración de este mandato. En la forma de exploración de este mandato, especifica un área de datos de 32 caracteres para recibir el nombre de la especificación de captura.

#### **Capturepoint***(área-datos)*

Especifica un área de datos de 25 caracteres para recibir el punto de captura asociado a la especificación de captura.Su contenido coincidirá con una de las entradas de punto de captura de la herramienta de vinculación de suceso. Las entradas de punto de captura formadas por dos o más palabras se separan por un guión bajo, como LINK\_PROGRAM o PROGRAM\_INITIATION.

#### **Eventbinding** *(valor-datos)*

Especifica el nombre (1 a 32 caracteres) de la vinculación de suceso asociada.

#### **Eventname** *(área-datos)*

Especifica un área de datos de 32 caracteres para recibir el nombre del suceso empresarial asociado.

## **Condiciones**

#### **END**

Valores de RESP2:

**2** No hay más definiciones de recursos de este tipo.

### **ILLOGIC**

Valores de RESP2:

**1** Ha emitido un mandato START cuando ya hay una exploración de este tipo de recurso en curso o ha emitido un mandato NEXT o un mandato END cuando no hay una exploración de este tipo de recurso en curso.

### **INVREQ**

**4** No se ha especificado el nombre EVENTBINDING para la exploración START CAPTURESPEC.

### **NOTAUTH**

Valores de RESP2:

- **100** El usuario asociado con la tarea emisora no está autorizado a utilizar este mandato.
- **101** El usuario asociado con la tarea emisora no está autorizado a leer la vinculación de suceso.

#### **NOTFND**

Valores de RESP2:

- **2** La especificación de captura especificada no puede encontrarse.
- **3** La vinculación de suceso especificada no puede encontrarse.

# **INQUIRE EVENTBINDING**

Recupera información sobre una vinculación de suceso especificada.

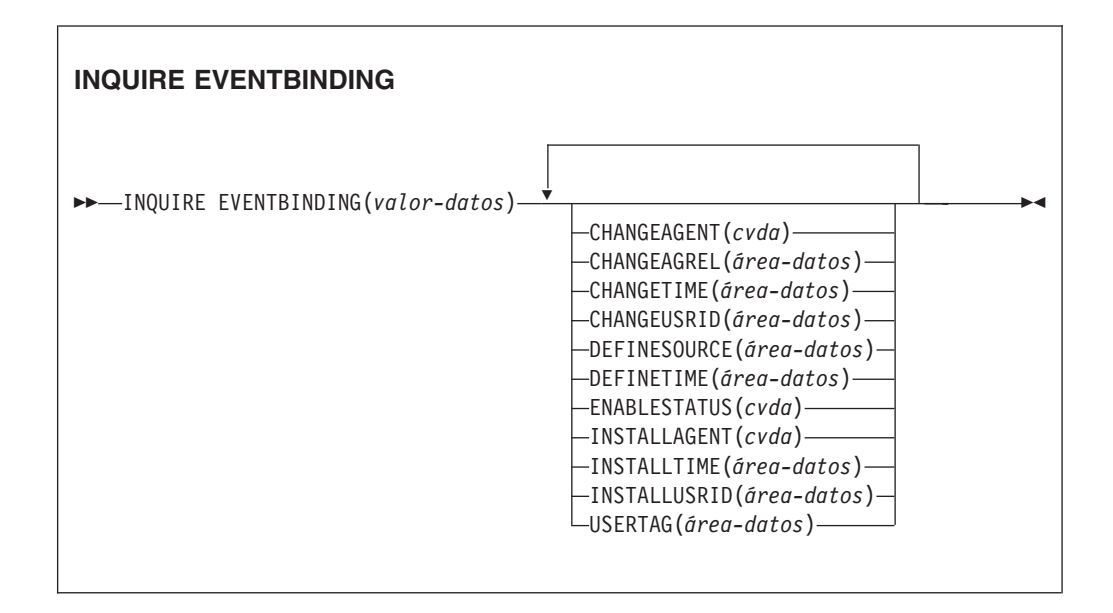

**Condiciones:** END, ILLOGIC, NOTAUTH, NOTFND

Este mandato es de enhebramiento seguro.

## **Descripción**

El mandato INQUIRE EVENTBINDING devuelve información sobre una vinculación de suceso en particular.

## **Exploración**

Puede explorar todos los enlaces de sucesos instalados en su región utilizando las opciones de exploración (START, NEXT y END) en los mandatos INQUIRE EVENTBINDING.

## **Firma de recurso**

Puede utilizar este mandato para visualizar los campos de la firma de recurso, que puede utilizar para gestionar recursos por medio de la captura de detalles de su definición, instalación y última modificación.Para obtener más información, consulte en *Guía de definición de recurso de CICS*. Los campos de la firma de recurso son CHANGEAGENT, CHANGEAGREL, CHANGETIME, CHANGEUSRID, DEFINESOURCE, DEFINETIME, INSTALLAGENT, INSTALLTIME, y INSTALLUSRID. Consulte el apartado de la publicación *Guía de definición de recurso de CICS* para obtener información detallada sobre el contenido de los campos de la firma de recurso.

## **Opciones**

## **CHANGEAGENT(***valor***)**

Muestra un valor identificativo del agente que realizó el último cambio en la definición de recurso.Los valores posibles son los siguientes:

#### **CREATESPI**

La definición de recurso se modificó por última vez por medio de un mandato EXEC CICS CREATE.

#### **CSDAPI**

La definición de recurso se modificó por última vez por medio de una transacción CEDA o de la interfaz programable de DFHEDAP.

#### **CSDBATCH**

La definición de recurso se modificó por última vez por medio de un trabajo DFHCSDUP.

#### **DREPAPI**

La definición de recurso se modificó por última vez por medio de un mandato de la API de Servicios de aplicaciones empresariales (BAS) de CICSPlex SM.

### **CHANGEAGREL(***valor***)**

Muestra un número de 4 dígitos del release de CICS que se estaba ejecutando durante la última modificación de la definición de recurso.

## **CHANGETIME(***valor***)**

Muestra un valor de ABSTIME que representa la indicación de fecha y hora de la última modificación de la definición de recurso.

#### **CHANGEUSRID(***valor***)**

Muestra el ID de usuario de 8 caracteres que ejecutó el agente de cambio.

### **DEFINESOURCE(***valor***)**

Visualiza el estado de la definición de recurso. El valor DEFINESOURCE depende de la opción CHANGEAGENT. Para obtener más detalles, consulte en *Guía de definición de recurso de CICS*.

#### **DEFINETIME(***valor***)**

Muestra un valor de ABSTIME que representa la indicación de fecha y hora de la última modificación de la definición de recurso.

#### **EVENTBINDING** *(valor-datos)*

Especifica el nombre de 32 caracteres de un enlace de suceso.

#### **ENABLESTATUS** *(cvda)*

Devuelve un valor CVDA que indica el estado de este enlace de suceso. Los valores CVDA son los siguientes:

#### **ENABLED**

La vinculación de suceso está habilitada.

## **DISABLED**

La vinculación de suceso está habilitada.

## **INSTALLAGENT(***valor***)**

Muestra un valor identificativo del agente que instaló el recurso. Sólo es posible un valor.

### **BUNDLE**

Un despliegue de paquetes ha instalado el recurso.

#### **INSTALLTIME(***valor***)**

Muestra un valor de ABSTIME que representa la indicación de fecha y hora de la instalación del recurso.

## **INSTALLUSRID(***valor***)**

Muestra el ID de usuario de 8 caracteres que instaló el recurso.

## **USERTAG** *(área-datos)*

Devuelve la etiqueta de usuario de 8 caracteres de la vinculación de suceso.

## **Condiciones**

## **END**

Valores de RESP2:

- **2** No hay más enlaces de suceso por explorar.
- **8** La vinculación de suceso especificada no puede encontrarse.

#### **ILLOGIC**

Valores de RESP2:

**1** Ha emitido un mandato START cuando ya hay una exploración de este tipo de recurso en curso o ha emitido un mandato NEXT o un mandato END cuando no hay una exploración de este tipo de recurso en curso.

#### **NOTAUTH**

Valores de RESP2:

- **100** El usuario asociado con la tarea emisora no está autorizado a utilizar este mandato.
- **101** El usuario asociado con la tarea emisora no está autorizado a utilizar esta vinculación de suceso.

#### **NOTFND**

Valores de RESP2:

**3** La vinculación de suceso especificada no puede encontrarse.

# **INQUIRE EVENTPROCESS**

Recupera el estado del proceso de sucesos

## **INQUIRE EVENTPROCESS**

INQUIRE EVENTPROCESS EPSTATUS(*cvda*) -

**Condiciones:** NOTAUTH

Este mandato es de enhebramiento seguro.

## **Descripción**

El mandato INQUIRE EVENTPROCESS devuelve el estado del proceso de sucesos.

## **Opciones**

### **EPSTATUS(** *cvda* **)**

devuelve un valor CVDA que identifica el estado actual del proceso de sucesos.

### **STARTED**

CICS está procesando sucesos.

## **DRAINING**

El proceso de sucesos de CICS se está drenando.

### **STOPPED**

CICS no está procesando sucesos.

## **Condiciones**

### **NOTAUTH**

Los valores de RESP2 son:

**100** El usuario asociado con la tarea emisora no está autorizado a utilizar este mandato.

# **INQUIRE JVMSERVER**

Recupera información sobre el entorno de tiempo de ejecución del servidor de la JVM en la región CICS.

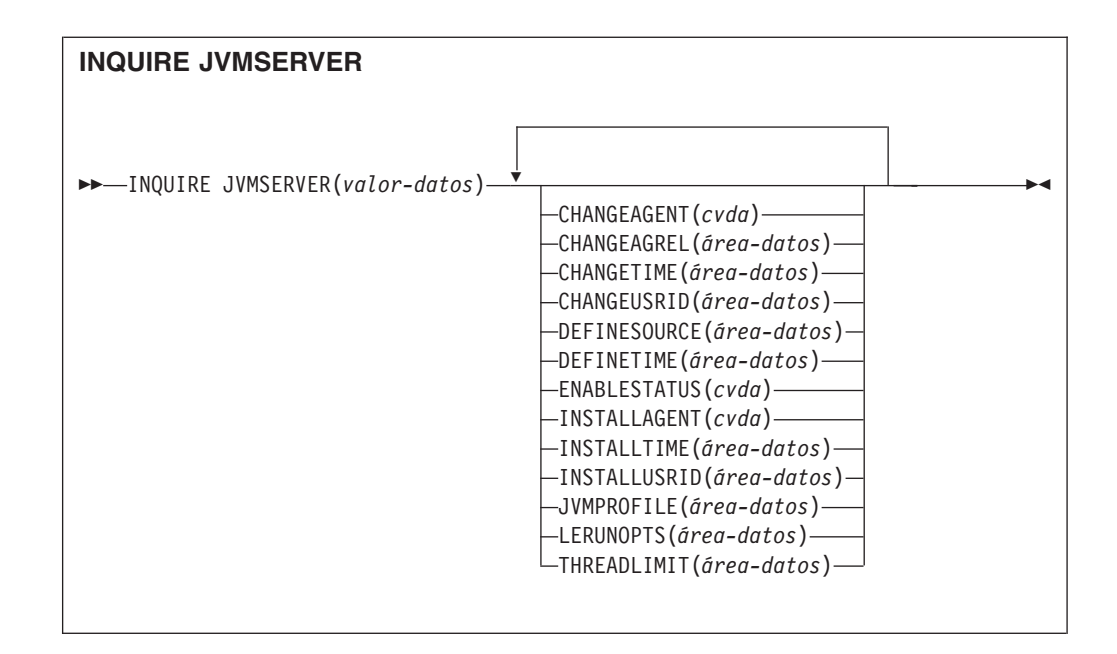

## **Condiciones:** END, ILLOGIC, NOTAUTH, NOTFND

Este mandato es de enhebramiento seguro.

## **Descripción**

El mandato INQUIRE JVMSERVER recupera información sobre uno o varios servidores JVM ejecutándose en la región CICS.

## **Examinar**

Puede explorar todas las definiciones JVMSERVER instaladas en la región utilizando las opciones de exploración (START, NEXT y END) en los mandatos INQUIRE JVMSERVER.

## **Firma de recurso**

Puede utilizar este mandato para visualizar los campos de la firma de recurso, que puede utilizar para gestionar recursos por medio de la captura de detalles de su definición, instalación y última modificación.Para obtener más información, consulte en *Guía de definición de recurso de CICS*. Los campos de la firma de recurso son CHANGEAGENT, CHANGEAGREL, CHANGETIME, CHANGEUSRID, DEFINESOURCE, DEFINETIME, INSTALLAGENT, INSTALLTIME, y INSTALLUSRID. Consulte el apartado de la publicación *Guía de definición de recurso de CICS* para obtener información detallada sobre el contenido de los campos de la firma de recurso.

## **Opciones**

## **CHANGEAGENT(***cvda***)**

Devuelve un valor de CVDA que identifica el agente que realizó el último cambio en la definición de recurso. Los valores posibles son los siguientes:

## **CREATESPI**

La definición de recurso se modificó por última vez por medio de un mandato EXEC CICS CREATE.

#### **CSDAPI**

La definición de recurso se modificó por última vez por medio de una transacción CEDA o de la interfaz programable de DFHEDAP.

#### **CSDBATCH**

La definición de recurso se modificó por última vez por medio de un trabajo DFHCSDUP.

#### **DREPAPI**

La definición de recurso se modificó por última vez por medio de un mandato de la API de Servicios de aplicaciones empresariales (BAS) de CICSPlex SM.

#### **CHANGEAGREL(***área-datos***)**

Devuelve un número de 4 dígitos del release de CICS que se estaba ejecutando durante la última modificación de la definición de recurso.

### **CHANGETIME(***área-datos***)**

Devuelve un valor de ABSTIME que representa la indicación de fecha y hora de la última modificación de la definición de recurso.

#### **CHANGEUSRID(***área-datos***)**

Devuelve el ID de usuario de 8 caracteres que ejecutó el agente de cambio.

#### **DEFINESOURCE(***área-datos***)**

Devuelve el estado de la definición de recurso. El valor de DEFINESOURCE depende de CHANGEAGENT. Para obtener información más detallada, consulte el apartado de la publicación *Guía de definición de recurso de CICS*.

#### **DEFINETIME(***área-datos***)**

Devuelve un valor de ABSTIME que representa la indicación de fecha y hora de la creación de la definición de recurso.

#### **ENABLESTATUS**(*cvda*)

Devuelve un CVDA que indica el estado general del servidor JVM. Los valores de CVDA son los siguientes:

#### **ENABLED**

Se ha iniciado el servidor JVM y está listo para ser utilizado.

#### **ENABLING**

El servidor JVM se está iniciando.

#### **DISABLED**

El servidor JVM se ha detenido y no se puede procesar ninguna solicitud nueva.

### **DISABLING**

El servidor JVM se está deteniendo. Si las hebras se iniciaron antes de detener el servidor JVM, pueden estar ejecutándose aún.

#### **DISCARDING**

El recurso JVMSERVER se está descartando.

### **INSTALLAGENT(***cvda***)**

Devuelve un valor de CVDA que identifica el agente que instaló el recurso. Los valores posibles son los siguientes:

#### **CREATESPI**

Un mandato EXEC CICS CREATE ha instalado el recurso.

#### **CSDAPI**

El recurso ha sido instalado por una transacción CEDA o una interfaz programable en DFHEDAP.

#### **GRPLIST**

GRPLIST INSTALL ha instalado el recurso.

#### **INSTALLTIME(***área-datos***)**

Devuelve un valor de ABSTIME que representa la indicación de fecha y hora de la instalación del recurso.

#### **INSTALLUSRID(***área-datos***)**

Devuelve el ID de usuario de 8 caracteres que instaló el recurso.

#### **JVMPROFILE**(*área-datos*)

Devuelve el nombre del perfil del servidor JVM.

#### **LERUNOPTS**(*área-datos*)

Devuelve el nombre del programa que define las opciones de tiempo de ejecución para el enclave de Language Environment.

#### **THREADLIMIT**(*área-datos*)

Devuelve el número de hebras permitidas en el enclave de Language Environment para el servidor JVM. Cada hebra se ejecuta bajo un TCB en modalidad T8.

## **Condiciones**

## **END**

Valores de RESP2:

**2** No hay más definiciones de recursos de este tipo.

## **ILLOGIC**

Valores de RESP2:

**1** Ha emitido un mandato START cuando ya hay una exploración de este tipo de recurso en curso o ha emitido un mandato NEXT o un mandato END cuando no hay una exploración de este tipo de recurso en curso.

#### **NOTAUTH**

Valores de RESP2:

- **100** El usuario asociado con la tarea emisora no está autorizado a utilizar este mandato.
- **101** El usuario asociado con la tarea emisora no está autorizado a acceder a este recurso en particular en la manera requerida por este mandato.

#### **NOTFND**

Valores de RESP2:

**3** No se ha podido encontrar el recurso JVMSERVER.

## **INQUIRE MQCONN**

Realiza consultas acerca de los atributos y el estado de la conexión entre CICS y WebSphere MQ.

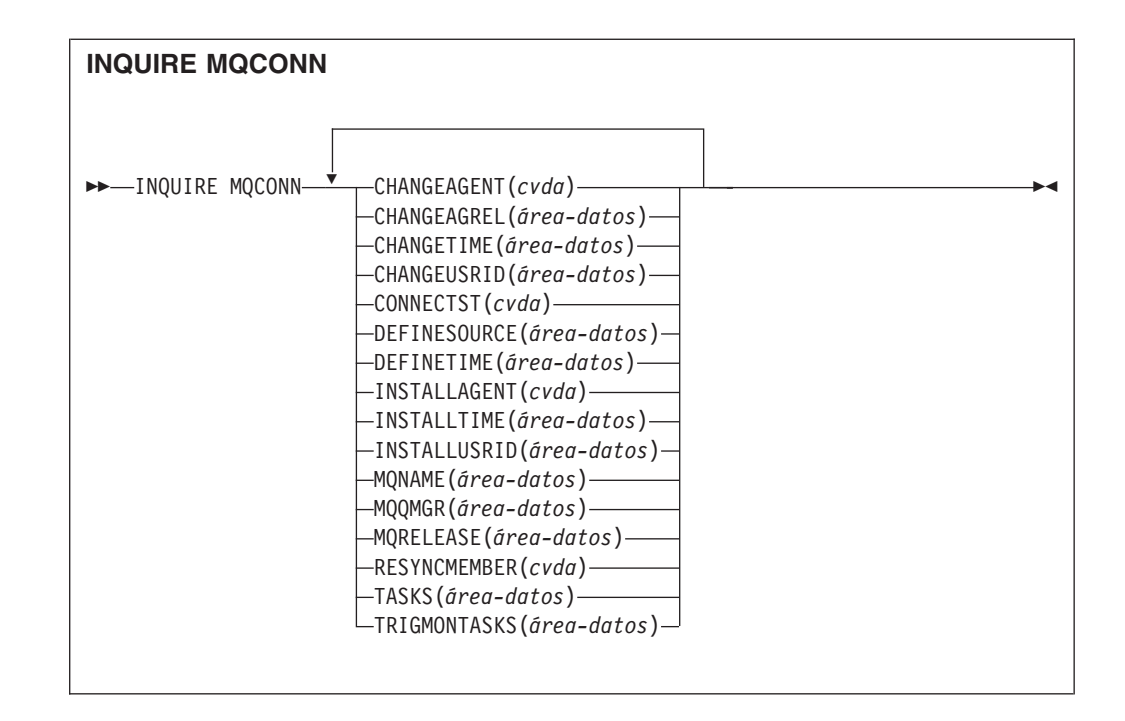

### **Condiciones:** NOTAUTH, NOTFND

Este mandato es de enhebramiento seguro.

## **Descripción**

El mandato INQUIRE MQCONN devuelve información sobre los atributos de la definición de recurso MQCONN actualmente instalada, que define la conexión con WebSphere MQ, y sobre el estado de la conexión.

Dado que sólo puede instalarse una definición de recurso MQCONN cada vez, el nombre de la definición de recurso MQCONN no es necesario en la entrada.

Este mandato no hace una consulta sobre el atributo INITQNAME de la definición de recurso MQCONN, que especifica el nombre de la cola de inicio. Utilice el mandato INQUIRE MQINI para preguntar el nombre de la cola de inicio.

## **Firma de recurso**

Puede utilizar este mandato para visualizar los campos de la firma de recurso, que puede utilizar para gestionar recursos por medio de la captura de detalles de su definición, instalación y última modificación.Para obtener más información, consulte en *Guía de definición de recurso de CICS*. Los campos de la firma de recurso son CHANGEAGENT, CHANGEAGREL, CHANGETIME, CHANGEUSRID, DEFINESOURCE, DEFINETIME, INSTALLAGENT, INSTALLTIME, y INSTALLUSRID. Consulte el apartado de la publicación *Guía de definición de recurso de CICS* para obtener información detallada sobre el contenido de los campos de la firma de recurso.

## **Opciones**

#### **CHANGEAGENT(***cvda***)**

Devuelve un valor de CVDA que identifica el agente que realizó el último cambio en la definición de recurso. Los valores posibles son los siguientes:

#### **CREATESPI**

La definición de recurso se modificó por última vez por medio de un mandato EXEC CICS CREATE.

### **CSDAPI**

La definición de recurso se modificó por última vez por medio de una transacción CEDA o de la interfaz programable de DFHEDAP.

### **CSDBATCH**

La definición de recurso se modificó por última vez por medio de un trabajo DFHCSDUP.

#### **DREPAPI**

La definición de recurso se modificó por última vez por medio de un mandato de la API de Servicios de aplicaciones empresariales (BAS) de CICSPlex SM.

### **CHANGEAGREL(***área-datos***)**

Devuelve un número de 4 dígitos del release de CICS que se estaba ejecutando durante la última modificación de la definición de recurso.

#### **CHANGETIME(***área-datos***)**

Devuelve un valor de ABSTIME que representa la indicación de fecha y hora de la última modificación de la definición de recurso.

#### **CHANGEUSRID(***área-datos***)**

Devuelve el ID de usuario de 8 caracteres que ejecutó el agente de cambio.

### **CONNECTST***(cvda)*

Devuelve el estado de la conexión CICS-MQ. Los valores CVDA son los siguientes:

#### **CONNECTED**

CICS está conectado a WebSphere MQ.

#### **NOTCONNECTED**

CICS no está conectado a WebSphere MQ.

#### **CONNECTING**

CICS está intentando conectar con WebSphere MQ.

## **DISCONNING**

CICS se está desconectando de WebSphere MQ.

## **DEFINESOURCE(***área-datos***)**

Devuelve el estado de la definición de recurso. El valor de DEFINESOURCE depende de CHANGEAGENT. Para obtener información más detallada, consulte el apartado de la publicación *Guía de definición de recurso de CICS*.

#### **DEFINETIME(***área-datos***)**

Devuelve un valor de ABSTIME que representa la indicación de fecha y hora de la creación de la definición de recurso.

#### **INSTALLAGENT(***cvda***)**

Devuelve un valor de CVDA que identifica el agente que instaló el recurso. Los valores posibles son los siguientes:

#### **CREATESPI**

Un mandato EXEC CICS CREATE ha instalado el recurso.

#### **CSDAPI**

El recurso ha sido instalado por una transacción CEDA o una interfaz programable en DFHEDAP.

#### **GRPLIST**

GRPLIST INSTALL ha instalado el recurso.

#### **INSTALLTIME(***área-datos***)**

Devuelve un valor de ABSTIME que representa la indicación de fecha y hora de la instalación del recurso.

#### **INSTALLUSRID(***área-datos***)**

Devuelve el ID de usuario de 8 caracteres que instaló el recurso.

#### **MQNAME***(área-datos)*

Devuelve el nombre de 1 a 4 caracteres del gestor de cola o grupo que comparte cola de WebSphere MQ especificado en la definición de recurso MQCONN (o utilizando un mandato SET MQCONN) para la regiónCICS.

#### **MQQMGR***(área-datos)*

Devuelve el nombre de1a4 caracteres del gestor de cola de WebSphere MQ al que CICS está conectado o al que CICS está esperando para conectarse.

- v Si CICS está conectado a WebSphere MQ, este campo muestra el nombre del gestor de cola al que CICS está conectado. Si especifica un grupo que comparte cola en la definición de recurso MQCNN para la región CICS, el gestor de cola mostrado aquí es el que ha sido elegido para el grupo.
- Si CICS no está conectado a WebSphere MQ, este campo suele contener espacios en blanco. Sin embargo, si especificó un grupo que comparte cola en la definición de recurso MQCONN para la región CICS y CICS está esperando para reconectarse a un gestor de cola específico en el grupo que comparte cola porque guarda unidades de trabajo pendientes para ese gestor de cola, se muestra el nombre del gestor de cola específico y el estado de la conexión aparece como CONNECTING. Para que se produzca esta situación, el atributo RESYNCMEMBER de la definición de recurso MQCONN debe especificar la resincronización.

#### **MQRELEASE***(área-datos)*

Si CICS se conecta a WebSphere MQ, esta opción devuelve el número de release de 4 dígitos de WebSphere MQ; por ejemplo, 0600. Cuando CICS no está conectado a WebSphere MQ, esta opción devuelve espacios vacíos.

#### **RESYNCMEMBER***(cvda)*

Esta opción se aplica sólo si ha especificado un grupo que comparte cola para la conexión CICS-MQ. Muestra la estrategia adoptada porCICS cuando se guardan unidades de trabajo pendientes para el último gestor de cola al que se conectó CICS desde el grupo que comparte cola. (Las unidades de trabajo relegadas a estado dudoso no se incluyen en este proceso, puesto que CICS no puede resolver esas unidades de trabajo en ese momento. La resincronización de esas unidades de trabajo se produce una vez que CICS se ha resincronizado con su coordinador remoto). Los valores CVDA son los siguientes:

#### **RESYNC**

CICS se conecta al mismo gestor de cola.

#### **NORESYNC**

CICS hace un intento de conectar con el mismo gestor de cola. Si falla el intento, CICS se conecta a cualquier miembro del grupo que comparte cola y emite un mensaje de aviso acerca de las unidades de trabajo pendientes.

#### **NOTAPPLIC**

No se ha especificado un grupo que comparte cola para la conexión CICS-MQ.
#### **TASKS***(área-datos)*

Devuelve el número actual de tareas que están utilizando la conexión CICS-MQ, incluidas las tareas de supervisor desencadenante, como un valor binario de palabra completa.

#### **TRIGMONTASKS***(área-datos)*

Devuelve el número actual de tareas de supervisor desencadenante que utilizan la conexión CICS-MQ, como un valor binario de palabra completa.

## **Condiciones**

### **NOTFND**

Valores de RESP2: **1** No se puede encontrar la definición de recurso MQCONN.

## **NOTAUTH**

Valores de RESP2:

**100** Fallo de autorización de mandato.

# **INQUIRE MQINI**

Pregunta el nombre de la cola de inicio predeterminada que se va a utilizar para la conexión entre CICS y WebSphere MQ.

```
INQUIRE MQINI
\rightarrow -INQUIRE MQINI-(-valor-datos-)-CHANGEAGENT(cvda)-
►-CHANGEAGREL(área-datos) — CHANGETIME(área-datos) — CHANGEUSRID(área-datos) —
 DEFINESOURCE(área-datos) DEFINETIME(área-datos) INITQNAME(área-datos) 
►-INSTALLAGENT(cvda) — INSTALLTIME(área-datos) — INSTALLUSRID(área-datos) —
```
**Condiciones:** NOTAUTH, NOTFND

Este mandato es de enhebramiento seguro.

## **Descripción**

El mandato INQUIRE MQIN pregunta el nombre de la cola de inicio predeterminada utilizada para la conexión entre CICS y WebSphere MQ.

El recurso MQINI representa la cola de inicio predeterminada. MQINI es un recurso implícito que existe cuando se instala una definición de recurso MQCONN en la región CICS con el atributo INITQNAME especificado. (Sólo puede instalarse una definición de recurso MQCONN cada vez). El nombre del recurso MQINI es DFHMQINI. Debe especificar este nombre de recurso en el mandato.

Si desea cambiar la definición de recurso MQINI, debe volver a instalar la definición de recurso MQCONN con el atributo MQINI adecuado.

# **Firma de recurso**

Puede utilizar este mandato para visualizar los campos de la firma de recurso, que puede utilizar para gestionar recursos por medio de la captura de detalles de su definición, instalación y última modificación.Para obtener más información, consulte en *Guía de definición de recurso de CICS*. Los campos de la firma de recurso son CHANGEAGENT, CHANGEAGREL, CHANGETIME, CHANGEUSRID, DEFINESOURCE, DEFINETIME, INSTALLAGENT, INSTALLTIME, y INSTALLUSRID. Consulte el apartado de la publicación *Guía de definición de recurso de CICS* para obtener información detallada sobre el contenido de los campos de la firma de recurso.

## **Opciones**

## **CHANGEAGENT(***cvda***)**

Devuelve un valor de CVDA que identifica el agente que realizó el último cambio en la definición de recurso. Los valores posibles son los siguientes:

#### **AUTOINSTALL**

El recurso se ha instalado automáticamente debido a que se especificó un nombre de cola de iniciación en un mandato CKQC START y la definición MQCONN instalada anteriormente no especificaba ningún valor para INITQNAME.

#### **DYNAMIC**

El recurso se ha definido como resultado de una definición del recurso MQCONN con INITQNAME especificado.

#### **CHANGEAGREL(***área-datos***)**

Devuelve un número de 4 dígitos del release de CICS que se estaba ejecutando durante la última modificación de la definición de recurso.

#### **CHANGETIME(***área-datos***)**

Devuelve un valor de ABSTIME que representa la indicación de fecha y hora de la última modificación de la definición de recurso.

#### **CHANGEUSRID(***área-datos***)**

Devuelve el ID de usuario de 8 caracteres que ejecutó el agente de cambio.

#### **DEFINESOURCE(***área-datos***)**

Devuelve el estado de la definición de recurso. El valor de DEFINESOURCE depende de CHANGEAGENT. Para obtener información más detallada, consulte el apartado de la publicación *Guía de definición de recurso de CICS*.

#### **DEFINETIME(***área-datos***)**

Devuelve un valor de ABSTIME que representa la indicación de fecha y hora de la creación de la definición de recurso.

#### **INITQNAME***(área-datos)*

Devuelve el nombre de 1 a 48 caracteres de la cola de inicio predeterminada representada por el recurso MQINI.

#### **INSTALLAGENT(***cvda***)**

Devuelve un valor de CVDA que identifica el agente que instaló el recurso. Los valores posibles son los siguientes:

#### **AUTOINSTALL**

El recurso se ha instalado automáticamente debido a que se especificó un nombre de cola de iniciación en un mandato CKQC START y la definición MQCONN instalada anteriormente no especificaba ningún valor para INITQNAME.

## **DYNAMIC**

El recurso se ha instalado como resultado de la instalación de un MQCONN con INITQNAME especificado.

## **INSTALLTIME(***área-datos***)**

Devuelve un valor de ABSTIME que representa la indicación de fecha y hora de la instalación del recurso.

## **INSTALLUSRID(***área-datos***)**

Devuelve el ID de usuario de 8 caracteres que instaló el recurso.

## **Condiciones**

#### **NOTFND**

Valores de RESP2:<br>1 No se pues

**1** No se puede encontrar la definición de recurso MQCONN que implica el recurso MQINI.

## **NOTAUTH**

Valores de RESP2:

**100** Fallo de autorización de mandato.

# **INQUIRE XMLTRANSFORM**

Utilice el mandato INQUIRE XMLTRANSFORM para recuperar información sobre un recurso XMLTRANSFORM instalado.

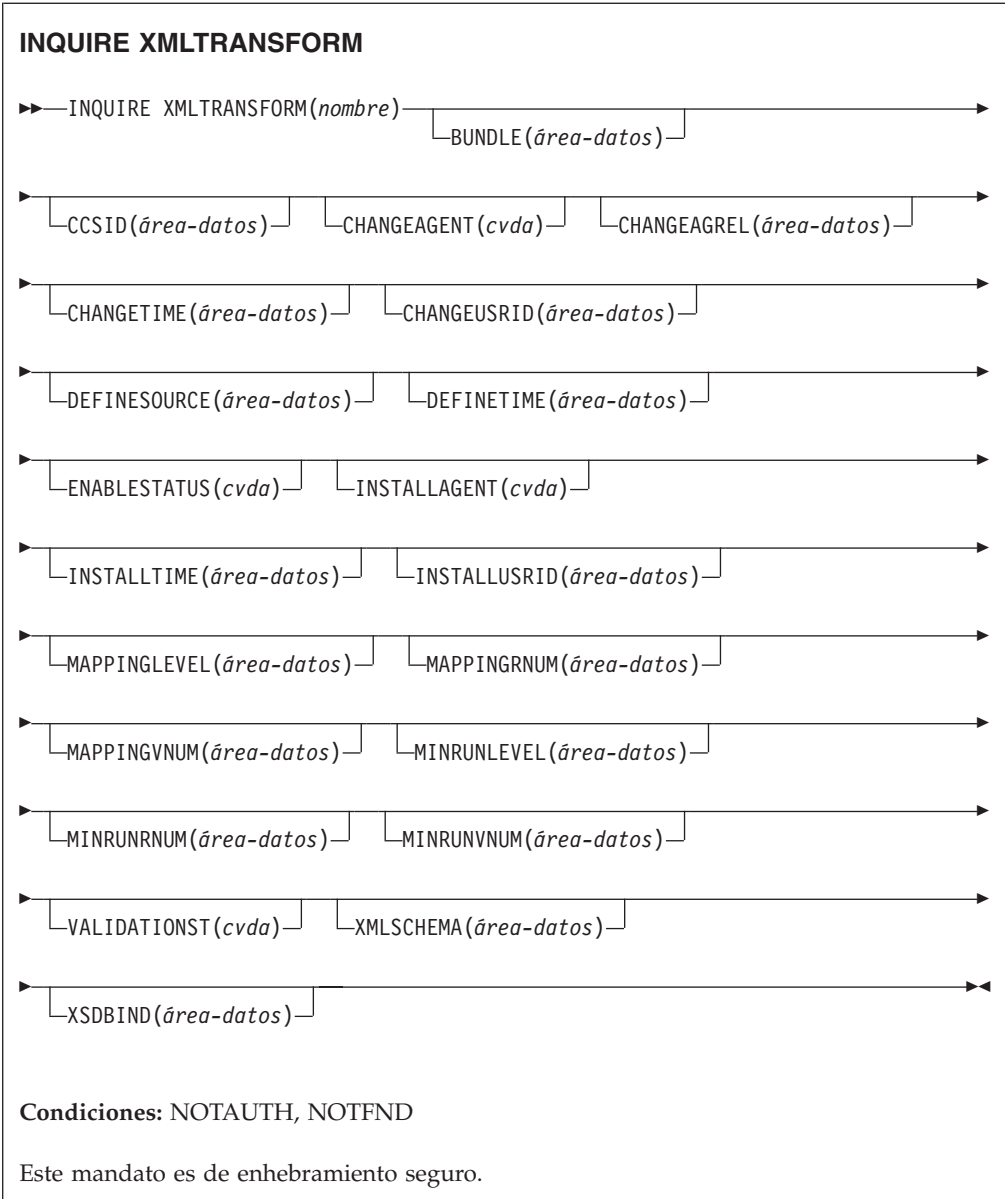

# **Descripción**

Utilice el mandato INQUIRE XMLTRANSFORM para recuperar información sobre un recurso XMLTRANSFORM instalado.Esta información puede incluir el estado del recurso XMLTRANSFORM y detalles sobre las condiciones de su instalación, como el nivel de correlación que se utilizó.

# **Examinar**

Puede examinar todos los recursos XMLTRANSFORM instalados en el sistema utilizando las opciones de examen, START, NEXT y END, en el mandato INQUIRE XMLTRANSFORM.

# **Firma de recurso**

Puede utilizar este mandato para visualizar los campos de la firma de recurso, que puede utilizar para gestionar recursos por medio de la captura de detalles de su

definición, instalación y última modificación.Para obtener más información, consulte en *Guía de definición de recurso de CICS*. Los campos de la firma de recurso son CHANGEAGENT, CHANGEAGREL, CHANGETIME, CHANGEUSRID, DEFINESOURCE, DEFINETIME, INSTALLAGENT, INSTALLTIME, y INSTALLUSRID. Consulte el apartado de la publicación *Guía de definición de recurso de CICS* para obtener información detallada sobre el contenido de los campos de la firma de recurso.

## **Opciones**

## **BUNDLE**(*área-datos*)

Devuelve el nombre de 8 caracteres del paquete desde el que se instaló XMLTRANSFORM.

## **CCSID**(*área-datos*)

Devuelve el identificador de juego de caracteres codificados (CCSID) que se utiliza para codificar los datos de caracteres en la estructura de datos de la aplicación en el tiempo de ejecución. Este valor se establece utilizando el parámetro CCSID opcional en el asistente de XML cuando se genera el archivo de enlace XML. El CCSID es un valor de hasta 8 caracteres. Si no se especifica el valor CCSID, CICS utiliza el CCSID predeterminado especificado por el parámetro de inicialización del sistema **LOCALCCSID**.

## **CHANGEAGENT(***cvda***)**

Devuelve un valor de CVDA que identifica el agente que realizó el último cambio en la definición de recurso. Los valores posibles son los siguientes:

## **CREATESPI**

La definición de recurso se modificó por última vez por medio de un mandato EXEC CICS CREATE.

## **CSDAPI**

La definición de recurso se modificó por última vez por medio de una transacción CEDA o de la interfaz programable de DFHEDAP.

## **CSDBATCH**

La definición de recurso se modificó por última vez por medio de un trabajo DFHCSDUP.

## **DREPAPI**

La definición de recurso se modificó por última vez por medio de un mandato de la API de Servicios de aplicaciones empresariales (BAS) de CICSPlex SM.

## **DYNAMIC**

Un recurso ATOMSERVICE ha definido el recurso.

#### **CHANGEAGREL(***área-datos***)**

Devuelve un número de 4 dígitos del release de CICS que se estaba ejecutando durante la última modificación de la definición de recurso.

#### **CHANGETIME(***área-datos***)**

Devuelve un valor de ABSTIME que representa la indicación de fecha y hora de la última modificación de la definición de recurso.

## **CHANGEUSRID(***área-datos***)**

Devuelve el ID de usuario de 8 caracteres que ejecutó el agente de cambio.

#### **DEFINESOURCE(***área-datos***)**

Devuelve el estado de la definición de recurso. El valor de DEFINESOURCE depende de CHANGEAGENT. Para obtener información más detallada, consulte el apartado de la publicación *Guía de definición de recurso de CICS*.

#### **DEFINETIME(***área-datos***)**

Devuelve un valor de ABSTIME que representa la indicación de fecha y hora de la creación de la definición de recurso.

#### **ENABLESTATUS**(*cvda*)

Devuelve un CVDA que indica el estado de XMLTRANSFORM.

#### **DISCARDING**

Se ha emitido un mandato DISCARD para el recurso XMLTRANSFORM.

#### **ENABLING**

El recurso XMLTRANSFORM está en proceso de habilitarse.

#### **ENABLED**

El recurso XMLTRANSFORM está habilitado y disponible para su utilización.

## **DISABLING**

El recurso XMLTRANSFORM está en proceso de inhabilitarse. No puede seguir utilizándose, pero puede completarse la actividad en curso.

#### **DISABLED**

El recurso XMLTRANSFORM está inhabilitado y no está disponible para su utilización.

## **INSTALLAGENT(***cvda***)**

Devuelve un valor de CVDA que identifica el agente que instaló el recurso. Los valores posibles son los siguientes:

## **BUNDLE**

Un despliegue de paquetes ha instalado el recurso.

#### **DYNAMIC**

Un recurso ATOMSERVICE ha instalado el recurso.

#### **INSTALLTIME(***área-datos***)**

Devuelve un valor de ABSTIME que representa la indicación de fecha y hora de la instalación del recurso.

#### **INSTALLUSRID(***área-datos***)**

Devuelve el ID de usuario de 8 caracteres que instaló el recurso.

#### **MAPPINGLEVEL**(*área-datos*)

Devuelve una serie de caracteres de 8 bytes del nivel de correlación que se utilizó cuando se produjo el archivo de enlace XML. El valor del nivel de correlación es 1.0, 1.1, 1.2, 2.0, 2.1, 2.2 ó 3.0.

#### **MAPPINGRNUM**(*área-datos*)

Devuelve un valor binario de palabra completa del número de release del nivel de correlación utilizado cuando se produjo el archivo de enlace XML. El valor del número de release es 0, 1 ó 2.

#### **MAPPINGVNUM**(*área-datos*)

Devuelve un valor binario de palabra completa del número de versión del nivel de correlación utilizado cuando se produjo el archivo de enlace XML. El valor del número de versión es 1, 2 ó 3.

#### **MINRUNLEVEL**(*área-datos*)

Devuelve una serie de caracteres de 8 bytes del nivel mínimo de tiempo de ejecución que se requiere para instalar el recurso XMLTRANSFORM en CICS. El valor del nivel de tiempo de ejecución es 3.0.

#### **MINRUNRNUM**(*área-datos*)

Devuelve un valor binario de palabra completa del número de release del nivel

mínimo de tiempo de ejecución necesario para instalar el recurso XMLTRANSFORM en CICS. El valor del número de release es 0.

#### **MINRUNVNUM**(*área-datos*)

Devuelve un valor binario de palabra completa del número de versión del nivel mínimo de tiempo de ejecución necesario para instalar el recurso XMLTRANSFORM en CICS. El valor del número de versión es 3.

#### **VALIDATIONST**(*cvda*)

Indica si se ha habilitado la validación completa para el recurso XMLTRANSFORM. Los valores CVDA son los siguientes:

#### **VALIDATION**

La validación completa está habilitada.

#### **NOVALIDATION**

La validación completa está inhabilitada.

Puesto que validar un mensaje XML con su esquema causa una sobrecarga considerable del proceso, normalmente se especifica VALIDATIONST(NOVALIDATION). Si se especifica VALIDATIONST(NOVALIDATION), se realiza una comprobación para garantizar que el mensaje contenga XML bien formado, pero no existe garantía alguna de que el XML sea válido.

Dado que la validación completa garantiza que el XML del mensaje sea válido con respecto al esquema XML, es aconsejable especificar VALIDATIONST(VALIDATION) cuando se desarrolle una aplicación.

#### **XMLTRANSFORM**(*valor-datos*)

Especifica el nombre de1a8 caracteres de XMLTRANSFORM sobre el que se consulta.

## **XMLSCHEMA**(*área-datos*)

Devuelve el nombre del archivo de esquema XML asociado. El área de datos tiene una longitud de 255 caracteres. Si el nombre tiene menos de 255 caracteres, CICS completa el área de datos con espacios en blanco.

#### **XSDBIND**(*área-datos*)

Devuelve el nombre de un archivo de enlace XML. El área de datos tiene una longitud de 255 caracteres. Si el nombre tiene menos de 255 caracteres, CICS rellena el área de datos con espacios en blanco.

## **Condiciones**

#### **NOTAUTH**

Los valores de RESP2 son:

- **100** El usuario asociado con la tarea emisora no está autorizado a utilizar este mandato.
- **101** El usuario asociado con la tarea emisora no está autorizado a acceder a este recurso en particular en la manera requerida por este mandato.

#### **NOTFND**

Los valores de RESP2 son:

**3** No es posible encontrar el recurso XMLTRANSFORM.

# **SET ATOMSERVICE**

Habilita o inhabilita una definición ATOMSERVICE.

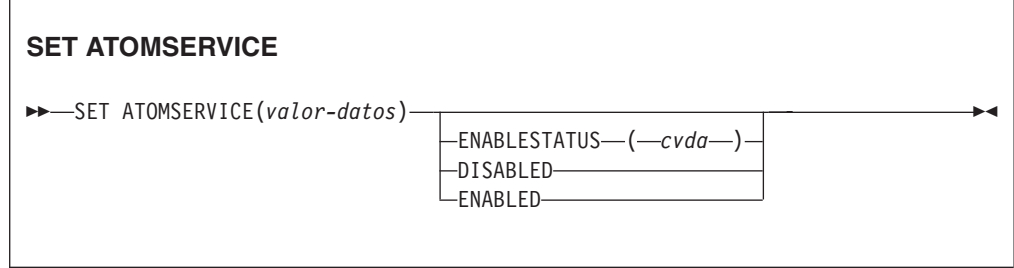

**Condiciones:** INVREQ, NOTAUTH, NOTFND

Este mandato es de enhebramiento seguro.

# **Opciones**

## **ENABLESTATUS***(cvda)*

Establece la definición ATOMSERVICE en habilitada o inhabilitada. Los valores de CVDA son los siguientes:

## **DISABLED**

Las aplicaciones no pueden acceder a la definición ATOMSERVICE. Para volver a instalar o descartar una definición ATOMSERVICE, antes hay que inhabilitarla. Si se inhabilita una definición de recurso ATOMSERVICE, CICS devuelve una respuesta HTTP al cliente web con un código de estado 503 (Service Unavailable).

#### **ENABLED**

Las aplicaciones pueden acceder a la definición ATOMSERVICE.

## **Condiciones**

## **INVREQ**

Valores de RESP2:

**9** Valor ENABLESTATUS no válido.

## **NOTAUTH**

Valores de RESP2:

- **100** El usuario asociado con la tarea emisora no está autorizado a utilizar este mandato.
- **101** El usuario asociado con la tarea emisora no está autorizado a acceder a este recurso en particular en la manera requerida por este mandato.

## **NOTFND**

Valores de RESP2:

**3** No se ha podido encontrar la definición ATOMSERVICE.

# **SET BUNDLE**

Cambia el estado de un recurso BUNDLE instalado.

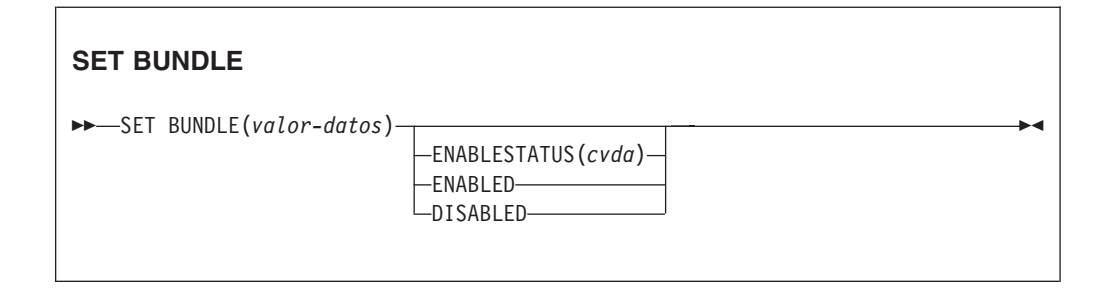

**Condiciones:** INVREQ, NOTAUTH, NOTFOUND

Este mandato es de enhebramiento seguro.

# **Descripción**

Utilice el mandato SET BUNDLE para cambiar el estado de un recurso BUNDLE instalado. Si habilita el recurso BUNDLE, CICS intenta habilitar todos los recursos que ha creado el paquete de forma dinámica. CICS no puede habilitar el recurso BUNDLE si uno o más de estos recursos dinámicos tienen el estado UNUSABLE.

Si habilita el recurso BUNDLE, CICS intenta inhabilitar todos los recursos que ha creado el paquete de forma dinámica.

## **Opciones**

## **ENABLESTATUS**(*cvda*)

Especifica el estado del BUNDLE:

## **ENABLED**

El BUNDLE y sus recursos asociados están disponibles para CICS.

## **DISABLED**

El BUNDLE y sus recursos asociados no están disponibles para CICS.

## **Condiciones**

#### **INVREQ**

Valores de RESP2:

- **6** Se ha intentado habilitar o inhabilitar un recurso BUNDLE que se encontraba en un estado no válido.
- **7** CICS no se ha enlazado al programa de devolución de llamada del paquete registrado.

## **NOTAUTH**

Valores de RESP2:

- **100** El usuario asociado con la tarea emisora no está autorizado a utilizar este mandato.
- **101** El usuario asociado con la tarea emisora no está autorizado a acceder a este recurso en particular en la manera requerida por este mandato.

#### **NOTFND**

Valores de RESP2:

**3** No se ha podido encontrar el recurso BUNDLE.

# **SET EVENTBINDING**

Establece el estado de una vinculación de suceso especificada en habilitada o inhabilitada.

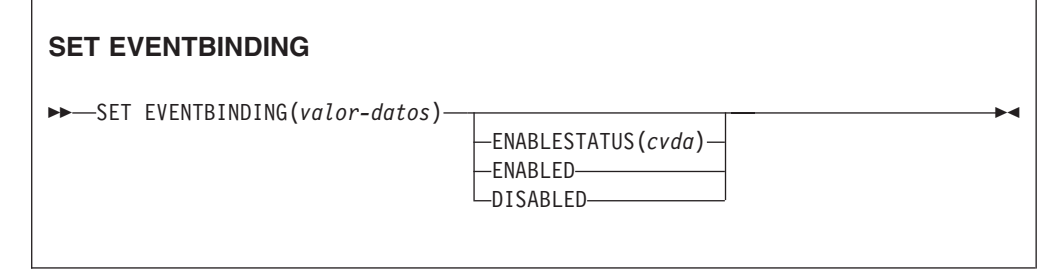

## **Condiciones:** INVREQ, NOTAUTH, NOTFND

Este mandato es de enhebramiento seguro.

## **Descripción**

Utilice el mandato SET EVENTBINDING para cambiar el estado de una vinculación de suceso en particular.

## **Opciones**

# **EVENTBINDING** *(valor-datos)*

Especifica el nombre de 32 caracteres de un enlace de suceso.

## **ENABLESTATUS** *(cvda)*

Los valores CVDA son los siguientes:

#### **ENABLED**

La vinculación de suceso está habilitada. La captura de sucesos que coincide con la captura de especificaciones en esta vinculación de suceso se inicia inmediatamente.

## **DISABLED**

La vinculación de suceso está habilitada. La captura de sucesos que coincide con la captura de especificaciones en esta vinculación de suceso se detiene inmediatamente. Los sucesos ya capturados serán emitidos.

## **Condiciones**

#### **INVREQ**

Los valores de RESP2 son:

**4** ENABLESTATUS tiene un valor de CVDA no válido.

#### **NOTAUTH**

Los valores de RESP2 son:

- **100** El usuario asociado con la tarea emisora no está autorizado a utilizar este mandato.
- **101** El usuario asociado con la tarea emisora no está autorizado a actualizar la vinculación de suceso.

#### **NOTFND**

Los valores de RESP2 son:

**3** La vinculación de suceso especificada no puede encontrarse.

# **SET EVENTPROCESS**

Establece el estado de un proceso de sucesos.

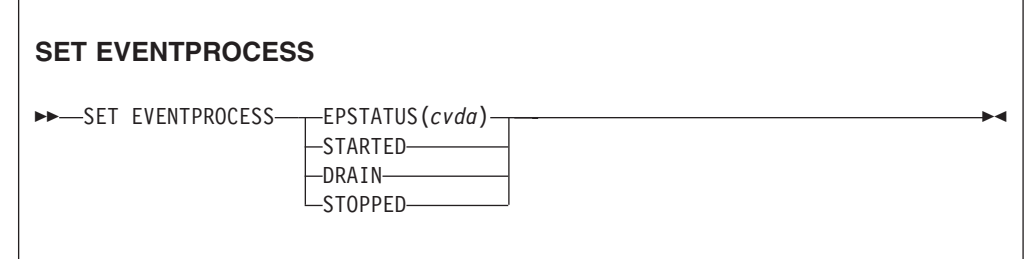

#### **Condiciones:** INVREQ, NOTAUTH, NOTFND

Este mandato es de enhebramiento seguro.

#### **Descripción**

Utilice el mandato SET EVENTPROCESS para cambiar el estado del proceso de sucesos.

## **Opciones**

**EPSTATUS(** *cvda* **)**

un valor CVDA que modifica el estado actual del proceso de sucesos.

#### **STARTED**

El estado EVENTPROCESS cambia a STARTED. En las transacciones en curso, la captura de sucesos no transaccionales comienza inmediatamente, mientras que la captura de sucesos transaccionales comienza en el punto de sincronización.

## **DRAIN**

El estado EVENTPROCESS se cambia a DRAIN, y la captura de sucesos se detiene inmediatamente.

Los sucesos transaccionales de la cola del asignador se suprimirán. No se considera que los sucesos transaccionales han sido capturados hasta que tiene lugar un punto de sincronismo, tras lo cual no se capturará un suceso de punto de sincronismo.

Se emitirán los sucesos no transaccionales. Cuando se emite el último suceso de la cola, el estado EVENTPROCESS cambia a STOPPED.

## **STOPPED**

El estado EVENTPROCESS cambia a STOPPED y la captura de sucesos se detiene inmediatamente.

Se suprimen todos los sucesos de la cola del asignador.

# **Condiciones**

## **INVREQ**

Los valores de RESP2 son:

- **4** El proceso de sucesos no se puede iniciar mientras se drena.
- **5** EPSTATUS tiene un valor CVDA no válido.

#### **NOTAUTH**

Los valores de RESP2 son:

**100** El usuario asociado con la tarea emisora no está autorizado a utilizar este mandato.

# **SET JVMSERVER**

Cambia el estado de un recurso JVMSERVER instalado.

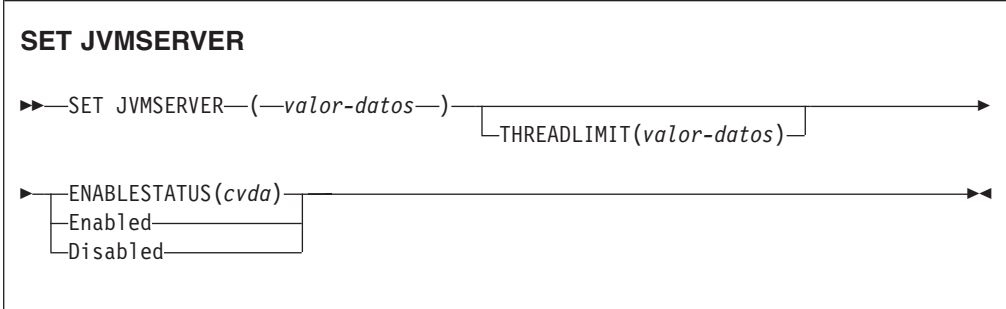

**Condiciones:** INVREQ, NORMAL, NOTAUTH, NOTFND

Este mandato es de enhebramiento seguro.

## **Descripción**

JVMSERVER habilita e inhabilita un entorno de ejecución Java que CICS utiliza para realizar el proceso de varias hebras llamando a la misma JVM reiteradamente. Utiliza el mandato SET JVMSERVER para cambiar el estado del recurso JVMSERVER.

## **Opciones**

## **ENABLESTATUS**(*cvda*)

Establece el estado del recurso JVMSERVER.

#### **Enabled**

Habilita el recurso JVMSERVER. CICS crea un enclave de Language Environment e inicia una JVM.

#### **Disabled**

Inhabilita el recurso JVMSERVER. CICS termina de procesar solicitudes y seguidamente detiene la JVM y el enclave Language Environment.

#### **JVMSERVER**(*valor-datos*)

Especifica el nombre de 8 caracteres del recurso JVMSERVER que desea cambiar.

#### **THREADLIMIT**(*valor-datos*)

Define el número de hebras máximo permitido por CICS al llamar a la JVM. Las hebras se conectan utilizando un TCB en modalidad T8. El rango válido es de 1 a 256 hebras.

## **Condiciones**

## **INVREQ**

Valores de RESP2:

- **1** No hay suficientes hebras disponibles para satisfacer el número máximo solicitado.
- **2** El valor ENABLESTATUS no es válido.
- **3** El valor THREADLIMIT especificado no es válido porque es 0 o mayor que 256.
- **4** El enclave de Language Environment no se creó correctamente.
- **6** No se ha podido inhabilitar el recurso JVMSERVER porque se está utilizando. JVMSERVER se inhabilitará cuando se haya completado la última hebra.
- **7** No se ha podido inhabilitar el recurso JVMSERVER porque está en estado de habilitación.

## **NORMAL**

Valor de RESP2:

**1** El número de hebras disponibles es inferior al valor THREADLIMIT solicitado.

### **NOTAUTH**

Valores de RESP2:

- **100** El usuario asociado con la tarea emisora no está autorizado a utilizar este mandato.
- **101** El usuario asociado con la tarea emisora no está autorizado a acceder a este recurso en particular en la manera requerida por este mandato.

#### **NOTFND**

Valor de RESP2:

**4** No se ha podido encontrar el recurso JVMSERVER.

# **SET MQCONN**

Modifica información relativa a los atributos de la conexión entre CICS y WebSphere MQ e inicia o detiene la conexión.

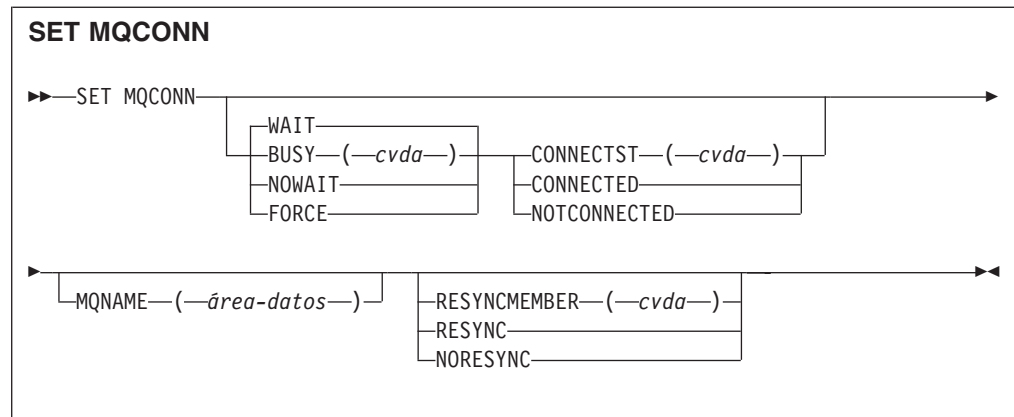

## **Condiciones:** NORMAL, NOTAUTH, NOTFND, INVREQ

Este mandato es de enhebramiento seguro.

# **Descripción**

Utilice el mandato SET MQCONN para modificar atributos de la definición de recurso MQCONN instalada actualmente, que define la conexión con WebSphere MQ, e inicia y detiene la conexión.

Dado que sólo puede instalarse una definición de recurso MQCONN cada vez, el nombre de la definición de recurso MQCONN no es necesario en la entrada.

Este mandato no establece el atributo INITQNAME de la definición MQCONN, que especifica el nombre de la cola de inicio predeterminada. Si desea modificar la definición de recurso MQINI, debe volver a instalar la definición de recurso MQCONN con un atributo MQINI adecuado.

**Restricción:** Este mandato no puede utilizarse en un programa remoto enlazado por medio de un mandato de enlace de programa distribuido.

## **Opciones**

#### **BUSY**

Esta opción es válida sólo con CONNECTST cuando se establece la conexión CICS-MQ en NOTCONNECTED. Si especifica CONNECTED, se ignora BUSY. Los valores de CVDA son los siguientes:

#### **FORCE**

Cualquier transacción de CICS que esté utilizando en la actualidad WebSphere MQ finaliza anormalmente y la conexión a WebSphere MQ se detiene. La solicitud es de naturaleza sincrónica; es decir, no de devuelve el control a la aplicación hasta que se detiene la conexión.

#### **NOWAIT**

La conexión a WebSphere MQ se desactiva temporalmente. Se permite a las transacciones existentes finalizar antes de detener la conexión.La solicitud es de naturaleza asíncrona; es decir, el control se devuelve a la aplicación antes de detener la conexión.

**WAIT** La conexión a WebSphere MQ se detiene temporalmente. Se permite a las transacciones existentes finalizar antes de detener la conexión.La

solicitud es de naturaleza sincrónica; es decir, no de devuelve el control a la aplicación hasta que se detiene la conexión. WAIT es el valor predeterminado.

#### **CONNECTST**

Inicia y detiene la conexión entre CICS y WebSphere MQ. Los valores de CVDA son los siguientes:

## **CONNECTED**

Inicia la conexión CICS-MQ. Esta acción tiene el mismo efecto que emitir un mandato CKQC START para iniciar el adaptador CICS-MQ. Si el gestor de cola solicitado está activo, el control vuelve cuando se conectan CICS y WebSphere MQ. Si el gestor de cola solicitado no está activo, CICS devuelve una respuesta NORMAL con RESP2=8, indicando que el adaptador CICS-MQ está en estado de conexión y se conectará a WebSphere MQ tan pronto como el gestor de cola solicitado esté activo.

#### **NOTCONNECTED**

Detiene la conexión CICS-MQ. El valor especificado para la opción BUSY determina si las transacciones existentes se detienen o se les permite terminar, y en qué momento se devuelve el control a la aplicación.El valor predeterminado es BUSY(WAIT), que permite a las transacciones existentes terminar antes de que se detenga la conexión y no devuelve el control a la aplicación hasta que se ha detenido la conexión.

#### **MQNAME**

Especifica el nombre de 1 a 4 caracteres de un gestor de cola o grupo que comparte cola de WebSphere MQ al que CICS se va a conectar. CICS intenta conectar con el gestor de cola o con cualquier miembro activo del grupo que comparte cola. Sólo puede modificar MQNAME cuando CICS no está conectado a WebSphere MQ.

Cuando se especifica MQNAME, el nombre del gestor de cola o del grupo que comparte cola especificado en el atributo MQNAME de la definición de recurso MQCONN instalada se sustituye por el nombre especificado en este mandato. Si desea volver al gestor de cola o al grupo que comparte cola original, establezca MQNAMEde nuevo.

#### **RESYNCMEMBER**

Esta opción se aplica sólo si se ha especificado un grupo que comparte cola para la conexión CICS-MQ. Indica la estrategia adoptada por CICS cuando se guardan unidades de trabajo pendientes para el último gestor de cola al que se conectó CICS desde el grupo que comparte cola.(Las unidades de trabajo relegadas a estado dudoso no se incluyen en este proceso, puesto que CICS no puede resolver esas unidades de trabajo en ese momento. La resincronización de esas UOW se produce una vez que CICS se ha resincronizado con su coordinador remoto). Los valores de CVDA son los siguientes:

## **RESYNC**

CICS se conecta al mismo gestor de cola.

# **NORESYNC**

CICS hace un intento de conectar con el mismo gestor de cola. Si falla el intento, CICS se conecta a cualquier miembro del grupo que comparte cola y emite un mensaje de aviso acerca de las unidades de trabajo pendientes.

# **Condiciones**

## **NORMAL**

Valores de RESP2:

**8** Esperando a WebSphere MQ. Esta situación puede darse tras un CONNECTST con un CVDA de CONNECT.

## **NOTAUTH**

El usuario asociado con la tarea emisora no está autorizado a utilizar este mandato, o no está autorizado a acceder a este recurso.

Valores de RESP2:

**100** Fallo de autorización de mandato.

## **NOTFND**

Valores de RESP2:

**1** Actualmente no hay ninguna definición MQCONN instalada.

## **INVREQ**

Valores de RESP2:

- **2** Se ha especificado SET NOTCONNECTED con la opción FORCE o WAIT, pero esta transacción ya usa la interfaz CICS-WebSphere MQ.
- **3** MQNAME no se puede definir porque la conexión está activa.
- **4** El valor BUSY no es válido.
- **5** MQNAME contiene caracteres que no son válidos.
- **6** El valor CONNECTST no es válido.
- **7** El valor RESYNCMEMBER no es válido.
- **9** Error de conexión.
- **10** El valor MQNAME no es un gestor de colas válido ni un grupo de compartimiento de colas válido.

# **SET XMLTRANSFORM**

Utilice el mandato SET XMLTRANSFORM para cambiar el estado de un recurso XMLTRANSFORM instalado.

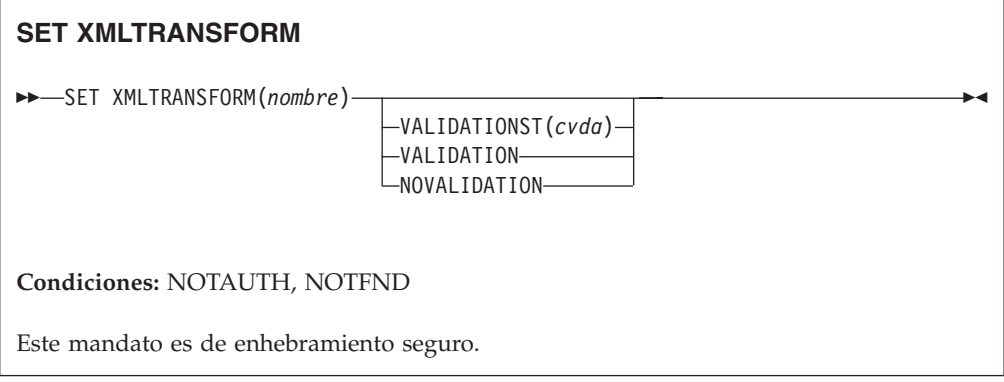

# **Descripción**

Utilice el mandato SET XMLTRANSFORM para habilitar o inhabilitar la validación de un recurso XMLTRANSFORM instalado.

## **Opciones**

## **VALIDATIONST**(*cvda*)

Indica si se ha habilitado la validación completa para el recurso XMLTRANSFORM. Los valores CVDA son los siguientes:

#### **VALIDATION**

La validación completa está habilitada.

#### **NOVALIDATION**

La validación completa está inhabilitada.

Puesto que validar un mensaje XML con su esquema causa una sobrecarga considerable del proceso, normalmente se especifica VALIDATIONST(NOVALIDATION). Si se especifica VALIDATIONST(NOVALIDATION), se realiza una comprobación para garantizar que el mensaje contenga XML bien formado, pero no existe garantía alguna de que el XML sea válido.

Dado que la validación completa garantiza que el XML del mensaje sea válido con respecto al esquema XML, es aconsejable especificar VALIDATIONST(VALIDATION) cuando se desarrolle una aplicación.

#### **XMLTRANSFORM**(*nombre*)

Especifica el nombre de 1 a 32 caracteres del recurso XMLTRANSFORM.

## **Condiciones**

## **NOTAUTH**

Los valores de RESP2 son:

- **100** El usuario asociado con la tarea emisora no está autorizado a utilizar este mandato.
- **101** El usuario asociado con la tarea emisora no está autorizado a acceder a este recurso en particular en la manera requerida por este mandato.

#### **NOTFND**

Los valores de RESP2 son:

**3** No es posible encontrar el recurso XMLTRANSFORM.

# **Apéndice D. Nuevos mandatos CEMT**

CICS Transaction Server para z/OS, Versión 4 Release 1 proporciona nuevos mandatos de CEMT.

# **CEMT DISCARD**

# **Sintaxis**

**CEMT DISCARD**

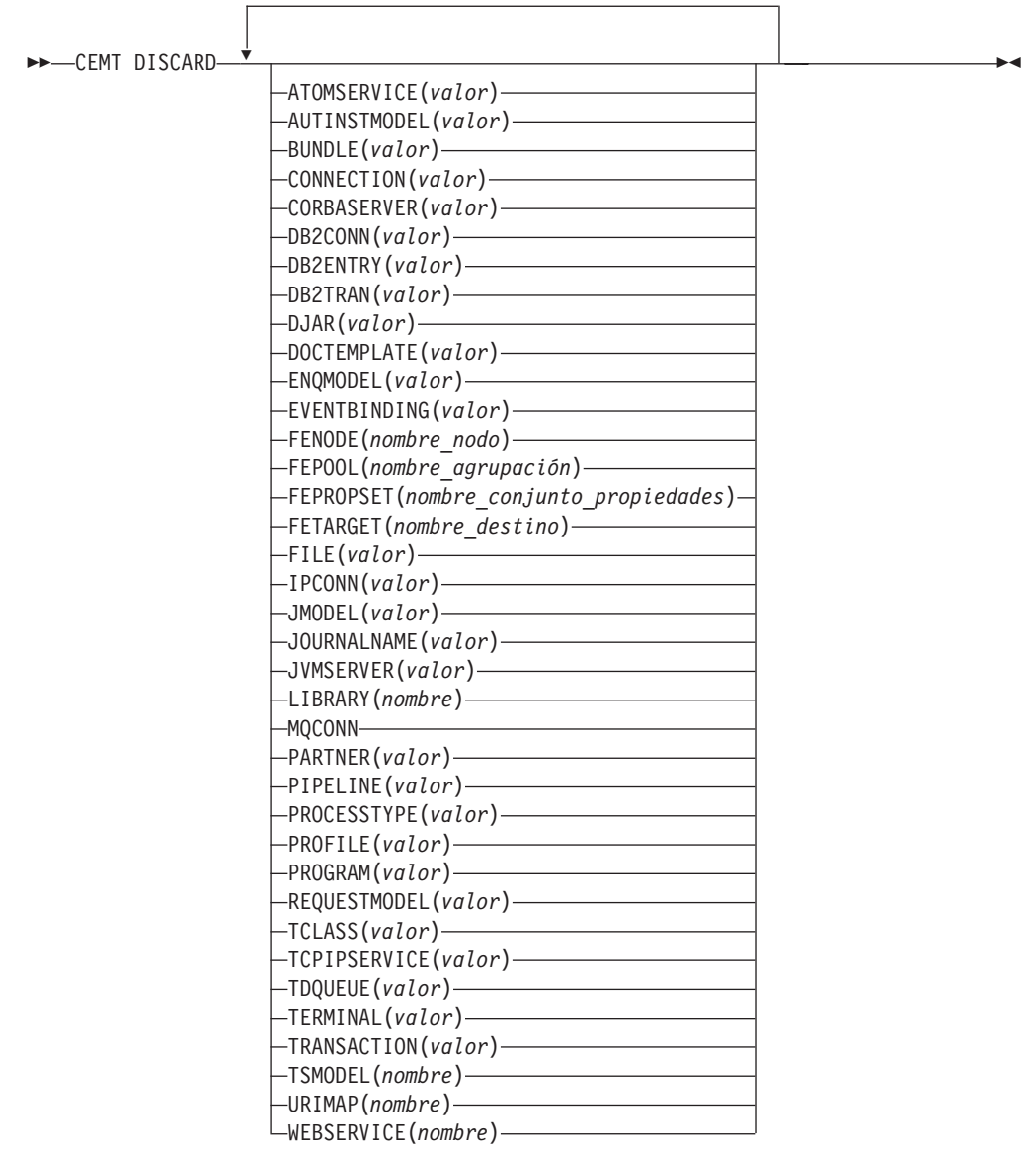

# **Opciones**

## **ATOMSERVICE(***valor***)**

Especifica el nombre de la definición ATOMSERVICE que será descartada. El nombre puede tener hasta 8 caracteres de longitud. Debe inhabilitar el recurso ATOMSERVICE antes de descartarla.

#### **AUTINSTMODEL(***valor***)**

Especifica el nombre del modelo de instalación automática que será eliminado. El nombre puede tener hasta 8 caracteres de longitud. El mandato DISCARD AUTINSTMODEL elimina el nombre instalado de un modelo instalado automáticamente del modelo de terminal de instalación automática (AITM) y del catálogo CICS.

#### **BUNDLE(***valor***)**

Especifica el nombre de la definición BUNDLE que será descartada. El nombre puede tener hasta 8 caracteres de longitud. Debe inhabilitar el recurso BUNDLE antes de descartarla. Al descartar el paquete automáticamente se descartan todos los recursos que se crearon cuando se instaló el paquete.

#### **CONNECTION(***valor***)**

Especifica el identificador de 4 caracteres de la definición CONNECTION que será descartada. Cuando se elimina una conexión, se eliminan también todas sus sesiones asociadas.

Para que una supresión sea satisfactoria:

- v Una conexión no remota debe estar fuera de servicio.
- v Una conexión remota no debe tener sesiones activas.
- v Para las conexiones MRO, el recurso de comunicaciones entre regiones (IRC) debe estar cerrado. (Puede utilizar CEMT SET IRC CLOSED para cerrarlo).
- v Si el sistema local es un miembro de un grupo de recursos genérico VTAM, las conexiones de nivel 2 de sincronización APPC no deben tener ninguna información de recuperación pendiente.

Es *posible* descartar otros tipos de conexiones, incluso si tienen hay trabajos de recuperación pendientes. No obstante, es recomendable que no las descarte si es así. Puede utilizar el mandato INQUIRE CONNECTION RECOVSTATUS para comprobarlo.

En algunas situaciones poco frecuentes, es posible que falle la supresión de una conexión LU61 incluso si la conexión está fuera de servicio porque sus sesiones están aún en servicio. Si sucede esto, establezca la conexión INSERVICE, después en OUTSERVICE y, posteriormente, emita el mandato DISCARD.

#### **CORBASERVER(***valor***)**

Especifica el nombre de 4 caracteres de la definición CORBASERVER que será descartada.

Si cualquiera de los beans instalados en el servidor de Corba nombrado están siendo utilizados cuando se ejecuta el mandato DISCARD, el estado del servidor de Corba pasa a ser DISCARDING. No se acepta ningún nuevo trabajo. Cuando hayan finalizado todos los trabajos pendientes, se eliminará la definición CORBASERVER.

Se suprimirán las copias de los archivos JAR desplegados del shelf del servidor de Corba, junto con cualquier archivo en la etiqueta que pertenezca al servidor de Corba. Se suprime el shelf del servidor Corba.

#### **DB2CONN (***valor***)**

Especifica que el recurso DB2CONN instalado en la actualidad será eliminado. Sólo puede descartar un recurso DB2CONN cuando la interfaz DB2 de CICS

no esté activa. Tenga en cuenta que al descartar un recurso DB2CONN también se descartan todos los recursos DB2ENTRY y DB2TRAN instalados.

#### **DB2ENTRY(***valor***)**

Especifica el nombre de una entrada DB2ENTRY instalada que será eliminada. Un recurso DB2ENTRY sólo puede ser descartado cuando se encuentra en un estado inhabilitado.

#### **DB2TRAN(***valor***)**

Especifica el nombre del recurso DB2TRAN a eliminar. Los ID de transacción a los que hace referencia este recurso DB2TRAN serán direccionados a la agrupación después de haber eliminado el recurso DB2TRAN.

#### **DJAR(***valor***)**

Especifica el nombre de entre 1 y 32 caracteres de la definición DJAR que será descartada.

Al igual que la definición DJAR, la copia shelf del archivo JAR desplegado y los beans que contiene son también eliminados del sistema. El conjunto actual de instancias de JVM es marcado para ser terminado, para que cada instancia de JVM no sea reutilizada después de terminar. Las nuevas instancias de JVM cargan todas sus clases y no utilizan las versiones antiguas de las clases cuyos códigos de bytes han sido sustituidos.

Las instancias de bean de sesión con estado pasivizadas no son suprimidas por esta operación ya que, en un servidor EJB de CICS con gestión de carga de trabajo, pueden ser activadas por otros AOR.

Las referencias a las interfaces iniciales de los enterprise bean en el archivo JAR desplegado no serán retraídas del espacio de nombres ya que todavía pueden seguir instaladas en otros AOR. Sin embargo, antes de descartar un archivo JAR desplegado de la última AOR en la que se instaló, es aconsejable emitir un mandato PERFORM DJAR RETRACT para replegar las referencias a las interfaces iniciales.

#### **DOCTEMPLATE(***valor***)**

Especifica el nombre de la plantilla de documento que será eliminada.

#### **ENQMODEL(***valor***)**

Especifica el identificador de 8 caracteres del recurso que será descartado.

#### **EVENTBINDING(***valor***)**

Especifica el nombre de la vinculación de suceso que será eliminada. Debe inhabilitar la vinculación de suceso antes de descartarla.

#### **FENode(***nombre\_nodo***)**

El nombre del nodo de FEPI que se descartará.

#### **FEPOol(***nombre\_agrupación***)**

Nombre de la agrupación de FEPI que se descartará.

#### **FEPOol(***nombre\_agrupación***)**

Nombre de la agrupación de FEPI que se descartará.

#### **FEPRopset(***nombre\_conjunto\_propiedades***)**

Nombre del conjunto de propiedades de FEPI que se descartará.

#### **FETarget(***nombre\_destino***)**

Nombre del destino de FEPI que se descartará.

#### **FILE(***valor***)**

Especifica el nombre del archivo que será eliminado. El nombre puede tener

hasta 8 caracteres de longitud. El mandato DISCARD FILE elimina el nombre instalado de un archivo de la tabla de control de archivos de CICS y del catálogo de CICS.

## **IPCONN(***valor***)**

Especifica el nombre del IPCONN que será eliminado. El nombre puede tener hasta 8 caracteres de longitud. No puede descartar un recurso IPCONN a no ser que se encuentre en estado OUTSERVICE.

#### **JMODEL(***valor***)**

Especifica el nombre del modelo de diario instalado que desea eliminar. El nombre puede tener hasta 8 caracteres de longitud. El mandato DISCARD JMODEL elimina el nombre de modelo de diario de la tabla de modelos de diario instalados y del catálogo de CICS. No afecta a ningún diario existente que haya sido definido utilizando el nombre de modelo de diario. Estos continuarán utilizando sus definiciones existentes a no ser que sean descartados utilizando el mandato DISCARD JOURNALNAME.

#### **JOURNALNAME(***valor***)**

Especifica el nombre de diario que desea eliminar. El nombre puede tener hasta 8 caracteres de longitud. El mandato DISCARD JOURNALNAME elimina el nombre de diario de la tabla de diario y del catálogo de CICS. No afecta a los conjuntos de datos de VSAM utilizando el diario como registro de recuperación en avance o el diario automático, continúan utilizando la definición existente hasta que se cierran los conjuntos de datos.

Para descartar diarios definidos con un identificador numérico para el diario automático o para los registros de recuperación en avance, especifique el nombre de diario como DFHJ*nn*, donde *nn* es el número de diario entre 1 y 99.

**Nota:** La especificación de DFHJ01 en este mandato hace referencia a un diario de usuario, *DFHJ01*.

Cualquier futura referencia al nombre de diario hará que vuelva a ser instalado utilizando el recurso de modelo de diario activo en ese momento.

#### **JVMSERVER(***valor***)**

Especifica el nombre de un recurso JVMSERVER que desea eliminar. El nombre puede tener hasta 8 caracteres de longitud. El mandato DISCARD JVMSERVER elimina la definición JVMSERVER del sistema CICS y del catálogo de CICS.

#### **LIBRARY(***nombre***)**

Especifica el nombre de un recurso LIBRARY que desea eliminar.El nombre puede tener hasta ocho caracteres de longitud. El recurso LIBRARY debe estar inhabilitado. El mandato DISCARD LIBRARY elimina una definición de recurso instalado y su entrada de catálogo correspondiente de un sistema CICS activo.

La especificación de un nombre LIBRARY de DFHRPL no es válida y dará como resultado que se visualice el mensaje NOT VALID FOR RPL.

#### **MQCONN**

Especifica que la definición MQCONN instalada en la actualidad será eliminada. Puede descartar una definición MQCONN cuando la conexión entre CICS y WebSphere MQ no esté activa.Cuando se descarta una definición MQCONN, la definición MQINI asociada se descarta también.

#### **PARTNER(***valor***)**

Especifica el nombre del socio que será eliminado. El nombre puede tener

hasta 8 caracteres de longitud. El mandato DISCARD PARTNER elimina el nombre instalado de un socio de la tabla de información del lado de CICS y del catálogo de CICS.

#### **PIPELINE(***valor***)**

Especifica el nombre de recurso PIPELINE que será eliminado. El nombre puede tener hasta 8 caracteres de longitud. El mandato DISCARD PIPELINE elimina el recurso PIPELINE del sistema CICS y del catálogo de CICS.

#### **PROCESSTYPE(***valor***)**

Especifica el nombre de 8 caracteres del recurso PROCESSTYPE que será eliminado. Sólo serán descartados los tipos de procesos inhabilitados. Si está utilizando BTS en un sysplex, es recomendable utilizar CPSM para eliminarlos.

#### **PROFILE(***valor***)**

Especifica el nombre del perfil que será eliminado. El nombre puede tener hasta 8 caracteres de longitud. El mandato DISCARD PROFILE elimina el nombre instalado de un perfil de la tabla de perfil de CICS (PFT) y del catálogo de CICS.

#### **PROGRAM(***valor***)**

Especifica el nombre del programa, conjunto de correlaciones o conjunto de particiones que será eliminado. El nombre puede tener hasta 8 caracteres de longitud. El mandato DISCARD PROGRAM elimina el nombre instalado de un programa, conjunto de correlaciones o conjunto de particiones de la tabla de programa de proceso de CICS (PPT) y del catálogo de CICS.

#### **REQUESTMODEL(***valor***)**

Especifica el nombre de la definición de recurso REQUESTMODEL que será eliminada.

#### **TCLASS(***valor***)**

Especifica el nombre de la clase de transacción que será eliminada. El nombre puede tener hasta 8 caracteres de longitud. El mandato DISCARD TCLASS elimina el nombre instalado de una clase de transacción de la tabla de control de programa CICS (PCT) y del catálogo de CICS.

**Nota:** 'TRANCLASS' también se acepta como un sinónimo de TCLASS.

## **TCPIPSERVICE(***valor***)**

Especifica el nombre del servicio TCPIP que será eliminado.

#### **TDQUEUE(***valor***)**

Especifica el nombre de la cola de datos transitorios que será eliminada de un sistema CICS en ejecución. El nombre puede tener hasta 4 caracteres de longitud.

**Nota:** Cuando se descarta una cola de datos transitorios, se emite un mandato DELETEQ implícito para liberar los intervalos de control utilizados por la cola si la cola se encuentra en una cola entre particiones. Si la cola es una cola entre particiones recuperable lógicamente, se tomará un punto de sincronismo después de la solicitud DELETEQ pero antes de descartar la definición de cola. Esto asegura que los intervalos de control asociados hayan sido liberados antes de descartar la definición.

## **TERMINAL(***valor***)**

Especifica el nombre del terminal que será eliminado. El nombre puede tener hasta 4 caracteres de longitud. El mandato DISCARD TERMINAL elimina el nombre instalado de un terminal de la TCT (Terminal Control Table) y del catálogo de CICS.

Sólo los terminales que utilicen VTAM como método de acceso o consolas pueden ser suprimidos. Los terminales que representan sesiones no pueden ser suprimidos con el mandato DISCARD TERMINAL; utilice el mandato DISCARD CONNECTION en su lugar.

#### **TRANSACTION(***valor***)**

Especifica el nombre de la transacción que será eliminada. El nombre puede tener hasta 8 caracteres de longitud. El mandato DISCARD TRANSACTION elimina el nombre instalado de una transacción de la tabla de control de programas de CICS (PCT) y del catálogo de CICS.

#### **TSMODEL(***nombre***)**

Especifica el nombre del modelo de TS que será eliminado. El nombre puede tener hasta 8 caracteres de longitud. No puede descartar un recurso TSmodel que esté en uso, o uno que tenga un nombre que comience por DFH.

## **URIMAP(***nombre***)**

Especifica el nombre de la definición URIMAP que será eliminada. El nombre puede tener hasta 8 caracteres de longitud. El mandato DISCARD URIMAP elimina la definición URIMAP del sistema CICS y del catálogo de CICS. Para poder eliminar una definición URIMAP, deberá ser inhabilitada individualmente (utilizando el mandato SET URIMAP). La inhabilitación de un host virtual (utilizando el mandato SET HOST) no permite que las definiciones URIMAP que componen el host virtual sean eliminadas.

#### **WEBSERVICE(***nombre***)**

Especifica el nombre del recurso WEBSERVICE que será eliminado. El nombre puede tener hasta 8 caracteres de longitud. El mandato DISCARD WEBSERVICE elimina el recurso WEBSERVICE del sistema CICS y del catálogo CICS.

# **CEMT INQUIRE ATOMSERVICE**

Recupera información sobre las definiciones de recursos ATOMSERVICE.

## **Firma de recurso**

Puede utilizar este mandato para visualizar los campos de la firma de recurso, que puede utilizar para gestionar recursos por medio de la captura de detalles de su definición, instalación y última modificación.Para obtener más información, consulte en *Guía de definición de recurso de CICS*. Los campos de la firma de recurso son CHANGEAGENT, CHANGEAGREL, CHANGETIME, CHANGEUSRID, DEFINESOURCE, DEFINETIME, INSTALLAGENT, INSTALLTIME, y INSTALLUSRID. Consulte el apartado de la publicación *Guía de definición de recurso de CICS* para obtener información detallada sobre el contenido de los campos de la firma de recurso.

## **Entrada**

Pulse la tecla Borrar para borrar la pantalla. Puede iniciar esta transacción de dos formas:

- v Escriba CEMT INQUIRE ATOMSERVICE. La abreviatura mínima es CEMT I AT. Aparecerá una pantalla que lista el estado actual.
- v Escriba CEMT INQUIRE ATOMSERVICE seguido de tantos atributos como sea necesario para limitar el rango de información necesario. Así, por ejemplo, si

escribe cemt i at feed, la pantalla resultante mostrará los detalles de sólo aquellas definiciones de recurso ATOMSERVICE para los documentos del canal de información de Atom.

Para habilitar o inhabilitar la definición de recurso ATOMSERVICE:

- v Sobrescribir los cambios en la pantalla INQUIRE después de tabular hasta el campo correspondiente.
- v Utilice el mandato CEMT SET ATOMSERVICE.

**ALL**

Es el valor predeterminado. Aparecerá información acerca de todas las definiciones ATOMSERVICE, a no ser que especifique una selección de definiciones que consultar.

*(valor)*

Es el nombre (de1a8 caracteres) de una definición ATOMSERVICE instalada.

Si coloca el cursor en una entrada específica en la lista y pulsa la tecla INTRO, CICS muestra un formato ampliado de todos los atributos para la definición ATOMSERVICE especificada.

## **CEMT INQUIRE ATOMSERVICE**

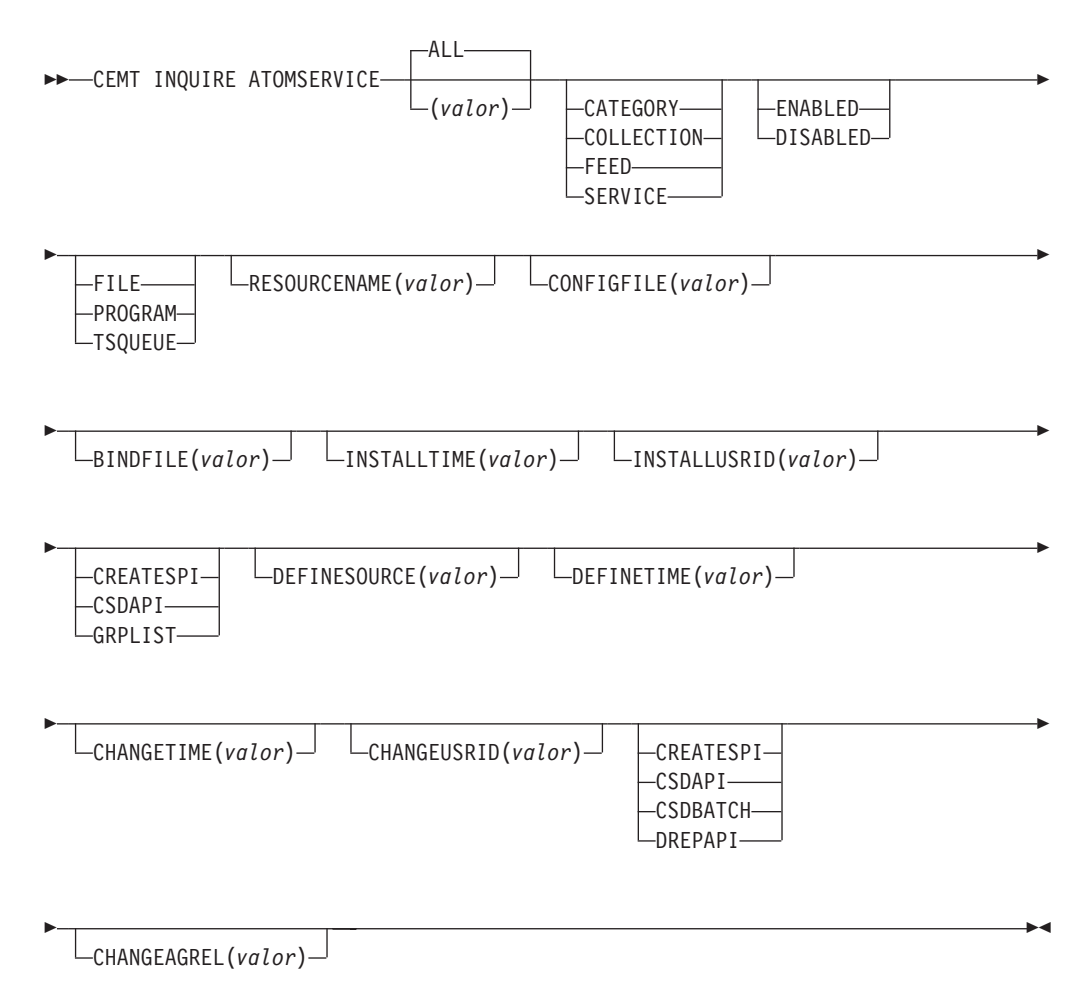

## **Campos en pantalla**

## **ATOMTYPE(***valor***)**

Muestra el tipo de documento de Atom producido por la definición ATOMSERVICE. Los valores posibles son los siguientes:

## **CATEGORY**

Documento de categoría de Atom, que enumera las categorías de los documentos de una colección.

## **COLLECTION**

Documento de colección de Atom que contiene un grupo de documentos de entrada que pueden editarse.

## **FEED**

Documento de canal de información de Atom que describe los metadatos para un canal de información y contiene documentos de entrada que proporcionan datos para el canal de información.

## **SERVICE**

Documento de servicio de Atom que proporciona información sobre las colecciones de documentos de entrada que están disponibles y que pueden añadirse o editarse.

## **BINDFILE(***valor***)**

Visualiza el nombre y la vía de acceso de archivo del archivo de enlace de XML especificado en esta definición de recurso ATOMSERVICE. El enlace de XML se almacena en z/OS UNIX System Services, y especifica las estructuras de datos utilizadas por el recurso de CICS que proporciona los datos al documento de Atom devuelto para esta definición de recurso. Los documentos de servicio y de categoría no utilizan un enlace de XML, por lo que, si Atomtype es Service o Category, este campo está vacío.

## **CHANGEAGENT(***valor***)**

Muestra un valor identificativo del agente que realizó el último cambio en la definición de recurso.Los valores posibles son los siguientes:

## **CREATESPI**

La definición de recurso se modificó por última vez por medio de un mandato EXEC CICS CREATE.

#### **CSDAPI**

La definición de recurso se modificó por última vez por medio de una transacción CEDA o de la interfaz programable de DFHEDAP.

#### **CSDBATCH**

La definición de recurso se modificó por última vez por medio de un trabajo DFHCSDUP.

#### **DREPAPI**

La definición de recurso se modificó por última vez por medio de un mandato de la API de Servicios de aplicaciones empresariales (BAS) de CICSPlex SM.

## **CHANGEAGREL(***valor***)**

Muestra un número de 4 dígitos del release de CICS que se estaba ejecutando durante la última modificación de la definición de recurso.

## **CHANGETIME(***valor***)**

Muestra un valor de ABSTIME que representa la indicación de fecha y hora de la última modificación de la definición de recurso.

#### **CHANGEUSRID(***valor***)**

Muestra el ID de usuario de 8 caracteres que ejecutó el agente de cambio.

#### **CONFIGFILE(***valor***)**

Muestra el nombre y la vía de acceso de archivo del archivo de configuración de Atom especificado en esta definición de recurso ATOMSERVICE. El archivo de configuración de Atom se almacena en z/OS UNIX System Services, y contiene XML que especifica los metadatos y los contenidos para el documento de Atom.

## **DEFINESOURCE(***valor***)**

Visualiza el estado de la definición de recurso. El valor DEFINESOURCE depende de la opción CHANGEAGENT. Para obtener más detalles, consulte en *Guía de definición de recurso de CICS*.

#### **DEFINETIME(***valor***)**

Muestra un valor de ABSTIME que representa la indicación de fecha y hora de la última modificación de la definición de recurso.

#### **ENABLESTATUS(***valor***)**

Muestra el estado general de la definición de recurso ATOMSERVICE. Los valores posibles son los siguientes:

#### **ENABLED**

La definición de recurso ATOMSERVICE está habilitada.

#### **DISABLED**

La definición de recurso ATOMSERVICE está inhabilitada. Puede descartarse una definición ATOMSERVICE con este estado.

#### **INSTALLAGENT(***valor***)**

Muestra un valor identificativo del agente que instaló el recurso. Los valores posibles son los siguientes:

#### **CREATESPI**

Un mandato EXEC CICS CREATE ha instalado el recurso.

#### **CSDAPI**

El recurso ha sido instalado por una transacción CEDA o una interfaz programable en DFHEDAP.

#### **GRPLIST**

GRPLIST INSTALL ha instalado el recurso.

#### **INSTALLTIME(***valor***)**

Muestra un valor de ABSTIME que representa la indicación de fecha y hora de la instalación del recurso.

## **INSTALLUSRID(***valor***)**

Muestra el ID de usuario de 8 caracteres que instaló el recurso.

#### **RESOURCENAME(***valor***)**

Muestra el nombre del recurso de CICS que proporciona datos para este canal de información o colección de Atom. Este campo no se aplica a un documento de servicio o categoría de Atom.

#### **RESOURCETYPE(***valor***)**

Muestra el tipo de recurso de CICS que proporciona los datos para este canal de información o colección de CICS. Este campo no se aplica a un documento de servicio o categoría de Atom.Los valores posibles son los siguientes:

#### **FILE**

Un archivo de CICS.

## **PROGRAM**

Una rutina de servicio, que es un programa de aplicación de CICS grabado para proporcionar contenidos a las entradas de Atom.

#### **TSQUEUE**

Cola de almacenamiento temporal.

# **CEMT INQUIRE BUNDLE**

Recupera información sobre un recurso BUNDLE.

## **Firma de recurso**

Puede utilizar este mandato para visualizar los campos de la firma de recurso, que puede utilizar para gestionar recursos por medio de la captura de detalles de su definición, instalación y última modificación.Para obtener más información, consulte en *Guía de definición de recurso de CICS*. Los campos de la firma de recurso son CHANGEAGENT, CHANGEAGREL, CHANGETIME, CHANGEUSRID, DEFINESOURCE, DEFINETIME, INSTALLAGENT, INSTALLTIME, y INSTALLUSRID. Consulte el apartado de la publicación *Guía de definición de recurso de CICS* para obtener información detallada sobre el contenido de los campos de la firma de recurso.

## **Entrada**

Pulse la tecla Borrar para borrar la pantalla y a continuación escriba CEMT INQUIRE BUNDLE para obtener información sobre uno o varios paquetes instalados en la región CICS.

## **CEMT INQUIRE BUNDLE**

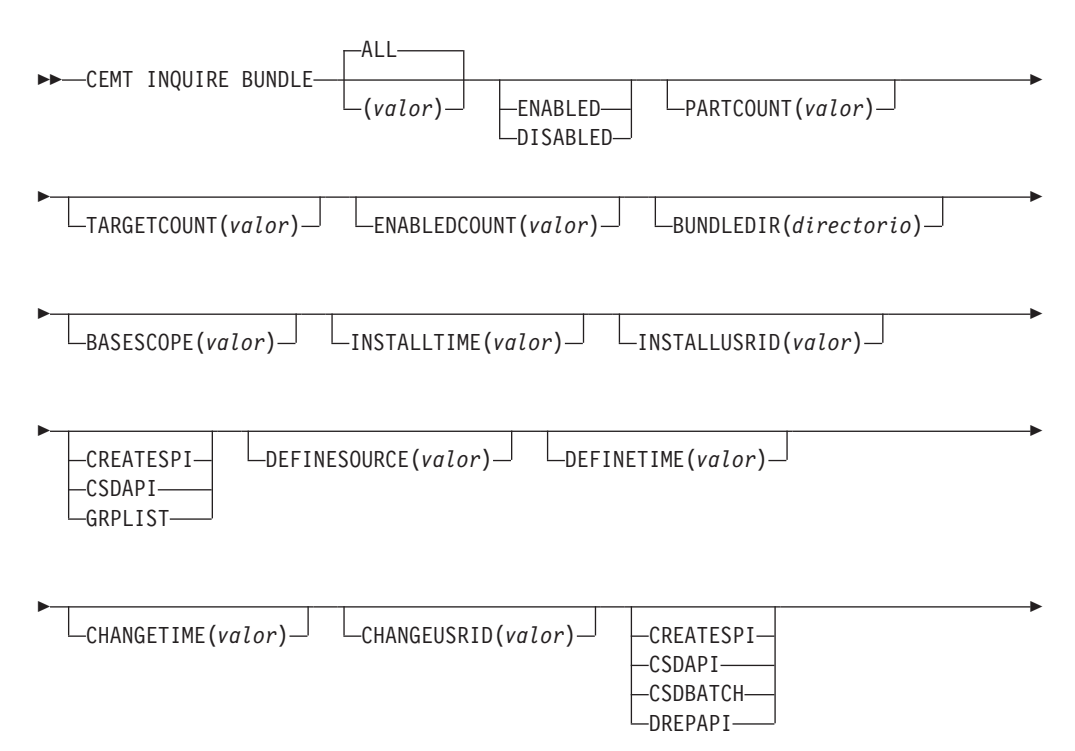

CHANGEAGREL(*valor*)

## **Campos en pantalla**

## **BASESCOPE(***valor***)**

Þ

Muestra el URI que define el espacio de nombres raíz para los contenidos del paquete.

 $\blacktriangleright$ 

#### **BUNDLEDIR(***directorio***)**

Muestra el directorio de z/OS UNIX donde se despliega el paquete.

## **CHANGEAGENT(***valor***)**

Muestra un valor identificativo del agente que realizó el último cambio en la definición de recurso.Los valores posibles son los siguientes:

## **CREATESPI**

La definición de recurso se modificó por última vez por medio de un mandato EXEC CICS CREATE.

## **CSDAPI**

La definición de recurso se modificó por última vez por medio de una transacción CEDA o de la interfaz programable de DFHEDAP.

## **CSDBATCH**

La definición de recurso se modificó por última vez por medio de un trabajo DFHCSDUP.

## **DREPAPI**

La definición de recurso se modificó por última vez por medio de un mandato de la API de Servicios de aplicaciones empresariales (BAS) de CICSPlex SM.

## **CHANGEAGREL(***valor***)**

Muestra un número de 4 dígitos del release de CICS que se estaba ejecutando durante la última modificación de la definición de recurso.

## **CHANGETIME(***valor***)**

Muestra un valor de ABSTIME que representa la indicación de fecha y hora de la última modificación de la definición de recurso.

## **CHANGEUSRID(***valor***)**

Muestra el ID de usuario de 8 caracteres que ejecutó el agente de cambio.

#### **DEFINESOURCE(***valor***)**

Visualiza el estado de la definición de recurso. El valor DEFINESOURCE depende de la opción CHANGEAGENT. Para obtener más detalles, consulte en *Guía de definición de recurso de CICS*.

## **DEFINETIME(***valor***)**

Muestra un valor de ABSTIME que representa la indicación de fecha y hora de la última modificación de la definición de recurso.

#### **ENABLEDCOUNT(***valor***)**

Muestra el número actual de recursos creados dinámicamente por el paquete y habilitados en la región CICS.

## **ENABLESTATUS(***valor***)**

Muestra el estado general del paquete. Los valores posibles son los siguientes: **ENABLED**

El paquete está habilitado para su uso.

#### **DISABLED**

El paquete está inhabilitado.

#### **INSTALLAGENT(***valor***)**

Muestra un valor identificativo del agente que instaló el recurso. Los valores posibles son los siguientes:

#### **CREATESPI**

Un mandato EXEC CICS CREATE ha instalado el recurso.

#### **CSDAPI**

El recurso ha sido instalado por una transacción CEDA o una interfaz programable en DFHEDAP.

#### **GRPLIST**

GRPLIST INSTALL ha instalado el recurso.

#### **INSTALLTIME(***valor***)**

Muestra un valor de ABSTIME que representa la indicación de fecha y hora de la instalación del recurso.

#### **INSTALLUSRID(***valor***)**

Muestra el ID de usuario de 8 caracteres que instaló el recurso.

#### **PARTCOUNT(***valor***)**

Muestra el número total de importaciones, exportaciones y sentencias de definición definidas el el manifiesto del paquete.

#### **TARGETCOUNT(***valor***)**

Visualiza el número total de recursos creados dinámicamente que hay en el paquete. Cuando todos los recursos creados dinámicamente se encuentran habilitados, CICS habilita automáticamente el recurso BUNDLE.

# **CEMT INQUIRE EVENTBINDING**

Recupera información relativa a la vinculación de suceso.

## **Firma de recurso**

Puede utilizar este mandato para visualizar los campos de la firma de recurso, que puede utilizar para gestionar recursos por medio de la captura de detalles de su definición, instalación y última modificación.Para obtener más información, consulte en *Guía de definición de recurso de CICS*. Los campos de la firma de recurso son CHANGEAGENT, CHANGEAGREL, CHANGETIME, CHANGEUSRID, DEFINESOURCE, DEFINETIME, INSTALLAGENT, INSTALLTIME, y INSTALLUSRID. Consulte el apartado de la publicación *Guía de definición de recurso de CICS* para obtener información detallada sobre el contenido de los campos de la firma de recurso.

## **Entrada**

Pulse la tecla Borrar para borrar la pantalla y a continuación escriba CEMT INQUIRE EVENTBINDING para obtener información sobre la vinculación de suceso.

## **CEMT INQUIRE EVENTBINDING**

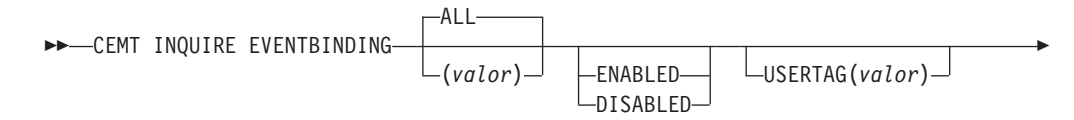

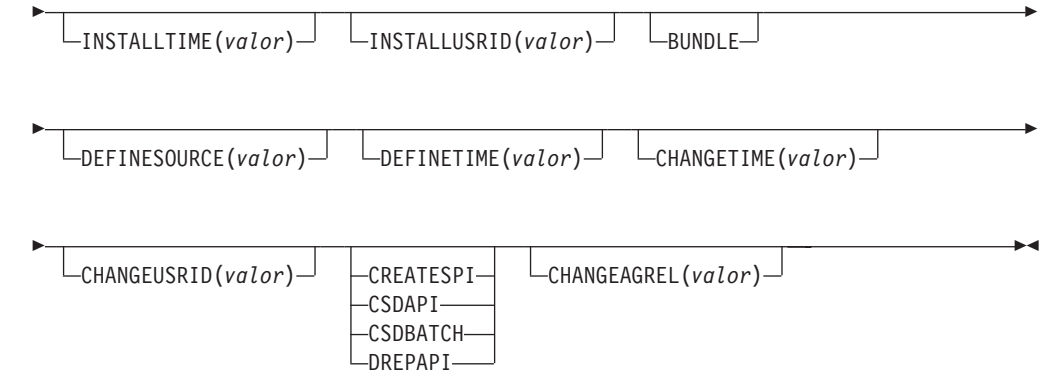

## **Campos en pantalla**

## **CHANGEAGENT(***valor***)**

Muestra un valor identificativo del agente que realizó el último cambio en la definición de recurso.Los valores posibles son los siguientes:

## **CREATESPI**

La definición de recurso se modificó por última vez por medio de un mandato EXEC CICS CREATE.

#### **CSDAPI**

La definición de recurso se modificó por última vez por medio de una transacción CEDA o de la interfaz programable de DFHEDAP.

#### **CSDBATCH**

La definición de recurso se modificó por última vez por medio de un trabajo DFHCSDUP.

#### **DREPAPI**

La definición de recurso se modificó por última vez por medio de un mandato de la API de Servicios de aplicaciones empresariales (BAS) de CICSPlex SM.

#### **CHANGEAGREL(***valor***)**

Muestra un número de 4 dígitos del release de CICS que se estaba ejecutando durante la última modificación de la definición de recurso.

#### **CHANGETIME(***valor***)**

Muestra un valor de ABSTIME que representa la indicación de fecha y hora de la última modificación de la definición de recurso.

#### **CHANGEUSRID(***valor***)**

Muestra el ID de usuario de 8 caracteres que ejecutó el agente de cambio.

#### **DEFINESOURCE(***valor***)**

Visualiza el estado de la definición de recurso. El valor DEFINESOURCE depende de la opción CHANGEAGENT. Para obtener más detalles, consulte en *Guía de definición de recurso de CICS*.

#### **DEFINETIME(***valor***)**

Muestra un valor de ABSTIME que representa la indicación de fecha y hora de la última modificación de la definición de recurso.

#### **ENABLESTATUS**

Muestra el estado de una vinculación de suceso:

#### **ENABLED**

La vinculación de suceso está habilitada.

## **DISABLED**

La vinculación de suceso está inhabilitada.

## **INSTALLAGENT(***valor***)**

Muestra un valor identificativo del agente que instaló el recurso. Sólo es posible un valor.

### **BUNDLE**

Un despliegue de paquetes ha instalado el recurso.

#### **INSTALLTIME(***valor***)**

Muestra un valor de ABSTIME que representa la indicación de fecha y hora de la instalación del recurso.

### **INSTALLUSRID(***valor***)**

Muestra el ID de usuario de 8 caracteres que instaló el recurso.

#### **USERTAG** *(valor)*

Muestra la etiqueta de usuarios de 8 caracteres de la vinculación de suceso.

# **CEMT INQUIRE EVENTPROCESS**

Recupera el estado del proceso de sucesos.

## **Entrada**

Pulse el botón Borrar para borrar la pantalla y a continuación escriba CEMT INQUIRE EVENTPROCESS para recuperar el estado del proceso de sucesos.

 $\blacktriangleright$ 

## **CEMT INQUIRE EVENTPROCESS**

**EXECUTE:** EVENTPROCESS-

-DRAINING--STARTED--STOPPED-

## **Campos en pantalla**

**EPSTATUS** Muestra el estado del proceso de sucesos: **STARTED** el proceso de sucesos está en curso. **DRAINING** el proceso de sucesos está drenando. **STOPPED** el proceso de sucesos está parado.

# **CEMT INQUIRE JVMSERVER**

Recupera información acerca del estado de un entorno de tiempo de ejecución en un servidor JVM.

### **Firma de recurso**

Puede utilizar este mandato para visualizar los campos de la firma de recurso, que puede utilizar para gestionar recursos por medio de la captura de detalles de su

definición, instalación y última modificación.Para obtener más información, consulte en *Guía de definición de recurso de CICS*. Los campos de la firma de recurso son CHANGEAGENT, CHANGEAGREL, CHANGETIME, CHANGEUSRID, DEFINESOURCE, DEFINETIME, INSTALLAGENT, INSTALLTIME, y INSTALLUSRID. Consulte el apartado de la publicación *Guía de definición de recurso de CICS* para obtener información detallada sobre el contenido de los campos de la firma de recurso.

## **Entrada**

Pulse la tecla Borrar para borrar la pantalla y a continuación escriba CEMT INQUIRE JVMSERVER para obtener información sobre un servidor JVM.

## **CEMT INQUIRE JVMSERVER**

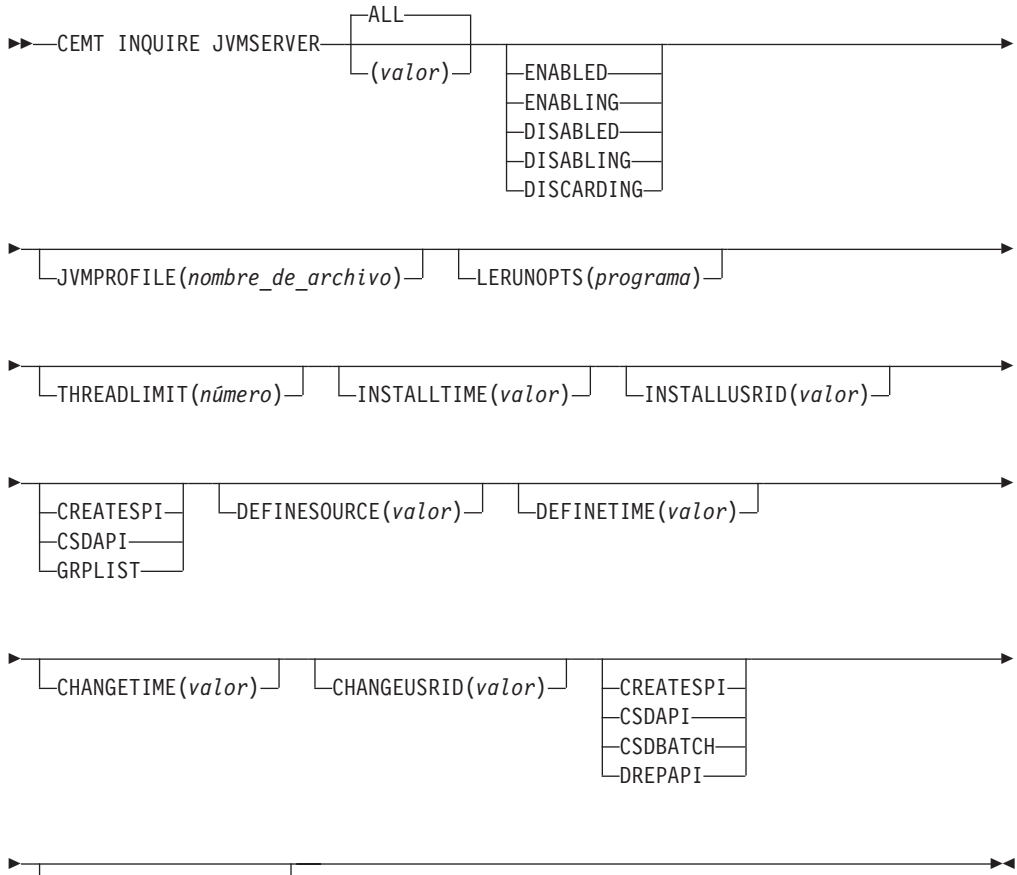

CHANGEAGREL(*valor*)

# **Campos en pantalla**

## **CHANGEAGENT(***valor***)**

Muestra un valor identificativo del agente que realizó el último cambio en la definición de recurso.Los valores posibles son los siguientes:

## **CREATESPI**

La definición de recurso se modificó por última vez por medio de un mandato EXEC CICS CREATE.

#### **CSDAPI**

La definición de recurso se modificó por última vez por medio de una transacción CEDA o de la interfaz programable de DFHEDAP.

#### **CSDBATCH**

La definición de recurso se modificó por última vez por medio de un trabajo DFHCSDUP.

#### **DREPAPI**

La definición de recurso se modificó por última vez por medio de un mandato de la API de Servicios de aplicaciones empresariales (BAS) de CICSPlex SM.

#### **CHANGEAGREL(***valor***)**

Muestra un número de 4 dígitos del release de CICS que se estaba ejecutando durante la última modificación de la definición de recurso.

#### **CHANGETIME(***valor***)**

Muestra un valor de ABSTIME que representa la indicación de fecha y hora de la última modificación de la definición de recurso.

## **CHANGEUSRID(***valor***)**

Muestra el ID de usuario de 8 caracteres que ejecutó el agente de cambio.

#### **DEFINESOURCE(***valor***)**

Visualiza el estado de la definición de recurso. El valor DEFINESOURCE depende de la opción CHANGEAGENT. Para obtener más detalles, consulte en *Guía de definición de recurso de CICS*.

#### **DEFINETIME(***valor***)**

Muestra un valor de ABSTIME que representa la indicación de fecha y hora de la última modificación de la definición de recurso.

#### **INSTALLAGENT(***valor***)**

Muestra un valor identificativo del agente que instaló el recurso. Los valores posibles son los siguientes:

#### **CREATESPI**

Un mandato EXEC CICS CREATE ha instalado el recurso.

#### **CSDAPI**

El recurso ha sido instalado por una transacción CEDA o una interfaz programable en DFHEDAP.

#### **GRPLIST**

GRPLIST INSTALL ha instalado el recurso.

## **INSTALLTIME(***valor***)**

Muestra un valor de ABSTIME que representa la indicación de fecha y hora de la instalación del recurso.

#### **INSTALLUSRID(***valor***)**

Muestra el ID de usuario de 8 caracteres que instaló el recurso.

#### **JVMPROFILE(***nombre\_de\_archivo***)**

Muestra el nombre de archivo del perfil JVM que define las propiedades del servidor JVM.

#### **LERUNOPTS(** *programa***)**

Muestra el nombre del programa que define las opciones de tiempo de ejecución para el enclave Language Environment.

**STATUS(** *valor***)**

Muestra el estado general del entorno de tiempo de ejecución del servidor JVM. Los valores posibles son los siguientes:

**ENABLED**

El servidor JVM está habilitado y puede realizar procesos.

## **ENABLING**

El servidor JVM se está iniciando.

## **DISABLED**

El servidor JVM está habilitado y no se pueden procesar nuevas solicitudes en el entorno de tiempo de ejecución.

#### **DISABLING**

El servidor JVM se está deteniendo. El servidor JVM puede completar aquellos trabajos iniciados antes de quedar inhabilitado.

#### **DISCARDING**

El recurso JVMSERVER se está descartando.

#### **THREADLIMIT(** *número***)**

Muestra el número máximo de hebras que puede utilizar el servidor JVM. Cada hebra se ejecuta bajo un TCB en modalidad T8.

# **CEMT INQUIRE MQCONN**

Recupera información sobre la conexión entre CICS y WebSphere MQ.

## **Descripción**

INQUIRE MQCONN devuelve información sobre los atributos de la definición de recurso MQCONN actualmente instalada, la cual define la conexión con WebSphere MQ, y sobre el estado de la conexión.

Dado que sólo puede instalarse una definición de recurso MQCONN cada vez, el nombre de la definición de recurso MQCONN no es necesario en la entrada.

Este mandato no hace una consulta sobre el atributo INITQNAME de la definición de recurso MQCONN, que especifica el nombre de la cola de inicio. Utilice el mandato INQUIRE MQINI para consultar el nombre de la cola de inicio.

## **Firma de recurso**

Puede utilizar este mandato para visualizar los campos de la firma de recurso, que puede utilizar para gestionar recursos por medio de la captura de detalles de su definición, instalación y última modificación.Para obtener más información, consulte en *Guía de definición de recurso de CICS*. Los campos de la firma de recurso son CHANGEAGENT, CHANGEAGREL, CHANGETIME, CHANGEUSRID, DEFINESOURCE, DEFINETIME, INSTALLAGENT, INSTALLTIME, y INSTALLUSRID. Consulte el apartado de la publicación *Guía de definición de recurso de CICS* para obtener información detallada sobre el contenido de los campos de la firma de recurso.

## **Entrada**

Pulse la tecla Borrar para borrar la pantalla y escriba CEMT INQUIRE MQCONN. La abreviatura mínima es CEMT I MQC. Aparecerá una pantalla que lista el estado actual.Podrá entonces tabular a los campos resaltados o en blanco y sobrescribirlos con los valores necesarios.

## **CEMT INQUIRE MQCONN**

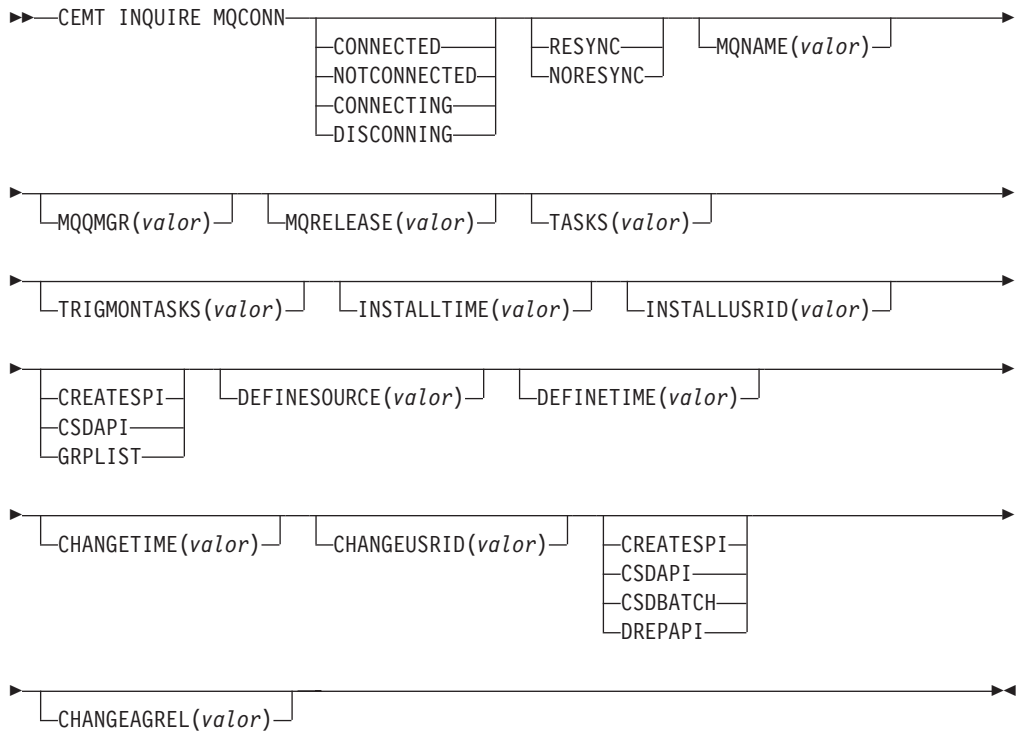

## **Campos en pantalla**

## **CHANGEAGENT(***valor***)**

Muestra un valor identificativo del agente que realizó el último cambio en la definición de recurso.Los valores posibles son los siguientes:

#### **CREATESPI**

La definición de recurso se modificó por última vez por medio de un mandato EXEC CICS CREATE.

## **CSDAPI**

La definición de recurso se modificó por última vez por medio de una transacción CEDA o de la interfaz programable de DFHEDAP.

#### **CSDBATCH**

La definición de recurso se modificó por última vez por medio de un trabajo DFHCSDUP.

#### **DREPAPI**

La definición de recurso se modificó por última vez por medio de un mandato de la API de Servicios de aplicaciones empresariales (BAS) de CICSPlex SM.

#### **CHANGEAGREL(***valor***)**

Muestra un número de 4 dígitos del release de CICS que se estaba ejecutando durante la última modificación de la definición de recurso.

#### **CHANGETIME(***valor***)**

Muestra un valor de ABSTIME que representa la indicación de fecha y hora de la última modificación de la definición de recurso.

#### **CHANGEUSRID(***valor***)**

Muestra el ID de usuario de 8 caracteres que ejecutó el agente de cambio.
#### **CONNECTST(***valor***)**

Muestra el estado de la conexión CICS-MQ. Los valores posibles son los siguientes:

#### **CONNECTED**

CICS está conectado a WebSphere MQ.

#### **NOTCONNECTED**

CICS no está conectado a WebSphere MQ.

#### **CONNECTING**

CICS está intentando conectar con WebSphere MQ.

#### **DISCONNING**

CICS se está desconectando de WebSphere MQ.

## **DEFINESOURCE(***valor***)**

Visualiza el estado de la definición de recurso. El valor DEFINESOURCE depende de la opción CHANGEAGENT. Para obtener más detalles, consulte en *Guía de definición de recurso de CICS*.

#### **DEFINETIME(***valor***)**

Muestra un valor de ABSTIME que representa la indicación de fecha y hora de la última modificación de la definición de recurso.

## **INSTALLAGENT(***valor***)**

Muestra un valor identificativo del agente que instaló el recurso. Los valores posibles son los siguientes:

## **CREATESPI**

Un mandato EXEC CICS CREATE ha instalado el recurso.

#### **CSDAPI**

El recurso ha sido instalado por una transacción CEDA o una interfaz programable en DFHEDAP.

## **GRPLIST**

GRPLIST INSTALL ha instalado el recurso.

#### **INSTALLTIME(***valor***)**

Muestra un valor de ABSTIME que representa la indicación de fecha y hora de la instalación del recurso.

## **INSTALLUSRID(***valor***)**

Muestra el ID de usuario de 8 caracteres que instaló el recurso.

#### **MQNAME(***valor***)**

Muestra el nombre de1a4 caracteres del gestor de cola o grupo que comparte cola de WebSphere MQ especificado en la definición de recurso MQCONN (o utilizando el mandato SET MQCONN) para la región CICS.

#### **MQQMGR(***valor***)**

Muestra el nombre del gestor de cola de WebSphere MQ al que CICS está conectado o al que CICS está esperando para conectarse.

- v Si CICS está conectado a WebSphere MQ, este campo muestra el nombre del gestor de cola al que CICS está conectado. Si especifica un grupo que comparte cola en la definición de recurso MQCNN para la región CICS, el gestor de cola mostrado aquí es el que ha sido elegido para el grupo.
- Si CICS no está conectado a WebSphere MQ, este campo suele contener espacios en blanco. Sin embargo, si especificó un grupo que comparte cola en la definición de recurso MQCONN para la región CICS y CICS está esperando para reconectarse a un gestor de cola específico en el grupo que

comparte cola porque guarda unidades de trabajo pendientes para ese gestor de cola, se muestra el nombre del gestor de cola específico y el estado de la conexión aparece como CONNECTING. Para que se produzca esta situación, el atributo RESYNCMEMBER de la definición de recurso MQCONN debe especificar la resincronización.

#### **MQRELEASE(***valor***)**

Si CICS está conectado a WebSphere MQ, este campo muestra el número de release de WebSphere MQ; por ejemplo, 0600. Cuando CICS no está conectado a WebSphere MQ, el campo aparece en blanco.

#### **RESYNCMEMBER(***valor***)**

Esta opción se aplica sólo si ha especificado un grupo que comparte cola para la conexión CICS-MQ. Muestra la estrategia adoptada por CICS cuando se guardan unidades de trabajo pendientes para el último gestor de cola al que se conectó CICS desde el grupo que comparte cola. (Las unidades de trabajo relegadas a estado dudoso no se incluyen en este proceso, puesto que CICS no puede resolver esas unidades de trabajo en ese momento. La resincronización de esas unidades de trabajo se produce una vez que CICS se ha resincronizado con su coordinador remoto). Los valores posibles son los siguientes: **RESYNC**

CICS se conecta al mismo gestor de cola.

## **NORESYNC**

CICS hace un intento de conectar con el mismo gestor de cola. Si falla el intento, CICS se conecta a cualquier miembro del grupo que comparte cola y emite un mensaje de aviso acerca de las unidades de trabajo pendientes.

## **NOTAPPLIC**

No se ha especificado un grupo que comparte cola para la conexión CICS-MQ.

#### **TASKS(***valor***)**

Muestra el número actual de tareas que están utilizando la conexión CICS-MQ, incluidas las tareas de supervisión desencadenante.

#### **TRIGMONTASKS(***valor***)**

Muestra el número actual de tareas de supervisión desencadenante que están utilizando la conexión CICS-MQ.

# **CEMT INQUIRE MQINI**

Recupera el nombre de la cola de inicio predeterminada utilizada para la conexión entre CICS y WebSphere MQ.

#### **Descripción**

El mandato INQUIRE MQIN pregunta el nombre de la cola de inicio predeterminada utilizada para la conexión entre CICS y WebSphere MQ.

El recurso MQINI representa la cola de inicio. MQINI es un recurso implícito que existe cuando se instala una definición de recurso MQCONN en la región CICS con el atributo INITQNAME especificado. (Sólo puede instalarse una definición de recurso MQCONN cada vez). El nombre del recurso MQINI es DFHMQINI.

## **Firma de recurso**

Puede utilizar este mandato para visualizar los campos de la firma de recurso, que puede utilizar para gestionar recursos por medio de la captura de detalles de su

definición, instalación y última modificación.Para obtener más información, consulte en *Guía de definición de recurso de CICS*. Los campos de la firma de recurso son CHANGEAGENT, CHANGEAGREL, CHANGETIME, CHANGEUSRID, DEFINESOURCE, DEFINETIME, INSTALLAGENT, INSTALLTIME, y INSTALLUSRID. Consulte el apartado de la publicación *Guía de definición de recurso de CICS* para obtener información detallada sobre el contenido de los campos de la firma de recurso.

## **Entrada**

Pulse la tecla Borrar para borrar la pantalla y escriba CEMT INQUIRE MQINI. La abreviatura mínima es CEMT I MQI. Aparecerá una pantalla que lista el estado actual.Podrá entonces tabular a los campos resaltados o en blanco y sobrescribirlos con los valores necesarios.Para ver el terminal en un formato expandido, sitúe el cursor junto al nombre del recurso y pulse la tecla Intro.

## **CEMT INQUIRE MQINI**

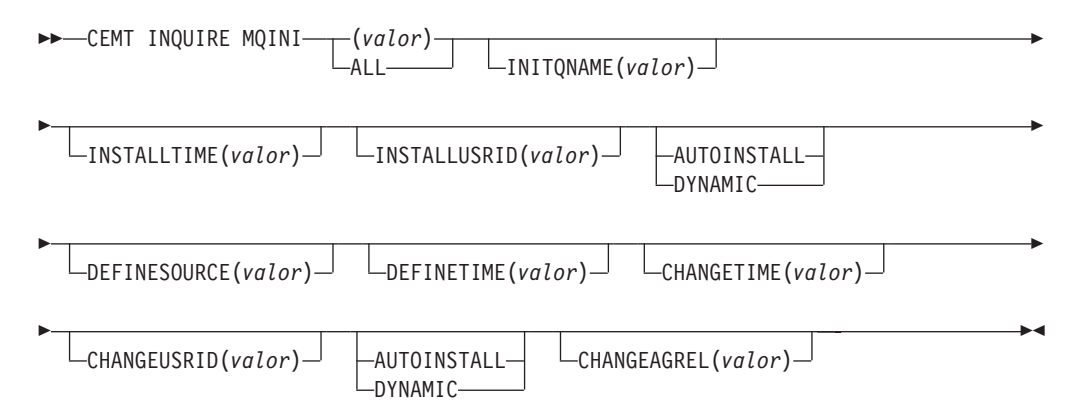

# **Campos en pantalla**

## **CHANGEAGENT(***valor***)**

Muestra un valor identificativo del agente que realizó el último cambio en la definición de recurso.Los valores posibles son los siguientes:

## **AUTOINSTALL**

El recurso se ha instalado automáticamente debido a que se especificó un nombre de cola de iniciación en un mandato CKQC START y la definición MQCONN instalada anteriormente no especificaba ningún valor para INITQNAME.

## **DYNAMIC**

El recurso se ha definido como resultado de una definición del recurso MQCONN con INITQNAME especificado.

#### **CHANGEAGREL(***valor***)**

Muestra un número de 4 dígitos del release de CICS que se estaba ejecutando durante la última modificación de la definición de recurso.

## **CHANGETIME(***valor***)**

Muestra un valor de ABSTIME que representa la indicación de fecha y hora de la última modificación de la definición de recurso.

#### **CHANGEUSRID(***valor***)**

Muestra el ID de usuario de 8 caracteres que ejecutó el agente de cambio.

#### **DEFINESOURCE(***valor***)**

Visualiza el estado de la definición de recurso. El valor DEFINESOURCE depende de la opción CHANGEAGENT. Para obtener más detalles, consulte en *Guía de definición de recurso de CICS*.

#### **DEFINETIME(***valor***)**

Muestra un valor de ABSTIME que representa la indicación de fecha y hora de la última modificación de la definición de recurso.

#### **INITQNAME***(valor)*

Muestra el nombre de 1 a 48 caracteres de la cola de inicio predeterminada representada por el recurso MQINI.

#### **INSTALLAGENT(***valor***)**

Muestra un valor identificativo del agente que instaló el recurso. Los valores posibles son los siguientes:

#### **AUTOINSTALL**

El recurso se ha instalado automáticamente debido a que se especificó un nombre de cola de iniciación en un mandato CKQC START y la definición MQCONN instalada anteriormente no especificaba ningún valor para INITQNAME.

#### **DYNAMIC**

El recurso se ha instalado como resultado de la instalación de un MQCONN con INITQNAME especificado.

#### **INSTALLTIME(***valor***)**

Muestra un valor de ABSTIME que representa la indicación de fecha y hora de la instalación del recurso.

#### **INSTALLUSRID(***valor***)**

Muestra el ID de usuario de 8 caracteres que instaló el recurso.

# **CEMT SET ATOMSERVICE**

Habilita o inhabilita una definición de recurso ATOMSERVICE.

Si se omiten los atributos opcionales, el mandato no tendrá efecto alguno.

Si se inhabilita una definición de recurso ATOMSERVICE, CICS devuelve una respuesta HTTP al cliente web con un código de estado 503 (Servicio no disponible)

## **Sintaxis**

Pulse la tecla Borrar para borrar la pantalla. Hay dos formas de iniciar esta transacción:

- v Escriba CEMT SET ATOMSERVICE (la abreviatura mínima es CEMT S ATO) seguido de uno o varios identificadores ATOMSERVICE o ALL. Aparecerá una pantalla que listará el estado actual, similar a la obtenida utilizando CEMT INQUIRE ATOMSERVICE. Podrá entonces tabular a los campos resaltados o en blanco y sobrescribirlos con los valores necesarios.
- v Escriba CEMT SET ATOMSERVICE (CEMT S ATO) seguido de uno o varios identificadores ATOMSERVICE o ALL, seguido del valor del atributo que desea cambiar. Por ejemplo, cemt s ato al e restablece los valores de todas las definiciones de recurso ATOMSERVICE para que estén disponibles para ser usadas.

Si escribe ? al comienzo de la primera o segunda línea aparecerá un indicador de sintaxis. El restablecimiento de los valores surte efecto de forma inmediata.

#### **SET ATOMSERVICE**

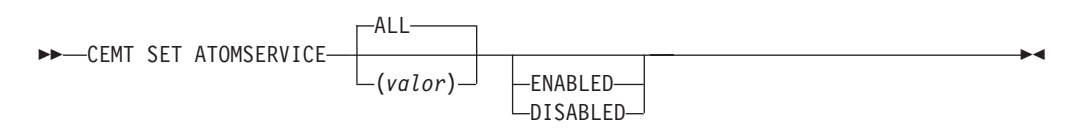

**Condiciones:** NOTAUTH, NOTFND

## **Opciones**

#### **ALL**

Se efectuará cualquier cambio solicitado en todos recursos del tipo especificado a los que tenga autorización de acceso.

#### **(***valor***)**

Especifica el nombre de 1 a 8 caracteres de la definición de recurso ATOMSERVICE.

#### **ENABLESTATUS**

Establece el estado de la definición de recurso ATOMSERVICE:

## **ENABLED**

La definición de recurso ATOMSERVICE está lista para ser utilizada.

## **DISABLED**

La definición de recurso ATOMSERVICE está inhabilitada. Puede descartarse una definición de recurso ATOMSERVICE en este estado.

# **CEMT SET BUNDLE**

Habilita o inhabilita un recurso BUNDLE.

Si se omiten los atributos opcionales, el mandato no tendrá efecto alguno.

## **Sintaxis**

Pulse la tecla Borrar para borrar la pantalla. Hay dos formas de iniciar esta transacción:

- v Escriba CEMT SET BUNDLE seguido de uno o varios identificadores BUNDLE o ALL. CEMT muestra una lista de recursos BUNDLE y el estado actual de cada uno de ellos. Podrá entonces tabular a los campos resaltados o en blanco y sobrescribirlos con los valores necesarios.
- v Escriba CEMT SET BUNDLE seguido de uno o varios identificadores BUNDLE o ALL, seguido del valor del atributo que desea cambiar.

Si escribe ? al comienzo de la primera o segunda línea aparecerá un indicador de sintaxis. El restablecimiento de los valores surte efecto de forma inmediata.

# **CEMT SET BUNDLE**

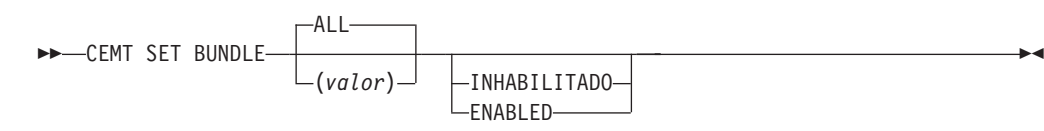

## **Opciones**

#### **ALL**

Aplica los cambios a todos los recursos especificados para los que tiene autorización de acceso.

## **DISABLED**

Inhabilita uno o varios recursos BUNDLE. Si se inhabilita una definición de recurso BUNDLE, CICS intenta inhabilitar todos los recursos que fueron creados y habilitados como parte del despliegue de un paquete.

#### **ENABLED**

Habilita uno o varios recursos BUNDLE. Puede habilitar un recurso BUNDLE que se halle en cualquier estado excepto en DISABLING o DISCARDING.

#### *valor*

Especifica el nombre de1a8 caracteres de la definición de recurso BUNDLE.

# **CEMT SET EVENTBINDING**

Habilita o inhabilita una vinculación de suceso.

## **Descripción**

## **CEMT SET EVENTBINDING**

CEMT SET EVENTBINDING(*valor*)

-INHABILITADO ∟enabled $\blacktriangleright$ 

## **Opciones**

## **(***valor***)**

El nombre de 32 caracteres de un enlace de suceso.

#### **DISABLED**

especifica que la vinculación de suceso será inhabilitada.

#### **ENABLED**

especifica que la vinculación de suceso será habilitada. Puede habilitar un enlace de suceso que esté en cualquier estado excepto en DISABLING o DISCARDING.

# **CEMT SET EVENTPROCESS**

Cambia el estado del proceso de sucesos.

## **Descripción**

# **CEMT SET EVENTPROCESS**

**EXECUTE:** SET EVENTPROCESS

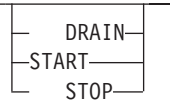

## **Opciones**

## **DRAIN**

Establece el estado de un proceso de sucesos en drenaje. La captura de sucesos se detiene inmediatamente.

 $\blacktriangleright$ 

Los sucesos transaccionales de la cola del asignador se suprimirán. No se considera que los sucesos transaccionales han sido capturados hasta que tiene lugar un punto de sincronismo, tras lo cual no se capturará un suceso de punto de sincronismo.

Se emitirán los sucesos no transaccionales. Cuando se emite el último suceso de la cola, el estado del proceso de sucesos cambia a detenido.

#### **START**

Establece el estado del proceso de sucesos en iniciado. En las transacciones en curso, la captura de sucesos no transaccionales comienza inmediatamente, mientras que la captura de sucesos transaccionales comienza en el punto de sincronización.

#### **STOP**

Establece el estado del proceso de sucesos en detenido. La captura de sucesos se detiene inmediatamente.

Se suprimen todos los sucesos de la cola del asignador.

# **CEMT SET JVMSERVER**

Cambia los atributos de un servidor JVM.

## **Sintaxis**

Pulse la tecla Borrar para borrar la pantalla. Hay dos formas de iniciar esta transacción:

- v Escriba CEMT SET JVMSERVER seguido de uno o varios identificadores JVMSERVER o ALL. CEMT muestra una lista de los recursos JVMSERVER y el estado actual de cada uno de ellos. Podrá entonces tabular a los campos resaltados o en blanco y sobrescribirlos con los valores necesarios.
- v Escriba CEMT SET JVMSERVER seguido de uno o varios identificadores JVMSERVER o ALL, seguido del valor del atributo que desea cambiar.

Si escribe ? al comienzo de la primera o segunda línea aparecerá un indicador de sintaxis. El restablecimiento de los valores surte efecto de forma inmediata.

## **CEMT SET JVMSERVER**

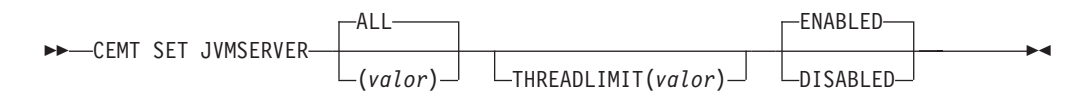

# **Opciones**

## **ALL**

Aplica los cambios a todos los recursos especificados para los que tiene autorización de acceso.

## **DISABLED**

Inhabilita uno o varios recursos JVMSERVER. Al inhabilitar un recurso JVMSERVER, se cierra el servidor JVM y su enclave de Language Environment.

## **ENABLED**

Habilita uno o varios recursos JVMSERVER. Al habilitar un recurso JVMSERVER se inicializan el enclave Language Environment y el servidor JVM.

Tenga en cuenta que los cambios en JVMProfile y LERUNOPTS se utilizan para actualizar el JVMServer. Si se habilita un JVMServer después de que este haya estado en estado DISABLED, dicho JVMServer se renueva completamente.

## **THREADLIMIT(***valor***)**

Especifica el número máximo de hebras disponibles para el sistema JVM enhebrado. Cada hebra se ejecuta bajo un TCB en modalidad T8.Este valor puede estar en el rango de 1 - 256 hebras. Si el límite de hebras sobrepasa la cantidad máxima de 1024 hebras permitidas para la región CICS, teniendo en cuenta los otros recursos JVMSERVER habilitados, CICS ajusta el valor.

## *valor*

Especifica el nombre de 1 a 8 caracteres del recurso JVMSERVER.

# **CEMT SET MQCONN**

Modifica información relativa a los atributos de la conexión entre CICS y WebSphere MQ e inicia o detiene la conexión.

Utilice el mandato SET MQCONN para cambiar los atributos de la definición de recurso MQCONN instalada actualmente, que define la conexión con WebSphere MQ, e inicia y detiene la conexión.

Dado que sólo puede instalarse una definición de recurso MQCONN cada vez, el nombre de la definición de recurso MQCONN no es necesario en la entrada.

Este mandato no establece el atributo INITQNAME de la definición de recurso MQCONN,que especifica el nombre de la cola de inicio. Si desea modificar la definición de recurso MQINI, debe volver a instalar la definición de recurso MQCONN con un atributo MQINI adecuado.

## **Sintaxis**

Pulse la tecla Borrar para borrar la pantalla. Puede iniciar esta transacción de dos formas:

- v Escriba CEMT SET MQCONN. La abreviatura mínima es CEMT S MQ. Se visualizará una lista con el estado actual, similar a la obtenida utilizando CEMT INQUIRE MQCONN. Podrá entonces tabular a los campos resaltados o en blanco y sobrescribirlos con los valores necesarios.
- v Escriba CEMT SET MQCONN (CEMT S MQC) seguido de uno o varios valores de atributos que desee cambiar.

Si escribe ? al comienzo de la primera o segunda línea aparecerá un indicador de sintaxis.

#### **SET MQCONN**

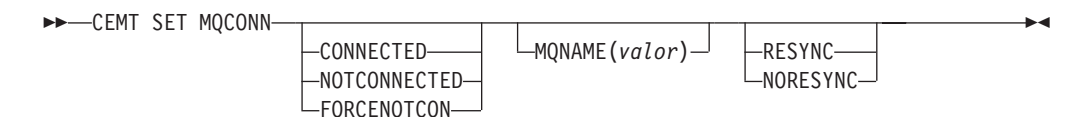

**Condiciones:** NOTAUTH, NOTFND

## **Opciones**

#### **CONNECTST(***valor***)**

Inicia y detiene la conexión entre CICS y WebSphere MQ. Los valores posibles son los siguientes:

#### **CONNECTED**

Inicia la conexión de CICS-WebSphere MQ. Si el gestor de cola solicitado está activo, el control vuelve cuando se conectan CICS y WebSphere MQ. Si el gestor de cola solicitado no está activo, CICS conecta con WebSphere MQ tan pronto como el gestor de cola solicitado esté activo.

#### **NOTCONNECTED**

Detiene la conexión de CICS-WebSphere MQ. Se permite a las transacciones existentes finalizar antes de detener la conexión. La solicitud es de naturaleza asíncrona; es decir, el control vuelve a la aplicación antes de que la la solicitud se complete.

#### **FORCENOTCON**

Detiene la conexión de CICS-WebSphere MQ. Cualquier transacción de CICS que esté utilizando en la actualidad WebSphere MQ finaliza anormalmente y la conexión a WebSphere MQ se detiene. La solicitud es de naturaleza sincrónica; es decir, no de devuelve el control a la aplicación hasta que se detiene la conexión.

#### **MQNAME(***valor***)**

Especifica el nombre de 1 a 4 caracteres de un gestor de cola o grupo que comparte cola de WebSphere MQ al que CICS se va a conectar. CICS intenta conectar con el gestor de cola o con cualquier miembro activo del grupo que comparte cola. Sólo puede modificar MQNAME cuando CICS no está conectado a WebSphere MQ.

Cuando se especifica MQNAME, el nombre del gestor de cola o del grupo que comparte cola especificado en el atributo MQNAME de la definición de recurso MQCONN instalada se sustituye por el nombre especificado en este mandato. Si desea volver al gestor de cola o al grupo que comparte cola original, establezca MQNAME de nuevo.

#### **RESYNCMEMBER(***valor***)**

Esta opción se aplica sólo si ha especificado un grupo que comparte cola para la conexión CICS-WebSphere MQ. Indica la estrategia adoptada por CICS cuando se guardan unidades de trabajo pendientes para el último gestor de cola al que se conectó CICS desde el grupo que comparte cola.(Las unidades de trabajo relegadas a estado dudoso no se incluyen en este proceso, puesto que CICS no puede resolver esas unidades de trabajo en ese momento. La

resincronización de esas unidades de trabajo se produce una vez que CICS se ha resincronizado con su coordinador remoto). Los valores posibles son los siguientes:

## **RESYNC**

CICS se conecta al mismo gestor de cola.

## **NORESYNC**

CICS hace un intento de conectar con el mismo gestor de cola. Si falla el intento, CICS se conecta a cualquier miembro del grupo que comparte cola y emite un mensaje de aviso acerca de las unidades de trabajo pendientes.

# **Apéndice E. Nuevas salidas de usuario globales**

CICS Transaction Server para z/OS, Versión 4 Release 1 presenta nuevas salidas de usuario globales (las GLUE).

# **Salida XISQLCL**

## **Cuándo se invoca**

Después de que una solicitud de envío de tipo EXEC CICS START NOCHECK o START NOCHECK PROTECT a través de IPIC falla porque el sistema remoto está fuera de servicio, no se puede establecer una conexión al sistema remoto o no hay sesiones inmediatamente disponibles y el programa de salida XISQUE especifica que la solicitud no está en la cola en la región de emisión.

## **Parámetros específicos de la salida**

Se proporciona DSECT, DFHXILDS para esta lista de parámetros.

## **UEPISQPL**

Dirección de una lista de parámetros que contienen los siguientes campos:

#### **UEPPLIST**

La dirección de la lista del parámetro del mandato.

## **UEPQLEN**

Un campo binario de media palabra que contiene el número de elementos que están actualmente en la cola.

## **UEPIPCNM**

El nombre de ocho bytes de IPCONN.

#### **UEPTRID**

El identificador de cuatro bytes del nombre de transacción local, o los espacios en blanco si el SYSID está especificado en el mandato. El programa puede utilizar la llamada XPI del gestor de transacción, INQUIRE\_TRANDEF, para obtener los datos de la transacción local. .

#### **Códigos de retorno**

#### **UERCSYS**

Tome la acción del sistema. Esta acción está determinada por el valor del atributo LOCALQ en la definición TRANSACTION local de la transacción remota:

#### **LOCALQ(YES)**

La solicitud se coloca en la cola localmente.

## **LOCALQ(NO)**

Un mensaje de error SYSIDERR se devuelve al programa de la aplicación.

#### **UERCQUE**

Coloca en la cola la solicitud de forma local, ignorando el atributo LOCALQ(NO), si está especificado.

## **UERCIGN**

Ignora el atributo LOCALQ(YES), si está especificado, y devuelve una respuesta SYSIDERR.

## **UERCPURG**

Tarea purgada durante llamada a la XPI.

### **Llamadas a la XPI**

Pueden utilizarse todas.

## **Importante**

No existe el código de retorno UERCNORM en este punto de la salida, porque la salida se invoca después del fallo. Debe seleccionar si realizar la acción predeterminada del sistema o abordar el error de otra forma.

Se proporciona el programa de salida de usuario global XISQLCL: DFH\$XISL.

# **Avisos**

Esta información se desarrolló para los productos y servicios ofrecidos en los EE. UU. Es posible que IBM no ofrezca en otros países los productos, servicios o características que se explican en este documento. Consulte con su representante de IBM local para obtener información sobre los productos y servicios disponibles en su zona actualmente. Las referencias a productos, programas o servicios IBM no pretenden afirmar ni implicar que sólo pueda utilizarse ese producto, programa o servicio IBM. En su lugar, puede utilizarse cualquier producto, programa o servicio equivalente que no vulnere ningún derecho de propiedad intelectual de IBM. Sin embargo, es responsabilidad del usuario evaluar y verificar la operación de cualquier producto, programa o servicio que no sea de IBM.

IBM puede tener patentes o solicitudes de patentes pendientes que abarquen el tema descrito en este documento. La provisión de este documento no le otorga ninguna licencia para estas patentes. Puede enviar consultas sobre licencias, por escrito, a:

IBM Director of Licensing IBM Corporation North Castle Drive Armonk, NY 10504-1785 EE. UU.

Si tiene preguntas sobre licencia referentes a información de doble-byte (DBCS), póngase en contacto con el Departamento de Propiedad Intelectual de IBM de su país, o envíe sus consultas, por escrito, a:

IBM World Trade Asia Corporation Licensing 2-31 Roppongi 3-chome, Minato-ku Tokyo 106, Japón

## **El siguiente párrafo no es válido para el Reino Unido ni cualquier otro país donde estas disposiciones no sean consistentes con la legislación local:**

INTERNATIONAL BUSINESS MACHINES CORPORATION OFRECE ESTA PUBLICACIÓN ″TAL COMO SE PRESENTA″ SIN NINGUNA GARANTÍA DE NINGÚN TIPO, YA SEA EXPRESA O IMPLÍCITA, INCLUYENDO, PERO SIN LIMITARSE A ELLAS, LAS GARANTÍAS IMPLÍCITAS DE NO INFRACCIÓN, COMERCIABILIDAD O ADECUACIÓN PARA UN PROPÓSITO CONCRETO. Algunos estados no permiten ninguna declaración de limitación de responsabilidad de garantías expresas o implícitas en ciertas transacciones, por lo que esta declaración puede no ser válida para usted.

Esta publicación podría incluir inexactitudes técnicas o errores tipográficos. La información que aparece aquí se somete a cambios periódicos; estos cambios se incorporarán en nuevas ediciones de la publicación. IBM puede introducir mejoras y/o cambios al producto o productos y/o al programa o los programas descritos en esta publicación en cualquier momento y sin previo aviso.

Los poseedores de licencias de este programa que deseen tener información sobre él con el propósito de permitir: (i) el intercambio de información entre programas

creados independientemente y otros programas (incluido este) y (ii) la utilización mutua de la información que se ha intercambiado, deberían contactar con IBM United Kingdom Laboratories, MP151, Hursley Park, Winchester, Hampshire, Inglaterra, SO21 2JN.: Dicha información puede estar disponible sujeta a los términos y condiciones adecuados, lo que en algunos casos incluirá el pago de una tarifa.

El programa bajo licencia descrito en esta información y todo el material con licencia disponible para el mismo los proporciona IBM bajo los términos del Acuerdo de cliente IBM, el Acuerdo de licencia de programa internacional de IBM o cualquier acuerdo equivalente entre nosotros.

## **Marcas registradas**

IBM, el logotipo de IBM, e ibm.com son marcas registradas de International Business Machines Corporation en los Estados Unidos, otros países, o ambos. Si estos y otros términos con marca registrada de IBM se muestran en su primera aparición en esta información con un símbolo de marca registrada ( $^{\circ}$  o  $^{\circ}$ ), estos símbolos indican marcas registradas registradas en los EE. UU. o por derecho consuetudinario propiedad de IBM en el momento de la publicación de esta información. Dichas marcas registradas también pueden ser marcas registradas registradas o por derecho consuetudinario en otros países. Hay disponible una lista actual de marcas registradas de IBM en la web, en ″[Copyright and trademark](http://www.ibm.com/legal/copytrade.shtml) information″ [\(Información sobre copyright y marcas registradas\),](http://www.ibm.com/legal/copytrade.shtml) en www.ibm.com/legal/copytrade.shtml.

INTEL es una marca registrada de Intel Corporation, en los Estados Unidos, otros países o ambos.

Java y todas las marcas registradas basadas en Java son marcas registradas de Sun Microsystems, Inc. en los Estados Unidos, otros países o ambos.

Linux es una marca registrada de Linus Torvalds en los Estados Unidos, otros países o ambos.

Microsoft, Windows, Windows NT y el logotipo de Windows son marcas registradas de Microsoft Corporation en los Estados Unidos, otros países o ambos.

UNIX es una marca registrada de The Open Group en los Estados Unidos y otros países.

Los demás nombres de empresa, producto y servicio pueden ser marcas registradas o marcas de servicio de otros.

# **Accesibilidad**

Las funciones de accesibilidad ayudan a los usuarios que sufren una discapacidad física, como problemas de movilidad o limitaciones en la visión, a utilizar productos de software correctamente.

Pueden realizarse la mayor parte de las tareas necesarias para configurar, ejecutar y mantener el sistema CICS de uno de estos modos:

- v con el uso de un emulador 3270 con sesión iniciada en CICS
- v con el uso de un emulador 3270 con sesión iniciada en TSO
- v con el uso de un emulador 3270 como una consola del sistema MVS

IBM Personal Communications proporciona emulación 3270 con funciones de accesibilidad para personas con discapacidades. Puede utilizar este producto para proporcionar las funciones de accesibilidad que necesite en su sistema CICS.

# **Hoja de Comentarios**

**CICS Transaction Server para z/OS Versión 4, release 1 Novedades**

#### **Número de Publicación GC11-3887-01**

Por favor, sírvase facilitarnos su opinión sobre esta publicación, tanto a nivel general (organización, contenido, utilidad, facilidad de lectura,...) como a nivel específico (errores u omisiones concretos). Tenga en cuenta que los comentarios que nos envíe deben estar relacionados exclusivamente con la información contenida en este manual y a la forma de presentación de ésta.

Para realizar consultas técnicas o solicitar información acerca de productos y precios, por favor diríjase a su sucursal de IBM, business partner de IBM o concesionario autorizado.

Para preguntas de tipo general, llame a ″IBM Responde″ (número de teléfono 901 300 000).

Al enviar comentarios a IBM, se garantiza a IBM el derecho no exclusivo de utilizar o distribuir dichos comentarios en la forma que considere apropiada sin incurrir por ello en ninguna obligación con el remitente. Comentarios:

Gracias por su colaboración.

Para enviar sus comentarios:

- v Envíelos por correo a la dirección indicada en el reverso.
- v Envíelos por fax al número siguiente: +44 1962 816151
- v Envíelos por correo electrónico a: idrcf@uk.ibm.com

Si desea obtener respuesta de IBM, rellene la información siguiente:

Nombre Dirección

Compañía

Número de teléfono **Dirección** de e-mail

-M

IBM United Kingdom Limited User Technologies Department (MP095) Hursley Park Winchester Hampshire Reino Unido

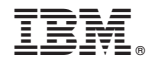

GC11-3887-01

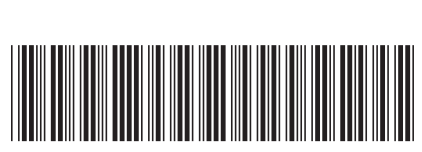